## Dr. Benkő János

# A vegyszertakarékos növényvédelemtől a cross-docking raktárig

## Válogatott tanulmányok (1975-2017)

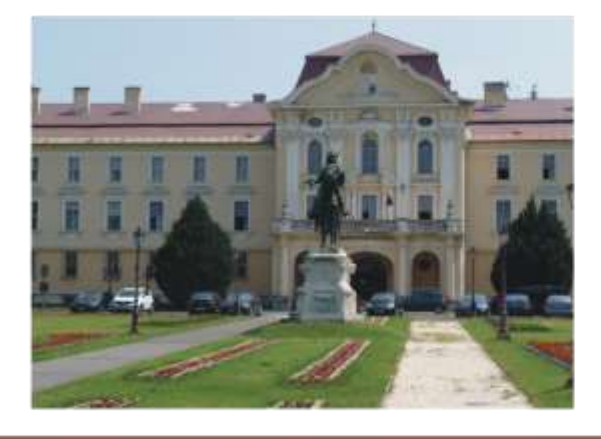

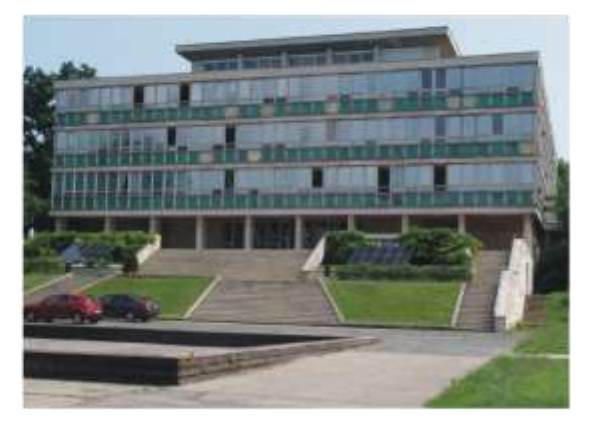

Enyedi György Regionális Tudományok Doktori Iskola

**Dr. Benkő János**

## **A vegyszertakarékos növényvédelemtől a cross-docking raktárig**

**Válogatott tanulmányok (1976-2017)**

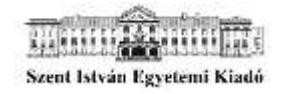

**Gödöllő, 2018.** A kiadvány az Enyedi György Regionális Tudományok Doktori Iskola támogatásával készült. Felelős szerkesztő: **Dr. Tóth Tamás**

Szerkesztette: **Dr. Benkő János**

Borítóterv és tipográfia Dr. Benkő János

© Szent István Egyetemi Kiadó, 2018.

Minden jog fenntartva. A könyv egészének vagy részeinek bármilyen formában vagy eszközzel történő reprodukálása, tárolása és közlése a Kiadó engedélye nélkül tilos, és büntető eljárást von maga után.

> ISBN 978-963-269-756-7 Szent István Egyetemi Kiadó 2100 Gödöllő, Páter Károly u. 1. Igazgató: Lajos Mihály Felelős kiadó: Dr. Tözsér János rektor

## **Tartalomjegyzék**

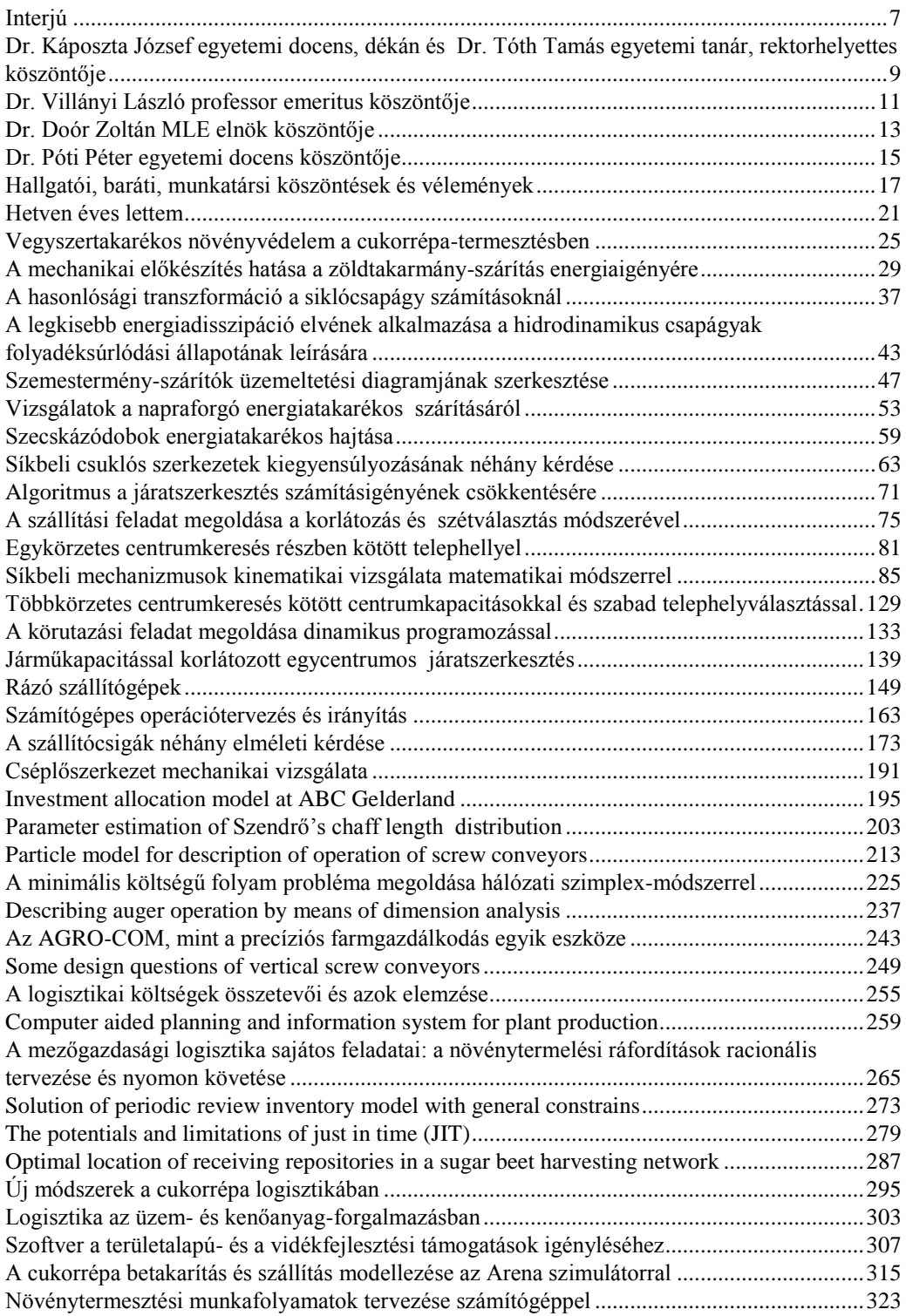

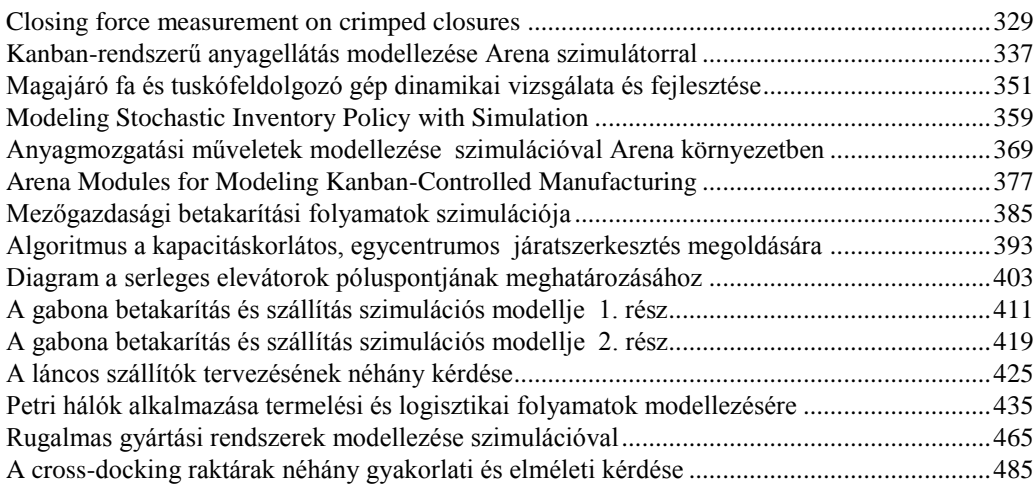

## **Interjú**

## <span id="page-6-0"></span>**Benkő János kapja a Professor Emeritus címet**

**A Gazdaság- és Társadalomtudományi Karért végzett kiemelkedő és példaértékű oktatói, kutatói munkája elismeréséül dr. Benkő Jánost, a Regionális Gazdaságtani és Vidékfejlesztési Intézet egyetemi tanárát, nyugdíjazása alkalmából professor emeritus kitüntetésre javasolja dr. Káposzta József dékán.**

Benkő Jánosról érdemes megtudni, hogy milyen gazdag életpályát futott be. Az 1948-ban született egyetemi tanár az egyetemi tanulmányait 1968 szeptemberében kezdte el, és 1973-ban fejezte be kitüntetéses oklevéllel a Gödöllői Agrártudományi Egyetem Mezőgazdasági Gépészmérnöki Karán. Első munkahelyén a Lébénymiklósi Mezőgazdasági Termelőszövetkezetben üzemeltető gépészmérnökként alkalmazták. Kétéves nagyüzemi gyakorlat után műszaki főelőadóként került vissza a GATE Géptani Intézetébe, ahol 1976-ban tanársegédnek, 1980-ban adjunktusnak, 1991 ben docensnek, 1999-ben pedig egyetemi tanárnak nevezték ki. 1993 márciusában kapta a megbízást az újonnan alakult Logisztikai Tanszék vezetésére. 2004-ben kinevezték a Géptani Intézet igazgatójának, és ezt a megtisztelő pozíciót két évig töltötte be. 2013 óta a logisztikai menedzsment mesterszak vezetője.

#### **Gépelemektől a programozásig**

Az egyetemre kerülése után azonnal bekapcsolódott szűkebb munkahelye, a Géptani Intézet meglehetősen széles területet felölelő oktató és kutató munkájába. A kezdeti időszakban több tantárgy oktatásában és fejlesztésében is feladatokat kapott. Többek között a Gépelemek, a Mechanizmusok, a Mezőgazdasági gépek és az Anyagmozgatógépek tantárgyakból vezetett tantermi gyakorlatokat. Tevékenyen részt vett a felsorolt diszciplínák tananyagának megújításában, társszerzője volt a Gépelemek I-II., és a Mechanizmusok jegyzeteknek. Ezzel párhuzamosan azonban a számítógép tudománya is vonzotta, és évtizedekkel a digitális forradalom kitörése előtt már elméleti kutatásokat folytatott. A mechanizmusok oktatásában a grafikus kinematikai analízis alternatívájaként javaslatot tett a numerikus analízis bevezetésére, és ennek a számítógépes hátterét is kidolgozta. Levezette a másodosztályú síkbeli mechanizmusok mozgását (helyzetét, sebesség és gyorsulás állapotát) leíró összefüggéseket, és ezek felhasználásával egy modulrendszerű számítógép programot fejlesztett. Új eljárást dolgozott ki a síkban mozgó mechanizmusok dinamikus kiegyensúlyozására. Az intézetben folyó kutatásoknak köszönhetően terelődött a figyelme az aprított szálas anyagok szárítására. A témakörben több publikációja jelent meg, és 1977-ben az egyetemi doktori disszertációja is e témában született. Az egyetemi doktori disszertációját 1977 ben védte meg summa cum laude minősítéssel.

#### **Logisztika: elmélet és gyakorlat**

A 80-as évek közepétől a körülmények lehető vétették, hogy a logisztika oktatására és kutatására koncentráljon. Az intézetben elsősorban Knoll Imre professzor kezdeményezésére, az anyagmozgatás és az anyagmozgatógépek területén szerzett oktatási és kutatási tapasztalatokra építve egy kutatócsoport alakult, amely a logisztika oktatás bevezetését és gyakorlati alkalmazások terjesztését tűzte a zászlajára. E kutatócsoport tagjaként került szorosabb kapcsolatba a logisztikával. Ez az elköteleződés determinálta alapvetően a későbbi oktatói és kutatói pályafutását. Kutatási tevékenysége ettől a ponttól a logisztikára és az anyagmozgatásra szűkült. Elsősorban az operációkutatásban elért eredmények logisztikában való alkalmazhatósága foglalkoztatta. Számos új eljárást és modellt fejlesztett ki. Ezek között a körutazási feladat megoldása dinamikus programozással, a kapacitáskorlátos, és az üres-menetek költségének minimalizálásán alapuló járatszerkesztési modellek, a készletezési és centrumkeresési problémák említhetők. E kutatásokkal párhuzamosan készült el a kandidátusi értekezése "Szállításszervezés a gabonaiparban" címmel, amelyet 1991-ben védett meg.

Benkő János mindezen eredményeket a számítógép segítségével érte el, így ezt a tudását is folyamatosan bővítette, és bővíti ma is. Miként a tantárgyak tematikáját is, ami azért lehet naprakész, mert a tankönyveket is maga a kitüntetett írta meg úgy, hogy azok bővíthetők az új információkkal.

#### **Fiatalok körében**

A jövőre nyugdíjba vonuló tanár 42 évet töltött el eddig a katedrán, de a hetvenedik életévét betöltve sem hagyja el a hallgatóit, mivel két tantárgyat tovább visz a jelenlegi négyből.

A GTK logisztikai menedzsment mesterszakán – amelyet jelenleg is vezet – a Logisztikai folyamatok tervezése, és a Logisztikai folyamatok szimulációja tantárgyakat továbbra is tanítja. Annál is inkább, mert nemcsak kedveli, mondjuk ki, szereti a szakmáját, hanem mert a fiatalok körében érzi magát igazán elemében. Ha látja azt a bizonyos csillogást a hallgatók szemében, akkor megérte a fáradozása.

Benkő János nem panaszkodhat, mert élvezi a hallgatók bizalmát, akik elismerik tudását, ami abban is lemérhető, hogy gyakran fordulnak hozzá tanácsokért olyan témakörökben is, amelyek nem a tantárgyhoz kapcsolódnak. Tanár úr pedig, szívesen segít.

Aligha zárulhat egy egyetemi tanár életpályája szebben, mint hogy kiemelkedő oktatói, kutatói, témavezetői munkássága elismeréséül, nyugdíjba vonulásának alkalmából odaítélik számára a Professor Emeritus elismerő címet.

**Hajtun György**

SZIE újság, XIX. évfolyam 8-9. (227-228.) szám 2017. október – november

## <span id="page-8-0"></span>**Dr. Káposzta József egyetemi docens, dékán és Dr. Tóth Tamás egyetemi tanár, rektorhelyettes köszöntője**

*Tiszteld a múltat, hogy érthesd a jelent, és munkálkodhass a jövőn.*

#### *gróf Széchenyi István*

Megtisztelő felkérés számunkra, miszerint tisztelt Professzorunkról, Dr. Benkő Jánosról írjunk pár gondolatot. Nehéz feladat ez, hiszen professzoraink számos alkalommal alakították, formálták, sokszor irányt mutatva egyengették pályafutásunkat, tudományos és szakmai életünket. Egyetemi tanulmányait 1968 szeptemberében kezdte el, és 1973-ban fejezte be kitüntetéses oklevéllel. Pár éves nagyüzemi gyakorlat után műszaki főelőadóként került vissza az intézménybe, ahol végigjárta az egyetemi ranglétrát és 1999-ben egyetemi tanárnak nevezték ki. Szakmai pályafutását nagyban meghatározta az, hogy 1993 márciusában megbízást kapott az újonnan alakult Logisztikai Tanszék vezetésére.

Az egyetemre kerülése után rögtön bekapcsolódott szűkebb munkahelye, a Gépészmérnöki Kar oktató és kutató munkájába. A kezdeti időszakban több tantárgy oktatásában és fejlesztésében is feladatokat kapott. Többek között a Gépelemek, a Mechanizmusok, a Mezőgazdasági gépek és az Anyagmozgatógépek tantárgyakból vezetett tantermi gyakorlatokat. Az oktatói és tudományos tevékenysége koncentrálására a logisztika oktatás és kutatás hazai megjelenése adott lehetőséget. Knoll Professzor kezdeményezésére egy kutatócsoport alakult, amelynek tagjaként került szorosabb kapcsolatba a logisztikával. Ez az elköteleződés meghatározta alapvetően az elkövetkező pályafutását.

A Bologna-rendszerű képzés bevezetése után, 2013-ban átkerült a Gazdaság- és Társadalomtudományi Karra, ahol a Logisztika Menedzsment mesterszak vezetője lett. A váltás új lendületet adott, szabadon valóra válthatta a logisztikaoktatásról vallott elképzeléseit. Új tantárgyakkal bővítette a szak tantervét, amely a praktikumot, a gyakorlati hasznosíthatóságot megcélzó, ugyanakkor elméletileg mélyen megalapozott ismereteket tartalmazó oktatása elnyerte a hallgatóság tetszését. A hallgatók visszajelzésein túl, ennek objektív bizonyítéka a jelentkezési számok, és diplomát szerző hallgatók számának a folyamatos növekedése. Figyelemmel a levelező oktatásra, fontosnak tartotta az elsajátítandó tananyag elérhetőségének biztosítását, ezért mind a négy tantárgyához tankönyvet, illetve jegyzetet írt. A tankönyvek anyagát a hallgatók rendelkezésére bocsátott példatárak és vizsgasegédletek egészítik ki. Az elmúlt években számos hallgató diplomadolgozatát konzultálta és valamennyien sikeresen záróvizsgáztak.

Amióta világ a világ, a haladás és a hagyomány viaskodik egymással, valami új születik, míg mást megemészt a feledés, de az is igaz, hogy semmi sem örök, és semmi sem vész el egészen, viszont a múlt tapasztalatainak tisztelete, eredményeire való építkezés a jelent motiválja, de építi a jövőt. Leginkább időtállónak az emberi értékek tekinthetők, ezekre kell vigyáznunk a legjobban. A tisztesség, a becsület, a felelősség, a hűség, mely értékek hordozója és megtestesítője a Professzor Úr.

Mindezen gondolatokkal, tanításokkal szeretnénk megköszönni az elmúlt évtizedeket és kívánjuk, sokáig tudjunk még együtt munkálkodni!

Káposzta József, Tóth Tamás

## **Dr. Villányi László professor emeritus köszöntője**

<span id="page-10-0"></span>Tisztelt Olvasó!

Az a kötet, amit most a kezedbe veszel, egy kitűnő szakember, egy egyetemi tanár életművének szakmai munkáját tartalmazza.

Benkő Jánossal egyetemi karrierünk kezdetétől ismerjük egymást, sőt a múló évek során barátság fűződött közöttünk. Úgy kezdtük, hogy a Budapestről kiköltöző Gépészmérnöki Kar és a Mezőgazdaságtudományi Kar "nagy öregjei" között némi feszültség érződött. Mi akkor, fiatalok láttuk, hogy ez nem vezet sehová, mert mi, egyetemisták a kollégiumban, a sportban, a bulikban hamar egymásra találtunk. Mint fiatal oktatók, kutatók is barátok lettünk és segítettük egymást. Példaként említem, hogy Jánost a kutatásai inkább a közgazdaságtudományok irányába vitték, ezért a kandidátusi értekezésének tartalma alapján a "közgazdaságtudományok kandidátusa" fokozatot szerezte meg. Megjegyzem, hogy a kiváló bizottság, melynek én is tagja lehettem, óriási vitát folytatott, de végül a közgazdászok győztek.

A kötet tartalmazza mindazokat a publikációkat, egyéni teljesítményeket, amik mérhetően igazolják János szakmai elhivatottságát, aminek betetőzését a logisztika mesterszak elindítása és fejlesztése jelentette, immár a Gazdaság- és Társadalomtudományi Karon.

Bizton állítom, hogy fokozatos egyetemi előre menetelében az egyetemi hallgatók szeretete és nagyrabecsülése kísérte mindkét karon, ahol dolgozott és dolgozik a mai napig.

Emberként, barátként, tenisz partnerként, a köztünk kialakult baráti kapcsolatért tisztelem Jánost, aki példás családapa és férj is.

Ahogy kezdtük egyetemi pályafutásunkat, úgy is fejezzük be (természetesen nem véglegesen) professzor emeritusként. Azt kívánom, hogy jó egészségben, boldogságban még hosszú ideig barátok legyünk.

Gödöllő, 2018. június 7.

Szeretettel ölellek!

Villányi Laci

## **Dr. Doór Zoltán MLE elnök köszöntője**

<span id="page-12-0"></span>Tisztelt Professzor Úr, Kedves Olvasó!

Szeretném előre bocsájtani, hogy a későbbiekben leírt gondolatok két szálon futnak. Az egyik szál személyes, a másik szakmai.

A személyes szál az, hogy Benkő János professzor emeritust 1980 óta ismerem, s azóta személyes jó viszonyban vagyunk egymással. E közel harmincnyolc év úgy elrepült, hogy jóformán egyikünk sem vette észre. Közben sokszor találkoztunk a Szent István Egyetem előd, a GATE (Gödöllői Agrártudományi Egyetem) Gépészmérnöki Karán, a Géptani Intézetben, más egyetemeken, főiskolákon, államvizsgákon, illetve szakmai rendezvényeken, ahol mindig barátként üdvözöltük egymást. Ismertük egymás, − főleg én − Benkő professzor szakmai munkásságát, előmenetelét az egyetemen, és családi életének jelentősebb állomásait is.

A szakmai szál is 1980-ban kezdődött, amikor is levelező hallgatója lettem a Gödöllői Agrártudományi Egyetem Gépészmérnöki Karának, majd 1986-ban a tagja lettem a Knoll Imre profeszszor által alapított AGROLOG kutató csoportnak, ahol Benkő János fiatal, de már tekintélyt parancsoló és elismert adjunktusként a logisztikára és az anyagmozgatásra fókuszáló kutatási tevékenységet végzett. Elsősorban az operációkutatásban elért eredményeknek a gyakorlati logisztikában való alkalmazhatósága foglalkoztatta. Számos új eljárást és modellt fejlesztett ki, amelyek abban az időszakban a vállalatok részéről felmerülő gyakorlati problémák megoldásának elméleti hátterét alapozták meg. Például a körutazási feladat megoldása dinamikus programozással, valamint a kapacitáskorlátos, és az üres-menetek költségének minimalizálására irányuló járatszerkesztési modellek, és a készletezési és centrumkeresési problémák megoldása fémjelezték a kutatócsoportban végzett munkáját. Természetesen tette mindezt az egyetemi oktatómunkája mellett.

Amikor 1990-ben megalapítottuk a Magyar Logisztikai Egyesületet (MLE), melynek alapító elnöke a már az említett Knoll Imre professzor volt, Benkő János már a docensi kinevezés kapujában állt, majd 1999-től egyetemi tanári kinevezést kapott. Az MLE-t alapításától napjainkig szakmai munkásságával, rendezvényeken előadással, egyetemi együttműködés keretében oktatással, és a több évtizede megjelenő Logisztikai Évkönyvekben szerkesztői bizottsági, lektori, illetve magas tudományos színvonalú szerzői munkásságával támogatta és támogatja az egyesületet.

Benkő professzor úr 70. születésnapjára készült válogatott tanulmánykötet, 48 szakmai-tudományos cikken keresztül mutatja be kutatói és oktatói pályafutásának jelentősebb állomásait. Tudom, szerzői munkássága ennél lényegesen termékenyebb volt, de terjedelmi korlátok minden kiadványban vannak, ezért válogatni kellett. A tematika változása követi a kor változásait, a fejlődés irányait. Fontos jellemzője a beszerkesztett cikkeknek, tanulmányoknak, hogy mindegyikben van nóvum, amelynek megfogalmazása, felfedezése, első alkalmazása Benkő professzor nevéhez kapcsolódik. A 465 oldalnyi válogatott tanulmány kötet már a címében is hordozza, de tartalmában is igazolja, és lenyűgöző módon illusztrálja a logisztika interdiszciplináris jellegét.

Az elmúlt évtizedek mérnöki-logisztikai információ és tudás áramlásának magam is részese vagyok, de a tanulmánykötetet még egyszer elolvasva –nem tudok jobb szót az érzésre, a döbbenet erejével hatott a felismerés, amely a következő:

Szédítő átalakuláson ment keresztül a mérnöki hivatás, amelyet Te, Professzor Úr, kedves János, nagyszerűen fedtél le a szakmai munkásságoddal!

Ezúton is gratulálok, az elmúlt hetven évhez, a 43 év aktív egyetemi oktatói tevékenységhez és a Professor Emeritus címhez!

Budapest, 2018. június 7.

Barátsággal:

Doór Zoltán a Magyar Logisztikai Egyesület elnöke

## **Dr. Póti Péter egyetemi docens köszöntője**

<span id="page-14-0"></span>Dr. Benkő Jánost több évtizede ismerem. Megismerkedésünkkor nem gondoltam, hogy a kollégális barátságon kívül szakmai kapcsolatba is kerülünk. Nem gondoltam ugyanis arra, hogy a logisztikának az állattenyésztésben, illetve az állattartásban meghatározó szerepe lehet. Szakmai, először szaktanácsadói, majd később oktatói és kutatatói (innovációs) munkám hívta fel a figyelmet a logisztika jelentőségére az állattartásban. Azt hallgatóként is tanultam és tudtam, hogy az állatok időben történő szakszerű ellátása, döntően befolyásolja termelésüket. Már első évfolyamos hallgatóként közismert volt arra a kérdésre a válasz, hogy mi különbözteti meg a jó gazdászt a rossztól. "Azt, hogy időben csinál mindent." Ebben a tervezésnek, logisztikának döntő szerepe van. Ugyanakkor ezt egyszerű, könnyen megoldható, különösebb szakértelmet nem igénylő feladatnak tartottam. Tévedetem!

Több mint másfél évtizedes szakmai munka után, amikor egy gyakorlati munka kapcsán csak megfelelő logisztika megtervezésével és kivitelezésével lehetett a feladatot megoldani, fordultam szakmai segítségért Benkő Jánoshoz. Ő készséggel 10-15 perc alatt úgy felvázolta minden részletre, összefüggésre kiterjedően a probléma megoldásának vizsgálatát, hogy a logisztika, mint szakma felkeltette az érdeklődésemet. A logisztikának, mint tudománynak, azóta egyre nagyobb csodálója vagyok, és kicsit ennek a szellemében is nézem a világot.

Ezt követően számos közös, a gyakorlatban hasznosítható munkát végeztünk. Sajnálatomra ez a közös munka megrekedt, elsősorban az én elfoglaltságom miatt, és nem sikerült végigcsinálni azt a közösen jól végiggondolt, megálmodott szakmai teveinket, amiket lassan egy évtizede elterveztünk. Remélem ezek a közös tervek a Magyar állattenyésztés, mezőgazdaság érdekében megvalósulnak, és a későbbiekben segíthetik a precíziós állattenyésztés-tartás megvalósulását Magyarországon, sőt a világ más területein is. Talán ez a köszöntő ismételt lendületet ad közös munkánknak.

A további közös munkában bízva, jó egészséget és további tartalmas életet kívánok!

Gödöllő, 2018. június 20.

Barátsággal:

Póti Péter

## <span id="page-16-0"></span>**Hallgatói, baráti, munkatársi köszöntések és vélemények**

Kedves Tanár Úr!

A logisztika szak mindig is nagyon érdekelt. Nagyon örültem, hogy Ön tanította a fő tantárgyakat, és a logisztikai szimulációt. Ez által megláttam az ebben rejlő sokszínűséget, lehetőséget, amiben a logisztika egy vállalat életében segítséget, egyszerűsítést jelenthet. Az Ön tanítási stílusának köszönhetően érdekesek voltak az órák, ezért is kértem fel Önt konzulensnek. Sok segítséget, ötletet kaptam a konzultációk során. Összességében nagyon örülök, hogy Ön tanított, és a konzulensem volt, nagyon sokat segített a tanuláshoz és magához a logisztikához való pozitív hozzáállásomban.

Kellemes nyugdíjas éveket kívánok Önnek!

Üdvözlettel

Miklósné Stippinger Gabriella okleveles logisztikai menedzser

Tisztelt Tanár Úr!

Gratulálok a jeles évforduló alkalmából és természetesen a kötet megjelenéséhez is.

Korábbi egyetemi tanulmányaim során azt tapasztaltam, hogy óvakodni kell azoktól az oktatóktól, akik könyvet írtak. Szigorúak, szakbarbárok, és a tananyagot abszolút szárazon adják át. Így viszonyultam Tanár Úrhoz is, de hamar rá kellett jönnöm, hogy kivételre találtam a személyében. Oktatóként a szakmai tudását színvonalasan tudta átadni, felkeltve az érdeklődést a logisztika minden területe iránt. Konzulensként alapos és következetes volt, és minden esetben elismerte a kiváló munkát. Úgy gondolom, a neve fogalommá vált nemcsak az egyetemen, de a szakmában is, és büszke vagyok rá, hogy a tanítványai közé tartozhattam.

Üdvözlettel

Járdiné Suhaj Cintia okleveles logisztikai menedzser

Kedves Tanár Úr!

Először is Isten éltesse 70. születésnapja alkalmából és gratulálok a tanulmány kötetéhez is! Utólag bevallhatom, hogy egyedül a Tanár úr könyveit vásároltam meg az egyetemi félévek során, amiknek nemcsak a tárgyak teljesítésekor, hanem a diplomadolgozat megírásakor és az államvizsgára való felkészüléskor is nagy hasznát vettem. Nagyon élveztem az óráit, ha számoláskor néha el is vesztettem a fonalat, mindig visszavezetett és segített rávezetni a helyes megoldás megtalálására. Szerettem Tanár úr közvetlenségét, hogy odafigyelt a diákjaira. Örülök, hogy Tanár úr volt a konzulensem a diplomadolgozat megírásakor; már látom, hogy a rengeteg módosítás és kiegészítés nem volt hiábavaló, hiszen Tanár úr hozzáállása, precizitása és szakmai tudása nagyban hozzásegített a dolgozat jó eredményéhez, amit ezúton is nagyon köszönök! Kívánok jó egészségben eltöltött, nyugodt, békés, örömteli nyugdíjas éveket!

Üdvözlettel és rengeteg köszönettel

Valentyik Zita okleveles logisztikai menedzser

#### Kedves János Barátom!

Szívből gratulálok a professzor emeritus címhez, és nagy, nagy szeretettel üdvözlünk a megérdemelten nyugdíjazottak táborában is. Én, mint hajdani katonatársad, kollégiumi szobatársad, egyetemi csoporttársad, évfolyamtársad nagy büszkeséggel értesültem e jeles eseményről, és nagyon mély érzelmekkel gondoltam, emlékeztem vissza a közösen töltött egyetemi éveinkre. Elolvasva a pályafutásod leírását, arra gondoltam, hogy milyen érdekes dolgokat produkál az élet!

Hárman voltunk az egyetemen szobatársak, csoporttársak, Dudás Józseffel (Trombival) együtt, akik szinte minden percünket a tanulásban, szabadidőnkben, szórakozásokban együtt töltöttünk. Az egyetemi tanulmányok befejezése után annak rendje és módja szerint elindultunk a pályáinkon. Ritkábban találkoztunk, az idő nagyúr, de a kialakult kapcsolatunk nem lazult, mindig tudtunk egymásról.

Dudás Józsi és Én a termelésbe kerültünk, mint gépészmérnökök, és jártuk a magunk útját, míg Te, akiről tudtuk, hogy óriási szorgalommal, tudással rendelkezel rövid nagyüzemi gyakorlat után visszakerültél az egyetemre oktatónak, amely területen óriási teljesítményt produkáltál, tanulmányozva a most kiadott tanulmánykötetet is.

No és mit ad Isten? Mind a hárman a logisztika felé sodródtunk, anélkül, hogy tudtunk volna akkor egymásról, ugyanis Dr Knoll professzor jóvoltából később Dudás Józsival együtt is elvégeztük a logisztikai szakmérnökit, ami akkor még anyagmozgató szakmérnökiként volt ismert, majd később az Open Universiti-én a menedzserképzőt is.

Az is igaz, hogy én a későbbiek során, mint Szőlő és Borgazdasági Termelési rendszervezető a logisztikával csak, mint a "hordó mozgatás, és tárolás logisztikai aspektusai a pincében" címszó alatt foglalkoztam, de ez a terület végigkísért a pályámon. Amit viszont Te ezen a területen elértél, az engem nagyon büszkévé tett, és nagy szeretettel gondolok vissza a barátságunkra.

Kívánok neked, és a kedves családodnak hosszú boldog nyugdíjas, termékeny és tudományos éveket, évtizedeket.

Baráti öleléssel

Fiser Tivadar szobatárs, évfolyamtárs, jó barát

Tisztelt Professzor Úr, Kedves János!

Egy öreg diákod is szeretne gratulálni, aki immáron 40 éve ült be az első gyakorlatodra! Akkor, még nem is sejtettük, hogy a gabonalogisztika alapjait fektetjük le, ami később mindkettőnk életében nagyon fontos szerephez jutott. A szentesi forduló elemzések, a csere-felépítményekben rejlő lehetőségek felderítése vezetett be bennünket ebbe az azóta kiemelkedően intenzív fejlődésen átesett tudományágba. Már az AGROLOG csapatában igazi kutató munka folyt és a közösen "gründolt" Logisztika Oktatásért Alapítvány is támogatott sok-sok gödöllői diákot.

Köszönöm Neked, hogy később bevezettél az oktatás rejtelmeibe, és lehetőséget kaptam a logisztikai szolgáltatók gyakorlati kihívásaival megismertetni ifjú kollégáinkat. Megélhettem az érdeklődő diákszemek csillogását, ami tudom, Neked is a muníciót szolgáltatja ennyi év óta!

Nem gondolom, hogy az Professor Emeritusi cím örökölhető lenne, de Knoll Professzor is nagyon büszke lenne a kiemelkedő teljesítményedre!

Jó egészséget kívánva gratulálok és barátsággal üdvözöllek!

Csonka Endre az Első Pesti Malom vezérigazgatója

#### **Köszöntések 19**

Tisztelt Tanár úr!

A Tanár úr óráit hallgatni, élmény volt, a szó legjobb értelmében. Minden órára a Tanár úr felkészülten, szakmai tudással és naprakész információkkal érkezett, és nem csak le akarta adni az anyagot, hanem át adni a tudást. Egyike azon oktatóknak akik nem csak az elméletét tudják az ismeretanyagnak, de gyakorlati jártasságuk is van.

Ön nem csak oktató volt hanem tanító is. Büszke vagyok, hogy a tanítványa lehettem és megismerhettem Önt.

> Sok boldogságot és jó egészséget kívánok! Hegyi-Kaizer Ingrid

Kedves János, Tisztelt Professzor Úr!

Számomra óriási megtiszteltetés még néhány sor erejéig is egy olyan könyvben szerepelni, ami a tudományos munkásságodból ad némi ízelítőt. Elég csak a tartalomjegyzékre pillantani ahhoz, hogy láthassuk, ezek a témakörök a mezőgépészet, a mezőgazdasági gépüzemeltetés legfajsúlyosabb területeit érintik. A gyakorlatból származnak a problémák, melyek megoldására a tudományon keresztül kerestél, és találtál megoldást. Erre csak olyan ember képes, aki nem feladatának, hanem hivatásának tekinti a kutatást, fejlesztést, és a tanítást.

1978-as megismerkedésünk óta ezt az elkötelezettséget, és hivatástudatot tapasztaltam úgy egyetemi hallgatóként, mint később szántóföldi mérési lehetőségeket biztosító gazdaság vezetőjeként, vagy gépüzemeltetés hatékonyságát támogató elemző program megrendelőjeként. Kizárólag akkor kezdtél a probléma megoldásával foglalkozni, ha teljes részletességgel megismerted, és megértetted a szóban forgó témát. Oktatóként is arra törekedtél, hogy először megértesd a hallgatókkal a lényegét, és célját annak, amit éppen meg szerettél volna tanítani. Így meg is tudtuk tanulni! Ez a szemlélet, és persze a mögötte lévő megkérdőjelezhetetlen tudás emelt a szemünkben nagyon sok kollégád fölé. Hajdani évfolyamtársaim nevében is mondhatom, büszkék vagyunk arra, hogy tanítottál bennünket, hogy aláírásodat őrizhetjük a leckekönyvünkben.

> Marczinka Tamás a Március 21 Mezőgazdasági Kft. ügyvezető igazgatója

A Szent István Egyetemen folytatott tanulmányaim során volt szerencsém megismerkedni dr. Benkő János tanár úrral, aki számomra a szaktudásával és személyiségével a minőséget jelentette az egyetemen. Nagyon szeretném megköszönni a sok segítségét ezúton is, hiszen ő volt az, akinek igazán fontos volt, hogy tanuljunk tőle. Külön kiemelném a rugalmasságát, ami nagyon fontos egy levelező mesterszakos hallgató számára, hiszen általában mind dolgoztunk tanulmányaink alatt. Az ő segítsége, tudása és türelme nélkül nem is tudom, hogy írtam volna meg a diplomamunkám. Mindig kíváncsi volt a véleményemre, készséggel segített akár az esti órákban is konzultációkkal és kihozta belőlem a maximumot. És szerintem ez a lényeg, felkelteni a diákok érdeklődését, átadni nekik a tudást és segíteni őket, hogy elérjék céljaikat.

Boldog nyugdíjas éveket kívánok Önnek!

Csiszár Orsolya Armela okleveles logisztikai menedzser

Benkő János Tanár Úr nyitott személyisége miatt szívesen fordultam hozzá kérdésekkel, kérésekkel, és segítőkészségében sosem kellett csalódnom. Ahogy láttam, jó kapcsolatot tudott kialakítani az összes diákkal és kollégáitól is csak elismerő szavakat hallottam róla. Óráira felkészülten érkezett, több évtizednyi tapasztalata révén hatalmas tudásanyaggal rendelkezik, amelybe az órákon betekintést nyerhettünk. Nekem nagyon szimpatikus volt közvetlensége és az, hogy bármikor szívesen magyarázta el a számomra sokszor túl bonyolultnak tűnő témákat. Hatalmas segítséget nyújtott a szakdolgozatom elkészítésében, amelyért nagyon hálás vagyok. Nem csak a hibás számításaimat nézte át számtalanszor, hanem tanácsaival azt is lehetővé tette, hogy szakdolgozatom még színvonalasabb legyen.

> Nemes Anna okleveles logisztikai menedzser

#### Együttműködésünk Benkő Tanár Úrral

Benkő János tanár urat emlékeim szerint 1979-ben ismertem meg, amikor beugró előadóként a siklócsapágyak hidrodinamikai kenéselméletéről tartott előadást. Már akkor feltűnt nekünk hallgatóknak alapos tudása, tiszta, érthető magyarázatai, logikus gondolkodása, és magas fokú matematikai felkészültsége. A későbbiekben aztán a mechanizmusok tantárgy keretében egy egész szemeszteren át volt tanárunk, és a vizsgáztatónk. Megkérdőjelezhetetlen tudása nagyfokú humánummal párosult, ez tette rokonszenvessé az egész évfolyam előtt, miközben magas követelményeiből sosem adott alább, a tananyag elsajátításában soha nem ismert kompromisszumot.

Egyetemi tanulmányaim utolsó éveiben egyre több alkalmam nyílt részt venni külső munkákban is. Többek között az akkor még Gödöllőn működő gépkísérleti intézet (MEII) által végzett új betakarító gép típusok szántóföldi vizsgálatában is részt vehettem. Valószínű, hogy ennek egyetemi munkaerő szervezője ajánlhatott Benkő tanár úrnak, aki ebben az időben egy külső munkát vezetett a Szentesi Erőtakarmánygyár anyagmozgatásának racionalizálása témában. Konkrét munkám az volt, hogy időfelvételi mintákat gyűjtöttem egy számítógépes szimulációs programhoz, amellyel egy sorban állási probléma optimális megoldását lehetett kiszámítani. Nagyon megtetszett a munkájában az, ahogyan egy műszaki-szervezési megoldásban az ökonómiai szemlélet (ami akkor még nem volt általános) is megjelent. Ez a hatás jelentette a végső motivációt számomra, amikor a GATE elvégzése után jelentkeztem a Marx Károly Közgazdaságtudományi Egyetemre, és második diplomát szereztem a Budapesti Közgazdaság Tudományi Egyetem posztgraduális külgazdasági szakokleveles mérnökközgazdász képzésében.

Szentesi közös munkánk eredményeként elkészíthettem egy dolgozatot, mellyel részt vehettem magyarországi és külföldi (Drezda TU Műszaki Egyetem, Nyitra Mezőgazdasági Főiskola) tudományos diákköri konferenciákon. Ez a dolgozat volt az alapja diplomamunkámnak is, melyet 1983-ban sikeresen megvédtem.

Szakmai pályafutásom alatt nagy örömömre szolgált, hogy még egyszer együtt dolgozhattam Benkő Jánossal a Valasek István féle hétkötetes Tribológia könyv negyedik kötetének megírásában, melynek címe "Kenőkészülékek, logisztika".

Kapcsolatom Benkő tanár úrral azóta is folyamatos, utoljára éppen a közelmúltban a 35 éves találkozónkon volt szerencsém Őt üdvözölni.

Kedves tanár úr nagyon örülök és gratulálok a megérdemelt kitüntetéshez, munkáddal sok-sok sikeres mérnökpályafutáshoz járultál hozzá.

> Szarvas Lajos okleveles mezőgazdasági gépészmérnök, külgazdasági szakokleveles mérnökközgazdász

## **Hetven éves lettem**

<span id="page-20-0"></span>Ez év január 3.-án azzal ébredtem, hogy hetven éves lettem. Számítottam rá, hiszen már az előző év áprilisban egy egyetemi határozatban felhívták a figyelmemet arra, hogy közeledik a vég, azon a bizonyos napon befejeződik az aktív egyetemi oktatói pályafutásom. Mégis átvillant az agyamon, hogyan lesz ezután. Annak ellenére, hogy a Kar vezetői már korábban jelezték, hogy a jövőben is számítanak rám, és félgőzzel folytathatom azt a szívemnek oly kedves tevékenységet, amit 43 évvel ezelőtt kezdtem el. Volt bennem némi bizonytalanság, mert a korosztályom szerencsétlen csillagzat alatt született. Számos törvény és munkahelyi változás kellemetlenül érintett bennünket, de azért optimistán ítéltem meg a jövőt. Aztán teltek a napok, a hónapok és szomorúan kellett tudomásul vennem, hogy a dolgok nem úgy alakulnak, ahogyan azt elképzeltem. A veszszőfutás a professor emeritusi cím megszavazásának késleltetésével kezdődött, ami végül is realizálódott. Nagyobb csapást jelentett, hogy az egyetem egy fura ura úgy döntött, nem tart igényt a szolgálataimra. (Megjegyzem, a döntés nemcsak a személyemet érintette, hanem olyan ikonikus professzorokat is, akik évtizedeken keresztül lelkesen, fáradságot nem kímélve dolgoztak a Karért, annak elismertetéséért, felvirágoztatásáért, és kitörölhetetlenül beírták a nevüket a Kar történetébe.)

Függetlenül attól, miként alakul a sorsom, úgy érezem kötelesség számot vetni a múlttal, ami arra ösztönzött, hogy egy válogatott gyűjteménybe rendezzem azokat a szakmai gondolatokat, írásokat, publikációkat, amelyek az elmúlt négy évtizedben foglalkoztattak. Ennek közreadása nem egyszerű feladat, mert ami felmutatható, abban kéretik a legnagyobb szerénység, és legnagyobb bátorság ahhoz, ahogyan bemutatjuk azt. Az elvégzett munka lehet, hogy sok, de az is lehet, hogy kevés? Annak megítélését, hogy e munka szél volt-e vagy csak fuvallat az olvasóra bízom.

A sors fintora, anyósom hathatós közreműködésének köszönhetően (ti. anyósom elintézte, hogy elfogadható áron egy szövetkezeti lakást vásárolhassunk Gödöllőn, így ment ez annakidején) 1975-ben kerültem vissza az egyetemre, pontosabban a GATE Gépészmérnöki Karára, ahol két évvel korábban kitüntetéses oklevéllel fejeztem be a tanulmányaimat. Visszatekintve, abban az időben ez nem volt rossz döntés. Anyagilag sem, de leginkább azért nem, mert soha nem tetszett a mások utasításait követő, rutinszerű, monoton munka. Természetesen mindenhol és mindig akadnak kötelező feladatok, de az egyetem légköre viszonylag szabad teret engedett a kiteljesedésnek. Hosszú pályafutásom alatt sok tudományterületen oktattam, és mindig az vezérelt, hogy valami újjal gazdagítsam az aktuálisan gondozott tantárgyaimat. Meggyőződésem, hogy egy egyetemi oktató meghatározó tulajdonsága az innovatív képesség és készség. Nem elég örökösen mások gondolatait fújni, ismételni, valami egyénit, valami előremutatót, valami nóvumot kell alkotni. Szerencsére törekvéseim kibontakoztatására a tantárgyaim is lehetőséget adtak, aminek reményeim szerint kézzelfogható bizonyítéka a bevezetőt követő, a tudományok széles spektrumát átfogó tanulmánygyűjtemény. A tanulmányok a múlt eredményeire támaszkodó, kutatásokkal alátámasztott, szándékaim szerint tudományos igénnyel készült munkák. Valamennyi tartalmaz saját, mások által még meg nem fogalmazott, nem közölt ötletet, eljárást, algoritmust, stb.

A tanulmányok időrendi sorba rendezettek, ezek jelentős része folyóiratokban, évkönyvekben is megjelent. Található azonban néhány olyan munka is, amely nem kapott széles nyilvánosságot, csak egyetemi jegyzetekben vagy könyvekben olvasható, sőt olyan is, amely az íróasztalfiókban porosodott.

Az első közlemény a kiadvány címében is szereplő takarékos növényvédelemről szól. Ennek alapja egy az első munkahelyemen benyújtott műszaki újításom volt, ami nemcsak költségmegtakarítást, hanem környezetterhelés csökkentést is eredményezett. Mire ez az írás megjelent, már az egyetemen dolgoztam. Sajnos ezt követően távolabb kerültem a mezőgazdasági gyakorlattól, és kevesebb lehetőségem adódott újítások, találmányok kidolgozására.

Alkalom szüli a tolvajt, amit úgy kell érteni, hogy az alkalmakat a megoldandó problémák jelentik. Az egyetemen ezek a problémák leggyakrabban a rám bízott diszciplínákkal összefüggésben merültek fel. Először a Gépelemek tantárgy oktatásába vontak be, aminek egyenes következménye volt a siklócsapágyak elméletével foglalkozó publikációim megjelenése. Új megközelítésben, a hasonlóságelmélet eredményeit felhasználva írtam le a siklócsapágyak működését jellemző, és tervezését segítő hasonlósági számokat. Ebben az időszakban készült a növényi anyagok szárításával foglalkozó egyetemi doktori disszertációm. Annak idején az energiaárak nem jelentettek korlátot, a szárítás virágkorát élte, és hálás témát szolgáltatott a kutatónak. Erre a konjunktúrára felülve, számos a szárítás témakörébe tartozó kutatási munkában működtem közre, és több, mérésekkel alátámasztott kutatási eredményt összefoglaló tanulmányom is megjelent. Mára a helyzet jelentősen megváltozott, ma már a szárítást, hacsak lehet, a természetre bízzuk legalábbis a mezőgazdaságban.

A hetvenes évek végén egy tragikus esemény, egy kedves kollégám váratlan távozása, egy új, izgalmas és megtisztelő feladatot jelölt ki számomra, a Mechanizmusok című tantárgy oktatását, amelyben gyakorlatvezetőként vettem részt. Ebben az időszakban keveseknek adatot meg, hogy számítógép közelébe kerüljenek, ezért a mechanizmusok tervezésben, és a tantárgy oktatásában is szinte egyeduralkodó volt a grafikus analízis. Áttörést a személyi számítógépek megjelenése és elterjedése hozott. Ezzel a lehetőséggel élve, a grafikus kinematikai analízis alternatívájaként javaslatot tettem a numerikus analízis bevezetésére, és ennek a számítógépes hátterét is kidolgoztam. Levezettem a másodosztályú síkbeli mechanizmusok mozgását (helyzetét, sebesség és gyorsulás állapotát) leíró összefüggéseket, és ezek felhasználásával egy modulrendszerű számítógép programot fejlesztettem. Új eljárást dolgoztam ki a síkban mozgó mechanizmusok dinamikus kiegyensúlyozására. Ezek a munkák a tantárgy felelős oktatójával, kedves barátommal, Koltay Jenővel közösen írt Mechanizmusok jegyzetben, 1988-ban kaptak nyilvánosságot.

Talán nem árt megemlíteni, hogy a mezőgazdasági gépek működésében még ma is fontos szerepet játszanak a mechanizmusoknak nevezett szerkezetek. A robotizáció és a mesterséges intelligencia elterjedésével pedig a tudományterület felértékelődött. Ennek ellenére és szomorúságomra a Gépészmérnöki Karon 90-es évek közepén háttérbe szorult, mára pedig szinte teljesen megszűnt a Mechanizmusok tantárgy oktatása.

A 80-as évek közepétől a csillagok állása lehetővé tette, hogy szűkítsem meglehetősen széles tudományos érdeklődésemet és mozgásterületemet. Az oktatói és tudományos tevékenységem koncentrálására a logisztika oktatás és kutatás hazai megjelenése teremtett lehetőséget. A szűkebb munkahelyemen elsősorban Knoll professzor kezdeményezésére, az anyagmozgatás és az anyagmozgatógépek területén szerzett oktatási és kutatási tapasztalatokra építve egy kutatócsoport alakult, amely a logisztika oktatás bevezetését és gyakorlati alkalmazások terjesztését tűzte a zászlajára. E kutatócsoport tagjaként kerültem szorosabb kapcsolatba a logisztikával. Nyugdíjba vonulásomig ez az elköteleződés determinálta alapvetően oktatói és kutatói pályafutásomat.

Kutatási és oktatási tevékenységem ettől a ponttól kezdődően a logisztikára és az anyagmozgatásra szűkült. Elsősorban az operációkutatásban elért eredmények logisztikában való alkalmazhatósága foglalkoztatott. Számos új eljárást és modellt fejlesztettem. Ezek között a körutazási feladat megoldása dinamikus programozással, az üresmenetek költségének minimalizálásán alapuló, és a kapacitáskorlátos járatszerkesztési modellek, a készletezési, hálózati és centrumkeresési problémák, elosztási feladatok említhetők. E kutatások korai szakaszában készült el a kandidátusi értekezésem "Szállításszervezés a gabonaiparban" címmel, amelyet 1991-ben sikeresen megvédtem.

#### **Hetven éves lettem 23**

Az 1990-es évek első felében lettem az Anyagmozgatógépek tantárgyfelelőse. A tantárgy megreformálása, az új tankönyv megírása és annak folyamatos karbantartása, a tervezési és oktatási segédletek összeállítása, az ezekhez kapcsolódó szoftverek kifejlesztése nem kis feladatot jelentett. A tankönyvekben és a tervezési segédletekben több új, saját fejlesztésű eljárás kapott nyilvánosságot, amelyeket később tervezőirodákban is hasznosítottak. A szállítócsigák tervezését megalapozó elméleti kutatások eredményei, valamint a serleges elevátor és a láncos szállítók tervezését segítő új módszerek a válogatásban is olvashatók.

Kocsis professzor hathatós támogatásának köszönhetően a hazai felsőoktatásban úttörőként, 1993-ban a Gépészmérnöki Karon alakult az első Logisztikai Tanszék, és nagy megtiszteltetést jelentett, hogy ennek első vezetője lehettem. A megbízásnak igyekeztem megfelelni. A Karon új szakirányt és szakmérnök képzést indítottunk, logisztikai tanfolyamot hirdettünk társkarok hallgatói és külső érdeklődök részére. A kezdeményezések iránt hatalmas érdeklődés mutatkozott, és büszkén állíthatom, hogy a tanszékünk nem kismértékben járult hozzá a 90-es évek második felében és az ezredforduló első éveiben mutatkozó szakemberhiány mérsékléséhez.

A kutatás, de a hétköznapi gyakorlat is az átlagos felhasználói szintet messze meghaladó számítástechnikai ismereteket igényelt, ami arra ösztönzött, hogy a számítástechnikában is mélyebb ismereteket szerezzek. Az új fejlesztésű modellek számítógép programjainak megírásán túl az adatbázis kezelésben is tapasztalatokra tettem szert, és számos felhasználói programot fejlesztettem mezőgazdasági vállalkozások számára.

A számítástechnika alkalmazásának egy másik területe, a diszkrét folyamat szimuláció már meglehetősen korán felkeltette az érdeklődésemet. Szoftver hiányában azonban csak az ezredforduló után adódott lehetőségem e nagyon fontos és hasznos analizáló-, tervezőeszköz mélyebb megismerésére. Az elmélyülés időszakában elsődlegesen kutatási projektekben alkalmaztuk az Arena szimulátor néven ismert szoftvert, majd később a kutatásban szerzett tapasztalatokra alapozva a logisztikaoktatásba is bevezettük "Logisztikai folyamatok szimulációja" címmel. A diszciplína kezdetben fakultatív tantárgyként szerepelt, majd a Logisztikai Menedzsment mesterszak a szak egyik gyakorlatias ismeretévé vált.

Köszönettel tartozom a Gazdaság- és Társadalomtudományi Karnak, Villányi professzor úrnak, a kar leköszönő, és Káposzta József docens úrnak, az éppen hivatalba lépő dékánoknak, hogy 2013-ban az egyetemen belül munkahelyet válthattam. A Logisztika Menedzsment mesterszak vezetése nemcsak új feladatot jelentett, hanem a váltás új lendületet is adott. Szabadon megvalósíthattam a logisztikaoktatásról vallott elképzeléseimet. Három új tantárggyal (Logisztikai rendszerek, Logisztikai folyamatok tervezése, Logisztikai folyamatok szimulációja) bővítettem a szak tantervét, és átvettem a Készletgazdálkodási modellek tantárgy oktatását is. A korábbi főleg leíró jellegű tananyagok helyett, a praktikumot, a gyakorlati hasznosíthatóságot megcélzó, ugyanakkor elméletileg mélyen megalapozott ismeretek oktatása elnyerte a hallgatóság tetszését. A hallgatók visszajelzésein túl, ennek objektív bizonyítéka a jelentkezési számok, és diplomát szerző hallgatók számának a folyamatos növekedése. Az érkezésemkor 2013-ban a szak két évfolyamán 62 fő tanult és 18 fő kapott diplomát, ezzel szemben 2017-ben a hallgatói létszám már 162 fő, a diplomát szerző hallgatók száma pedig csak a nyári záróvizsgán 46 fő volt.

A tanulmányok kiadásával talán sikerül fiatal kollégáimat is arra ösztönözni, hogy csak akkor publikáljanak, ha valamilyen szempontból újat tudnak mondani és azt igényesen tudják közölni. Napjainkban ugyanis divat lett olyan írásokat közreadni, amelyek sokszor a népszerű tudományos közlemények szintjét sem érik el. Halottam olyat is, hogy "ha nagyon kell, akkor egy este írok ötöt". Egy fiatal munkatársam nem rég úgy nyilatkozott, hogy publikációs kényszer alatt állnak,

és ezért sokszor az ötletek hiányát ollóval pótolják. A publikációs kényszer azonban nem ad felmentést az igényesség alól, és nem szabad olyannak tekinteni, mint a szegénység generálta megélhetési bűnözést, ami legitimálja a bűnt.

Végezetül szeretnék köszönetet mondani a Szent István Egyetem valamennyi oktatójának, dolgozójának, főleg azoknak, akik az elmúlt 43 évben megértésükkel, bátorításukkal, hasznos tanácsaikkal segítették munkámat, a sok-sok tanítványomnak, akik érdeklődésükkel ösztönöztek megújulásra, az új ismeretek átadására. Hálás köszönettel tartozom mindazoknak: barátoknak, a társintézmények, szakmai és tudományos szervezetek munkatársainak, akikkel együttműködve hozzájárulhattam a hazai logisztikatudomány és -oktatás fejlődéséhez.

Minden munkahelyen léteznek problémák, mindenhol érik az embereket vélt vagy valós sérelmek, összességében azonban azt mondhatom, hogy jó volt az egyetemen dolgozni. Soha nem éreztem robotnak a munkámat, mert mindig azt csinálhattam, amit szerettem. Kár, hogy most ez a kapcsolat ilyen hírtelen megszakadt. Amikor az ember aktív, az élete stációi egybemosódnak, nincs megállás, elidőzés, semmikor és sehol. Nem gondolunk arra, hogy az elvégezett munka hagy-e nyomot maga után, vagy homályba vész mielőtt a jövőbe érne. Amikor eljön a számvetés pillanata, akkor szomorúan vesszük tudomásul, ennyi volt, ahogy a csapó mondja egy sikeres vagy elfuserált jelenet végén: Ennyi!

## <span id="page-24-0"></span>**Vegyszertakarékos növényvédelem a cukorrépa-termesztésben**

#### **BENKŐ JÁNOS**

egyetemi tanársegéd, Gödöllő, ATE Mg. Géptani Intézet

A cukorrépa ritka térállású növény, így vegetációjának első felében tág teret nyújt a gyomnövények fejlődésének, ezért a gyomirtás a termelési technológia fontos feladata. A gyomok elleni védekezés több problémát is felvet:

- A cukorrépa termesztésben jelenleg használatos gyomirtó szerek csak a magról kelő gyomnövények ellen hatékonyak, az évelő, mélyen gyökerező gyomokat nem pusztítják.

- A vetés előtti kezelésre használt szerek (Pyramin, Nata + Pyramin, Ro-Neet + Pyramin kombinációk) gyomirtó hatást csak akkor képesek kifejteni, ha a talaj a kijuttatást követő két héten belül legalább 20-40 mm folyamatosan lehulló csapadékot kap.

A vetést megelőző vegyszerezés részleges hatása esetén vegyszeres állománykezelésre van szükség. Erre a célra Betanált, Betanál + Pyramin kombinációt és újabban Betanál AM-11 vegyszereket használnak. A szerek hatásukat 6-8 nap múlva fejtik ki, ezért ebben az időszakban a talajt mozgatni nem szabad.

Az évelő gyomok ellen az elővetemény helyes megválasztásával ugyan hatékonyan védekezhetünk, mégis a mechanikai gyomirtás általában elkerülhetetlen. A vegyszeres felülkezelés azonban a sorművelő kultivátorozást késlelteti. A nehézség egyszerűen megszüntethető a két művelet öszszekapcsolásával; a vegyszeres felülkezelést a sorokra korlátozzuk, a sorközöket pedig kultivátorozzuk.

**A kombináció előnye**, hogy jelentős a vegyszer-megtakarítás. A jelenlegi árszínvonal alapján számítva, a Betanalos felülkezelés terméseredménytől függően 2-3 Ft/q-val növeli a cukorrépa önköltségét. Ha csak a kultivátor sorvédő tárcsái közötti 10-12 cm szélességű műveletlen sávot permetezzük, akkor a vegyszerköltség a teljes felületi szórásnak egynegyedére csökken, ami hektáronként mintegy 800 Ft megtakarítást jelent, ugyanakkor a kultivátorozás is időben elvégezhető.

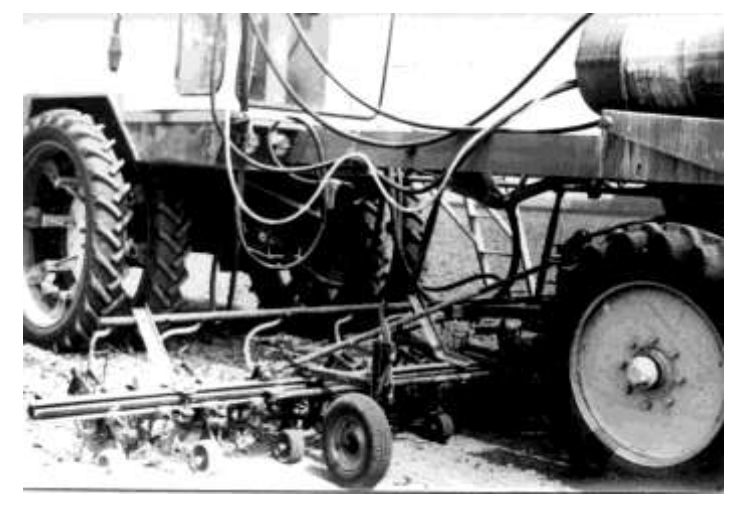

**1. ábra.** A Rau Kombi sorközművelő kultivátor és az RSP-300l permetező adapter

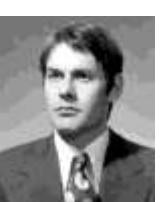

A szerző újításaként elfogadott eljárást 1975-ben a lébénymiklósi Lenin Tsz alkalmazta először, ahol az IKR rendszerben termelnek cukorrépát. A vegyszertakarékos eljárást megvalósító eszközrendszer a Herriau AM-6 alapgépre és a Rau Kombi sorközművelő kultivátorra épült. A sávpermetező kialakításához a cukorrépa-gépsorhoz tartozó RSP-300l permetező adapter részegységei kerültek felhasználásra (*1. ábra*). Házilag csak a permetezőkeretet és a speciális szórófejtartókat kellett elkészíteni.

A permetlé 2 db 300 literes műanyagtartályból szívószűrőn keresztül folyik rá a szivattyúra, majd a vezérlőszelepen át a permetezőkerethez, illetve a szórófejekhez kerül. A többlet permetlé a vezérlőszeleptől a keverőfejeken keresztül visszajut a tartályokba, ahol intenzív keverést biztosít. A szivattyú meghajtása a Herriau AM-6 erő1eadó tengelyéről történik. A permetlétartályok a gép orr részén helyezkednek el, így a vezető látási viszonyait nem zavarják.

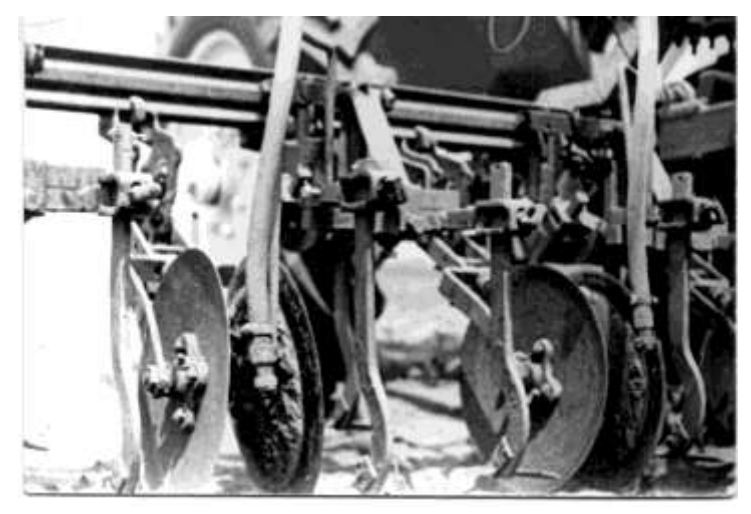

**2. ábra.** A kultivátortagokkal együttmozgó szórófejek

A **permetezőkeret**, amely a vegyszer vezetésére, illetve elosztására szolgál, négy konzollal kapcsolódik a kultivátor gerendelyéhez (*1. ábra*). A szórófejeket tartó U-alakú kengyel együtt mozog a paralelogramma felfüggesztésű kultivátortagokkal. A két egységet műanyag csövek kötik össze. Ez a szerkezeti megoldás lehetővé teszi, hogy a szórófejek kövessék a talaj egyenetlenségeit és egyidejűleg egyenletes permetezősáv szélességet is biztosít (*2. ábra*).

Az üzemeltetés során több szórófej típust is kipróbáltunk. A Tee-Jet szórófejeknél 2 kp/cm<sup>2</sup> folyadéknyomásnál a teljesítmény: 8001-es típusnál 0,3 l/perc (74 l/ha), a 8002-nél 0,56 l/perc (137 l/ha), a 8001 E-nél 0,32 l/perc (78 l/ha), és a 8002 E típusnál 0,63 l/perc (154 1 'ha), ha a haladási sebesség 5,43 km/óra.

Az 1,8 l/ha Betanál kijuttatása 2,5%-os koncentráció esetén 72 l/ha vízmennyiséggel történt. A területteljesítményt korlátozó tényező, hogy a gép haladási sebessége nem haladhatja meg az 5- 6 km/órát. Ugyanis a kultivátor soron tartásának rendkívül nagy figyelmet igénylő munkája nagyobb menetsebesség esetén eredményesen már nem végezhető el.

A kezelés eredményei alapján megállapítható, hogy a megfelelő koncentráció csak 8001, illetve a 8001 E típusú szórófejek alkalmazása esetén biztosítható. A tapasztalatok szerint a 8001 jelű szórófejek üzembiztosabban működtek, ezek alkalmazása ajánlható, mivel a 8001 E jelű speciális sávpermetező szórófejek dugulása igen gyakori volt.

A permetező adapter nemcsak gyomirtó szerek kijuttatására alkalmas. Eredményesen használható Wuxálos vagy Mikramidos lombtrágyázásra is

#### **IRODALOM**

**1. Benkő J.:** Vegyszeres és mechanikai gyomírtás kombinálása a cukorrépában. (A Lébényimiklósi Mg. Tsz-ben elfogadott szolgálati újítás), 1975. április.

**Publikálva:** Magyar Mezőgazdaság, XXXI. évf. 1976. 23. sz.

## <span id="page-28-0"></span>**A mechanikai előkészítés hatása a zöldtakarmány-szárítás energiaigényére**

### **DR. BENKŐ JÁNOS-DR. SZENDRŐ PÉTER**

ATE Mg. Géptani Intézet

*A zöldtakarmány szárítmányok előállítása során az alapanyag mechanikai előkészítésének, a szecskázásának lényeges, a szárítás energiaigényét meghatározó szerepe van. A szerzők a témakör elméleti feltárásához a nemegyensúlyi termodinamika eredményeinek a felhasználásával közelítenek és érnek el a gyakorlatban is hasznosítható eredményeket.* 

A zöldtakarmány szárítmányok előállítása a hazai felhasználás növekedése és a kedvező export lehetőségek hatására egyre fokozódik. Az energiaárak rohamos növekedése miatt napjainkban lényeges problémaként vetődik fel: hogyan csökkenthető a szárítmány-előállítás tüzelőanyag szükséglete. A következőkben erre figyelemmel tesszük vizsgálat tárgyává a mechanikai előkészítést, mint a szárítást megelőző folyamatot.

A szecskahosszúság és a szárítási energiaigény összefüggésére az eddig végzett vizsgálatok és a megjelent publikációk alapján általánosítható következtetések nem vonhatók le, ugyanis legtöbbször csak egy-egy technológiai vagy gépészeti minősítő, illetve összehasonlító méréssorozat eredményeinek bemutatása volt a cél.

A problémakör feltárásához az utóbbi évtizedekben kibontakozó irreverzibilis termodinamika eredményeinek a felhasználásával juthatunk közelebb.

A szárítóberendezésben a szárítóközeg az energiaforrás, amely egyben a nedvességnyelő szerepét is betölti. A közeg energiája egyrészt a felületi nedvesség elpárologtatására, másrészt pedig az anyag felmelegítésére fordítódik. A felületi nedvesség elpárologtatása nyomán nedvességkoncentráció különbség keletkezik, amely az anyagban tömegáramot hoz létre. Ezzel egyidejűleg a felület és a belső részek közötti hőmérsékletkülönbség hőáramot indít. A száradó anyagban kialakuló áramok tehát kiegyenlítődési tendencia következményei. Nagyságuk a kölcsönhatást jellemző intenzitás paraméterek − esetünkben a nedvességkoncentráció és a hőmérséklet − inhomogenitásától függ. Ez általánosan az *Onsager*-féle,

$$
\overline{q}_i = \sum L_{ik} \overline{X}_k
$$

bilineáris kifejezésekkel írható le, ahol a  $\bar{q}_i$ -k extenzív mennyiségek áramsűrűségei, az  $X_K$ -k termodinamikai erők, és az  $L_{ik}$  -k a vezetési együtthatók.

A termodinamikai erők a közeg állapotának kifejezői és értéküket adott helyen a jellemző intenzív mennyiségek eloszlása szabja meg. Ezek inhomogenitását az

(2)  $X_{\scriptscriptstyle K} = \nabla\!\Gamma_{\!\scriptscriptstyle K}$ 

differenciálhányados határozza meg.

Az (1) összefüggés szerint a  $\rho_i$  sűrűségű extenzív mennyiségek  $\bar{q}_i$  áramsűrűségei az  $\bar{X}_k$  erők lineáris kombinációi, vagyis az erők valamennyi extenzív mennyiség áramának keltéséhez hozzájárulnak. E felismerés alapján az egyidejű kölcsönhatások egységesen vizsgálhatók.

A nemegyensúlyi termodinamikában centrális fontosságú entrópiamérleg meghatározásához tekintsük a  $\rho_i$  sűrűségű extenzív mennyiségek áramlására vonatkozó

$$
\frac{\partial \rho_i}{\partial t} = \operatorname{div} \overline{q}_i = 0
$$

forrásmentes mérlegegyenleteket. Az entrópia a kölcsönhatás extenzív mennyiségeinek homogén elsőrendű függvénye, Így az entrópia-sűrűség időbeli változása

$$
\frac{\partial \rho_s}{\partial t} = \sum \frac{\partial \rho_s}{\partial \rho_i} \frac{\partial \rho_i}{\partial t} = \sum \Gamma_i \frac{\partial \rho_i}{\partial t}
$$

illetve a (3) felhasználásával

$$
\frac{\partial \rho_s}{\partial t} = \sum \Gamma_i \operatorname{div} \overline{q}_i
$$

Ezt átalakítva a

(6)  $\frac{\partial P_s}{\partial t} + \frac{div \overline{q}_i}{dt} = \overline{q}_i$  $\frac{\partial \rho_{s}}{\partial x} + div \overline{q}_{i} = \overline{q}_{i} \nabla \Gamma_{i}$ 

entrópia áramlás mérlegegyenletét nyerjük, ahol a jobboldali forrástag az az entrópia-produkció, amely a folyamatok kiegyenlítődési jellegének spontán következménye. Az entrópia tehát, amely a megmaradó extenzív mennyiségek homogén elsőrendű függvénye, nem megmaradó extenzív mennyiség.

A *<sup>K</sup>* inhomogenitások kiegyenlítődése energiaárammal jár. Ugyanakkor a fennálló inhomogenitások megszüntetésével új inhomogenitásokat hozhatunk létre. Ezek a transzformációk, amelyek a megfelelő peremfeltételek megadásával érhetők el, csak az energiakészlet bizonyos menynyiségének elértéktelenedése árán következhetnek be. Az entrópia-produkcióban tükröződő energia elértéktelenedés, vagyis a rendelkezésre álló energia gazdaságos hasznosítása tehát a peremfeltételek helyes megválasztásától is függ.

Már az eddigi fejtegetések alapján is eldönthető, hogy a szecskahosszúság befolyásolja a szárítás energiaigényét, hiszen a geometria méretek a peremfeltételek között szerepelnek.

Ennek igazolására vizsgáljunk először egy idealizált kukoricaszár szecskát, amely biológiai felépítéséből adódóan, nedvességvezetés szempontjából anizotrop, s így egy szigetelt palástú hengeres testtel modellezhető. A nedvességmozgás hossztengely irányú, ezért a transzportegyenlet egydimenziós alakja használható. Első közelítésben a hőmérsékleti gradiens hatását is elhanyagolhatjuk, így a nedvességmozgás differenciál egyenlete:

(7) 
$$
\frac{\partial u}{\partial t} = a_m \frac{\partial^2 u}{\partial x^2},
$$

ahol:

*u* − a differenciális nedvességtartalom,

*a<sup>m</sup>* − a nedvességvezetési tényező,

$$
t = az idő,
$$

*x* − a geometriai paraméter.

A szárítás állandó sebességű szakaszában a (7) differenciálegyenlet megoldása

(8) 
$$
u = \frac{u_f - u_0}{L^2} x^2 + u_0,
$$

ahol:

- *u<sup>f</sup>* − a felületi nedvességtartalom,
- *u*<sub>0</sub> − a szimmetriasíkbeli nedvességtartalom,
- *L* − a szecskahosszúság fele.

A (8) nedvességeloszlás alapján a mozgás hajtóereje, a nedvességgradiens:

$$
\text{grad } u = \frac{u_f - u_0}{L^2} 2x
$$

A *sz* szárazanyag-sűrűség bevezetésével a nedvesség tömegáram sűrűsége:

(10) 
$$
\overline{q}_m = -2a_m \rho_{sz} \frac{u_f - u_0}{L^2} x
$$

A (9) és (10) kifejezések ismeretében a folyamat térfogat és időegységre eső entrópia-produkciója, illetve annak *T* abszolút hőmérséklettel szorzott mennyisége, az ún. energia-disszipációja

(11) 
$$
T\overline{q}_i \Delta \Gamma_i = \frac{\partial^2 \rho}{\partial \rho_j^2} \overline{q}_m \text{ grad } u
$$

ahol  $\rho_e$  az energia,  $\rho_f$  pedig a nedvességsűrűség. Bevezetve a

$$
(12)\t\t\t C = \frac{\partial^2 \rho}{\partial \rho_f^2}
$$

arányossági tényezőt, és (11)-et a térfogat szerint integrálva, a kukoricaszár szecska féltérfogatában disszipálódó energia:

(13) 
$$
P = \frac{4}{3} C \rho_{\rm x} \frac{a_{\rm m} A}{L} (u_{\rm f} - u_{\rm o})^2,
$$

ahol *A* a kukoricaszár keresztmetszete.

Definiálva az

$$
R_m = \frac{L}{a_m A}
$$

nedvesség-ellenállást, és (10)-ből *x* =*L* helyettesítéssel az

$$
I_{\scriptscriptstyle mf} = -2\rho_{\scriptscriptstyle sz} \frac{u_{\scriptscriptstyle f} - u_0}{R_{\scriptscriptstyle m}}
$$

felületi nedvességáramot, az egész térfogatban disszipálódó energia:

$$
(16) \t\t\t P = \frac{2C}{3\rho_{sz}} \frac{a_m A}{L} I_{mf}^2 R_m \,.
$$

A (16) összefüggés alapján megállapítható, hogy a szecskázott kukoricaszár szárításakor az elértéktelenedő energia egyenesen arányos a szecska hossz függvényeként definiált nedvességellenállással.

A vastagszárú zöldtakarmányok szárításakor tehát finomabb aprítással energiát takaríthatunk meg. Ennek feltétele azonban az, hogy a szálas anyagok méreteit a mértékadó nedvességvezetési

irányokban csökkentsük. Vagyis szecskázással csak olyan növényeknél csökkenthető a szárítás energiaigénye, amelyek nedvességkészletük nagy részét a vágott felületeken adják le.

A kukorica és a lucerna növények mértékadó nedvességvezetési irányainak meghatározására laboratóriumi vizsgálatokat végeztünk. Ennek során az aprításkor elkülönülő növényi részek (a szár, levél és cső), különböző szecskahosszúsághoz tartozó száradási sebességgörbéit vettük fel.

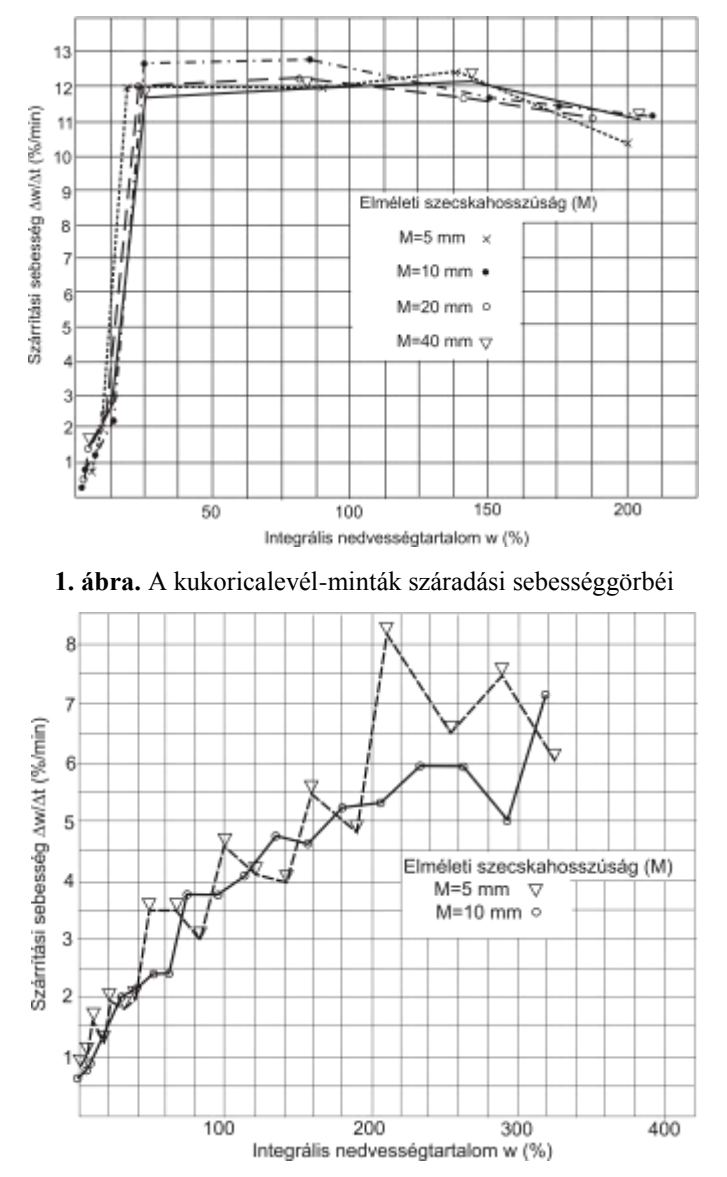

**2. ábra.** A lucernalevél-minták száradási sebességgörbéi

A mérésekhez – a Gödöllői Agrártudományi Egyetem Mezőgazdasági Géptani Intézetében kialakított – elektrotenzometrikus mérleggel kombinált szárítószekrényt használtunk. A minták száradás közbeni nedvességveszteségét nyúlásmérő bélyegek érzékelték. A súlyarányos villamos jeleket vivőfrekvenciás mérőerősítővel erősítettük fel és elektronikus mérésadatgyűjtő rendszer, valamint mérőmagnó segítségével regisztráltuk.

Az összetartozó súly az idő adatokból számítással diszkrét száradási sebességeket határoztunk meg. Ezeket az értékeket az integrális nedvességtartalom függvényében az *1., 2., 3., 4.* és *5. ábrák* mutatják.

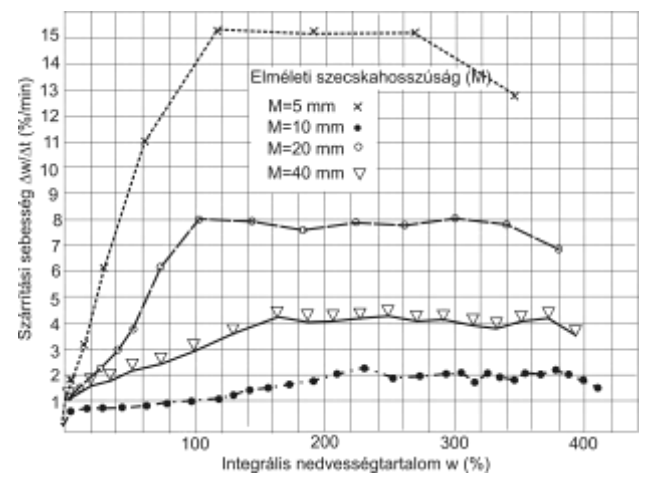

**3. ábra.** A kukoricaszár-minták száradási sebességgörbéi

A mérési eredmények a vágott felületek irányába történő nedvesség vezetés mértékére utalnak.

Mivel a száradási sebesség az egyéb tényezők állandósága esetén, a párologtató felülettel arányos, a szecskahosszúság csökkentésével elért felületnövekedés, és a hozzátartozó száradási sebesség változás a vágott felületeken távozó nedvesség volumenére jellemző.

Mint az ábrákból jól látható a szecskázással létrehozott felületnövekedés hatására csak a kukoricaszárnál és - csőnél tapasztalható intenzívebb száradás.

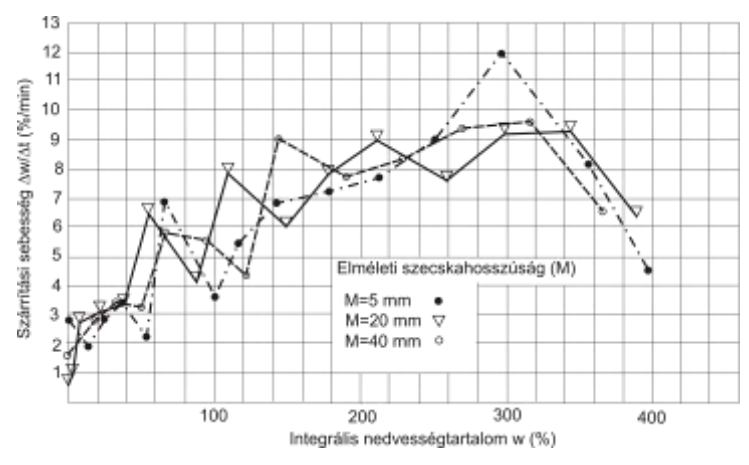

**4. ábra.** A lucernaszár-minták száradási sebességgörbéi

A kukoricaszárnál a hosszméret felezésekor a száradási sebesség közel kétszeresére növekszik. E jelenség érdekessége, hogy a szár felezésekor a metszett felületek területe is kétszer nagyobb. Ez arra enged következtetni, hogy a metszett felületeknek a kukoricaszár szárításakor meghatározó szerepük van, és a szár radiális nedvességvezetési tényezője nagyon kicsi a hosszirányúhoz képest.

A különböző hosszúságú csövekhez tartozó görbék között az eltérések már kevésbé jelentősek. Itt feltételezhetőleg a nedvességkészletnek csak egy része távozik a vágott felületen.

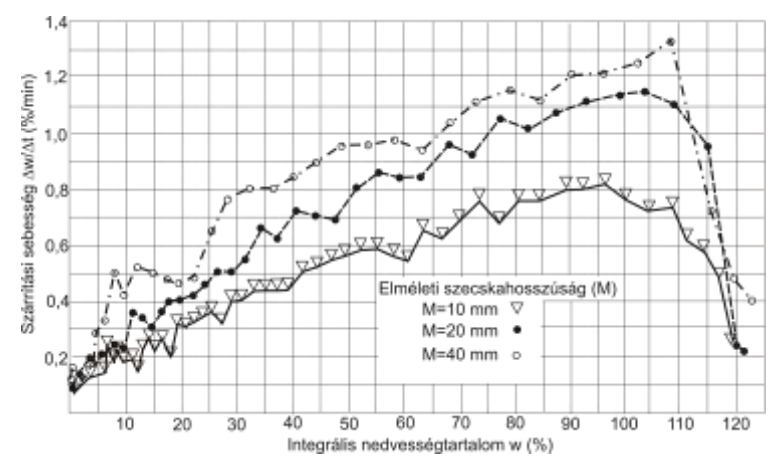

**5. ábra.** A kukoricacső-minták száradási sebességgörbéi

A kukorica levélnél és a lucerna növény részeinél a szecskázás nem befolyásolja a száradás sebességét. Ebből következik, hogy a nedvesség nem a metszett felületek irányába mozog. Ennek okai a levélnél könnyen beláthatók. Egyrészt a levél átmetszésével elérhető felületnövekedés a levél összes felületéhez képest elhanyagolható, másrészt a levéllemezen nagy számban található gázcsere-nyílások is a levéllemezre merőleges nedvességmozgást segítik elő.

A különböző hosszúságú lucernaszárak szárítási sebességgörbéinek egybeesése szintén a nedvességárammal szembeni ellenállások anizotrópiájára vezethető vissza. Feltételezhető továbbá, hogy a biológiai struktúra tulajdonságain túl a vágási helyek beszűkülése is a radikális irány ú mozgásra kényszeríti a nedvességet.

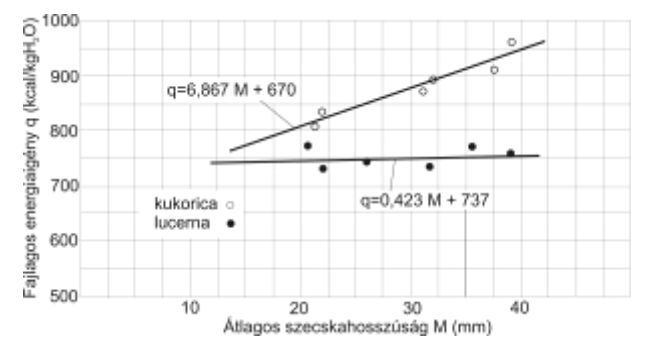

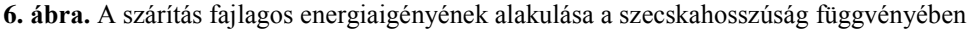

Az elméleti eredmények és a kísérleti adatok birtokában már megállapítható, hogy a kukorica növénynél a szecskahosszúság csökkentésével, a szárítás fajlagos energiaigénye számottevően csökkenthető. Ugyanakkor a lucerna növénynél a finomabb szecskázással nem takarítható meg szárítási energia. Ezt támasztják alá a nagyüzemi körülmények között végzett méréseink eredményei is (*6. ábra*). A kukoricaliszt készítéskor a szárítás fajlagos energiaigénye a szecskahosszúság függvényében közel lineárisan változik, míg a lucernaliszt előállítás energiaigénye gyakorlatilag állandó.

#### **Összefoglalás**

A száradó növényi anyagok entrópia mérlegének forrása van. A szárítás során elértéktelenedő energia az entrópia-produkcióban tükröződik, amelynek mértékét a nedvességmozgás irányába eső geometriai méretek is befolyásolják. A nedvességtranszport energiaigénye arányos;a domináns nedvességmozgás úthosszával. Szecskázással ez az úthossz csak a kukoricanövénynél csökkenthető érdemlegesen, mivel a szárban és a csőben is domináns módon tengelyirányban mozog a nedvesség (a levéltömeg jelenléte az aprított halmazban, súlyszázalékban nem számottevő). Ugyanez nem mondható el a lucernáról, ahol a levéllemezre és a szártengelyre merőleges nedvesség vezetés a jellemző.

### **IRODALOM**

**1. Benkő J.:** Az alapanyag hosszméret szerinti összetételének hatása a kukoricaliszt előállítás energiaigényére. Egyetemi doktori értekezés, Gödöllő, 1977.

2. **Gyarmati I.**: Nemegyensúlyi termodinamika. Műszaki Könyvkiadó, Budapest, 1976.

**3. Szendrő P.:** A szecskázott lucerna méretjellemzőinek meghatározása és minősítése. Állattenyésztés, 1977. Nr. 4. 369 -376. p.

**Publikálva:** Járművek, Mezőgazdasági Gépek 25. évfolyam 1978. 9. szám
## **A hasonlósági transzformáció a siklócsapágy számításoknál**

### **DR. BENKŐ JÁNOS**

Agrártudományi Egyetem, Gödöllő Mezőgazdasági Géptani Intézet

*A tervezők a siklócsapágyak méretezésére, egzakt megoldás hiányában, a hasonlósági módszert használják. A számítások alapját képező csapágyjellemző számok meghatározásának legtermékenyebb eszköze a hasonlósági transzformáció. A szerző ennek alkalmazási lehetőségét konkrét példán mutatja be.*

Az egymáson elmozduló, szűkülő rést alkotó felületek közé juttatott viszkózus anyag nyomása a csökkenő rés irányában növekszik. Bizonyos feltételek esetén a rés a felületeket összeszorító erővel szemben is fenntartható. E jelenség az alapja a hidrodinamikus siklócsapágyak működésének, ezért a matematikai leírása nagy jelentőségű. Segítségével az említett feltételek számszerűsíthetők.

A matematikai leírásnál a viszkózus folyadékok mozgásegyenletéből, a *Navier-Stokes* egyenletből indulunk ki, amely réteges és stacionárius áramlás feltételezésével a

$$
\nabla p = \eta \Delta v
$$

alakra egyszerűsödik. A siklócsapágyaknál kialakult méretarányok további egyszerűsítésekre adnak lehetőséget. Az áramlástér *y* irányú mérete nagyságrendekkel kisebb az *x* és *z* irányú méretnél, ezért az *y* irányú sebességkomponens elhanyagolható. A *v<sup>x</sup>* és *v<sup>z</sup>* sebességkomponensek *x* és *z* irányú másodrendű változásai szintén nullának tekinthetők. Ezeket figyelembe véve az (1) egyenlet az alábbi skalár egyenletekbe megy át:

(2) 
$$
\frac{\partial p}{\partial x} = \eta \frac{\partial^2 v_x}{\partial y^2}; \frac{\partial p}{\partial y} = 0; \frac{\partial p}{\partial z} = \eta \frac{\partial^2 v_z}{\partial y^2},
$$

amelyeket az összenyomhatatlanságot kifejező kontinuitási egyenlet egészít ki:

$$
\frac{\partial v_x}{\partial x} + \frac{\partial v_z}{\partial z} = 0 \, .
$$

A (2) egyenletből, az

y=0-nál a 
$$
v_x=U
$$
 és  $v_z=0$ ,  
y=h(x)-nél a  $v_x=0$  és  $v_z=0$ 

peremfeltételek felhasználásával, a *v<sup>x</sup>* és *v<sup>z</sup>* sebesség-összetevők kétszeri integrálással kifejezhetők a nyomás gradiens és a *h*(*x*) rés függvényeként :

$$
v_x = \frac{1}{2\eta} \frac{\partial p}{\partial x} (y^2 - hy) - U\left(\frac{y}{h} - 1\right),
$$
  

$$
v_z = \frac{1}{2\eta} \frac{\partial p}{\partial z} (y^2 - hy).
$$

Ezeket a kontinuitási egyenletbe helyettesítve és *y* szerint 0−*h* határok között integrálva a jól ismert *Reynolds*-féle egyenletet kapjuk:

(4) 
$$
\frac{\partial}{\partial x}\left(h^3 \frac{\partial p}{\partial x}\right) + \frac{\partial}{\partial z}\left(h^3 \frac{\partial p}{\partial z}\right) - 6\eta U \frac{\partial h}{\partial x} = 0.
$$

Ennek megoldása szolgáltatja a siklócsapágy-számításokban nélkülözhetetlen *p*(*x,z*) nyomásfüggvényt. Nehézséget jelent, hogy e másodrendű parciális differenciálegyenlet tetszőleges *h*(*x*) résfüggvény esetén zárt alakban nem integrálható. A probléma megoldására ugyan az irodalomban több közelítő módszer is található, azonban ezek közvetlen felhasználása a tervezésben túl bonyolult és hosszadalmas lenne. Célszerűnek látszik olyan módszert keresni, amellyel a közelítő megoldások valamennyi szóba jöhető numerikus értéke táblázatba vagy diagramba foglalható. Erre a legalkalmasabb a hasonlóságelmélet. A *Reynolds*-egyenletet és a hozzá tartozó egyértelműségi feltételeket jellemző dimenzió nélküli számok közötti függvénykapcsolat ugyanis egyenértékű az eredeti egyenletekkel, ugyanakkor a változók száma jelentősen csökken.

A dimenzió nélküli számok meghatározásának a legtermékenyebb módszere a hasonlósági transzformáció. A következőkben ezt az eljárást fogjuk felhasználni az irodalomból ismert csapágyjellemző számok (*Sommerfeld*-, a *súrlódási*- és a *fajlagos olajszükségleti szám*) levezetésére. Az eljárást lineáris résfüggvényen és négyszög alakú sarun mutatjuk be (*1. ábra*).

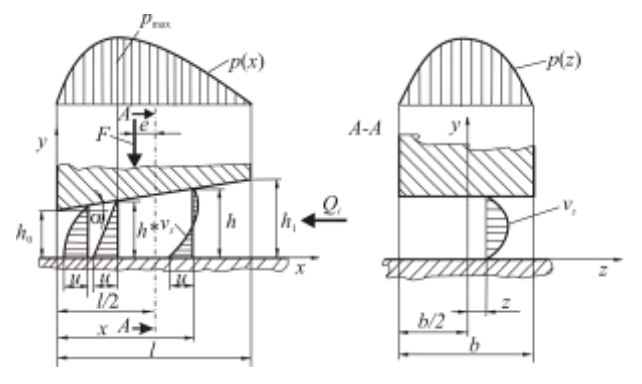

**1. ábra.** Siklófelület-pár lineáris résfüggvénnyel

Kiindulásként írjuk fel a (4) egyenletet kétféle alakban:

(5/a) 
$$
\frac{\partial}{\partial x} \left( h^3 \frac{\partial p}{\partial x} \right) + \frac{\partial}{\partial z} \left( h^3 \frac{\partial p}{\partial z} \right) - 6\eta U \frac{\partial h}{\partial x} = 0, \text{ és}
$$

(5/b) 
$$
\frac{\partial}{\partial x'} \left( h'^3 \frac{\partial p'}{\partial x'} \right) + \frac{\partial}{\partial z'} \left( h'^3 \frac{\partial p'}{\partial z'} \right) - 6 \eta' U' \frac{\partial h'}{\partial x'} = 0.
$$

Ha a két egyenlet hasonló jelenséget ír le, akkor az egyik a másikba affin transzformációval vihető át, vagyis a megfelelő változók külön-külön lineárisan egymásba transzformálhatók:

$$
C_x = \frac{x'}{x}
$$
,  $C_z = \frac{z'}{z}$ ,  $C_h = \frac{h'}{h}$ ,  $C_p = \frac{p'}{p}$ ,  $C_x = \frac{\eta'}{\eta}$ ,  $C_v = U$ .

A vesszős változókat kifejezve, az (5/b) egyenletbe helyettesítve és rendezve a

$$
\frac{C_h^3 C_p}{C_x^2} \frac{\partial}{\partial x} \left( h^3 \frac{\partial p}{\partial x} \right) + \frac{C_h^3 C_p}{C_z^2} \frac{\partial}{\partial z} \left( h^3 \frac{\partial p}{\partial z} \right) - \frac{C_n C_v C_h}{C_x} 6 \eta U \frac{\partial h}{\partial x} = 0.
$$

Ezt az (5/a) egyenlettel összevetve,

$$
\frac{C_{h}^{3}C_{p}}{C_{x}^{2}} = \frac{C_{h}^{3}C_{p}}{C_{z}^{2}} = \frac{C_{\eta}C_{U}C_{h}}{C_{x}}
$$

adódik. Az első taggal végig osztva a

$$
\frac{C_x^2}{C_z^2} = \frac{C_{\eta}C_{U}C_{h}}{C_{h}^2C_{p}} = 1
$$

egyenlőségeket kapjuk. A transzformációs szorzókat helyettesítve a következő dimenzió nélküli számokat, ún, hasonlósági invariánsokat nyerjük:

(6) 
$$
P_1 = \frac{\eta U x}{h^2 p} = \frac{\eta' U' x'}{h'^2 p'} \text{ és } P_2 = \frac{z^2}{x^2} = \frac{z'^2}{x'^2},
$$

amelyekből látható, hogy a hasonlósági invariánsok értéke az (5/a) és az (5/b) egyenletekkel leírt jelenségeknél megegyezik. Ebből következik, hogy a *P*1=*f* (*P*2) függvénykapcsolat mindkét jelenséget leírja. Természetesen ez a kapcsolat egyértelművé csak akkor válik, ha a leíró egyenletekhez járuló peremfeltételeket is figyelembe vesszük.

A résfüggvény dimenzió nélküli alakja (*1. ábra*)

(7) 
$$
\frac{h}{h_0} = 1 + (\varepsilon - 1) \frac{x}{l},
$$

ahol *ε*=*h*1/*h*0, továbbá vezessük be a *kx*=*x*/*l* és a *k<sup>z</sup>* =*z*/*b* dimenzió nélküli koordinátákat. Ezeket felhasználva a

$$
P_1 = \frac{\eta U l}{h_0^2 p} \frac{k_x}{[1 + (\varepsilon - 1)k_x]^2} \text{ és a } P_2 = \frac{b^2}{l^2} \frac{k_z^2}{k_x^2}.
$$

A dimenzió nélküli számok közötti függvénykapcsolat így

$$
\frac{\eta U l}{h_0^2 p} = f_1\left(k_x, k_z, \frac{b}{l}, \varepsilon\right),
$$

amelyből a keresett nyomásfüggvény:

(8) 
$$
p = \frac{\eta U l}{h_o^2 p} = f_1 \left( k_x, k_z, \frac{b}{l}, \varepsilon \right).
$$

A dimenzió nélküli változók függvényeként felírt nyomás segítségével meghatározhatók a siklócsapágy-számításokban használatos csapágyjellemző számok.

A felületeket összeszorító erő a nyomásból az

(9) 
$$
F = \int_{0}^{1} \int_{-b/2}^{b/2} p(x, z) dx dz
$$

összefüggéssel számítható. A nyomásfüggvényt helyettesítve és az integrálási határokat átalakítva az

$$
F=\frac{\eta l^2U}{h_0^2}b\int_{0}^1\int_{-1/2}^{1/2}f_2\left(k_x,k_z,\frac{b}{l},\varepsilon\right)dk_x\,dk_z=\frac{\eta lU}{h_0^2}b l\Phi\left(\varepsilon,\frac{b}{l}\right),
$$

ahol Ф(*ε*, *b*/*l*) az *f*2(*kx*, *kz*, *b*/*l*, *ε*) primitívfüggvénye. Bevezetve a *p* = *F*/*b l* átlagos nyomást a

(10) 
$$
\Phi\left(\varepsilon,\frac{b}{l}\right) = \frac{h_0^2 p}{\eta U l}
$$

*Sommerfeld*-féle vagy terhelési számot nyerjük.

A súrlódási szám levezetéséhez a súrlódási ellenállás:

(11) 
$$
F_s = \int_0^1 \int_{-b/2}^{b/2} [\tau_x]_{y=0} dx dz = \int_0^1 \int_{-b/2}^{b/2} \left[ -\eta \frac{\partial v_x}{\partial y} \right]_{y=0} dx dz = \int_0^1 \int_{-b/2}^{b/2} -\left( \frac{1}{2} \frac{\partial p}{\partial x} + \eta \frac{U}{h} \right) dx dz.
$$

Alakítsuk át ismét az integrálási határokat és helyettesítsük a nyomásfüggvényt:

$$
F_s = \frac{\eta U b l}{h_0} \int_0^1 \int_{-l/2}^{l/2} \left\{ \frac{1}{2} \frac{\partial}{\partial k_x} f_2 \left( k_x, k_x \frac{b}{l}, \varepsilon \right) \left[ 1 + (\varepsilon - 1) k_x \right] + \frac{1}{1 + (\varepsilon - 1) k_x} \right\} dk_x dk_z,
$$

amelyből az

(12) 
$$
F_s = \frac{\eta U b l}{h_0} \mathcal{S}\left(\varepsilon, \frac{b}{l}\right).
$$

A súrlódási tényező *µ*= *Fs*/*F*. Felhasználva az előző eredményeket a

$$
\mu = \frac{\frac{\eta U b l}{h_0} \mathcal{A} \left(\varepsilon, \frac{b}{l}\right)}{\frac{\eta U b l^2}{h_0^2} \Phi \left(\varepsilon, \frac{b}{l}\right)} = \frac{h_0}{l} C \left(\varepsilon, \frac{b}{l}\right).
$$

A ψ= *h*0/*l* viszonylagos rést beírva és rendezve a súrlódási szám:

(13) 
$$
C\left(\varepsilon,\frac{b}{l}\right) = \frac{\mu}{\psi}.
$$

A csapágy működésének harmadik fontos kritériuma a kenőfilm fenntartásához szükséges kenőanyag-mennyiség biztosítása. Az *x*=*l* helyen belépő kenőanyag *x* és *z* irányban távozik. A résbe áramló kenőanyag:

 $\mathcal{L}$ 

(14) 
$$
Q_i = \int_{0}^{h} \int_{b/2}^{b/2} [v_x]_{x=l} dy dz = \int_{-b/2}^{b/2} \left[ \frac{U h}{2} - \frac{h^3}{12 \eta} \frac{\partial p}{\partial x} \right]_{x=l} dz.
$$

A dimenzió nélküli integrálási határokkal és a (8) felhasználásával:

$$
Q_i=\int_{-1/2}^{1/2}\left\{\frac{1+(\varepsilon-1)k_x}{2}-\frac{[1+(\varepsilon-1)k_x]^3}{12}\frac{\partial}{\partial k_x}f_2\left(k_x,k_z,\frac{b}{l},\varepsilon\right)_{k_x=1}\right\}dk_z.
$$

A kijelölt műveletet elvégezve:

$$
Q_i = U h_0 b J\left(\varepsilon, \frac{b}{l}\right),\,
$$

bevezetve a *q<sup>i</sup>* = *Qi*/*bl* fajlagos olajszükségletet, az olajszükségleti szám:

(15) 
$$
J\left(\varepsilon,\frac{b}{l}\right) = \frac{q_i}{U\psi}.
$$

A (10), (13) és (15) eredmények helyességéről könnyen meggyőződhetünk, ha összehasonlítjuk az irodalomban található, bonyolultabb módszerekkel nyert összefüggésekkel.

## **Összefoglalás**

A tanulmányban közölt egyszerű példában bemutattuk a hasonlósági transzformáció gondolatmenetét. Segítségével levezettük a legfontosabb csapágyjellemző számokat és meggyőződhettünk az eljárásban rejlő előnyökről. Mint láttuk a transzformáció nem igényel bonyolult matematikai apparátust és gyorsabban vezet eredményhez, mint az eddig alkalmazott módszerek. Az eljárás alkalmas lehet különleges siklófelület-párok hasonlósági számainak a meghatározására is.

### **IRODALOM**

**1. Benkő J.:** Gépelemek II. (Támasztások). Egyetemi jegyzet, (Szerk.: Szendrő P.) GATE Mg. Gépészmérnöki Kar, Gödöllő 1979. 9-21 p.

**2. Szücs Ervin:** Hasonlóság és modell, Műszaki Könyvkiadó, Bp. 1972.

**3. Vörös Imre:** Gépelemek II, Tankönyvkiadó, Bp. 1970.

**Publikálva:** Járművek, Mezőgazdasági Gépek 26. évfolyam 1979. 12. szám

# **A legkisebb energiadisszipáció elvének alkalmazása a hidrodinamikus csapágyak folyadéksúrlódási állapotának leírására**

### **DR. BENKŐ JÁNOS**

Agrártudományi Egyetem, Gödöllő Mezőgazdasági Géptani Intézet

*A véges szélességű sík siklófelület pár elméleti vizsgálata MICHELL. A. G. M. (1905) nevéhez fűződik. Azóta, REYNOLDS (1886) hidrodinamikai alapegyenletéből kiindulva, számos neves szerző adott közelítő megoldást különböző siklófelület párok folyadéksúrlódási állapotának leírására. Ezen eredmények segítségével a siklócsapágyak ma már megbízható pontossággal méretezhetők.* 

Az alaptudományok, esetünkben elsősorban a nemegyensúlyi termodinamika, fejlődése azonban újabb lehetőségeket nyit a kenéselméleti kutatásokban is. A legkisebb energiadisszipáció elvének a felismerése ugyanis lehetővé teszi, hogy a siklócsapágy problémát variációs elv formájában fogalmazzuk meg, és így teljesen új felfogásban közelítsük.

Az inkompresszibilis folyadékok *Lagrange* sűrűsége (VERHÁS J. (1965)) réteges és stacionárius áramlás feltételezésével az alábbi alakra egyszerűsödik a

(1) 
$$
L = -v_x \frac{\partial p}{\partial x} - v_z \frac{\partial p}{\partial z} - \eta \left[ \left( \frac{\partial v_x}{\partial x} \right)^2 + \left( \frac{\partial v_z}{\partial z} \right)^2 + \frac{1}{2} \left( \frac{\partial v_x}{\partial y} \right)^2 + \frac{1}{2} \left( \frac{\partial v_z}{\partial y} \right) \right],
$$

ahol *v<sup>x</sup>* és *v<sup>z</sup>* az *x* és *z* irányú sebesség komponensek, *p* a nyomás. A *Lagrange* sűrűséghez tartozó *Euler-Lagrange* egyenletek pedig.

(2) 
$$
\frac{\partial L}{\partial v_i} - \sum \frac{\partial}{\partial x_k} \frac{\partial L}{\partial \left(\frac{\partial v_i}{\partial x_k}\right)} = 0, \quad i = x, y, z.
$$

A kijelölt differenciálásokat elvégezve, és felhasználva a

$$
\frac{\partial^2 v_x}{\partial x^2} = 0 \text{ és } \frac{\partial^2 v_z}{\partial z^2} = 0
$$

egyszerűsítő feltevéseket a

(3) 
$$
\frac{\partial p}{\partial x} = \eta \frac{\partial^2 v_x}{\partial y^2} \text{ (s) } \frac{\partial p}{\partial z} = \eta \frac{\partial^2 v_z}{\partial y^2}
$$

egyenleteket nyerjük, amelyeket az összenyomhatatlanságot kifejező kontinuitási egyenlet egészít ki:

$$
\frac{\partial v_x}{\partial x} + \frac{\partial v_z}{\partial z} = 0 \ .
$$

A (3) egyenletekből az

(5) 
$$
y=0 \text{ -nál} \qquad v_x = U \text{ és } v_z = 0,
$$

$$
y=h(x) \text{ -nél} \qquad v_x = 0 \text{ és } v_z = 0
$$

peremfeltételek (*1. ábra*) felhasználásával a *v<sup>x</sup>* és *v<sup>z</sup>* sebesség-összetevők kifejezhetők a nyomás gradiens és a *h*(*x*) rés függvényeként:

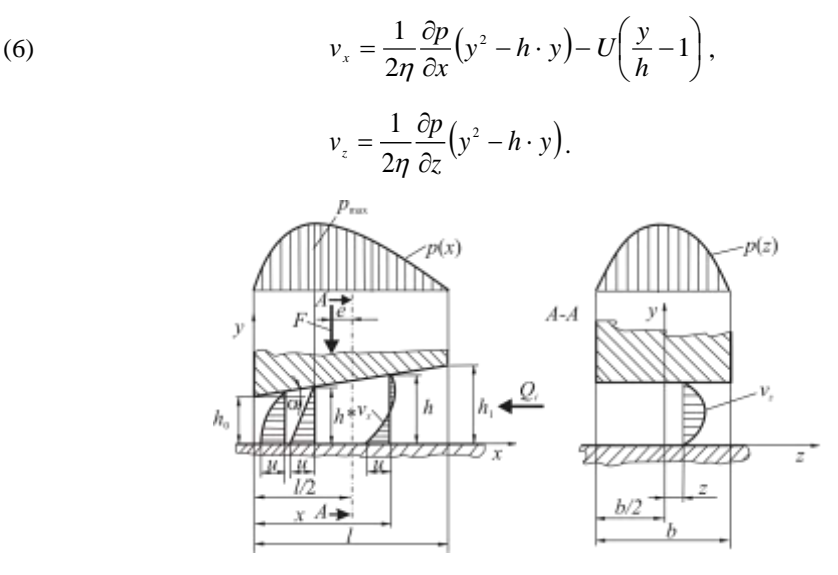

**1. ábra.** Siklófelület-pár lineáris résfüggvénnyel

Ezeket a későbbi felhasználás céljából a (4) kontinuitási egyenletbe helyettesítve a jól ismert Reynolds-féle egyenletet nyerjük:

(7) 
$$
\frac{\partial}{\partial x} \left( \frac{\partial p}{\partial x} h^3 \right) + \frac{\partial}{\partial z} \left( \frac{\partial p}{\partial z} h^3 \right) - 6 \cdot \eta \cdot U \frac{\partial h}{\partial x} = 0.
$$

A továbbiakban tekintettel arra, hogy a *Lagrange* sűrűség (1) alakjából a *p*=*p*(*x*) nyomásfüggvény direkt módon nem határozható meg, alakítsuk át. Mivel rendszerünk stacionárius és hőátadásra, komponenstranszportra nézve nyitott, minden állapothatározónak, többek között az entrópiának is időben állandónak kell lennie. Ez könnyen bizonyítható, ha a *Lagrange* sűrűség kinetikus részét parciálisan integráljuk és figyelembe vesszük, hogy a peremeken *p*=0. Az

$$
\int\limits_V \rho \dot{s} \,dV = - \iint\limits_{y,z} \left[ p \, v_x \right]_{x=0}^{x=1} dz \,dy + \iiint\limits_{x,y,z} p \frac{\partial v_x}{\partial x} \,dz \,dy \,dx - \iiint\limits_{x,y} \left[ p \, v_z \right]_{z=b/2}^{z=b/2} dy \,dx + \iiint\limits_{x,y,z} p \frac{\partial v_z}{\partial z} \,dz \,dy \,dx.
$$

A kettős integrálok a peremfeltételek miatt eltűnnek, így a (4) kontinuitási egyenletet felhasználva az

(8) 
$$
\int_{V} \rho \dot{s} dV = \int_{V} \left( -\frac{\partial p}{\partial x} v_{x} - \frac{\partial p}{\partial z} v_{z} \right) dV = \int_{V} p \left( -\frac{\partial v_{x}}{\partial x} - \frac{\partial v_{z}}{\partial z} \right) dV = 0.
$$

A *Lagrange* sűrűség megmaradó potenciális része a következő meggondolások alapján alakítható át. A rendszerbe időegység alatt bevitt energia:

$$
U F_s = U \iint\limits_{x \, z} \left[ \tau_x \right]_{y=0} dz dx = U \iint\limits_{x \, z} - \left[ \frac{\partial v_x}{\partial y} \right]_{y=0} dz dx,
$$

ahol *U* a mozgó felület sebessége, *F<sup>s</sup>* a felületre ható súrlódási erő. A (6) kifejezést felhasználva az

(9) 
$$
U F_s = \iint\limits_{x \, \varepsilon} \left( \frac{U}{2} \frac{\partial p}{\partial x} h + \eta \frac{U^2}{h} \right) dz dx.
$$

Mivel a bevitt energia teljes egészében disszipálódik, fennáll a következő egyenlőség

(10) 
$$
L = \int_{V} \psi \, dV = \frac{1}{2} \iint_{x} \frac{U}{2} \frac{\partial p}{\partial x} h + \eta \frac{U^2}{h} dz dx = \text{extrémum}.
$$

Ezzel extrémum elvünket új alakban fogalmaztuk meg, amelyhez az

(11) 
$$
\int_{V} \left( \frac{\partial v_x}{\partial x} + \frac{\partial v_z}{\partial z} \right) dV = 0
$$

mellékfeltétel járul. Ezt a (8) felhasználásával átalakítva az

$$
L^* = \iint\limits_{x \, z} \left( \frac{U}{4} \frac{\partial p}{\partial x} h + \frac{\eta}{2} \frac{U^2}{h} \right) dz dx + \lambda \int\limits_{V} \left( v_x \frac{\partial p}{\partial x} h + v_z \frac{\partial p}{\partial z} \right) dV = \text{extrémum}
$$

ahol *λ* állandó a *Lagrange*-féle multiplikátor. A (6) kifejezéseket helyettesítve és az *y* szerinti integrálás elvégezve:

(12) 
$$
L^* = \iint\limits_{x_z} \left\{ \frac{U}{4} \frac{\partial p}{\partial x} h + \frac{\eta}{2} \frac{U^2}{h} - \lambda \left[ \frac{1}{12\eta} \left( \frac{\partial p}{\partial x} \right)^2 h^3 + \frac{1}{12\eta} \left( \frac{\partial p}{\partial z} \right)^2 h^3 - \frac{U}{2} \frac{\partial p}{\partial x} h \right] \right\} dz dx
$$

A *λ* multiplikátor meghatározásához (12)-t *p* szerint variálva a következő egyenletet kapjuk:

(13) 
$$
\frac{\partial}{\partial x} \left( \frac{\partial p}{\partial x} h^3 \right) + \frac{\partial}{\partial z} \left( \frac{\partial p}{\partial z} h^3 \right) - 3\eta U \left( \frac{1}{2\lambda} + 1 \right) \frac{\partial h}{\partial x} = 0.
$$

Ezt a Reynolds egyenlettel (7) összevetve A *λ*=1/2 adódik, amit a (12)-be helyettesítve és rendezve az

(14) 
$$
L^* = \iint\limits_{x_z} \left[ -\frac{1}{24\eta} \left( \frac{\partial p}{\partial x} \right)^2 h^3 - \frac{1}{24\eta} \left( \frac{\partial p}{\partial z} \right)^2 h^3 + \frac{U}{2} \frac{\partial p}{\partial x} h + \frac{\eta}{2} \frac{U^2}{h} \right] dz dx
$$

funkcionált nyerjük, amely alkalmas arra, hogy a variációszámítás valamely direkt módszerét alkalmazva meghatározhassuk a *p*(*x*,*z*) nyomásfüggvényt.

#### **IRODALOM**

**1. Benkő J.** (1979): Gépelemek II. (Támasztások). Egyetemi jegyzet, (Szerk.: Szendrő P.) GATE Mg. Gépészmérnöki Kar, Gödöllő, 9-21 p.

**2. Gyarmati I.** (1976): Nemegyensúlyi termodinamika. (2. kiadás) Műszaki Könyvkiadó, Budapest.

**2. Michell, A. G. M.** (1904): The limits of economy of material in frame-structures, Philosophical Magazine, Vol. 8(47), p. 589-597.

**3. Reynolds, O.** (1886): On the Theory of Lubrication and Its Application to Mr. Beauchamp Tower's Experiments, Including an Experimental Determination of the Viscosity of Olive Oil. Philosophical Transactions of the Royal Society of London.

**4. Szücs E.** (1972): Hasonlóság és modell, Műszaki Könyvkiadó, Bp.

**5. Verhás J.** (1965): Transzportfolyamatok tárgyalása a variációs elv segítségével. Műszaki doktori disszertáció, Budapest.

**6. Vörös I.** (1970): Gépelemek II, Tankönyvkiadó, Bp.

.

## **Publikálva:**

A MM Műszaki Kutatások Tanácsa 1980. évi ülésszakán elhangzott előadások, Gödöllő, 1980.

# **Szemestermény-szárítók üzemeltetési diagramjának szerkesztése**

## **DR. BENKŐ JÁNOS-DR. SZENDRŐ PÉTER**

Agrártudományi Egyetem, Gödöllő Mezőgazdasági Géptani Intézet

*A szerzők szárítás-elméleti megfontolások alapján módszert dolgoztak ki szárító berendezések üzemeltetési diagramjainak szerkesztésére. Ezek felhasználásával növelhető a szárítók tömegteljesítménye, javíthatók energetikai mutatóik. Az eljárást –amely a terményszárítás területén széles körben alkalmazható– B1-15 terményszárítóval történő napraforgó szárítás esetére a gyakorlatban közvetlenül felhasználható módon számszerűen is végigvezetik.* 

A betakarított termény nedvességtartalmának ismeretében egyéb feltételeket is mérlegelve a szárító üzemeltetőjének kell megválasztani a szárítás hőmérsékletét és időtartamát úgy, hogy a termény nedvességtartalma a tárolási előírásoknak megfelelő értékre csökkenjen. A szárítás komplexitására való tekintettel, megfelelő segédletek hiányában ez egyáltalán nem könnyű feladat. Az optimális feltételek melletti szárítóüzemeltetést nehezíti még az a helytelen gyakorlat is, hogy az üzemekben a biztonságos tárolásra való törekvés következtében gyakori a jelentős energiapocsékolással járó túlszárítás. A fenti gondolatok jegyében a továbbiakban elméleti megfontolások alapján egy olyan, viszonylag egyszerű mérési eljárást mutatunk be, amely üzemi körülmények között is elvégezhető. Az eredmények alapján szerkesztett diagramok pedig jelentősen csökkentik az említett nehézségeket.

A nedvességvezetés differenciálegyenlete:

(1) 
$$
\rho_{sz} \frac{\partial u}{\partial \tau} = a_m \operatorname{div}(\operatorname{grad} u + \delta \operatorname{grad} t),
$$

ahol:

*u* – a differenciális nedvességtartalom,

*t* – a hőmérséklet,

 $\tau$ – az idő,

 $\rho_{sz}$  – a szárazanyag tartalom sűrűsége,

*a<sup>m</sup>* – a nedvességvezetési tényező,

 $\delta$ – a termogradiens tényező.

Az (1) egyenlethez tartozó határfeltételek pedig:

(2/a) 
$$
a_m \rho_{\rm st} (\text{grad } u)_f = \beta \rho_{\rm st} (u_f - u_e),
$$

$$
\tau=0\text{-nál }u=u_0=\text{áll},
$$

ahol:

 $(\text{grad } u)_f$  –a felületi nedvesség gradiens,

*u<sup>f</sup>* – a felületi nedvességtartalom,

*u<sup>e</sup>* – az egyensúlyi nedvességtartalom,

*u*0 – a kezdeti nedvességtartalom,

 $\beta$ –a nedvességátadási tényező.

Lükov a termogradiens tényező hatását elhanyagolva, különböző geometriájú testekre, az (1) egyenlet megoldásaként, az integrális száradási sebességre az alábbi összefüggést nyerte:

(3) 
$$
-\frac{dW}{\partial \tau} = \frac{a_m}{R^2} \left( \frac{1}{C_1 + \frac{C_2 a_m}{\beta R}} \right) (W - W_e).
$$

Az összefüggésben *C*<sup>1</sup> és *C*<sup>2</sup> a test alakjától függő állandók, *R* a jellemző méret és *W<sup>e</sup>* az integrális egyensúlyi nedvességtartalom.

Az állandókat összevonva, bevezetve a *K* szárítási tényezőt:

$$
(4) \t K = \left(\frac{1}{C_1 \frac{R^2}{a_m} + C_2 \frac{R}{\beta}}\right)
$$

a (3) egyenlet az alábbi alakra egyszerűsödik:

$$
-\frac{dW}{\partial \tau}=K(W-W_e).
$$

Szétválasztva és integrálva:

$$
-\ln(W - W_e) = K \tau + C.
$$

Az integrálási állandó a  $\tau$ = 0-nál *W*=*W*<sub>0</sub> kezdeti feltételéből meghatározható:

$$
C = -\ln(W - W_e).
$$

Ezt helyettesítve és rendezve a száradási görbe egyenletét nyerjük:

(5) 
$$
W = (W - W_e) e^{-Kt} + W_e.
$$

Az összefüggés jó közelítéssel leírja a nedvességtartalom időbeni változását a szárítóban. A kezdeti (*W*<sup>0</sup> és az egyensúlyi nedvességtartalom (*W*e) egyszerű módszerekkel meghatározható (*W*<sup>e</sup> szárítóközeg relatív páratartalmának a függvényében a termény deszorpciós izotermájáról leolvasható). Több gondot okoz a különböző állandókat magában foglaló szárítási tényező (*K*). Értéke egyrészt az anyagjellemzőktől (*R*, *C*<sup>1</sup> *C*<sup>2</sup> és *am*) másrészt a szárítóközeg paraméterei (hőmérséklet, légsebesség stb.) által meghatározott  $\beta$  nedvességátadási tényezőtől függ. Ha azonban a termény fajták méretben, alakban és száradási tulajdonságokban mutatkozó különbségeit elhanyagoljuk –ami közelítésként megtehető–, valamint a légsebességet állandónak vesszük, akkor elegendő a *K* tényezőt a szárítóközeg-hőmérséklet (*t*) függvényének tekinteni. Az elmondottak alapján a szárítási tényező meghatározása jelentősen leegyszerűsödik.

Különböző hőmérsékleten mérésekkel felvesszük a  $W = W(\tau)$  száradási görbéket, majd a mérési pontokat az (5) egyenletnek megfelelő alakú exponenciális görbékkel közelítjük, amelyekből a *K*  tényezők számszerű értéke adódik. Ezeket a hőmérséklet függvényében ábrázolva kapjuk a *K* = *K(t*) összefüggést.

Az ismertetett eljárást többek között napraforgó termény és Bl-15 típusú szárítóberendezés esetén is kipróbáltuk. Öt különböző hőmérsékleten méréssel meghatároztuk a száradási görbék diszkrét pontjait. A pontokra illesztett exponenciális görbék képét és egyenletét az *1. ábra* mutatja. Az összetartozó hőmérséklet és szárítási tényező értékeket pedig a *2. ábra* szemlélteti. Mint látható a 25-50<sup> $\cdot$ </sup>C közötti intervallumban a *K* = *K*(*t*) függvény lineárisnak tekinthető.

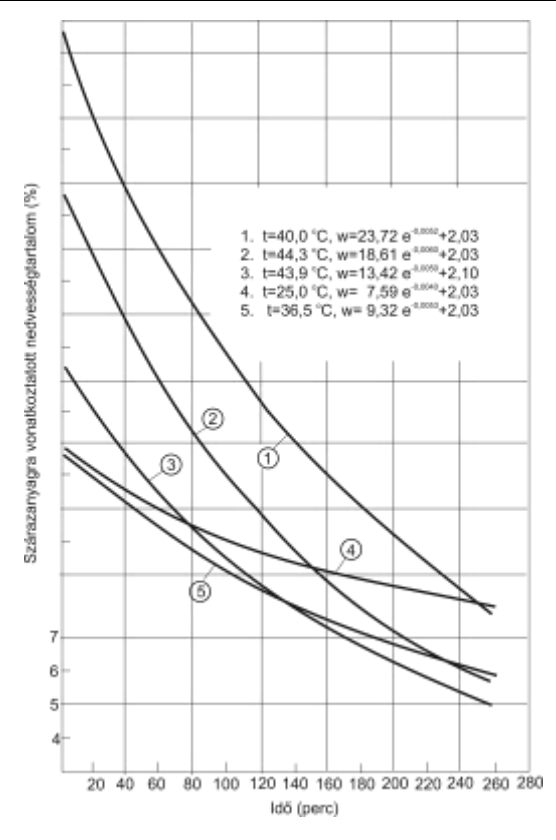

**1. ábra.** Különböző szárítóközeg hőmérsékletekhez tartozó szárítási görbék

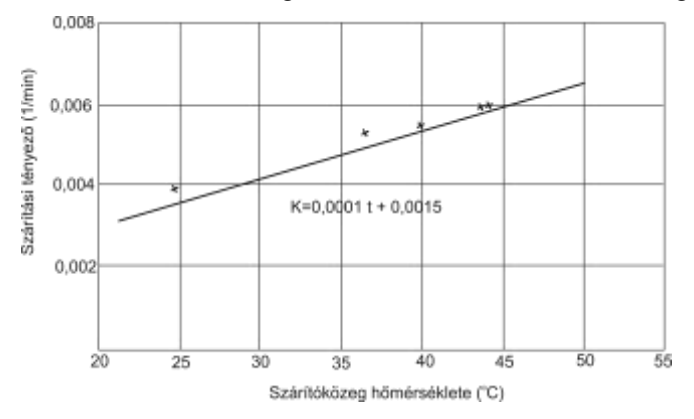

**2. ábra.** A szárítási tényező függése a hőmérséklettől

A *2. ábra* birtokában, azaz a szárítási tényező ismeretében most már tetszőleges hőmérsékletre alkalmazható az (5) összefüggés. A kezdeti- és az egyensúlyi nedvességtartalmat, valamint a szárítási időt helyettesítve kiszámítható a napraforgó szárítás utáni nedvességtartalma.

A módszer gyakorlati alkalmazhatósága jelentősen növekszik, ha az (5) összefüggést felhasználva, az előforduló szituációkra előre meghatározzuk a szárító beállítási adatait, és ezeket diagramokban ábrázoljuk. További előnyt és egyszerűsítést jelent az üzemeltetők számára, ha a diagramokban a szárítási idő ( $\tau$ ) helyett, a tömegteljesítmény és szárazanyagra vonatkoztatott nedvességtartalom helyett, a gyakorlatban közismertebb nedves anyagra vonatkoztatott nedvességtartalom szerepel. A szárítási idő és a tömegteljesítmény közötti

$$
\tau = \frac{M}{Q}
$$

összefüggést helyettesítve, ahol *M* a szárítótoronyba feltöltött napraforgó tömege, a

(6) 
$$
W = (W - W_e)e^{-\kappa \frac{M}{Q}} + W_e.
$$

A kétféle nedvességtartalom közötti kapcsolat pedig:

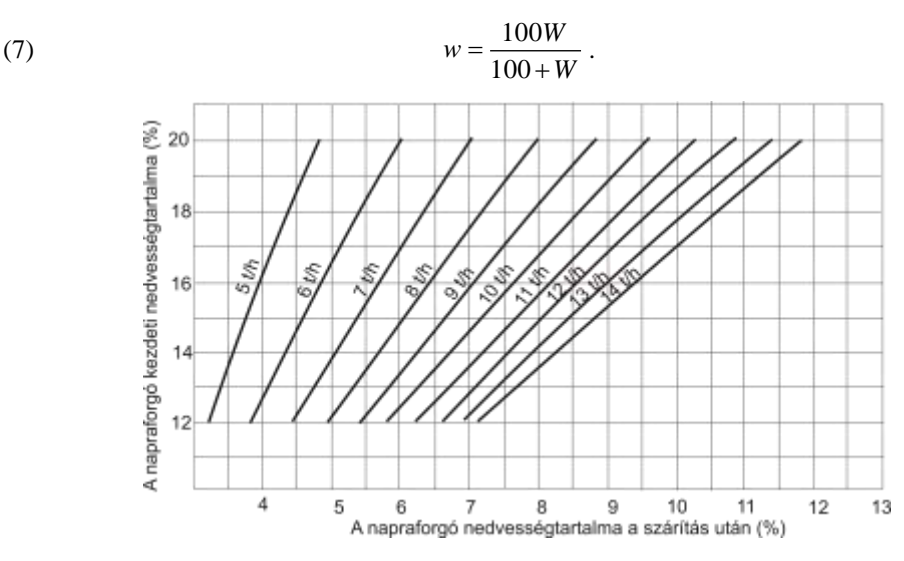

3. ábra. Diagram a B1-15 szárító tömegteljesítményének meghatározásához 50 °C-os szárítóközegnél

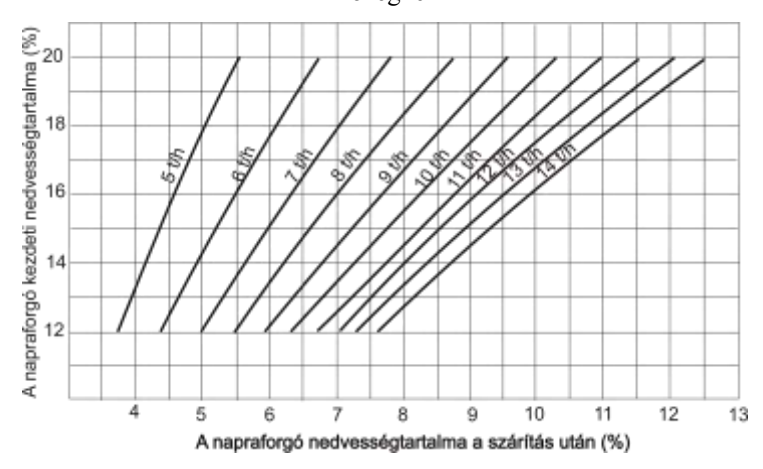

4. ábra. Diagram a Bl-15 szárító tömegteljesítményének meghatározásához a 45 °C-os szárítóközegnél

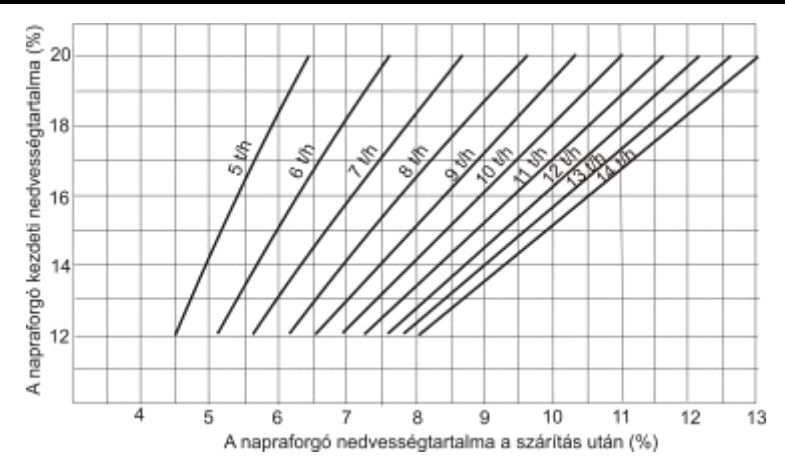

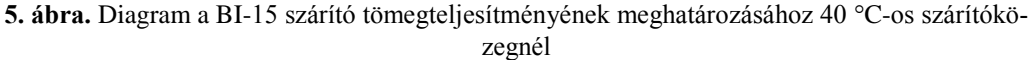

A (6) és (7) algoritmusok felhasználásával a kezdeti-, és az egyensúlyi nedvességtartalom, valamint a tömegteljesítmény szimulálásával kiszámíthatók a különböző szárítóközeg hőmérsékletekre vonatkozó üzemeltetési diagramok adatai. Ezek közül hármat, a *3., 4.* és *5. ábrák* mutatnak be.

A diagramokból a gyakorlat igényeinek megfelelő pontossággal leolvasható az a maximális tömegteljesítmény – illetve az azt beállító ürítési ciklus idő – amely a tárolási előírásoknak megfelelő nedvességtartalmat biztosítja. A segédlet használatával elkerülhető a túlszárítás, tehát energia takarítható meg, ugyanakkor a szárító a lehetőségekhez mérten maximális tömegteljesítménnyel üzemeltethető.

A B1-15 típusú szárítóra bemutatott eljárás természetesen más típusú berendezésekre és más terményekre is adaptálható. Ezért javasoljuk a módszer széles körű mielőbbi használatba vételét, hiszen az energiatakarékos szárításra való törekvés sürgetően veti fel annak igényét, hogy az optimális üzemi viszonyok beállítását célzó segédletek álljanak az üzemeltetők rendelkezésére.

## **IRODALOM**

**1. Benkő J**.: Az alapanyag hosszméret szerinti összetételének hatása a kukoricaliszt előállítás energiaigényére. Egyetemi doktori értekezés, Gödöllő, 1977.

**2. Gyarmati I.:** Nemegyensúlyi termodinamika. Műszaki Könyvkiadó, Budapest, 1976.

**3. Szendrő P.:** A szecskázott lucerna méretjellemzőinek meghatározása és minősítése. Állattenyésztés, 1977. Nr. 4. 369 -376. p.

**Publikálva:** Járművek, Mezőgazdasági Gépek 27. évfolyam 1980. 8. szám

## **Vizsgálatok a napraforgó energiatakarékos szárításáról**

**Dr. Benkő J.,** egy. tanársegéd – **Dr. Koltay J.,** egyetemi adjunktus – **Dr. Szendrő P.,** egyetemi docens, GATE

*A mezőgazdasági üzemekben gyakran tapasztalható a termények túlszárítása, ami felesleges energiapazarlással jár. Ez sok esetben tudatos, de legtöbbször szárítástechnológiai alapadatok hiányára vezethető vissza. A gyártók által kiadott kezelési utasítások és gépkönyvek e tekintetben nem elégítik ki az igényeket.* 

*A szárítók üzemi viselkedését az alkotóelemek kölcsönhatása szabja meg. A rendszerben a szárítóközeg az energiaforrás, a száradó anyag pedig a nedvességforrás, amelynek erőssége a száradási sebességgel jellemezhető. A gyakorlati szakember számára tehát a legfontosabb üzemeltetési paraméterek: száradási sebesség és a szárítási idő. Meghatározásukra elvben két lehetőség kínálkozik. Az egyik a ritkán alkalmazható analitikus módszer, a másik a félempirikus összefüggések alkalmazása. A következőkben az utóbbi eljárásra mutatunk be egy példát.* 

#### **A szárítási folyamat alapösszefüggései**

A nedvességtartalom és az idő közötti függvénykapcsolat leírására a szakirodalomból a következő összefüggés ismeretes:

$$
W_{sz} = W_{sz0} - \frac{T}{B + A \cdot T} ,
$$

ahol:

*Wsz*<sup>0</sup> a szárazanyagra vonatkoztatott kezdeti nedvességtartalom (%),

*Wsz* a *T* időponthoz tartozó szárazanyagra vonatkoztatott nedvességtartalom (%),

*A* és *B* adott, feltételek mellett állandók,

*T* az idő.

Az összefüggés alkalmazásának vitathatatlan előnye, hogy a *T* függvényében a *T*/(*Wsz*0− *Wsz*) hányados egyenesként ábrázolható, így elvileg elegendő két pontban mérni az összetartozó *T* és *Wsz* értékeket, és több pont esetén még nagyobb biztonsággal adható meg a regressziós egyenes.

Az állandók vizsgálatához rendezzük az egyenletet az alábbi alakra:

$$
T = \frac{B(W_{_{sz0}} - W_{_{sz}})}{1 - A(W_{_{sz0}} - W_{_{sz}})}.
$$

A függvénynek az *A* (*Wsz*0− *Wsz*)=1 esetben szakadása van, vagyis a *T*= ∞. Ennek magyarázata, hogy az anyag nedvességtartalom elérte a szárítóközeg relatív nedvességtartalmának megfelelő egyensúlyi értéket (*Wsze*), azaz *Wsz*= *Wsze* így:

$$
A=\frac{1}{W_{sz0}-W_{sze}}.
$$

A fentiek szerint az *A* állandó értéke a kezdeti nedvességtartalom és a deszorpciós izotermából leolvasható egyensúlyi nedvességtartalom ismeretében számítható.

Az egyenlet *B*-vel jelölt állandója az előzőnél sokkal összetettebb. A folyamatot parciálisan modellezve kimutatható, hogy a szárítási rendszert jellemző hasonlósági kritériumok, vagy is a *Fourier*- és a *Biot* számok függvénye:

*B*=*f* (*Bi*, *Fo)*.

A fentiek alapján a nedvességtartalom-idő összefüggésben *A* és *B* csak azonos szárítási feltételek és kiindulási nedvességtartalom mellett tekinthető állandónak. Ennek ellenére előnyösen alkalmazható különböző kiindulási nedvességtartalmú azonos rendszerben a szárított anyagok *Wsz*= *Wsz*(*T*) száradási görbéinek felvételére. Ehhez egy méréssel meg kell határozni a rendszerre jellemző *B* értéket, majd ki kell számítani a kezdeti nedvességtartalomtól függő *A*-t.

#### **Az üzemi vizsgálatok eredményei és következtetések**

A nagyüzemi méréseket megelőzően, a módszer alkalmazhatóságának eldöntésére napraforgó szárítási kísérleteket végeztünk. A kísérletekhez a GATE Mg. Géptani Intézetében kifejlesztett, tenzometrikus mérleggel ellátott modell szárítót (jelzése LD) használtunk. Négy hőmérsékleten, kétféle rétegvastagsággal mértük az idő függvényében a nedvességtartalom változását, majd a számított *T*/(*Wsz*0− *Wsz*) értékeket az idő függvényében ábrázoltuk. A mért pontokat és a regreszsziós egyeneseket az *l., 2.* és *3. ábrák* szemléltetik. Mint látható a mérési pontok az egyenesekhez közel esnek. A hőmérséklet növekedésévei az *A* iránytangens és a *B* tengelymetszet értéke csökken. Megfigyelhető az is, hogy a rétegvastagság elsősorban a *B* értéket befolyásolja (*3. ábra*). Ezek a megállapítások teljes összhangban állnak a konstansok elméleti vizsgálatakor nyert eredményekkel.

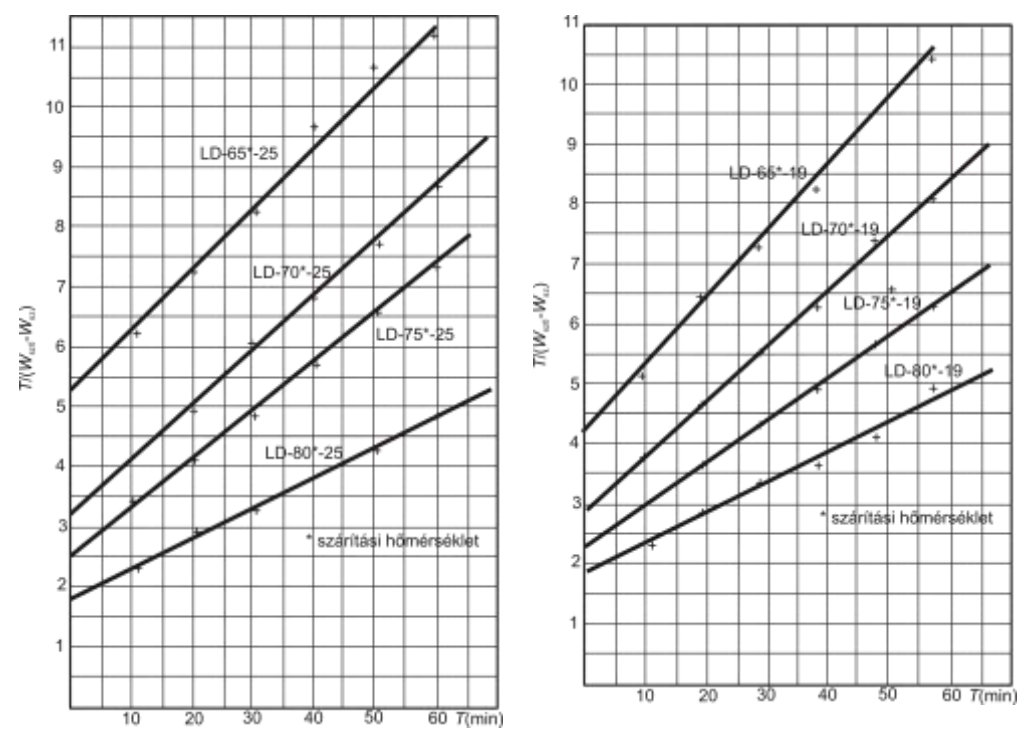

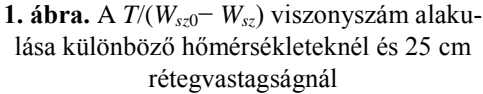

**2. ábra.** A *T*/(*Wsz*0− *Wsz*) viszonyszám alakulása különböző hőmérsékleteknél és 19 cm rétegvastagságnál

A laboratóriumi vizsgálatok alátámasztották az *A* konstans számíthatóságára vonatkozó feltevésünket is. Folyamatosan mértük a szárítóközeg be- és kimenő relatív nedvességtartalmát. A bemenő értéket felhasználva a napraforgó deszorpciós izotermájából meghatároztuk az egyensúlyi nedvességtartalmat, majd kiszámítottuk az *A*-t. A számított és a mért értékek közötti eltérés elhanyagolható, ami szintén a módszer használhatóságát bizonyítja. Megjegyezzük, hogy a számításnál a 25 °C -on felvett izotermát használtuk, ami megengedhető, ugyanis a *φ*=10 % -nál az egyensúlyi nedvesség tartalom hőmérséklettől való függése nem számottevő.

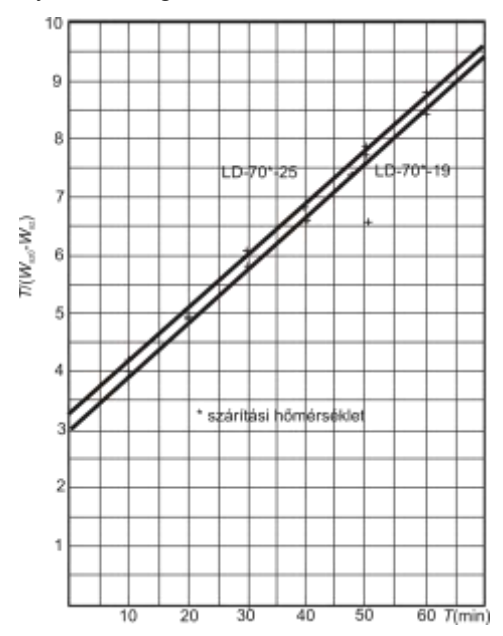

**3. ábra.** A *T*/(*Wsz*0− *Wsz*) viszonyszám időbeni alakulása különböző rétegvastagságoknál

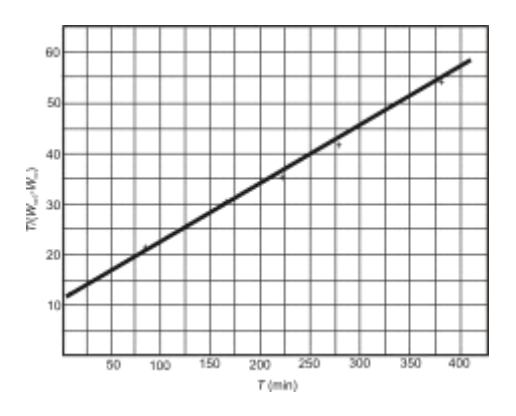

**5. ábra.** A *T*/(*Wsz*0− *Wsz*) viszonyszám időbeni alakulása DSZP szárítónál 60 °C -on

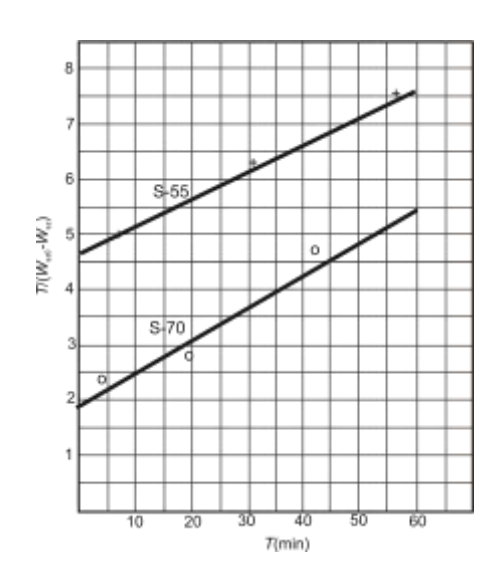

**4. ábra.** A *T*/(*Wsz*0− *Wsz*) viszonyszám időbeni alakulása SIOKKÓ szárítónál 55 és 70 °C -on

Összegezve az elmondottakat és a méréssorozatból levonható következtetéseket, a gyakorlat számára elegendő pontosságú, ha az *A* állandót a kezdeti és az egyensúlyi nedvességtartalom, a *B* állandót pedig a szárítási rendszert jellemző paraméterek, így a hőmérséklet, légsebesség, rétegvastagság stb. függvényének tekintjük.

A fenti eredmények birtokában méréseket végeztünk a SIROKKÓ és a DSZP típusú szemestermény-szárító berendezéseken. A szárítandó napraforgómagok közé jelzőanyagot kevertünk, amely lehetővé tette a vizsgált réteg folyamatos figyelemmel kísérését.

A célszerűen megválasztott mérési helyeken mintát vettünk a nedvességtartalom meghatározására és egyidejűleg rögzítettük a mintavétel időpontját is. Ugyanezen pontokban folyamatosan mértük a szárítóközeg hőmérsékletét és relatív páratartalmát is. A mérési adatokat a *T*, *T*/(*Wsz*0− *Wsz*) koordináta' rendszerben ábrázoltuk és meghatároztuk a regressziós egyenesek egyenleteit (*4.* és *5. ábra*).

Az így nyert adatokból az elméleti eredményeket felhasználva számítással kaptuk meg a különböző kezdeti nedvességtartalmú, de azonos rendszerben szárított napraforgó száradási görbéit. A deszorpciós izotermáktól leolvastuk a szárítási hőmérséklethez, illetve relatív nedvességtartalomhoz tartozó egyensúlyi nedvességtartalmat, és az *A* konstansokat kiszámítottuk. Ezekből, valamint a mért *B* értékekből pontról pontra kiadódtak a nedvességtartalom és idő értékpárok. A száradási görbéket a *6.*, *7*. és *8. ábrák* mutatják.

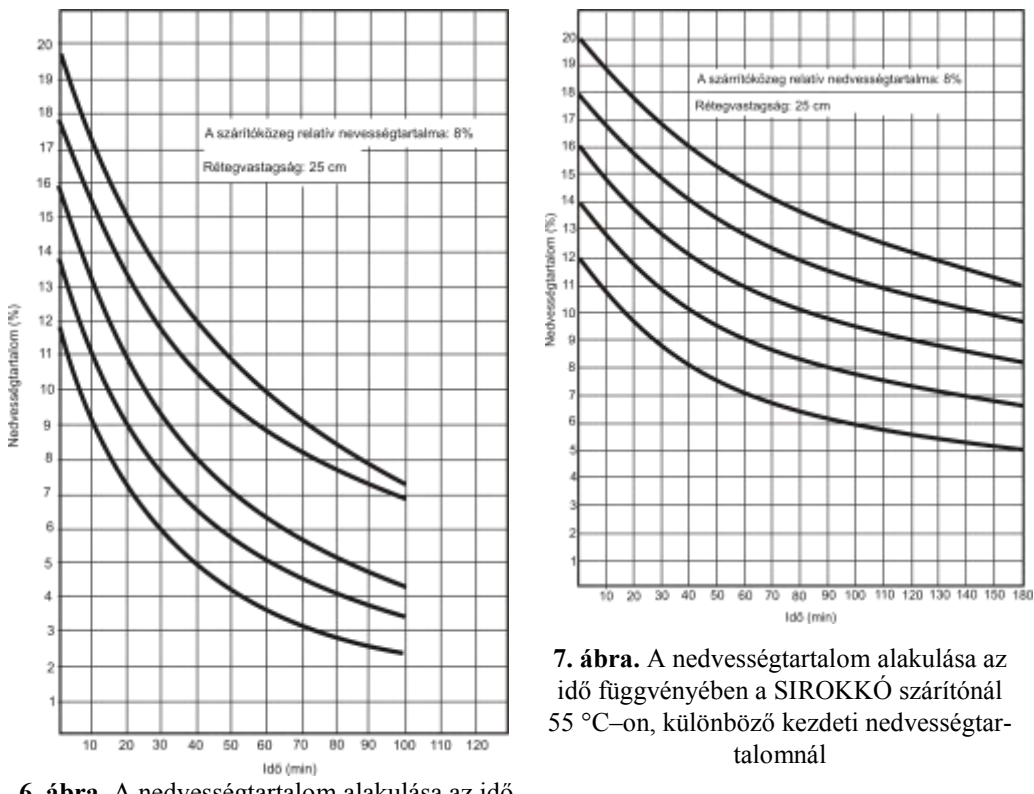

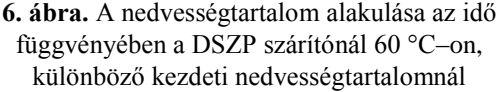

A számításokat a gyakorlatban használt nedves anyagra vonatkoztatott nedvességtartalomra végeztük el. A görbékről leolvasható az optimális tárolási nedvességtartalom eléréséhez szükséges szárítási idő, illetve ebből nyerhető a berendezés beállítandó tömegteljesítménye. Ebből a szempontból eddig a SIROKKÓ és a DSZP típusú szárítók bemérésére került sor. Az eredményeket az *1.* és a *2. táblázatok* tartalmazzák.

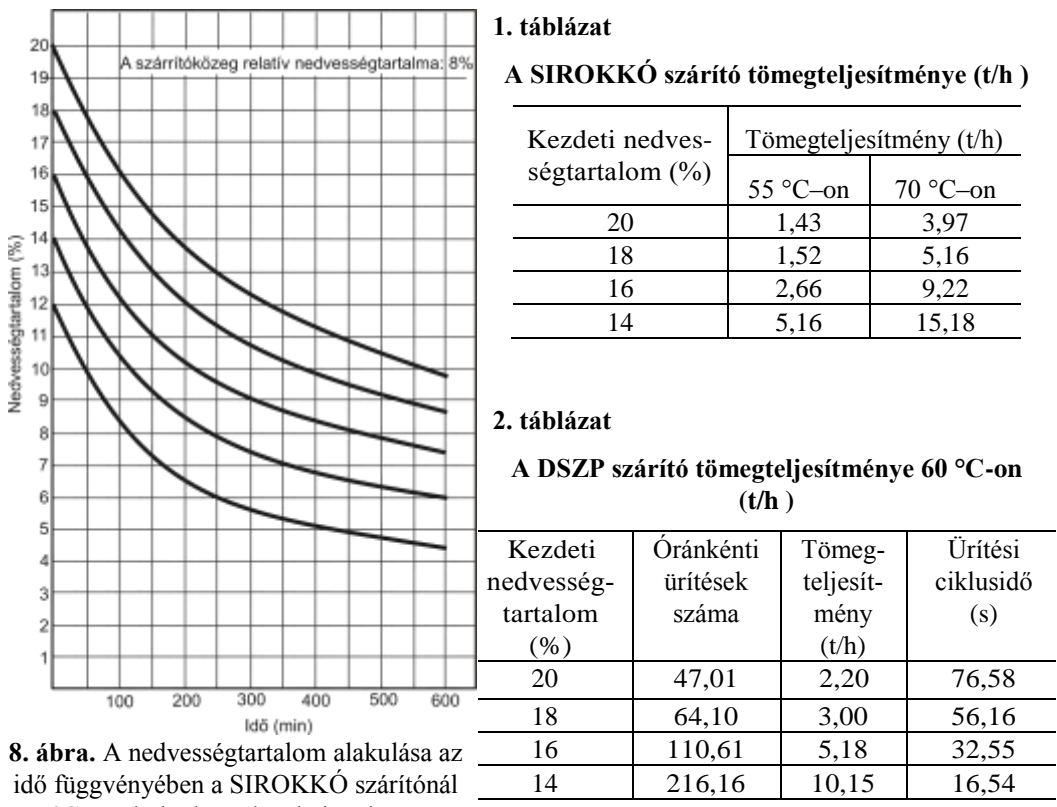

55 °C–on, különböző kezdeti nedvesség-

tartalomnál

Összefoglalva a vizsgálatok eredményeit megállapítható, hogy a bemutatott, viszonylag kevés mérést igénylő módszerrel az üzemek számára elfogadható pontosságú szárítástechnológiai irányadatok adhatók, amelyek betartásával megakadályozható a túlszárítás és jelentős mennyiségű folyékony energiahordozó takarítható meg.

## **IRODALOM**

**1. Benkő J.:** Az alapanyag hosszméret szerinti összetételének hatása a kukoricaliszt előállítás energiaigényére. Egyetemi doktori értekezés, Gödöllő, 1977.

**2. Gyarmati I.:** Nemegyensúlyi termodinamika. Műszaki Könyvkiadó, Budapest, 1976.

**3. Imre L.:** Szárítási Kézikönyv. Műszaki Könyvkiadó, Budapest, 1974.

**4. Likov, A. V.:** A szárítás elmélete. Nehézipari Könyvkiadó. Budapest, 1952.

## **Publikálva:**

Energiagazdálkodás XXI. évf. 1980. január-február, 1-2. szám

# **Szecskázódobok energiatakarékos hajtása**

## **DR. BENKŐ JÁNOS-DR. SZENDRŐ PÉTER**

Agrártudományi Egyetem, Gödöllő Mezőgazdasági Géptani Intézet

A magyar mezőgazdaság energiafelhasználása összehasonlítva más ágazatokéval ugyan nem meghatározó, mégis az itt alkalmazott energiahordozók megoszlása és növekedési üteme egyre figyelemre méltóbb. A mezőgazdaság energiafelhasználásán belül a szántóföldi növénytermesztés részesedése mintegy 35 százalékra tehető. Ennek jelentős része importból származó gázolaj. A talajművelés mellett igen energia igényesek a betakarítással járó különböző aprítási folyamatok, így többek között a takarmánynövények szecskázása is. A szecskázás fajlagos hajtóanyag igénye 0,30−0,41 kg/t-ra becsülhető, ezért az a 10−15%-nyi energia megtakarítás sem lehet közömbös számunkra, amit az alábbiakban·ismertetett, s a Gödöllői Agrártudományi Egyetem által szabadalmaztatott, MULTIKATOR elnevezésű szerkezettel érhetünk el.

Kísérletekkel alátámasztott és elméletileg megalapozott az a jelenség, hogy ha az aprító-éleknek az él hossztengelyére merőleges főmozgása mellett élirányú mellékmozgást is adunk, akkor a vágás úgynevezett metszéssé válik, energiaigénye pedig csökken. Dobos rendszerű szecskázók esetén ezt az elvet a géptervezési gyakorlatban mindeddig a dobpalást alkotójával szöget bezáró késelhelyezéssel valósították meg.

A magyarázathoz tekintsük először az *1. ábrát*. A kés *P* pontjának eredő sebessége (**v***K*) az élre merőleges  $\mathbf{v}_N = \mathbf{v}_K \cos \lambda$  és élirányú  $\mathbf{v}_T = \mathbf{v}_K \sin \lambda$  komponensekre bontható. Ez azt jelenti, hogy vágás közben a kés az anyaghoz képest élirányban is elmozdul.

A vágás·erőtani viszonyai szintén tanulmányozhatók az ábra alapján. A *P* pontban ható normális irányú (**N**), és az élirányú súrlódási (**T**) erővel az  $\mathbf{F}_K$  kerületi erő tart egyensúlyt, azaz  $\mathbf{F}_K = \mathbf{N} \cos \lambda + \mathbf{N} \sin \lambda$ **T** sin $\lambda$ . Mivel a **T**= $\mu$ **N**, ahol  $\mu$  a növényi réteg és a kés közötti súrlódási tényező, az  $\mathbf{F}_K = \mathbf{N}(\cos \lambda + \sin \lambda)$  $\mu$  sin $\lambda$ ). Tekintettel arra. hogy  $\lambda = \text{állandó a kerületi erő csak a súrlódási tényezőtől és a normális}$ irányú erőtől függ.

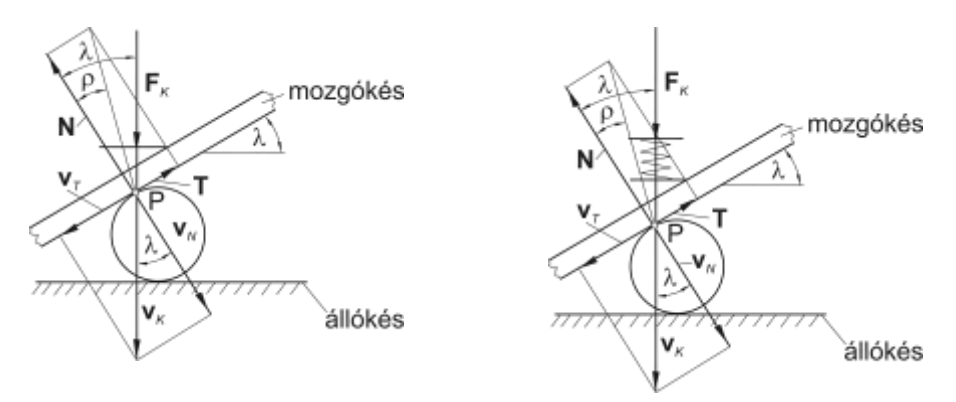

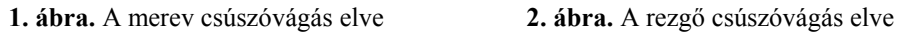

Az elrendezés nyilvánvaló előnye a párhuzamos egymás felé hatoló élek között lejátszódó ún. nyíráshoz képest kisebb vágási energiaigény. Az ismertetett metszési megoldás esetén azonban annak beálltáig a növényi anyagréteg tömörítésére számottevő (az összes vágási energiaigény mintegy 26−30%-át) kitevő improduktív energiafelhasználás jut. Ugyanakkor a növekvő élterhelés következtében csökken a kések élettartama is.

Az energiaigény tovább csökkenthető (ezt az elméleti kutatások, valamint a MULTIKÁTOR-ral végzett kísérletek és az összehasonlító laboratóriumi, illetve szántóföldi vizsgálatok is alátámasztják), ha a kések folytonos forgó mozgására kis amplitúdójú, élirányú rezgőmozgást szuperponálunk.

A rezgőkéses metszést a gyakorlatban mindez ideig nem sikerült megvalósítani, mert azok a megoldások, amelyek a vibrációt külső energia bevitelével igyekeztek létrehozni, a gyakorlat számára túl bonyolultak, költségesek és kevésbé üzembiztos szerkezetet eredményeztek.

A MULTIKÁTOR is a rezgetés elvét hasznosítja, megoldását tekintve azonban alapvetően eltér a korábbi kísérleti szerkezetektől. A MULTIKÁTOR-nál ugyanis a dobkések élirányú vibrációja passzív módon, a növényállomány egyenetlenségéből, az adagoló szerkezet többé-kevésbé szakaszos működéséből következő fluktuáló terményáram hatására változó aprítási energiaigény következtében keletkezik. A jelenség megértését a *2. ábra* segíti.

A kerületi erő (**F***K*) nem közvetlenül a késre, hanem egy közbeiktatott előfeszített rugóra hat. A vágási ellenállás növekedésekor a rugó összenyomódik, illetve csökkenésekor kitágul. Ez rezgésbe hozza a kést. A rezgés  $\mathbf{v}_K$  irányú eredő amplitúdója, a kés  $\lambda$  szög alatti elhelyezése miatt szintén normális és élirányú komponensekre bontható, vagyis a kés vágás közben úgy viselkedik, mintha az anyaghoz viszonyítva élirányban és arra merőlegesen is rezegne.

A dob és az energiaforrás összekapcsolásának elvi vázlatát a *3. ábra* mutatja. A szerkezet kéttömegű lengőrendszernek tekinthető, ha a hajtómotor mozgó részeinek, a hajtásátviteli elemeknek, valamint a dobnak a tehetetlenségi nyomatékait a kapcsoló felek közös tengelyére redukáljuk. A rendszert működése a hajtó és a hajtott oldali tömegektől és a rugalmas elem paramétereitől (rugóállandó, csillapítási tényező), valamint a gerjesztéstől (a terményáram változó vágási ellenállástól) függ. A megfelelő amplitúdójú rezgés a rugalmas elem helyes megválasztásával és beállításával érhető el.

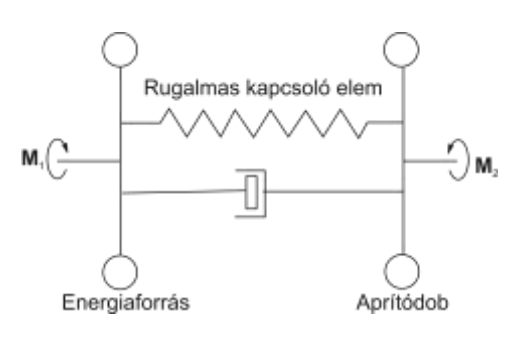

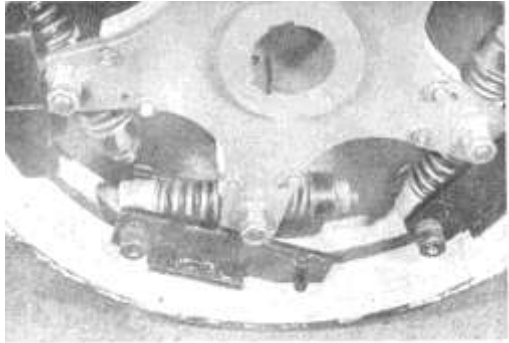

**3. ábra.** A rugalmas hajtómű modellje **4. ábra.** Az E-280 járvaszecskázóra adaptált multikátor

A *4. ábrán* bemutatott, E-280 típusú járvaszecskázóra adaptált hajtásátviteli szerkezet egy speciális ékszíjtárcsa, amelynél a koszorú és az agyhoz rögzített küllők közé csavarrugók vannak beépítve. A koszorú a motor oldali, míg a küllők a dobtengelyre ékelt aggyal, a doboldali kapcsoló felet alkotják. A rugók vezetését és támasztását szegmensekhez kapcsolódó menetes szárban végződő csapok szolgálják. A ruga1mas rendszert csavaranyák zárják, amelyek lehetővé teszik a rugók előfeszítettségének változtatását.

A kiviteli példa szerinti hajtásviteli szerkezet működési elve a következő. Az átlagos aprítási energiaigény alapján meghatározott névleges terhelő nyomatékra előfeszített rugók a növekvő

nyomatékigény hatására összenyomódnak, és potenciális energia halmozódik fel bennük. A nyomatékigény csökkenésekor a rugó igyekszik eredeti állapotát visszanyerni, vagyis a rendszer viszszatérítő nyomatékkal reagál. A folyamat periodikus ismétlődése következtében a dob oldali kapcsoló fél, illetve maga a dobpalást is a szecska hosszúságot érdemben nem befolyásoló mikro rezgésbe jön. E rezgés élirányú komponensének hatására csökken az élek növényi anyagba való behatolásának súrlódási vesztesége, s így a szecskázás energiaigénye is.

Széleskörű, alapos szántóföldi vizsgálatok során megállapítást nyertek a MULTIKÁTOR előnyei. Így minimálisan 10% hajtóanyag megtakarítás mellett jelentősen csökken a járvaszecskázó üzem közbeni rázkódása, egyenletesebbé válik a motorterhelése. Ennek eredményeként növekszik a kések éltartóssága, és javulnak a munkakörülmények a kezelőfülkében.

A MULTIKATOR ötlete gyakorlatilag valamennyi Magyarországon forgalmazott járvaszecskázóra adaptálható. Így pl. a Hesston 4000 típusú gépre szerelhető változat prototípusa is elkészül a közeljövőben, és megkezdődhetnek a szántóföldi vizsgálatok.

A szerkezet olyan egyszerű, hogy a jobb műszaki felkészültségű mezőgazdasági vállalatok és termelőszövetkezetek házilag is kivitelezhetik. Megnyugtató megoldást és kedvező árfekvésű gyártmány kihozatalát jelentené, ha a mezőgépipar vállalkozna a sorozatgyártásra.

A MULTIKATOR sikerrel, nagy érdeklődés közepette szerepelt a Bábolnai Kukoricatermelési Napok '81 gépbemutatóján. Bátran állíthatjuk. hogy megnyerte a szakemberek tetszését. A szabadalom tulajdonosa a Gödöllői Agrártudományi. Egyetem várja a gyártásra és hasznosításra vállalkozók érdeklődését.

## **IRODALOM**

**Benkő J.− Szendrő P. −Szabó I.:** Hajtóműelem, főként mezőgazdasági aprító- és cséplődobok energiatakarékos hajtására. 177069 lajstromszámon nyilvántartott szolgálati szabadalom, GATE Gödöllő, 1978.

**Publikálva:** Mezőgazdasági Technika, XXI. évf. 12. sz. 1981.

# **Síkbeli csuklós szerkezetek kiegyensúlyozásának néhány kérdése**

## **DR. BENKŐ JÁNOS**

Agrártudományi Egyetem Gödöllő, Mg Géptani Intézet

*A gyorsmozgású gépszerkezetek tervezésének fontos lépése az egyenletes, rezgésmentes üzemet biztosító kiegyensúlyozás. A szerző a mezőgazdasági gépeken gyakran előforduló síkbeli négytagú csuklós mechanizmusok kiegyensúlyozhatóságának kérdéseit vizsgálja. Az elméleti eredmények alkalmazási lehetőségét egy számpéldán mutatja be.* 

A kiegyensúlyozatlan karos szerkezetek mozgása közben a kinematikai párokat terhelő tehetetlenségi erők és nyomatékok lépnek fel. Ezek a szerkezetet és annak állványát rezgésbe hozzák, amely több szempontból is kedvezőtlen. A rezgések energiát emésztenek fel, ezért romlik a gép hatásfoka. A dinamikus igénybevételek pedig csökkentik a gépelemek élettartamát, vagyis időelőtti elhasználódást idéznek elő. E káros hatások a tehetetlenségi erők és nyomatékok teljes vagy részleges kiegyensúlyozásával kiküszöbölhetők, illetve csökkenthetők. Ha csak a zavaró tehetetlenségi erők eltűnéséről gondoskodunk, akkor statikus, ha a nyomatékokéról is, akkor dinamikus kiegyensúlyozásról beszélünk.

A statikus kiegyensúlyozás, vagyis a tömegerők eltűnésének a feltétele, hogy a mechanizmus súlypontjának gyorsulása a mechanizmus minden helyzetében nulla legyen. Ezt a feltételt általában csak a súlypont nyugalma biztosítja. Ezért az ismert statikus kiegyensúlyozási eljárások a súlypont helyzetét meghatározó összefüggésekből indulnak ki. A későbbi vizsgálatok megalapozására a továbbiakban a főponti módszerrel (*Fischer*-módszer) azonos eredményre vezető, de a megközelítés módját tekintve attól eltérő statikus eljárást ismerhetünk meg.

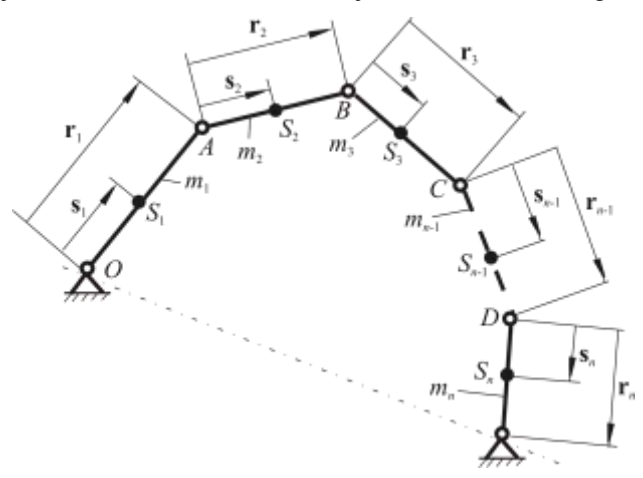

**1. ábra.**

,

A mechanizmusra ható tömegerők eredője nulla, ha a

(1) 
$$
\sum_{i=1}^{n} m_i \mathbf{a}_{si} = \left(\sum_{i=1}^{n} m_i\right) \mathbf{a}_{si}
$$

ahol: *m<sup>i</sup>* − az *i*-dik tag tömege,

**a***Si* − az *i*-dik tag súlypontjának a gyorsulása,

**a***<sup>S</sup>* − a kinematikai lánc közös súlypontjának a gyorsulása,

*n* − a mozgó tagok száma.

Alkalmazzuk az (1) összefüggést az *1. ábra* szerinti csuklós szerkezetre:

(2) 
$$
m_1 \mathbf{a}_{s1} + m_2 \mathbf{a}_{s2} + m_3 \mathbf{a}_{s3} + ... + m_{n-1} \mathbf{a}_{s_{n-1}} + m_n \mathbf{a}_{s_n}
$$

A súlypontok gyorsulásai kifejezhetők az *A*, *B*, *C* stb. kinematikai párok abszolút és relatív gyorsulásaival:

$$
\mathbf{a}_{s1} = \frac{\mathbf{s}_1}{\mathbf{r}_1} \mathbf{a}_A
$$
\n
$$
\mathbf{a}_{s2} = \mathbf{a}_A + \frac{\mathbf{s}_2}{\mathbf{r}_2} \mathbf{a}_{BA}
$$
\n
$$
\mathbf{a}_{s3} = \mathbf{a}_A + \mathbf{a}_{BA} + \frac{\mathbf{s}_3}{\mathbf{r}_3} \mathbf{a}_{CB}
$$
\n
$$
\mathbf{a}_{sn-1} = \mathbf{a}_A + \mathbf{a}_{BA} + \mathbf{a}_{CB} + \dots + \frac{\mathbf{s}_{n-1}}{\mathbf{r}_n} \mathbf{a}_{DC}
$$
\n
$$
\mathbf{a}_{sn} = \left(1 - \frac{\mathbf{s}_n}{\mathbf{r}_n}\right) (\mathbf{a}_A + \mathbf{a}_{BA} + \mathbf{a}_{CB} + \dots \mathbf{a}_{DC}).
$$

Itt **s**<sup>i</sup> − balról jobbra haladva az *i*-dik tag kezdőpontjából a súlypontjába, **r***<sup>i</sup>* − az *i*-dik tag kezdőpontjából a végpontjába mutató vektorokat jelöli.

A súlypontok gyorsulásait a (2)-be helyettesítve, majd rendezve a következő összefüggést kapjuk:

(4)  
\n
$$
\mathbf{a}_{A}\left[m_{1}\frac{\mathbf{s}_{1}}{\mathbf{r}_{1}}+m_{2}+m_{3}+...m_{n-1}+m_{n}\left(1-\frac{\mathbf{s}_{n}}{\mathbf{r}_{n}}\right)\right]+\n\mathbf{a}_{BA}\left[m_{2}\frac{\mathbf{s}_{2}}{\mathbf{r}_{2}}+m_{3}+...m_{n-1}+m_{n}\left(1-\frac{\mathbf{s}_{n}}{\mathbf{r}_{n}}\right)\right]+\n\mathbf{a}_{CB}\left[m_{3}\frac{\mathbf{s}_{3}}{\mathbf{r}_{3}}+...m_{n-1}+m_{n}\left(1-\frac{\mathbf{s}_{n}}{\mathbf{r}_{n}}\right)\right]+\n\mathbf{a}_{DC}\left[m_{n-1}\frac{\mathbf{s}_{n-1}}{\mathbf{r}_{n-1}}+m_{n}\left(1-\frac{\mathbf{s}_{n}}{\mathbf{r}_{n}}\right)\right]=0,
$$

amelynek triviális megoldásából a tömegerők eltűnésének feltételeit kapjuk:

(5)  
\n
$$
m_1 \mathbf{s}_1 = -\left[m_2 + m_3 + \dots m_{n-1} + m_n \left(1 - \frac{\mathbf{s}_n}{\mathbf{r}_n}\right)\right] \mathbf{r}_1
$$
\n
$$
m_2 \mathbf{s}_2 = -\left[m_3 + \dots m_{n-1} + m_n \left(1 - \frac{\mathbf{s}_n}{\mathbf{r}_n}\right)\right] \mathbf{r}_2
$$
\n
$$
m_3 \mathbf{s}_3 = -\left[m_4 + \dots m_{n-1} + m_n \left(1 - \frac{\mathbf{s}_n}{\mathbf{r}_n}\right)\right] \mathbf{r}_3
$$

(3)

. .

$$
m_{n-1}\mathbf{S}_{n-1}=-m_n\Bigg(1-\frac{\mathbf{S}_n}{\mathbf{r}_n}\Bigg)\mathbf{r}_{n-1}\;,
$$

Mint látható *n* mozgó tag esetén *n*−l egyenlet írható fel. A tagok méretei (**r**1, **r**2,…,**r***n*) általában a kinematikai feltételek által determináltak, így a 2*n* számú paraméter (**s**1, **s**2,…,**s***<sup>n</sup>* és *m*1, *m*2,..., *mn*) közül *n*−l-et számíthatunk, a többit előzetesen kell felvenni. Arra azonban vigyázni kell, hogy az önkényes előírások ne kerüljenek egymással ellentmondásba.

Az (5) egyenletrendszer teljesülése esetén a kinematikai lánc közös súlypontja az állványra, az *1. ábrán OE* egyenesre kerül, azaz **r***<sup>S</sup>* = áll. Ennek bizonyítására írjuk fel az *1. ábrán* látható mechanizmusra a főponti módszernél alkalmazott és jól ismert súlypont-meghatározó összefüggést:

(6) 
$$
\mathbf{r}_{s} = \mathbf{h}_{1} + \mathbf{h}_{2} + ... + \mathbf{h}_{n} = \frac{m_{1}\mathbf{s}_{1} + (m_{2} + m_{3} + ... + m_{n-1} + m_{n})\mathbf{r}_{1}}{\sum m_{i}} + \frac{m_{2}\mathbf{s}_{2} + (m_{3} + ... + m_{n-1} + m_{n})\mathbf{r}_{2}}{\sum m_{i}} + ... + \frac{m_{n}\mathbf{s}_{n}}{\sum m_{i}},
$$

ahol  $\mathbf{h}_1, \mathbf{h}_2, \ldots, \mathbf{h}_n$  az ún. fővektorok.

Legyen  $\mathbf{s}_n = \mathbf{r}_n$  ekkor az (5) egyenletrendszer alapján az  $\mathbf{s}_{n-1} = 0$ , mivel  $m_{n-1} \neq 0$ , továbbá az

(7) 
$$
m_1 \mathbf{s}_1 = -(m_2 + m_3 + ... m_{n-1}) \mathbf{r}_1
$$

$$
m_2 \mathbf{s}_2 = -(m_3 + ... m_{n-1}) \mathbf{r}_2
$$

. .

 $m_{n}S_{n} = m_{n}$   $\mathbf{r}_{n-1}$ ,

Ezeket (6)-ba behelyettesítve, az

(8) 
$$
\mathbf{r}_s = \mathbf{h}_1 + \mathbf{h}_2 + \ldots + \mathbf{h}_n = \frac{m_n \mathbf{r}_1}{\sum m_i} + \frac{m_n \mathbf{r}_2}{\sum m_i} + \ldots + \frac{m_n \mathbf{r}_n}{\sum m_i}
$$

Csuklós mechanizmusoknál a közös súlypont az állványon, illetve esetünkben az *OE* egyenesen helyezkedik el, ha a fővektorok alkotta vektorsokszög hasonló a mechanizmus tagjai által alkotott alakzathoz. Ezt a

(9) 
$$
\frac{\mathbf{h}_1}{\mathbf{r}_1} = \frac{\mathbf{h}_2}{\mathbf{r}_2} = \dots = \frac{\mathbf{h}_n}{\mathbf{r}_n}
$$

feltétel biztosítja, ami esetünkben fennáll, hiszen

(10) 
$$
\frac{\mathbf{h}_1}{\mathbf{r}_1} = \frac{\mathbf{h}_2}{\mathbf{r}_2} = \dots = \frac{\mathbf{h}_n}{\mathbf{r}_n} = \frac{m_n}{\sum m_i}
$$

A bemutatott eljárás tehát egyenértékű a főponti módszerrel, csak közelítési módjában különbözik attól. Kellemesebb azonban, különösen részleges kiegyensúlyozásnál, hogy itt a tömegerőkkel dolgozunk, ami munkánkat szemléletesebbé teszi. A (4) összefüggésből közvetlen kiolvasható, hogy a tömegerőket milyen irányokban ellensúlyoztuk. A szemléletességen túl, mint azt a későbbiekben látni fogjuk, az eljárás legnagyobb előnye abban rejlik, hogy összekapcsolható a dinamikus kiegyensúlyozással, vagyis a tömegerők kiküszöbölésével egyidejűleg a tehetetlenségi nyomatékok okozta kedvezőtlen hatásokat is mérsékelhetjük.

A továbbiakban a fent ismertetett módszer felhasználásával vizsgáljuk a négytagú csuklós mechanizmusok kiegyensúlyozásának kérdéseit.

Tekintsük a *2. ábrán* vázolt négytagú csuklós mechanizmust. A hajtótag szögsebességét − a gyakorlati eseteknek megfelelően − állandónak választjuk. Az ábrán *S*1, *S*2, *S*<sup>3</sup> a súlypontokat, *K*<sup>1</sup> az *O* pontra, *K*<sup>2</sup> az *A* pontra és *K*<sup>3</sup> a *C* pontra vonatkoztatott lengésközéppontokat jelöli.

A tehetetlenségi erők eltűnését biztosító egyenleteket az (5) felhasználásával közvetlen felírhatjuk:

(11) 
$$
m_1 \mathbf{s}_1 = -\left[m_2 + m_3 \left(1 - \frac{\mathbf{s}_3}{\mathbf{r}_3}\right)\right] \mathbf{r}_1
$$

(12) 
$$
m_2 \mathbf{s}_2 = -m_3 \left(1 - \frac{\mathbf{s}_3}{\mathbf{r}_3}\right) \mathbf{r}_2
$$

A dinamikus kiegyensúlyozás a (11) és (12) egyenletekben megfogalmazott feltételeken kívül megkívánja a tehetetlenségi nyomatékok eliminálását is, azaz a

$$
\sum_{i=1}^{n} \mathbf{M}_{i} = 0
$$

feltétel teljesülését.

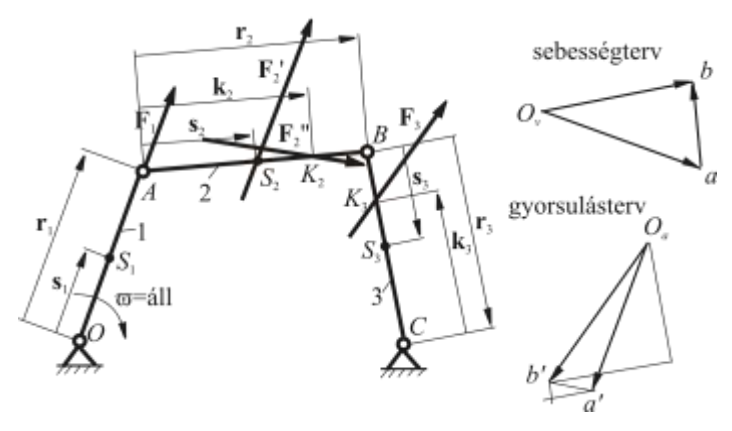

**2. ábra.**

Az állandó szögsebességgel hajtott forgattyúra a súlypontba (*S*1) koncentrálható **F**<sup>1</sup> = −*m*l**a***S*<sup>1</sup> tömegerő hat, ami a centrifugális erővel egyenlő (*2. ábra*). A hajtórúdon a haladó mozgásból adódó és az *S*<sup>2</sup> tömegközéppontban ható **F**2' = −*m*2**a**<sup>A</sup> erő mellett a *K*<sup>2</sup> lengésközéppontban a forgó mozgásból származó  $\mathbf{F}_2$ " =  $-m_2\mathbf{a}_{S2A}$  erő is fellép. A forgó mozgást végző 3-as jelű tagon pedig a  $K_3$ pontban működik az **F**3= −*m*3**a***S*<sup>3</sup> nagyságú tehetetlenségi erő. (A *2. ábrán* megrajzoltuk a mechanizmus vázolt helyzetéhez tartozó sebesség- és gyorsulástervet is. A gyorsulásterv a tehetetlenségi erők irányát és értelmét egyértelműen meghatározza.)

Az erők és azok támadáspontjainak ismeretében az *O* pontra írható nyomatéki egyenlet:

(13) 
$$
\sum \mathbf{M}_{i} = 0 = (\mathbf{r}_{1} + \mathbf{s}_{2}) \times \mathbf{F}'_{2} + (\mathbf{r}_{1} + \mathbf{k}_{2}) \times \mathbf{F}''_{2} + (\mathbf{r}_{1} + \mathbf{r}_{2} + \mathbf{r}_{3} + \mathbf{k}_{3}) \times \mathbf{F}_{3},
$$

amelybe az erők értékét beírva a

(14) 
$$
\sum \mathbf{M}_{i} = 0 = -m_{2}[(\mathbf{r}_{1} + \mathbf{s}_{2}) \times \mathbf{a}_{A}] - m_{2}[(\mathbf{r}_{1} + \mathbf{k}_{2}) \times \mathbf{a}_{S2A}] - m_{3}[(\mathbf{r}_{1} + \mathbf{r}_{2} + \mathbf{r}_{3} + \mathbf{k}_{3}) \times \mathbf{a}_{S3}].
$$

Az  $\mathbf{a}_{s_{2A}} = \frac{\mathbf{b}_{2}}{\mathbf{r}_{2}} \mathbf{a}_{BA}$  $$ 2  $\mathbf{a}_{2A} = \frac{\mathbf{s}_2}{n} \mathbf{a}_{BA}$ összefüggést, valamint a (3) utolsó sorát felhasználva, a

(15) 
$$
\sum \mathbf{M}_{i} = 0 = -m_{2}[(\mathbf{r}_{1} + \mathbf{s}_{2}) \times \mathbf{a}_{A}] - m_{2} \frac{\mathbf{s}_{2}}{\mathbf{r}_{2}}[(\mathbf{r}_{1} + \mathbf{k}_{2}) \times \mathbf{a}_{BA}] -
$$

$$
-m_{3} \left(1 - \frac{\mathbf{s}_{3}}{\mathbf{r}_{3}}\right)[(\mathbf{r}_{1} + \mathbf{r}_{2} + \mathbf{r}_{3} + \mathbf{k}_{3}) \times (\mathbf{a}_{A} + \mathbf{a}_{BA})]
$$

Rendezzük az egyenletet

(16)  
\n
$$
\sum \mathbf{M}_{i} = 0 = -\left[m_{2}\mathbf{s}_{2} + m_{3}\left(1 - \frac{\mathbf{s}_{3}}{\mathbf{r}_{3}}\right)\mathbf{r}_{2}\right] \times \mathbf{a}_{A} -
$$
\n
$$
-\left[m_{3}\left(1 - \frac{\mathbf{s}_{3}}{\mathbf{r}_{3}}\right)(\mathbf{r}_{3} + k_{3})\right] \times \mathbf{a}_{A} -
$$
\n
$$
-\left[m_{2}\frac{\mathbf{s}_{2}}{\mathbf{r}_{2}}\mathbf{r}_{1} + m_{3}\left(1 - \frac{\mathbf{s}_{3}}{\mathbf{r}_{3}}\right)\mathbf{r}_{1}\right] \times \mathbf{a}_{BA} -
$$
\n
$$
-\left[m_{2}\frac{\mathbf{s}_{2}}{\mathbf{r}_{2}}\mathbf{k}_{2} + m_{3}\left(1 - \frac{\mathbf{s}_{3}}{\mathbf{r}_{3}}\right)\mathbf{r}_{2}\right] \times \mathbf{a}_{BA} -
$$
\n
$$
-\left[m_{3}\left(1 - \frac{\mathbf{s}_{3}}{\mathbf{r}_{3}}\right)(\mathbf{r}_{2} + \mathbf{k}_{3})\right] \times \mathbf{a}_{BA} = 0.
$$

A (16) egyenlet triviális megoldását biztosító egyenletrendszer:

(17) 
$$
m_2 \frac{\mathbf{s}_2}{\mathbf{r}_2} + m_3 \left(1 - \frac{\mathbf{s}_3}{\mathbf{r}_3}\right) = 0,
$$

(18) 
$$
m_2 \frac{\mathbf{s}_2}{\mathbf{r}_2} \mathbf{k}_2 + m_3 \left(1 - \frac{\mathbf{s}_3}{\mathbf{r}_3}\right) \mathbf{r}_2 = 0,
$$

(19) 
$$
m_{3}\left(1-\frac{\mathbf{s}_{3}}{\mathbf{r}_{3}}\right)(\mathbf{r}_{3}+\mathbf{k}_{3})=0.
$$

Mint látható a (17) azonos (12)-vel, vagyis a dinamikus kiegyensúlyozáshoz a (11), (17), (18) és (19) egyenleteket kell kielégíteni.

Kérdés azonban, hogy az egyenletrendszer egyidejűleg kielégíthető-e? A (19) kifejezés baloldala, mivel *m*3≠0 csak akkor lehet nulla, ha **s**3=**r**<sup>3</sup> és **r**3=–**k**3, ezért az egyenletrendszer egy lehetséges megoldását az **s**3=**r**<sup>3</sup> és **r**3=–**k**<sup>3</sup> választással kaphatjuk, ami azt jelenti, hogy a 3-as tag súlypontját a *C* pontba, a *C* pontra vonatkoztatott lengésközéppont (*K*3) pedig a *B* pontba helyezzük. Ekkor a (17) és a (18) megoldásából, mivel *m*2>0 és **r**2>0, az **s**2=0 következik, vagyis a 2-es tag súlypontját az *A* pontba kell vinni. Végül a (11)-ből *m*1**s**1+*m*2**r**1=0 egyenletet kapjuk.

Megjegyezzük a módszer forgattyús hajtóműnél is alkalmazható, és az előzőekhez hasonló eredményekre vezet. Ezt azonban itt nem részletezzük, helyette az eljárás alkalmazási lehetőségét egy egyszerű példán mutatjuk be. Az eljárást alkalmazzuk a *3. ábrán* látható mechanizmuson. A *3. ábra* szerinti mechanizmus adatai a következők:  $\mathbf{r}_1 = 120$  mm,  $\mathbf{s}_1 = 75$  mm,  $m_1 = 0, 1$  kg,  $\mathbf{s}_2 = -100$ mm, **r**2=400 mm, **s**2=200 mm, *m*2=0,8 kg, **s**e2=–100 mm, **r**3=280 mm, **s**3=180 mm, *m*3=0,4 kg és **s**e3=350 mm. Határozzuk meg az *m*e1, *m*e2 és az *m*e3 ellensúlyok tömegét.

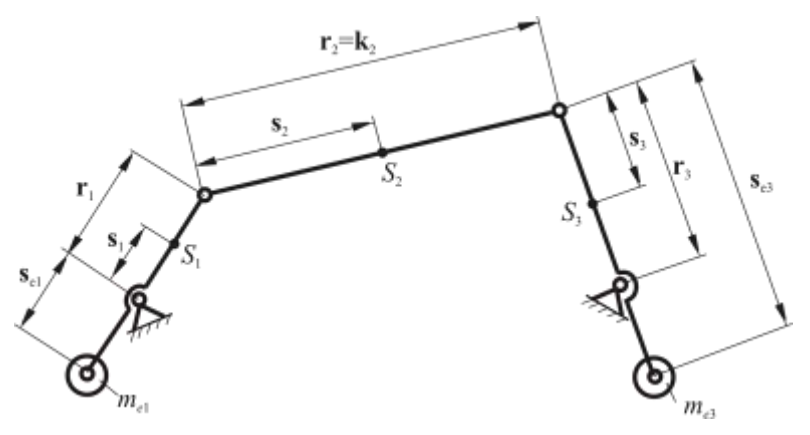

**3. ábra.**

A megoldáshoz a levezetett feltételek mellett felhasználjuk az

$$
m'_1 = m_1 + m_{e1}, \ m'_2 = m_2 + m_{e2}, \ m'_3 = m_3 + m_{e3},
$$
  

$$
m'_1 \mathbf{s}'_1 = m_1 \mathbf{s}_1 + m_{e1} \mathbf{s}_{e1}, \ m'_2 \mathbf{s}'_2 = m_2 \mathbf{s}_2 + m_{e2} \mathbf{s}_{e2}, \ m'_3 \mathbf{s}'_3 = m_3 \mathbf{s}_3 + m_{e3} \mathbf{s}_{e3},
$$

összefüggéseket is, ahol a vesszővel jelölt mennyiségek a kiegyensúlyozás utáni tömegeket, illetve súlypontok helyeit jelentik.

Az  $s_3=r_3$  választást az  $m'_3s'_3 = m_3s_3 + m_{\varepsilon} s_{\varepsilon}$ , ba helyettesítve, az

$$
(m_3 + m_{e3})\mathbf{r}_3 = m_3 \mathbf{s}_3 + m_{e3} \mathbf{s}_{e3} ,
$$

ezt rendezve, az

$$
m_{e3} = m_3 \frac{\mathbf{s}_3 - \mathbf{r}_3}{\mathbf{r}_3 - \mathbf{s}_{e3}} = 0.4 \frac{180 - 250}{280 - 350} = 0.57 \,\text{kg}.
$$

Az  $s'_2 = 0$  feltételből, valamint az  $m'_2 s'_2 = m_2 s_2 + m_{e2} s_{e2}$  összefüggésből az

$$
m_{2} \mathbf{s}_{2} + m_{e2} \mathbf{s}_{e2} = 0 ,
$$

illetve az

$$
m_{e2} = -\frac{m_2 s_2}{s_{e2}} = -\frac{0.8 \cdot 200}{-100} = 1.6 \text{ kg}.
$$

A 2-es tag új tömege:

$$
m'_2 = m_2 + m_{e_2} = 0.8 + 1.6 = 2.4
$$
 kg.

Végül a 3-as tagon elhelyezendő ellensúly tömegét az  $m'_1 s'_1 + m'_2 r_1 = 0$ egyenletből számíthatjuk ki. Helyettesítés után az

$$
m_1S_1 + m_{el}S_{el} + m'_2r_1 = 0
$$
,

amelyből az

$$
m_{e1} = -\frac{m_2' \mathbf{r}_1 + m_1 \mathbf{s}_1}{\mathbf{s}_{e1}} = -\frac{2.4 \cdot 120 + 0.1 \cdot 1.75}{-100} = 2.995
$$
 kg.

Mint látható az elméleti eredmények gyakorlati alkalmazása − a statikus kiegyensúlyozáshoz viszonyítva − különösebb problémát nem vet fel, hiszen ugyanazokat az összefüggéseket használjuk fel. Kötöttséget csupán az  $s_2=0$ ,  $s_3=r_3$  és  $r_3=-k_3$  előírások jelentenek, ami a gyakorlati esetek többségénél megvalósítható, sőt gyakran a szerkezetek tömegeloszlása kínálja e lehetőség kiaknázását.

#### **IRODALOM**

**1. Buzás L.:** Mechanizmusok elmélete. Budapesti Műszaki Egyetem, Tankönyvkiadó, Budapest, 1966.

**2. Koltai J., Véner I.:** Mechanizmusok. Agrártudományi Egyetem Mezőgazdasági Gépészmérnöki Kar, Gödöllő, 1978.

**3. Soós P., Koltai J., Fábián L.:** Mechanizmusok. Agrártudományi Egyetem, Mezőgazdasági Gépészmérnöki Kar, Budapest, 1968.

**4. Terplán Z.:** Mechanizmusok. Tankönyvkiadó, Budapest, 1962.

**Publikálva:** Járművek, Mezőgazdasági Gépek 28. évfolyam 1981. 11. szám.

## **Algoritmus a járatszerkesztés számításigényének csökkentésére**

**DR. BENKŐ JÁNOS** GATE, Géptani Intézet

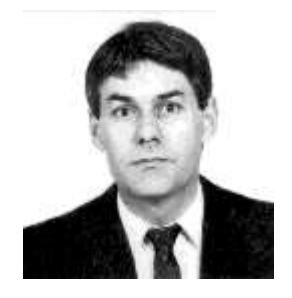

A járatszerkesztés eredeti modelljét és a megoldás algoritmusát az 1960-as évek elején az *ATUKI* megbízásából *Krekó Béla* és *Szántó Emil* dolgozta ki [2]. A feladat, mint ismeretes a szállítójárművek, targoncák stb. üresfutásának és az ún. garázsmeneteknek a minimálását teszi lehetővé. Az *üresfutások minimálására* törekvő feladat gyakorlati megfogalmazása a következő:

Adott *n* számú állomás (A<sub>1</sub>, A<sub>2</sub>,..., A<sub>n</sub>). Az A<sub>*i*</sub> állomások egyidejűleg egyaránt lehetnek feladók és megrendelők. A *j*-dik állomás, mint megrendelő *yij* számú járat érkezését igényli az *i*-dik feladótól. Ezenkívül, ismeretes az állomások közötti szállítási távolság vagy a *cij* fajlagos szállítási költség. Acél a járművek útvonaltervének kialakítása, amelylyel a lehető legkevesebb üresfutással kerül az áru a feladó állomásról a megrendelő állomásra.

Könnyen belátható, hogy a kitűzött célt akkor érjük el, ha az üres meneteket úgy osztjuk el az egyes szállítási viszonylatokra, hogy az *xij* üres menetek száma és a *cij* szállítási távolságok szorzatainak összege minimális, azaz

$$
\sum_{i=1}^n \sum_{j=1}^n c_{ij} x_{ij} \to \min.
$$

Látható, hogy ha valamennyi állomáson azonos az elindított és az oda érkező járatok száma, akkor nincs üres menet, és így a feladatnak nincs értelme. A legkedvezőtlenebb esetben viszont minden rakott menetet üres menet követ.

A feladat −ma már klasszikusnak nevezhető− megoldása két lépésből áll. A feladatot először a *szállítási problémaként* kezeljük. Az első lépésben programozzuk az üres meneteket. A második lépés a járatkapcsolás, vagyis a rakott és az üres menetek összekötése.

*A klasszikus módszer* szerint az első lépésben egy olyan szállítási feladatot kell megoldani, amelyben a készletek a feladóhelyekről indítandó, az igények pedig a megrendelőhelyre érkező járatoknak felelnek meg. A távolságmátrix főátlójában csak 0 elemek szerepelnek, így a megoldás után a menetek nagy része a főátlóra kerül. A főátlón kívüli relációkra programozott menetek az üres menetek számát adják, amelyek a mátrix transzponálásával kerülnek a tényleges helyükre. Ezután a járatkapcsoláshoz szükséges ún. *munkamátrixot* a rakott és az üres menetek transzponált mátrixának egymásra illesztésével kapjuk meg.

*A javasolt módszer.* A továbbiakban előbbi eljáráshoz hasonló, de annál sokkal kevesebb számítást igénylő, és talán közérthetőbb algoritmust ismertetünk. Tekintsük először az algoritmust:

(1) 
$$
y_{ij} \ge 0, x_{ij} \ge 0, i = j = 1, 2, \dots, n
$$

(2) 
$$
d_k = \sum_{j=1}^n y_{kj} - \sum_{i=1}^n y_{ik}, k = 1, 2, ..., n,
$$

(3) 
$$
r_k = \begin{cases} d_k, \text{ ha a } d_k > 0 \\ 0, \text{ ha a } d_k \le 0 \end{cases},
$$

(4) 
$$
t_k = \begin{cases} |d_k|, \text{ ha a } d_k < 0 \\ 0, \text{ ha a } d_k \ge 0 \end{cases},
$$

$$
(5) \qquad \qquad \sum_{j=1}^n x_{kj} = t_k \,,
$$

(6) 
$$
\sum_{i=1}^{n} x_{ik} = r_k,
$$

$$
c_{ij} = M, \text{ ha } i = j,
$$

$$
\sum_{i=1}^n \sum_{j=1}^n c_{ij} x_{ij} \to \min,
$$

ahol:

*n* az állomások száma,

 $y_{ii}$ *ij* a rakott menetek száma az *ij* relációban,

 $x$ <sub>ii</sub> *ij* az üres menetek száma az *ij* relációban,

- *d k* a *k*-adik állomásról indított és a *k*-adik állomásra érkező rakott menetek számának a különbsége,
- *t<sup>k</sup>* a *k*-adik állomásról indított üres menetek száma,
- *r k* a *k*-adik állomásra érkező üres menetek száma,

*c ij* a fajlagos szállítási költség.

Az algoritmust összehasonlítva a klasszikus eljárással, az alapvető különbség az *üres menetek számának meghatározásában* van, és mint látni fogjuk, ez lényegesen egyszerűsíti azok *elosztását* is.

Az algoritmus szerint először a (2), (3) és (4) összefüggésekkel kiszámítjuk az üres menetek számát. A rakott menetek **Y** mátrixát soronként és oszloponként összegezzük, majd a *k*-dik sorösszegből levonjuk a *k*-dik oszlop összegét. A *d<sup>k</sup>* differenciák előjele a (3) és (4) feltételeknek megfelelően megmutatja, hogy az üres menetet a *k*-dik állomásról kelle indítani, vagy a *k*-dik állomásra kell-e teljesíteni. A *dk*>0 azt jelenti, hogy a *k*-dik állomásról több rakott menetet indítanak, mint amennyi oda érkezik. Értelemszerűen ezért a *k*-dik állomásra  $r_k = d_k$  alkalommal kell üresen mennie a járműnek. A  $d_k$ <0 esetben fordított a helyzet, ilyenkor a *k*-dik állomásról  $t_k = |d_k|$  alkalommal üresen kell indítani a járatot. Ha  $d_k$ =0, akkor magától értetődően nincs üres járat, vagyis  $r_k = t_k$ =0.

Az üres menetek számának meghatározása. után valamely ismert algoritmussal (pl. progresszív módszer, *Vogel-Korda-módszer* stb.) megoldjuk az (5), (6), (7) és (8) feltételeket, illetve a célfüggvényt kielégítő szállítási feladatot. Az új eljárás előnye tulajdonképpen itt jelentkezik, mivel a **C** távolságmátrix ama sorait, illetve oszlopait, ahol  $t_{k}$ =0, illetve  $r_{k}$ =0 elhagyhatjuk. Így az eredetinél jóval kisebb méretű szállítási feladatot kell megoldani. A legkedvezőtlenebb esetben is *n*-ről n/2*-*re csökken a távolságmátrix rendje.

Az előnyök szemléltetésére tekintsünk egy, az irodalomban is megtalá1ható *példát* [1], így az érdeklődő olvasónak alkalma. nyílik a régi és az új eljárás idő- és számításigényének az összehasonlítására.
Példa. Egy üzemben öt, *P*<sub>1</sub>, *P*<sub>2</sub>,...,*P*<sub>5</sub> munkahely között a szállítást targoncával kívánják megoldani. Az üzemek között teljesítendő rakott menetek számát tartalmazó **Y** mátrixot az *1. táblázat* mutatja.

# **1. táblázat**

#### A rakott menetek **Y** mátrixa

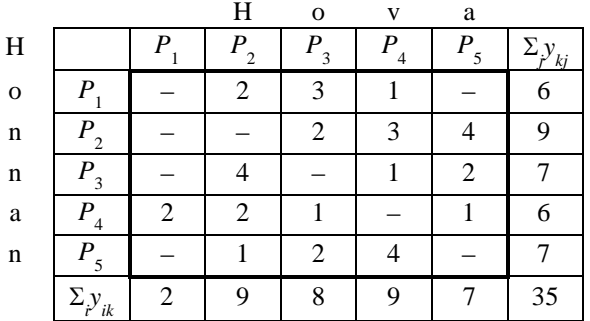

Az üzemek közötti szállítási távolságokat a *2. táblázat* szemlélteti.

# **2. táblázat**

A szállítási távolságok **C** mátrixa

|              |                  | $\overline{\mathrm{H}}$ | O       | v     | a       |       |
|--------------|------------------|-------------------------|---------|-------|---------|-------|
| H            |                  | $P_{1}$                 | $P_{2}$ | $P_3$ | $P_{4}$ | $P_5$ |
| $\mathbf{o}$ | $\boldsymbol{P}$ | 0                       | 8       | 10    | 5       | 15    |
| n            | $P_{\rm _2}$     | 8                       |         |       | 3       | 10    |
| n            | $P_{3}$          | 10                      |         | 0     | 9       | 8     |
| a            | P<br>4           | 5                       | 3       | 9     | 0       |       |
| n            | $P_5$            | 15                      | 10      | 8     | 6       |       |

Képezzük a (2) összefüggésnek megfelelő különbségeket, és határozzuk meg (3), (4) feltételek alapján az elosztandó üres meneteket:

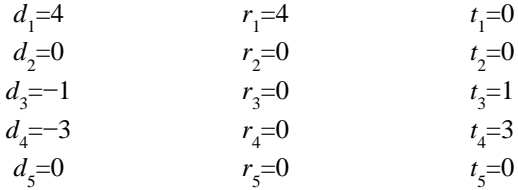

Ezek után felírhatjuk a szállítási feladat mátrixát (*3*. *táblázat).* Ha azokat a sorokat, illetve oszlopokat, ahol  $t_k$ =0, illetve  $r_k$ =0, elhagyjuk, a szállítási feladat egy 2X1-es mátrixra egyszerűsödik, amelynek a megoldása egyértelműen adódik, és pedig:

$$
x_{31}=1, x_{41}=3.
$$

Ezt a *3. táblázatban* a megfelelő elemek jobb felső részében tüntettük fel.

Az üres menetek hossza:

$$
\sum_{i=1}^n \sum_{j=1}^n c_{ij} x_{ij} = 25.
$$

A járatkapcsoláshoz szükséges mátrixot a rakott és az üres menetek mátrixának összegzéséből kapjuk (*4. táblázat),* azaz:

$$
Y_m\!\!=\!\!Y\!\!+\!\!X\!.
$$

**3. táblázat** 

A szállítási feladat redukált mátrixa

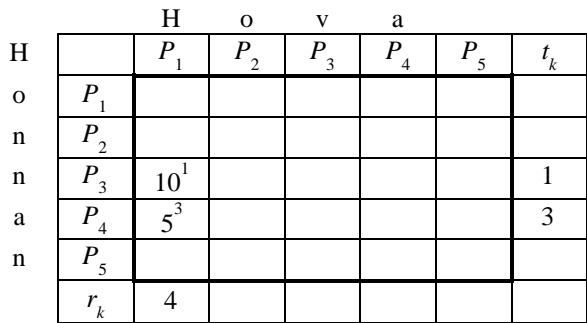

A rakott és az üres menetek összes hossza:

$$
\sum_{i=1}^n \sum_{j=1}^n c_{ij} (y_{ij} + x_{ij}) = 255,
$$

vagyis az összes szállítás el végzéséhez 255 távolságegységet kell megtenni, és ebből 25 távolságegységet üresen.

### **4. táblázat**

Munkamátrix a járatkapcsoláshoz

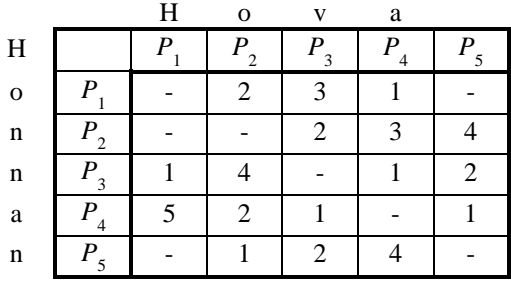

A járatkapcsolástól, mivel az intuitív jellegű, és az egyéb korlátozó feltételek is rendkívül változatosak lehetnek, eltekintünk.

## **IRODALOM**

**1. Felföldi L.:** Anyag mozgatási folyamatok tervezése. Műszaki Könyvkiadó, Bp. 1976.

**2. Szántó E.:** A körutazási és járatszerkesztési modell. KÖZDOK, 1972.

## **Publikálva:**

A+CS, 1987. XXXII. évfolyam - 5. szám 134-136 p.

# **A szállítási feladat megoldása a korlátozás és szétválasztás módszerével**

# **DR. BENKŐ JÁNOS**

Agrártudományi Egyetem, Gödöllő Mezőgazdasági Géptani Intézet

Az optimum-számítás területén az elmúlt évtizedekben előtérbe kerültek az ún. *kombinatorikus* módszerek. Ezek közé sorolható a korlátozás és szétválasztás. A továbbiakban ennek gyakorlati alkalmazását mutatjuk be a szállítási feladaton.

A szállítási feladat jól ismert modellje:

(1) *<sup>x</sup>ij*0 (*i =* 1*,...,n*) (*j =* 1*,...,m)*,

$$
\sum_j x_{ij} = f_i,
$$

$$
\sum_{i} x_{ij} = r_{j},
$$

$$
\sum_{i} f_i = \sum_j r_j,
$$

$$
\sum_{i} \sum_{j} c_{ij} x_{ij} = z \longrightarrow \min.
$$

ahol:

$$
f_i
$$
 a feladók készlete,

*r<sup>j</sup>* a megrendelők igénye,

*cij* a fajlagos szállítási költség az *i*-edik feladó és a *j*-edik megrendelő között,

*xij* az *i*-edik feladótól a *j*-edik megrendelőhöz szállítandó mennyiség.

Mivel a szállítási probléma minimumfeladat, a korlátozási tevékenységnél **alsó korlátot** állapítunk meg, a szétválasztásnál pedig a legkisebb alsó korlátot vesszük figyelembe. Az összes megoldások halmazához alsó korlátként a költségmátrix (*cij*)) redukcióját rendeljük.

Ha a mátrix mindegyik sorának elemeiből levonjuk a sorban található legkisebb elemet, majd az így kapott mátrix mindegyik oszlopának elemeiből levonjuk az oszlopban található legkisebb elemet, akkor olyan költségmátrixhoz jutunk, amelyhez ugyanazon optimális megoldás tartozik, mint az eredetihez.

Legyen  $p_i$  az *i*-edik sor,  $q_j$  pedig a *j*-edik oszlop legkisebb eleme, azaz

$$
p_i = \min\{c_j | j=1,2,\ldots,m\},
$$
  

$$
q_j = \min\{c_j - p_j | i=1,2,\ldots,n\},
$$

akkor a redukált mátrix elemei:

$$
c_i'\!\!=\!\!c_i\!\!-\!\!p_i\!\!-\!\!q_j\,.
$$

Ezt helyettesítsük a szállítási feladat célfüggvénybe:

$$
z=\sum_{i}\sum_{j}(c'_{ij}+p_{i}+q_{j})x_{ij},
$$
  

$$
z=\sum_{i}\sum_{j}c'_{ij}x_{ij}+\sum_{i}\sum_{j}p_{i}x_{ij}+\sum_{i}\sum_{j}q_{j}x_{ij},
$$

 $z = \sum_i \sum_j c'_j x_{ij} + \sum_i p_i (\sum_j x_{ij}) + \sum_j q_j (\sum_i x_{ij}).$ 

Felhasználva a (2) és (3) összefüggéseket a

(6) 
$$
z=\sum_{i}\sum_{j}c'_{ij}x_{ij}+\sum_{i}p_{i}f_{i}+\sum_{j}q_{j}r_{j}.
$$

Ezzel *z* célfüggvényt az  $x_{ij}$ -től függő és attól független részekre bontottuk.

Az összes megoldások halmazára alsó becslést úgy nyerünk, hogy redukáljuk a **C** költségmátrixot. A (6) alapján könnyű belátni, hogy a redukció nagysága:

$$
\sum_i p_i f_i + \sum_j q_j r_j,
$$

a célfüggvényben bekövetkezett változásokat mutatja. Az is belátható, hogy a *c'<sub>ij</sub>* ≥0 miatt a redukció mértékénél kisebb értékű megoldás nem található, ezért az összes megoldások halmazához alsó korlátként a

$$
z_0 = \sum_i p_i f_i + \sum_j q_j r_j
$$

összeget rendeljük.

**Szétválasztási kritériumnak** tekintsük az összes  $c_i$  = 0 elemre kiszámított

$$
r_{ij} = \min \Bigl(c'_k \Big| k = 1, 2, \ldots, j-1, j+1, \ldots, m \Bigr) f_i + (c'_k \Big| k = 1, 2, \ldots, i-1, i+1, \ldots, n \Bigr) r_j \Bigr\}
$$

összegek halmazából a maximálist, azaz a szétválasztási kritérium

$$
R_{ij} = \max\{r_{ij}\}.
$$

Ez gyakorlatilag azt jelenti, valamennyi  $c'_{ij} = 0$  elemre megvizsgáljuk, hogy milyen mértékben növekedne a *z* célfüggvény, ha a vizsgált helyet tartalmazó megoldásokat kizárnánk a megoldások halmazából, majd ezek közül azt választjuk, amelynek a kizárása a legnagyobb célfüggvény növekedést eredményezi. Maga az eljárás nagyon egyszerű, az *Rij* -nek megfelelő *c ij*=0 helyére *c ij*=*M*-t írunk, ami *Rij* redukciót tesz lehetővé. Mielőtt azonban ezt megtennénk, megvizsgáljuk, hogy milyen mértékben növekedne a célfüggvény akkor, ha a kiválasztott *ij* viszonylatra a lehető legnagyobb mennyiséget programoznánk. Ezt úgy hajtjuk végre, hogy a kiválasztott helyre a lehető legnagyobb mennyiséget programozzuk, majd azt a sort vagy oszlopot, ahol 0-ra csökkent a készlet, elhagyjuk. Ezt követően redukáljuk a maradék költségmátrixot. Az így elérhető redukció:

$$
R'_{ij} = \sum_i p_i f_i + \sum_j q_j r_j,
$$

Most már eldönthetjük, hogy a szétválasztási kritérium alapján kiválasztott viszonylat kizárása (*x ij*=0), vagy bevonása (*x ij*>0) kedvezőbb-e számunkra. Így gyakorlatilag az összes megoldások halmazát kettéválasztjuk. Az elsőbe tartoznak azok, amelyek nem tartalmazzák, a másodikba pedig azok, amelyek tartalmazzák az *ij* viszonylatot.

Ha az *<sup>R</sup>ij <sup>R</sup>ij* , akkor az *ij* helyet tartalmazó megoldásokat kizárjuk. A *c ij*=*M* lesz, redukáljuk a költségmátrixot, és kiszámítjuk az új mátrixhoz tartozó alsó korlátot:

$$
z_{\scriptscriptstyle 1} = z_{\scriptscriptstyle 0} + R_{\scriptscriptstyle ij} \ .
$$

Ha az  $R'_{ij} \le R_{ij}$ , akkor az *ij* viszonylatra programozunk. Elhagyjuk azt a sort vagy oszlopot, ahol 0-ra csökkent a készlet, redukáljuk a költségmátrixot, és kiszámítjuk az új mátrixhoz tartozó alsó korlátot:

$$
z_{\scriptscriptstyle 1} = z_{\scriptscriptstyle 0} + R_{\scriptscriptstyle ij}^\prime \; .
$$

Ezt követően a leírtakat addig ismételjük, amíg az összes készletet el nem osztjuk. A továbbiakban alkalmazzuk az eljárást egy egyszerű példa megoldására.

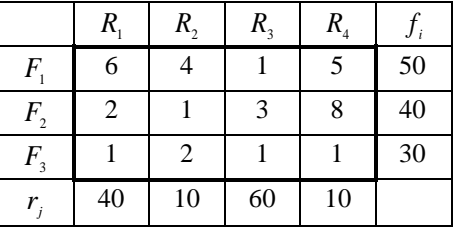

Redukáljuk a költségmátrixot:

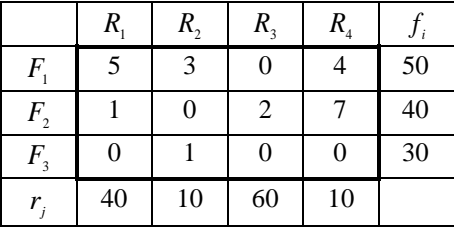

A redukció mértéke, amely egyben az alsó korlát is:

$$
z_0 = 1.50 + 1.40 + 1.30 = 120.
$$

Határozzuk meg a szétválasztási kritériumot!

$$
r_{13} = 3.50 + 0 = 150
$$
  
\n
$$
r_{31} = 0 + 1.40 = 40
$$
  
\n
$$
r_{34} = 0 + 4.10 = 40
$$
  
\n
$$
r_{34} = 0 + 4.10 = 40
$$
  
\n
$$
r_{ij} = \max\{r_{ij}\} = R_{13} = 150
$$

Az 1-3 viszonylat kizárása tehát 150-nel növeli a célfüggvény értékét. Most nézzük meg, hogy az 1-3-viszonylat bevonása milyen növekedést eredményez. Az 1-3 helyre programozható maximális mennyiség 50 egység, így az első sor készlete 0-ra csökken, ezért az első sort elhagyjuk, és redukáljuk a megmaradó  $\mathbf{C}_1'$  költségmátrixot. A lépések a táblázatokban követhetők.

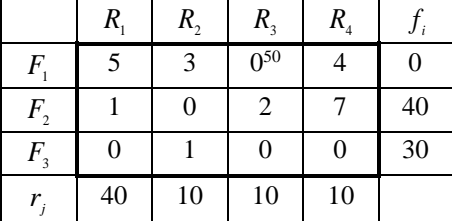

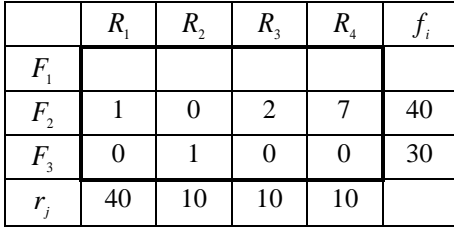

Az elérhető redukció:

 $R'_{13} = 0.$ 

Mivel az  $R'_{13} < R_{13}$ , az  $x_{13} = 50$ , a  $C'_{1}$  mátrixot bontjuk tovább, a hozzá tartozó alsó korlát

$$
z_1 = z_0 + R'_{13} = 120.
$$

Ezután a C<sub>1</sub> költségmátrixhoz tartozó szétválasztási kritériumot határozzuk meg:

*r*<sub>22</sub>=1⋅40+1⋅10=50 *r*  $r_{31}$ =0+1⋅40=40 *r* <sup>33</sup>=0+2∙10=20 *r*  $r_{34}$ =0+7∙10=70  $R_{ij}$ =max{ $r_{ij}$ }= $R_{34}$ =70

A további lépéseket kommentár nélkül közöljük.

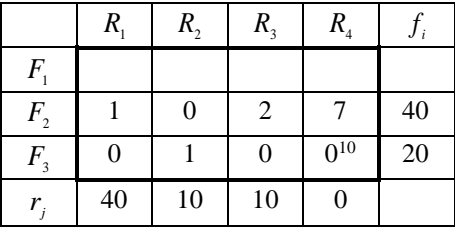

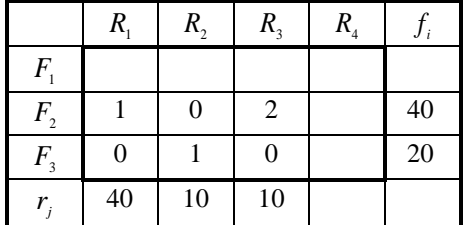

 $R'_{34} = 0$ ,  $R'_{34} < R_{34}$ ,  $x_{34} = 10$ 

 $z_2 = z_1 + R'_{34} = 120.$ 

A **C**2 mátrixhoz tartozó szétválasztási kritérium:

$$
r_{22}=1.40+1.10=50
$$
  
\n
$$
r_{31}=0+1.40=40
$$
  
\n
$$
r_{33}=0+2.10=20
$$
  
\n
$$
R_{ij}=\max\{r_{ij}\}=R_{22}=50
$$

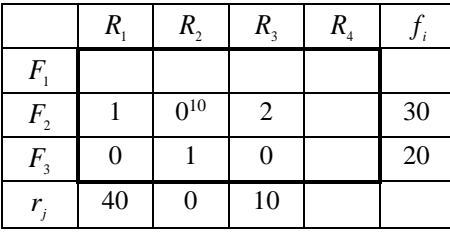

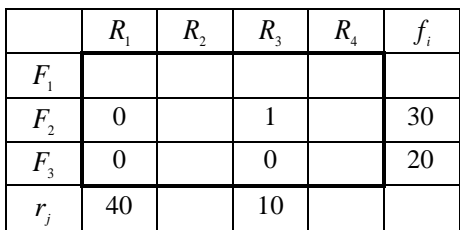

$$
R'_{22} = 30, R'_{22} < R_{22}, x_{22} = 10,
$$
  
 $z_3 = z_2 + R'_{22} = 150$ 

A **C3** mátrixhoz tartozó szétválasztási kritérium:

*r*<sub>21</sub>=1⋅30+0=30 *r*  $r_{31}$ =0+0=0 *r* <sup>33</sup>=0+1∙10=10

$$
R_{ij} = \max\{r_{ij}\} = R_{21} = 30
$$

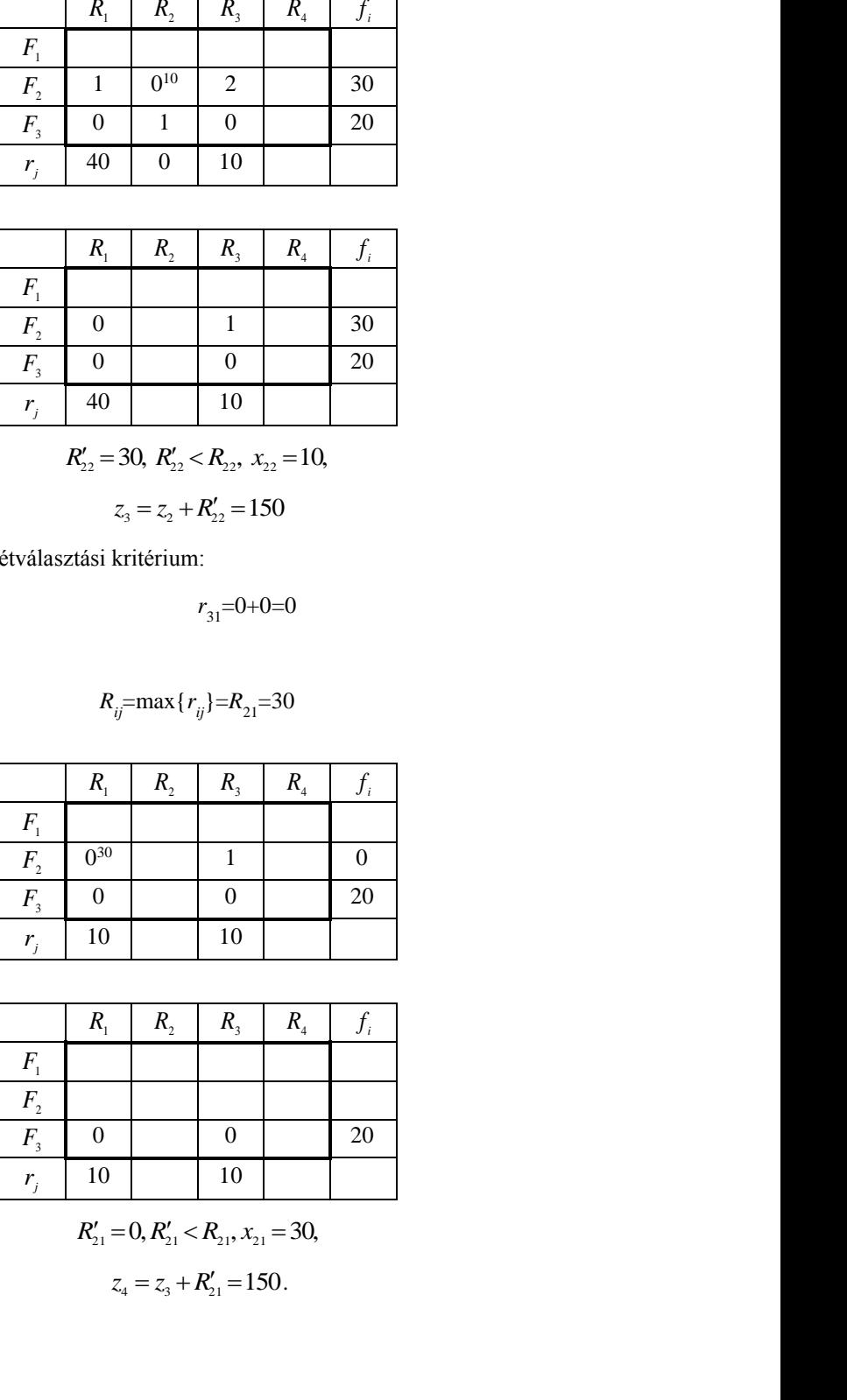

|                                           | $R_{1}$ | $R_{2}$ | $R_{3}$ | $R_{\scriptscriptstyle 4}$ |    |
|-------------------------------------------|---------|---------|---------|----------------------------|----|
| $\overline{F}$                            |         |         |         |                            |    |
| $\boldsymbol{F}_{\!\scriptscriptstyle 2}$ |         |         |         |                            |    |
| $F_{3}$                                   | 0       |         | 0       |                            | 20 |
| r                                         | 10      |         | 10      |                            |    |

 $R'_{21} = 0, R'_{21} < R_{21}, x_{21} = 30,$  $z_4 = z_3 + R'_{21} = 150.$ 

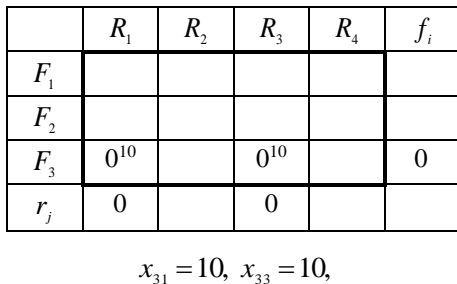

Az utolsó sorban a szétosztás már egyértelmű, és a 0 elemek miatt a célfüggvény értéke sem változik.

A megoldás:

$$
x_{13} = 50
$$
,  $x_{21} = 30$ ,  $x_{22} = 10$ ,  $x_{31} = 10$ ,  $x_{33} = 10$ ,  $x_{34} = 10$ .

 $z = z_4 = 150$ .

A célfüggvény értéke:

$$
z=1\cdot 50+2\cdot 30+1\cdot 10+1\cdot 10+1\cdot 10+1\cdot 10=150.
$$

Az eredményeket összehasonlítva valamelyik egzakt eljárással kapott eredményekkel, megállapíthatjuk, hogy a példában a korlátozás szétválasztása optimumot adott. Természetesen más esetekben csak abban lehetünk biztosak, hogy az optimumhoz közel eső eredményt kapunk.

# **IRODALOM**

**1. Hosszú M.:** Műszaki-gazdasági szélsőérték-feladatok. Tankönyvkiadó, Budapest, 1974.

**2. Krekó B.:** Lineáris programozás. Közgazdasági és Jogi Könyvkiadó, Budapest, 1962.

**3. Krekó B.:** Optimumszámítás. Közgazdasági és Jogi Könyvkiadó, Budapest, 1972.

**4. Varga J.:** Gyakorlati programozás. Tankönyvkiadó, Budapest, 1985.

## **Publikálva:**

**Benkő J.**: Anyagmozgatási folyamatok tervezése. GATE, Gödöllő, 1989. 35-44 p.

**Benkő J.:** Logisztikai tervezés. Mezőgazdasági alkalmazásokkal. Dinasztia Kiadó, 2000. 37-41 p.

**Benkő J.**: Logisztikai folyamatok tervezése. (Modellek, eljárások). LOKA, Gödöllő, 2011. 44- 48 p.

# **Egykörzetes centrumkeresés részben kötött telephellyel**

# **DR. BENKŐ JÁNOS**

Agrártudományi Egyetem, Gödöllő Mezőgazdasági Géptani Intézet

A telepítési probléma sokféle formában jelentkezhet, és ennek megfelelően különböző formában modellezhető. A feladattípusokat a következő ismérvek alapján csoportosíthatjuk:

A telephely variánsok határozottsága szerint: **kötött**, **részben kötött**, **szabad**. Az első két esetben a lehetséges telephelyek koordinátái teljesen vagy részben ismertek. A szabad választás esetén viszont csak a telephelyek száma és kapacitása adott. A létesítendő objektumok száma és kapacitása szerint megkülönböztetünk: **egykörzetes** és **többkörzetes** problémát. Egykörzetesnek nevezzük a feladatot akkor, ha adott kapacitású, egyetlen új objektum telephelyét keressük. Többkörzetes a feladat akkor, ha egyszerre több új objektum helyének a meghatározása a cél, amelyek kapacitása és száma adott alsó és felső korlátok között választható, vagy a telephelyek száma kötött, de kapacitásuk tág határok között változhat. Végül a célfüggvény jellege szerint: **lineáris**, **kvadratikus**, **egyéb nem lineáris** feladatokról beszélünk.

Részben kötött telephelyről akkor beszélünk, amikor a létesítendő objektumot egy síkgörbére vagy egy egyenesre, pl. vasútvonalra, közútra stb. kell telepíteni.

A feladat a következő: adott *P*1, *P*<sup>2</sup> ,...,*P<sup>m</sup>* telephely, amelyek koordinátái *x*1, *y*1, *x*2, *y*<sup>2</sup> ,...,*xm*, *ym*, továbbá az

*y*=*m x*+*b*

egyenletű egyenes, amelyre a centrumot kell telepíteni. Az anyagáramlás intenzitása a létesítendő centrum és a telephelyek között *I* <sup>01</sup>, *I*02,...,*I*0*m*. Határozzuk meg a centrum *u*0, *v*<sup>0</sup> koordinátáit úgy, hogy az összes anyagmozgatási teljesítmény (*Q*) minimális legyen. Az optimálás célfüggvénye:

$$
Q = \sum_{j} I_{0j} \sqrt{(x_j - u_0)^2 + (y_j - v_0)^2} \rightarrow \min, j = 1, 2, ..., m,
$$

amelyhez a

 $v_0 = m u_0 + b$ 

mellékfeltétel járul.

A *Q*(*u*0,*v*0) függvénynek mindig van globális minimumhelye, ezt az állításunkat a következő pontban igazoljuk.

E feladattípus megoldásának legismertebb módszere a **vektorpoligonos centrumnyomozás**. Ennek lényege, hogy derékszögű koordináta-rendszerben léptékhelyesen ábrázoljuk a centrum lehetséges helyeit kijelölő vonalat, valamint az ismert koordinátájú meglévő telephelyeket. Ezt követően az egyenesen kijelöljük az első közelítő pontot, amit összekötünk a telephelyeket ábrázoló pontokkal. Az így nyert egyenesek adják a vektorok irányait, a nagyságukat pedig az *I*0*<sup>i</sup>* anyagáramlási intenzitásokkal arányosan vesszük fel. A vektorokat ezután az első közelítő pontból indulva tetszőleges sorrendben összeadjuk [2], [3]. A centrum akkor kerül az optimális helyre, ha a vektorok összeadásaként kapott eredő merőleges a centrum helyét kijelölő egyenesre. Ezt általában csak többszöri próbálkozással, a centrum mozgatásával lehet elérni. A centrum mozgatásakor a következők szerint járjunk el:

Ha az *m*>0, és az eredő a normálistól balra hajlik, akkor balra, különben jobbra mozdítjuk el a centrumot.

Ha az *m*<0, és az eredő a normálistól balra hajlik, akkor jobbra, különben balra mozdítjuk el a centrumot.

Az ismertetett grafikus eljárásnál lényegesen kényelmesebb, gyorsabb és pontosabb a következő **iterációs módszer**. Helyettesítsük a mellékfeltételt a célfüggvénybe:

$$
Q = \sum_{j} I_{0j} \sqrt{(x_j - u_0)^2 + (y_j - mu_0 - b)^2} \to \min,
$$

majd deriváljuk azt az *u*<sup>0</sup> koordináta szerint, és tegyük egyenővé nullával:

$$
\frac{\partial Q}{\partial u_0} = -\sum_j I_{0j} \frac{x_j - u_0 + m(y_j - mu_0 - b)}{d_{0j}} = 0,
$$

ahol a

$$
d_{0j} = \sqrt{(x_j - u_0)^2 + (y_j - mu_0 - b)^2}.
$$

Az egyenletből az *u*0-t kifejezve, egy olyan iterációs összefüggést kapunk, amellyel tetszőleges pontossággal közelíthetők a centrum koordinátái.

A

$$
\sum_{j} -I_{oj}\frac{x_j + m(y_j - b)}{d_{oj}} + \sum_{j} I_{oj} \frac{u_0(1 + m^2)}{d_{oj}} = 0.
$$

Az *u*<sup>0</sup> független a *j*-től, így kiemelhető. Rendezés után a *k*+1-edik iterációban:

$$
u_0^{(k+1)} = \frac{\sum_j I_{0j} \frac{x_j + m(y_j - b)}{d_{0j}^{(k)}}}{\sum_j I_{0j} \frac{(1+m^2)}{d_{0j}^{(k)}}},
$$

ahol a

$$
d_{0j}^{(k)} = \sqrt{(x_j - u_0^{(k)})^2 + (y_j - m u_0^{(k)} - b)^2}.
$$

A *v*<sup>0</sup> pedig:

$$
v_0^{(k+1)} = m u_0^{(k+1)} + b.
$$

Az eljárás tehát:

*a*) az  $u_0^{(1)}$  -re önkényesen felveszünk egy *x* értéket,

b) az iterációs képletekkel kiszámítjuk az  $u_0^{(k+1)}$ -et és a  $v_0^{(k+1)}$ -et,

*c*) minden lépés után megvizsgáljuk a

$$
\left| u_0^{(k+1)} - u_0^{(k)} \right| \leq \varepsilon ,
$$
  

$$
\left| v_0^{(k+1)} - v_0^{(k)} \right| \leq \varepsilon
$$

feltételeket, ahol az  $\varepsilon$  tetszőlegesen kicsi szám,

*d*) ha a feltételek nem teljesülnek, akkor az iterációt megismételjük, különben az eljárást befejezzük.

Az eljárás konvergenciájáról a következő mintapéldán könnyen meggyőződhetünk.

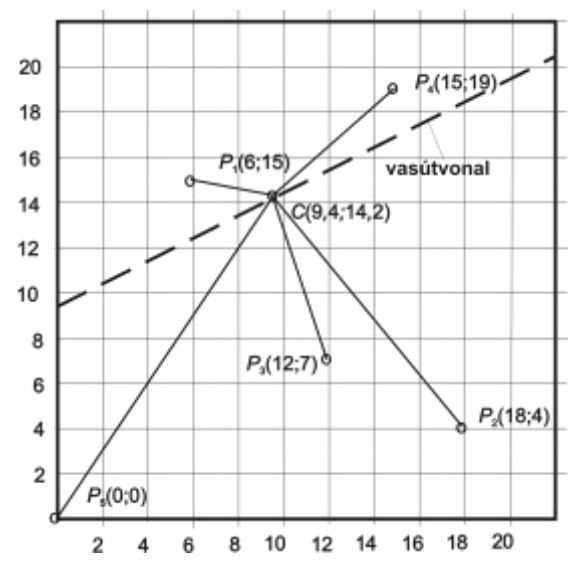

**1. ábra.** A vasútvonal, a mezőgazdasági üzemek és a centrum elhelyezkedése

Öt mezőgazdasági üzem *P*1,*P*2,...,*P*<sup>5</sup> közös agrokémiai központot kíván létesíteni. Az üzemek éves műtrágyaigénye:

| $P_1$ | $P_2$ | $P_3$ | $P_4$ | $P_5$ |
|-------|-------|-------|-------|-------|
| 25    | 40    | 10    | 20    | 10    |

ezer tonna. Területi középpontok koordinátái [km] (*1. ábra*):

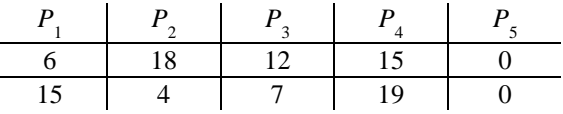

# **1. táblázat**

A keresett centrum fokozatos közelítése

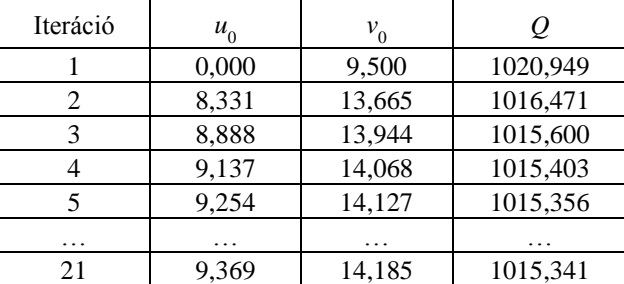

 $\ddot{\phantom{a}}$ 

Az üzemek területén áthaladó vasútvonal egyenlete:

$$
y=0,5 x+9,5
$$

Az agrokémiai központot a vasútvonalra kell telepíteni úgy, hogy az összes szállítási költség minimális legyen.

A centrum kezdőpontja legyen *u*<sub>0</sub>=0, az ehhez tartozó *v*<sub>0</sub>=9,5, az *ε*=10<sup>−8</sup> A levezetett összefüggéseket felhasználva fokozatosan közelítjük a centrum helyét (*1. táblázat*). A végeredményt a 21. iteráció után kaptuk meg, amely szerint az agrokémiai központot az

*u*<sub>0</sub>=9,369, *v*<sub>0</sub>=14,185

koordinátájú hely közelében kell felépíteni. Ekkor az anyagmozgatási teljesítmény *Q*=1015,341  $10^3$  tkm/év lesz.

# **IRODALOM**

**1. Hosszú M.:** Műszaki-gazdasági szélsőérték-feladatok. Tankönyvkiadó, Budapest, 1974.

**2. Jándy G.:** Rendszerelemzés és operációkutatás. Műszaki Könyvkiadó, Budapest, 1980.

**3. Molnár L.:** Anyagmozgatási folyamatok tervezése II. (BME Közlekedésmérnöki Kar), Tankönyvkiadó, Budapest, 1985.

# **Publikálva:**

**Benkő J.:** Anyagmozgatási folyamatok tervezése. GATE, Gödöllő, 1989. 103-107 p.

**Benkő J.:** Logisztikai tervezés. Mezőgazdasági alkalmazásokkal. Dinasztia Kiadó, 2000. 93-96 p.

**Benkő J.:** Logisztikai folyamatok tervezése. (Modellek, eljárások). LOKA, Gödöllő, 2011. 114- 116 p.

# **Síkbeli mechanizmusok kinematikai vizsgálata matematikai módszerrel**

A síkbeli mechanizmusok vizsgálatának legismertebb, és még ma is legelterjedtebb módszere a grafikus analízis. A matematikai analízis eddigi háttérbe szorulásának alapvető oka abban kereshető, hogy a feladatok megoldására szolgáló összefüggések még egyszerűbb esetekben is áttekinthetetlen formát öltenek. Ezekkel a számolás rendkívül munkaigényes és kényelmetlen. Az elmondottak különösen érvényesek a tagok helyzetének a meghatározására. A megoldáshoz ugyanis több ismeretlenes trigonometrikus, vagy másodfokú egyenletrendszerek vezetnek. Az egyenletek gyökeinek meghatározása ezért kézi számolással, vagy számológéppel valóban hoszszadalmas. Ma azonban, amikor szinte minden intézményben, és egyre több háztartásban található számítógép, semmi sem indokolja a korábban kialakult felfogás fenntartását.

A numerikus analízis más ellenzői sokszor arra hivatkoznak, hogy a számszerű eredmények kevésbé szemléletesek és nehezen tekinthetők át. Ez valóban igaz, de nem szabad megfeledkezni arról a korlátlan lehetőségről, amit a számítógépes grafika nyújt az eredmények megjelenítésére.

A fentiek előrebocsájtása után a továbbiakban egy olyan fejlesztés alatt álló matematikai módszert mutatunk be, amelynek alkalmazása nem kíván különösebb számítástechnikai ismeretet, ugyanakkor a síkbeli mechanizmusok analízisében is csak annyi jártasságot feltételez, hogy az alkalmazó a vizsgálandó mechanizmust elemi nulla szabadságfokú csoportokra tudja bontani.

A szerkezeti analízisből ismeretes, hogy a síkban mozgó mechanizmusok szabadságfokát az

$$
s=3(n-1)-2 p_5-p_4
$$

összefüggéssel határozhatjuk meg, ahol:

*n* - a mechanizmus tagjainak a száma,

*p*5- az ötkötöttségű kinematikai párok száma,

*p*4- a négykötöttségű kinematikai párok száma.

Szorítkozzunk ötkötöttségű kinematikai párokat tartalmazó mechanizmusokra, azaz legyen  $p_4=0$ , és az előző képletben vezessük be a *k* = *n*−1 jelölést, vagyis jelöljük *k*-val a mozgó tagok számát, így

$$
s=3\ k-2\ p_5
$$

Az összefüggés alapján a legegyszerűbb  $s=1$  szabadságfokú mechanizmust  $k=1$  és  $p<sub>5</sub>=1$  esetén kapjuk. Artobolevszkij után ezt nevezzük I. osztályú mechanizmusnak, amely tehát egy mozgó tagból és egy ötkötöttségű kinematikai párból áll, szabadságfoka pedig s=l.

Bonyolultabb 1 szabadságfokú mechanizmusokat úgy alakíthatunk ki, hogy az I. osztályú mechanizmushoz 0 szabadságfokú csoportokat kapcsolunk. A 0 szabadságfokú csoportok szerkezete ugyancsak a szabadságfok meghatározásra felírt képlettel vizsgálható. Ha *s*=0, akkor a

$$
p_5=3/2 k,
$$

vagyis a mozgó tagok száma (*k* ) csak páros szám lehet, különben *p*5-re nem kapunk egész számot. A képlet szerint végtelen sokféle nulla szabadságfokú kinematikai lánc alakítható ki, mint azt korábban az 1.7 fejezetben kifejtettük. Ezeket a nulla szabadságfokú csoportokat nevezik Asszur csoportoknak, és ezek képezik a síkban mozgó mechanizmusok osztályozásának alapját.

Minden zérus szabadságfokú csoport egy-egy önálló, önmagában megoldható kinematikai és kinetikai feladatot jelent, vagyis az Asszur-féle osztályozás képezheti a számítógépes analízis alapját is. Nem kell mást tenni, mint az egyes zérus szabadságfokú kinematikai láncok megoldását szolgáló összefüggéseket levezetni, majd ezeket szubrutinok formájában a számítógép nyelvére átültetni, amelyek valamely főprogramból tetszés szerinti paraméterekkel meghívhatók.

A továbbiakban az előzőekben vázolt koncepciónak megfelelően járunk el. Először a leggyakrabban előforduló I. és II. osztályú csoportok számítására alkalmas képleteket vezetjük le, majd a BASIC nyelven megírt szubrutinokat közöljük. Végül példákat mutatunk be az alkalmazásra.

Az egyes csoportok ismertetésekor a konvencionális jelöléseket használjuk, vagyis az *ABC* nagybetűivel a kinematikai párokat, arab számokkal pedig a tagokat jelöljük. Az l-es tagnak mindig az állványt tekintjük. A geometriai és a kinematikai paraméterek azonosítói:

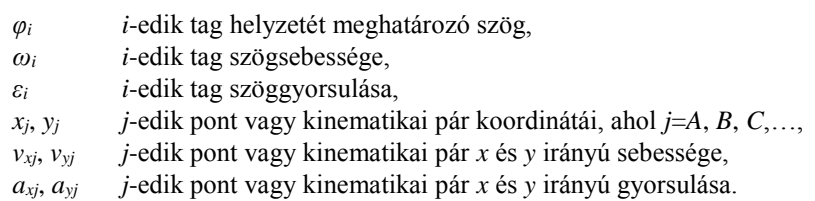

A *φ<sup>i</sup>* szöget mindig az *x* tengelytől mérjük az óramutató járásával ellentétes irányban. Ennek megfelelően az óramutató járásával ellentétes irányú szögsebesség és szöggyorsulás pozitív.

# **1 Egy szabadságfokú I. osztályú mechanizmus**

Artobolevszkij osztályozása alapján az I. osztályú mechanizmus egy mozgó tagból áll, és ötkötöttségű kinematikai párral kapcsolódik az állványhoz (*1. ábra*). A tag valamint a *B* pont pillanatnyi helyzetét és mozgásállapotát az *A* pont helyzete, valamint a *φ*<sup>2</sup> és *ω*<sup>2</sup> egyértelműen meghatározzák. Mivel az *A* pont az állványhoz kapcsolódik, értelemszerűen a *vxA*=0 és *vyA*=0. Az *ε*2=0, ha az *ω*<sub>2</sub>=állandó.

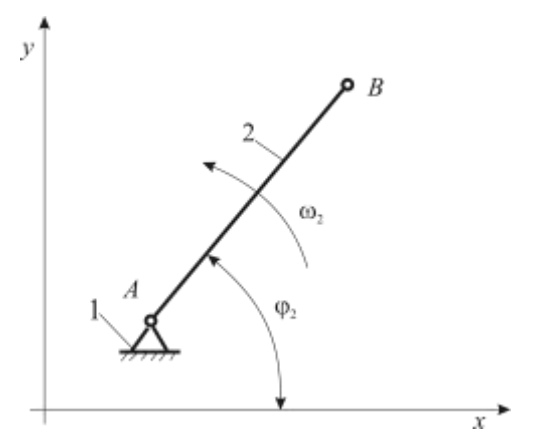

**1. ábra.** I. osztályú mechanizmus

Az ábra alapján felírható egyenletek a következők:

A *B* pont helyzete

(1)  $x_{\scriptscriptstyle R} = AB \cos \varphi_2 + x_{\scriptscriptstyle A}$ 

$$
y_{B} = \overline{AB}\sin\varphi_{2} + y_{A}.
$$

A *B* pont sebessége

$$
v_{xB} = -\overline{AB} \omega_2 \sin \varphi_2,
$$

(4)  $v_{y_B} = -AB\omega_2\cos\varphi_2$ .

A *B* pont gyorsulása

$$
(5) \t\t a_{xB} = -\overline{AB} \, a_2^2 \cos \varphi_2 \,,
$$

$$
(6) \t\t\t a_{y_B} = -AB \omega_2^2 \sin \varphi_2.
$$

### **2. Zérus szabadságfokú csoport belső forgó és külső forgó kinematikai párokkal**

Az egyik leggyakrabban előforduló zérus szabadságfokú csoport (*2. ábra*) a *B* és *D* jelű kinematikai párokkal kapcsolható az állványhoz, vagy más csoportokhoz. A megoldás során ezen pontok helyzetét és mozgás jellemzőit mindig ismertnek tekintjük, vagyis számítástechnikai terminológiával élve az input adatok:  $x_B$ ,  $y_B$ ,  $v_{xB}$ ,  $v_{yB}$ ,  $a_{xB}$ ,  $a_{yB}$ ,  $x_D$ ,  $y_D$ ,  $v_{xD}$ ,  $v_{yD}$ ,  $a_{xD}$ ,  $a_{yD}$ . Ezeken kívül ismert a 2-es és 3-as tagok hossza *BC* és *CD* is.

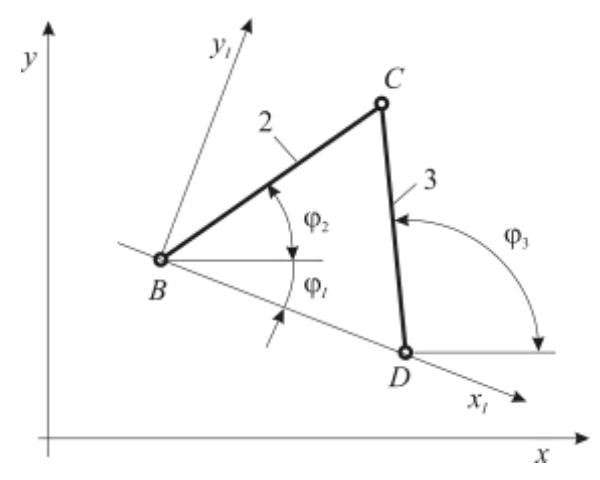

**2. ábra.** Zérus szabadságfokú csoport belső forgó és külső forgó kinematikai párokkal

A feladat: meghatározni a *C* pont helyzetét és mozgásjellemzőit, továbbá a 2-es és 3-as tagok helyzetét, szögsebességét, szöggyorsulását. A leírás egyszerűsítése érdekében két koordinátarendszert használunk.

### **A** *C* **pont koordinátái**

A C pont koordinátái az *xI*, *y<sup>I</sup>* rendszerben

$$
x_{ic}^{2} + y_{ic}^{2} = \overline{BC}^{2},
$$
  

$$
(x_{ic} - \overline{BD})^{2} + y_{ic}^{2} = \overline{CD}^{2},
$$

ahol a

(7) 
$$
\overline{BD} = \sqrt{(x_D - x_B)^2 + (y_D - y_B)^2}
$$

A *BD* -t behelyettesítve:

$$
(8) \t\t\t x_{IC} = \frac{(\overline{BC}^2 + \overline{BD}^2 - \overline{CD}^2)}{2\overline{BD}},
$$

(9) 
$$
y_{ic} = \pm \sqrt{BC^{2} - x_{ic}^{2}}.
$$

Transzformáljuk az *xIC*-t és az *yIC*-t az *x*, *y* rendszerbe. Ehhez határozzuk meg a két rendszer közötti *φI*szöget:

$$
\sin \varphi_{I} = \frac{y_{D} - y_{B}}{BD},
$$

(11) 
$$
\cos \varphi_{i} = \frac{x_{D} - x_{B}}{\overline{BD}}.
$$

Felhasználva a transzformációs összefüggéseket az

$$
(12) \t\t\t xc = xic cos \varphil - yic sin \varphil + xB,
$$

(13)  $y_c = x_{ic} \sin \varphi_l - y_{ic} \cos \varphi_l + y_{B}$ .

#### **A tagok helyzete**

A *2. ábra* alapján a 2-es és 3-as tagok helyzetét meghatározó *φ*<sup>2</sup> és *φ*3 szögek számítására több lehetőség is kínálkozik:

$$
\sin \varphi_3 = \frac{y_c - y_D}{CD},
$$

(15) 
$$
\cos \varphi_3 = \frac{x_c - x_D}{\overline{CD}},
$$

illetve

$$
\sin \varphi_2 = \frac{y_c - y_B}{BC},
$$

$$
\cos \varphi_2 = \frac{x_c - x_B}{\overline{BC}}.
$$

A (9) összefüggésben a négyzetgyök miatt külön meg kell vizsgálni a *C* pont helyzetét. Ha *C* pont az *x<sup>I</sup>* tengely felett, vagy magán a tengelyen fekszik, akkor a gyök pozitív, különben a negatív értékét kell figyelembe venni.

#### **A** *C* **pont sebessége**

Írjuk fel a *C* pont koordinátáit meghatározó két kör egyenletét az *x*, *y* rendszerben:

(18) 
$$
(x_c - x_b)^2 + (y_c - y_b)^2 = \overline{BC}^2,
$$

(19) 
$$
(x_c - x_p)^2 + (y_c - y_p)^2 = \overline{CD}^2.
$$

Elvégezve a négyzetre emelést, majd az idő szerint deriválva, és felhasználva a (14)-(17) összefüggéseket:

(20) 
$$
(\nu_{xc} - \nu_{xB}) \cos \varphi_2 + (\nu_{y} - \nu_{y} - \nu_{y}) \sin \varphi_2 = 0,
$$

(21) 
$$
(\nu_{xC} - \nu_{xD})\cos\varphi_3 + (\nu_{yC} - \nu_{yD})\sin\varphi_3 = 0.
$$

A (20) és (21) egyenletekből az  $v_{\rm xc}$  és  $v_{\rm VC}$  már számítható. A (21)-ből a  $v_{\rm VC}$ -t kifejezve, majd a (20)-ba helyettesítve:

(22) 
$$
v_{xc} = -\frac{v_{xB}\cos\varphi_2\sin\varphi_3 - v_{xD}\sin\varphi_2\cos\varphi_3 - (v_{yD} - v_{yB})\sin\varphi_2\sin\varphi_3}{\sin(\varphi_2 - \varphi_3)},
$$

(23) 
$$
v_{yc} = v_{yp} - \frac{(v_{xc} - v_{xD})\cos\varphi_3}{\sin\varphi_3}.
$$

Külön vizsgálatot igényel a sin*φ*3= 0 eset, mivel ekkor a (23) kifejezés határozatlan. A *2. ábra* alapján egyszerűen belátható, ha a sin*φ*3= 0, akkor a *DC* rúd párhuzamos az *x* tengellyel, és a  $v_{\rm xc} = v_{\rm xc}$ . (Ha az egyenlőség nem állna fenn, akkor a *DC* rúd elszakadna, ami lehetetlen.) Az egyenlőséget (20)-ba helyettesítve:

$$
(v_{xD} - v_{xB})\cos\varphi_2 + (v_{yC} - v_{yB})\sin\varphi_2 = 0,
$$

amelyből

(24) 
$$
v_{yc} = \frac{v_{yB} - (v_{xD} - v_{xB})\cos\varphi_2}{\sin\varphi_2},
$$

illetve az

$$
v_{x} = v_{x}
$$
 (25)

További speciális eset, amikor a sin $φ_2$ = sin $φ_3$ =0. Ilyenkor mindkét rúd párhuzamos az *x* tengelylyel, és a

(26) 
$$
v_{xC} = v_{xB} = v_{xD}, \ v_{yC} = v_{yD}, \text{ és } \omega_3 = 0,
$$

a további mozgás iránya pedig határozatlan.

# **A tagok szögsebessége**

A tagok szögsebessége a (14) és a (16) képletekből deriválással nyerhető.

A  $BC \sin \varphi_2 = y_c - y_B$  kifejezést az idő szerint deriválva, majd rendezve, az

(27) 
$$
\omega_2 = \frac{d\varphi_2}{dt} = \frac{v_{yc} - v_{ys}}{BC\cos\varphi_2},
$$

(28) 
$$
\omega_3 = \frac{d\varphi_3}{dt} = \frac{v_{yc} - v_{yo}}{CD\cos\varphi_3}.
$$

Ha a cosφ<sub>2</sub>=0, vagy a cosφ<sub>3</sub>=0, akkor a (15) illetve a (17) képletekből az

$$
\omega_2 = -\frac{v_{\scriptscriptstyle{xc}} - v_{\scriptscriptstyle{xB}}}{\overline{BC}},
$$

$$
\omega_{3}=-\frac{v_{xc}-v_{xo}}{\overline{CD}}.
$$

## **A** *C* **pont gyorsulása**

A (20) és (21) egyenletekből idő szerinti deriválással kapjuk a *C* pont gyorsulását leíró egyenleteket:

$$
(31) \qquad (a_{xC} - a_{xB}) \cos \varphi_2 - (v_{xC} - v_{xB}) \omega_2 \sin \varphi_2 + (a_{yC} - a_{yB}) \sin \varphi_2 + (v_{yC} - v_{yB}) \omega_2 \cos \varphi_2 = 0,
$$

$$
(32) \qquad (a_{xC} - a_{xD}) \cos \varphi_3 - (v_{xC} - v_{xD}) \omega_3 \sin \varphi_3 + (a_{yC} - a_{yD}) \sin \varphi_3 + (v_{yC} - v_{yD}) \omega_3 \cos \varphi_3 = 0.
$$

A (32)-ből az *ayc*-t kifejezve, majd helyettesítve a (31)-be, a C pont gyorsulásának komponensei:

(33) 
$$
a_{x} = {\sin \phi_2 (a_{xD} \cos \phi_3 - a_{yD} \sin \phi_3) - \sin \phi_3 (a_{xB} \cos \phi_2 - a_{yB} \sin \phi_2) - \cos \phi_2 \sin \phi_3 [(\nu_{xC} - \nu_{xB}) \sin \phi_2 - (\nu_{yC} - \nu_{yB}) \cos \phi_2] +}
$$

$$
+\omega_{3}\sin\varphi_{2}[(v_{xC}-v_{xD})\sin\varphi_{3}-(v_{yC}-v_{yD})\cos\varphi_{3}]\}\sin(\varphi_{2}-\varphi_{3}),
$$

(34) 
$$
a_{yc} = \frac{a_{y_D} - (a_{xc} - a_{xD})\cos\varphi_3 + \omega_3[(v_{xc} - v_{xD})\sin\varphi_3 - (v_{yc} - v_{y_D})\cos\varphi_3]}{\sin\varphi_3}.
$$

A sin $\varphi_3=0$  különleges esetben, a (32)-ből a sin $\varphi_3=0$  és cos $\varphi_3=1$  helyettesítés után:

$$
a_{x} - a_{x} + (v_{y} - v_{y})a_3 = 0,
$$

amelyből az

(35)  $a_{xC} = a_{xD} - (v_{yC} - v_{yD})a_3.$ 

Ezt helyettesítve a (31)-be, az  $a_yc$  kifejezhető:

(36) 
$$
a_{yc} = \frac{a_{yB} + (v_{xc} - v_{xD})\omega_2 - [a_{xD} - a_{xB} - (v_{yc} - v_{yD})\omega_3 + (v_{yc} - v_{yB})\omega_2]\cos\varphi_2}{\sin\varphi_2}
$$

Ha a sin*φ*<sub>2</sub>=sin*φ*<sub>3</sub>=0, akkor

$$
(37) \t\t\t a_{xC} = a_{xD}, \ a_{yC} = \infty, \ \varepsilon_2 = \varepsilon_3 = \infty.
$$

### **A tagok szöggyorsulása**

A tagok szöggyorsulását a (27) és (28)-ból idő szerinti deriválással kapjuk:

(38) 
$$
\varepsilon_{2} = \frac{d\omega_{2}}{dt} = \frac{a_{yc} - a_{yg} + BC\omega_{2}^{2}\sin\varphi_{2}}{BC\cos\varphi_{2}},
$$

(39) 
$$
\varepsilon_{3} = \frac{d\omega_{3}}{dt} = \frac{a_{yc} - a_{y0} + \overline{CD}\omega_{3}^{2} \sin \varphi_{3}}{\overline{CD}\cos \varphi_{3}}.
$$

Ha a cos*φ*2=0 vagy cos*φ*3=0, akkor a (29) és a (30)-ból nyerhető összefüggéseket használjuk:

$$
\varepsilon_2 = -\frac{(a_{\scriptscriptstyle xC} - a_{\scriptscriptstyle xB})}{\overline{BC}},
$$

$$
\varepsilon_{3} = -\frac{(a_{\scriptscriptstyle x \scriptscriptstyle C} - a_{\scriptscriptstyle x \scriptscriptstyle D})}{\overline{C}\overline{D}}.
$$

Megjegyezzük, hogy a sebesség és gyorsulás komponensekre levezetett explicit kifejezések helyett a következő eljárással meghatározható lineáris egyenletrendszereket is használhatjuk.

A *C* pontra írható vektoregyenletek (*2. ábra*):

$$
\mathbf{v}_{\rm C} = \mathbf{v}_{\rm B} + \mathbf{v}_{\rm CB} = \mathbf{v}_{\rm B} + \mathbf{\omega}_{21} \mathbf{x} \mathbf{r}_{\rm CB}
$$

$$
\mathbf{v}_{\rm C} = \mathbf{v}_{\rm D} + \mathbf{v}_{\rm CD} = \mathbf{v}_{\rm D} + \mathbf{\omega}_{31} \mathbf{x} \mathbf{r}_{\rm CD}
$$

A vektori szorzatok átalakításához tekintsük a következő azonosságot:

$$
\omega \times r = |\omega| k \times |r| (\cos \varphi i + \sin \varphi j) = |r| |\omega| [\cos \varphi(k \times i) + \sin \varphi(k \times j)].
$$

Mivel  $\bf{k}$  x **i**= **j** és  $\bf{k}$  x **j** =  $-\bf{i}$ , az

$$
\omega \mathbf{x} \mathbf{r} = |\mathbf{r}| |\omega| (\sin \varphi \mathbf{i} - \cos \varphi \mathbf{j}) \, ,
$$

ahol **i**, **j**, **k** az egységvektorokat, *φ* pedig az **r** vektor és az *x* tengely közötti szöget jelöli.

A fenti azonosságot felhasználva a *C* pont sebességére felírható komponensegyenletek:

$$
\begin{aligned} v_{xc} &= v_{xB} + r_{CB}\omega_{21}\sin\varphi_{2} \,, \\ v_{yc} &= v_{yB} + r_{CB}\omega_{21}\cos\varphi_{2} \,, \\ v_{xc} &= v_{xD} + r_{CD}\omega_{31}\sin\varphi_{3} \,, \\ v_{yc} &= v_{yD} + r_{CD}\omega_{31}\cos\varphi_{3} \,. \end{aligned}
$$

Az egyenletrendszer **Av**=**b<sup>1</sup>** alakba rendezhető, ahol

$$
\mathbf{A} = \begin{vmatrix} 1 & 0 & r_{cs} \sin \varphi_2 & 0 \\ 0 & 1 & -r_{cs} \cos \varphi_2 & 0 \\ 1 & 0 & 0 & r_{cs} \sin \varphi_3 \\ 0 & 1 & 0 & -r_{cs} \cos \varphi_3 \end{vmatrix}
$$

az egyenletrendszer kvadratikus mátrixa. A

$$
\mathbf{b}_1 = \begin{vmatrix} v_{xB} \\ v_{yB} \\ v_{xD} \\ v_{yD} \end{vmatrix}
$$

az egyenletrendszer szabad tagjainak oszlopvektora, és a

$$
\mathbf{v} = \begin{vmatrix} v_{xc} \\ v_{yc} \\ \omega_{21} \\ \omega_{31} \end{vmatrix}
$$

az ismeretlenek oszlopvektora.

A *C* pont gyorsulásának vektoregyenletei:

$$
a_{\rm C} = a_{\rm B} + a_{\rm CB}^* + a_{\rm CB}^* = a_{\rm B} + \omega_{21} \times \omega_{21} \times r_{\rm CB} + \varepsilon_{21} \times r_{\rm CB}
$$

$$
a_{\rm C} = a_{\rm D} + a_{\rm CD}^* + a_{\rm CD}^* = a_{\rm D} + \omega_{31} \times \omega_{31} \times r_{\rm CD} + \varepsilon_{31} \times r_{\rm CD}
$$

**t**

Az előző azonosságot felhasználva az

$$
\omega x(\omega x r) = |\omega|k[-|r||\omega(\sin\varphi i - \cos\varphi j) = -|r||\omega^2[\sin\varphi(kx i) - \cos\varphi(kx j)],
$$

így az

$$
\omega x(\omega xr) = -|\mathbf{r}||\omega^{2}(\cos \varphi \mathbf{i} + \sin \varphi \mathbf{j}).
$$

Az első azonossággal analóg módon felírható az

$$
\mathbf{z}\mathbf{x}\mathbf{r} = -|\mathbf{r}||\mathbf{\omega}|^2(\sin\varphi\mathbf{i}-\cos\varphi\mathbf{j}).
$$

Az azonosságokkal átalakított vektoregyenletekből nyert 1ineáris egyenletrendszer **Aa**=**b<sup>2</sup>** alakra hozható, ahol az együtthatók kvadratikus mátrixa:

$$
\mathbf{A} = \begin{vmatrix} 1 & 0 & r_{CB} \sin \varphi_2 & 0 \\ 0 & 1 & -r_{CB} \cos \varphi_2 & 0 \\ 1 & 0 & 0 & r_{CD} \sin \varphi_3 \\ 0 & 1 & 0 & -r_{CD} \cos \varphi_3 \end{vmatrix}.
$$

A szabadtagok oszlopvektora:

$$
\mathbf{b}_{2} = \begin{vmatrix} a_{xB} - r_{CB} \omega_{21}^{2} \cos \varphi_{2} \\ a_{yB} - r_{CB} \omega_{21}^{2} \sin \varphi_{2} \\ a_{xD} - r_{CD} \omega_{31}^{2} \cos \varphi_{3} \\ a_{yD} - r_{CD} \omega_{31}^{2} \sin \varphi_{3} \end{vmatrix},
$$

és az ismeretlenek oszlopvektora:

$$
\mathbf{a} = \begin{vmatrix} a_{\mathrm{xc}} \\ a_{\mathrm{yc}} \\ \varepsilon_{\mathrm{21}} \\ \varepsilon_{\mathrm{31}} \end{vmatrix}.
$$

#### **3. Zérus szabadságfokú csoport egy külső haladó és forgó kinematikai párokkal**

A *3. ábra* szerinti zérus szabadságfokú csoport esetén az input adatok *xB*, *yB*, *vxB*, *vy*B, *axB*, *ayB*,  $x_D, y_D$   $v_{xD}, v_{yD}, a_{xD}, a_{yD}, \varphi_3, \omega_3, \varepsilon_3$ ,  $BC$ ,  $P_1P_2$ . A  $P_1P_2$  távolságot előjelhelyesen adjuk meg az *xI*, y*<sup>I</sup>* koordinátarendszerben, amelyet úgy veszünk fel, hogy abban az *xIC* értéke pozitív. Ha a 3 as tag az állványhoz kapcsolódik, akkor *φ*3= állandó, és ekkor a *D* pontot az *x<sup>I</sup>* tengelyen bárhol felvehetjük.

Határozzuk meg a *C* pont helyzetét és mozgásjellemzőit, valamint a 2-es tag helyzetét, szögsebességét és szöggyorsulását!

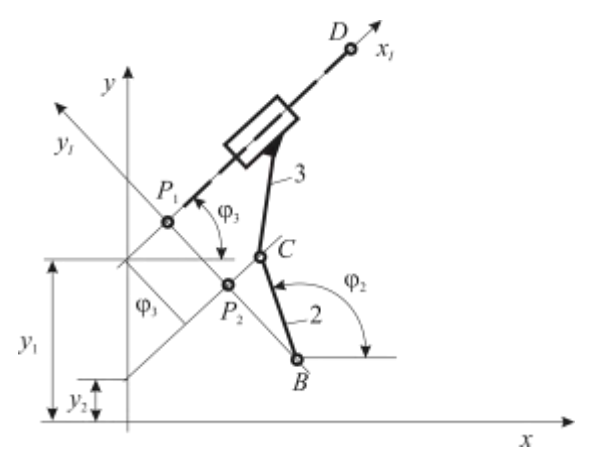

**3. ábra.** Zérus szabadságfokú csoport egy külső haladó és forgó kinematikai párokkal

### **A C pont koordinátái**

Először írjuk fel a *P*1, *D* és a *P*1, *B* pontokon átmenő egyenesek egyenleteit:

$$
y_{P_1} - y_{D} = \text{tg}\varphi_3(x_{P_1} - x_{D}),
$$
  

$$
y_{P_1} - y_{B} = -\frac{1}{\text{tg}\varphi_3(x_{P_1} - x_{B})},
$$

Ezekből a *P*<sup>1</sup> pont koordinátái:

(42) 
$$
x_{P_1} = x_B \cos^2 \phi_3 + x_D \sin^2 \phi_3 + (y_B - y_D) \sin \phi_3 \cos \phi_3
$$

$$
y_{P_1} = -\frac{t}{2} \phi_3 (x_{P_1} - x_D) + y_D
$$

A *P<sub>1</sub>B* távolság:

(44) 
$$
\overline{P_1B} = \sqrt{(x_{P_1} - x_B)^2 + (y_{P_1} - y_B)^2}
$$

Ha sin $\varphi_3=0$ , akkor a (42)-(44) helyett a következő képletek használhatók:  $(45)$ 

$$
(45) \t\t x_{P_1} = x_B
$$

$$
y_{P_1} = y_D
$$

(47) *<sup>P</sup> <sup>B</sup> PB y y* <sup>1</sup> <sup>1</sup>

Ha a cos $\varphi$ <sub>3</sub>= 0, akkor az

$$
(48)
$$

(48)  
\n
$$
x_{P_1} = x_D
$$
\n(49)  
\n
$$
y_{P_1} = y_B
$$
\n(50)  
\n
$$
\overline{P_1B} = x_{P_1} - x_{P_2}
$$

A *3. ábrából* az

(51) 
$$
x_{ic} = \sqrt{BC^2 - BP_2^2},
$$

$$
y_{ic} = \overline{RP_2},
$$

ahol a

(53) 
$$
\overline{BP_2} = \left| \overline{P_1P_2} \right| - \overline{P_1B}, \text{ ha a } \left| \overline{P_1P_2} \right| \leq \overline{P_1B},
$$

(54) 
$$
BP_2 = P_1B - |P_1P_2|
$$
, ha a  $|P_1P_2| > P_1B$ .

Végül a keresett koordináták:

(55) 
$$
x_c = x_{1c} \cos \varphi_3 - y_{1c} \sin \varphi_3 + x_{P_1},
$$

$$
y_c = x_{1c} \sin \varphi_3 - y_{1c} \cos \varphi_3 + y_{P_1}.
$$

### **A tagok helyzete**

A *3. ábrából*:

$$
\sin \varphi_2 = \frac{y_c - y_B}{\overline{BC}},
$$

$$
\cos \varphi_2 = \frac{x_c - x_B}{BC}
$$

### **A** *C* **pont sebessége**

Írjuk fel a *C* pont koordinátáit meghatározó összefüggéseket az *x*, *y* rendszerben:

(59) 
$$
(x_c - x_B)^2 + (y_c - y_B)^2 = \overline{BC}^2.
$$

A *3. ábra* alapján a *D* és *C* pontokon átmenő egyenesek egyenletei:

$$
y_D = x_D \text{tg}\varphi_3 + y_1,
$$

$$
y_c = x_c \text{tg}\varphi_3 + y_2,
$$

Az

$$
y_2 = \frac{y_1 - \overline{P_1 P_2}}{\cos \varphi_3} = -x_p \text{tg} \varphi_3 + y_p - \frac{|\overline{P_1 P_2}|}{\cos \varphi_3},
$$

ezt helyettesítve és rendezve, az

(62) 
$$
(y_c - y_p)\cos\varphi_3 = (x_c - x_p)\sin\varphi_3 - \sqrt{P_1P_2}
$$

Az (59)-et és a (62)-t az idő szerint deriválva:

(63) 
$$
v_{xC} \cos \varphi_2 - v_{xB} \cos \varphi_2 + v_{yC} \sin \varphi_2 - v_{yB} \sin \varphi_2 = 0
$$

(64) 
$$
(v_{yC} - v_{yD})\cos\phi_3 - \omega_3(y_C - y_D)\sin\phi_3 = (v_{xC} - v_{xD})\sin\phi_3 + \omega_3(x_C - x_D)\cos\phi_3
$$

Bevezetve az

$$
A = x_c - x_p, \ B = y_c - y_p, \ C = x_c - x_B, \ D = y_c - y_B
$$

jelöléseket, a

(65)  
\n
$$
v_{xC} = \frac{v_{xB} \cos \varphi_2 \cos \varphi_3 - \omega_3 \sin \varphi_2 (B \sin \varphi_3 + A \cos \varphi_3) + v_{xD} \sin \varphi_2 \sin \varphi_3 + (v_{yB} - v_{yD}) \sin \varphi_2 \cos \varphi_3}{\cos(\varphi_3 - \varphi_2)}
$$
\n(66)  
\n
$$
v_{yC} = \frac{\omega_3 \sin \varphi_2 (B \sin \varphi_3 + A \cos \varphi_3) + (v_{xC} - v_{xD}) \sin \varphi_2 \cos \varphi_3}{\cos \varphi_3}.
$$

Ha cos*φ*3=0, akkor a (65) és a (66) összefüggések helyett a (63) és a (64)-ból adódó képleteket használjuk:

$$
v_{\rm xc} = -B\omega_{\rm s} + v_{\rm xD}
$$

(68) 
$$
v_{yC} = (B\omega_3 - v_{xD} + v_{xB})\frac{\cos\varphi_2}{\sin\varphi_2} + v_{yB}
$$

Ha a sin $\varphi_2$ =0 és a cos $\varphi_3$ =0, akkor a

(69) 
$$
v_{xC} = 0
$$
 és a  $v_{yC} = 0$ 

Ha a cosφ<sub>2</sub>=0 és a sinφ<sub>3</sub>=0, akkor ugyancsak a (69) érvényes.

A (69) gyakorlatilag is belátható, ha nem állna fenn, akkor eltörne a 2-es rúd.

# **A tagok szögsebessége**

Az *ω*<sup>3</sup> input adat, az *ω*<sup>2</sup> pedig (57)-ből és (58)-ból:

(70) 
$$
\omega_{2} = \frac{v_{yc} - v_{ys}}{BC \cos \varphi_{2}} = -\frac{v_{yc} - v_{ys}}{BC \sin \varphi_{2}}
$$

### **A** *C* **pont gyorsulása**

Az egyszerűbb írásmód kedvéért vezessük be az

$$
A_1 = v_{xC} - v_{xD}, B_1 = v_{yC} - v_{yD}, C_1 = v_{xC} - v_{xB}, D_1 = v_{yC} - v_{yB}
$$

jelöléseket. A deriválások elvégzése után a (63)-ból és (64)-ből az

(71) 
$$
a_{x} \cos \varphi_{2} + a_{y} \sin \varphi_{2} - \omega_{2} (C_{1} \sin \varphi_{2} - D_{1} \cos \varphi_{2}) - a_{x} \cos \varphi_{2} - a_{y} \sin \varphi_{2} = 0,
$$

$$
(a_{y} - a_{y} \cos \varphi_{3} - 2 \omega_{3} B_{1} \sin \varphi_{3} - \omega_{3}^{2} B \cos \varphi_{3} - \varepsilon_{3} B \sin \varphi_{3} =
$$

$$
= (a_{x} - a_{x} \sin \varphi_{3} + 2 \omega_{3} A_{1} \cos \varphi_{3} - \omega_{3}^{2} A \sin \varphi_{3} + \varepsilon_{3} A \cos \varphi_{3},
$$

amelyekből:

(73)

$$
a_{sc} = \frac{-\sin\phi_2[\sin\phi_3(-a_{so} + 2\omega_3B_1 + \varepsilon_3B - \omega_3^2A) + \cos\phi_3(a_{so} + \omega_3^2B + 2\omega_3A_1 + \varepsilon_3A)]}{\cos(\phi_3 - \phi_2)} + \frac{\cos\phi_3[\sin\phi_2(\omega_2C_1 + a_{so}) + \cos\phi_2(-\omega_2D_1 + a_{so})]}{\cos(\phi_3 - \phi_2)},
$$
\n(74) 
$$
a_{sc} = \frac{\sin\phi_3(2\omega_3B_1 + \varepsilon_3B + a_{sc} - a_{so} - \omega_3^2A) + \cos\phi_3(2\omega_3A_1 + \varepsilon_3A + a_{so} + \omega_3^2B)}{\cos\phi_3}.
$$

Ha a cosφ<sub>3</sub>=0, akkor a (71)-b61 és a (72)-ből:

$$
(75) \t\t\t a_{x} = -2a_3B_1 - \varepsilon_3B + a_{x} + a_3^2A,
$$

(76)

$$
a_{\scriptscriptstyle{yC}} = \frac{\omega_2 (C_1 \sin \varphi_2 - D_1 \cos \varphi_2) + a_{\scriptscriptstyle{xB}} \cos \varphi_2 + a_{\scriptscriptstyle{yB}} \sin \varphi_2 + \cos \varphi_2 (2 \omega_3 B_1 + \varepsilon_3 B - a_{\scriptscriptstyle{xD}} - \omega_3^2 A)}{\sin \varphi_2}.
$$

Ha a sin $\varphi_2$ =0 és a cos $\varphi_3$ =0, akkor az

$$
(77) \t\t\t a_{x} = 0, \text{ és az } a_{y} = \infty
$$

Ha a cos $\varphi_2$ =0 és a sin $\varphi_3$ =0, akkor az

(78) 
$$
a_{x} = \infty, \text{ és az } a_{y} = 0
$$

### **A tagok szöggyorsulása**

Az *ε*<sup>3</sup> input adat, az *ε*<sup>2</sup> pedig a (70)-ből adódó

(79) 
$$
\varepsilon_{3} = \frac{a_{\scriptscriptstyle{y}}c - a_{\scriptscriptstyle{y}} + BC\omega_{2}^{2}\sin\varphi_{2}}{BC\cos\varphi_{2}} = \frac{a_{\scriptscriptstyle{x}}c - a_{\scriptscriptstyle{x}} + BC\omega_{2}^{2}\cos\varphi_{2}}{BC\sin\varphi_{2}}
$$

képletekből számítható.

#### **4. Zérus szabadságfokú csoport belső haladó és külső forgó kinematikai párokkal**

A 4. ábrán látható csoportnál az input adatok: xB, yB, vxB, vyB, axB, ayB, xD, yD, vxD, vyD, axD, ayD, *PD* . A feladat: meghatározni a 2-es tag helyzetét jellemző *φ*<sup>2</sup> szöget, továbbá a tag szögsebességét és szöggyorsulását. A leíráshoz a *4. ábra* szerinti koordinátarendszereket használjuk.

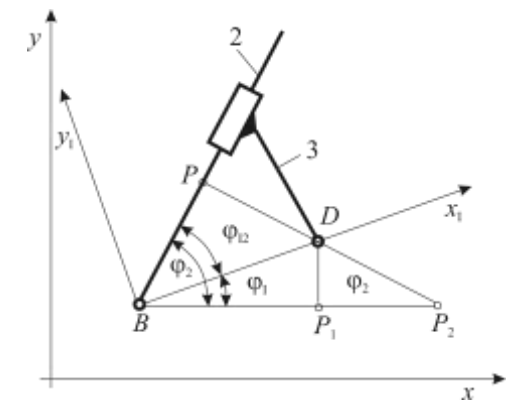

**4 ábra.** Zérus szabadságfokú csoport belső haladó és külső forgó kinematikai párokkal

#### **A tagok helyzete**

A két tag helyzete az *xI*, *y<sup>I</sup>* koordináta-rendszerben a *BOP* háromszögből:

(80) 
$$
\sin \varphi_{12} = \frac{\overline{PD}}{\overline{BD}} = \frac{\overline{PD}}{\sqrt{(x_D - x_B)^2 + (y_D - y_B)^2}}
$$

A két koordináta-rendszer közötti *φ<sup>I</sup>* szög a *BP*1*D* háromszögből a

$$
\text{(81)} \quad \text{tg}\varphi_{I} = \frac{y_{D} - y_{B}}{x_{D} - x_{B}}
$$

Végül az ábráról leolvasható a keresett *φ*<sup>2</sup> szög:

(82) 
$$
\text{ha a } \text{tg}\varphi_1 < 0 \text{, akkor a } \varphi_2 = \varphi_3 = \varphi_1 - \varphi_{12}
$$

(83) 
$$
\text{ha a } \text{tg}\varphi_1 \ge 0 \text{, akkor a } \varphi_2 = \varphi_3 = \varphi_1 + \varphi_{12}
$$

### **A tagok szögsebessége**

A *PP*2*B* háromszögből a

$$
\sin \varphi_2 = \frac{\overline{PP_2}}{\overline{BP_2}} = \frac{\overline{PD} + \overline{DP_2}}{\overline{BP_1} + \overline{PP_2}}.
$$

A *DP*2*P*<sup>1</sup> háromszögből a

$$
\overline{DP_2} = \frac{y_D - y_B}{\cos \varphi_2} \text{ és a } \overline{P_1P_2} = \frac{y_D - y_B}{\text{tg}\varphi_2}.
$$

Ezeket helyettesítve:

$$
\sin \varphi_2 = \frac{y_D - y_B + PD\cos\varphi_2}{(y_D - y_B)\sin\varphi_2 + (x_D - x_B)\cos\varphi_2}.
$$

Ezt rendezve a

(84) 
$$
-(y_{D} - y_{B})\cos\varphi_{2} + (x_{D} - x_{B})\sin\varphi_{2} = PD.
$$

A (84)-et az idő szerint deriválva:

$$
(85) \t- (vyD - vyB) cos \varphi_2 + (xD - xB) \omega_2 sin \varphi_2 + (vxD - vxB) sin \varphi_2 + (xD - xB) \omega_2 cos \varphi_2 = 0,
$$

amelyből az

(86) 
$$
\omega_2 = \omega_3 = \frac{(v_{yD} - v_{yB})\cos\varphi_2 - (v_{xD} - v_{xB})\sin\varphi_2}{(x_D - x_B)\cos\varphi_2 + (y_D - y_B)\sin\varphi_2}.
$$

### **A tagok szöggyorsulása**

A (85)-öt az idő szerint deriválva, majd rendezve az

(87)

$$
\omega_2 = \omega_3 = \frac{(a_{yD} - a_{yB})\cos\varphi_2 - (a_{xD} - a_{xB})\sin\varphi_2 - 2\omega_2(v_{xD} - v_{xB})\cos\varphi_2 - 2\omega_2(v_{yD} - v_{yB})\sin\varphi_2}{(x_D - x_B)\cos\varphi_2 + (y_D - y_B)\sin\varphi_2} + \frac{\omega_2^2(x_D - x_B)\cos\varphi_2 - \omega_2^2(y_D - y_B)\cos\varphi_2}{(x_D - x_B)\cos\varphi_2 + (y_D - y_B)\sin\varphi_2}.
$$

#### **5. Zérus szabadságfokú csoport belső forgó és külső haladó kinematikai párokkal**

A gyakorlatban ritkán el6fordul6 csoportot az *5. ábra* szemlélteti. A számításokhoz az ábra szerint felvett koordinátarendszereket használjuk. Az input adatok: *xB*, *yB*, *vxB*,*vyB*, *axB*, *ayB*, *φ*2, *ω*2,  $\varepsilon_2$ ,  $x_D$ ,  $y_D$ ,  $v_{xD}$ ,  $v_{yD}$ ,  $a_{xD}$ ,  $a_{yD}$ ,  $\varphi_3$ ,  $\omega_3$ ,  $\varepsilon_3$ ,  $P_1C$ ,  $CP_2$ . A  $P_1C$ ,  $CP_2$  távolságokat előjelhelyesen kell megadni az *xI*, *yI*, illetve az *xII*, *yII*, az koordinátarendszerekben. A feladat: meghatározni a *C* pont helyzetét, sebességét és gyorsulását.

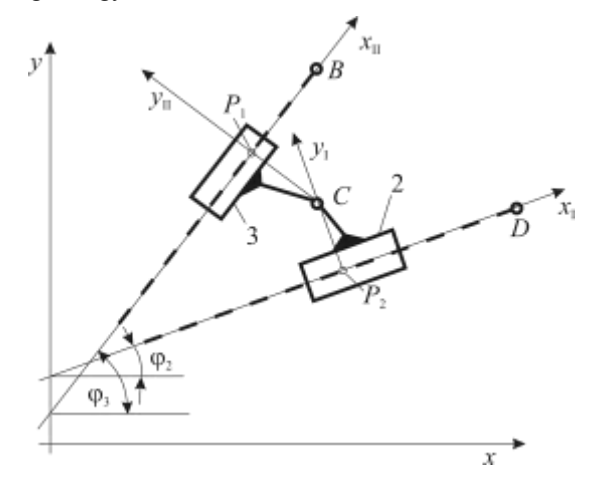

**5 ábra.** Zérus szabadságfokú csoport belső forgó és külső haladó kinematika1 párokkal

### **A** *C* **pont koordinátái**

Kiindulásként írjuk fel a *B* és *D* pontokon átmenő tg*φ*<sup>3</sup> és tg*φ*<sup>2</sup> irányú egyenesekkel párhuzamos, és a *C* ponton átmenő egyenesek egyenleteit:

$$
y_c = \frac{\text{tg}\varphi_3 x_c + y_B - \text{tg}\varphi_3 x_B + P_1 C}{\cos \varphi_3},
$$

$$
y_c = \frac{\text{tg}\varphi_2 x_c + y_D - \text{tg}\varphi_2 x_D + \overline{CP}}{\cos \varphi_2}.
$$

amelyekből

(88) 
$$
(y_c - y_b)\cos\varphi_3 - (x_c - x_b)\sin\varphi_3 = P_1C,
$$

(89) 
$$
(y_c - y_p)\cos\varphi_2 - (x_c - x_p)\sin\varphi_2 = CP_2.
$$

A (88) és (89) egyenletekbő1 az *x<sup>C</sup>* és *y<sup>C</sup>* koordináták számíthatók:

(90) 
$$
x_c = \frac{\frac{CP_2}{\cos \varphi_2} - \frac{P_1 C}{\cos \varphi_3} + y_D - y_B + x_B \tan \varphi_3 - x_D \tan \varphi_2}{\tan \varphi_3 - \tan \varphi_2},
$$

(91) 
$$
y_c = \frac{\overline{P_1 C}}{\cos \varphi_3} + (x_c - x_a) \text{tg} \varphi_3 + y_B = \frac{\overline{C P_2}}{\cos \varphi_2} + (x_c - x_b) \text{tg} \varphi_2 + y_b.
$$

# **A** *C* **pont sebessége**

Bevezetve a

$$
A = x_c - x_b, \ B = y_c - y_b, \ C = x_c - x_B, \ D = y_c - y_B,
$$
  

$$
A_1 = v_{x} - v_{x0}, \ B_1 = v_{y} - v_{y0}, \ C_1 = v_{x} - v_{xB}, \ D_1 = v_{y} - v_{yB}
$$

jelöléseket, (88) és (89) egyenletekből kapjuk a

(92) 
$$
(v_{,c} - v_{,B})\cos\varphi_3 - D\omega_3\sin\varphi_3 - (v_{,c} - v_{,B})\sin\varphi_3 - C\omega_3\cos\varphi_3 = 0,
$$

(93) 
$$
(v_{yc} - v_{yo})\cos\varphi_2 - B\omega_2\sin\varphi_2 - (v_{xc} - v_{xo})\sin\varphi_2 - A\omega_2\cos\varphi_2 = 0
$$

egyenleteket.

Rendezés után a

(94) 
$$
v_{xC} = \frac{(\omega_2 B - v_{xD}) \text{tg} \varphi_2 - (\omega_3 D - v_{xB}) \text{tg} \varphi_3 + \omega_2 A - \omega_3 C - v_{yB} + v_{yD}}{\text{tg} \varphi_3 - \text{tg} \varphi_2},
$$

(95) 
$$
v_{yc} = \frac{\omega_3 D \sin \varphi_3 + (v_{xc} - v_{xb}) \sin \varphi_3 + \omega_3 C \cos \varphi_3}{\cos \varphi_3 + v_{yb}},
$$

vagy

$$
v_{yc} = \frac{\omega_2 B \sin \varphi_2 + (v_{xc} - v_{xo}) \sin \varphi_2 + \omega_2 A \cos \varphi_2}{\cos \varphi_2 + v_{yo}}
$$

.

# **A** *C* **pont gyorsulása**

A (92) és a (93) egyenletekből a

(96) 
$$
(a_{\scriptscriptstyle yC} - a_{\scriptscriptstyle yB})\cos\varphi_3 - 2D_1\omega_3\sin\varphi_3 - D\omega_3^2\cos\varphi_3 - D\varepsilon_3\sin\varphi_3 --(a_{\scriptscriptstyle xC} - a_{\scriptscriptstyle xB})\sin\varphi_3 - 2C_1\omega_3\cos\varphi_3 + C\omega_3^2\sin\varphi_3 - C\varepsilon_3\cos\varphi_3 = 0,
$$

(97) 
$$
(a_{,c} - a_{,p})\cos\varphi_2 - 2B_1\omega_2\sin\varphi_2 - B\omega_2^2\cos\varphi_2 - B\varepsilon_2\sin\varphi_2 - (a_{,c} - a_{,p})\sin\varphi_2 - 2A_1\omega_2\cos\varphi_2 + A\omega_2^2\sin\varphi_2 - A\varepsilon_2\cos\varphi_2 = 0.
$$

Az előző egyenletekből a *C* pont gyorsulásának komponensei:

$$
(98)
$$

$$
a_{x} = \frac{\omega_{2}(B_{1}tg\varphi_{2}+2A_{1}+B\omega_{2}-A\omega_{2}tg\varphi_{2})+\varepsilon_{2}(Btg\varphi_{2}+A)-\omega_{3}(2D_{1}tg\varphi_{3}+2C_{1}+D\omega_{3}-C\omega_{3}tg\varphi_{3})}{tg\varphi_{3}-tg\varphi_{2}} + \frac{-\varepsilon_{3}(Dtg\varphi_{3}+C)+a_{y_{D}}-a_{y_{B}}+a_{x_{B}}tg\varphi_{3}-a_{y_{D}}tg\varphi_{2}}{tg\varphi_{3}-tg\varphi_{2}},
$$
\n(99) 
$$
a_{y_{C}} = \omega_{3}(2D_{1}tg\varphi_{3}+2C_{1}+D\omega_{3}-C\omega_{3}tg\varphi_{3})+\varepsilon_{3}(Dtg\varphi_{3}+C)+(a_{x_{C}}-a_{x_{B}})tg\varphi_{3}+a_{y_{B}},
$$

vagy

$$
a_{,c} = a_2(2B_1 \log \varphi_2 + 2A_1 + B\omega_2 - A\omega_2 \log \varphi_2) + \varepsilon_2(B \log \varphi_2 + A) + (a_{,c} - a_{,c}) \log \varphi_2 + a_{,c}.
$$

### **6. Zérus szabadságfokú csoport belső haladó, külső forgó és haladó kinematikai párokkal**

A csoportot a 6. ábrán mutatjuk be. Az input adatok:  $x_B$ ,  $y_B$ ,  $v_{xB}$ ,  $v_{yB}$ ,  $a_{xB}$ ,  $a_{yB}$ ,  $x_D$ ,  $y_D$ ,  $v_{xD}$ ,  $v_{yD}$ ,  $a_{xD}$ , *ayD*, *φ*3, *ω*3, *ε*3, *<sup>P</sup>*1*P*<sup>2</sup> , *<sup>P</sup>*2*<sup>C</sup>* . A *P*1*P*<sup>2</sup> és *P*2*C* távolságokat előjelhelyesen adjuk meg az *xI*, *y<sup>I</sup>* koordinátarendszerben, amelyet az ábra szerint veszünk fel. Határozzuk meg a *C* pont helyzetét és mozgásjellemzőit.

#### **A C pont koordinátái**

A *B* és *D* pontokon átmenő egyenesek egyenleteiből: (100)  $y_{P_1} - y_{D} = \text{tg}\varphi_3(x_{P_1} - x_{D}),$ 

(101) 
$$
y_{P_1} - y_B = \frac{1}{\text{tg}\varphi_3}(x_{P_1} - x_B).
$$

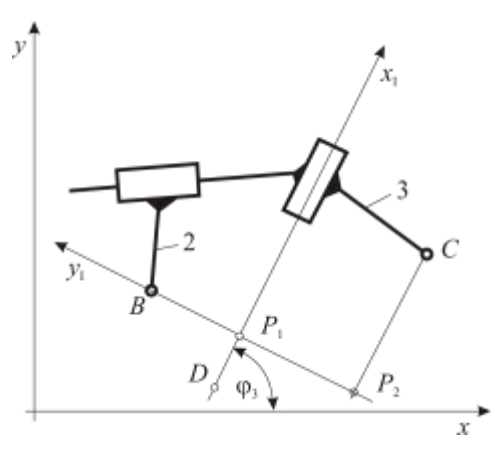

**6. ábra.** Zérus szabadságfokú csoport belső haladó, külső forgó és haladó kinematikai párokkal A *P*<sup>1</sup> pont koordinátái:

(102) 
$$
x_{P_1} = x_p \cos^2 \phi_3 + x_p \sin^2 \phi_3 + (y_p - y_p) \sin \phi_3 \cos \phi_3,
$$

(103) 
$$
y_{R} = \text{tg}\phi_{3}(x_{R} - x_{D}) + y_{D}.
$$

,

*xD* .

Ha a cos*φ*3=0, akkor az

 $(104)$ 

(104) 
$$
x_{R} = x_{D}, \ y_{R} = y_{B}.
$$

Ha a sin*φ*<sub>3</sub>=0, akkor az

$$
(105) \t\t xp1 = xB, yp1 = yD.
$$

A *6. ábrából*

(106) 
$$
x_{ic} = \overline{P_2 C}, \ y_{ic} = \overline{P_1 P_2}.
$$

A transzformációs összefüggésekből:

(107) 
$$
x_c = x_{1c} \cos \varphi_3 - y_{1c} \sin \varphi_3 + x_{P_1}
$$

(108) 
$$
y_c = x_{1c} \sin \varphi_3 - y_{1c} \cos \varphi_3 + y_{P_1}
$$

# **A** *C* **pont sebessége**

Írjuk fel a *B* és *D* pontokon átmenő −ctg*φ*<sup>3</sup> és tg*φ*<sup>3</sup> irányú egyenesekkel párhuzamos, és a *C* ponton átmenő egyenesek egyenleteit:

$$
y_c = x_c t g \varphi_3 + y_b - x_b t g \varphi_3 + \frac{\overline{P_1 P_2}}{\cos \varphi_3},
$$
  

$$
y_c = -x_c c t g \varphi_3 + y_b + x_b c t g \varphi_3 + \frac{\overline{P_2 C}}{\sin \varphi_3}.
$$

amelyekből

(109) 
$$
(y_c - y_p)\cos\varphi_3 - (x_c - x_p)\sin\varphi_3 = P_1 P_2,
$$

(110) 
$$
(y_c - y_b) \sin \phi_3 - (x_c - x_b) \cos \phi_3 = P_2 C.
$$

A (109) és a (110) egyenleteket deriválva, és bevezetve az

$$
A = x_c - x_p, \ B = y_c - y_p, \ C = x_c - x_B, \ D = y_c - y_B,
$$
  

$$
A_1 = v_{x} - v_{x} , \ B_1 = v_{y} - v_{y} , \ C_1 = v_{x} - v_{x} , \ D_1 = v_{y} - v_{y} ,
$$

jelöléseket, a

$$
(111) \t\t\t\t(vyc - vyp)\cos\varphi_3 - B\omega_3\sin\varphi_3 - (vxc - vxb)\sin\varphi_3 - A\omega_3\cos\varphi_3 = 0,
$$

(112) 
$$
(v_{,c} - v_{,B})\sin\phi_3 + D\omega_3\cos\phi_3 + (v_{,c} - v_{,B})\cos\phi_3 - C\omega_3\sin\phi_3 = 0
$$

Rendezés és helyettesítés után a

(113) 
$$
v_{xC} = -\omega_3[\sin\varphi_3(B\sin\varphi_3 + A\cos\varphi_3) + \cos\varphi_3(D\cos\varphi_3 - C\sin\varphi_3)] +
$$

(114) 
$$
+ (v_{yB} - v_{yD}) \sin \varphi_3 \cos \varphi_3 + v_{xD} \sin^2 \varphi_3 + v_{xB} \cos^2 \varphi_3
$$

$$
v_{yC} = \frac{(v_{xC} - v_{xD}) \sin \varphi_3 + \omega_3 (B \sin \varphi_3 + A \cos \varphi_3)}{\cos \varphi_3} + v_{yD}
$$

$$
\cos \varphi_3
$$

Ha a cos*φ*3=0, akkor a

$$
v_{yC} = C\omega_3 + v_{xD}.
$$

Ha a sin*φ*3=0, akkor a

(116)  $v_{\alpha C} = -D\omega_3 + v_{\alpha B}$ .

### **A** *C* **pont gyorsulása**

Deriváljuk az idő szerint a (111) és a (112) egyenleteket:

(117) 
$$
(a_{yC} - a_{yD})\cos\varphi_3 - 2B_1\omega_3\sin\varphi_3 - B(\omega_3^2\cos\varphi_3 + \varepsilon_3\sin\varphi_3) -
$$

$$
-(a_{xC} - a_{xD})\sin\varphi_3 - 2A_1\omega_3\cos\varphi_3 + A(\omega_3^2\sin\varphi_3 + \varepsilon_3\cos\varphi_3) = 0
$$

$$
(a_{yC} - a_{yB})\sin\varphi_3 + 2D_1\omega_3\cos\varphi_3 - D(\omega_3^2\sin\varphi_3 + \varepsilon_3\cos\varphi_3) +
$$

(118) 
$$
+ (a_{x} - a_{x}b) \cos \varphi_3 - 2C_1 \omega_3 \sin \varphi_3 - C(\omega_3^2 \cos \varphi_3 + \varepsilon_3 \sin \varphi_3) = 0
$$

Az előző egyenletekből:

(119)

$$
a_{x} = 2\omega_3[\sin\varphi_3(B_1\sin\varphi_3 + A_1\cos\varphi_3) + \cos\varphi_3(D_1\cos\varphi_3 - C_1\sin\varphi_3)] -
$$
  
\n
$$
- \varepsilon_3[\sin\varphi_3(B\sin\varphi_3 + A\cos\varphi_3) - \cos\varphi_3(C\sin\varphi_3 - D\cos\varphi_3)] -
$$
  
\n
$$
- \omega_3^2[\sin\varphi_3(B\cos\varphi_3 + A\sin\varphi_3) - \cos\varphi_3(D\sin\varphi_3 + C\cos\varphi_3)] +
$$
  
\n
$$
+ (a_{y} - a_{y} - B_1)\sin\varphi_3 \cos\varphi_3 + a_{y} \sin^2\varphi_3 + a_{y} \cos^2\varphi_3
$$

(120)

$$
a_{,c} = \frac{2\omega_3(B_1\sin\varphi_3 + A_1\cos\varphi_3) + (a_{,c} - a_{,b})\sin\varphi_3 + (\varepsilon_3 + \omega_3^2)(B\sin\varphi_3 + A\cos\varphi_3)}{\cos\varphi_3} + a_{,b}
$$

Ha a cosφ<sub>3</sub>=0, akkor az

(121) 
$$
a_{\text{y}c} = 2C_1a_3 + C\epsilon_3 + D\omega_3^2 + a_{\text{y}p}
$$

Ha a sin*φ*3=0, akkor az

(122)  $a_{\rm xc} = -2D_{\rm l} \omega_{\rm s} + D\varepsilon_{\rm s} + C\omega_{\rm s}^2 + a_{\rm xD}$ 

# **7. Ismert mozgásállapotú forgó és haladó tag tetszőleges pontjának sebessége és gyorsulása**

Az eddig tárgyalt zérus szabadságfokú csoportoknál a vizsgálatok a belső kinematikai párok, illetve a csoportot alkotó tagok helyzetének és mozgásállapotának meghatározására irányultak. A gyakorlati alkalmazás során ezen túlmenően kívánalom lehet, hogy a tagokhoz mereven kapcsolódó tetszőleges pontok helyét, sebességét és gyorsulását is számítani tudjuk. Ezen belül két eset különböztethető meg. A szóban forgó pont forgó, vagy haladó mozgást végző taghoz kapcsolódhat.

# **7.1 Ismert mozgásállapotú forgó tag tetszőleges pontja**

A *7. ábra* szerinti 2-es tag input adatai: *xB*, *yB*, *vxB*,*vyB*, *axB*, *ayB*, *φ*2, *ω*2, *ε*<sup>2</sup> és *BC* . Határozzuk meg a *C* pont helyzetét, sebességét és gyorsulását. A mozgás leírásához az ábrán látható *xI*, *y<sup>I</sup>* és *x*, *y* koordinátarendszereket használjuk. A *BC* -t az *xI*, *y<sup>I</sup>* rendszerben előjelhelyesen adjuk meg.

.

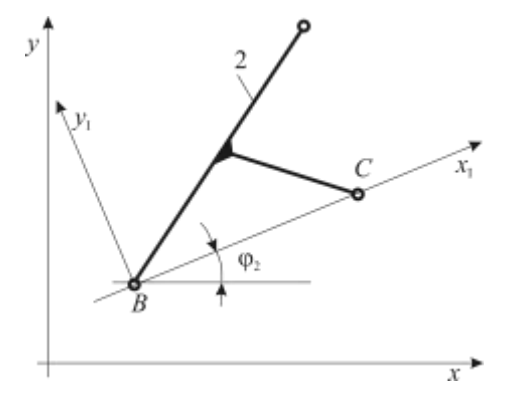

**7. ábra.** Ismert mozgásállapotú forgó tag *C* pontja

### **A** *C* **pont koordinátái**

Az *xI*, *y<sup>I</sup>* koordinátarendszerben az

$$
(123) \t\t x_{lc} = \overline{BC},
$$

$$
y_{IC} = 0.
$$

Alkalmazzuk a transzformációs összefüggéseket:

$$
(125) \t\t xc = BC\cos\varphi_2 + xB,
$$

$$
(126) \t\t yc = BC\sin\varphi_2 + yB.
$$

# **A** *C* **pont sebessége**

$$
(127) \t\t\t v_{\rm sc} = -BC\omega_2 \sin \varphi_2 + v_{\rm ss},
$$

$$
v_{yc} = BC\omega_2 \cos \varphi_2 + v_{yc}.
$$

## **A** *C* **pont gyorsulása**

(129) 
$$
a_{x} = -\overline{BC}\omega_2^2 \cos \varphi_2 - \overline{BC}\varepsilon_2 \sin \varphi_2 + a_{xB},
$$

(130) 
$$
a_{,c} = -\overline{BC}\omega_2^2 \sin \varphi_2 - \overline{BC}\varepsilon_2 \cos \varphi_2 + a_{,v}.
$$

### **7.2 Ismert mozgásállapotú haladó tag tetszőleges pontja**

A *8. ábrán* szemléltetett haladó tag *D* pontjának helyzete, sebessége és gyorsulása ismert, határozzuk m,eg a *C* pontban a sebességet és a gyorsulást. Az input adatok: *xD*, *yD*, *vxD*, *vyD*, *axD*, *ayD*, *φ*3, *ω*3, *ε*<sup>3</sup> *PC* és *DP* . Az utóbbi két adatot előjelhelyesen adjuk meg az *xI*, *y<sup>I</sup>* koordinátarendszerben, amelyet úgy veszünk fel, hogy annak origója a *D* pontba essen.

Az *xI*, *y<sup>I</sup>* koordináta-rendszerben

$$
(131) \t\t\t xIC = \overline{PC} \t\t,
$$

(132)  $y_{IC} = DP$ .

Transzformáljuk az *xIC*-t és az *yIC*-t az *x*, *y* rendszerbe:

(133) 
$$
x_c = \overline{PC} \cos \varphi_3 - \overline{DP} \sin \varphi_3 + x_D,
$$

(134)  
\n
$$
y_c = \overline{PC}\sin\varphi_3 + \overline{DP}\cos\varphi_3 + y_D.
$$
\n
$$
y_p
$$
\n
$$
y_p
$$
\n
$$
y_p
$$
\n
$$
y_p
$$
\n
$$
y_p
$$
\n
$$
y_p
$$
\n
$$
y_p
$$
\n
$$
y_p
$$
\n
$$
y_p
$$

**8. ábra.** Ismert mozgásállapotú haladó tag *C* pontja

 $\boldsymbol{x}$ 

# **A** *C* **pont sebessége**

A (133)-ból és (134)-ből

(135) 
$$
v_{xC} = -\overline{PC}\omega_3 \sin \varphi_3 + \overline{DP}\omega_3 \cos \varphi_3 + v_{xD},
$$

(136) 
$$
v_{\text{y}c} = \overline{PC}\omega_3 \cos \varphi_3 - \overline{DP}\omega_3 \sin \varphi_3 + v_{\text{y}b}.
$$

# **A** *C* **pont gyorsulása**

$$
(137) \qquad a_{\rm sc} = -\omega_3^2 \left( \overline{PC} \cos \varphi_3 - \overline{DP} \sin \varphi_3 \right) - \varepsilon_3 \left( \overline{PC} \sin \varphi_3 - \overline{DP} \cos \varphi_3 \right) + a_{\rm so} \,,
$$

(138) 
$$
a_{\scriptscriptstyle{y}} = -\omega_3^2 \overline{(PC \sin \varphi_3 + \overline{DP} \cos \varphi_3) + \varepsilon_3} \overline{(PC \cos \varphi_3 - \overline{DP} \sin \varphi_3) + a_{\scriptscriptstyle{yD}} }.
$$

## **8. Összetett mozgást végző hajtó tag vizsgálata**

Az eddigi vizsgálatok során feltételeztük, hogy az általunk összeállított mechanizmus (kinematikai lánc) egy I. osztályú, egy szabadságfokú mechanizmusból (amely egyben a hajtó tag is) és tetszőleges számú zérus szabadságfokú, II. osztályú csoportokbó1 áll. A gyakorlatban azonban előfordulhat, hogy a hajtótag valamelyik II. osztályú csoport egyik összetett mozgást végző tagja. Ilyenkor az eddig ismertetett összefüggések nem alkalmazhatók. Ez pedig szükségessé teszi, hogy a leggyakrabban előforduló eseteket külön tárgyaljuk.

# **8.1 A hajtó tag összetett mozgást végző rúd**

Tekintsük a *9. ábrán* látható egy szabadságfokú csoportot, amely egy I. osztályú, egy szabadságfokú és egy II. osztályú, zérus szabadságfokú csoportból áll. A hajtótag a II. osztályú csoport 3 as tagja, amelyet *ω*<sup>3</sup> szögsebességgel forgatunk. A csoport az *A* és *D* pontokkal kapcsolható további zérus szabadságfokú csoportokhoz, vagy az állványhoz.

Ismert a tagok mérete AB, BC, CD, valamint a  $\varphi_3$ ,  $x_A$ ,  $y_A$ ,  $v_{xA}$ ,  $v_{xA}$ ,  $a_{xA}$ ,  $a_{y_A}$ ,  $x_D$ ,  $y_D$ ,  $v_{y_D}$ ,  $v_{y_D}$ ,  $a_{xD}$ , *ayD*,. Határozzuk meg a 2-es és a 4-es tagok helyzetét, szögsebességét, szöggyorsulását, a *B*, *C* pontok koordinátáit, sebességét és gyorsulását.

# **A 2-es tag helyzete**

A *9. ábra* alapján felírható geometriai egyenletek:

$$
x_{B} = AB\cos\varphi_{2} + x_{A},
$$
\n
$$
y_{B} = \overline{AB}\sin\varphi_{2} + y_{A},
$$
\n
$$
x_{C} = \overline{AB}\cos\varphi_{2} + \overline{BC}\cos\varphi_{3} + x_{A},
$$
\n
$$
y_{C} = \overline{AB}\sin\varphi_{2} + \overline{BC}\sin\varphi_{3} + y_{A},
$$
\n
$$
x_{C} = \overline{CD}\cos\varphi_{4} + x_{D},
$$
\n
$$
y_{C} = \overline{CD}\sin\varphi_{4} + y_{D}.
$$
\n
$$
y
$$
\n
$$
y
$$
\n
$$
y
$$
\n
$$
y
$$
\n
$$
y
$$
\n
$$
y
$$
\n
$$
y
$$
\n
$$
y
$$
\n
$$
y
$$
\n
$$
y
$$
\n
$$
y
$$
\n
$$
y
$$
\n
$$
y
$$
\n
$$
y
$$
\n
$$
y
$$
\n
$$
y
$$
\n
$$
y
$$
\n
$$
y
$$
\n
$$
y
$$
\n
$$
y
$$
\n
$$
y
$$
\n
$$
y
$$
\n
$$
y
$$
\n
$$
y
$$
\n
$$
y
$$
\n
$$
y
$$
\n
$$
y
$$
\n
$$
y
$$
\n
$$
y
$$
\n
$$
y
$$
\n
$$
y
$$
\n
$$
y
$$
\n
$$
y
$$
\n
$$
y
$$
\n
$$
y
$$
\n
$$
y
$$
\n
$$
y
$$
\n
$$
y
$$
\n
$$
y
$$
\n
$$
y
$$
\n
$$
y
$$
\n
$$
y
$$
\n
$$
y
$$
\n
$$
y
$$
\n
$$
y
$$
\n
$$
y
$$
\n
$$
y
$$
\n
$$
y
$$
\n
$$
y
$$
\n<math display="</math>

**9. ábra.** A hajtó tag összetett mozgást végző rúd

x

A (141)-(144) egyenletekből

$$
\overline{CD}\cos\varphi_4 = \overline{AB}\cos\varphi_2 + \overline{BC}\cos\varphi_3 + x_A - x_D
$$
  
\n
$$
\overline{CD}\sin\varphi_4 = \overline{AB}\sin\varphi_2 + \overline{BC}\sin\varphi_3 + y_A - y_D
$$

Vezessük be az

$$
a = BC\cos\varphi_3 + x_A - x_D
$$
, és a  $b = BC\sin\varphi_3 + y_A - y_D$ 

jelöléseket, így a

(145)  
\n
$$
\overline{CD}\cos\varphi_4 = \overline{AB}\cos\varphi_2 + a,
$$
\n
$$
\overline{CD}\sin\varphi_4 = \overline{AB}\sin\varphi_2 + b.
$$

A (145), (146) egyenleteket négyzetre emelve, és összevonva, a

(147) 
$$
\overline{CD}^2 = \overline{AB}^2 + 2\overline{AB}(a\cos\varphi_2 + b\sin\varphi_2) + a^2 + b^2.
$$

A (147) cos*φ*2-re nézve egy másodfokú egyenlet:

 $4\overline{AB}^2(a^2+b^2)\cos^2{\phi_1}+4\overline{AB}a(\overline{AB}^2-\overline{CD}^2+a^2+b^2)\cos{\phi_1}+(\overline{AB}^2-\overline{CD}^2+a^2+b^2)^2-4\overline{AB}^2b^2=0$  $^{2}-\overline{CD}^{2}+a^{2}+b^{2})\cos\varphi_{2}$  $\overline{AB}^2(a^2+b^2)\cos^2{\phi_2}+4\overline{AB}a(\overline{AB}^2-\overline{CD}^2+a^2+b^2)\cos{\phi_2}+(\overline{AB}^2-\overline{CD}^2+a^2+b^2)^2-4\overline{AB}^2b^2=0,$ amelyből *φ*<sup>2</sup> kiszámítható. A megoldás során három eset fordulhat elő:

Az egyenletnek nincs megoldása, mert az *AB* és a *BC* sugarú körök nem metszik egymást. Az adott méretek mellett és az adott helyzetben a mechanizmus megvalósíthatatlan.

Ha az egyenletnek két valós gyöke van, akkor az *AB* és *BC* sugarú köröknek két metszéspontja van. Ilyenkor geometriai megfontolások alapján kell választani.

(139)

(140)

(141)

(142)

(143)

(144)

Ha az egyenletnek egy valós gyöke van, akkor az *AB* és *BC* sugarú körök érintik egymást, és a mechanizmus helyzete egyértelmű.

#### **A** *B* **és** *C* **pontok koordinátái**

A *φ*<sup>2</sup> meghatározása után a (139)-(142) egyenletekből a *B* és *C* pontok koordinátái számíthatók.

# **A 4-es tag helyzete**

A (143) és (144)-ből a

(148)

$$
\cos\varphi_4 = \frac{x_c - x_p}{CD},
$$

$$
\sin \varphi_4 = \frac{y_c - y_D}{CD} \, .
$$

# **A 2-es tag szögsebessége**

A (147)-et az idő szerint deriválva, és rendezve, a

(150) 
$$
\omega_2 = \frac{\overline{AB}(a'\cos\varphi_2 + b'\sin\varphi_2) + aa' + bb'}{\overline{AB}(a\sin\varphi_2 - b\cos\varphi_2)},
$$

ahol az

$$
a' = -BC\omega_3 \sin\varphi_3 + v_{xx} - v_{xx}, \text{ és a}
$$

$$
b' = \overline{BC}\omega_3 \cos\varphi_3 + v_{yx} - v_{yy}.
$$

## **A** *B* **és** *C* **pontok sebessége**

A (139)-(142) egyenleteket deriválva, a

$$
v_{AB} = -\overline{AB} \omega_2 \sin \varphi_2 + v_{AA},
$$

$$
v_{yB} = AB\omega_2 \cos \varphi_2 + v_{yA},
$$

$$
v_{xC} = -BC\omega_3 \sin \varphi_3 + v_{xB},
$$

(154) 
$$
v_{yc} = \overline{BC\omega_3} \cos \varphi_3 + v_{yc}.
$$

## **A 4-es tag szögsebessége**

A (143) és a (144)-ből

$$
v_{xC} = CD\omega_4 \sin\varphi_4 + v_{xD},
$$
  

$$
v_{yC} = CD\omega_4 \cos\varphi_4 + v_{yD}.
$$

Rendezés után

(155) 
$$
\omega_{4} = -\frac{v_{xC} - v_{xD}}{CD \sin \phi_{4}} = \frac{v_{yC} - v_{yD}}{CD \cos \phi_{4}}.
$$

# **A 2-es tag szöggyorsulása**

A (147) második deriváltjából:

$$
(156)\,\varepsilon_2 = \frac{AB(a''\cos\varphi_2 - 2a'\omega_2\sin\varphi_2 - a\omega_2^2\cos\varphi_2 + b''\sin\varphi_2 + 2b'\omega_2\cos\varphi_2 - b\omega_2^2\sin\varphi_2)}{AB(a\sin\varphi_2 - b\cos\varphi_2)} + \frac{(a')^2 + (b')^2 + aa'' + bb''}{AB(a\sin\varphi_2 - b\cos\varphi_2)},
$$

ahol az

$$
a'' = -\overline{BCa_3^2} \cos \varphi_3 - \overline{BC}\varepsilon_3 \sin \varphi_3 + a_{xx} - a_{xx}, \text{ és a}
$$

$$
b'' = -\overline{BCa_3^2} \sin \varphi_3 - \overline{BC}\varepsilon_3 \cos \varphi_3 + a_{yx} - a_{yy}.
$$

#### **A** *B* **és** *C* **pontok gyorsulása**

(157) 
$$
a_{xB} = -\overline{AB}\omega_2^2 \cos \varphi_2 - \overline{AB}\varepsilon_2 \sin \varphi_2 + a_{xA},
$$

$$
(158) \t\t ayB = -AB\omega_2^2 \sin\varphi_2 + AB\varepsilon_2 \cos\varphi_2 + a_{yA},
$$

$$
(159) \t a_{xC} = -BC\alpha_3^2 \cos \varphi_3 - BC\varepsilon_3 \sin \varphi_3 + a_{xB},
$$

$$
(160) \t\t ayc = -BC\omega_3^2 \sin\varphi_3 + BC\varepsilon_3 \cos\varphi_3 + ayc.
$$

A 4-es tag szöggyorsulása

A 4-es tag szöggyorsulása  
\n(161) 
$$
\varepsilon_4 = -\frac{\overline{CD}\omega_4^2 \cos \varphi_4 + a_{\kappa} - a_{\kappa D}}{\overline{CD}\sin \varphi_4} = \frac{\overline{CD}\omega_4^2 \sin \varphi_4 + a_{\kappa C} - a_{\kappa D}}{\overline{CD}\cos \varphi_4}.
$$

Végül megvizsgáljuk azt az általánostól eltérő esetet, amikor az *A* és *B* pontok *y* koordinátái egyenlők, és a 3-as tag vízszintes. Ekkor a sin $\varphi_3=0$  és *y*<sub>*A*</sub>= *y*<sub>*D*</sub>, ami miatt a *b*=0. Ezt a (147)-be helyettesítve a

$$
\overline{CD}^2 = \overline{AB}^2 + 2\overline{AB}a\cos\varphi_2 + a^2,
$$

amelyből

(162) 
$$
\cos \varphi_2 = \frac{\overline{CD}^2 - \overline{AB}^2 + a^2}{2\overline{AB}a}.
$$

# **A 2-es tag szögsebessége**

(163) 
$$
\omega_2 = \frac{\overline{AB(a'\cos\varphi_2 - aa'}}{\overline{AB}a\sin\varphi_2}.
$$

Ha a sin*φ*2=0, akkor *ω*2=0.

### **A 2-es tag szöggyorsulása**

(164) 
$$
\varepsilon_2 = \frac{\overline{AB}(a''\cos\varphi_2 - 2a'\omega_2\sin\varphi_2 - a\omega_2^2\cos\varphi_2) + (a')^2 - aa''}{\overline{AB}a\sin\varphi_2}
$$

Ha a sin $\varphi_2=0$ , akkor  $\varepsilon_2=\infty$ .

### **8.2 A hajtó tag összetett mozgást végző munkahenger**

A gyakorlatban nagyon gyakran találkozhatunk olyan mechanizmusokkal, amelyeket hidraulikus vagy pneumatikus munkahengerrel hajtanak meg (*10. ábra*). Az ábrán bemutatott mechanizmus is egy I. osztályú, egy szabadságfokú (4-es tag), és egy II. osztályú, zérus szabadságfokú csoportból (2-es és 3-as tagok) áll. Mozgáskor a 4-es hengerbe áramló közeg  $v_{CD}$  állandó nagyságú, de változó irányú sebességgel mozgatja az *E* dugattyút. Határozzuk meg a 2-es és 3-as tagok helyzetét, kinematikai jellemzőit, a C pont koordinátáit, sebességét, gyorsulását, ha adottak a *B* és *D* pontok koordinátái, sebességei, gyorsulásai, a *BC* rúd hossza, valamint az *E* dugattyú *vCD* sebessége.

# **A** *C* **pont koordinátái**

A *C* pont koordinátáit a 2 pontban ismertetett módszerrel határozhatjuk meg:

$$
(165) \t\t\t x_{IC} = \frac{(\overline{BC}^2 + \overline{BD}^2 - \overline{CD}^2)}{2\overline{BD}},
$$

(166) 
$$
y_{_{IC}} = \pm \sqrt{BC}^2 - x_{_{IC}}^2,
$$

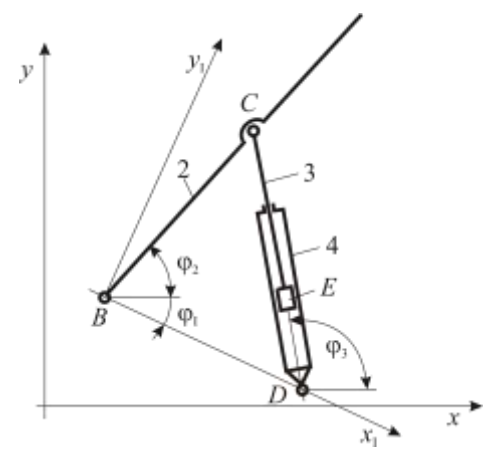

**10 ábra.** A hajtó tag összetett mozgást végző munkahenger

ahol a

$$
\overline{BD} = \sqrt{(x_D - x_B)^2 + (y_D - y_B)^2}.
$$

A *C* pont koordinátáit transzformálva:

$$
(167) \t\t\t xc = xic \cos \varphi1 - yic \sin \varphi1 + xB,
$$

(168) 
$$
y_c = x_{ic} \sin \varphi_l - y_{ic} \cos \varphi_l + y_{B},
$$

ahol a

$$
\sin \varphi_{I} = \frac{y_{D} - y_{B}}{BD}, \text{ és a } \cos \varphi_{I} = \frac{x_{D} - x_{B}}{BD}.
$$

#### **A tagok helyzete**

$$
\sin \varphi_2 = \frac{y_c - y_B}{BC},
$$

$$
(170) \t\t\t\t\t\t\t\cos\varphi_2 = \frac{x_c - x_s}{\overline{BC}},
$$

illetve

$$
\sin \varphi_3 = \frac{y_c - y_D}{CD},
$$

$$
\cos \varphi_3 = \frac{x_c - x_p}{CD}.
$$

# **A** *C* **pont sebessége**

A *10. ábra* alapján

$$
(x_c - x_B)^2 + (y_c - y_B)^2 = \overline{BC}^2,
$$
  

$$
(x_c - x_D)^2 + (y_c - y_D)^2 = \overline{CD}^2.
$$

A két egyenletet deriválva, és felhasználva a (169)-(172) összefüggéseket, az

(173) 
$$
(v_{xC} - v_{xB})\cos\varphi_2 + (v_{yC} - v_{yB})\sin\varphi_2 = 0,
$$

(174) 
$$
(v_{xC} - v_{xD})\cos\varphi_3 + (v_{yC} - v_{yD})\sin\varphi_3 = \overline{CD}v_{CD}.
$$

A (173) és a (174)-ből a *vxC* és *vyC* számítható:

$$
(175)\quad v_{xc} = -\frac{v_{xB}\cos\varphi_2\sin\varphi_3 - v_{xD}\sin\varphi_2\cos\varphi_3 - (v_{yD} - v_{yB})\sin\varphi_2\sin\varphi_3 - CDv_{CD}\sin\varphi_2}{\sin(\varphi_2 - \varphi_3)},
$$

(176) 
$$
v_{yc} = v_{yD} + \frac{CDv_{CD} - (v_{xc} - v_{xD})\cos\varphi_3}{\sin\varphi_3}.
$$

Ha a sin $\varphi_3 = 0$ , akkor a  $v_x c = v_x p + v_{CD}$ , ezt a (173)-ba helyettesítve a

$$
(\nu_{xD} + \nu_{CD} - \nu_{xB})\cos\varphi_2 + (\nu_{yC} - \nu_{yB})\sin\varphi_2 = 0,
$$

amelyből

(177) 
$$
v_{yc} = v_{yB} - \frac{(v_{xD} + v_{CD} - v_{xB})\cos\varphi_2}{\sin\varphi_2}.
$$

A sin*φ*2=sin*φ*3=0 esetet kizárjuk, mivel az a szerkezet szakadását eredményezné.

# **A tagok szögsebessége**

A (169)-(172) egyenletekből az

$$
\omega_2 = \frac{d\varphi_2}{dt} = \frac{v_{yc} - v_{ys}}{BC\cos\varphi_2},
$$

(179) 
$$
\omega_{3} = \frac{d\varphi_{3}}{dt} = \frac{v_{yc} - v_{yo} - v_{CD} \sin \varphi_{3}}{\overline{CD} \cos \varphi_{3}}.
$$

Ha a cosφ<sub>2</sub>=0, vagy a cosφ<sub>3</sub>=0, akkor a (178) illetve a (179) képletekből az

$$
\omega_2 = -\frac{v_{\rm xc}-v_{\rm xB}}{BC}\,,
$$

$$
\omega_{3}=-\frac{v_{xc}-v_{xo}}{\overline{CD}}.
$$
## **A** *C* **pont gyorsulása**

A (173) és (174) egyenletekből az idő szerinti deriválva, és bevezetve a

$$
A = x_c - x_b, \ B = y_c - y_b, \ C = x_c - x_B, \ D = y_c - y_B,
$$
  

$$
A_1 = v_{x} - v_{x0}, \ B_1 = v_{y} - v_{y0}, \ C_1 = v_{x} - v_{xB}, \ D_1 = v_{y} - v_{yB}
$$

jelöléseket, az

(182) 
$$
(a_{_{xC}} - a_{_{xB}})\cos\varphi_2 - C_1\omega_2\sin\varphi_2 + (a_{_{yC}} - a_{_{yB}})\sin\varphi_2 + D_1\omega_2\cos\varphi_2 = 0,
$$

(183) 
$$
(a_{x_C} - a_{x_D}) \cos \varphi_3 - A_1 \omega_3 \sin \varphi_3 + (a_{y_C} - a_{y_D}) \sin \varphi_3 + B_1 \omega_3 \cos \varphi_3 = v_{CD}^2.
$$

Az utóbbi egyenletben a *v<sub>CD</sub>*= állandó. Az ismeretlen gyorsulás komponenseket kifejezve:

(184) 
$$
a_{x} = [a_{x} \sin \varphi_2 \cos \varphi_3 - a_{x} \cos \varphi_2 \sin \varphi_3 - a_2 \sin \varphi_3 (C_1 \sin \varphi_2 - D_1 \cos \varphi_2) +
$$

$$
+\omega_3\sin\varphi_2(A_1\sin\varphi_3-B_1\cos\varphi_3)+\sin\varphi_2\sin\varphi_3(a_{y_D}-a_{y_B})+\nu_{CD}^2\sin\varphi_2]/\sin(\varphi_2-\varphi_3),
$$

(185) 
$$
a_{y_C} = a_{y_D} - \frac{(a_{x_C} - a_{x_D}) \cos \varphi_3 - \omega_3 (A_1 \sin \varphi_3 - B_1 \cos \varphi_3) - v_{CD}^2}{\sin \varphi_3}.
$$

Ha a sin $\varphi_3 = 0$ , akkor a (183)-ból  $a_{\alpha} = v_{\alpha D}^2 - B_1 \omega_3 + a_{\alpha D}$ , ezt a (182)-be behelyettesítve és rendezve:

(186) 
$$
a_{yc} = a_{yo} - \frac{(v_{co}^2 - B_1 \omega_3 + a_{xo} - a_{xb}) \cos \varphi_2 - \omega_2 (C_1 \sin \varphi_2 - D_1 \cos \varphi_2)}{\sin \varphi_2}.
$$

#### **A tagok szöggyorsulása**

A (169)-(172) egyenletek kétszeri deriválása után a 2-es tag szöggyorsulása:

(187) 
$$
\varepsilon_{2} = \frac{d\omega_{2}}{dt} = \frac{a_{y_C} - a_{y_B} + BC\omega_{2}^{2} \sin \varphi_{2}}{BC \cos \varphi_{2}}.
$$

Ha a cosφ<sub>2</sub>=0, akkor

$$
\varepsilon_{2}=-\frac{(a_{\scriptscriptstyle xC}-a_{\scriptscriptstyle xB})}{\overline{BC}}.
$$

A 3-as tag szöggyorsulása:

(189) 
$$
\varepsilon_{3} = \frac{d\omega_{3}}{dt} = \frac{a_{yc} - a_{yo} + \overline{CD}\omega_{3}^{2} \sin \varphi_{3}}{\overline{CD}\cos \varphi_{3}}.
$$

Ha a cosφ<sub>3</sub>=0, akkor a

(190) 
$$
\varepsilon_{3} = -\frac{(a_{xC} - a_{xD} + 2v_{CD}\omega_{3})}{\overline{CD}}.
$$

## **9. Az elemi csoportok BASIC programjai és alkalmazásuk**

A BASIC rutinok (mech0l-mech10 modulok) szerkezete értelemszerűen követi az előző pontokban, az elméleti alapoknál alkalmazott felépítést, vagyis először mindig a vizsgált pont koordinátáit, a tag vagy tagok helyzetét, majd a pontok, illetve a tagok sebességét, gyorsulását, illetve szögsebességét és szöggyorsulását határozzuk meg. A rutinok megértése a BASIC nyelvet ismerők számára feltételezhetően nem okoz problémát, mivel azok egyszerűen a levezetett képleteket tartalmazzák.

A rutinokat az IBM PC, és a velük kompatibilis számítógépeken futó Microsoft Quick Basic alatt írtuk meg, amely sokkal rugalmasabb rutinkezelést tesz lehetővé, mint a korábbi Basic változatok. A programsorokat nem kell sorszámozni, a sorokra való hivatkozásokat címkékkel valósíthatjuk meg, használhatók a strukturált programozást jellemző DO-LOOP, SELECT CASE stb. szerkezetek. A Basic nyelv egyszerűségét megőrző Quick Basic további előnyeként említhető a programok szerkesztéséhez, a hibakereséshez, a fordításhoz stb. szükséges parancsokat magában foglaló, egyszerűen kezelhető menürendszer. A nyelvhez magyar nyelvű leírás sajnos még jelenleg nem áll rendelkezésre, de jól használható az LSI gondozásában megjelent "Geszti P.- Kápolnai A.: BASIC fejlesztő-rendszer IBM PC" című LSI kiadvány.

Az input és output paramétereket, azok azonosítóit az 1. táblázatban foglaltuk össze. A táblázatban az eligazodást az elemi csoportok ábrái hivatottak elősegíteni, amelyeken az alkalmazáshoz szükséges legfontosabb információk megtalálhatók.

A rutinokat meghívó főprogram megírása a felhasználó feladata. Ebben az alkalmazó gondoskodik az adatok beviteléről és kijelzéséről, a rutinok meghívásáról és a paraméterek átadásáról. Nagyobb figyelmet igényel a szögek és az előjelhelyesen megadandó szakaszok értelmezése. Ehhez az *1. táblázat* ábrái nyújtanak segítséget.

A szögeket a rutinoknak radiánban kell átadni, a szögsebesség és a szöggyorsulás akkor pozitív, ha az óramutató járásával ellentétes irányú. A többi input paraméter mértékegységére nézve nincs korlátozás, de természetesen a választott egységeket következetesen kell használni.

A továbbiakban egy példán, a közismert harántgyalu mechanizmuson mutatjuk be az eddig ismertetett rutinok alkalmazási lehetőségeit, illetve azt, miként készíthető el a rutinokat meghívó főprogram, miként jeleníthetők meg az eredmények.

## **BASIC rutinok (mech01-mech10 modulok)**

```
' *******************************
\frac{1}{10} mech01.bas
     EGY SZABADSÁGFOKU
' * I. OSZTÁLYU MECHANIZMUS *
         ' *******************************
'
SUB mech01 (xa, ya, f2, o2, ab, xb, yb, Vxb, Vyb, Axb, Ayb)
' *** KOORDINÁTA ***
xb = ab * COS(f2) + xa: yb = ab * SIN(f2) + ya' *** SEBESSÉG ***
Vxb = -ab * o2 * SIN(f2): Vyb = ab * o2 * COS(f2)' *** GYORSULÁS ***
Axb = -ab * o2 * o2 * COS(f2): Ayb = -ab * o2 * o2 * SIN(f2)
```
END SUB

```
' *******************************
' * mech02.bas *
' * BELSŐ FORGÓ ÉS KÜLSŐ FORGÓ *
' * KINEMATIKAI PÁROK *
' *******************************
'
SUB mech02 (xb, yb, Vxb, Vyb, Axb, Ayb, xd, yd, Vxd, Vyd, Axd, Ayd, bc, cd, cc, xc, yc, Vxc, Vyc, Axc, Ayc, 
f2, o2, e2, f3, o3, e3 AS SINGLE)
'
' *** KOORDINÁTÁK ***
'
bd = SQR((xd - xb) ^ 2 + (yd - yb) ^ 2)IF bc + cd < bd THEN PRINT "ELLENTMONDÁSOS ADATOK !": END
cx = (bc \land 2 + bd \land 2 - cd \land 2) / (2 * bd)IF ABS(cx) > ABS(bc) THEN
 cy = 0ELSE
 cy = cc * SQR(bc ^2 - cx ^2)END IF
sf = (vd - yb) / bd: cf = (xd - xb) / bdxc = cx * cf - cy * sf + xbyc = cx * sf + cy * cf + yb'
' *** SZOGEK ***
'
s2 = (yc - yb) / bc: c2 = (xc - xb) / bcs3 = (yc - yd) / cd: c3 = (xc - xd) / cdCALL SZOGEK(s2, c2, f2)
CALL SZOGEK(s3, c3, f3)
'
' *** SEBESSÉG ***
'
IF s2 * c3 - c2 * s3 = 0 THEN
  Vxc = Vxd: Vyc = Vyd
ELSEIF s3 = 0 THEN
  Vxc = Vxd
 Vyc = Vvb - (Vxd - Vxb) * c2 / s2ELSE
 Vxc = (Vxd * s2 * c3 - Vxb * s3 * c2 + s2 * s3 * (Vyd - Vyb))Vxc = Vxc / (s2 * c3 - c2 * s3)Vyc = c3 * (Vxd - Vxc) / s3 + VydEND IF
'
' *** SZŐGSEBESSÉG ***
'
IF c2 = 0 THEN
 o2 = -(Vxc - Vxb) / bcELSE
   o2 = (Vyc - Vyb) / bc / c2
END IF
IF c3 = 0 THEN
  o3 = -(Vxc - Vxd) / cd
ELSE
  o3 = (Vyc - Vyd) / cd / c3
```

```
END IF
**** GYORSULÁS ***
IF s2 * c3 - c2 * s3 = 0 THEN
 Axc = Axd: Ayc = 1E+10GOTO CIM22
END IF
Axc = s2 *( Axd * c3 + Ayd * s3) - s3 *( Axb * c2 + ay(b) * s2)
Axc = Axc - o2 * s3 * ((Vxc - Vxb) * s2 - (Vyc - Vyb) * c2)
Axc = Axc + o3 * s2 * ((Vxc - Vxd) * s3 - (Vyc - Vyd) * c3)
Axc = Axc / (c3 * s2 - c2 * s3)IF s3 \leq 0 THEN
 Ayc = Ayd * s3 - ((Axc - Axd) * c3)
 Ayc = Ayc + o3 *( ((xc - Vxd) * s3 - (Vyc - Vyd) * c3)Ayc = Ayc / s3ELSE
  Ayc = Ayb + (Vxc - Vxb) * o2Ayc = Ayc - (Ayd - Ayb - (Vyc - Vyd) * o3 + (Vyc - Vyb) * o2) * c2 / s2
END IF
**** SZŐGGYORSULÁS ***
CIM22:
IF c2 = 0 THEN
 e2 = -(Axc - Axb) / bcELSE
  e2 = (Ayc - Ayb + bc * o2 * o2 * s2) / bc / c2END IF
IF c3 = 0 THEN
 e3 = -(Axc - Axd) / cdEXIT SUB
ELSE
  e3 = (Ayc - Ayd + cd * o3 * o3 * s3) / cd / c3END IF
END SUB
. ********************************
\epsilon \neq 0mech03.bas
'* BELSŐ FORGÓ, KÜLSŐ HALADÓ *
** ÉS FORGÓ KINEMATIKAI PÁROK *
. ********************************
SUB mech03 (xb, yb, Vxb, Vyb, Axb, Ayb, xd, yd, Vxd, Vyd, Axd, Ayd, f3, o3, e3, bc, pp, xc, yc, Vxc, Vyc, Axc,
Ayc. f2, o2, e2)
**** KOORDINÁTA ***
s3 = SIN(13): c3 = COS(13)IF s3 = 0 THEN
 xp = xb: yp = yd: pb = yd - ybELSEIF c3 = 0 THEN
 xp = xd: yp = yb: pb = xd - xbELSE
 xp = (yb - yd) * s3 * c3 + xd * s3 * s3 + xb * c3 * c3yp = TAN(13) * (xp - xd) + ydpb = SQR((xp - xb) * (xp - xb) + (yp - yb) * (yp - yb))END IF
IF ABS(pp) \leq pb THEN
```

```
bp = ABS(pp) - pbELSE
  bp = pb - ABS(pp)FND IF
sf = bb/bccy = pp: cx = SQR(bc * bc - bp * bp)xc = cx * c3 - cy * s3 + xpyc = cx * s3 + cy * c3 + yp**** SZŐG ***
s2 = (yc - yb) / bc: c2 = (xc - xb) / bcCALL SZOGEK(s2, c2, f2)
' *** SEBESSÉG ***
a = xd - xc: b = yc - yd: c = xc - xb: d = yc - ybIF s2 = 0 AND c3 = 0 THEN
 Vxc = 0: Vyc = 0ELSEIF c2 = 0 AND s3 = 0 THEN
  Vxc = 0: Vyc = 0ELSEIF c3 = 0 THEN
  Vxc = -b * 03 + VxdVyc = (b * 03 - Vxd + Vxb) * c2 / s2 + VybELSE
 Vxc = Vxb * c2 * c3 - c3 * s2 * (b * s3 + a * c3)Vxc = Vxc + Vxd * s3 * s2 + (Vyb - Vyd) * s2 * c3Vxc = Vxc / (c2 * c3 + s2 * s3)Vyc = (o3 * (b * s3 + a * c3) + aa * s3) / c3 + VydEND IF
aa = Vxc - Vxd: bb = Vyc - Vyd: cc = Vxc - Vxb: dd = Vyc - Vyb
' *** SZŐGSEBESSÉG ***
IF c2 = 0 THEN
 o2 = -(Vxc - Vxb) / bcELSE
  o2 = (Vyc - Vyb) / bc / c2END IF
' *** GYORSULÁS ***
IF s2 = 0 AND c3 = 0 THEN
 Axc = 0: Ayc = 1000000!
ELSEIF c2 = 0 AND s3 = 0 THEN
 Axc = 1000000!: Ayc = 0
ELSEIF c3 = 0 THEN
 Axc = -2 * 03 * bb - e3 * b + Axd + 03 * 03 * aAyc = 02 * (cc * s2 - dd * c2) + Axb * c2 + Ayb * s2Ayc = Ayc + c2 *(2 * 03 * bb + e3 * b + Axd + 03 * 03 * a)Ayc = Ayc / s2ELSE
  Axc = -s2 *(s3 * (-Axd + 2 * o3 * bb + e3 * b - o3 * o3 * a))Axc = Axc - s2 * (c3 * (Ayd + o3 * o3 * b + 2 * o3 * aa + e3 * a))
 Axc = Axc + c3 *(s2*(o2*cc + Ayb) + c2*(-o2*dd + Axb))Axc = Axc / (c2 * c3 + s2 * s3)Ayc = s3 * (2 * o3 * bb + e3 * b + Axc - Axd - o3 * o3 * a)Ayc = Ayc + c3 * (o3 * o3 * b + 2 * o3 * aa + e3 * a + Ayd)
  Ayc = Ayc / c3END IF
```
' \*\*\* SZŐGGYORSULÁS \*\*\* IF  $c2 = 0$  THEN  $e2 = -(Axc - Axb) / bc$ **ELSE**  $e2 = (Ayc - Ayb + bc * o2 * o2 * s2) / bc / c2$ END IF **END SUB** . \*\*\*\*\*\*\*\*\*\*\*\*\*\*\*\*\*\*\*\*\*\*\*\*\*\*\*\*\*\*\*\*  $\epsilon \star$ mech03.bas \*\* BELSŐ FORGÓ, KÜLSŐ HALADÓ \* \*\* ÉS FORGÓ KINEMATIKAI PÁROK \* . \*\*\*\*\*\*\*\*\*\*\*\*\*\*\*\*\*\*\*\*\*\*\*\*\*\*\*\*\*\*\* SUB mech03 (xb, yb, Vxb, Vyb, Axb, Ayb, xd, yd, Vxd, Vyd, Axd, Ayd, f3, o3, e3, bc, pp, xc, yc, Vxc, Vyc, Axc, Ayc, f2, o2, e2) \*\*\*\* KOORDINÁTA \*\*\*  $s3 = SIN(f3)$ :  $c3 = COS(f3)$ IF  $s3 = 0$  THEN  $xp = xb: yp = yd: pb = yd - yb$ ELSEIF  $c3 = 0$  THEN  $xp = xd$ :  $yp = yb$ :  $pb = xd - xb$ **ELSE**  $xp = (yb - yd) * s3 * c3 + xd * s3 * s3 + xb * c3 * c3$  $vp = TAN(f3) * (xp - xd) + yd$  $pb = SQR((xp - xb) * (xp - xb) + (yp - yb) * (yp - yb))$ END IF IF  $ABS(pp) \leq pb$  THEN  $bp = ABS(pp) - pb$ **ELSE**  $bp = pb - ABS(pp)$ END IF  $sf = bp/bc$  $cy = pp: cx = SQR(bc * bc - bp * bp)$  $xc = cx * c3 - cy * s3 + xp$  $yc = cx * s3 + cy * c3 + yp$ \*\*\* SZŐG \*\*\*  $s2 = (yc - yb) / bc$ :  $c2 = (xc - xb) / bc$ CALL SZOGEK(s2, c2, f2) \* \*\*\* SEBESSÉG \*\*\*  $a = xd - xc$ :  $b = yc - yd$ :  $c = xc - xb$ :  $d = yc - yb$ IF  $s2 = 0$  AND  $c3 = 0$  THEN  $Vxc = 0$ :  $Vyc = 0$ ELSEIF  $c2 = 0$  AND  $s3 = 0$  THEN  $Vxc = 0$ :  $Vyc = 0$ ELSEIF  $c3 = 0$  THEN  $Vxc = -b * 03 + Vxd$  $Vyc = (b * 03 - Vxd + Vxb) * c2 / s2 + Vyb$ **ELSE**  $Vxc = Vxb * c2 * c3 - c3 * s2 * (b * s3 + a * c3)$ 

```
Vxc = Vxc + Vxd * s3 * s2 + (Vyb - Vyd) * s2 * c3Vxc = Vxc / (c2 * c3 + s2 * s3)Vyc = (o3 * (b * s3 + a * c3) + aa * s3) / c3 + VydFND IF
aa = Vxc - Vxd: bb = Vyc - Vyd: cc = Vxc - Vxb: dd = Vyc - Vyb
*** SZŐGSEBESSÉG ***
IF c2 = 0 THEN
 o2 = -(Vxc - Vxb) / bcFI SF
 o2 = (Vyc - Vyb) / bc / c2END IF
' *** GYORSULÁS ***
IF s2 = 0 AND c3 = 0 THEN
 Axc = 0: Ayc = 1000000!
ELSEIF c2 = 0 AND s3 = 0 THEN
 Axc = 1000000!: Ayc = 0
ELSEIF c3 = 0 THEN
 Axc = -2 * 03 * bb - e3 * b + Axd + 03 * 03 * aAyc = 02 * (cc * s2 - dd * c2) + Axb * c2 + Ayb * s2Ayc = Ayc + c2 *(2 * 03 * bb + e3 * b + Axd + 03 * 03 * a)Ayc = Ayc / s2ELSE
 Axc = -s2 *(s3 * (-Axd + 2 * o3 * bb + e3 * b - o3 * o3 * a))Axc = Axc - s2 *(c3*(Ayd + o3*o3*b + 2*o3*aa + e3*a))Axc = Axc + c3 *(s2*(o2*cc + Ayb) + c2*(-o2*dd + Axb))Axc = Axc / (c2 * c3 + s2 * s3)Ayc = s3 * (2 * 03 * bb + e3 * b + Acc - Axd - 03 * 03 * a)Ayc = Ayc + c3 * (o3 * o3 * b + 2 * o3 * aa + e3 * a + Ayd)
 Ayc = Ayc / c3END IF
**** SZŐGGYORSULÁS ***
IF c2 = 0 THEN
 e2 = -(Axc - Axb) / bcELSE
  e2 = (Ayc - Ayb + bc * o2 * o2 * s2) / bc / c2END IF
FND SUB
. *******************************
\cdot *
       mech04.bas
** BELSŐ HALADÓ ÉS KÜLSŐ FORGÓ *
'* KINEMATIKAI PÁROK
. *******************************
SUB mech04 (xb, yb, Vxb, Vyb, Axb, Ayb, xd, yd, Vxd, Vyd, Axd, Ayd, pd, f2, o2, e2)
*** SZŐG ***
bd = SQR((xd - xb) \land 2 + (yd - yb) \land 2)sf = pd/bdf1 = ARCSIN(sf)s2 = (yd - yb) / bd: c2 = (xd - xb) / bdCALL SZOGEK(s2, c2, f2)
```

```
IF s2 < 0 THEN
 f2 = f2 - fiELSE
 f2 = f2 + fiEND IF
s2 = SIN(f2): c2 = COS(f2)' *** SZŐGSEBESSÉG ***
o2 = (-(Vyd - Vyb) * c2 - (Vxd - Vxb) * s2) / (-(yd - yb) * s2 + (xd - xb) * c2)' *** SZŐGGYORSULÁS ***
e2 = -(Ayd - Ayb) * c2 - (Axd - Axb) * s2 - 2 * o2 * (Vxd - Vxb) * c2
e2 = e2 + o2 * o2 * (xd - xb) * s2 + o2 * o2 * (yd - yb) * c2e2 = e2 + 2 * o2 * (Vyd - Vyb) * s2e2 = e2 / ((xd - xb) * c2 - (yd - yb) * s2)END SUB
. ********************************
\leftarrow \starmech05.bas
** BELSŐ FORGÓ ES KÜLSŐ HALADÓ*
' * KINEMATIKAI PÁROK
. ********************************
SUB mech05 (xb, yb, Vxb, Vyb, Axb, Ayb, xd, yd, Vxd, Vyd, Axd, Ayd, f2, o2, e2, f3, o3, e3, pc, cp, xc, yc, Vxc,
Vyc, Axc, Ayc)
' *** KOORDINÁTA ***
s2 = SIN(f2): s3 = SIN(f3)c2 = COS(f2): c3 = COS(f3)IF f2 = f3 THEN PRINT "ELLENTMONDÁSOS ADATOK": END
xc = (cp * c3 - pc * c2 + c2 * c3 * (yd - yb) + xb * s3 * c2 - xd * s2 * c3)xc = xc / (s3 * c2 - s2 * c3)IF c2 = 0 THEN
 t3 = TAN(f3): yc = pc / c3 + (xc - xb) * t3 + yb
ELSE
 t2 = TAN(f2): yc = cp / c2 + (xc - xd) * t2 + yd
END IF
' *** SEBESSÉG ***
a = xc - xd: b = yc - yd: c = xc - xb: d = yc - ybVxc = (o2 * b - Vxd) * s2 * c3 - (o3 * d - Vxb) * s3 * c2Vxc = Vxc + (o2 * a - o3 * c - Vyb + Vyd) * c2 * c3Vxc = Vxc / (s3 * c2 - s2 * c3)aa = Vxc - Vxd: cc = Vxc - VxbIF c3 < 0 THEN
  Vyc = 13 * (d * 03 + cc) + c * 03 + VybELSE
  Vyc = t2 * (b * o2 + aa) + a * o2 + VydEND IF
bb = Vyc - Vyd: dd = Vyc - Vyb' *** GYORSULÁS ***
Axc = 02 * c3 * (2 * bb * s2 + c2 * (2 * aa + b * o2) - a * o2 * s2)Axc = Axc + e2 * c3 * (b * s2 + aa * c2)
```

```
Axc = Axc - o3 * c2 * (2 * dd * s3 + c3 * (2 * cc + d * o3) - c * o3 * s3)
Axc = Axc - e3 * c2 * (d * t3 + c * o3)Axc = Axc + c2 * c3 * (Ayd - Ayb) + Axb * s3 * c2 - Axd * s2 * c3Axc = Axc / (s3 * c2 - s2 * c3)IF c3 \leq 0 THEN
 Ayc = 03 * (2 * dd * t3 + d * 03 + 2 * cc - c * 03 * t3)Ayc = Ayc + e3 *(d * t3 + c)Ayc = Ayc + (Axc - Axb) * t3 + AybELSE
 Ayc = 02 * (2 * bb * t2 + b * 02 + 2 * aa - a * 02 * t2)Ayc = Ayc + e2 *(b * t2 + a)Ayc = Ayc + (Axc - Axd) * t2 + AydEND IF
END SUB
. *****************************
\epsilon *
      mech06.bas
** BELSO HALADÓ KÜLSŐ FORGÓ *
* * ÉS HALADÓ KINETIKAI PÁR *
. *****************************
SUB mech06 (xb, yb, Vxb, Vyb, Axb, Ayb, xd, yd, Vxd, Vyd, Axd, Ayd, f3, o3, e3, pp, pc, xc, yc, Vxc, Vyc, Axc,
Ayc)
**** KOORDINÁTA ***
s3 = SIN(13): c3 = COS(13)IF c3 = 0 THEN
 xp = xd: yp = ybELSE
 xp = xb * c3 * c3 + xd * s3 * s3 + (yb - yd) * s3 * c3yp = TAN(f3) * (xp - xd) + ydEND IF
cx = pc: cy = ppxc = cx * c3 - cy * s3 + xpyc = cx * s3 + cy * c3 + yp**** SEBESSÉG ***
a = xc - xd: b = vc - yd: c = xc - xb: d = vc - ybIF c3 = 0 THEN
 Vyc = c * o3 + Vyb
```

```
END IF
IF s3 = 0 THEN
  Vxc = -d * 03 + VxbFI SF
  Vxc = -o3 * (s3 * (b * s3 + a * c3) + c3 * (d * c3 - c * s3)) + (Vyb - Vyd) * c3 * s3
 Vxc = Vxc + Vxd * s3 * s3 + Vxb * c3 * c3END IF
IF c3 \leq 0 THEN
 Vyc = ((Vxc - Vxd) * s3 + o3 * (b * s3 + a * c3) + Vyd * c3) / c3END IF
aa = Vxc - Vxd: bb = Vyc - Vyd: cc = Vxc - Vxb: dd = Vyc - Vyb
**** GYORSULÁS ***
```

```
IF c3 = 0 THEN
```

```
END IF
IF s3 = 0 THEN
 Axc = -2 * dd * o3 - d * e3 + c * o3 * o3 + Axb
ELSE
 Axc = -2 * o3 * (s3 * (bb * s3 + aa * c3) + c3 * (dd * c3 - cc * s3))
 Axc = Axc - e3 *(s3*(b*s3+a*c3) - c3*(c*s3-d*c3))Axc = Axc - o3 * o3 * (s3 * (b * c3 - a * s3) - c3 * (d * s3 + c * c3))
 Axc = Axc + (Ayb - Ayd) * s3 * c3 + Axd * s3 * s3 + Axb * c3 * c3
END IF
IF c3=0 THEN EXIT SUB
Ayc = 2 * 03 * (bb * s3 + aa * c3) + (Axc - Axd) * s3 + e3 * (b * s3 + a * c3)Ayc = Ayc + o3 * o3 * (b * c3 - a * s3) + Ayd * c3
Ayc = Ayc / c3END SUB
************************************
\leftarrowmech07.bas
                           \rightarrow\epsilon \neq'* ISMERT MOZGÁSÁLLAPOTU FORGÓ TAG *
\epsilon \star\starPONTJA
, ***********************************
SUB mech07 (xb, yb, Vxb, Vyb, Axb, Ayb, f2, o2, e2, bc, xc, yc, Vxc, Vyc, Axc, Ayc)
**** KOORDINÁTÁK ***
s2 = SIN(f2): c2 = COS(f2)xc = bc * c2 + xb: vc = bc * s2 + vb**** SEBESSÉG ***
Vxc = -bc * o2 * s2 + VxbVyc = bc * o2 * c2 + Vyb' *** GYORSULÁS ***
Axc = -bc * o2 ^ 2 * c2 - bc * e2 * s2 + Axb
Ayc = -bc * o2 ^ 2 * s2 + bc * e2 * c2 + Ayb
END SUB
, *************************
\epsilon \starmech08.bas
** ISMERT MOZGÁSÁLLAPOTU *
** HALADÓ TAG PONTJA *
. *************************
SUB mech08 (xd, yd, Vxd, Vyd, Axd, Ayd, f3, o3, e3, dp, pc, xc, yc, Vxc, Vyc, Axc, Ayc)
' *** KOORDINÁTA ***
s3 = SIN(f3): c3 = COS(f3)xc = pc * 03 - dp * s3 + xd: yc = pc * s3 + dp * c3 + yd**** SEBESSÉG ***
Vxc = -pc * 03 * s3 - dp * 03 * c3 + Vxd
```
Ayc =  $2 * cc * 03 + c * e3 + d * 03 * 03 + Ayb$ 

```
Vyc = pc * o3 * c3 - dp * o3 * s3 + Vyd**** GYORSULÁS ***
Axc = -o3 * o3 * (pc * c3 - dp * s3) - e3 * (pc * s3 + dp * c3) + Axd
Ayc = -o3 * o3 * (pc * s3 - dp * c3) - e3 * (pc * c3 + dp * s3) + Ayd
END SUB
**************************
** mech09.bas
'* A HAJTO TAG ŐSSZETETT *
** MOZGÁST VÉGZŐ RUD *
. *************************
SUB mech09 (xa, ya, Vxa, Vya, Axa, Aya, xd, yd, Vxd, Vyd, Axd, Ayd, f3, o3, e3, ab, bc, cd, xb, yb, Vxb, Vyb,
Axb, Ayb, xc, yc, Vxc, Vyc, Axc, Ayc, f2, o2, e2, f4, o4, e4)
"*** 2. TAG SZŐGE ***
s3 = SIN(f3): c3 = COS(f3)a0 = bc * c3 + xa - xd: a1 = a0 * a0b0 = bc * s3 + ya - yd: b1 = b0 * b0IF b0 = 0 THEN
 c2 = (cd * cd - ab * ab - a1)/2/ab/a0IF ABS(c2) = 1 THEN
   s2 = 0ELSE
   f2 = ARCCOS(c2)s2 = SIN(f2)END IF
  CALL SZOGEK(s2, c2, f2)
 GOTO CIM91
END IF
a = ab * ab * (a1 + b1)b = (ab * ab - cd * cd + a1 + b1)c = b * b / 4 - ab * ab * b1b = ab * a0 * bd = b * b - 4 * a * cIF d < -. 000001 THEN
  CLS : LOCATE 1, 1: PRINT "NINCS VALOS GYŐK !": END
ELSEIF ABS(d) < .000001 THEN
 d = 0c2 = -b / 2 / as2 = -(ab * ab - cd * cd + 2 * ab * a0 * c2 + a1 + b1)s2 = s2 / 2 / ab / b0CALL SZOGEK(s2, c2, f2)
ELSE
  d = SQR(d)c2(1) = (-b + d)/2/ac2(2) = (-b - d)/2/aIF ABS(c2(1)) > 1 AND ABS(c2(2)) > 1 THEN
   CLS : LOCATE 1, 1: PRINT "NINCS MEGOLDAS !": END
  END IF
 f2(1) = 0: f2(2) = 0IF ABS(c2(1)) \leq 1 THEN
   s2(1) = -(ab * ab - cd * cd + 2 * ab * a0 * c2(1) + a1 + b1)s2(1) = s2(1)/2 / ab / b0
```

```
CALL SZOGEK(s2(1), c2(1), f2(1))
  END IF
  IF ABS(c2(2)) \leq 1 THEN
   s2(2) = -(ab * ab - cd * cd + 2 * ab * a0 * c2(2) + a1 + b1)s2(2) = s2(2) / 2 / ab / b0CALL SZOGEK(s2(2), c2(2), f2(2))
  END IF
  IF c2(1) \leq 0 AND f2(1) = 0 THEN
   c2 = c2(2): f2 = f2(2): s2 = s2(2)GOTO CIM91
  ELSEIF c2(2) \le 0 AND f2(2) = 0 THEN
    c2 = c2(1): f2 = f2(1): s2 = s2(1)GOTO CIM91
  FI SF
    CLS
   LOCATE 2, 2: PRINT " f2(1)="; FOK(f2(1)); "FOK"
   LOCATE 3, 2: PRINT " f2(2)="; FOK(f2(2)); "FOK"
   LOCATE 5, 2: PRINT " VÁLASSZON GYŐKŐT (1/2) ?"
  END IF
  DO
    w$ = "": w$ = INKEY$IF w$ = "1" THENf2 = f2(1): c2 = c2(1): s2 = s2(1)EXIT DO
    ELSEIF w$ = "2" THENf2 = f2(2): c2 = c2(2): s2 = s2(2)EXIT DO
   END IF
  LOOP
END IF
**** KOORDINÁTÁK ***
CIM91:
xb = ab * c2 + xa: yb = ab * s2 + yaxc = bc * c3 + xb: yc = bc * s3 + yb' *** 4. TAG SZŐGE ***
c4 = (xc - xd) / cd: s4 = (yc - yd) / cdcf = c4: sf = s4CALL SZOGEK(s4, c4, f4)
' *** 2. TAG SZŐGSEBESSÉGE ***
IF s2 = 0 AND b0 = 0 THEN
  o2 = 0FI SF
  a2 = -bc * 03 * s3 + Vxa - Vxdb2 = bc * 03 * c3 + Vya - Vydo2 = (ab * (a2 * c2 + b2 * s2) + a0 * a2 + b0 * b2)o2 = o2 / ab / (a0 * s2 - b0 * c2)END IF
' *** SEBESSÉG ***
Vxb = -ab * o2 * s2 + VxaVyb = ab * o2 * c2 + VyaVxc = -bc * 03 * s3 + Vxb
```

```
Vyc = bc * o3 * c3 + Vyb' *** 4. TAG SZŐGSEBESSÉGE ***
IF s4 = 0 THEN
 o4 = (Vyc - Vyd) / cd / c4ELSE
 o4 = -(Vxc - Vxd) / cd / sdEND IF
**** 2. TAG SZŐGGYORSULÁSA ***
IF s2 = 0 AND b0 = 0 THEN
 e2 = 1000000!FI<sub>SF</sub>
 a3 = -bc * (o3 * o3 * c3 + e3 * s3) + Axa - Axdb3 = -bc * (o3 * o3 * s3 - e3 * c3) + Aya - Ayde2 = a3 * c2 - 2 * a2 * o2 * s2 - a0 * o2 * o2 * c2e2 = ab * (e2 + (b3 * s2 + 2 * b2 * o2 * c2 - b0 * o2 * o2 * s2))e2 = (e2 + a2 * a2 + b2 * b2 + a0 * a3 + b0 * b3) / ab / (a0 * s2 - b0 * c2)END IF
**** GYORSULÁSOK ***
Axb = -ab *(o2 * o2 * c2 + e2 * s2) + AxaAyb = -ab *(o2 * o2 * s2 - e2 * c2) + AyaAxc = -bc *(03 * 03 * c3 + e3 * s3) + AxbAyc = -bc *(03 * 03 * s3 - e3 * c3) + Ayb' *** 4. TAG SZŐGGYORSULÁSA ***
IF s4 = 0 THEN
 e4 = (Ayc - Ayd) / cd / c4EXIT SUB
END IF
  e4 = -(cd * o4 * o4 * c4 - Axd + Axc) / cd / s4END SUB
. **************************
\epsilon \starmech10.bas
' * A HAJTOTAG MUNKAHENGER *
. ***************************
SUB mech10 (xb, yb, Vxb, Vyb, Axb, Ayb, xd, yd, Vxd, Vyd, Axd, Ayd, Ve, bc, cd, cc, xc, yc, Vxc, Vyc, Axc,
Ayc, f2, o2, e2, f3, o3, e3)
**** KOORDINÁTA ***
'bd = SQR((xd - xb) * (xd - xb) + (yd - yb) * (yd - yb))IF bc + cd < bd THEN PRINT " ELLENTMONDASOS ADATOK ! ": END
cx = (bc * bc + bd * bd - cd * cd) / (2 * bd)IF ABS(cx) > ABS(bc) THEN
 cy = 0ELSE
 cy = cc * SQR(bc * bc - cx * cx)END IF
sf = (yd - yb) / bd: cf = (xd - xb) / bdxc = cx * cf - cy * sf + xbyc = xc * sf + cy * cf + yb
```

```
' ** SZŐG ***
's2 = (yc - yb) / bc: c2 = (xc - xb) / bcs3 = (yc - yd) / cd: c3 = (xc - xd) / cdCALL SZOGEK(s2, c2, f2)
CALL SZOGEK(s3, c3, f3)
**** SEBESSÉG ***
IF s2 * c3 - c2 * s3 = 0 THEN
 PRINT " ELLENTMONDASOS ADATOK ! ": END
END IF
IF s3 = 0 THEN
 Vxc = Vxd: Vyc = Vyb - (Vxd + Ve - Vxb) * c2 / s2ELSE
 Vxc = Vxd * s2 * c3 - Vxb * s3 * c2Vxc = Vxc + s2 * s3 * (Vyd - Vyb) + cd * Ve * s2Vxc = Vxc / (s2 * c3 - c2 * s3)Vyc = c3 * (Vxd - Vxc) / s3 + Vyd + cd * Ve / s3END IF
**** SZŐGSEBESSÉG ***
IF c2 = 0 THEN
 o2 = -(Vxc - Vxb) / bcELSE
 o2 = (Vyc - Vyb) / bc / c2END IF
IF c3 = 0 THEN
 o3 = (-Vxc + Vxd) / cdELSE
  o3 = (Vyc - Vyd - Ve * s3) / cd / c3END IF
**** GYORSULÁS ***
a1 = Vxc - Vxd: b1 = Vyc - Vydc1 = Vxc - Vxb: d1 = Vyc - Vyb
Axc = s2 * c3 * Axd - c2 * c3 * Axb + o2 * s3 * (d1 * c2 - c1 * s2)
Axc = Axc + o3 * s2 * (a1 * s3 - b1 * c3)Axc = Axc + s2 * s3 * (Ayd - Ayb) + Ve * Ve * s2Axc = Axc / (c3 * s2 - c2 * s3)IF s3 = 0 THEN
 Ayc = Ayb - (Ve * Ve - b1 * o3 + Axd - Axb) * c2 / s2Ayc = Ayc - o2 *(c1 * s2 - d1 * c2) / s2ELSE
 Ayc = Ayd - (Axc - Axd) * c3 / s3 + o3 * (a1 * s3 - b1 * c3) / s3Ayc = Ayc + Ve * Ve / s3END IF
' *** SZŐGGYORSULÁS ***
IF c2 = 0 THEN
  e2 = -(Axc - Axb) / bcELSE
  e2 = (Ayc - Ayb + bc * o2 * o2 * s2) / bc / c2END IF
IF c3 = 0 THEN
 e3 = -(Axc - Axd + 2 * Ve * o3) / cdELSE
  e3 = (Ayc - Ayd + cd * o3 * o3 * s3) / cd / c3
```

```
END IF
END SUB
DECLARE FUNCTION ARCCOS! (x AS SINGLE)
* *******************
** ARCCOS *
*******************
FUNCTION ARCCOS (x AS SINGLE)
pi = 3.14159265#ARCCOS = -ATN(x / SQR(-x * x + 1)) + pi / 2END FUNCTION
******************
** ARCSIN *
. *****************
FUNCTION ARCSIN (x AS SINGLE)
ARCSIN = (ATN(x / SQR(-x * x + 1)))END FUNCTION
DECLARE FUNCTION FOK! (x AS SINGLE)
***************
** FOK *5 ***************
FUNCTION FOK (x AS SINGLE)
FOK = x * 180 / 3.14159265#END FUNCTION
***************
' * RADIAN *
* **************
FUNCTION RADIAN (x AS SINGLE)
RADIAN = 3.14159265# * x / 180
END FUNCTION
******************
** szogek.bas *
** SZOGEK
* *****************
SUB SZOGEK (sinf, cosf, f AS SINGLE)
pi = 3.14159265#
IF ABS(sinf) < .000001 THEN sinf = 0IF ABS(\cos f) < .000001 THEN \cos f = 0IF sinf = 0 AND cosf > 0 THEN f = 0: cosf = 1IF sinf = 0 AND cosf < 0 THEN f = pi: cosf = -1
IF \cos f = 0 AND \sin f > 0 THEN f = \pi i / 2: \sin f = 1IF \cos f = 0 AND \sin f < 0 THEN f = 3 * pi / 2: \sin f = -1IF sin f > 0 AND cos f > 0 THEN f = ARCSIN(sin f)IF sinf > 0 AND cosf < 0 THEN f = pi - ABS(ARCSIN(sin f))IF sinf < 0 AND cosf < 0 THEN f = pi + ABS(ARCSIN(sinf))
IF sinf < 0 AND cosf > 0 THEN f = 2 * pi - ABS(ARCSIN(sin f))
```
**END SUB** 

## 1. táblázat

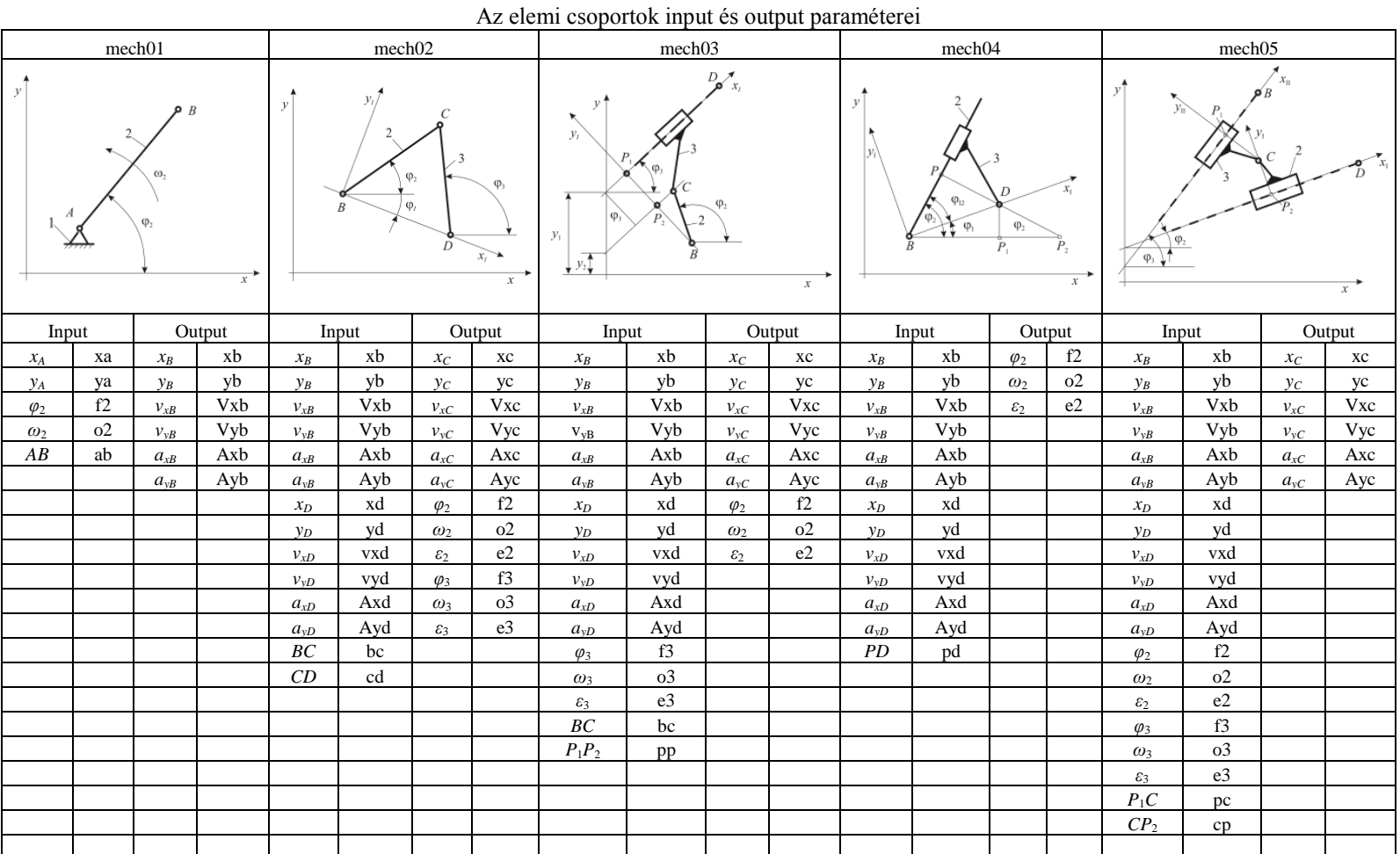

## 1. táblázat folytatása

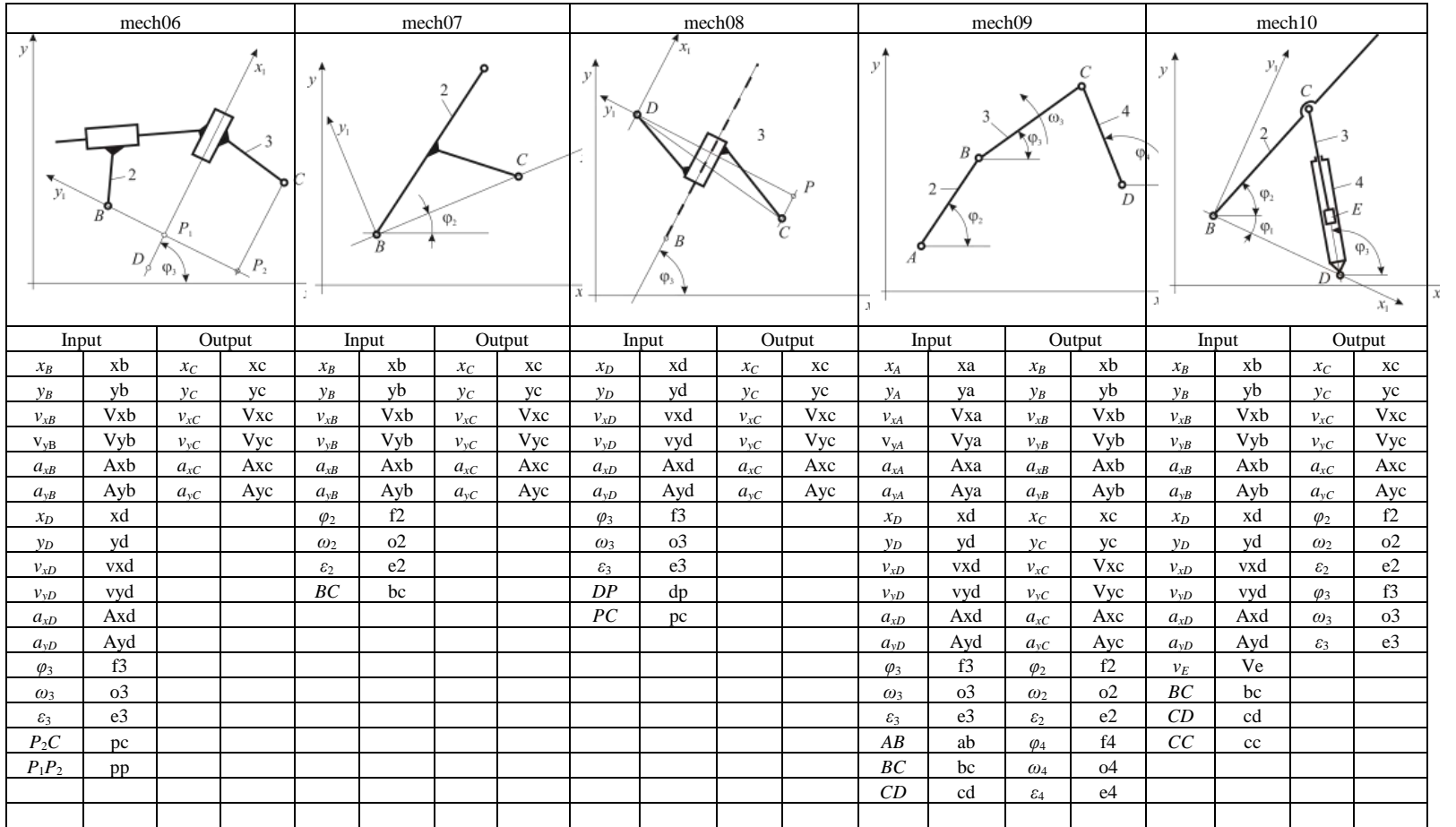

## **1. példa**

Határozzuk meg a *11. ábra* szerinti harántgyalu mechanizmus valamennyi pontjának helyzetét, sebességét és gyorsulását, a tagok szögsebességét és szöggyorsulását 5°-konként a  $\varphi_2$ =0-360° intervallumban, ha az  $OA = 0.05$  m,  $OC = 0.12$  m.  $CD = 0.2$  m,  $h = 0.1$  m,  $ED = 0.08$  m, a forgattyú szögsebessége  $\omega = 10 \text{ s}^{-1}$ . Rajzoljuk ki a képernyőre a mechanizmus különböző forgattyúszög állásaihoz tartozó ábráit, valamint az *E* pont sebesség-út, gyorsulás-út, út-idő, sebesség-idő és gyorsulás-idő diagramjait.

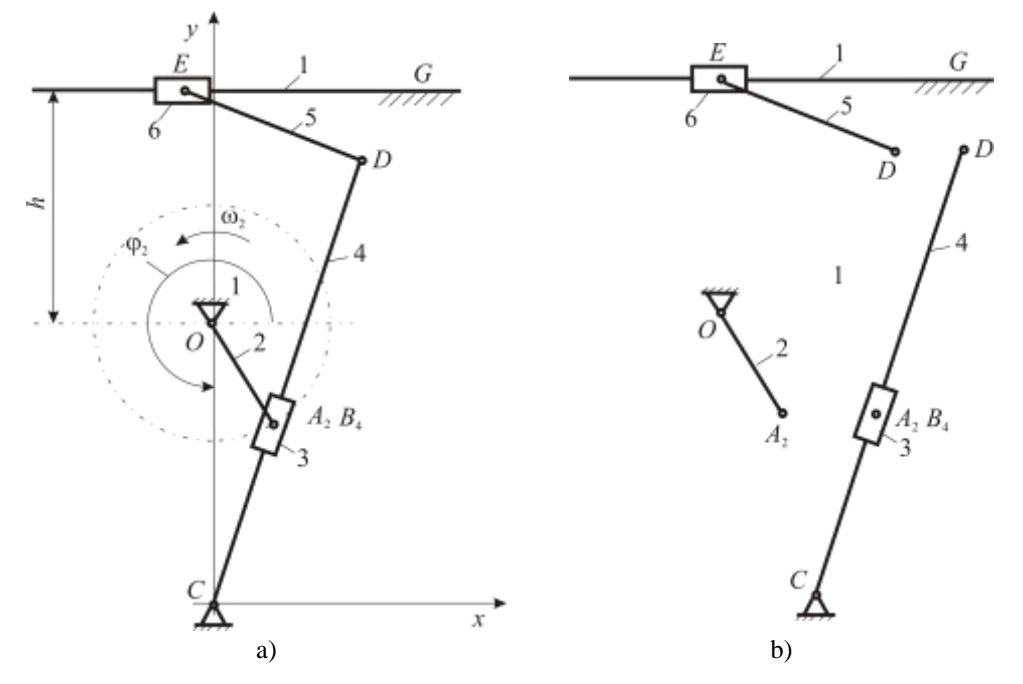

**11. ábra.** Harántgyalu mechanizmus

Az *x*, *y* koordinátarendszer origóját, helyezzük a *C* pontba, majd bontsuk fel a mechanizmust elemi csoportokra. Ennek eredménye a *11/b. ábrán* látható. A mechanizmus az ábra szerint a 2 es hajtótagból, valamint a 3-4 és 5-6 tagokat magában foglaló zérus szabadságfokú csoportokból áll. A számításokhoz a következő rutinokat kell meghívni:

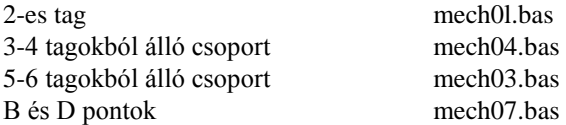

A felsorolt rutinok összefűzése után megírhatjuk a főprogramot Itt a kinematikai párok azonosítására egész változókat használtunk, amelyeknek a betűjelei megegyeznek a kinematikai párok betűjeleivel, így például az *A* csukló azonosítója a% . A tagokat célszerűen az eredeti sorszámukkal azonosítottuk. A koordináták, sebességek, gyorsulások, szögek. szögsebességek és szöggyorsulások jelölésére a következő tömböket alkalmaztuk:

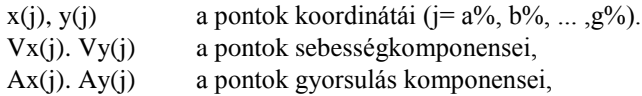

- f(i) a tag helyzetét meghatározó szög ( $i=1, 2,...$ )
- o(i) a tag szögsebessége,
- e(i) a tag szöggyorsulása,
- 1(i) a tag hossza.

A képernyőn megjelenő grafikus ábrákat a *12.* és *13. ábrák* mutatják.

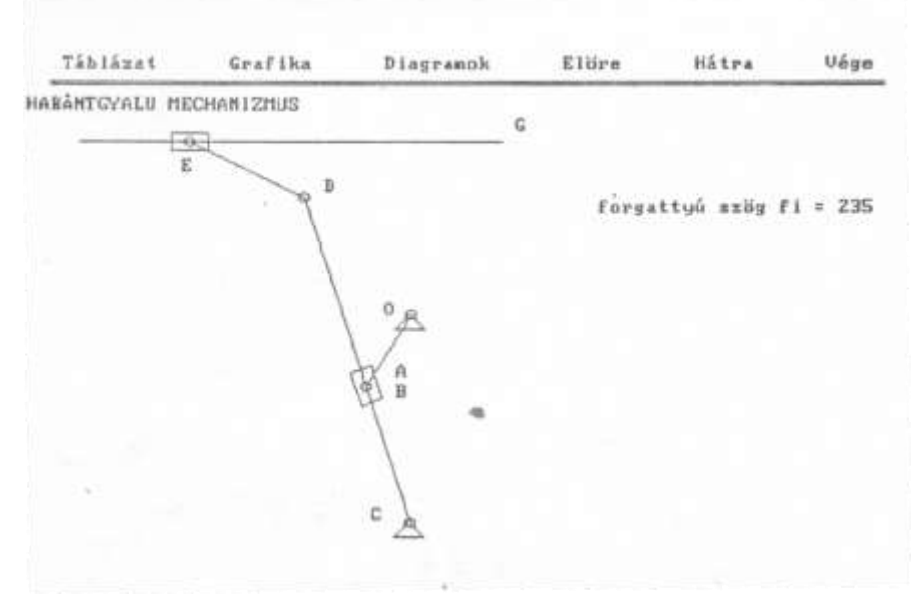

12. ábra. A harántgyalu mechanizmus képe 235° forgattyúszög állásnál

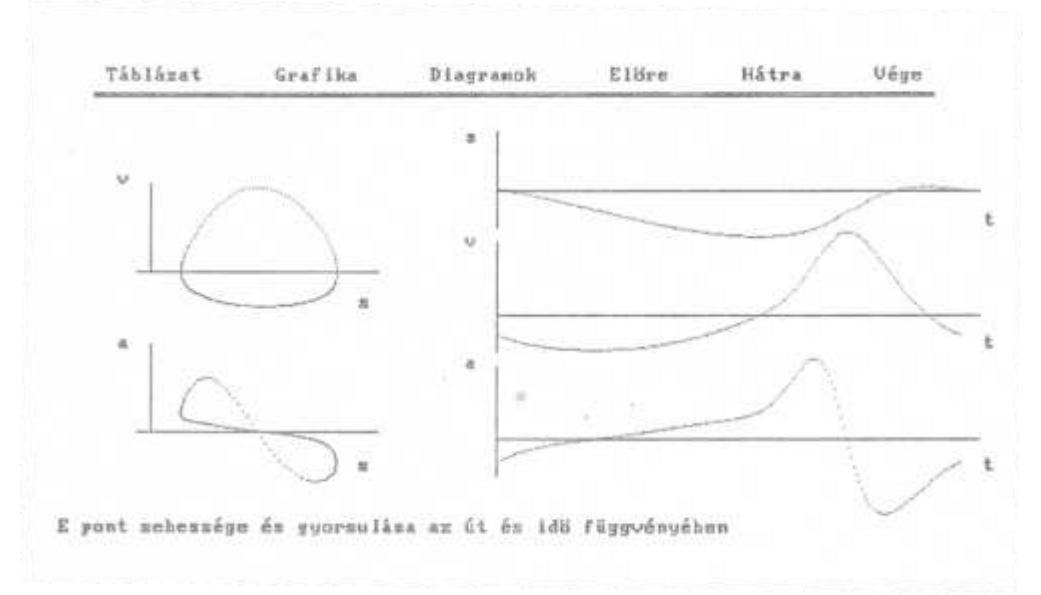

**13. ábra.** A harántgyalu mechanizmus *E* pontjának sebessége és gyorsulása az út és idő függvényében

# **Többkörzetes centrumkeresés kötött centrumkapacitásokkal és szabad telephelyválasztással**

## **DR. BENKŐ JÁNOS**

Agrártudományi Egyetem, Gödöllő Mezőgazdasági Géptani Intézet

A településtudománynak, illetve a regionális tervezésnek egyik pillére a telepítési elmélet, amely az ember helyhez kötött közösségi tevékenységeinek (termelés, fogyasztás, egészségügyi, közigazgatási, oktatási, kulturális stb. szolgáltatás) földrajzával, a telepítéstől függő társadalmi – gazdasági - műszaki hatásainak elemzésével foglalkozik.

**Az elmélet fő kérdései**: mit, hol, mekkora kapacitással, mikor, kinek? Egy telepítési döntési probléma alapvető elemei [2]:

- a telepítés céljának meghatározása,
- a telepítés helyének kijelölése,
- a telepítési kombinációk és azok hatásainak rangsorolása.

Ha a körzetek *n* száma és *ki* kapacitása ismert, akkor a feladat a centrumok **r** koordinátáinak a meghatározása. Ez probléma az eddig tanultak alapján a szállítási feladatra, és a koordinátákmenti centrumnyomozásra vezethető vissza.

E feladat a modellje nagyon hasonlít a szállítási feladatra, lényeges különbség csak a célfüggvényben mutatkozik. A szállítási feladatban a távolságmátrix adott, itt viszont a feladó szerepét betöltő centrumok koordinátái ismeretlenek, azaz

(1) 
$$
I_{ij} \geq 0, \quad i=1,2,...,n, j=1,2,...,m,
$$

$$
\sum_{j} I_{ij} = k_i,
$$

$$
\sum_{i} I_{ij} = f_j,
$$

$$
(4) \t\t \t\t \Sigma_i k_i = \Sigma_j f_j,
$$

(5) 
$$
Q = \sum_{i} \sum_{j} I_{ij} \sqrt{(x_j - u_i)^2 + (y_j - v_i)^2} \to \min,
$$

ahol:

- *n* a centrumok száma,
- *m* a fogyasztóhelyek száma,
- *I ij* az *i*-edik centrumból a *j*-edik fogyasztóhelyre szállított mennyiség,
- *ki* az *i*-edik centrum kapacitása,
- *f j* a *j*-edik fogyasztóhely igénye,

**r**i (*ui* ,*vi* ) az *i*-edik centrum koordinátái,

**r**j (*xj* ,*yj* ) a *j*-edik fogyasztóhely koordinátái.

## A megoldás lépései:

*a*) Önkényesen felvesszük a centrumok  $u_i^{(1)}, v_i^{(1)}$  koordinátáit

*b)* Kiszámítjuk a

$$
c_{ij}^{(k)} = \sqrt{(x_j - u_i^{(k)})^2 + (y_j - v_i^{(k)})^2}
$$

távolságmátrixot.

*c)* Valamelyik ismert eljárással megoldjuk az (1)-(4) feltételeket kielégítő szállítási feladatot.

*d)* Ha

$$
\left| Q^{\scriptscriptstyle(k)} - Q^{\scriptscriptstyle(k\!-\!1)} \right| \leq \varepsilon\,,
$$

akkor az eljárásnak vége, különben az *e)* lépéssel folytatjuk. Az alkalmasan választott kicsi szám.

*e)* A koordináták-menti centrumnyomozásnál levezetett és alkalmasan átalakított iterációs képletekkel kiszámítjuk a centrumok új koordinátáit:

$$
u_0^{(k+1)} = \frac{\sum_j I_{0j} x_j / d_{0j}^{(k)}}{\sum_j I_{0j} / d_{0j}^{(k)}},
$$
  

$$
v_0^{(k+1)} = \frac{\sum_j I_{0j} y_j / d_{0j}^{(k)}}{\sum_j I_{0j} / d_{0j}^{(k)}},
$$

ahol a

$$
d_{0j}^{(k)} = \sqrt{(x_j - u_0^{(k)})^2 + (y_j - v_0^{(k)})^2}.
$$

*f)* Megvizsgáljuk a

$$
\left| u_i^{(k+1)} - u_i^{(k)} \right| \leq \varepsilon ,
$$
  

$$
\left| v_i^{(k+1)} - v_i^{(k)} \right| \leq \varepsilon
$$

feltételeket, ahol  $\varepsilon$  tetszőlegesen kicsi szám, ha a feltételek nem teljesülnek, akkor visszatérünk az *e/* lépéshez.

*g)* Növeljük a ciklusváltozót:

*k=k*+1,

és visszatérünk a *b)* ponthoz.

Legyen adott hét fogyasztóhely (állattartó telep), amelyeknek elhelyezkedése a *1. ábrán* látható. A fogyasztóhelyek ellátására két raktárt kívánunk létesíteni. A raktárak kapacitása legyen a *k*1 =*k*2 =255 t. A fogyasztóhelyek koordinátái és igényei:

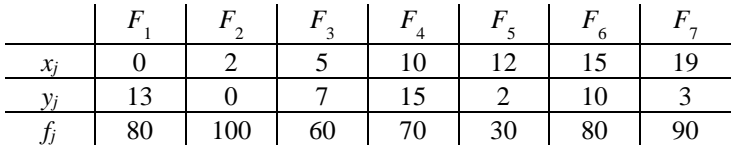

t/év. Határozzuk meg a centrumok optimális helyeit!

A centrumok kezdő koordinátái legyenek **r** 1 (4,3), **r** 2 (10,10). Ezek, valamint a *1. ábrán* megadott koordináták felhasználásával kiszámítjuk a fogyasztóhelyek és a centrumok közötti távolságokat, majd elkészítjük az első disztribúciós táblát.

| $10,8^{65}$ | $3,6^{100}$                        | $4,1^{60}$       | $13,4$ $8,1^{30}$ | $13,0$         | 15,0        | 255 |
|-------------|------------------------------------|------------------|-------------------|----------------|-------------|-----|
| $10,4^{15}$ | 12,8                               | $5,8$ $5,0^{70}$ |                   | 8,2 $5,0^{80}$ | $11,4^{90}$ | 255 |
| 80          | 100   60   70   30   80   90   510 |                  |                   |                |             |     |

 $u_1^{(1)} = 4$ ,  $v_1^{(1)} = 3$ ,  $u_2^{(1)} = 10$ ,  $v_2^{(1)} = 10$ ,  $Q^{(1)} = 3482,6431$ 

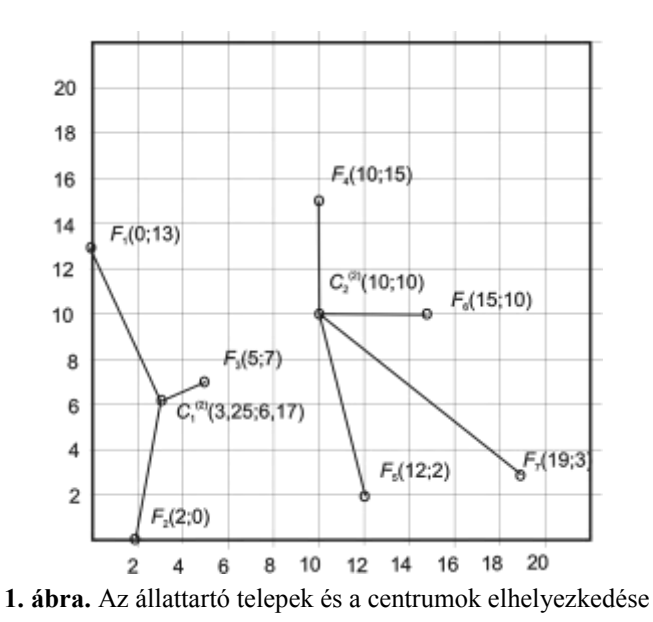

A táblázatban a szállítási feladat megoldásának eredményeként kapott *I ij* anyagáramlási intenzitásokat és a *Q* célfüggvény értékét is feltüntettük. A további számításokat magyarázat nélkül közöljük.

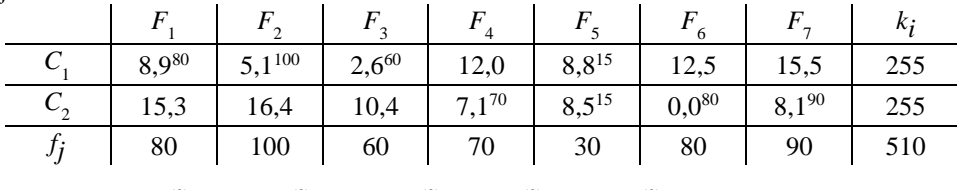

$$
u_1^{(2)} = 3,63
$$
,  $v_1^{(2)} = 4,84$ ,  $u_2^{(2)} = 15$ ,  $v_2^{(2)} = 10$ ,  $Q^{(2)} = 2860,2384$ 

|                                                                |       |             |            | $F_2$ $F_3$ $F_4$ |            |            |            | $k_i$ |
|----------------------------------------------------------------|-------|-------------|------------|-------------------|------------|------------|------------|-------|
|                                                                | 7,980 | $6,2^{100}$ | $1,8^{60}$ | 11,1              | $9,3^{15}$ | 12,1       | 15,7       | 255   |
|                                                                | 15,3  | 16,4        | 10,4       | $7,1^{70}$        | $8,5^{15}$ | $0,0^{80}$ | $8,1^{90}$ |       |
| J <sub>i</sub>                                                 | 80    | $\vert$ 100 | 60         | $70\,$            | 30 80      |            | 90         | 510   |
| $(3)$ $2.54$ $(3)$ $5.07$ $(3)$ $1.5$ $(3)$ $10.203$ $20.4225$ |       |             |            |                   |            |            |            |       |

 $u_1^{(3)} = 3,54$ ,  $v_1^{(3)} = 5,97$ ,  $u_2^{(3)} = 15$ ,  $v_2^{(3)} = 10$ ,  $Q^{(3)} = 2842,36$ 

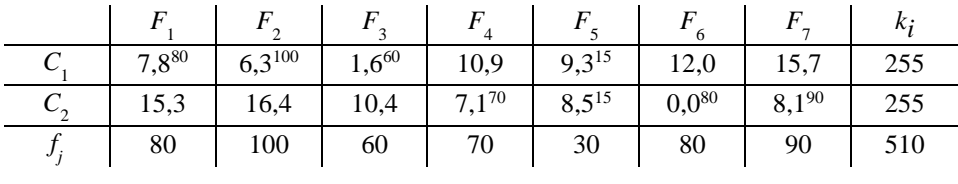

## $u_1^{(4)} = 3,54$ ,  $v_1^{(4)} = 5,97$ ,  $u_2^{(4)} = 15$ ,  $v_2^{(4)} = 10$ ,  $Q^{(4)} = 2842,03$

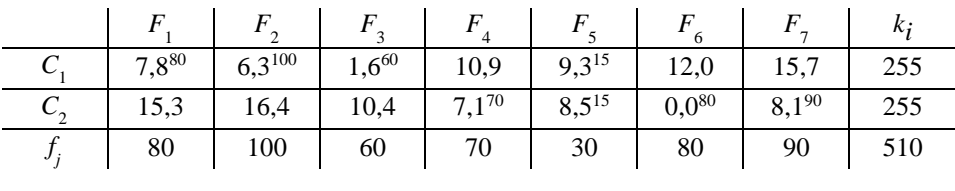

 $u_1^{(5)} = 3,54$ ,  $v_1^{(5)} = 5,97$ ,  $u_2^{(5)} = 15$ ,  $v_2^{(5)} = 10$ ,  $Q^{(5)} = 2842,01$ 

Az utolsó táblázat szerint az  $F_1, F_2, F_3$  telepeket a  $C_1$  raktárból, az  $F_4, F_6, F_7$  telepeket a  $C_2$  raktárból, az  $F_5$  telepet pedig két raktárból látjuk el takarmánnyal. Az összes szállítási költség: 2842,01 tkm/év.

## **IRODALOM**

**1. Hosszú M.:** Műszaki-gazdasági szélsőérték-feladatok. Tankönyvkiadó, Budapest, 1974.

**2. Jándy G.:** Rendszerelemzés és operációkutatás. Műszaki Könyvkiadó, Budapest, 1980.

**3. Molnár L.:** Anyagmozgatási folyamatok tervezése II. (BME Közlekedésmérnöki Kar), Tankönyvkiadó, Budapest, 1985.

## **Publikálva:**

**Benkő J.:** Anyagmozgatási folyamatok tervezése. GATE, Gödöllő, 1989. 119-122 p.

**Benkő J.:** Logisztikai tervezés. Mezőgazdasági alkalmazásokkal. Dinasztia Kiadó, 2000. 104- 106 p.

**Benkő J.:** Logisztikai folyamatok tervezése. (Modellek, eljárások). LOKA, Gödöllő, 2011. 124- 126 p.

# **A körutazási feladat megoldása dinamikus programozással**

## **DR. BENKŐ JÁNOS**

egyetemi adjunktus GATE, Mezőgazdasági Géptani Intézet

*A járművek és targoncák optimális útvonalának meghatározása gyakran vezethető vissza a körutazási problémára. A szerző ennek megoldására közöl új eljárást, amelynek egyik előnye az ismert eljárásokkal szemben, hogy a körutazási feltétel mellett egyéb járulékos megszorítások figyelembevételét is lehetővé teszi.*

A klasszikus értelemben vett tiszta körutazási feladat a szállításszervezési problémákban viszonylag ritkán fordul elő. A tiszta modell formájában általában csak valamely komplex probléma részletkérdései fogalmazhatók meg, vagy pedig további járulékos megszorításokat igényel a feladat megoldása.

A probléma legegyszerűbb megfogalmazása a következő. Adott *n* város, ezeket jelöljük: *P*1, *P*2,…, *P<sup>n</sup>* szimbólumokkal. Az *i*-edik és a *j*-edik város közötti távolság *cij*. A feladat, valamelyik városból, mondjuk *P*1-ből elindulva ellátogatni minden városba egyszer, de csakis egyszer, majd visszatérni *P*1-be. Kérdés, a városok meglátogatásának mely sorrendje biztosítja a legrövidebb útvonalat.

Az ismertetett probléma feltételrendszere a hozzárendelési feltételből:

$$
\sum_i x_{ij} = \sum_j x_{ij} = 1, x_{ij} \in \{0,1\} \text{mindeni}, j \text{ - re },
$$

és a körutazási feltételből:

$$
I = \{i_1 i_2, i_2 i_3, \dots, i_{n-1} i_n, i_n i_1, \}
$$

áll. Az utóbbi azt írja elő, hogy az 1 értékű változók indexei *n* elemű indexláncot alkotnak. E feltételek mellett kell meghatározni a

$$
K = \sum_{i} \sum_{j} c_{ij} x_{ij} \rightarrow \min
$$

célfüggvényt.

Ez a kombinatorikus feladat régóta foglalkoztatja a matematikusokat és a gyakorlati szakembereket. A probléma megfogalmazható integer lineáris programozási feladatként, azonban ezzel szemben komoly kifogásként merülhet fel, hogy nem túl nagy *n* esetén is meglehetősen sok változójú *ILP*-t kapunk [4]. Ez indokolja, a feladat szerkezetéhez igazodó, kevesebb számítást igénylő módszerek kifejlesztését. Sok olyan algoritmus ismeretes, amelyek az esetek nagy számában optimumot szolgáltatnak. Ezek többsége a korlátozás és szétválasztás módszerét alkalmazza, amelynek sikere nagymértékben függ az alsó korlát helyes megválasztásától. Ilyen algoritmusok például *Líttle, Murty, Sweeney* és *Karel* algoritmusa [8], valamint a *Held* és *Karp* által kidolgozott eljárás [5]. A továbbiakban egy ezektől eltérő, a szekvenciális optimálási tételre épülő algoritmust mutatok be [2]. Ennek előnyeként említhető, hogy a körutazási feltétel mellett egyéb járulékos megszorítások is nagyon egyszerűen figyelembe vehetők.

## **A szekvenciális optimálás**

A műszaki-gazdasági szélsőérték feladatok megoldásának egyik leghatékonyabb eszköze a szekvenciális optimálás, amit gyakran dinamikus programozásnak neveznek. Az optimalitási tételen alapuló módszert *R. Bellman* [1] amerikai matematikus dolgozta ki. A tétel diszkrét, determinisztikus rendszerekre a következők szerint értelmezhető [6].

Legyen egy rendszerünk, amelynek állapota az egyes *k* fázisokban (*k*=0, 1,...*n*) döntés következtében megváltozhat. A rendszer a *k* fázisokban megszámlálható számú állapotban lehet. Ha a döntések egy bizonyos sorozatát *k*=0-tól *k*=*n*-ig politikának, a kapcsolódó döntések sorozatát pedig, amelyek valamely politika részei alpolitikának nevezzük, akkor igaz a következő tétel: Egy optimális politika csak optimális alpolitikákból állhat. Ez könnyen belátható a következő gondolatmenet alapján:

Tekintsünk egy alpolitikát, amely valamely optimális politika része. Ha ez az alpolitika nem lenne optimális, akkor lenne egy jobb alpolitika, amely lehetővé tenné a politika javítását, ez pedig ellentmondana a hipotézisünknek.

A módszer alkalmazásának feltétele, hogy a **p** politikát fel tudjuk bontani

$$
(p_{_{0}},p_{_{1}}), (p_{_{1}},p_{_{2}}),..., (p_{_{n-1}},p_{_{n}})
$$

alpolitikákra úgy, hogy a *K* költség csupán az egyes állapotok kezdő- és végpontját jellemző (*p i−*1 , *p i* ) paraméterektől függő

$$
u_i(p_{i-1}, p_i)
$$

részköltségek összegére bomlik, azaz

$$
K(\mathbf{p})=u_1(p_0, p_1)+u_2(p_1, p_2)+\ldots+u_n(p_{n-1}, p_n).
$$

Tekintsük a következő *n≠*1 változós függvényt:

$$
F(\mathbf{x})=u_1(x_0,x_1)+u_2(x_1,x_2)+\ldots+u_i(x_{i-1},x_i)+u_n(x_{n-1},x_n)
$$

Ez a függvény felbontható *n* számú elemi függvény összegére. Keressük az *F* függvény minimumát, tudva, hogy minden *x*<sub>i</sub> olyan tartományban változhat, amely csak *x*<sub>0</sub> -tól és *x*<sub>*i*+1</sub> -től függ, akármilyen értéket vesz fel *i* az 1 és *n* között.

Nézzük az 1 és 2 fázisokat együttesen, nevezzük  $f_{02}(x_0, x_2)$ -nek az  $u_1(x_0, x_1) + u_2(x_1, x_2)$  összeg optimális értékét, ekkor  $x_1$ -et változtatjuk a tartományában, amely csak  $x_0$ -tól és  $x_2$ -től függ. Tehát minimum keresés esetén a következő képletet kapjuk:

$$
f_{02}(x_0, x_2) = min{u_1(x_0, x_1) + u_2(x_1, x_2)},
$$

ahol  $x_1 \in X_1(x_0, x_2)$ , ami azt jelenti, hogy  $x_1$  az  $X_1$  értékhalmazhoz tartozik, ez pedig csak  $x_0$ -tól és *x* 2 -től függ. Az *x* 1 -nek az az értéke, amely optimálissá teszi az *u* 1 (*x* 0 , *x* 1 )+*u* 2 (*x* 1 , *x* 2 ) összeget, egyben az optimális alpolitikát is meghatározza az 1 és 2 fázisokban a vizsgált *x* 0 és *x* 2 pár esetében.

Vegyük most az 1, 2 és 3 fázisokat együtt, és nevezzük  $f_{03}(x_0, x_3)$ -nak az  $u_1(x_0, x_1) + u_2(x_1, x_2) +$ *u* 3 (*x* 2 , *x* 3 ) összeg optimális értékét, amikor *x* 1 -et és *x* 2 -t változtatjuk a tartományaikban. Az optimalitási tétel alapján felírhatjuk:

$$
f_{03}(x_0, x_3) = \min \{ f_{02}(x_0, x_2) + u_3(x_2, x_3) \},
$$

ahol  $x_2 \in X_2(x_0, x_3)$ .

Általánosan:

$$
f_{0i}(x_0, x_i) = \min\{f_{0i-1}(x_0, x_{i-1}) + u_i(x_{i-1}, x_i)\},\
$$

ahol  $x_{i-1} \in X_{i-1}(x_0, x_i)$  és  $f_{01}(x_0, x_1) = u_1(x_0, x_1)$ .

A fenti formula rekurzív alkalmazása lehetővé teszi, hogy kiszámítsuk az egymás után következő optimális alpolitikákat az 1 és 2 fázisokat együttvéve, az 1, 2 és 3 fázisokat együttvéve,..., az 1, 2,...,*i*,...,*n* fázisokat együttvéve. Az optimális politikát a

$$
F(x_0, x_n) = \min\{f_{0n-1}(x_0, x_{n-1}) + u_n(x_{n-1}, x_n)\}\
$$

képlet adja.

#### **Az új eljárás algoritmusa**

A bevezetőben használt jelöléseket megtartva, jelentse *c ij* a *P<sup>i</sup>* -ből a *P<sup>j</sup>* -be mutató él költségét, ahol *i*=1,2,...,*n*, *j*=1,2,...,*n*. Legyen  $a_j^{(k)}$  a valamely  $P_i^{(1)}$  csúcsból a  $P_j^{(k)}$  csúcsba mutató, *k* élt tartalmazó legrövidebb út hossza, amely út ugyanazt a csúcsot csak egyszer érinti. A fázisok száma: *k*=1,2,...,*n*.

Ha nincs ilyen út, akkor az

$$
a_j^{(k)}=M,
$$

ha *k*=1, akkor az

$$
a_j^{(1)} = \min\{c_{ij}\},
$$

különben az

$$
a_j^{(k+1)} = \min \{ a_i^{(k)} + c_j \}.
$$

A körutazási feltételt a *k*+1-edik fázisban úgy biztosítjuk, hogy az  $a_i^{(k)}$  helyére *M*-t írunk, amenynyiben az  $a_i^{(k)}$  hosszúságú út a *j* csúcsot tartalmazza. Így rekurzíven az  $a_i^{(k)}$  értékeket meghatározva, legfeljebb *k*=*n*-1 lépés után megkapjuk a  $P_i^{(1)}$ -ből a  $P_j^{(n-1)}$ -be vezető, *n*-1 élt tartalmazó legrövidebb utakat, amelyekben valamennyi csúcs különböző, feltéve, hogy ilyen utak léteznek.

Az *n*-edik lépésben a legrövidebb utakhoz hozzáadjuk a  $P_j^{(n-1)}$ -ből a  $P_i^{(1)}$ -be mutató élt:

$$
a_i^{(n)} = a_j^{(n-1)} + c_j.
$$

Így a  $P_i^{(1)}$ -ből induló és a  $P_i^{(1)}$ -be vezető körutakat kapunk, amelyek közül a legrövidebb a körutazási feladat megoldása.

### **Az eljárás alkalmazása**

Az ismertetett módszer gyakorlati alkalmazását egy olyan mintapéldán mutatom be, amelynél a *Little* és társai által javasolt algoritmus elakad. Legyen a költségmátrix:

$$
\mathbf{C} = \begin{bmatrix} M & 4 & 5 & M & M & M \\ 4 & M & 6 & 6 & M & M \\ 5 & 6 & M & M & 7 & M \\ M & 6 & M & M & 10 & 11 \\ M & M & 7 & 10 & M & 12 \\ 7 & M & M & 11 & 12 & M \end{bmatrix}
$$

Először az

$$
a_j^{(1)} = \min\{c_{ij}\}\
$$

képletet alkalmazva meghatározzuk, hogy az 1. fázisban a *P<sup>j</sup>* állomások mely állomásokról érhetők el a legrövidebb úton:

$$
a_1^{(1)} = \min\{M, 4, 5, M, M, 7\} = c_{21} = 4
$$
  
\n
$$
a_2^{(1)} = \min\{4, M, 6, 6, M, M\} = c_{12} = 4
$$
  
\n
$$
a_3^{(1)} = \min\{5, 6, M, M, 7, M\} = c_{13} = 5
$$
  
\n
$$
a_4^{(1)} = \min\{M, 6, M, M, 10, 11\} = c_{24} = 6
$$
  
\n
$$
a_5^{(1)} = \min\{M, M, 7, 10, M, 12\} = c_{35} = 7
$$
  
\n
$$
a_6^{(1)} = \min\{M, M, M, 11, 12, M\} = c_{46} = 7
$$

*Pj*·be vezető utak és a hozzájuk tartozó indexláncok:

$$
a_1^{(1)} \rightarrow {21}
$$
  
\n
$$
a_2^{(1)} \rightarrow {12}
$$
  
\n
$$
a_3^{(1)} \rightarrow {13}
$$
  
\n
$$
a_4^{(1)} \rightarrow {24}
$$
  
\n
$$
a_5^{(1)} \rightarrow {35}
$$
  
\n
$$
a_6^{(1)} \rightarrow {46}
$$

A második fázistól az

$$
a_j^{(k+1)} = \min \{ a_i^{(k)} + c_j \}.
$$

formulát használjuk, ahol  $a_i^{(k)} = a_j^{(k)}$ .

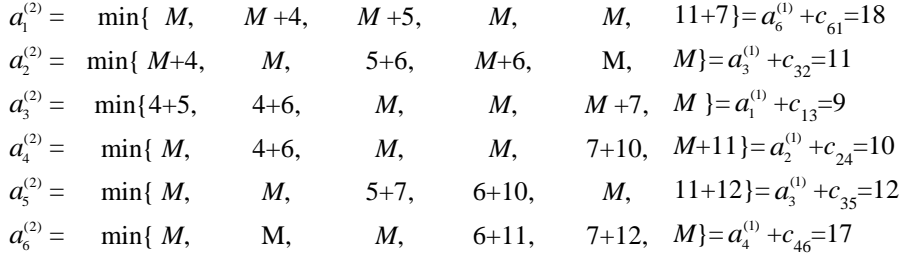

A körutazási feltételt az  $a_i^{(1)} = M$ -mel biztosítottuk, ahol az  $a_i^{(1)}$ -hez tartozó indexláncban szerepelt a *j*. Például az  $a_3^{(1)}$ -hez tartozó indexlánc 1-3, ezért  $a_1^{(2)}$  sorában az  $a_3^{(1)} = M$ .

Az utakhoz tartozó indexláncok:

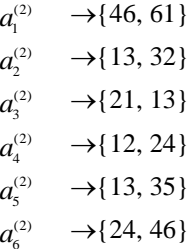

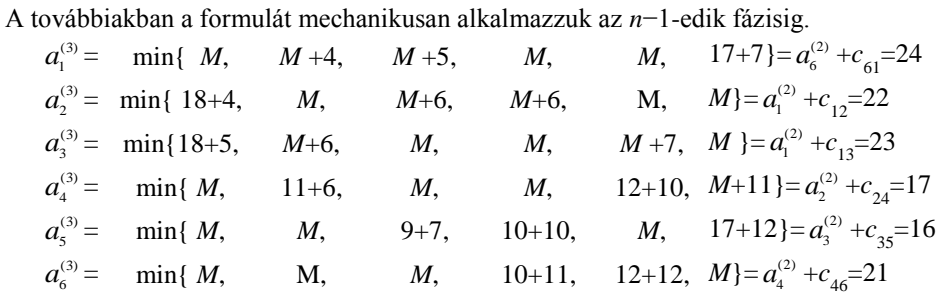

$$
a_1^{(3)} \rightarrow {24, 46, 61}
$$
\n
$$
a_2^{(3)} \rightarrow {46, 61, 12}
$$
\n
$$
a_3^{(3)} \rightarrow {46, 61, 13}
$$
\n
$$
a_4^{(3)} \rightarrow {13, 32, 24}
$$
\n
$$
a_5^{(3)} \rightarrow {21, 13, 35}
$$
\n
$$
a_6^{(3)} \rightarrow {12, 24, 46}
$$

$$
a_1^{(4)} = \min\{M, M+4, M+5, M, M+7\} = M
$$
  
\n
$$
a_2^{(4)} = \min\{M+4, M, 23+6, M+6, M, M\} = a_3^{(3)} + c_{32} = 29
$$
  
\n
$$
a_4^{(4)} = \min\{M, M+6, M, M, 16+10, M+11\} = a_5^{(3)} + c_{33} = 28
$$
  
\n
$$
a_4^{(4)} = \min\{M, M+6, M, M, 16+10, M+11\} = a_5^{(3)} + c_{54} = 26
$$
  
\n
$$
a_5^{(4)} = \min\{M, M, 23+7, 17+10, M, 17+12\} = a_4^{(3)} + c_{45} = 27
$$
  
\n
$$
a_6^{(4)} = \min\{M, M, M, 17+11, 16+12, M\} = a_4^{(3)} + c_{46} = 28
$$
  
\n
$$
= a_5^{(3)} + c_{56} = 28
$$

$$
a_1^{(4)} \rightarrow M
$$
  
\n
$$
a_2^{(4)} \rightarrow \{46, 61, 13, 32\}
$$
  
\n
$$
a_3^{(4)} \rightarrow \{46, 61, 12, 23\}
$$
  
\n
$$
a_4^{(4)} \rightarrow \{21, 13, 35, 54\}
$$
  
\n
$$
a_5^{(4)} \rightarrow \{13, 32, 24, 45\}
$$
  
\n
$$
a_6^{(4)} \rightarrow \{13, 32, 24, 45\}
$$
  
\n
$$
\{21, 13, 35, 56\}
$$

$$
a_1^{(5)} = \min\{M, M+4, M+5, M, M+6\}, \quad M, M+7\} = M
$$
  
\n
$$
a_2^{(5)} = \min\{M+4, M, M+6, M+6, M, M\} = M
$$
  
\n
$$
a_3^{(5)} = \min\{M+5, M+6, M, M, M+7, M\} = M
$$
  
\n
$$
a_4^{(5)} = \min\{M, M+6, M, M, M+10, 28+11\} = a_6^{(4)} + c_{64} = 39
$$
  
\n
$$
a_5^{(5)} = \min\{M, M, 28+7, M+10, M, 28+12\} = a_3^{(4)} + c_{35} = 35
$$
  
\n
$$
a_6^{(5)} = \min\{M, M, M, 26+11, 27+12, M\} = a_4^{(4)} + c_{46} = 37
$$

$$
a_1^{(5)} \rightarrow M
$$
  
\n
$$
a_2^{(5)} \rightarrow M
$$
  
\n
$$
a_3^{(5)} \rightarrow M
$$
  
\n
$$
a_4^{(5)} \rightarrow \{21, 13, 35, 56, 64\}
$$
  
\n
$$
a_5^{(5)} \rightarrow \{46, 61, 12, 23, 35\}
$$
  
\n
$$
a_6^{(5)} \rightarrow \{21, 13, 35, 54, 46\}
$$

Amint látható, három *n*–l élt tartalmazó utat kaptunk, ezeket az utakat az *n*-edik fázisban az

$$
a_i^{(n)} = a_j^{(n-1)} + c_j.
$$

formulával zárhatjuk le:

$$
a_2^{(6)} = a_4^{(5)} + c_{42} = 39 + 6 = 45,
$$
  
\n
$$
a_4^{(6)} = a_5^{(5)} + c_{54} = 35 + 10 = 45,
$$
  
\n
$$
a_2^{(6)} = a_6^{(5)} + c_{62} = 37 + M = M.
$$

A körutakhoz tartozó indexláncok:

$$
a_2^{(6)} = 45 \rightarrow \{21, 13, 35, 56, 64, 42\},
$$
  
 $a_4^{(6)} = 45 \rightarrow \{46, 61, 12, 23, 35, 54\}.$ 

Mind a két körút értéke 45, így mindkettő a feladat megoldása.

A bemutatott eljárás jó példája a dinamikus programozás rendkívül sokrétű gyakorlati alkalmazhatóságának. A mintapélda alapján meggyőződhettünk arról is, hogy az algoritmus alkalmazása nem igényel mélyebb matematikai ismereteket, az alapprobléma megoldásához elegendő a közölt képletek mechanikus használata. Egyéb járulékos feltételek esetén pedig úgy járunk el, hogy a feltételeknek meg nem felelő utakat tiltótarifával lezárjuk. Az eljárás további előnyeként említhető: alternatív optimumok létezésekor valamennyi optimális körutat egyidejűleg megkapjuk.

### **IRODALOM**

1. **Bellman, R**.: Dynamic Programming. Princeton, 1957.

2. **Benkő J.:** Anyagmozgatási folyamatok tervezése. GATE egyetemi jegyzet, Gödöllő, 1989.

3. **Felföldi L.:** Anyagmozgatási folyamatok tervezése. Műszaki Könyvkiadó, Budapest, 1976.

4. **Forgó F.**: Nemkonvex és diszkrét programozás. Közgazdasági és Jogi Könyvkiadó, Budapest, 1978.

5. **Held, M.-Karp, R. M.:** The Travelling Salesman Problem and Minimum Spanning Trees. Operations Research, 18. 1970.

6. **Kaufmann, A**.: Az operációkutatás módszerei és modelljei. Műszaki Könyvkiadó, Budapest. 1968.

7. **Krekó B.:** Optimumszámítás. Közgazdasági és Jogi Könyvkiadó, Budapest, 1972.

8. **Little, J.-Murty, K.-Sweeney, D.-Karel, O.:** An Algorithm for the Travelling Salesman Problem. Operations Research, 11. 1963.

**Publikálva:** Járművek, Mezőgazdasági Gépek, 37. évfolyam, 1990. 11. szám

# **Járműkapacitással korlátozott egycentrumos járatszerkesztés**

## **DR. BENKŐ JÁNOS**

egyetemi adjunktus GATE, Mezőgazdasági Géptani Intézet

*A tanulmány a raktárbázisokon gyakran előforduló problémával, a járatszerkesztéssel foglalkozik. A szerző központi telephelyről indított gyűjtő vagy elosztó járatok minimális útvonalainak számítására közöl új algoritmust. A kézi számolásra és számítógépes programozásra egyaránt alkalmas eljárás különböző megszorítások, pl. kapacitás, idő stb. egyidejű figyelembevételét is lehetővé teszi.*

Az elosztási vagy felvásárlási tevékenységet folytató vállalatoknál, raktári bázisokon stb. gyakori feladat a járművek menetrendjének, útvonalának kijelölése. A probléma nagyon sokféle formában jelentkezhet, de az egyik leggyakoribb eset az, amikor a vállalatnak egy központi helyről, a centrumból kell ellátnia a fogyasztókat vagy megrendelőket, és az igényeinek kielégítésére a vállalat véges számú és kapacitású járműparkkal rendelkezik.

A feladat megoldásának legegyszerűbb módja az, hogy minden fogyasztóhoz egyedi járművel szállítjuk ki a megrendelt mennyiséget. A megrendelt mennyiségek azonban általában nem kötik le a járművek kapacitását, ami lehetővé teszi az utak összevonását, ún. járatok szervezését. Természetesen az összevonások csak bizonyos megszorítások mellett eszközölhetők, így:

a megrendelők igényét a célállomásokon maradéktalanul ki kell elégíteni,

a szállított mennyiség nem lépheti túl a járathoz rendelt jármű kapacitását,

a jármű által megtett út vagy a szállítási idő nem léphet túl egy előre meghatározott megengedett értéket.

Tekintve, hogy az utak összevonására általában nagyon sokféle lehetőség van, felvetődik a kérdés, található-e az intuitív döntéseknél jobb, az optimálishoz közel álló megoldás. A továbbiakban egy ilyen kézi számolásra és programozásra egyaránt alkalmas algoritmusra teszünk javaslatot, amelynek lépéseit egy mintapéldán mutatjuk be, majd az eredményeket általánosítva összefoglaljuk az eljárást.

Legyen adott egy debreceni székhelyű vállalat,  $P_{_{\rm O}}$ , amelynek Debrecenből kell az ország különböző pontjaira (Budapest, Győr, stb.) települt  $P_1$ ,  $P_2$ ,..., $P_n$  fogyasztókhoz meghatározott  $q_1$ , *q* 2 ,...,*q n* , mennyiségű terméket eljuttatnia. A fogyasztókat, telephelyeiket és az igényeiket az *1. táblázat* tartalmazza.

## **1. táblázat**

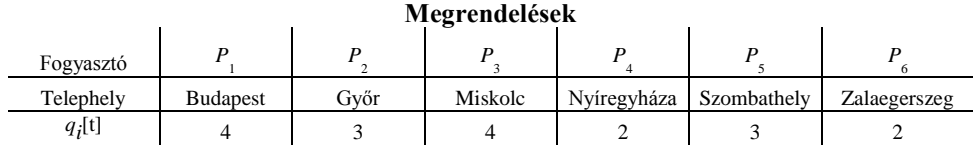

A vállalat 7 tehergépkocsival rendelkezik, a járműpark összetételét a *2. táblázatban* foglaltuk össze.

#### **2. táblázat**

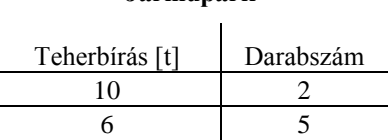

**Járműpark**

Ismeretesek továbbá a  $P_0$  centrum és a  $P_1$ ,  $P_2$ ,..., $P_n$  célállomások közötti legrövidebb utak  $c_{0j}$ ,  $c_{i0}$ , és *c ij* (*3. táblázat*). A feladat a megrendelt mennyiségek kiszállítása a centrumból a fogyasztókhoz a rendelkezésre álló járműpark felhasználásával úgy, hogy a járművek által megtett összes út a lehető legrövidebb legyen. A járművek által megtehető utat és a szállítási időt illetően nem élünk megszorításokkal, ami azonban az eljárás lényegét nem érinti. Az összevonások szempontjából csak a járművek kapacitása jelentsen korlátot.

#### **3. táblázat**

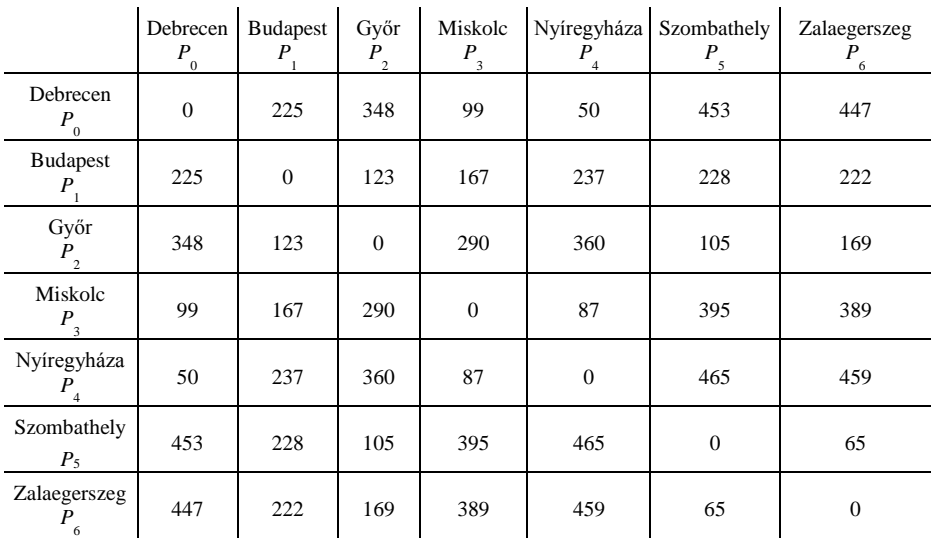

#### **Távolsági mátrix [km]**

A javasolt megoldás alapja az a triviális tény, hogy az utak összevonása a gyakorlatban általában út megtakarítást eredményez, ami nagyon egyszerűen belátható. Ha a  $P_{0}$ - $P_{i}$ - $P_{0}$  és a  $P_{0}$ - $P_{j}$ - $P_{0}$  utakat egyesítjük  $P_{0}$ - $P_{i}$ - $P_{j}$ - $P_{0}$  járattá, akkor az elérhető megtakarítás:

$$
s_{ij} = 2c_{0i} + 2c_{0j} - (c_{0i} + c_{ij} + c_{0j}) = c_{0i} + c_{0j} - c_{ij}.
$$

Az is világos, hogy minél nagyobb az adott járathoz rendelt jármű kapacitása, annál több út öszszevonására van lehetőség. Ezért a járatok szervezésekor a nagyobb járműveknek prioritást kell biztosítani.

Természetesen indokoltan vetődhet fel a kérdés, hogy az útmegtakarítás minden esetben költségmegtakarítást jelent-e. A kérdés indoka egyrészt az hogy, az utak összevonása szállítási-munka (tkm) növekedéssel járhat, másrészt a nagyobb kapacitású járművek fajlagos üzemeltetési költsége általában nagyobb, mint a kisebbeké. Mégis a kérdésre egyértelmű igennel válaszolhatunk. A szállítási munkaigény növekedése ugyanis nem jelent számottevő költségnövekedést, mivel a terhelt és a terheletlen jármű költsége között nincs lényeges különbség. A nagyobb és a kisebb teherbírású járművek fajlagos üzemeltetési költségében mutatkozó eltérés pedig nem tartozik e feladat lényegéhez, tekintve, hogy e feladatban meglévő jármű állományt kell optimálisan kihasználni. Más kérdés az, ha a járműállomány összetételéről kell dönteni, akkor magától értetődően mérlegelni kell a fajlagos költségeket is.

A gyakorlatban előfordulhat, hogy egy-egy fogyasztó megrendelése meghaladja a legnagyobb jármű kapacitását. Ebben az esetben a fuvart megosztjuk két vagy több jármű között. Tekintettel arra, hogy az így telítődő járműveknél nincs további lehetőség út összevonásra, a telített járműveket nem vizsgáljuk, csak a megosztás utáni maradékokat kezeljük megrendelésként.

A megoldás első lépése az ún. **megtakarítási mátrix** felállítása, amelynek elemei az előzőek alapján azt mutatják, hogy mennyi idő vagy út megtakarítás érhető el azzal, ha a  $P_{0}P_{i}P_{0}$  és a  $P_{0}^{-}$ *Pj* -*P*0 utakat egyesítjük *P*<sup>0</sup> -*Pi* -*Pj* -*P*0 . A teljes megtakarítási mátrixot a *4. táblázat* tartalmazza, ami esetünkben egy szimmetrikus mátrix, de ennek a megoldás során nincs jelentősége. Például, a *P*<sub>0</sub>-*P*<sub>1</sub>-*P*<sub>0</sub> és a *P*<sub>0</sub>-*P*<sub>2</sub>-*P*<sub>0</sub> utak összevonásakor a *P*<sub>2</sub> sor és a *P*<sub>1</sub> oszlop metszéspontjában, a megtakarítás:

$$
s_{21} = c_{01} + c_{02} - c_{21} = 225 + 348 - 123 = 450.
$$

#### **4. táblázat**

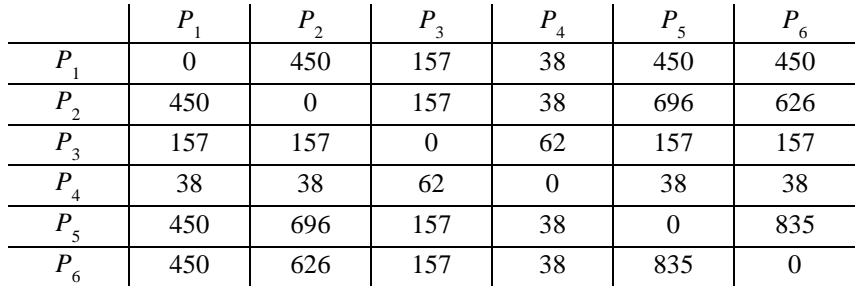

#### **Megtakarítási mátrix [km]**

A továbbiakban a számításokat a szemléletesség és az érthetőség megkönnyítése érdekében két táblázatban végezzük. Az első tábla a megtakarítási mátrixot és a megrendelt mennyiségeket, a második *t* 1 , *t* 2 ,...,*t l* terhelhetőség szerint csökkenő sorba rendezett a *J* 1 , *J* 2 ,...,*J l* járműveket és *m<sup>k</sup>* terhelésüket tartalmazza. Az induló táblák az alábbiak:

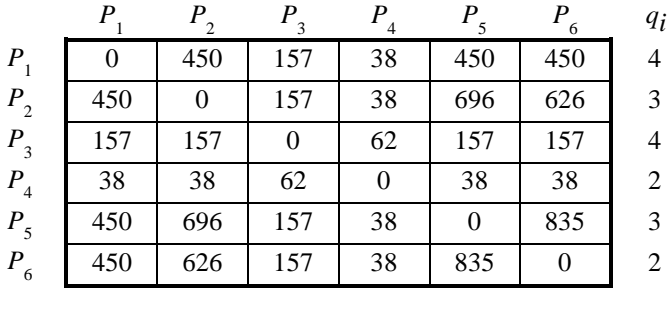

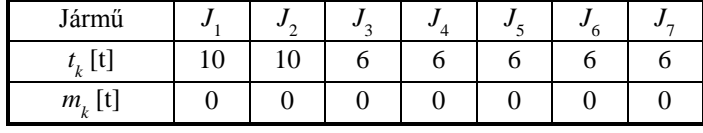

A következő lépésként megkeressük az *s ij* mátrix legnagyobb elemét, ezt jelöljük *s xy* -nal, azaz

$$
s_{xy} = \max\{s_{ij} | i = 1, 2, \dots n; j = 1, 2, \dots n\}.
$$

A második táblából pedig kiválasztjuk az első járművet, ennek teherbírása *t k* , majd megvizsgáljuk, hogy a jármű kapacitása lehetővé teszi-e a két út összevonását, azaz ha

$$
q_{x}+q_{y}\leq t_{k}\,,
$$

akkor az utak összevonhatók.

A példában

$$
s_{xy} = s_{56} = \max\{s_{ij} | i = 1, 2, ..., n; j = 1, 2, ..., n\} = 835,
$$

és a

$$
q_5 + q_6 = 3 + 2 \le t_1 = 10,
$$

vagyis a  $P_0$ - $P_5$ - $P_0$  és a  $P_0$ - $P_6$ - $P_0$  utak  $P_0$ - $P_5$ - $P_6$ - $P_0$  járattá egyesíthetők. Az elérhető útmegtakarítás 835 km. A  $P_5$  és  $P_6$  fogyasztók igényeit ezzel kielégítettnek tekinthetjük. Az  $s_{56}$  elem ismételt kiválasztását és a járat záródását úgy akadályozzuk meg, hogy az első táblában lefedjük az 5-dik sort és a 6-dik oszlopot, valamint az  $s_{65}$  elem helyére 0-t írunk. Ezzel egyidejűleg a  $q_5$  és  $q_6$  értékét csökkentsük 0-ra, a második táblában pedig az *J* 1 járművet megterheljük *q* 5 +*q* 6 =5-tel. Az adminisztrációk után a táblázatok:

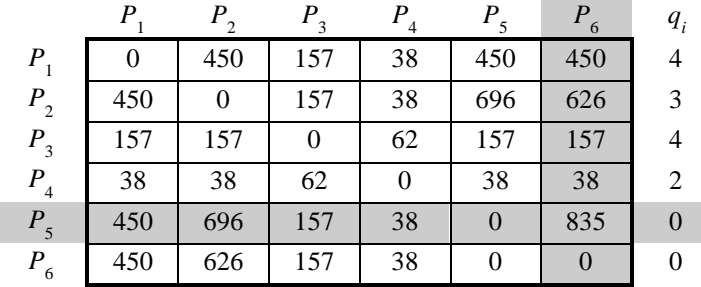

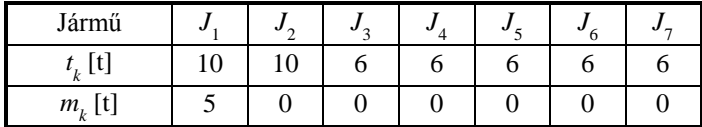

Az összevonást követően, mivel a *J*<sub>1</sub> jármű még nem telített, a  $P_{5}$ - $P_{6}$  járatot próbáljuk  $P_{5}$ -be menő vagy *P*<sup>6</sup> -ból induló úttal bővíteni. Ezért maximális *s ij* elemet keresünk a 6-dik sorban és az 5-dik oszlopban, miközben a lefedett elemeket figyelmen kívül hagyjuk:

> $\max\{s_{6j}|j=1,2,\ldots,n\} = s_{62} = 626,$  $\max\{s_{i5}|i=1,2,\ldots,n\} = s_{25} = 696.$

Mivel *s* <sup>25</sup>>*s* 62, továbbá a

$$
q_2 + q_5 + q_6 = 3 + 3 + 2 \le t_1 = 10
$$

ezért a  $P_{5}P_{6}$  járatot elölről bővítjük. Az összevonás után az első járat állomásai  $P_{0}P_{2}P_{5}P_{6}P_{0}$ lesznek. Az első táblában fedjük le a 2-dik sort és az 5-dik oszlopot, valamint az *s* <sup>62</sup> elem helyére írjunk 0-t. Ezzel egyidejűleg a  $q_2$  értékét csökkentsük 0-ra, a második táblában pedig az *J*<sub>1</sub> jármű terhelését növeljük *q* 2 =3-mal.

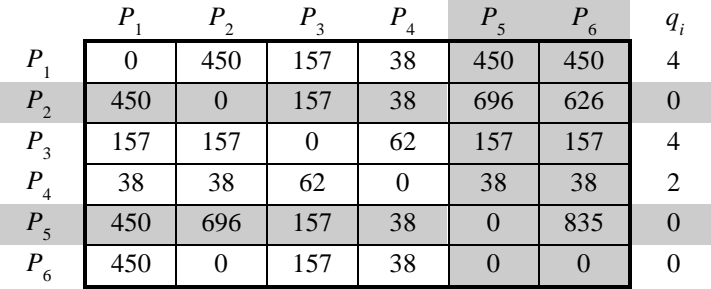

| Jármű     |    | v | <br>v |  |  |
|-----------|----|---|-------|--|--|
| $t_k$ [t] | 10 |   |       |  |  |
| $m_k$ [t] |    |   |       |  |  |

A következő lépésben kíséreljük meg a  $P_2 - P_5 - P_6$  járatot  $P_2$ -be menő vagy  $P_6$ -ból induló úttal bővíteni. Most maximális *s ij* elemet a 6-dik sorban és a 2-dik oszlopban keresünk:

$$
\max \{ s_{6j} | j = 1, 2, \dots n \} = s_{61} = 450,
$$
  

$$
\max \{ s_{i2} | i = 1, 2, \dots n \} = s_{12} = 450.
$$

Az *P*<sub>1</sub> állomás egyaránt kapcsolható lenne *P*<sub>2</sub> elé vagy *P*<sub>6</sub> mögé, ha ezt a *J*<sub>1</sub> jármű teherbírása lehetővé tenné. Mivel azonban a

$$
q_1 + q_2 + q_5 + q_6 = 4 + 3 + 3 + 2 > t_1 = 10,
$$

az összevonás nem lehetséges. A  $P_2$ - $P_5$ - $P_6$  járatot ezért lezárjuk, amit az első táblában a 6-dik sor és a 2-dik oszlop, a második táblában pedig az első oszlop lefedésével jelzünk.

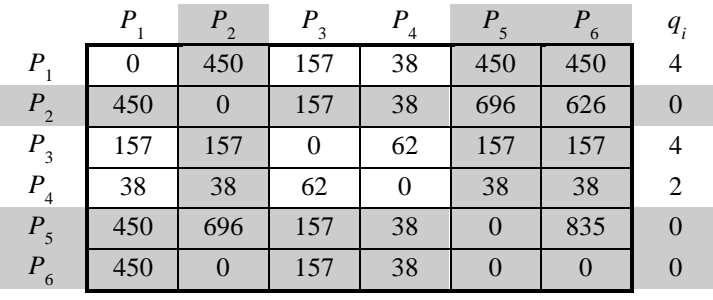

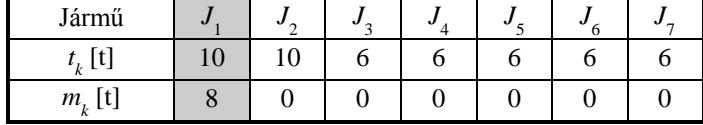

Az első járat így véglegesen kialakult:  $P_{0}P_{2}P_{5}P_{6}P_{0}$ , az elért útmegtakarítás 1531 km.

A második járat indításához ismét megkeressük az *s ij* mátrix fedetlen elemei között a legnagyobbat, a második táblából pedig kiválasztjuk a második járművet:

$$
s_{xy} = s_{13} = \max\{s_{ij} | i = 1, 2, \ldots n; j = 1, 2, \ldots n\} = 157
$$

és a

$$
q_1 + q_3 = 4 + 4 \le t_2 = 10.
$$

Elvégezzük a szokásos adminisztrációt: az első táblában lefedjük az első sort és a 3-dik oszlopot, az *s* <sup>31</sup> elem helyére 0-t írunk, a *q* 1 és *q* 3 értékét 0-ra csökkentjük, a második táblában a *J* 2 jármű terhelését *q* 1 +*q* 3 =8-cal növeljük.

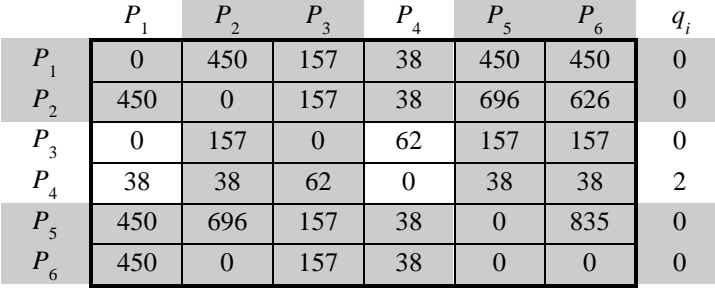

| Jármű         |    | v  | υ | v | ., |  |
|---------------|----|----|---|---|----|--|
| ιu            | 10 | ιv |   |   |    |  |
| $m_{i}$<br>ւԿ |    |    |   |   |    |  |

A *P*<sub>1</sub>-*P*<sub>3</sub> járatot próbáljuk meg *P*<sub>1</sub>-be menő vagy *P*<sub>3</sub>-ból induló úttal bővíteni. Ezért maximális *s*<sub>*ij*</sub> elemet keresünk a 3-dik sorban és az első oszlopban:

$$
\max \{s_{3j} | j = 1, 2, \dots n\} = s_{34} = 62,
$$
  

$$
\max \{s_{i1} | i = 1, 2, \dots n\} = s_{41} = 38.
$$

Mivel *s* <sup>34</sup>>*s* <sup>41</sup>, továbbá a

$$
q_1 + q_3 + q_4 = 4 + 4 + 2 = t_2 = 10,
$$

ezért a *P*<sub>1</sub>-*P*<sub>3</sub> járatot hátulról bővítjük. Az összevonás után a második járat által érintett pontok *P*0 -*P*1 -*P*3 -*P*4 -*P*0 lesznek. Az első táblában lefedjük az 3-dik sort és az 4-dik oszlopot, valamint az  $s_{41}$  elem helyére 0-t írunk. A  $q_4$  értékét 0-ra csökkentjük, a második táblában pedig az *J*<sub>2</sub> jármű terhelését növeljük *q* 4 =2-vel. Az elért útmegtakarítás 219 km.

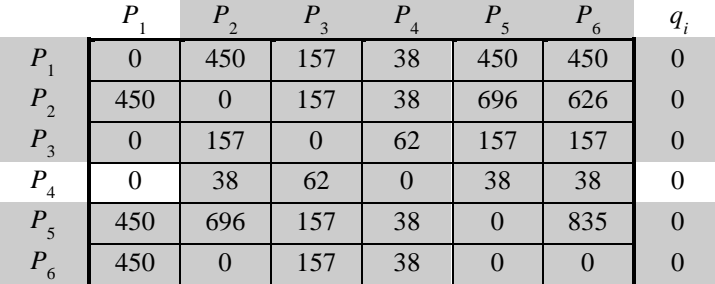
| Jármű           | ω  | u              | v | w | ., |  |
|-----------------|----|----------------|---|---|----|--|
|                 | 10 | 1 U            |   |   |    |  |
| $m_{\iota}$ [t] |    | 1 $\cap$<br>ιv |   |   |    |  |

További összevonásra már nincs lehetőség. A szállítást a leggazdaságosabban a két járattal, a 10 t teherbírású járművekkel lehet lebonyolítani. A járatok által érintett pontok:

$$
P_0 - P_2 - P_5 - P_6 - P_0,
$$
  

$$
P_0 - P_1 - P_3 - P_4 - P_0.
$$

A példa után fogalmazzuk meg kicsit általánosabban a problémát és foglaljuk össze az algoritmust:

A szállítási pontokat (a centrumot és a fogyasztókat) szimbolizálja a *G=(P,E)* irányítatlan gráf, amely a *P* szállítási pontok és az *E* élek halmazából áll. A *P* halmaz elemeit jelölje *p i* (*i*=0,1,2,...,*n*), az *E* halmaz elemeit pedig *e ij* (*i=j*=0,1,2,...,*n*). Ha a *p i* össze van kötve *p j* -vel, akkor *e ij*=1, különben *e ij*=0. Az *e ij*-hez rendelt távolsági mátrix *c ij* elemei jelentsék a szállítási pontok közötti legrövidebb utakat. Ha  $e_{ij}$ =0, akkor  $c_{ij}$ =*M*, ahol *M* végtelen nagy szám. A *P* halmaz  $p_i$ elemeihez rendeljük a megrendelésvektor  $q_i$  elemeit. Megállapodás szerint  $p_0$  jelentse a centrumot.

Legyen *J* a rendelkezésre álló járművek halmaza, amelynek minden *j k* (*k=*1,2,... ,*l*) eleméhez hozzárendeljük a járműveket jellemző *t k* teherbírás- és az *m<sup>k</sup>* terhelésvektorokat.

1. Rendezzük a *J* halmazt a  $t_k$  teherbírás szerint csökkenő sorrendbe.

2. A kapacitáskorlát miatt összevonásra alkalmatlan utakat a vizsgálatból kivonjuk. Ehhez képezzük a  $q_i^{(u)}/t_k$  hányadosokat minden *i*>0-ra és *k*-ra. Ha a

$$
q_i^{(u)}/t_k > 1
$$
 és  $m_k = 0$ ,

akkor a

$$
q_i^{(u+1)} := q_i^{(u)} - t_k \text{ és } m_k := t_k,
$$

és vesszük a következő járművet, vagyis a *k* index értékét növeljük eggyel. Ha

$$
q_i^{(u)}/t_k<1,
$$

akkor vesszük a következő megrendelőt, azaz az *i* értékét növeljük eggyel. A 2. lépést addig ismételjük, amíg a  $q_i^{(u)}/t_k$  >1. (A felső indexben az *u* a ciklusváltozó.) Végül azokat a szállítási pontokat, ahol *q i* =0 elhagyjuk, illetve az elhagyott pontoknak megfelelő sorokat és oszlopokat a *c ij* mátrixból töröljük.

3. Az új *cij* távolsági mátrixból az

 $s_{ij} = c_{0i} + c_{0j} - c_{ij}$ , ha  $e_{ij} = 1$ ,

illetve az

$$
s_{ij} = 0, \text{ ha } e_{ij} = 0,
$$

képletekkel kiszámítjuk az *s ij* megtakarítási mátrix elemeit.

4. Az *s ij* mátrix fedetlen elemei között megkeressük a legnagyobbat:

$$
s_{xy} = \max\{s_{ij} | i = 1, 2, \dots n; j = 1, 2, \dots n\}.
$$

Ha találtunk 0-nál nagyobb elemet, akkor az 5. lépéssel folytatjuk, különben az eljárás befejeződött.

5. A rendezett *J* halmazból vegyük a következő *j k* járművet, amelynél *m<sup>k</sup>* =0, és megvizsgáljuk a *p* 0 -*p x* -*p* 0 és a *p* 0 -*p y* -*p* 0 utak összevonásának lehetőségét:

Ha a *q x* +*q y t k* , akkor az utak összevonhatók. Lefedjük az *x*-edik sort és az *y*-adik oszlopot, majd végrehajtjuk a következő változtatásokat:

$$
m_{k} := q_{x} + q_{y},
$$
  

$$
q_{x} := 0, q_{y} := 0, s_{yx} := 0,
$$

és a 6. lépéssel folytatjuk.

Ha a *q x* +*q y t k* , akkor nincs lehetőség az utak összevonására. Lefedjük az *y*-adik oszlopot, majd végrehajtjuk a következő változtatásokat:

$$
m_{k} := q_{y},
$$
  

$$
q_{y} := 0,
$$

és visszatérünk a 4. lépéshez.

6. A  $p_x$ - $p_y$  járatot megpróbáljuk  $p_x$ -be menő vagy  $p_y$ -ból induló úttal bővíteni. Ezért megkeressük az *y*-adik sor és az *x*-edik oszlop maximális elemeit, majd ezek közül először a nagyobbat választjuk:

$$
\max\{s_{y}|j=1,2,...,n\}=s_{y*},
$$

$$
\max\{s_{k}|i=1,2,...,n\}=s_{y*}
$$

Ha az  $s_{y^*} \geq s_{r^*x}$ , és a  $t_k \geq m_k + q_{r^*}$ , akkor a járatot hátulról, az *y*-ból induló és a *j*\*-ba menő úttal bővítjük. Lefedjük az *y*-adik sort és a *j\**-edik oszlopot, majd

$$
m_{k} := m_{k} + q_{j*},
$$
  

$$
q_{j*} := 0, \ s_{j*_{x}} := 0, \ y := j^{*},
$$

és megismételjük a 6. lépést.

Ha az  $s_{y^*} < s_{r^*x}$ , és a  $t_k \ge m_k + q_{r^*}$ , akkor a járatot elölről, az *i*\*-ból induló és az *x*-be menő úttal bővítjük. Lefedjük az *i\**-edik sort és a *x*-edik oszlopot, majd

$$
m_k := m_k + q_{i*} ,
$$
  

$$
q_{i*} := 0, \ s_{i*} := 0, \ x := i^* ,
$$

és megismételjük a 6. lépést.

Különben nincs lehetőség az útösszevonásra, ezért lezárjuk a járatot: lefedjük az *y*-adik sort és az *x*-edik oszlopot, majd visszatérünk a 4. lépéshez.

A mintapéldában a járatok szerkesztésekor csak a járművek kapacitáskorlátait vettük figyelembe, de mint utaltunk rá annak sincs akadálya, hogy egyéb megszorításokat tegyünk, például, hogy a jármű által megtehető utat vagy időt a kapacitáskorláthoz hasonlóan az útösszevonás feltételeként vizsgáljuk. Az sem szorul különösebb magyarázatra, hogy az algoritmus nemcsak elosztási, hanem gyűjtőjáratok, továbbá személyszállítást végző autóbuszok járatainak szerkesztésére is alkalmas.

#### **IRODALOM**

**1. Felföldi L.:** Anyag mozgatási folyamatok tervezése. Műszaki Könyvkiadó, Bp. 1976.

**2. Szántó E.:** A körutazási és járatszerkesztési modell. KÖZDOK, 1972.

**3. Laporte, G.:** The Vehicle Routing Problem: an Overview of Exact and Approximate Algorithms. European Journal of Operational Research, 59: 345-358. 1992.

**Publikálva:** Járművek, Építőipari és Mezőgazdasági Gépek 40. évfolyam 1993. 10. szám

# **Rázó szállítógépek**

## **DR. BENKŐ JÁNOS**

egyetemi docens, közgazdaságtudomány kandidátusa, ATE, Gödöllő, Mg-i Géptani Intézet

A rázó szállítógépek ömlesztett, nem tapadós poros, szemcsés és darabos anyagok mozgatására alkalmas berendezések. Szállítóképességük viszonylag kicsi 5...10 t/h, fajlagos energiaigényük nagy. A mezőgazdaságban elvileg szemes termények szállítására használhatók, a gyakorlatban azonban nem bizonyultak versenyképesnek az egyéb folyamatos üzemű berendezésekkel szemben. Nagyobb jelentőséggel inkább az adagolás és a szemes termények tisztítása területén bírnak.

Működésük közös ismérve, hogy az anyag a tömegerők hatására mozog. Ismeretes jelenség, ha egy gyorsuló mozgást végző vízszintes lapra egy testet helyezünk, akkor a lap gyorsulásától és a két test közötti súrlódási erőtől függően a test együtt mozog a lappal, vagy megcsúszik és lemarad a laphoz képest. Ezt a felismerést hasznosítva, szakaszos, egyenirányított mozgás hozhatunk létre oly módon, hogy a lapot alternáló mozgásra kényszerítjük, miközben az oda-vissza menet alatt aszimmetrikussá tesszük a gyorsulást, vagy a súrlódási erőt, vagy mindkettőt [3].

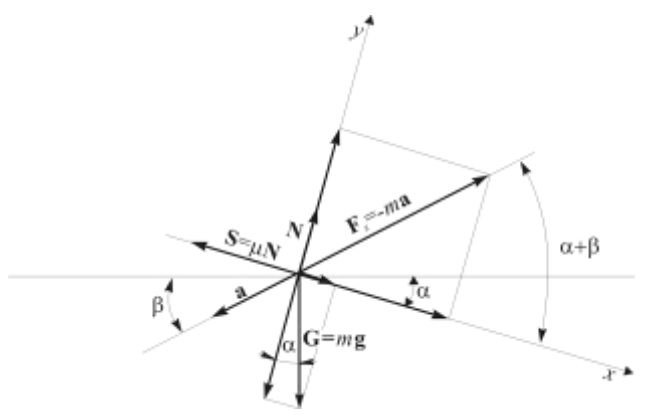

**1. ábra.** A gyorsuló mozgást végző síklapra helyezett tömegpontra ható erők

A jelenség egzaktabb tárgyalása érdekében tekintsük az *1. ábrát*, amelyen a síklap  $\alpha$  szöget zár be a vízszintessel, a lap **a** gyorsulásvektorának iránya pedig  $\beta$  szög alatt hajlik a vízszinteshez. Vizsgáljuk az *m* tömegű anyagszemcse mozgását a lapon, a laphoz rögzített *x,y* mozgó koordináta-rendszerben. A mozgásegyenlet így a következő alakban írható fel [1]:

$$
(1) \t\t m\ddot{\mathbf{r}} = \mathbf{G} + \mathbf{S} + \mathbf{N} + \mathbf{F}_s,
$$

ahol a valódi erők a **G=***m***g** a súlyerő, az **S N** súrlódási erő és az **N** kényszererő, amelyekhez hozzá kell adni a koordinátarendszer gyorsuló mozgása miatt fellépő **F** *s m***a** szállítóerőt. Az ábra alapján azonnal felírhatjuk a komponens egyenleteket is:

$$
(2/a) \qquad m\ddot{x} = mg\sin\alpha \pm [-ma\cos(\alpha + \beta)] \mp \mu N = mg\sin\alpha \mp ma\cos(\alpha + \beta) \mp \mu N,
$$

$$
(2/b) \qquad m\ddot{y} = \pm [-ma\sin(\alpha + \beta)] - mg\cos\alpha + N = \pm ma\sin(\alpha + \beta) - mg\cos\alpha + N,
$$

ahol:

 *x* és *y* az anyagszemcse *x* és *y* irányú relatív mozgásának gyorsulásai,

- *g* a nehézségi gyorsulás,
- *a* a síklap gyorsulása,

a súrlódási tényező,

 $N = N$ a kényszererő.

Az egyenletek tartalmazzák az oda-vissza mozgás erőjátékát. A felső sorban az előjelek az *1. ábrán* vázolt esetnek felelnek meg. Ekkor az **Fs** szállítóerő *x* irányú komponense pozitív, az **S** súrlódási erő pedig negatív irányú. A gyorsulás (**a**) értelmének megváltozásakor az előjelek ellentétesre változnak.

A rázó szállítógép működése egyrészt a (2) egyenletek geometriai paramétereitől, másrészt az alternáló mozgást létrehozó gerjesztőmű mozgástörvényeitől függ. Ezeket figyelembe véve a szakirodalom a rázó szállítógépeket az *1. táblázat* szerint csoportosítja:

#### **1. táblázat**

| A rázó szállítógép |            | y irányú relatív   A vályú vízszin-   A gyorsulás irá- |                          | Gerjesztés             |
|--------------------|------------|--------------------------------------------------------|--------------------------|------------------------|
| megnevezése        | elmozdulás | tessel bezárt                                          | nya                      |                        |
|                    |            | szöge                                                  |                          |                        |
| Lengővályú         | $v=0$      | $\alpha \geq 0$                                        | $\alpha+\beta\geq\alpha$ | harmonikus lengőmozgás |
| Rázóvályú          | $v=0$      | $\alpha \geq 0$                                        | $\alpha + \beta = 0$     | lengőmozgás            |
| Vibrációsválvú     | $v \neq 0$ | $\alpha \geq 0$                                        | $\alpha+\beta\geq\alpha$ | függőleges körlengés,  |
|                    |            |                                                        |                          | vagy lengőmozgás       |

A rázó szállítógépek csoportosítása

#### **Lengővályúk**

Az általános helyzetű lengővályú működési vázlata a *2. ábrán* látható. A lengővályún a tömegpont mikrohajítások nélkül mozog, vagyis *y* irányú relatív mozgás sebessége és gyorsulása 0, és az *N* kényszererő mindig pozitív. A (2) mozgásegyenletek ezért jelentősen egyszerűsödnek. Az *y* 0 helyettesítés után a (2/b) egyenletből az

$$
(3)
$$

 $N = mg \cos \alpha \pm ma \sin(\alpha + \beta)$ .

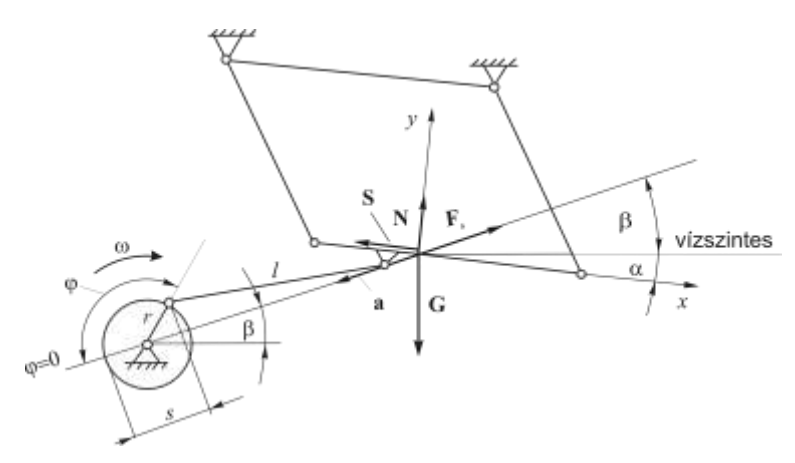

**2. ábra.** A lengővályú működési vázlata

Ezt helyettesítve a (2/a) egyenletbe, az

 $m\ddot{x} = mg \sin \alpha \mp ma \cos(\alpha + \beta) \mp \mu mg \cos \alpha - \mu ma \sin(\alpha + \beta)$ ,

majd bevezetve a  $\mu = \text{tg}\rho = \sin \rho / \cos \rho$  jelölést, az

$$
\ddot{x}\cos\rho = g(\sin\alpha\cos\rho + \cos\alpha\sin\rho) - a[\cos(\alpha + \beta)\cos\rho \pm \sin(\alpha + \beta)\sin\rho]
$$

$$
\ddot{x} = \frac{g\sin(\alpha + \rho) - a\cos(\alpha + \beta + \rho)}{\sin(\alpha + \rho) - a\cos(\alpha + \beta + \rho)}
$$

(4)

Itt a felső sorban az előjelek arra az esetre vonatkoznak, amikor a vályú gyorsulásának (**a**) *x* irányú komponense negatív, és értelemszerűen az alsó sor előjelei a fordított helyzetet jellemzik.

cos

 $\rho$ 

Az egyszerűbb írásmód érdekében vezessük be az

$$
A_{\pm} = \frac{g \sin(\alpha \mp \rho)}{\cos \rho} \text{ és a } B_{\pm} = \frac{\cos(\alpha + \beta \mp \rho)}{\cos \rho},
$$

jelöléseket, ekkor az

(5) 
$$
\ddot{x} = A_{\pm} - B_{\pm} a \,,
$$

ahol a kifejezés első állandó tagja az **abszolút**-, a második tagja pedig a **szállítógyorsulással** arányos.

A lengővályúnál a szállítómozgás harmonikus lengőmozgás, és mozgás iránya az *x* tengellyel  $+\beta$  szöget zár be. Ez a mozgás legegyszerűbben ún. végtelen forgattyús hajtóművel ( $l/r \approx \infty$ ) valósítható meg. Legyen *r* a forgattyúsugár, *s* az elmozdulás, és  $\varphi = \omega t$  az  $\omega$  szögsebességgel forgó forgattyú szögelfordulása (*2. ábra*), akkor az

(6) 
$$
s = r - r \cos \varphi,
$$

$$
v = r \omega \sin \varphi,
$$

$$
a = r \omega^2 \cos \varphi.
$$

A gyorsulást helyettesítve a (5)-be

$$
\ddot{x} = A_{\pm} - B_{\pm} r \omega^2 \cos \varphi \,.
$$

Ha  $\omega$ =állandó, akkor az

$$
\ddot{x} = \frac{d\dot{x}}{dt} = \frac{d\dot{x}}{d\left(\frac{\varphi}{\omega}\right)} = \omega \frac{d\dot{x}}{d\varphi},
$$

amivel az

$$
\ddot{x} = \omega \frac{d\dot{x}}{d\varphi} = A_{\pm} - B_{\pm} r \omega^2 \cos \varphi ,
$$

$$
\frac{d\dot{x}}{d\varphi} = \frac{A_{\pm}}{\omega} - B_{\pm} r \omega \cos \varphi .
$$

Az integrálást kijelölve, a tömegpont relatív mozgásának sebessége:

(8) 
$$
\dot{x} = \int \left(\frac{A_{\pm}}{\omega} - B_{\pm}r\omega\cos\varphi\right) d\varphi = \frac{A_{\pm}}{\omega}\varphi - B_{\pm}r\omega\sin\varphi + C.
$$

A lengővályúszerű működés feltétele az *N* kényszererő pozitív volta. Ezért a gerjesztőmű szögsebessége csak korlátozott mértékben növelhető. A szállítógyorsulás ismeretében az *N*≥0 feltételt kielégítő kritikus szögsebesség a (3) egyenletből számítható:

$$
N = mg\cos\alpha - mr\omega^2 \cos\varphi \sin(\alpha + \beta) \ge 0.
$$

A gerjesztő gyorsulás maximuma  $\varphi$ =0-nál van, így

$$
r\omega^2\sin(\alpha+\beta) \leq g\cos\alpha,
$$

amelyből a kritikus szögsebesség:

(9) 
$$
\omega_{\scriptscriptstyle{kri}} \leq \sqrt{\frac{g \cos \alpha}{r \sin(\alpha + \beta)}}.
$$

#### **A fázisszögek meghatározása**

A (8) integrálási határainak megadásához vizsgáljuk a *3/a ábrát*, amely grafikusan szemlélteti a vályú és a tömegpont mozgását. A (6) összefüggéseknek megfelelően a szállítósebesség szinuszosan, a gyorsulás koszinuszosan változik. A tömegpont a mozgás egyes szakaszaiban (fázisaiban) együtt halad a vályúval. Ilyenkor sebessége és gyorsulása értelemszerűen megegyezik a vályúéval. A tömegpont viszonylagos nyugalomban marad mindaddig, amíg az *x* irányú erők egyensúlya meg nem bomlik. Az *1* illetve a 3 pontokban az egyensúly akkor szűnik meg, ha az

$$
mr\omega^2 \cos(\alpha + \beta) \cos \varphi \ge mg \sin \alpha - \mu[mg \cos \alpha + mr\omega^2 \sin(\alpha + \beta) \cos \varphi],
$$
  
-
$$
mr\omega^2 \cos(\alpha + \beta) \cos \varphi \ge mg \sin \alpha + \mu[mg \cos \alpha - mr\omega^2 \sin(\alpha + \beta) \cos \varphi]
$$

feltételek teljesülnek. Az első esetben a tömegpont pozitív irányban (előre), a második esetben, negatív irányban (hátra) csúszik meg a vályún. Ettől a pillanattól kezdve érvényesek a (7) illetve a (8) összefüggések, amelyeknek megfelelően a tömegpont állandó abszolút gyorsulással és lineárisan változó abszolút sebességgel mozog.

A tömegpont abszolút gyorsulása a következő megfontolások alapján számítható. A megcsúszás pillanatában a vályú együtt halad a tömegponttal ezért az  $\ddot{x}$  =  $0$ , amit a (5) összefüggésbe helyettesítve, az

(10) 
$$
a_{\mp} = \frac{A_{\pm}}{B_{\pm}} = g \frac{\sin(\alpha \mp \rho)}{\cos(\alpha + \beta \mp \rho)},
$$

ahol csak a vályú helyzetét jellemző szögektől és a súrlódási tényezőtől függő *<sup>a</sup>* gyorsulásokat az irodalomban gyakran **határgyorsulásoknak** nevezik. A megcsúszás feltételei a határgyorsulásokkal is megadhatók. Helyettesítsük a határgyorsulásokat a (7) összefüggésbe, akkor az

$$
\ddot{x} = B_{\pm} (a_{\mp} - r\omega^2 \cos \varphi).
$$

Határesetben, ha az  $\ddot{x} = 0$ , a tömegpont akkor csúszik meg előre (pozitív irányban), ha az  $a_{\perp} \geq r\omega^2 \cos \varphi$ , és ellentétes irányban pedig akkor, ha az  $a_{\perp} \leq r\omega^2 \cos \varphi$ , vagy is a vályú és a tömeg között relatív elmozdulás csak akkor jön létre, ha a vályú gyorsulása nagyobb, mint a pozitív, vagy kisebb, mint a negatív határgyorsulás. Belátható az is, hogy az *<sup>a</sup>* gyorsulásértékek a tömegpont abszolút gyorsulásaival azonosíthatók. A pozitív irányban megcsúszó tömegpont abszolút gyorsulása a\_, a negatív irányban megcsúszó tömegpont abszolút gyorsulása pediga<sub>+</sub>.

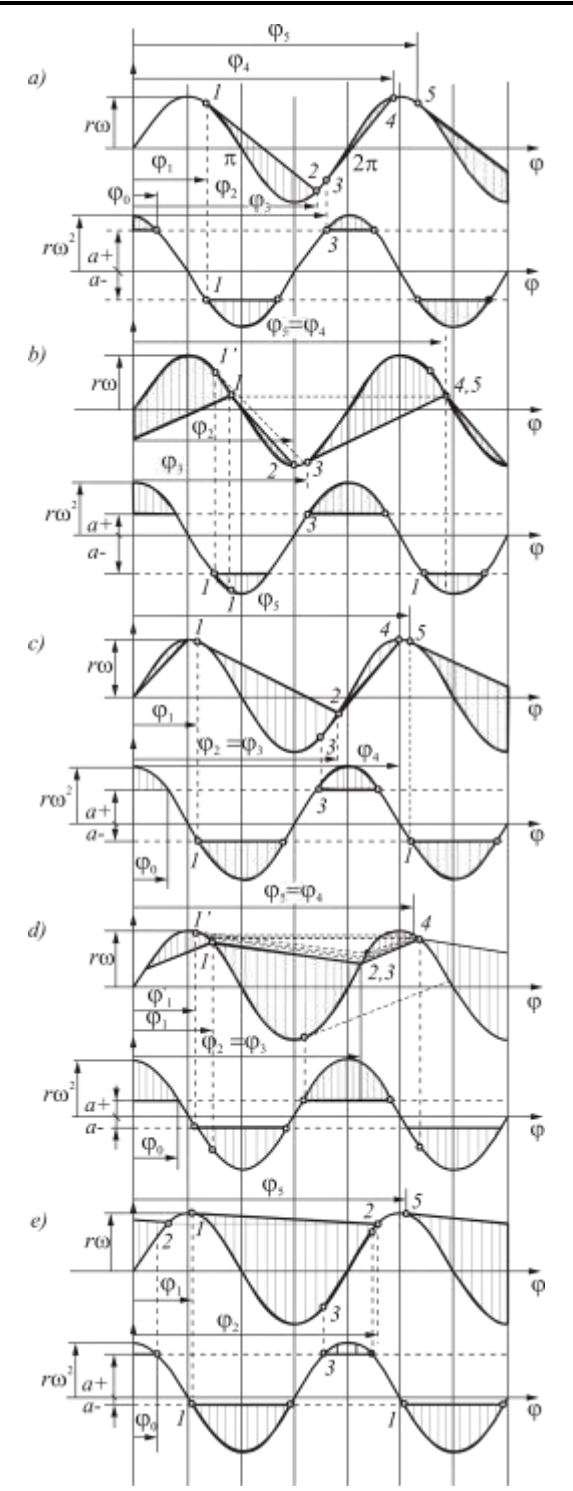

**3. ábra.** A lengővályún mozgó tömegpont lehetséges sebesség- és gyorsulásábrái

E bevezető után határozzuk meg a fázisszögeket. A *3/a ábrán* az *1* pontig nincs relatív mozgás. Az *1* pontban határesetben a vályú gyorsulása és sebessége egyenlő a tömegpont sebességével és

gyorsulásával, ezért a tömegpont megcsúszik, és ezt követően *a* lassulással mozog addig, amíg a sebessége újra meg nem egyezik a vályú sebességével. A két sebesség a *2* pontban lesz ismét egyenlő. A vizsgált *1*−2 szakaszon, tetszőleges  $\varphi$  helyen a relatív mozgás gyorsulása és sebessége a (7)-ből és a (8)-ból:

(11) 
$$
\ddot{x} = A_{+} - B_{+} r \omega^{2} \cos \varphi = B_{+} (a_{-} - r \omega^{2} \cos \varphi),
$$

(12) 
$$
\dot{x} = B_{+} \int_{\varphi_{1}}^{\varphi} \left( \frac{a_{-}}{\omega} - r \omega \cos \varphi \right) d\varphi = B_{+} \left( \frac{a_{-}}{\omega} \left[ \varphi \right]_{\varphi_{1}}^{\varphi} - r \omega [\sin \varphi]_{\varphi_{1}}^{\varphi} \right),
$$

$$
\dot{x} = B_{+} \left[ \frac{a_{-}}{\omega} (\varphi - \varphi_{1}) - r \omega (\sin \varphi - \sin \varphi_{1}) \right].
$$

A fenti egyenletekből a  $\varphi_1$  és a  $\varphi_2$  fázisszögek kiszámíthatók. Az *1* pontban az  $\ddot{x} = 0$ , így a

(13) 
$$
\varphi_1 = \arccos\left(\frac{a_-}{r\omega^2}\right).
$$

A 2 pontban,  $\varphi = \varphi_2$  helyen az  $\dot{x} = 0$ , így az

(14) 
$$
\frac{a_-}{\omega}(\varphi_2 - \varphi_1) - r\omega(\sin\varphi_2 - \sin\varphi_1) = 0,
$$

$$
a_- (\varphi_2 - \varphi_1) - r\omega^2(\sin\varphi_2 - \sin\varphi_1) = 0.
$$

A *3-4* szakaszon hasonlóan járunk el, a

(15) 
$$
\ddot{x} = A_{-} - B_{-}r\omega^{2}\cos\varphi = B_{-}(a_{+} - r\omega^{2}\cos\varphi),
$$

(16) 
$$
\dot{x} = B \left[ \frac{a_+}{\omega} (\varphi - \varphi_3) - r \omega (\sin \varphi - \sin \varphi_3) \right].
$$

A 3 pontban  $\ddot{x} = 0$ , a 4 pontban pedig  $\dot{x} = 0$  feltételeket használjuk fel. Ezeket helyettesítve a pozitív irányú megcsúszás fázisszöge:

(17) 
$$
\varphi_3 = 2\pi - \varphi_0 = 2\pi - \arccos\bigg(\frac{a_+}{r\omega^2}\bigg),
$$

és a 16-ból, a

(18) 
$$
\frac{a_+}{\omega}(\varphi_4 - \varphi_3) - r\omega(\sin\varphi_4 - \sin\varphi_3) = 0,
$$

$$
a_+ (\varphi_4 - \varphi_3) - r\omega^2(\sin\varphi_4 - \sin\varphi_3) = 0.
$$

A (14) és a (18) transzcendens egyenletekből a  $\varphi_2$  és a  $\varphi_4$  szögek grafikusan, vagy valamilyen ismert numerikus eljárással határozhatók meg. A fázisszögek ismeretében az *1-2* és a *3-4* szakaszokon a relatív mozgás sebességének értéke a (12) és a (16) összefüggésekkel számítható.

A *3/a ábrán* bemutatott általános eset a számítások szempontjából könnyen értelmezhető. Az egyenletek paramétereitől  $(\alpha, \beta, \rho, \omega, r)$  függően azonban ettől eltérő, komplikáltabb esetek is előfordulhatnak (*3/b, c, d, e ábrák*). A problémát az okozza, hogy a tömegpont mozgásának állandósulásáig, vagyis addig, amíg a mozgás periodikussá nem válik, a fázisszögek változhatnak. A kiszámított kezdeti fázisszögek egymáshoz viszonyított helyzete szerint *5* esetet különböztetünk meg, ezeket az alábbi táblázatban foglaltuk össze.

| Eset<br>$(3.$ ábra $)$ | $\varphi_{_2}$                    | $\varphi$ <sub>3</sub>      | $\varphi_4$                                            |                                |
|------------------------|-----------------------------------|-----------------------------|--------------------------------------------------------|--------------------------------|
| a                      | $\varphi_2 \leq \varphi_0 + 2\pi$ | $\varphi_3 \geq \varphi_2$  | $\varphi_4 \leq \varphi_1 + 2\pi$                      | $\varphi_5 = \varphi_1 + 2\pi$ |
|                        | $\varphi_2 \leq \varphi_0 + 2\pi$ | $\varphi_3 \geq \varphi_2$  | $\varphi_4 > \varphi_1 + 2\pi$                         | $\varphi_5 = \varphi_4$        |
| $\mathcal{C}$          | $\varphi_2 \leq \varphi_0 + 2\pi$ | $\varphi_{3} < \varphi_{2}$ | $\varphi_4 \leq \varphi_1 + 2\pi$                      | $\varphi_5 = \varphi_1 + 2\pi$ |
| d                      | $\varphi_2 \leq \varphi_0 + 2\pi$ | $\varphi_{3} < \varphi_{2}$ | $\varphi_4 > \varphi_1 + 2\pi$                         | $\varphi_{5} = \varphi_{4}$    |
| $\boldsymbol{\ell}$    | $\varphi_2 > \varphi_0 + 2\pi$    | $\varphi_{3} < \varphi_{2}$ | $\varphi$ <sub>3</sub> és $\varphi$ <sub>4</sub> nincs | $\varphi_5 = \varphi_1 + 2\pi$ |
|                        |                                   |                             | értelmezve                                             |                                |

A táblázatban, mint az, az ábrákból leolvasható a  $\varphi_0 = 2\pi^-\varphi_3$ .

A *c*, *d*, esetekben a  $\varphi_3 < \varphi_2$ , ezért a  $\varphi_3 = \varphi_2$ . A *b* és *d* esetekben az első alkalommal kiszámított  $\varphi_4$  $\varphi_1$ +2π, ami állandósult, 2π szerint periodikus mozgás esetén lehetetlen. Ezért  $\varphi_1 = \varphi_4 - 2π$  módosított értékkel megismételjük a fázisszögek számítását. Ezt az iterációt addig ismételjük, amíg  $\varphi$  $_{4} = \varphi_{5} = \varphi_{1} + 2\pi$  nem lesz. Az iteráció geometriai interpretációja az ábrákon is látható. Ennek fizikai tartalma: az adott kezdeti feltételekkel mozgatott tömegpont mozgása annyi lengés után válik periodikussá, ahányszor az iterációt megismételtük. Az *e* esetben a  $\varphi_3$ ,  $\varphi_4$  szögek nincsenek értelmezve, mivel relatív elmozdulás csak az egyik irányban jelentkezik.

## **A lengővályú szállítóképessége**

(19) 
$$
Q=3,6Av_{\text{at}}\rho_{\text{h}}=3,6bhv_{\text{at}}\rho_{\text{h}}\,,
$$

ahol:

- *A* a szállítás keresztmetszete [m<sup>2</sup>],
- *b* a vályú szélessége [m]*,*
- *h* az anyag rétegvastagsága [m]*,*
- $\rho_{\scriptscriptstyle h}$  a szállított anyag halmazsűrűsége [kg/m $^3$ ],
- *vátl* az átlagos szállítási sebesség [m/s].

Az átlagos szállítási sebességet a tömegpont egy periódus alatti *x* irányú abszolút elmozdulásból  $(s_{ax})$  és a  $T = 2\pi/\omega$  periódus időből számíthatjuk:

$$
v_{\scriptscriptstyle{\text{diff}}} = \frac{s_{\scriptscriptstyle{\text{ax}}} \omega}{2\pi}.
$$

Az *x* irányú abszolút elmozdulása pedig a *vax* idő szerinti integrálja, azaz

(21) 
$$
s_{ax} = \int v_{ax} dt = \frac{1}{\omega} \int v_{ax} d\varphi.
$$

Mint azt a fázisszögek meghatározásakor láttuk, az abszolút sebesség nem folytonos függvény, ezért az integrálást a folytonos szakaszokra külön-külön kell elvégezni. Általános esetben a sebességfüggvény négy folytonos intervallumra bontható (*3/a ábra*). Először felírjuk a sebességfüggvényeket az egyes szakaszokra és meghatározzuk az integrálási állandókat.

A (8)-ból a tömegpont *x* irányú abszolút sebessége:

$$
v_{ax} = \frac{A_{\pm}}{\omega} \varphi + C = B_{\pm} r \omega \sin \varphi + \dot{x} ,
$$

ahol *C* az integrálási állandó.

Ha a  $\varphi = \varphi_1$ , akkor az  $\dot{x} = 0$ , és az integrálási állandó:

$$
C=-\frac{A_{+}}{\omega}\varphi_{1}+B_{+}r\omega\sin\varphi_{1},
$$

amit visszahelyettesítve és rendezve a

$$
v_{ax} = \frac{A_+}{\omega} \varphi - \frac{A_+}{\omega} \varphi_1 + B_+ r \omega \sin \varphi_1 = C_1 \varphi + C_2 ,
$$

ahol a  $C_1 = A_1 / \omega$  és  $C_2 = -A_1 \varphi_1 / \omega + B_1 r \omega \sin \varphi_1$ .

A  $\varphi_3$ - $\varphi_4$  intervallumban hasonlóan járunk el. Az integrálási állandó értéke:

$$
C=-\frac{A_{-}}{\omega}\varphi_{3}+B_{-}r\omega\sin\varphi_{3},
$$

illetve a

$$
v_{ax} = \frac{A_{-}}{\omega} \varphi - \frac{A_{-}}{\omega} \varphi_{3} + B_{-}r \omega \sin \varphi_{3} = C_{3} \varphi + C_{4}
$$

ahol a  $C_3 = A_1/\omega$  és a  $C_4 = -A_1\varphi_3/\omega + B_1r\omega\sin\varphi_3$ .

A  $\varphi_2$ - $\varphi_3$  és a  $\varphi_4$ - $\varphi_5$  intervallumokban a relatív mozgás sebessége  $\dot{x} = 0$ , azaz a szállító- és az abszolút sebesség *x* irányú komponensei egyenlők egymással, ezért a

$$
v_{ax} = B_{\pm} r a \sin \varphi.
$$

Az egyes intervallumokra kapott eredményeket a (21)-be beírva, az *x* irányú abszolút elmozdulás:

$$
s_{ax} = \frac{1}{\omega} \left[ \int_{\varphi_1}^{\varphi_2} (C_1 \varphi + C_2) d\varphi - B_1 r \omega \int_{\varphi_2}^{\varphi_3} \sin \varphi d\varphi + \int_{\varphi_3}^{\varphi_4} (C_3 \varphi + C_4) d\varphi + B_1 r \omega \int_{\varphi_4}^{\varphi_5} \sin \varphi d\varphi \right].
$$

A kijelölt integrálást elvégezve, az

(22) 
$$
s_{ax} = \frac{1}{\omega} \left[ \frac{C_1}{2} (\varphi_2^2 - \varphi_1^2) + C_2 (\varphi_2 - \varphi_1) + B_4 r \omega (\cos \varphi_3 - \cos \varphi_2) \right] + \\ + \frac{1}{\omega} \left[ \frac{C_3}{2} (\varphi_4^2 - \varphi_3^2) + C_4 (\varphi_4 - \varphi_3) - B_4 r \omega (\cos \varphi_5 - \cos \varphi_4) \right].
$$

A (22) összefüggésből a fázisszögek ismeretében az *sax*kiszámítható. Grafikus megoldás esetén a *vax* függvény alatti terület arányos az abszolút elmozdulással.

#### **Rázóvályúk**

A rázóvályú felépítése és működési elve alig tér el a lengővályúétól. A tömegpont itt is mikrohajítások nélkül mozog, Az *N* kényszererő mindig pozitív, ezért nincs *y* irányú relatív elmozdulás. Ami megkülönbözteti a lengővályútól, az a lengetés iránya és a szállítógyorsulás aszimmetriája. A rázóvályúnál a lengetés iránya mindig megegyezik a vályú mozgásának irányával (*4 ábra*).

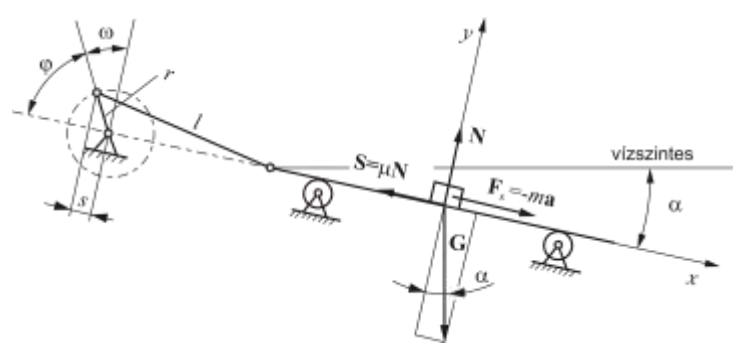

**4. ábra.** A rázóvályú működési vázlata

Ez részben egyszerűsíti, részben bonyolítja a rázóvályú elméletének tárgyalását. A lengővályúnál ismertetett összefüggésekből eltűnik a  $\beta$  szög pontosabban  $\alpha + \beta = 0$ , de a könnyen kezelhető harmonikus lengőmozgás helyett bejön a bonyolultabban leírható általános lengőmozgás. Aszimmetrikus gyorsulású lengőmozgás, mint az ismeretes véges forgattyús hajtóművel is megvalósítható. Ha az *l/r* viszonyszám kisebb, mint 3, akkor az oda-vissza mozgás gyorsulásai már érzékelhetően eltorzulnak. A továbbiakban vizsgálatainkat erre a hajtóműre korlátozzuk, miközben támaszkodunk a lengővályúnál tett megállapításainkra, megjegyezve, hogy a módszer más aszimmetrikus gerjesztésre is alkalmazható.

A  $\alpha+\beta=0$  helyettesítés után a (5) egyenletben az

$$
A_{\pm} = g \frac{\sin(\alpha \mp \rho)}{\cos \rho} \text{ és a } B_{\pm} = 1
$$

Véges forgattyús mechanizmust alkalmazva (*4. ábra*), a gerjesztő függvény sorba fejtett alakja az első két tagot figyelembe véve:

(23)  

$$
s = r \left[ \left( \frac{1}{\lambda} - \frac{1}{2} \lambda k^2 \right) - \cos \varphi - \frac{1}{2} \lambda \sin^2 \varphi - \lambda k \sin \varphi \right],
$$

$$
v = r \alpha \left( \sin \varphi - \frac{1}{2} \lambda \sin 2\varphi - \lambda k \cos \varphi \right),
$$

$$
a = r \alpha^2 \left( \cos \varphi - \lambda \cos 2\varphi + \lambda k \sin \varphi \right),
$$

ahol:

- $\varphi$  a forgattyú szögelfordulása,
- a forgattyú szögsebessége,
- *r* a forgattyú sugara,
- *l* a hajtórúd hossza*,*
- *e* az excentricitás*,*
- r/l viszonyszám,
- *k e/r* viszonyszám,
- *e* az excentricitás.

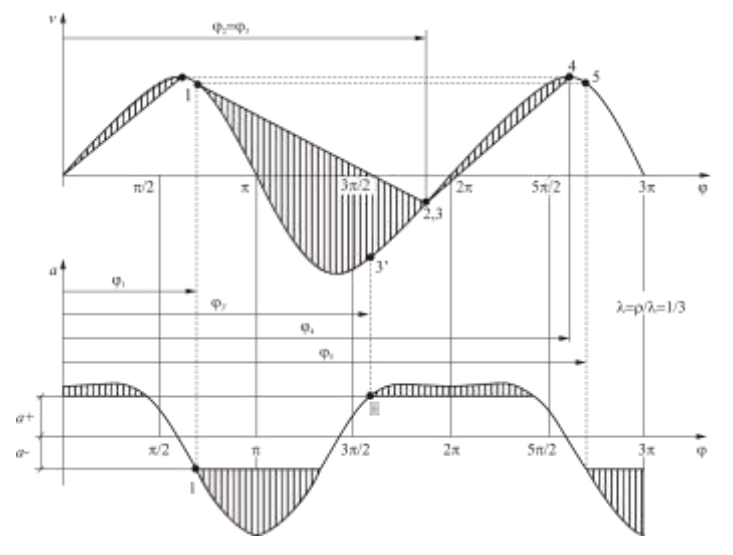

**5. ábra.** A rázóvályú mozgásviszonyai

A gyorsulást helyettesítve a (5)-be, a rázóvályún mozgó tömegpont relatív mozgásának gyorsulása:

(24) 
$$
\ddot{x} = A_{\pm} - r\omega^2(\cos\varphi - \lambda\cos 2\varphi + \lambda k \sin \varphi),
$$

sebessége pedig

(25) 
$$
\dot{x} = \int \left[ \frac{A_{\pm}}{\omega} \pm r \omega (\cos \varphi - \lambda \cos 2\varphi + \lambda k \sin \varphi) \right] d\varphi.
$$

A határgyorsulások a (10)-hez képest a következők szerint módosulnak:

$$
(26) \t\t\t a_{\mp} = \frac{A_{\pm}}{B_{\pm}} = g \frac{\sin(\alpha \mp \rho)}{\cos \rho}
$$

A fázisszögek és az egy periódus alatti átlagos szállítási sebesség a (24)- (26) összefüggésekből a lengővályúnál ismertetett módszerrel számíthatók. A fázisszögek az egyenletekből általában explicite nem fejezhetők ki, ezért az egyenleteket valamilyen numerikus módszerrel kell  $\varphi$ -re megoldani. Ennek részletes ismertetésétől eltekintünk. A grafikus megoldást a *5. ábra* mutatja be.

.

#### **Vibrációsvályú**

A vibrációsvályú működése lényegesen eltér az előző pontokban tárgyalt lengő- és rázóvályúétól. A szállítógyorsulás *y* irányú komponense olyan nagy, hogy a tömegpont a mozgás egyes fázisaiban elválik a vályútól, majd rövid parabola alakú pályát leírva visszahullik a szállítófelületre. A gerjesztést a nagy frekvencia és a kicsi amplitúdó jellemzi.

Függőleges síkú körlengésekre szorítkozva a vibrációsvályúra helyezett tömegpontra a *6. ábra* szerinti erők hatnak. Mivel  $\alpha + \beta = \varphi$ , és az  $a = r\omega^2$ , ebben az esetben a (2) mozgásegyenletek alakja:

$$
m\ddot{x} = mg\sin\alpha + mr\omega^2\cos\varphi - \mu N\,,
$$

$$
m\ddot{y} = mr\omega^2 \sin\varphi - mg\cos\alpha + N.
$$

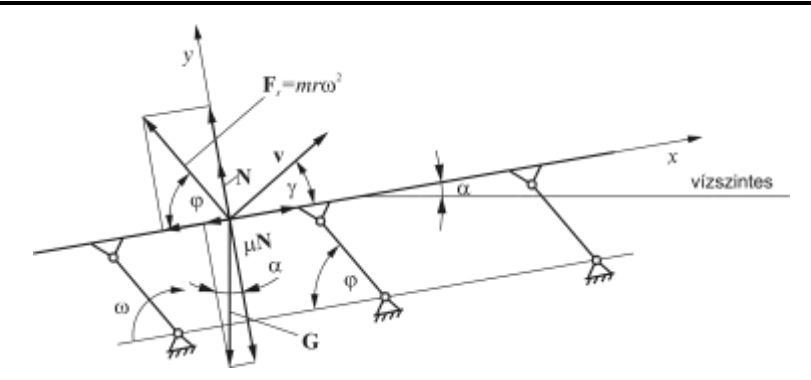

**6. ábra.** Körlengéseket végző vibrációsvályú működési vázlata

A továbbiakban feltételezzük, hogy a tömegpont a vályún nem csúszik meg. Amikor felemelkedik akkor parabola pályán, különben a vályúval együtt mozog. Az elválás pillanatában  $\varphi = \varphi_0$ ,  $\ddot{y} = 0$  és  $N = 0$ , ezeket a (27/b)-be helyettesítve, az

$$
r\omega^2 \sin\varphi_0 = g\cos\alpha\,,
$$

amelyből az elválás helye:

(28) 
$$
\varphi_0 = \arcsin\left(\frac{g}{r\omega^2}\cos\alpha\right).
$$

A leválási sebesség nagysága  $v_0 = r\omega$ , iránya pedig  $\gamma = \pi/2 - \varphi_0$ .

A pályaegyenletek *N=*0 helyettesítéssel és a (27) egyenletek integrálásával is meghatározhatók. E hosszadalmas eljárás helyett egy egyszerűbb módszert követünk. A pályaegyenletek a *7. ábra* alapján közvetlen felírhatók az *X-Y* álló koordináta-rendszerben.

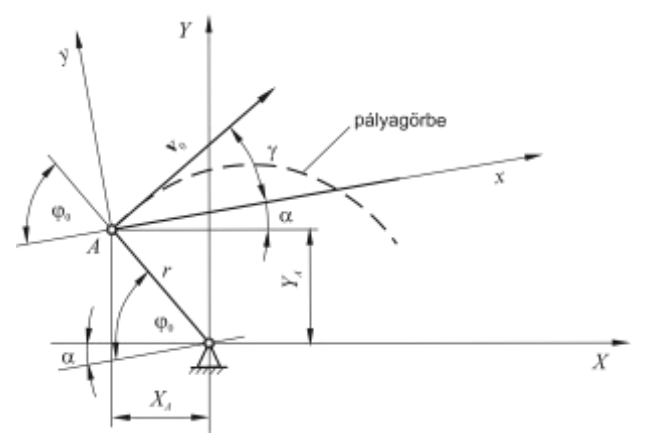

**7. ábra.** A vibrációsvályún mozgó tömegpont pályája

A leválás pillanatában a tömegpont legyen az *A* pontban, amelynek koordinátái: (29)  $X_A = -r\cos(\varphi_0 - \alpha)$  és  $Y_A = r\sin(\varphi_0 - \alpha)$ .

A pályaegyenletek:

$$
X = X_A + v_0 t \cos(\gamma + \alpha),
$$
  
\n
$$
Y = Y_A + v_0 t \sin(\gamma + \alpha) - \frac{g}{2} t^2.
$$

Mivel a  $t = (\varphi - \varphi_0)/\omega$  és  $v_0 = r\omega$ , az

(30/a) 
$$
X = X_A + r(\varphi - \varphi_0) \cos(\gamma + \alpha) ,
$$

(30/b) 
$$
Y = Y_{A} + r(\varphi - \varphi_{0})\sin(\gamma + \alpha) - \frac{g(\varphi - \varphi_{0})^{2}}{2} ,
$$

amelyekhez még a vályú egyenlete járul:

$$
(30/c) \tY - r\sin(\varphi - \alpha) = t g \alpha \big[ X + r\cos(\varphi - \alpha) \big].
$$

A (30) egyenletrendszert  $\varphi$ -re megoldva, megkapjuk azt a szöget, ahol a vályú ismét találkozik a tömegponttal. A tömegpont abszolút elmozdulása *X* irányban egy körülfordulás alatt:

(31) 
$$
\Delta X = X - X_A = r(\varphi - \varphi_0) \cos(\gamma + \alpha).
$$

Az átlagos szállítási sebesség:

$$
v_{_{\hat{a}d}} = \frac{\Delta X \omega}{2\pi} \, .
$$

#### **A rázó szállítógépek teljesítményigénye**

A rázó szállítógépek teljesítményigénye egyrészt az anyag és vályú között ébredő súrlódási ellenállásból, másrészt a vályú periodikus gyorsításához szükséges erőkből számítható. A számítás menete általánosan az alábbiak szerint írható le, amit az adott rázó szállítógép fajtára értelemszerűen kell alkalmazni.

Az eddigi vizsgálatainkból kiderült, hogy az anyag és a vályú között a súrlódási erő teremt kapcsolatot. Pontosabban fogalmazva azokon a szakaszokon, ahol van relatív mozgás, az anyag továbbításához szükséges munkát a súrlódási erő közvetíti a hajtóműről a vályú közbeiktatásával, és az anyag továbbítás energiaigénye a súrlódási erő munkájával egyenlő. Azonban a  $\varphi_2$ - $\varphi_3$  és a  $\varphi_4$ - $\varphi_5$  intervallumokban a relatív mozgás sebessége nulla, ezért ezeken a szakaszokon a tömegpont nem végez súrlódási munkát, de vályúval együtt gyorsulva mozog. Emiatt az összes szállítási munkát célszerű három komponensre bontani: a  $\varphi_1$ - $\varphi_2$  és a  $\varphi_3$ - $\varphi_4$  szakaszokon a súrlódási munkára, a  $\varphi_2$ - $\varphi_3$  és a  $\varphi_4$ - $\varphi_5$  szakaszokon az anyag gyorsításához szükséges munkára, és végül a  $0\n-2\pi$  szakaszon a vályú tömegének gyorsításához szükséges munkára.

A tömegpont súrlódási munkája egy periódus alatt:

$$
W_{i} = \int S dx .
$$

A súrlódási erő nagysága a kényszererőtől függ, azaz *S*=*N*, irányát pedig a relatív mozgás sebessége határozza meg. Ezt figyelembe véve, valamint felhasználva a  $dx = \dot{x}dt$  és  $dt = d\varphi/\omega$  öszszefüggéseket, a

$$
W_{\rm l}=\frac{\mu}{\omega}\int N\cdot\dot{x}\,d\varphi\,,
$$

ahol az  $N = mg \cos \alpha \pm ma \sin(\alpha + \beta)$ .

Az integrálást *x*( $\varphi$ ) függvény folytonos szakaszaira külön kell elvégezni, azaz

(33) 
$$
W_1 = \frac{\mu}{\omega} \left( \int_{\varphi_1}^{\varphi_2} N \cdot \dot{x} \, d\varphi + \int_{\varphi_3}^{\varphi_4} N \cdot \dot{x} \, d\varphi \right).
$$

A  $\varphi_2$ - $\varphi_3$  és a  $\varphi_4$ - $\varphi_5$  intervallumokban az anyag és a vályú együtt mozognak, ezért az anyag mozgatáshoz szükséges erő a vályú gyorsulásának (*a*) valamint az anyag tömegének (*m*) szorzataként számítható. Az **szállított anyag gyorsításához szükséges munka** pedig egy periódus alatt:

(34) 
$$
W_2 = m \int a ds = m \left( \int_{s_2}^{s_1} a ds + \int_{s_4}^{s_5} a ds \right) = \frac{2mr}{\pi} \left( \int_{\varphi_2}^{\varphi_3} a d\varphi + \int_{\varphi_4}^{\varphi_5} a d\varphi \right),
$$

ahol  $ds = 2r d\varphi / \pi$  a vályú elemi elmozdulása, *m* a szállított anyag tömege.

A **vályú tömegének gyorsításához szükséges munka** a periodikus mozgás miatt elméletileg zérus. A valóságban azonban a gyorsuló szakaszokon felhalmozódó energia a kapcsolódó elemeken fellépő súrlódások és deformációk következtében a lassuló szakaszokon csak részben térül vissza. Ezért a vályú gyorsítására fordított munka visszatérülésével nem számolunk.

(35) 
$$
W_{3} = m_{v} \int_{0}^{s} a ds = \frac{2m_{v}r^{2}\pi}{\pi} \int_{0}^{\pi} a d\varphi,
$$

ahol:  $ds = 2rd\varphi/\pi$ ,  $m_v$  a vályú tömege,  $a$  a szállítógyorsulás.

Megjegyezzük, ha nincs megcsúszás, illetve súrlódás, például a vibrációsvályúnál, akkor a (33) kifejezés értéke 0, a (34)-ben kijelölt integrálást pedig azokon a szakaszokon kell elvégezni, ahol a tömegpont együtt mozog a vályúval.

A hajtás teljesítményigénye:

(36) 
$$
P = \frac{\sum_{i=1}^{3} W_i}{T} = \frac{\omega \sum_{i=1}^{3} W_i}{2\pi}.
$$

#### **A rázó szállítógépek szerkezeti kialakítása**

A **lengővályúk** szerkezeti felépítését az előző pontokban vázolt követelmények határozzák meg. A vályú lehet függesztett vagy alátámasztott rendszerű. A merev vagy rugalmas laprugóból kialakított függesztő, illetve alátámasztó karok csuklósan kapcsolódnak a vályúhoz. Aszimmetrikus elrendezés esetén a karok középállásban 15...20° os szöget zárnak be a függőlegessel. A szállítópálya az általánostól eltérően lehet vízszintes is. A hajtómű forgattyúsugara rendszerint 20...30 mm, fordulatszáma a gyakorlatban 300...400 fordulat/perc.

A **rázóvályúk** ugyancsak lehetnek alátámasztottak vagy függesztettek. A támasztóelemek általában görgők, futókerekek és golyók. A függesztésre kötelet vagy láncot használnak. A rázóvályú meghajtása a 70...140 mm sugarú véges forgattyús hajtómű mellett egyéb mechanikus (pl. elliptikus fogaskerékpárral, excenterrel), pneumatikus és hidraulikus hajtóművel történhet.

A **vibrációsvályú** szerkezeti felépítése alig tér el a lengő- illetve rázóvályúétól. Lényeges különbség a gerjesztés frekvenciájában, és a lökethosszban mutatkozik. A vibrációsvályú löketszáma lényegesen nagyobb, 900...3000 percenként, lökethossza pedig kisebb, 1,5...2 mm. Az erre alkalmas hajtómű lehet a hagyományos mechanikus (forgattyúshajtómű, excenter, mechanikus vibrátor), és speciális excenteres tengelyű villamos motor, hidraulikus vagy pneumatikus vibrátor. A fellépő tömegerők káros hatásainak kiküszöbölésére a költséges alapozás helyett nagytömegű, rugókkal támasztott alapkeretet építenek, amelyhez a vályú ugyancsak rugókkal kapcsolódik.

A **vályú** téglalap-, trapéz- vagy kör keresztmetszetű nyitott vagy zárt csatorna, 0,1...0,8 m szélességgel. Falvastagságát egyrészt a szilárdsági követelmények, másrészt a tömegerők csökkentése érdekében a kicsi önsúlyra való törekvés határozza meg, ami a körülményektől függően 1...4 mm lehet. A vályú gyors kopását elkerülendő, azokat gyakran gumival vagy műanyaggal bélelik. A szállított termék rétegvastagsága 0,025...0,15 m között változik az anyag tulajdonságaitól függően. A vályú hossza elérheti a 100 m-t is, de egy darabból legfeljebb 10 m hosszú csatornákat készítenek.

Függőleges szállításra speciális függőleges tengelyű csigaszerű vályút használnak, amely tengelyirányú és arra merőleges körlengéseket végez.

#### **IRODALOM**

**1. Gortyinszkij, V. V.Gyemszkij, A. B.Boriszkin, M. A.:** Gabonaszeparálás. Mezőgazdasági Kiadó, Budapest, 1982.

**2**. **Greschik Gy.:** Anyagmozgató gépek. Tankönyvkiadó, Budapest, 1987.

**3. Pattantyús Á. G.:** Gépészeti lengéstan. Akadémiai Könyvkiadó, Budapest, 1952.

**4. Pattantyús Á. G.:** A gépek üzemtana. Tankönyvkiadó, Budapest, 1964.

**5. Szendrő P.:** Rázó szállítógépek. Műszaki Könyvkiadó, Budapest, 1972.

**6**. **Terplán Z.** (szerk)**:** Pattantyús Gépész és villamosmérnökök kézikönyve 4. Energiafejlesztő és szállítógépek. Műszaki Könyvkiadó, Budapest, 1962.

#### **Publikálva:**

**Benkő J.:** Anyagmozgatás gépei. GATE, Mezőgazdasági Gépészmérnöki Kar, Gödöllő, 1994. 99-114 p.

**Benkő J.:** Anyagmozgató gépek és eszközök. Szent István Egyetemi Kiadó, Gödöllő, 2013. 125- 139 p.

## **Számítógépes operációtervezés és irányítás**

#### **DR. BENKŐ JÁNOS**

egyetemi docens, közgazdaságtudomány kandidátusa, ATE, Gödöllő, Mg-i Géptani Intézet

*A termelés technikájának, technológiájának fejlődése, a közgazdasági környezet változása és az erőforrások hatékonyabb kihasználásának igénye egyre szigorúbb követelményeket állítanak a gazdaságirányítás szakszerűségével és tudományos megalapozottságával szemben. Nem véletlen, hogy az irányítás szervezete, a vezetők kiválasztása és felkészítése mellett egyre fontosabbá válik az irányítás és a döntéshozatal módszertanának kutatása. Az utóbbiak fejlesztése olyan eszközök, módszerek behatolásával jár az üzleti életbe, mint a logisztikai management és az operációkutatás.*

#### **1. Bevezetés**

A logisztikai költségek a működési költségek jelentős hányadát teszik ki. Egyes becslések szerint elérhetik az értékesítési bevételek 20-25%-át, ami gyakran döntő lehet a vállalat versenyképességét illetően. Ezt a tényt a fejlett országok vállalatai már a 70-es évek elején felismerték, és jelentős erőfeszítéseket tettek a logisztikai költségek csökkentése érdekében. A korábbi években az üzleti tevékenységek fókuszában a termelés és a marketing állt, nem tulajdonítottak jelentőséget a fizikai elosztásnak. *P. Converse* ismert marketing professzor meg is jegyezte, az üzleti életnek nagy árat kellett fizetnie azért, mert több figyelmet szentelt a vásárlásnak és az eladásnak, mint a fizikai elosztásnak. Az új szemlélet szükségszerűen maga után vonta a vállalati tevékenységek irányításáért felelős szervezet struktúrájának átalakítását. A termelési és a marketing management mellett a legfelsőbb szinten önálló szervezetként jelent meg a logisztikai management. Ez azt jelentette, hogy a korábban kizárólagosan a termelési, vagy a marketing management alá rendelt tevékenységeket újra csoportosították és bizonyos tevékenységekért a logisztikai managementet tették felelőssé. A legmodernebb szemlélet szerint az integrált logisztika hatáskörébe tartozik az anyagellátás, a készletgazdálkodás és a fizikai elosztás, illetve az ezekhez szorosan kapcsolódó szállítás, raktározás és rakodás. Természetesen az önállóság nem öncélú, hanem a bemenő oldalon a termelés, a kimenő oldalon pedig a fogyasztó hatékonyabb kiszolgálását jelenti csökkenő összköltség mellett. Az ennek előfeltétele a termeléssel és a marketinggel való szoros együttműködés, az információk áramlását biztosító csatornák kiépítése. Ez általában a legfelsőbb irányítás hatáskörébe tartozó ún. interface tevékenységeken keresztül valósul meg. Például ilyen interface tevékenység a termelés és a logisztika között a termelésprogramozás, a termeléshez szükséges anyagok és eszközök felmérése, vagy a marketing és a logisztika között a vevőszolgálati tevékenység, az árpolitika, stb..

A logisztikai management három, egymástól jól elhatárolható tervezési szinten (stratégiai tervezés, taktikai tervezés és operációtervezés) valósítható meg. Stratégiai szinten magát a logisztikai rendszert alakítjuk ki, vagyis a stratégiai tervezés a teljes rendszert átfogó, hosszabb távra szóló koncepciók megfogalmazását és megvalósítását jelenti. A taktikai tervezés feladata a rendelkezésre álló erőforrások optimális kihasználása. Végül az operációtervezés, ami inkább irányítást jelent a napi feladatok megoldására irányul. Az ide sorolható feladatok köre rendkívül széles, magában foglalja a termelési folyamat vertikumának különböző pontjain igényként jelentkező logisztikai szolgáltatások teljes körét, amelyek az anyagellátással, készletgazdálkodással és az elosztással összefüggő napi problémák. A logisztikai rendszer sikeres működésének feltétele az említett három tervezési szint összhangjának megteremtése, vagyis minden szinten a legkedvezőbb megoldások alkalmazása. E gondolatmenet alapján a napi operációk tervezésére éppen olyan gondot kell fordítani, mint a hosszú távú stratégia kialakítására.

E tanulmány viszonylag szűk területre, a gabonaipar logisztikai tevékenységeinek teljes körét nem érintő szállításra és raktározásra koncentrálva, egy operációtervezésre alkalmas számítógépes szállításirányítási rendszer fejlesztésének fázisait mutatja be a teljesség igénye nélkül.

Ma már nem vitatja senki, hogy a logisztikai tevékenységek egyik legköltségesebb művelete a szállítás. A járműveket irányító szállításszervező (traffic manager) naponta találkozik olyan egyszerű döntési problémákkal, mint az útvonal kijelölés, a járművek elosztása, a járatszerkesztés, különböző hozzárendelési feladatok, stb.. Egyszerűbb esetekben döntést lehet hozni kézi számolással, vagy anélkül is, intuíciók alapján, de komplikáltabb döntések előkészítéséhez, nem bízva semmit a véletlenre, célszerűbb számítógépet használni. Ezért a szóban forgó rendszerben a különböző folyamatok tervezésére alkalmas operációkutatási modellek a vállalati információs bázishoz olyan programmodulokkal kapcsolódnak, amelyek az információs bázisból automatikusan generálják a speciális modellek adatstruktúráját. Így a rendszer alkalmazása az intuíciókat minimalizálva csökkenti a rövidtávú vagy napi döntésekben rejlő hibák kockázatát.

## **2. A rendszerfejlesztés előzményei és célkitűzései**

Munkahelyem több mint tíz éve foglalkozom anyagmozgatási folyamatok tervezésével, illetve ezen belül az operációkutatás témakörébe sorolható modellek tanulmányozásával és fejlesztésével. A témakör elméleti kérdései mellett leginkább az foglalkoztatott, hogy a már régen ismert vagy új eljárások, általános modellek miért nem lelnek termékeny talajra a gyakorlatban, és miért nem terjednek a jelentőségüknek és súlyuknak megfelelő mértékben. E kutatásokhoz több szempontból is jó partnernek bizonyult a gabonaipar:

- A gabonaipar termelő és kereskedelmi tevékenysége jelentős mennyiségű nyers- és alapanyag, valamint késztermék rendszeres mozgatását igényli. A mozgatott termékek menynyisége megközelíti a 14 millió tonnát, ennek költsége pedig olyan tetemes, hogy érdemes a kérdéssel foglalkozni.
- A szállítási folyamatokra viszonylag könnyen illeszthetők az operációkutatás általános modelljei.
- Végül a gabonaipar nemcsak felismerte a logisztika és a tudományos döntés előkészítés jelentőségét, hanem szorgalmazta is annak bevezetését.

A felsoroltak alapján kedvezőnek ítélhető feltételek ellenére sem sikerült azonban látványos előrehaladást elérni. Az adaptációs készséget igénylő általános modellek bevezetése kevés eredménnyel járt, még akkor is, ha azok számítógépes programok formájában álltak rendelkezésre. Az okok egyértelműek: a vállalatok szervezési kérdésekkel foglalkozó szakemberei általános modellek fogadására nincsenek felkészítve, a napi problémák megoldása mellett talán idejük sincs az elmélyültebb elméleti munkára.

Ez a felismerés ösztönözte a könnyen kezelhető, feladatorientált, speciális modellekre épített számítógépes szállításszervezési rendszer kifejlesztését. A rendszer nemcsak a feladatok megoldására szolgáló algoritmusokat, hanem a gabonaipar kereskedelmi és termelő tevékenységével öszszefüggő, szállításszervezési input adatokat tartalmazó adatbázist, az adatbázisból speciális modelleket generáló modulokat, valamint az eredményeket megjelenítő programokat is magában foglalja.

## **3. Az alkalmazott módszerek**

A szállításszervezési rendszert az operációkutatás klasszikus szabályai szerint építettem fel:

 A gabonaipari anyagmozgatást a logisztikai rendszer alrendszereként kezeltem. Ehhez irodalmi forrásokra és üzemi megfigyelésekre támaszkodva elemeztem a gabonaipari vállalatok tevékenységét, majd rendszereztem a főfolyamatokat összekapcsoló anyagmozgatási folyamatokat.

- Kifejlesztettem a rendszer speciális modelljeit.
- Algoritmusokat kerestem illetve fejlesztettem a modellek megoldásához.
- Megterveztem a rendszer adatbázisát és funkcionális modelljét.
- Elkészítettem a rendszer programjait.
- Végül megvizsgáltam a rendszer gyakorlati alkalmazhatóságát.

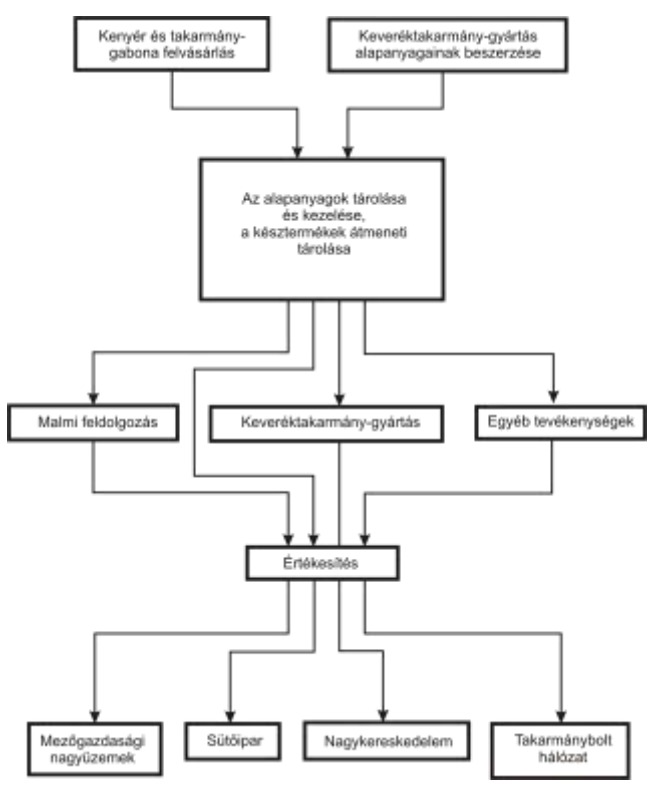

**1. ábra.** A gabonaipari vállalatok tevékenysége

A továbbiakban a teljesség igénye nélkül a fejlesztés egyes fázisaiban alkalmazott módszereket ismertetem.

A rendszerelemzés során a gabonaipari vállatok tevékenységét négy területre bontottam: beszerzés, raktározás, gyártás és értékesítés (*1. ábra*). Az ábrán a blokkok jelzik a főfolyamatokat, a blokkokat összekötő vonalak pedig a rakodási, szállítási és tárolási folyamatokat. A rendszerezett RST folyamatokat mennyiségi és modellezhetőségi szempontból elemeztem, amelynek eredményeként meghatároztam, hogy mely folyamatoknak kell prioritást biztosítani a fejlesztés során. Ezek a felvásárlás, az alapanyag raktározás, az alapanyagok és késztermékek értékesítése. Az utóbbi folyamaton belül is a lisztszállítás és a takarmányelosztás.

A megfogalmazott célkitűzésnek megfelelően az általam legfontosabbnak ítélt folyamatok döntés előkészítéséhez speciális modelleket fejlesztettem ki. Ezek a felvásárlási, az áruelhelyezési, a lisztszállítási és a takarmányelosztási modellek, amelyek közül az első három a szállítási feladat problémakörébe tartozik. A takarmányelosztási modell kicsit összetettebb, mivel a szállítási feladat formájában megfogalmazható körzetesítés mellett járatszerkesztési elemeket is tartalmaz.

Mintaként tekintsük az egyik legismertebb folyamatot a kenyér- és takarmánygabonák felvásárlását. A felvásárlás célja a malomipar és a keveréktakarmány-gyártás alapanyagainak biztosítása, továbbá a regionálisan jelentkező gabonafeleslegek újraelosztása, illetve értékesítése.

A felvásárlás alapja a mezőgazdasági üzemekkel kötött értékesítési szerződés, amelynek főbb tartalma a következő [1]:

- A termék megnevezése és mennyisége, a mennyiségtől való eltérés megengedett mértéke.
- Az ár, amely a szabványminőségre vonatkozik. Minőségi eltérés esetén felár vagy levonás számolható el.
- A teljesítés határideje, helye és módja.
- A mellékköltségek (szállítás, rakodás, stb.) viselése.
- A vitás esetekben követendő eljárás. A nemteljesítés, késedelem vagy az átvétel megtagadása esetén fizetendő kötbér.

A felvásárlás során rövid idő alatt nagy mennyiségű terméket kell a gabonaiparnak átvennie, amelynek zavartalansága a megfelelő műszaki feltételek mellett jó szervezéssel biztosítható. A felvásárló egységek (megyei vállalatok, körzeti üzemek) az átveendő mennyiségek ismeretében raktárakra bontott tárolási tervet, ún. áruelhelyezési tervet készítenek. Ebben meghatározzák, hogy az egyes termékeket a raktártelep mely raktárában, vagy a raktáron belül, annak melyik részében fogják tárolni. Az áruelhelyezési terv rendszerint raktármérleget is tartalmaz, amely alapján a rendelkezésre álló és a szükséges raktárkapacitás összevethető. Kapacitáshiány esetén így lehetőség van a szükséges intézkedések megtételére (bértárolás, szükségraktárak igénybevétele, szabadtéri tárolás előkészítése). Az átvevőhelyeken a torlódásokat csökkentendő, az átvevő bonyolítási megállapodásban ütemezi a naponta beszállítható mennyiséget, a szállítás időpontját és az átvétel helyét.

Az ismertetett folyamat ún. kétlépcsős szállítási feladatként modellezhető. Kétlépcsős szállítási problémáról akkor beszélünk, ha a  $T_1, \ldots, T_i, \ldots, T_n$  termelők  $t_1, \ldots, t_i, \ldots, t_n$  mennyiségű terméket állítanak elő, és ezt *R*<sub>1</sub>, ...*R<sub>j</sub>*...,*R*<sub>*m*</sub> készletező raktárak vásárolják fel *r*<sub>1</sub>,...,*r<sub>j</sub>*...,*r<sub>m</sub>* kapacitásaiknak megfelelően, majd készletükből az  $F_1$ ,..., $F_k$ ,..., $F_p$  fogyasztók igényeit kielégítik az  $f_1$ ,..., $f_k$ ,..., $f_p$ megrendelések szerint.

A leírt modell egyszerűen adaptálható a gabonaipar felvásárlási tevékenységére, ahol a termelőknek a mezőgazdasági üzemek, a készletezőknek a gabonaipar saját raktárai és bértároló helyei, a fogyasztóknak pedig a malmok, takarmánykeverők felelnek meg.

A matematikai modell megfogalmazása előtt tekintsük a feladat disztribúciós tábláját (*1. táblázat*). A modellben, illetve a disztribúciós táblában használt jelölések a következők:

- *Ti* az *i*-edik mezőgazdasági üzem,
- *Rj* a *j*-edik raktár,
- *Bi* bértároló hely az *i*-edik mezőgazdasági üzemben,
- *Fk* a *k*-adik feldolgozó üzem,
- *E* értékesítés,
- $\phi$  külső beszállító
- *t i* az *i*-edik mezőgazdasági üzem feladása,
- *r j* a *j*-edik raktár kapacitása,
- *b i* a bértároló hely kapacitása,
- *f k* a *k*-adik feldolgozó üzem igénye,
- *e* az értékesíthető mennyiség,
- $\varphi$  a külső beszállító által szállított mennyiség
- $x$ <sub>ij</sub> *ij* az *i*-edik mezőgazdasági üzemből a *j*-edik raktárba szállított mennyiség,
- *x'i* az *i*-edik mezőgazdasági üzemben bértárolt mennyiség,
- $y_{i_k}$ a *j*-edik raktárból a *k*-adik feldolgozó üzembe szállított mennyiség,
- $z_{ik}$ *ik* az *i*-edik bértároló helyről a *k*-adik feldolgozó üzembe szállított mennyiség,
- $\alpha$ <sub>j</sub> a *j*-edik raktár le nem kötött kapacitása,
- *ß i* az *i*-edik bértároló le nem kötött kapacitása,
- *j* a *j*-edik raktárból értékesített mennyiség,
- $\nu$ <sub>*i*</sub> az *i*-edik bértárolóból értékesített mennyiség,
- $\delta_{\bf k}$ a külső beszállítóktól a *k*-adik feldolgozó üzembe szállított mennyiség,
- *c ij* az *i*-edik mezőgazdasági üzem és a *j*-edik raktár közötti fajlagos szállítási költség,
- *h i* a bértárolás fajlagos költsége,
- $a_{ik}$ *jk* a *j*-edik raktár és a *k*-adik feldolgozó üzem közötti fajlagos szállítási költség,
- $d_{ik}$ *ik* az *i*-edik bértároló és a *k*-adik feldolgozó üzem közötti fajlagos szállítási költség,
- *M* tiltótarifa.

#### **1. táblázat**

A gabonafelvásárlási modell disztribúciós táblája

|                     | $R_{1}$                 | $R_{\cdot}$          | R<br>m           | $B_{_{1}}$       | $B_{i}$          | $\boldsymbol{B}$<br>$\overline{ }$ | $\boldsymbol{F}$     | ${\cal F}_{_k}$             | F<br>$\boldsymbol{n}$ | E                |                       |
|---------------------|-------------------------|----------------------|------------------|------------------|------------------|------------------------------------|----------------------|-----------------------------|-----------------------|------------------|-----------------------|
| $T_{_{\rm 1}}$      | $c_{_{11}}$             | $c_{\mathbf{1}j}^{}$ | $c_{_{1m}}$      | $h_{1}$          | $\boldsymbol{M}$ | $\boldsymbol{M}$                   | $\boldsymbol{M}$     | $\boldsymbol{M}$            | $\boldsymbol{M}$      | $\boldsymbol{M}$ | $t_{1}$               |
| $\cal T_i$          | $c_{i1}$                | $c_{ij}$             | $c_{_{im}}$      | M                | $h_i$            | $\boldsymbol{M}$                   | M                    | $\boldsymbol{M}$            | $\boldsymbol{M}$      | $\boldsymbol{M}$ |                       |
| $T_{_n}$            | $c_{\underline{n}1}^{}$ | $c_{\eta j}$         | $c_{_{nm}}$      | M                | M                | $h_{n}$                            | M                    | $\boldsymbol{M}$            | $\boldsymbol{M}$      | $\boldsymbol{M}$ | t<br>$\boldsymbol{n}$ |
| $R_{1}$             | $\boldsymbol{0}$        | $\boldsymbol{M}$     | $\boldsymbol{M}$ | $\boldsymbol{M}$ | $\boldsymbol{M}$ | $\boldsymbol{M}$                   | $a_{11}$             | $a_{_{1k}}$                 | $a_{\mathrm{1p}}^{}$  | $\boldsymbol{0}$ | $r_{1}$               |
| $R_{j}$             | $\boldsymbol{M}$        | $\boldsymbol{0}$     | $\boldsymbol{M}$ | $\boldsymbol{M}$ | $\boldsymbol{M}$ | $\boldsymbol{M}$                   | $a_{j1}$             | $a_{jk}$                    | $a_{jp}$              | $\overline{0}$   | r.                    |
| $R_{\underline{m}}$ | $\boldsymbol{M}$        | $\boldsymbol{M}$     | $\boldsymbol{0}$ | M                | M                | M                                  | $a_{\underline{m}1}$ | $a_{\underline{m}k}$        | $a_{\underline{mp}}$  | $\boldsymbol{0}$ | r<br>$\boldsymbol{m}$ |
| $B_{1}$             | $\boldsymbol{M}$        | $\boldsymbol{M}$     | $\boldsymbol{M}$ | $\boldsymbol{0}$ | $\boldsymbol{M}$ | M                                  | $d_{11}$             | $d_{1k}$                    | $d_{1p}$              | $\boldsymbol{0}$ | $b_{1}$               |
| $B_i$               | $\cal M$                | $\boldsymbol{M}$     | $\cal M$         | M                | $\boldsymbol{0}$ | M                                  | $d_{i1}$             | $d_{\scriptscriptstyle ik}$ | $d_{ip}$              | $\overline{0}$   | $b_{i}$               |
| $B_{n}$             | $\boldsymbol{M}$        | $\boldsymbol{M}$     | $\cal M$         | $\boldsymbol{M}$ | M                | $\boldsymbol{0}$                   | $d_{n1}$             | $d_{nk}$                    | $d_{np}$              | $\boldsymbol{0}$ | $b_n$                 |
| $\phi$              | $\boldsymbol{M}$        | $\boldsymbol{M}$     | $\cal M$         | $\boldsymbol{M}$ | $\boldsymbol{M}$ | $\boldsymbol{M}$                   | $\theta$             | $\theta$                    | $\overline{0}$        | $\boldsymbol{M}$ | $\varphi$             |
|                     | $r_{1}$                 | r.                   | $r_{_m}$         | $b_{1}$          | $b_i$            | $b_n$                              | $f_{1}$              | $f_k^-$                     |                       | $\boldsymbol{e}$ |                       |

A *T<sup>i</sup>* termelők az *R<sup>j</sup>* gabonaipari raktárakba, vagy a *B<sup>i</sup>* saját, bértárolásra kiadott raktáraikba szállíthatnak, ezért a termelők és a fel nem sorolt relációk között a szállítást letiltjuk, vagyis az *F<sup>k</sup>* felhasználók közvetlen ellátását, illetve az *E* értékesítést a *T<sup>i</sup>* termelőktől kizárjuk (*1. táblázat*).

A szállítás második lépcsőjében az  $R_i$  raktárakból, a  $B_i$  bértároló helyekről és a  $\phi$  külső beszállítótól látjuk el alapanyaggal az *F<sup>k</sup>* felhasználókat. A visszaszállítás lehetőségét tiltótarifa alkalmazásával akadályozzuk meg. Lehetőséget biztosítottunk azonban az *(j), β(i)* raktárkapacitás-feleslegek, illetve a felhasználók igényét meghaladó *j, '<sup>i</sup>* termelői kapacitásfelesleg elhelyezésére, vagyis a modellben a feladások és megrendelések egyenlősége automatikusan teljesül.

Ha a  $\Sigma t_i - \Sigma f_k$ , akkor a termelői kapacitásfelesleg értékesíthető. Ezt a  $\Sigma t_i - \Sigma f_k = e$  feltétellel biztosíthatjuk. Ha a  $\Sigma t_i \ll \Sigma f_k$ , akkor a  $\Sigma f_k - \Sigma t_i = \varphi$  hiányt külső beszállítók egyenlítik ki. Ha a  $\Sigma r_j + \Sigma b_j > t_i$ , akkor a raktárkapacitás-feleslegek az *Rj-R<sup>j</sup>* és *Bi-B<sup>i</sup>* relációk által meghatározott szektor diagonálisán csapódnak le. Ezt a diagonális 0 értékű költségelemei biztosítják. Az elmondottak megértését a *2. táblázat* segíti elő, amelyben a feladat megoldási mátrixát közöljük, amelyből már egyszerűen felírható a matematikai modell.

#### **2. táblázat**

A gabonafelvásárlási modell megoldási mátrixa

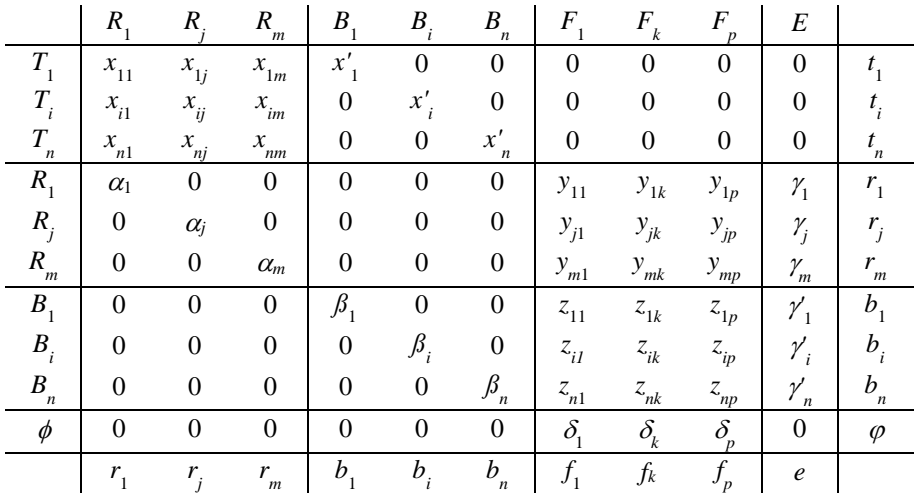

#### **A matematikai modell:**

 $x_{ij} \geq 0$ ,  $y_{jk} \geq 0$ ,  $z_{ik} \geq 0$ ,  $\alpha_{j} \geq 0$ ,  $\beta_{i} \geq 0$ ,  $\gamma_{j} \geq 0$ ,  $\gamma_{i} \geq 0$ ,  $\delta_{k} \geq 0$ , ahol az *i=*1,2,*...,n, j=*1,2*,...,m, k=*1,2*,...,p,*  $\sum_i x_i + \alpha_i = r_i$  $x_i + \beta_i = b_i$ ,  $\sum_i y_k + \sum_i z_k + \delta_i = f_k$  $\sum_j \gamma_j + \sum_i \gamma_i = e$ , ahol az  $\overline{\mathfrak{l}}$ ₹  $\left\lceil \right\rceil$  $\sum_i t_i - \sum_k f_k \leq$  $=\begin{cases} \sum_i t_i - \sum_k f_k, \text{ ha }\sum_i t_i - \sum_k f_k > 0, \ \text{ ha }\sum_i t_i - \sum_k f_k \leq 0 \end{cases}$ , ha  $\sum_i t_i - \sum_k f_k > 0$ ,  $i \cdot i \quad \mathcal{L}_k \cup k$  $\mu_i$   $\mu_i$   $\mu_k$ ,  $\mu_i$   $\mu_i$   $\mu_k$   $\mu_k$  $t_i - \sum_k f$  $e = \left\{ \sum_i t_i - \sum_k f_k, \text{ ha } \sum_i t_i - \sum_k f_k \right\}$  $\sum_{j} x_{ij} + x_{i} = t_{i}$  $\alpha_i + \sum_{k} y_k + \gamma_i = r_i$  $\beta_i + \sum_k z_k + \gamma_i = b_i$  $\sum_k \delta_k = \varphi$ , ahol a  $\overline{\mathfrak{l}}$ ⇃  $\left($  $\sum_i t_i - \sum_i f_i >$  $=\begin{cases} \sum_{k} f_k - \sum_i t_i, \text{ ha } \sum_i t_i - \sum_k f_k \leq 0, \text{ ha } \sum_i t_i - \sum_k f_k > 0, \end{cases}$ , ha  $\sum_i t_i - \sum_k f_k \leq 0$ ,  $i \cdot i \longrightarrow_k J_k$  $k \cup k$   $\omega_i$   $\epsilon_i$ ,  $\cdots$   $\omega_i$   $\cdots$   $\cdots$   $\cdots$   $\cdots$  $t_i - \sum_k f$  $\varphi = \begin{cases} \sum_k f_k - \sum_i t_i, \text{ ha } \sum_i t_i - \sum_k f_i \end{cases}$  $\sum_i t_i + \sum_i r_i + \sum_i b_i + \varphi = \sum_i r_i + \sum_i b_i + \sum_k f_k + e$ ,  $\sum_i \sum_j c_{ij} x_{ij} + \sum_j h_j x_j + \sum_j \sum_k a_{ik} y_{ik} + \sum_i \sum_k d_{ik} z_{ik} = \text{min.}$ 

A rendszerfejlesztés következő fázisában megterveztem a rendszer adatbázisát és funkcionális modelljét. Az adatbázissal szemben a következő követelményeket fogalmaztam meg:

- tartalmazza azokat az információkat, amelyek a rendszer modelljeinek megoldásához szükségesek,
- az adatállományok rekordjai gyorsan elérhetők legyenek,
- tegye lehetővé a modellek automatikus generálását,
- a lehető legkisebb legyen a háttértár igénye.

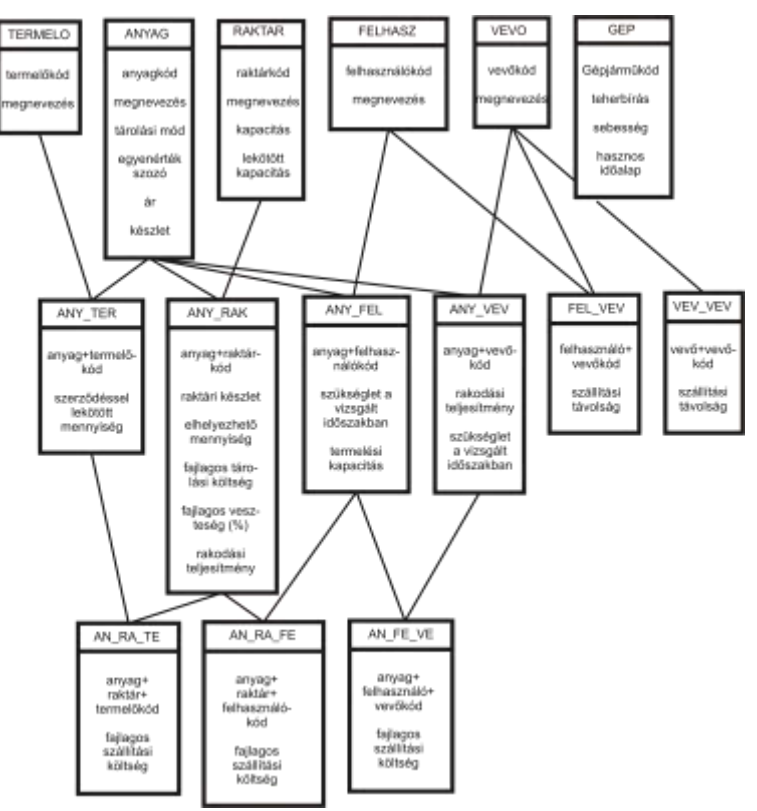

**2. ábra.** Adatbázis a gabonaipari szállításszervezési rendszerhez

Az ismertetett követelmények jegyében született meg a *2. ábrán* látható háromszintes adatbázis, ahol az első szint állományai 1 kóddal azonosított rekordokból állnak. A második és a harmadik szinten elhelyezkedő adatállományok rekordjai az első szinten bevezetett kódok összegzésével nyerhető indexmezőkkel azonosítható rekordokból épülnek fel. Ezekben a rekordokban az adatmezők két, illetve háromdimenziós mátrixok elemei. Mivel e mátrixok ún. ritka mátrixok, amelyek sok nulla elemet tartalmaznak, a tömbszerű tárolás helyett előnyösebbnek látszott az ábrán bemutatott struktúra alkalmazása, ahol a rekordok gyors elérését, a különböző szinteken tárolt rekordok egymáshoz fűzését a kódrendszer biztosítja.

## **4. A rendszer működése és az alkalmazás tapasztalatai**

A *3. ábrán* a rendszer funkcionális modelljét mutatom be. Az ábrán nyomon követhetők a programmodulok és az adatbázis állományai közötti logikai kapcsolatok. Az azonos rendeltetésű modulokat magukba foglaló programcsomagok a következő csoportokba sorolhatók: menü, az adatállományokat karbantartó modulok, a modellek adatállományait előkészítő modulok, az egzakt

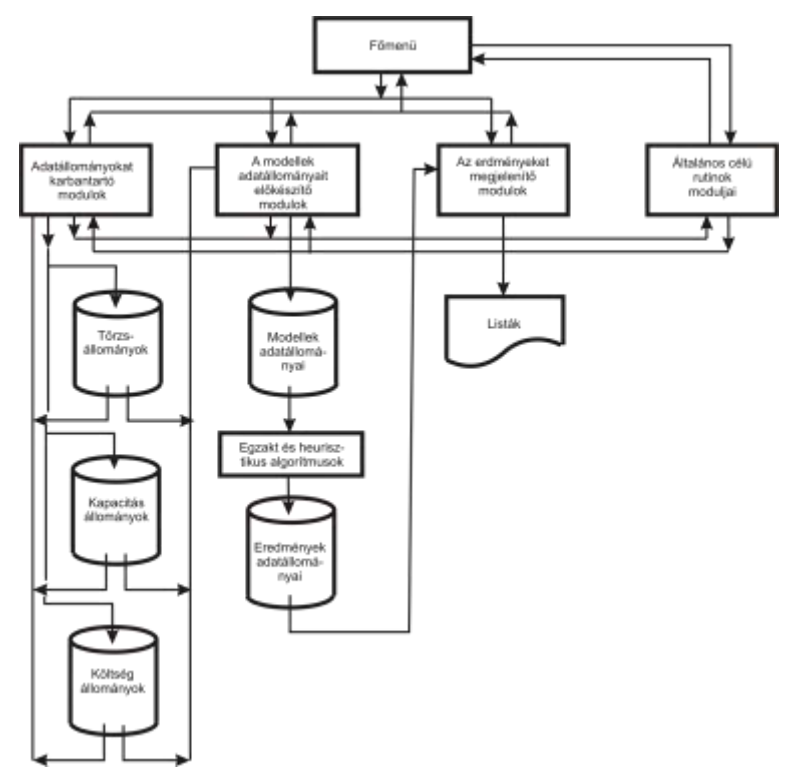

és heurisztikus algoritmusok programjai, az eredményeket megjelenítő modulok és általános célú rutinok.

**3. ábra.** A gabonaipari szállításszervezési alrendszer funkcionális modellje A menü elsődleges feladata a rendszer vezérlése, de ezen túlmenően a rendszerben való eligazodást is elősegíti. Tekintettel a rendszer bonyolultságára maga a menü is többszintes (*4. ábra*).

- Az adatállományokat karbantartó modulok azonos elven működő programokból állnak, amelyek biztosítják az állományok bővítését, a rekordok módosítását és törlését, továbbá a rekordok közötti lapozást.
- A modellek adatállományait előkészítő modulok az adatbázisból automatikusan generálják a modellek adatstruktúráját, amelyek a háttértárolón szekvenciális file-okba kerülnek.
- Az egzakt és heurisztikus algoritmusok szolgáltatják a modellek megoldását.
- A rendszer a megoldásokat tartalmazó táblázatokat ugyancsak a háttértárolóra írja. Ezek az eredményeket megjelenítő modulok segítségével nyomtathatók ki.
- Az általános célú rutinok a képernyőkezelést, az adatbevitelt és a táblázatok készítését teszik kényelmesebbé.

A rendszer működő moduljainak gyakorlati alkalmazhatóságát mintaüzemben, a Komárom Megyei Gabonaforgalmi és Malomipari Vállalatnál vizsgáltam. A várakozásoknak és a korábbi tapasztalatoknak megfelelően 10-15%-os költségmegtakarítást sikerült elérni az egyes szállítási programokkal. A gyakorlati tapasztalatok megerősítették a fejlesztés azon koncepcióját, mely szerint az általános operációkutatási modellek alkalmazása a megfelelő adatbázis létrehozása, a szállításszervezéssel kapcsolatos adminisztratív nyilvántartások gépesítése nélkül kevés eredménnyel jár. A rendszer egyszerű, gyakorlatias gondolkodást igénylő kezelése az alkalmazók körében kedvező fogadtatásra talált.

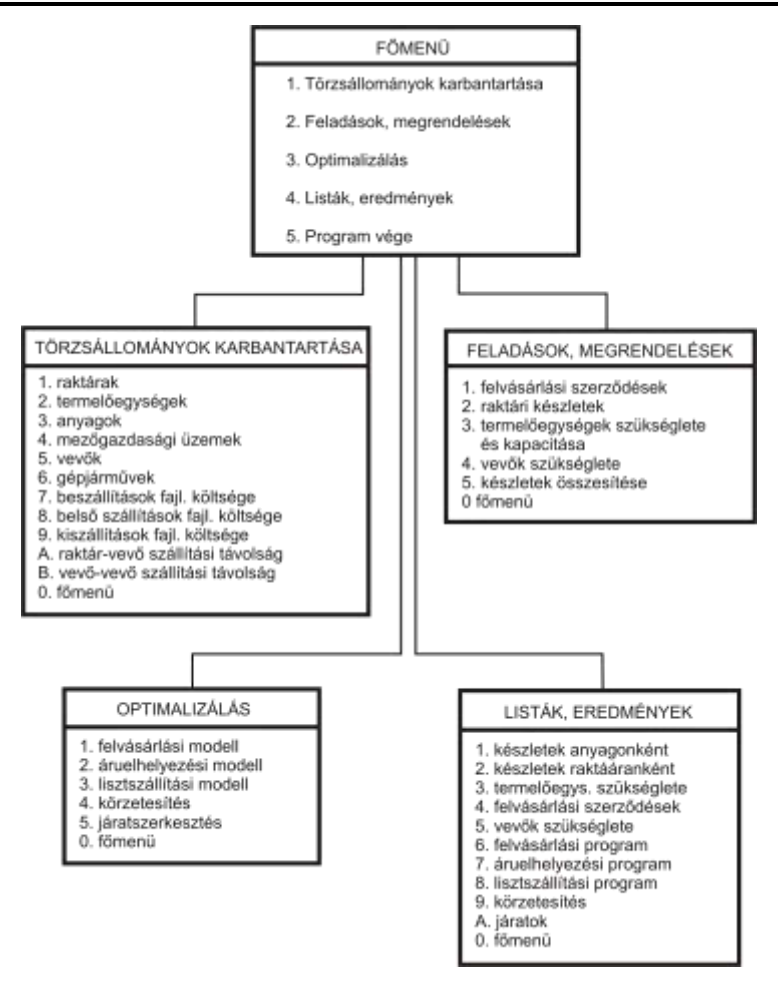

**4. ábra.** A gabonaipari szállításszervezési alrendszer menürendszere

#### **IRODALOM**

**1. Bagi J.:** Gabonaipari gazdálkodás és termékforgalmazás. Mezőgazdasági Könyvkiadó, Budapest, 1979.

**2. Ballou R. H.:** Basic Business Logistics (Transportation, Materials management, Physical distribution). Prentice-Hall International, Inc. 1978.

**3. Benkő J.:** Algoritmus a járatszerkesztési probléma számításigényének csökkentésére. A + CS, 32. évf. 5.sz. 1987.

**4. Benkő J.:** Anyagmozgatási folyamatok tervezése. GATE egyetemi jegyzet, Gödöllő, 1989.

**5. Benkő J.:** Szállításszervezés fejlesztés a gabonaiparban. Kandidátusi értekezés, Gödöllő, 1990.

**6. Benkő J.:** A körutazási feladat megoldása dinamikus programozással. Járművek és Mezőgazdasági Gépek, 37. évf. 11.sz. 1990.

**Publikálva:** Logisztikai tanulmányok 1. 1993. 163-176 p.

# **A szállítócsigák néhány elméleti kérdése**

## **DR. BENKŐ JÁNOS**

egyetemi docens, közgazdaságtudomány kandidátusa, ATE, Gödöllő, Mg-i Géptani Intézet

*A tanulmány tárgya az egyik legrégebben alkalmazott folyamatos üzemű anyagmozgató gép a szállítócsiga, amit főleg száraz, nem tapadó, aprószemű és poros anyagok vízszintes, ferde, valamint függőleges irányú szállítására használnak. Megemlíthető, hogy a csiga működési elve nemcsak szállításra, hanem keverésre és préselésre is alkalmas. A tanulmány azonban elsősorban a csigák szállítás szempontjából lényeges elméleti kérdéseivel foglalkozik, bár elképzelhető, hogy a feltárt összefüggések szélesebb körben, más területeken is hasznosíthatók.*

## **Bevezetés**

Az elméleti vizsgálatokhoz a legegyszerűbb mechanikai modellt, a tömegpont modellt használjuk, ami közismerten durva közelítése a valóságnak, és így nem tükrözi teljességében a tényleges folyamatokat. Mindezek ellenére a mozgásegyenlet felírása után kapott differenciálegyenletből (még akkor is, ha nem sikerül eljutnunk az általános megoldáshoz) rendszerint értékes következtetések vonhatók le, vagy a gyakorlat igényeit kielégítő, közelítő megoldások nyerhetők.

#### **A csavarvonalon mozgó tömegpont differenciálegyenlete**

A csigavályúba adagolt anyagi részecskét tömegpontnak (*P*) tekintjük, és mozgását az *1. ábra* szerinti jobbsodrású *x, y, z* álló koordinátarendszerben, valamint a **t, n, b** egységvektorok által meghatározott forgó vonatkoztatási rendszerben vizsgáljuk. Az általános tárgyalás érdekében a *z* tengely, amely egybeesik a csigatengelyével,  $\delta$  szöget zár be a vízszintessel. Továbbá feltételezzük, hogy a tömegpont a csigaszárnyat burkoló henger felületén és a csigaszárny peremén elhelyezkedő csavarvonalon mozog, a súrlódási tényezők pedig állandók.

Mint ismeretes a forgó vonatkoztatási rendszerben érvényes mozgásegyenletet úgy kapjuk, hogy a valódi erőkhöz hozzáadjuk a forgás miatt fellépő ún. járulékos vagy tehetetlenségi erőket (a szállító és a *Coriolis* erőt). Ezzel a forgó rendszer minden befolyását figyelembe vesszük a látszólagos pálya alakulására, és a továbbiakban a rendszer forgásától eltekinthetünk. A forgó vonatkoztatási rendszerben érvényes mozgásegyenlet tehát:

$$
(1) \qquad \qquad m\ddot{\mathbf{r}} = \mathbf{G} + \mathbf{S}_1 + \mathbf{S}_2 + \mathbf{B} + \mathbf{N} + \mathbf{F}_s + \mathbf{F}_c,
$$

ahol:

- *m* a tömeg,
- **r** a tömegpont relatív mozgásának a gyorsulása a csavarvonalhoz viszonyítva,
- **S1** a súrlódási erő a tömegpont és a csavarfelület között,
- **S2** a súrlódási erő a tömegpont és a vályú között,
- **B** a kényszererő a csavarvonalon,
- **N** a kényszererő a vályú falán,
- $\overline{\omega}_0$  a csigatengely szögsebessége,

*s* a tömegpont relatív mozgásának a sebessége a csavarvonalhoz viszonyítva, **G***<sup>m</sup>***g** a súlyerő,

 $\mathbf{F}_{\rm s} = m[\overline{\omega}_{\rm s} \times \overline{\omega}_{\rm s} \times \mathbf{r}]$  a szállító erő vagy centrifugális erő,

 $\mathbf{F}_{\rm c}$  =  $-$  *m*( $2\overline{\omega}_{\rm o}$  ×st) a *Coriolis* erő.

A modellben az **S<sup>1</sup>** és **S<sup>2</sup>** súrlódási erőkhöz tartozó súrlódási tényezőket állandónak tekintjük.

Először határozzuk meg a **t**,**n**,**b** egységvektorokat az *x, y, z* álló koordináta rendszerben. A csavarvonal egyenlete legegyszerűbben az **<sup>r</sup>**(*s*) helyvektorral írható le, ahol *s* a görbe ívhossza. A csavarfelület külső peremén lévő csavarvonalra mutató **r** helyvektor *x, y, z* komponensei (*1. ábra*):

(2) 
$$
\mathbf{r} = r \begin{bmatrix} \cos \varphi \\ \sin \varphi \\ \varphi \tan \varphi \end{bmatrix},
$$

ahol:

- $\alpha$  a csavarvonal menetemelkedési szöge,
- $\varphi$  a tömegpont abszolút szögelfordulása,

*r* a helyvektor vetülete az *x,y* síkon.

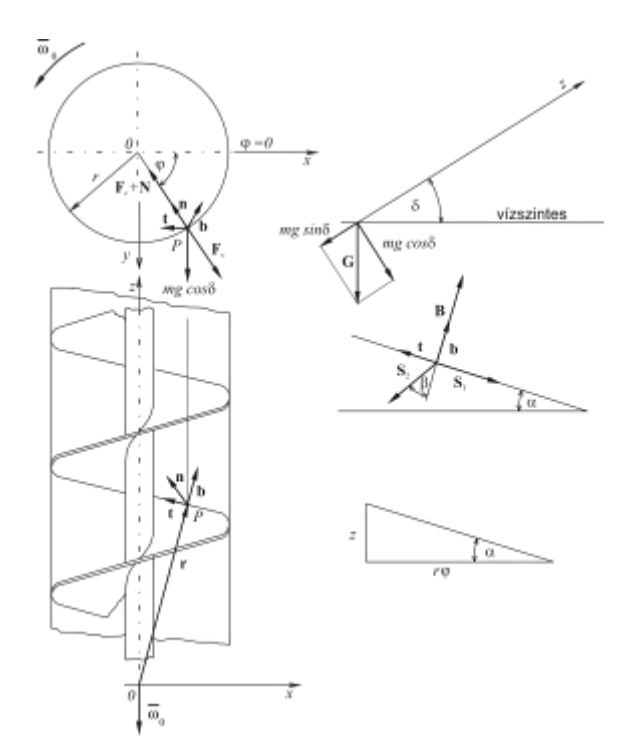

**1. ábra.** Koordináta rendszerek és a tömegpontra ható erők

Az ívhossz szerinti deriváltat **<sup>r</sup>** -vel jelölve

$$
\frac{d\mathbf{r}}{ds}=\mathbf{r}'=\mathbf{t}\,,
$$

ami nem más, mint a növekvő ívhossz irányába mutató érintőirányú egységvektor.

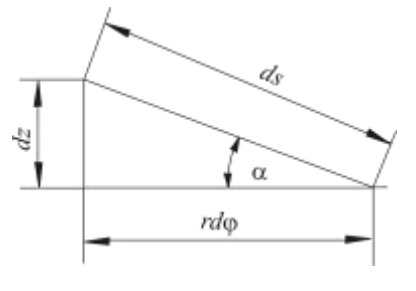

**2. ábra**

A láncszabályt alkalmazva, esetünkben az érintővektor:

$$
\mathbf{r}'=\mathbf{t}=\frac{d\mathbf{r}}{ds}=\frac{d\mathbf{r}}{d\varphi}\frac{d\varphi}{ds}.
$$

a  $d\varphi$ /*ds* hányados a 2. *ábra* alapján:

$$
\cos \alpha = \frac{r d\varphi}{ds},
$$

$$
\frac{d\varphi}{ds} = \frac{\cos\alpha}{r}.
$$

Helyettesítés után a **t** érintővektor:

(3) 
$$
\mathbf{t} = \cos \alpha \begin{bmatrix} -\sin \varphi \\ \cos \varphi \\ \mathbf{t} \mathbf{g} \alpha \end{bmatrix}.
$$

A második, az ún. **n** főnormális egységvektort a **t** érintőirányú egységvektor ívhossz szerinti deriválásával nyerjük:

$$
\mathbf{r}'' = \mathbf{t}' = \frac{d\mathbf{t}}{ds} = \frac{d\mathbf{t}}{d\varphi} \frac{d\varphi}{ds}.
$$

A deriválást elvégezve és a  $d\varphi/ds$ -t helyettesítve az

(4) 
$$
\mathbf{r}'' = \mathbf{t}' = \frac{d\mathbf{t}}{ds} = \frac{\cos^2 \alpha}{r} \begin{bmatrix} -\cos \varphi \\ -\sin \varphi \\ 0 \end{bmatrix} = g\mathbf{n} = \frac{1}{R}\mathbf{n},
$$

ahol az *R*=r/cos<sup>2</sup>  $\alpha$  a görbületi sugár, a *g*=1/*R* pedig a görbület. A **t'** abszolút értéke, azaz a nagysága  $|t'|=g=1/R$ .

Végül tudjuk, hogy a  $\mathbf{b} = \mathbf{t} \times \mathbf{n}$  a binormális vektor:

$$
\mathbf{b} = \mathbf{t} \times \mathbf{n} = \cos \alpha \begin{bmatrix} -\sin \varphi \\ \cos \varphi \\ \tan \varphi \end{bmatrix} \times \begin{bmatrix} -\cos \varphi \\ -\sin \varphi \\ 0 \end{bmatrix} = \begin{bmatrix} \sin \alpha \sin \varphi \\ -\sin \alpha \cos \varphi \\ \cos \alpha \end{bmatrix}
$$

A **t, n, b** vektorokból álló ún. kísérő triédert, mint forgó vonatkoztatási rendszert rendeljük a csavarvonalhoz, és ebben a rendszerben írjuk le a tömegpont mozgását.

A forgó rendszerben fellépő relatív mozgás gyorsulás komponenseit az **r** vektor idő szerinti kétszeres deriválásával kapjuk meg:

$$
\dot{\mathbf{r}} = \frac{d\mathbf{r}}{dt} = \frac{d\mathbf{r}}{ds}\frac{ds}{dt} = \dot{s}\mathbf{t} ,
$$

$$
\ddot{\mathbf{r}} = \ddot{s}\mathbf{t} + \dot{s}\frac{d\mathbf{t}}{dt} = \ddot{s}\mathbf{t} + \dot{s}\frac{d\mathbf{t}}{ds}\frac{ds}{dt} = \ddot{s}\mathbf{t} + \frac{\dot{s}^2}{R}\mathbf{n} ,
$$

így az (1) mozgásegyenlet baloldala a következő lesz:

(6) 
$$
m\ddot{\mathbf{r}} = m\ddot{s}\mathbf{t} + m\frac{\dot{s}^2}{R}\mathbf{n}
$$

A továbbiakban transzformáljuk a tömegpontra ható erőket a **t, n, b** rendszerbe. A **súlyerő** komponenseit a **G**=*m***g** és az egységvektorok skaláris szorzataként kapjuk:

(7) **Gt** 
$$
\begin{bmatrix} 0 \\ mg\cos\delta \\ -mg\sin\delta \end{bmatrix} \cos\alpha \begin{bmatrix} -\sin\varphi \\ \cos\varphi \\ \tan\varphi \end{bmatrix} = mg\cos\alpha \cos\varphi \cos\delta - mg\sin\alpha \sin\delta ,
$$
  
\n(8) **Gn** 
$$
\begin{bmatrix} 0 \\ mg\cos\delta \\ -mg\sin\delta \end{bmatrix} \begin{bmatrix} -\cos\varphi \\ -\sin\varphi \\ 0 \end{bmatrix} = -mg\sin\varphi \cos\delta ,
$$
  
\n(9) **Gb** 
$$
\begin{bmatrix} 0 \\ mg\cos\delta \\ -mg\sin\delta \end{bmatrix} \begin{bmatrix} \sin\alpha\sin\varphi \\ -\sin\alpha\cos\varphi \\ \cos\alpha \end{bmatrix} = -mg\sin\alpha\cos\varphi \cos\delta - mg\cos\alpha\sin\delta .
$$

A járulékos erők:

(10) 
$$
\mathbf{F}_{s} = -m[\overline{\omega}_{0} \times (\overline{\omega}_{0} \times \mathbf{r})] = -mr \begin{bmatrix} 0 \\ 0 \\ -\omega_{0} \end{bmatrix} \begin{bmatrix} 0 \\ 0 \\ -\omega_{0} \end{bmatrix} \begin{bmatrix} \cos \varphi \\ \sin \varphi \\ \varphi \tau g \alpha \end{bmatrix} = -mr \omega_{0}^{2} \begin{bmatrix} -\cos \varphi \\ -\sin \varphi \\ 0 \end{bmatrix} = -mr \omega_{0}^{2} \mathbf{n},
$$

(11) 
$$
\mathbf{F}_{c} = -2m(\overline{\omega}_{0} \times \dot{s}\mathbf{t}) = -2m\begin{bmatrix} 0 \\ 0 \\ -\omega_{0} \end{bmatrix} \times \dot{s}\cos\alpha \begin{bmatrix} -\sin\varphi \\ \cos\varphi \\ \tan\varphi \end{bmatrix} = 2m\omega_{0}\dot{s} - \sin\varphi \begin{bmatrix} -\cos\varphi \\ -\sin\varphi \\ 0 \end{bmatrix} = 2m\omega_{0}\dot{s}\cos\alpha\mathbf{n},
$$

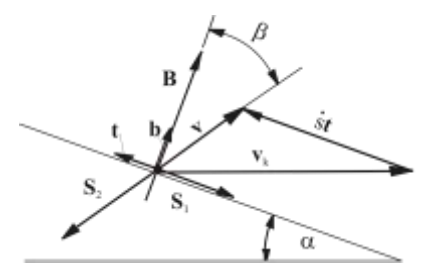

**3. ábra.** A tömegpontra hatósúrlódási erők

vagyis mindkét vektor **n** irányú.

A súrlódási erők a sebességviszonyok ismeretében értelmezhetők. a tömegpont abszolút sebessége

$$
\mathbf{v} = \mathbf{v}_{k} + s\mathbf{t},
$$

ahol **v***<sup>k</sup>* a csavarvonal kerületi, *s* pedig a tömegpont csavarvonalhoz viszonyított relatív mozgásának a sebessége.

Az **S<sup>1</sup>** súrlódási erőt a csavarvonalra merőleges **B** kényszererő hozza létre, értelme pedig *s* **<sup>t</sup>** -vel, a relatív mozgás sebességével ellentétes (*3. ábra*):

$$
\mathbf{S_i} = -\mu_i |\mathbf{B}| \mathbf{t} \,,
$$

ahol  $\mu$  a tömegpont és a csavarfelület közötti súrlódási tényező.

Az **S<sup>2</sup>** súrlódási erőt az **n** irányú szabad- és tehetetlenségi erők létesítik, azaz:

$$
\mathbf{N} + \mathbf{F}_s + \mathbf{F}_c - m \frac{\dot{s}^2}{R} \mathbf{n} - mg\sin\varphi\cos\delta\mathbf{n} = 0,
$$

amelyből a csigavályú falán ébredő kényszererő:

(13) 
$$
\mathbf{N} = m \left( r \omega_0^2 - 2 \omega_0 \dot{s} \cos \alpha + g \sin \varphi \cos \delta + \frac{\dot{s}^2}{R} \right) \mathbf{n}.
$$

A súrlódási erő:

$$
\mathbf{S}_{2} = -\mu_{2} |\mathbf{N}| \frac{\mathbf{V}}{|\mathbf{V}|},
$$

ahol <sup>2</sup> a tömegpont és a vályú közötti súrlódási tényező, **v** a tömegpont abszolút sebessége, amely a **b** vektorhoz  $\beta$  szög alatt hajlik. A szállítás irányát jellemző  $\beta$  szöget a **szállítás szögének** nevezzük. Az **S<sup>2</sup>** súrlódási erő tehát **v** irányú, de azzal ellentétes értelmű (*3. ábra*).

A **v**/|**v**| egységvektor kiszámításához írjuk fel a sebességegyenletet:

$$
v = v_k + s t,
$$

ahol a

$$
\mathbf{v}_{k} = \overline{\omega}_{0} \times \mathbf{r} = \begin{bmatrix} 0 \\ 0 \\ -\omega_{0} \end{bmatrix} \times \mathbf{r} \begin{bmatrix} \cos \varphi \\ \sin \varphi \\ \varphi \tan \varphi \end{bmatrix} = r\omega_{0} \begin{bmatrix} \sin \varphi \\ -\cos \varphi \\ 0 \end{bmatrix}.
$$

A sebesség egyenletet a komponensekkel:

(15) 
$$
\mathbf{v} = r\omega_0 \begin{bmatrix} \sin\varphi \\ -\cos\varphi \\ 0 \end{bmatrix} + \sec\alpha \begin{bmatrix} -\sin\varphi \\ \cos\varphi \\ \tan\varphi \end{bmatrix} = \begin{bmatrix} \sin\varphi(r\omega_0 - \sec\alpha) \\ -\cos\varphi(r\omega_0 - \sec\alpha) \\ \sin\alpha \end{bmatrix},
$$

amelyből a

(16) 
$$
\left|\mathbf{v}\right| = \sqrt{v_x^2 + v_y^2 + v_z^2} = \sqrt{r^2 \omega_0^2 - 2r\omega_0 \cos \alpha + s^2}.
$$

Ezek után az **S2**, **t** és **b** irányú komponensei (az **n** irányú komponens 0):

(17) 
$$
\mathbf{S}_{2} \mathbf{t} = -\mu_{2} \frac{|\mathbf{N}|}{|\mathbf{v}|} - \cos \varphi (r\omega_{0} - \sec \alpha) \cos \alpha \cos \varphi = \mu_{2} \frac{|\mathbf{N}|}{|\mathbf{v}|} (r\omega_{0} \cos \alpha - \sin \varphi)
$$
  
\n(18) 
$$
\mathbf{S}_{2} \mathbf{b} = -\mu_{2} \frac{|\mathbf{N}|}{|\mathbf{v}|} - \cos \varphi (r\omega_{0} - \sec \alpha) \sin \alpha \sin \varphi \sin \alpha \cos \varphi = -\mu_{2} \frac{|\mathbf{N}|}{|\mathbf{v}|} r\omega_{0} \sin \alpha.
$$

Végül, a (6)-(13), (17), (18) eredményeket az (1) mozgásegyenletbe helyettesítve megkapjuk a csavarvonalon mozgó tömegpont mozgásegyenletének kifejtett alakját:

(19) 
$$
m\ddot{s}=mg\cos\alpha\cos\phi\cos\delta - mg\sin\alpha\sin\delta - \mu_1|\mathbf{B}| + \mu_2|\mathbf{N}| \frac{r\omega_0\cos\alpha - \dot{s}}{\sqrt{r^2\omega_0^2 - 2r\omega_0\cos\alpha + \dot{s}^2}}
$$
  
\n $|\mathbf{N}| = mg\sin\phi\cos\delta + mr\omega_0^2 - 2m\omega_0\sin\alpha\cos\alpha + m\frac{\dot{s}^2}{R},$ 

,

.

$$
|\mathbf{B}| = mg\sin\alpha\cos\varphi\cos\delta + mg\cos\alpha\sin\delta + \mu_2|\mathbf{N}| \frac{r\omega_0\sin\alpha}{\sqrt{r^2\omega_0^2 - 2r\omega_0\cos\alpha + \dot{s}^2}}.
$$

A *6. ábrából* leolvasható:

(20) 
$$
\sin \beta = \frac{|\mathbf{v}_k| \cos \alpha - \dot{s}}{|\mathbf{v}|} = \frac{r\omega_0 \cos \alpha - \dot{s}}{\sqrt{r^2 \omega_0^2 - 2r\omega_0 \cos \alpha + \dot{s}^2}}
$$

és

(21) 
$$
\cos \beta = \frac{|\mathbf{v}_k| \sin \alpha}{|\mathbf{v}|} = \frac{r\omega_0 \sin \alpha}{\sqrt{r^2 \omega_0^2 - 2r\omega_0 \cos \alpha + \dot{s}^2}}
$$

Ezeket helyettesítve a (19) komponens egyenletekbe:

(22) 
$$
m\ddot{s}=mg\cos\alpha\cos\phi\cos\delta-mg\sin\alpha\sin\delta-\mu_1|\mathbf{B}|+\mu_2|\mathbf{N}|\sin\beta,
$$

$$
|\mathbf{N}|=mg\sin\phi\cos\delta+mr\omega_0^2-2m\omega_0\cos\alpha+m\frac{s^2}{R},
$$

$$
|\mathbf{B}|=mg\sin\alpha\cos\phi\cos\delta+mg\cos\alpha\sin\delta+\mu_2|\mathbf{N}|\cos\beta.
$$

A fenti hiányos, nemlineáris másodrendű differenciálegyenlet tartalmazza a vízszintes és a függőleges csiga mozgástörvényeit is. A vízszintes és a függőleges csiga mozgásegyenletei  $\delta=0$ , illetve  $\delta = \pi/2$  helyettesítéssel nyerhetők. A mozgásegyenletből (még akkor is, ha nem sikerül eljutnunk az általános megoldáshoz) értékes következtetések vonhatók le, vagy a gyakorlat igényeit kielégítő, közelítő megoldások nyerhetők.

A differenciálegyenlet megoldása

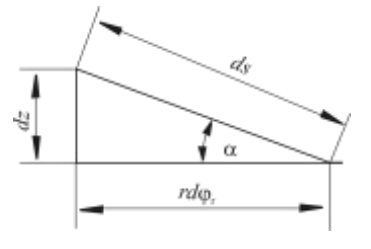

A (22) differenciálegyenlet megoldásához vezessük be a *<sup>r</sup>* relatív szögelfordulás fogalmát. a *4. ábra* alapján

$$
ds = \frac{r}{\cos \alpha} d\varphi_r,
$$

amit *dt*-vel osztva megkapjuk a relatív mozgás sebességét:

**4. ábra.**

$$
\dot{s} = \frac{ds}{dt} = \frac{r}{\cos \alpha} \dot{\phi}_r,
$$

a relatív mozgás gyorsulása pedig

$$
\ddot{s} = \frac{r}{\cos \alpha} \ddot{\varphi}_r ,
$$

ahol  $\dot{\varphi}_r$  a relatív mozgás szögsebessége,  $\ddot{\varphi}_r$  a relatív mozgás szöggyorsulása.

Az eredményeket a (20-22) egyenletekbe helyettesítve, majd rendezve, a következő egyenleteket kapjuk:

(23/a) 
$$
\ddot{\varphi}_r = \frac{\cos \alpha}{r} \left( g \cos \alpha \cos \varphi \cos \delta - g \sin \alpha \sin \delta - \mu_1 \frac{|\mathbf{B}|}{m} + \mu_2 \frac{|\mathbf{N}|}{m} \sin \beta \right)
$$

ahol:

(23/b) 
$$
\frac{|\mathbf{N}|}{m} = g \sin \varphi \cos \delta + r \omega_0^2 - 2r \omega_0 \dot{\varphi}_r + r \dot{\varphi}_r^2,
$$

(23/c) 
$$
\frac{|\mathbf{B}|}{m} = g \sin \alpha \cos \varphi \cos \delta + g \cos \alpha \sin \delta + \mu_2 \frac{|\mathbf{N}|}{m} \cos \beta,
$$

(23/*d*) 
$$
\sin \beta = \frac{\omega_0 \cos^2 \alpha - \dot{\varphi}_r}{\sqrt{\omega_0^2 \cos^2 \alpha - 2\omega_0 \dot{\varphi}_r \cos^2 \alpha + \dot{\varphi}_r^2}}
$$

(23/e) 
$$
\cos \beta = \frac{\omega_0 \cos \alpha \sin \alpha}{\sqrt{\omega_0^2 \cos^2 \alpha - 2\omega_0 \dot{\varphi}_r \cos^2 \alpha + \dot{\varphi}_r^2}}
$$

A (23) egyenletekből még a tömegpont abszolút helyzetét jellemző  $\varphi$  szöget kell kiküszöbölni, pontosabban a  $\varphi_r$  relatív szögelfordulás függvényeként felírni. Legyen  $\varphi_0$  a *t*=0 időponthoz tartozó szög, a csigatengely forgásiránya negatív, a relatív forgás iránya pedig pozitív, így a

$$
\varphi = \varphi_0 - (\omega_0 t - \varphi_r) .
$$

A kezdeti érték feladat numerikus megoldásához szükséges kezdeti feltételek könnyen megadhatók. A *t*=0 időpontban a tömegpont  $\varphi = \varphi_0$  helyzetből indul, ekkor relatív szögelfordulás  $\varphi_r(0)=0$ , és a relatív mozgás szögsebesség ugyancsak nulla, azaz  $\dot{\varphi}_r(0)=0$ .

Mint az ismeretes a magasabb rendű differenciálegyenletek általában visszavezethetők elsőrendű differenciálegyenlet-rendszerre, és ezt követően az ismert módszerek bármelyikét alkalmazhatjuk a megoldásra. A (23) másodrendű differenciálegyenlet általánosan

$$
\ddot{\varphi}_r = f(\dot{\varphi}_r, \varphi_r, t).
$$

Legyen  $\dot{\varphi}_r = z$ , akkor az új változó bevezetése után a differenciálegyenlet-rendszer:

$$
\dot{z} = f(z, \varphi_r, t),
$$
  

$$
z = g(z, \varphi_r, t).
$$

A kezdeti feltételek pedig

$$
\varphi_r(0) = 0
$$
 és  $z(0) = 0$ .

A  $\mu$ <sub>1</sub>=0,36,  $\mu$ <sub>2</sub>=0,6,  $\alpha$ =14,3°,  $\delta$ =0°és 40°, *r*=0,125 m,  $\omega$ <sub>0</sub>=10 1/s paraméterekkel és  $\varphi$ <sub>0</sub>=161,93° és 142,37 kezdeti feltételekkel jellemzett vízszintes és ferdecsigában mozgó tömegpontok esetén a negyedrendű *Runge-Kutta* módszerrel nyert partikuláris megoldások grafikonjai a *8. ábrán* láthatók.

A *5/a ábra* a tömegpont abszolút helyzetének ( $\varphi$ ) változását mutatja az idő függvényében. A görbék először szigorúan monoton csökkennek, majd a minimum hely utáni monoton növekedésből egy állandó érték körüli csillapodó oszcillálásba mennek át.

A *5/b ábra* görbéi a relatív mozgás szögsebesség változását ( $\dot{\varphi}_r$ ) szemléltetik. A relatív mozgás szöggyorsulását leíró függvények (*5/c ábra*) a *5/b ábrán* ábrázolt görbék maximum helyeinél metszik az időtengelyt A maximum hely után a relatív mozgás szögsebessége monoton csökken, majd  $\dot{\varphi}_r$ =10 1/s érték körül egyre kisebb amplitúdóval és egyre nagyobb periódus idővel oszcil-

lál, vagyis tart a csigatengely szögsebességéhez. Ez azt jelenti, hogy lassan megszűnik a gyorsulás, és a tömegpont sebessége állandósul, a mozgás stacionáriussá válik. Mindez a *5/c ábrán* is követhető, ahol a relatív mozgás szöggyorsulása a minimum hely után monoton növekszik, és tart nullához.

A megoldás érdekessége, hogy a mozgás csillapodó szakaszában az abszolút sebesség iránya  $\sim$  $\beta$  $=$  -14,3°-hoz tart, ami éppen  $-\alpha$  nagyságú, vagyis az abszolút sebesség a *z* tengellyel párhuzamos lesz (*5/d ábra*).

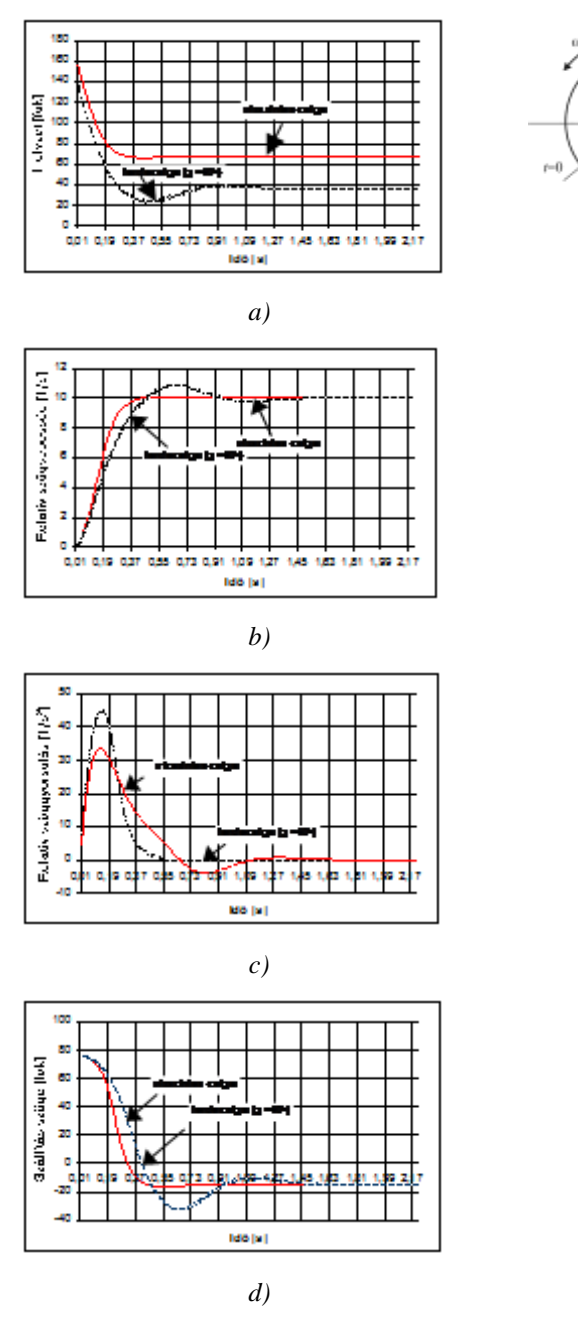

**5. ábra**. A differenciálegyenlet partikuláris megoldása  $(\mu_1=0,36, \mu_2=0,6, \alpha=14,3^\circ, r=0,125 \text{ m}, \omega_0=10 \text{ 1/s})$ 

Az ábrákon a csillapodás alig érzékelhető, mivel a lengések amplitúdói nagyon kicsik. Az oszcillálás időtartama a megoldás pontosságától függ. Ha a numerikus megoldás lépésközét nagyon
kicsire, pl. *h*=0,00001-re választjuk, akkor a  $\varphi$ ,  $\dot{\varphi}_r$ ,  $\ddot{\varphi}_r$  és  $\beta$  értékek csillapodása nagyon hosszú ideig tart. Szerencsére azonban a lengések amplitúdói meglehetősen gyorsan elhanyagolhatóvá vállnak. A gyakorlatban szokásos csigatengely fordulatszámoknál ez az időtartam kisebb, mint 1 s, ezért a kváziállandósult állapotot a csiga kevesebb, mint  $1/2$  fordulat után eléri, ami után a  $\varphi$ ,  $\dot{\varphi}_r$ ,  $\ddot{\varphi}_r$  és  $\beta$  értékek kváziállandónak tekinthetők.

A partikuláris megoldások és a grafikonok ismeretében kísérletet tehetünk a mozgás leírására. A *t*=0 időpontban a csigalevéllel együtt haladó tömegpont relatív mozgásának szögsebessége nulla, ezért az abszolút sebesség (**v**) egyenlő a csigalevél kerületi sebességével ( $\mathbf{v}_\mathbf{k}$ ), iránya  $\beta$ = $\pi$ /2– $\alpha$ . A kezdeti  $\varphi_{0}$  helyzetben a tömegpont megcsúszik a csigalevélen (feltéve, hogy ennek feltételei adottak), és gyorsuló mozgást végez, miközben az abszolút sebesség vektor iránya  $(\beta)$  és nagysága változik. A **v** vektor a **b** binormális vektortól a gyorsulás első szakaszában jobbra, a második pedig balra hajlik. A mozgáspálya így egy, a csigatengely forgás irányában emelkedő szabálytalan spirális lesz. A tömegpont mozgása a  $\varphi$ =0- $\pi/2$  tartományban a  $\mu_1$ ,  $\mu_2$ ,  $\alpha$ ,  $\delta$  paraméterek által meghatározott helyen ( $\varphi = \varphi_a$ ) kváziállandóvá válik. A relatív mozgás gyorsulása megszűnik (  $\ddot{\varphi}_r = 0$ ), és a szabaderők **t** irányú komponensei egyensúlyba kerülnek. A relatív mozgás szögsebessége

$$
\dot{\varphi}_r = \omega_0,
$$

az abszolút mozgás sebességének iránya pedig

$$
\beta = -\alpha
$$

lesz.

A differenciálegyenlet illetve annak numerikus megoldása látszólag nem túl sokat mond a tervező mérnök számára, akit a mozgás első, gyorsuló szakasza legfeljebb a teljesítményigény számítása szempontjából érdekelhet. A tervező sokkal inkább a kváziállandósult állapot megismerésében érdekelt, amihez az út azonban ugyancsak a (23) egyenletrendszeren keresztül vezet. Ezért a továbbiakban megvizsgáljuk a relatív mozgás létrejöttének feltételeit, majd elemezzük a kváziállandósult mozgásállapotot.

### **A relatív mozgás kialakulásának feltételei**

A megoldás során kérdés lehet a *t*=0 időponthoz tartozó szög megválasztása. A tömegpont mozgásának ismeretében már tudjuk, hogy a  $\varphi_{0}$  csak olyan tartományba eshet, ahol a relatív mozgás feltételei adottak. Kérdés most az, hogy a tartomány alsó határa hogyan határozható meg. A *t*=0 időpontban, a relatív mozgás kezdetén a  $\varphi_r(0)=0$ ,  $\dot{\varphi}_r(0)=0$ , amihez határesetben még a *r* (0) 0 feltétel járul. Továbbá tudjuk azt is, hogy ekkor a **v**=**v<sup>k</sup>** , azaz a **v** vektor irányát jellemző  $\beta$  szög  $\pi/2 - \alpha$  (3. *ábra*), ami miatt

$$
\sin \beta = \sin \left( \frac{\pi}{2} - \alpha \right) = \cos \alpha
$$

és

$$
\cos \beta = \cos \left( \frac{\pi}{2} - \alpha \right) = \sin \alpha .
$$

Ezeket, valamint a *t*=0 időponthoz tartozó feltételeket a (23) egyenletekbe helyettesítve a következő algebrai egyenletrendszert kapjuk:

(24/a) 
$$
g \cos \alpha \cos \varphi \cos \delta - g \sin \alpha \sin \delta - \mu_1 \frac{|\mathbf{B}|}{m} + \mu_2 \frac{|\mathbf{N}|}{m} \cos \alpha = 0,
$$

ahol

(24/b) 
$$
\frac{|\mathbf{N}|}{m} = g \sin \varphi \cos \delta + r \omega_0^2,
$$

(24/c) 
$$
\frac{|\mathbf{B}|}{m} = g \sin \alpha \cos \varphi \cos \delta + g \cos \alpha \sin \delta + \mu_2 \frac{|\mathbf{N}|}{m} \sin \alpha.
$$

A (24/*b* és *c*)-t a (24/*a*)-ba beírva, és  $\varphi$ -re rendezve, a

$$
\cos\varphi + \mu_2 \frac{\cos\delta(\cos\alpha - \mu_1 \sin\alpha)}{\cos\delta(\cos\alpha - \mu_1 \sin\alpha)} \sin\varphi - \frac{\sin\delta(\sin\alpha + \mu_1 \cos\alpha)}{\cos\delta(\cos\alpha - \mu_1 \sin\alpha)} + \frac{\mu_2 r\omega_0^2}{g\cos\delta} \frac{\cos\alpha - \mu_1 \sin\alpha}{\cos\alpha - \mu_1 \sin\alpha} = 0 \text{ A}
$$
  
műveleteket elvégezve, a

$$
\cos\varphi + \mu_2 \sin\varphi - \left( \text{tg}\delta \frac{\sin\alpha + \mu_1 \cos\alpha}{\cos\alpha - \mu_1 \sin\alpha} - \frac{\mu_2 r \omega_0^2}{g \cos\delta} \right) = 0.
$$

Vezessük be a

$$
C = \frac{\sin \alpha + \mu_1 \cos \alpha}{\cos \alpha - \mu_1 \sin \alpha} - \frac{\mu_2 r \omega_0^2}{g \cos \delta}
$$

jelölést, akkor a

$$
\cos\varphi + \mu_2 \sin\varphi - C = 0.
$$

Használjuk fel a  $\cos \varphi = \sqrt{1-\sin^2 \varphi}$  trigonometriai azonosságot, amellyel a  $1-\sin^2\varphi=C-\mu_2\sin\varphi=0$ ,  $1-\sin^2\varphi = C^2 - 2C\mu$ ,  $\sin\varphi + \mu^2$ ,  $\sin^2\varphi = 0$ .

Rendezés után a következő másodfokú egyenletet kapjuk:

(25) 
$$
\sin^2 \varphi - \frac{2C\mu_2}{\mu_2^2 + 1} \sin \varphi + \frac{C^2 - 1}{\mu_2^2 + 1} = 0.
$$

A (25) egyenlet  $\varphi_1$  pozitív gyöke határozza meg azt a helyet, ahol megkezdődhet a relatív mozgás. Ezért a kezdeti feltételek (*5. ábra*) megadásakor a

$$
\varphi_0 \leq \pi - \varphi_1.
$$

A (25) valós megoldásának és egyben **a csiga működésének feltétele**, hogy az egyenlet diszkriminánsa pozitív vagy 0 legyen, azaz

$$
\frac{4C^2\mu_2^2}{(\mu_2^2+1)^2} \ge 4\frac{C^2-1}{\mu_2^2+1},
$$
  

$$
\frac{\mu_2^2}{\mu_2^2+1} \ge 1-\frac{1}{C^2}.
$$

A *C* értékét visszahelyettesítve, és bevezetve a  $\mu$ <sub>1</sub>=tg $\rho$  jelölést, a

$$
\frac{\mu_2^2}{\mu_2^2 + 1} \ge 1 - \frac{1}{\left( \frac{\text{tg}}{\text{dtg}}(\alpha + \rho) - \frac{\mu_2 r \omega_0^2}{g \cos \delta} \right)^2}.
$$

Oldjuk meg az egyenlőtlenséget  $\omega_{0}$ -ra:

$$
\frac{1}{\left(\text{tg}\delta\text{tg}(\alpha+\rho)-\frac{\mu_{2}r\omega_{0}^{2}}{g\cos\delta}\right)^{2}} \geq 1-\frac{\mu_{2}^{2}}{\mu_{2}^{2}+1}=\frac{1}{\mu_{2}^{2}+1},
$$
\n
$$
\left[\text{tg}\delta\text{tg}(\alpha+\rho)-\frac{\mu_{2}r\omega_{0}^{2}}{g\cos\delta}\right]^{2} \leq \mu_{2}^{2}+1.
$$

A kijelölt műveletet elvégezve és rendezve, az

$$
\omega_0^4 - \frac{2g\sin\delta t g(\alpha + \rho)}{\mu_2 r} \omega_0^2 + \frac{g^2}{\mu_2^2 r^2} \Big[ \sin^2 \delta t g^2(\alpha + \rho) - \cos^2 \delta(\mu_2^2 + 1) \Big] \leq 0.
$$

Vezessük be a

$$
p = \frac{2g\sin\delta t g(\alpha + \rho)}{\mu_{2}r},
$$

és a

$$
q = \frac{g^{2}}{\mu_{2}^{2} r^{2}} \left[ \sin^{2} \delta t g^{2} (\alpha + \rho) - \cos^{2} \delta (\mu_{2}^{2} + 1) \right]
$$

jelöléseket, akkor

$$
\omega_0^4 - p\omega_0^2 \leq -q.
$$

A baloldalt teljes négyzetté alakítva és rendezve:

$$
\omega_0^4 - p\omega_0^2 + \left(\frac{p}{2}\right)^2 - \left(\frac{p}{2}\right)^2 \le -q
$$

$$
\left(\omega_0^2 - \frac{p}{2}\right)^2 \le \left(\frac{p}{2}\right)^2 - q,
$$

amelyből az egyenlőtlenség megoldásai:

$$
-\sqrt{\left(\frac{p}{2}\right)^2-q}\leq \left(\omega_0^2-\frac{p}{2}\right)\leq \sqrt{\left(\frac{p}{2}\right)^2-q}.
$$

Mivel az ismeretlen  $\omega_0$  a négyzeten szerepel, a lehetséges megoldás:

$$
\omega_0^2 \le \sqrt{\left(\frac{p}{2}\right)^2 - q} + \frac{p}{2}.
$$

A *p* és *q* értékeket visszahelyettesítve, megkapjuk azt a **maximális szögsebességet,** ami felett a relatív mozgáshoz feltételei már nem biztosítottak:

(26) 
$$
\omega_{0\text{max}} \leq \sqrt{\frac{g}{\mu_2 r} \left[ \cos \delta \sqrt{\mu_2^2 + 1} + \sin \delta t g(\alpha + \rho) \right]}.
$$

A **vízszintes csigánál** a  $\delta=0$ , ezért az

$$
\omega_{0_{\text{max}}} \le \sqrt{\frac{g}{\mu_2 r}} \sqrt{\mu_2^2 + 1} \ .
$$

A ferde és vízszintes csigánál tehát, adott  $\mu_1$ ,  $\mu_2$ ,  $\alpha$ ,  $\delta$  paraméterekhez tartozik egy maximális szögsebesség ( $\omega_{\text{max}}$ ), amely felett a (25)-nek nincs valós megoldása, vagyis  $\omega_{\text{max}}$ -nál nagyobb szögsebességnél nincs biztosítva a relatív mozgás. Ezért a ferde és a vízszintes szállítócsiga fordulatszám-növelésnek egy bizonyos határ felett nincs értelme. Ezt az elméleti eredményt alátámasztják az irodalomban található empirikus összefüggések és azok indoklásai is.

A **függőleges csigánál** a relatív mozgás kezdete nem függ a  $\varphi$  szögtől, ugyanis a (24) egyenletekből  $\delta = \pi/2$  helyettesítés után a  $\varphi$ -t tartalmazó tagok eltűnnek, így

$$
-g\sin\alpha - \mu_1 \frac{|\mathbf{B}|}{m} + \mu_2 \frac{|\mathbf{N}|}{m}\cos\alpha \ge 0,
$$

$$
\frac{|\mathbf{N}|}{m} = r\omega_0^2,
$$

$$
\frac{|\mathbf{B}|}{m} = g\cos\alpha + \mu_2 \frac{|\mathbf{N}|}{m}\sin\alpha,
$$

amelyekből

$$
-\frac{\sin\alpha+\mu_{\rm i}\cos\alpha}{\cos\alpha-\mu_{\rm i}\sin\alpha}+\frac{\mu_{\rm i}r\omega_0^2}{g}\geq0\ ,
$$

illetve  $\mu_1$ =tg $\rho$  helyettesítés után a **függőleges csiga kritikus szögsebessége**:

(28) 
$$
\omega_{0kri} \ge \sqrt{\frac{g}{\mu_2 r}} \text{tg}(\alpha + \rho) ,
$$

ami azonos az irodalomban a függőleges csiga kritikus szögsebességére adott, jól ismert összefüggéssel.

A (26-28) összefüggések a tervezési gyakorlat szempontjából rendkívül fontosak, mivel megadják azt a maximális vagy minimális szögsebességet, ami felett vagy alatt nincsenek meg a relatív mozgás feltételei, és a szállítócsiga elméletileg működésképtelenné válik.

#### **Az állandósult mozgásállapot**

A megoldással, illetve a kvázi állandósult mozgással kapcsolatban két fontos gyakorlatias kérdés vetődhet fel: (1) az állandósult állapot a tömegpont milyen helyzetében következik be, és itt milyen irányú lesz a tömegpont abszolút sebessége, (2) az állandósult állapot elérhető-e a  $\delta=0-\pi/2$ tartományban mindenhol.

A korábban elemzett partikuláris megoldásban, a tömegpont relatív mozgásának szögsebessége (  $\dot{\varphi}_r$ ) az idő előrehaladásával először növekszik, majd a maximum elérése után monoton csökkenve tart  $\omega_0$ -hoz. Ez azt jelenti, hogy egyensúlyi állapotban a  $\dot{\varphi}_r = \omega_0$  és  $\ddot{\varphi}_r = 0$ . A numerikus vizsgálatok azt mutatják, hogy ezt állapotot a tömegpont (változatlan  $\mu_1$ ,  $\mu_2$ ,  $\alpha$ ,  $\delta$  paraméterek esetén) mindig ugyanazon a  $\varphi = \varphi_a$  helyen éri el, függetlenül az  $\omega_0$  és  $\varphi_0$  megválasztásától, de természetesen feltéve, hogy  $\omega_0 \leq \omega_{0\text{max}}$ , és a  $\varphi_0$  helyen adottak a relatív mozgás feltételei. Ebből arra lehet következtetni, hogy az egyensúly kialakulásának helye nem függ az  $\omega_{_0}$ szögsebességtől

és a  $\varphi_{_0}$  szögtől. A hipotézis helyessége könnyen belátható, ha a (23/*b*) és (23/*d*) egyenletet alaposabban megvizsgáljuk. Ha ugyanis ezekbe a kvázi állandósult mozgásállapotnak megfelelően  $\dot{\varphi}_r = \omega_0$ -t helyettesítünk, akkor azokból eltűnik az  $\omega_0$  és a kváziállandósult állapothoz tartozó  $\varphi_a$ szög csak a  $\mu_1$ ,  $\mu_2$ ,  $\alpha$ ,  $\delta$  paraméterek függvénye lesz.

A rövid kitérő után térjünk vissza az eredeti kérdésekhez. Első közelítésben feltételezzük, hogy az állandósult állapot mindig  $\dot{\varphi}_r = \omega_0$  mellett jön létre, ezért a  $(23/d)$  egyenletbe helyettesítsünk  $\dot{\varphi}_r = \omega_0$ -t, akkor a

$$
\sin \beta = \frac{\omega_0 \cos^2 \alpha - \omega_0}{\sqrt{\omega_0^2 \cos^2 \alpha - 2\omega_0^2 \cos^2 \alpha + \omega_0^2}} = \frac{\cos^2 \alpha - 1}{\sqrt{\cos^2 \alpha - 2\cos^2 \alpha + 1}},
$$

$$
\sin \beta = \frac{\cos^2 \alpha - 1}{\sin \alpha} = -\frac{\sin^2 \alpha}{\sin \alpha} = -\sin \alpha,
$$

amelyből  $\beta = -\alpha$ , vagyis az **állandósult állapotban az abszolút sebesség iránya** a csigatengellyel párhuzamos, azaz *z* irányú. Erről úgy is meggyőződhetünk, hogy a (15) kifejezésbe az *s* helyére

$$
\dot{s} = \frac{r}{\cos \alpha} \dot{\phi}_r = \frac{r}{\cos \alpha} \omega_0 - t
$$

írunk. Ekkor a  $v_x$  és  $v_y$  komponensek eltűnnek, a *z* irányú komponens pedig

$$
(29) \t\t\t v_z = r\omega_0 \text{tg}\alpha
$$

lesz.

Az első kérdés első felére, az állandósult állapot a tömegpont milyen helyzeténél következik be, úgy kaphatunk választ, hogy a (23) egyenletrendszerbe  $\dot{\varphi}_r = \omega_0$ ,  $\ddot{\varphi}_r = 0$  és  $\beta = -\alpha$ -t helyettesítünk. Ekkor a (23/*a*) jobb oldala 0 lesz, (23/*b*)-ből pedig eltűnnek az  $\omega_{\textrm{0}}$ -t tartalmazó tagok, azaz

(30/a) 
$$
g \cos \alpha \cos \varphi \cos \delta - g \sin \alpha \sin \delta - \mu_1 \frac{|\mathbf{B}|}{m} - \mu_2 \frac{|\mathbf{N}|}{m} \sin \alpha = 0,
$$

**N**

ahol:

$$
\frac{|\mathbf{N}|}{m} = g \sin \varphi \cos \delta \,,
$$

(30/c) 
$$
\frac{|\mathbf{B}|}{m} = g \sin \alpha \cos \varphi \cos \delta + g \cos \alpha \sin \delta + \mu_2 \frac{|\mathbf{N}|}{m} \cos \alpha.
$$

A (30/*b* és *c*)-t a (30/*a*)-ba beírva és  $\varphi$ -re rendezve, a

 $\cos \delta(\cos \alpha - \mu \sin \alpha)\cos \varphi - \mu_2 \cos \delta(\sin \alpha + \mu_1 \cos \alpha)\sin \varphi - \sin \delta(\sin \alpha + \mu_1 \cos \alpha) = 0$ ,

$$
\cos\varphi-\mu_2\frac{\sin\alpha+\mu_1\cos\alpha}{\cos\alpha-\mu_1\sin\alpha}\sin\varphi-\tg\delta\frac{\sin\alpha+\mu_1\cos\alpha}{\cos\alpha-\mu_1\sin\alpha}=0.
$$

Felhasználva ismét a  $\mu$ <sub>1</sub>=tg $\rho$  azonosságot, és bevezetve a

$$
A = \mu_2 \frac{\sin \alpha + \mu_1 \cos \alpha}{\cos \alpha - \mu_1 \sin \alpha} = \mu_2 \text{tg}(\alpha + \rho),
$$
  

$$
B = \text{tg}\delta \frac{\sin \alpha + \mu_1 \cos \alpha}{\cos \alpha - \mu_1 \sin \alpha} = \text{tg}\delta \text{tg}(\alpha + \rho)
$$

jelöléseket, a következő másodfokú egyenletet nyerjük:

(31)  
\n
$$
\cos \varphi - A \sin \varphi - B = 0,
$$
\n
$$
\sqrt{1 - \sin^2 \varphi} = A \sin \varphi + B,
$$
\n
$$
1 - \sin^2 \varphi = A^2 \sin^2 \varphi + 2AB \sin \varphi + B^2,
$$
\n
$$
(A^2 + 1) \sin^2 \varphi + 2AB \sin \varphi + B^2 - 1 = 0.
$$

A (31) egyenletből számítható **a kváziállandósult állapothoz tartozó** *<sup>a</sup>* **szög**. A valós megoldás feltételei pedig választ adnak a második kérdésre. Az egyenlet együtthatói:

$$
a = A2 + 1 = \mu22tg2(\alpha + \rho) + 1,
$$
  
\n
$$
b = 2AB = 2\mu2tg2tg2(\alpha + \rho),
$$
  
\n
$$
c = B2 - 1 = tg2 \delta tg2(\alpha + \rho) - 1.
$$

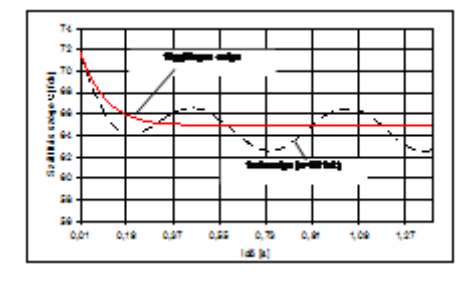

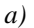

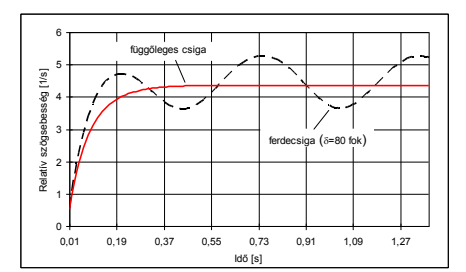

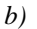

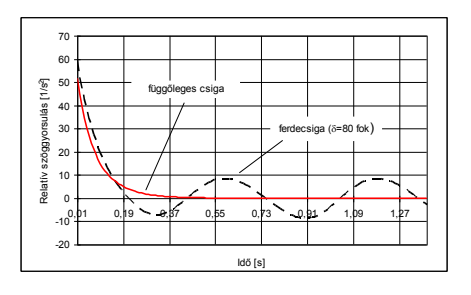

*c)*

**6. ábra.** A differenciálegyenlet megoldása függőleges és ferde csigára  $(\mu_1=0,36, \mu_2=0,6, \alpha=17,66^\circ, r=0,125 \text{ m}, \omega_0=15 \text{ 1/s})$ 

A valós megoldás szükséges feltétele:

$$
b^2-4ac\geq 0.
$$

Ezt  $\delta$ -ra megoldva, a

$$
4\mu_1^2 \text{tg}^2 \delta \text{tg}^4(\alpha+\rho) \ge 4\mu_1^2 \text{tg}^2(\alpha+\rho) + 1[\text{tg}^2 \delta \text{tg}^2(\alpha+\rho)-1],
$$
  

$$
\mu_1^2 \text{tg}^2 \delta \text{tg}^4(\alpha+\rho) \ge \mu_1^2 \text{tg}^2 \delta \text{tg}^4(\alpha+\rho) + \text{tg}^2 \delta \text{tg}^2(\alpha+\rho) - \mu_1^2 \text{tg}^2(\alpha+\rho) - 1,
$$
  

$$
1 \ge \text{tg}^2(\alpha+\rho)(\text{tg}^2 \delta - \mu_1^2),
$$

(32) 
$$
\sqrt{\frac{1}{tg^2(\alpha+\rho)}} + \mu_2^2 \geq tg\delta = tg\delta_h.
$$

Az eredményként kapott (32)-ből kiolvasható, hogy a  $\dot{\varphi}_r = \omega_0$  $\dot{\phi}_r = \omega_0$ -lal jellemzett állandósult állapot csak egy bizonyos, az  $\alpha$  és a  $\rho$  szögek, valamint a  $\mu_{2}$  súrlódási tényező által meghatározott  $\delta_{\scriptscriptstyle h}$ határig érhető el. A *h* a **maximális meredekséget** jellemző szög.

A (32)-ből számítható  $\delta_{\!{}_h}$ szög felett csak  $\delta\!\!\!=\!\!90^\circ$ -nál állandósul a mozgás. Itt azonban a tömegpont abszolút sebességének iránya z tengellyel nem lesz párhuzamos, azaz  $\beta \neq -\alpha$ , és a  $\dot{\varphi}_r$  soha nem éri el az  $\omega_{0}$  értékét. Ez jól látható a *6. ábrán*, amely egy függőleges és egy ferde csigára (*δ*=80°) vonatkozó partikuláris megoldás grafikonjait szemlélteti. Az egyéb paraméterek a két megoldásban azonosak:  $\mu_1 = 0.36$ ,  $\mu_2 = 0.6$ ,  $\alpha = 17.66^\circ$ ,  $r = 0.125$  m,  $\omega_0 = 15$  1/s, és a  $\varphi_0$  szög mindkét esetben  $\pi/2$ .

A megoldásban a  $\delta_{\scriptscriptstyle h}$ -nál meredekebb **ferdecsigák** eredményei tűnnek a legérdekesebbnek. A grafikonok szerint a szállítás irányát jellemző  $\beta$  szög, a relatív mozgás szögsebessége és a szöggyorsulása egy középértékhez viszonyítva periodikusan változik, de a korábbi eredményektől eltérően a függvények amplitúdói nem csillapodnak, és **nem alakul ki az állandósult mozgásállapot**. Ezeknél a csigáknál az állandó gyorsulás és lassulás tetemes energiát emészt fel.

A **függőleges csigára** kapott megoldás megegyezik a függőleges szállítócsigák elméletével kapcsolatban fellelhető publikációkban közölt eredményekkel [1], [2]. A megoldás alátámasztja a hivatkozott szerzőknek a kváziállandósult állapotra vonatkozó hipotézisét, ami alapján közvetlen felírhatók az egyensúlyi egyenletek. Természetesen az egyensúlyi egyenletek a (23) egyenletrendszerből is megkaphatók, ha abba beírjuk kváziállandósult állapot feltételeit.

A függőleges csiga esetén a  $\delta = \pi/2$  és a  $\ddot{\varphi}_r = 0$ , amit a (23)-ba helyettesítve, a

(33/a) 
$$
-g\sin\alpha - \mu_1 \frac{|\mathbf{B}|}{m} + \mu_2 \frac{|\mathbf{N}|}{m} \sin\beta = 0,
$$

ahol

(33/b) 
$$
\frac{|\mathbf{N}|}{m} = r\omega_0^2 - 2r\omega_0\dot{\phi}_r + r\dot{\phi}_r^2,
$$

(33/c) 
$$
\frac{|\mathbf{B}|}{m} = g \cos \alpha + \mu_2 \frac{|\mathbf{N}|}{m} \cos \beta,
$$

(33/*d*) 
$$
\sin \beta = \frac{\omega_0 \cos^2 \alpha - \dot{\varphi}_r}{\sqrt{\omega_0^2 \cos^2 \alpha - 2\omega_0 \dot{\varphi}_r \cos^2 \alpha + \dot{\varphi}_r^2}},
$$

$$
(33/e)
$$

$$
\cos\beta = \frac{\omega_0 \cos\alpha \sin\alpha}{\sqrt{\omega_0^2 \cos^2\alpha - 2\omega_0 \dot{\varphi}_r \cos^2\alpha + \dot{\varphi}_r^2}}.
$$

A függőleges csigára nyert (33) algebrai egyenlet-rendszerből  $\dot{\varphi}_r$ , a relatív mozgás szögsebessége és a **v** abszolút sebesség irányát jellemző  $\beta$  szög valamelyik ismert numerikus eljárással kiszámítható.

### **Kapcsolat a sebességek között**

A **v** abszolút sebesség  $\beta$  szöget zár be a **b** binormális vektorral (*7. ábra*). A sinustételt alkalmazva, az *s* és a **v<sup>k</sup>** sebességek közötti összefüggés:

$$
\frac{\dot{s}}{|\mathbf{v}_{k}|} = \frac{\sin \left[\frac{\pi}{2} - (\alpha + \beta)\right]}{\sin \left(\frac{\pi}{2} + \beta\right)} = \frac{\cos(\alpha + \beta)}{\cos \beta},
$$

(34) 
$$
\dot{s} = |\mathbf{v}_{k}| \frac{\cos(\alpha + \beta)}{\cos \beta} = r\omega_0 \frac{\cos(\alpha + \beta)}{\cos \beta}
$$

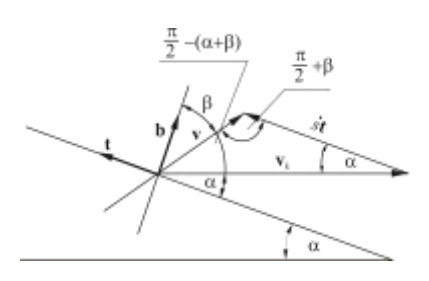

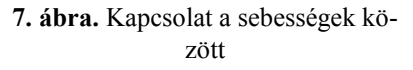

Ezzel az összefüggéssel a (23) egyenletrendszer is kiegészíthető.

Hasonlóan, a sinustétel felhasználásával írható az **v** abszolút és a **v<sup>k</sup>** szállító sebesség közötti öszszefüggés:  $\mathbf{L}$ 

(35)  
\n
$$
\frac{|\mathbf{v}|}{|\mathbf{v}_{k}|} = \frac{\sin \alpha}{\sin \left(\frac{\pi}{2} + \beta\right)} = \frac{\sin \alpha}{\cos \beta},
$$
\n
$$
|\mathbf{v}| = |\mathbf{v}_{k}| \frac{\sin \alpha}{\cos \beta} = r\omega_0 \frac{\sin \alpha}{\cos \beta}
$$

## **Összefoglalás**

A csavarvonalon mozgó tömegpont differenciálegyenlete és partikuláris megoldásai alkalmasak lehetnek a szállítócsigákban lejátszódó mozgás elemzésére, pontosabb megismerésére. A tanulmányban, terjedelmi okokból, e lehetőségek koránt sincsenek teljesen kihasználva. Csupán arra törekedtem, hogy néhány, korábban empirikusan vagy más úton elért eredmény elméleti igazolásával bemutassam a modell használhatóságát.

A legfontosabb eredmény annak igazolása, hogy a vízszintesen, a függőlegesen és ferdén szállító csigák egy csoportjánál ( $\delta \leq \delta_h$ ) kialakulhat a kváziállandósult mozgásállapot. A  $\delta_h$  határérték és *δ*=*π*/2 között pedig a tömegpont periodikusan változó sebességgel és gyorsulással mozog. A kvázi állandósult mozgásállapotban  $\delta \leq \delta_h$ -ig  $\dot{\varphi}_r = \omega_0$  és  $\beta = -\alpha$ , ami azt jelenti, hogy a tömegpont abszolút sebessége párhuzamos a csigatengellyel.

A kvázi állandósult állapot vizsgálata során kiderült, hogy az egyensúlyi állapotban lévő tömegpont helyzetét meghatározó *φ<sup>a</sup>* szög, csak a *µ*1, *µ*2, *α*, *δ* paraméterek függvénye, nem függ a tömegpont kezdeti helyzetétől és a csiga tengely szögsebességétől. A szállított anyag rézsűszöge és belső súrlódási tényezője mellett feltételezhetően a *φ<sup>a</sup>* szög is hatással van a csigavályúban kialakuló szállítási keresztmetszetre, illetve az elérhető optimális töltési tényezőre. Ennek a feltételezésnek az elméleti vizsgálata és mérésekkel való alátámasztása egy másik tanulmány tárgya lesz. A relatív mozgás feltételeivel kapcsolatos elméleti elemzések alátámasztják a vízszintes és a ferde csigák *(δ* ≤ *δh)* megengedett fordulatszámára vonatkozó empíria, illetve a függőleges csigák kritikus fordulatszámára más úton levezetett formula helyességét.

Az elmélet mérésekkel történő igazolása, és annak tisztázása, hogy a tömegpont elmélet milyen határok között ad elfogadható eredményt, a közeljövő feladata.

# **IRODALOM**

**1. Bélafalvi J.:** Függőleges szállítócsigák. A+CS, 27. évf. 6. sz. 1982.

**2. Greschik Gy.:** Anyagmozgató gépek. Tankönyvkiadó, Budapest, 1987.

**3. Rademacher, F. J. c.:** On the Characteristics of vertical screw conveyors for free flowing bulk material. VDI-Forschungsheft 592, VDI-Verlag, Düsseldorf, 1979.

**4. Thüsing, H. - Fink, M.:** Die Förderschnecke als stetiger Senkrechtförderer für Schütt- und Stückgut. Fördern und Heben, 1958. (5).

**5. Vierling, A. - Ephremidis, Ch.:** Untersuchungen zum Fördervorgang bein waagerechten Senkrechtförderer. Fördern und Heben, 7. k., 1957. (9).

# **Publikálva:**

Gépgyártástechnológia, XXXIV. évf. 7-8 szám, 1994. augusztus, 271-282 p.

**Benkő J.:** Anyagmozgató gépek és eszközök. Szent István Egyetemi Kiadó, Gödöllő, 2013. 89- 105 p. ISBN 978-963-269-124-4

# **Cséplőszerkezet mechanikai vizsgálata**

# **BENKŐ J.- SOÓS P.- KOLTAY J. - SZÜLE ZS.**

GATE, Mezőgazdasági Géptani Intézet

*A dobterhelés és a dobkosár támasztó erők közötti összefüggésekre az irodalomban csak utalások vannak. Vizsgálatunk eredményeivel a konstruktőröknek a dob tervezésben támpontokat adni.*

# **Előzmények**

Az OTKA pályázat keretében elnyert "Cséplőszerkezet mechanikai vizsgálata" című kutatási témában 1993. őszén kukorica és napraforgó betakarításában végeztünk kísérleteket. Ezek elsősorban a dobterhelés és dobkosár támasztó-erők közötti összefüggések meghatározására irányultak. A kísérleteket az indokolja, hogy amíg a dobterhelés és nyomaték közötti kapcsolattal a szakirodalom bőségesen foglalkozik, addig a támasztóerőket illetően csak elvétve találkozunk utalásokkal. Így reméljük, hogy méréseinkkel a szakmának ma még sok "fehér foltja" közül sikerül egyet tisztázni, illetve eredményeink a konstruktőröknek a dob tervezésével kapcsolatos számításokhoz is támpontot nyújtanak. A kutatás egy másik okaként említhető az, hogy a dobkosár támaszerő és a hozzátartozó dobnyomaték alkalmasnak látszik az áteresztés pillanatnyi jellemzésére, s így alapjelül szolgálhatnak egy ezen alapuló terhelésszabályozó működéséhez.

A szántóföldi kísérleteket a Turai Galgamenti Mg. Termelőszövetkezetben végeztük, és a méréshez az Oros 60.11 jelű, 6-soros adapterrel felszerelt Claas Dominátor 106-os kombájnt használtuk. A növényállományra vonatkozó fontosabb adatokat az *1. táblázatban* foglaltuk össze.

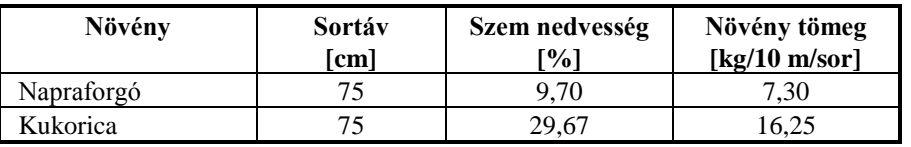

## **1. táblázat**

Az erők és a nyomaték méréséhez nyúlásmérő bélyegeket ragasztottunk az *1. ábrán* látható kosárállító-szerkezet *BD* és *CF* jelű rúdjaira, a dob tengelyére, valamint fordulatszám jeladót helyeztünk dobtengely végére. Ennek megfelelően mértük a

- a kosárfüggesztő-rúdban ébredő erőt elől,
- a kosárfüggesztő-rúdban ébredő erőt hátul,
- a dob hajtónyomatékát,
- a dob fordulatszámát.

A mérési jeleket Lap-top 6000 hordozható számítógépbe építettet mérőkártyán keresztül floppy lemezen rögzítettük. A dobhézag az üzemi állapotnak megfelelően elől 35, hátul 25 mm volt. A terhelés változtatása céljából a betakarítógépet mindkét növénynél 3-féle sebességgel üzemeltettük, és a méréseket 3-szor ismételtük.

Tekintettel arra, hogy a mérések még nem fejeződtek be előadásunkat csupán témaközi beszámolónak szánjuk. A végső összefüggések és következtetések kimunkálására csak az idei szántóföldi és laboratóriumi mérések elvégzése után kerülhet sor, ami egyben a téma befejezését is jelenti. Az őszi méréseink fontosabb eredményeiről a következőkben adunk tájékoztatást.

#### **A dobkosárra ható erők meghatározása**

Amint azt már előzőleg jeleztük a szántóföldi mérések során tenzometrikusan mértük a *1. ábra* szerinti *BD* és *CF* rudakban ébredő  $\mathbf{F}_{B2}$  és  $\mathbf{F}_{C}$  erőket, valamint a dobtengelyen az **M** nyomatékot. Tekintsük a dobot és a dobkosarat együtt, és a kosár-rudazat egyik oldalán ébredő reakcióerők eredője legyen

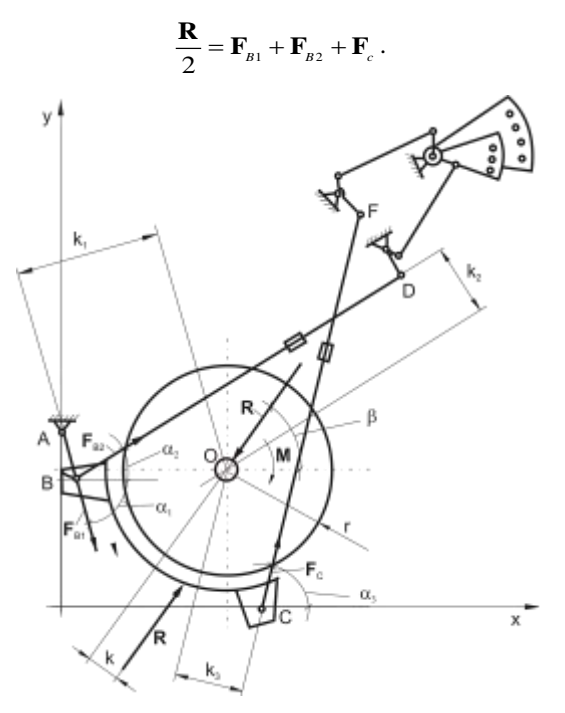

**1. ábra.** A dobra és a dobkosárra ható erők egyensúlya

A szimmetria miatt a dobtengelyre merőleges síkokban ható reakcióerők eredőivel szemben egy ellentétes értelmű, **R** nagyságú erő működik. Az így keletkező *k* karú **R** erőpárt pedig az **M** nyomaték egyensúlyozza, azaz

$$
|\mathbf{M}| = k|\mathbf{R}|
$$

Az egyensúlyi egyenletekből meghatározhatók az *AB* rúdban ébredő  $\mathbf{F}_{B1}$ , az *B* és *C* csuklókat terhelő *FBx*, *FBy*, *FCx*, *FCy* reakcióerők, illetve az **R** eredő. Az *O* pontra írható nyomatéki egyenlet

$$
\sum M_o = 0 = -\frac{|\mathbf{M}|}{2} - k_2 |\mathbf{F}_{B2}| + k_1 |\mathbf{F}_{B1}| + k_3 |\mathbf{F}_C|,
$$

amelyből

$$
\left|\mathbf{F}_{B1}\right| = \frac{0.5\left|\mathbf{M}\right| + k_2\left|\mathbf{F}_{B2}\right| - k_3\left|\mathbf{F}_c\right|}{k_1}.
$$

Az erők irányai legyenek rendre  $\alpha_1, \alpha_2$ , és  $\alpha_3$  (*l. ábra*), akkor az eredő az

$$
\frac{R_{x}}{2} = |\mathbf{F}_{B1}|\cos\alpha_{1} + |\mathbf{F}_{B2}|\cos\alpha_{2} + |\mathbf{F}_{c}|\cos\alpha_{3},
$$

$$
\frac{R_{y}}{2} = |\mathbf{F}_{B1}| \sin \alpha_1 + |\mathbf{F}_{B2}| \sin \alpha_2 + |\mathbf{F}_c| \sin \alpha_3,
$$

$$
|\mathbf{R}| = \sqrt{R_x^2 + R_y^2}.
$$

összefüggésekből számítható. Az **R** eredő iránya:

$$
\beta = \arctg \frac{R_{y}}{R_{x}}.
$$

**R**  $k = \frac{|\mathbf{M}|}{n}$ 

Végül az eredő helyét az

egyenletből számíthatjuk.

A *B* és *C* csuklókat terhelő erők

$$
F_{Bx} = |\mathbf{F}_{B1}| \cos \alpha_1 + |\mathbf{F}_{B2}| \cos \alpha_2 ,
$$
  
\n
$$
F_{By} = |\mathbf{F}_{B1}| \sin \alpha_1 + |\mathbf{F}_{B2}| \sin \alpha_2 ,
$$
  
\n
$$
F_{Cx} = |\mathbf{F}_C| \cos \alpha_3 ,
$$
  
\n
$$
F_{Cy} = |\mathbf{F}_C| \sin \alpha_3 ,
$$

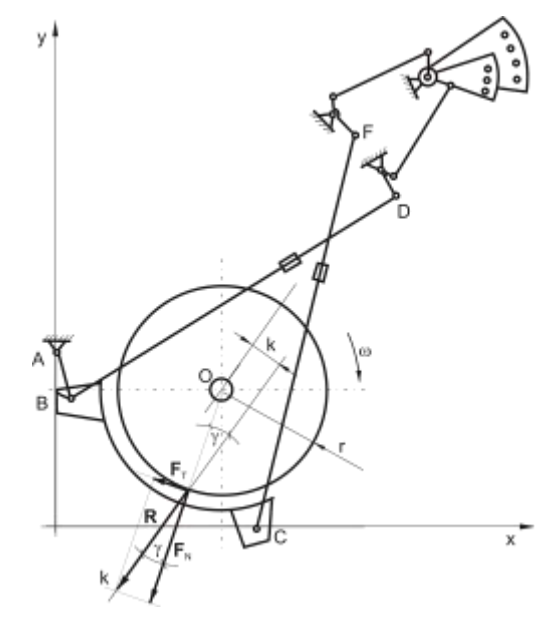

**2. ábra.** A dob és a dobkosár között ható normális és tangenciális erők

## **A dob és dobkosár között fellépő erők meghatározása**

A dobkosáron ébredő reakcióerők eredője **R** tangenciális (*F<sup>T</sup>* ) és normális (*F<sup>N</sup>* ) komponensekre bontható (*2. ábra*). A tangenciális komponens

$$
F_r = \frac{|\mathbf{M}|}{r}.
$$

Az *2. ábra* alapján a normális komponens

$$
\gamma = \arcsin \frac{k}{r},
$$

szöget zár be az **R** eredővel, így

$$
F_{N}=\frac{F_{T}}{\mathrm{tg}\gamma}.
$$

### **A szántóföldi mérések eredményei**

A szántóföldi mérések mért és számított eredményeit a *2. táblázatban* adunk tájékoztatást az előforduló alsó és felső értékek megadásával. Ugyanitt találhatók a korábban levezetett összefüggések alapján számított értékek is.

### **2. táblázat**

# **Jellemző Mértékegység Napraforgó Kukorica** Dobterhelés [kg/s] [5,76-9,72 | 7,89-14,46 Nyomaték átlag [Nm] 173-270 328-436 *FB2* átlag [NJ 735-1475 1995-4443 *F<sup>c</sup>* átlag [NJ 907-1710 1970-4333 *F*<sub>*T*</sub> 1479-2378 *F<sup>N</sup>* [NJ 2471-5324 5738-14899 Fordulatszám – [1/min] 606-613 707-713 Teljesítmény igény – [kW] 11,09-17,16 24,47-39,25

# A szántóföldi mérések eredményei

Határértékek a cséplőszerkezet vizsgálatnál (Claas D.106, Tura 1993.)

Az adatokból megállapítható, hogy a kosár-rudazatban mért  $F_{C}$  és  $F_{B2}$  erők, valamint a dob nyomaték- és teljesítményigényének változása hasonló jellegű. Ugyanez elmondható az *AB* rúdban ébredő  $F_{B1}$  reakció- és az **R** eredő erőről is.

Az **R** tangenciális és a normális komponenseinek aránya az eredő helyétől és irányától függ. Az eredő irányát jellemző  $\beta$  szög viszonylag kicsi intervallumban, 48...51,5° között változik (a szöget lásd a *1. ábrán*). Az eredő helyét meghatározó *k* erőkar értéke 35,0...61,2 mm. Az adatok szerint a nagyobb dobterheléshez kisebb *k* kar és nagyobb normális erőkomponens ( $F_N$ ) tartozik.

A *k* kar értékének változása a következőkkel magyarázható. Ha a *k* növekszik, akkor a *y* szög is nő (*2. ábra*). Ez az *F<sub>I</sub>*=*R*sin $\gamma$ és az *F<sub>N</sub>*=*R* cos $\gamma$ összefüggések miatt azt jelenti, hogy ugyanakkora

**R** esetén a tangenciális komponens értéke nő, a normális komponens értéke pedig csökken. Könynyen belátható az is, hogy amíg a tangenciális erő a magok kidörzsölésére és a növénytömeg mozgatására, gyorsítására fordított energiával, addig a normális erő a növénytömeg deformációjára fordított energiával arányos. Ezért a mérési adatok által jelzett jelenség magyarázata valószínűleg az, hogy a tömegteljesítmény növekedésekor a növénytömeg deformációjának energiaigénye gyorsabban növekszik, mint az *F*<sub>*T*</sub>-vel arányos kidörzsölésé.

# **IRODALOM**

**1. Benkő J.- Soós P.- Petróczki K.:** Gabonakombájn támasztóerőinek mérése. MTA Agrár Műszaki Bizottsága Kutatási Tanácskozása, Gödöllő, 1993

**Publikálva:** Járművek, Építőipari és Mezőgazdasági Gépek 41. évfolyam 1994. 11. szám

# **Investment allocation model at ABC Gelderland**

# **J. BENKŐ**

*Department of Logistics, University of Agricultural Sciences, H-2103 Gödöllő (Hungary)*

**KEY WORDS:** investment allocation, transportation problem, Hungarian method.

# **ABSTRACT**

The author shows a decision making model for an investment allocation problem in Holland which was developed from the base model of transportation problem. Former the problem in the case study in general was solved by mixed integer programming (MIP). The suggested new model has some essential advantages against the MIP regarding the memory demand and computation time.

## **INTRODUCTION**

### *Scope of ABC Gelderland*

ABC Gelderland is a centre for Dutch agrarian interest. Its activities comprise the supply of an extensive package of products and services attuned to modem farming. Marketing is done in Holland and abroad.

The major activity is the production and sale of mixed feeds. For this ABC Gerderland commands four modem and well-equipped production companies. Total mixed feed production and sales amounts to more than 725 000 tones annually and consists of 30% beef feed, 58% pig feed, 12% poultry feed. More than 85% of these feed are produced in complete form, 95% of delivery is in bulk.

Production involves a large number of mixed feeds fine tuned to specific use in practice. A broad assortment makes it possible to choose the right mixed feed for any type of animal under different operating conditions. Figures from practice show that these mixed feeds produce outstanding results. Outstanding quality coupled to attractive prices means that mixed feeds from ABC Gelderland make an important contribution to achieving a maximum profit at livestock management company.

As was indicated above ABC Gelderland has four plants located in Lochem, Doetinchem, Aalten and Winterswijk. The last is specialized on one product line, while the others produce the whole assortment. The assortment of the products is very wide included 225 products.

## **PROBLEM AND METHODS**

ABC Gelderland is planning to expand its production capacity to satisfy the increasing demand of clients. Another reason of the investment is that the plant located in Doetinchem has obsolete production line. The question is, what is the most advantageous allocation of the investment. The possible places are Lochem and Doetinchem because both of them can be reached by ship.

Management of ABC Gelderland needs to make decision on which place to choose. The basis for the decision is the minimal total logistical and production costs. Since the production cost is independent of the location (the fixed and variable cost of the production are the same on both of places) it is sufficient to consider only the logistical cost.

This problem can be described in very simple way as a transportation problem. The advantages of this method will be shown in the next part of the report.

### **Transportation problem**

Probably the most important special type of linear programming problem is the so called transportation problem. Special solution procedure can be used for it which is a kind of streamlining of simplex method and also can be obtained by exploiting the special structure in the problem.

To describe the general model for transportation problem, we need to use terms. In particular, the general transportation problem is concerned with distributing any commodity from any group of supply centers, called sources, to any group of receiving centers, called destination, in such a way as to minimize the total distribution cost.

Thus, in general source  $i$  ( $i=1, 2,...,n$ ) has a supply of  $s_i$  units to distribute to destination, and destination *j* ( $j = 1, 2,..., m$ ) has demand for  $d_j$  units to be received from the sources. A basic assumption is that the cost of distributing unit from source *i* to destination *j* is directly proportional to the number distributed, where *cij* denotes the cost per unit distributed. These data can be summarized conveniently in the cost and requirements table shown in *Table 1.* 

#### **Table 1.**

Cost and requirements table

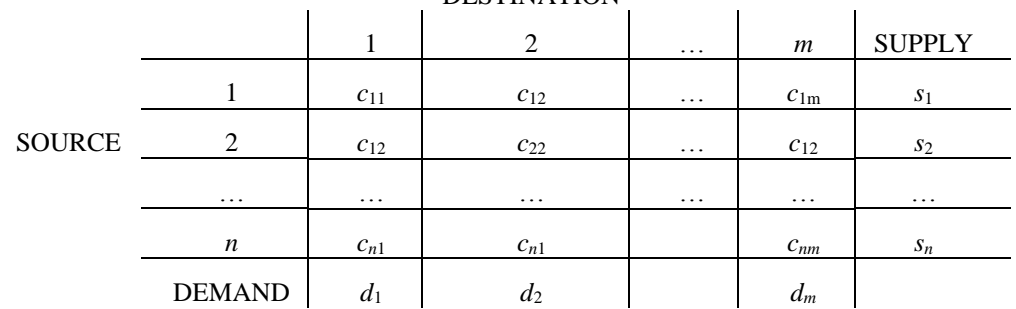

**DESTINATION** 

Letting *z* be total distribution cost and  $x_{ij}$  ( $i=1, 2, ..., n; j=1, 2, ..., m$ ) be the number of units to be distributed from source *i* to destination *j,* the linear programming formulation of this problem becomes:

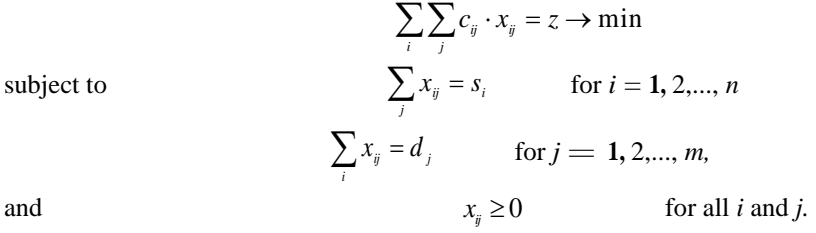

Moreover, a necessary and sufficient condition for transportation problem to have any feasible solution is that

$$
\sum_i s_i = \sum_j d_j
$$

For many applications, the supply and demand quantities in the model (the  $s_i$  and  $d_j$ ) have integer values, and implementation will require that the distributed quantities (the *xij*) also have integer value. Fortunately, because of the special structure the problems have the following property: for transportation problem where every  $s_i$  and  $d_i$  has and integer value, all the basic variables (allocations) in every basic feasible solution also have integer values. Therefore, it is unnecessary to add a constraint to the model that the *xij* must have integer value.

Remarkable, in almost every case can be reached by multiplication  $s_i$  and  $d_j$  to be integer, and even, in this way it can be obtained  $c_{ij}$  to be integer also. As a result, we can save dramatic computational time and also memory place.

### **Mathematical model of allocation problem**

The allocation problem can be drafted: Given a company with *j* plants which produce *i* sorts of products for *k* number of customers. The question is how to split the products between the plants in such a way that demand of the customers will be satisfied and the total logistical cost will be minimal.

At the same time, we have to insure that two kinds of options can be available:

permit product splitting, where the same product is produced in more than one places, prohibit product splitting.

This problem can be described as a so-called *more steps transportation problem.* To understand the model, we need to introduce some new terms.

To obtain the most advantageous product splitting, we have to use two types of capacity: *CAPACITYij* the potential capacity of *jth* plant from *ith* product,

*CAPACITY<sup>j</sup>* the total real capacity of *jth* plant.

With *CAPACITYij* we can reach that *ith* product will be prohibited or restricted at *jth* plant. If *CAPACITY*<sub>*ij*</sub>=0, it means the *ith* product is prohibited at *jth* plant. If *CAPACITY*<sub>*ij*</sub>  $\leq$  *CAPACITY*<sub>*j*</sub>, it means the *ith* product is restricted.

In this way, in the model

$$
\sum_i CAPACITY_i > \sum_j CAPACITY_i,
$$

therefore we have to provide that the difference

$$
FDEMAND_j = \sum_i CAPACITY_j - \sum_j CAPACITY_j
$$

will be contracted, to avoid overloading of *jth* plant. *FDEMAND<sup>j</sup>* is fictitious quantity. To get a feasible solution for the problem, necessary and sufficient condition is that

$$
\sum SOURCE = \sum DEMAND.
$$

This condition can be obtained with introducing.

*SURPLUS* capacity surplus,

*LACK* lack of capacity, what can be calculated the next way. Let it be.

$$
\rho = \sum_{i} \sum_{j} CAPACTY_{ij} - \sum_{i} \sum_{k} DEMAND_{ik}
$$

than

$$
SURPLUS = \begin{cases} 0, & \text{if } \rho \le 0\\ \sum_{j} CAPACITY_{ij} - \sum_{i} \sum_{k} DEMAND_{k}, & \text{if } \rho > 0 \end{cases}
$$

$$
LACK = \begin{cases} 0, & \text{if } \rho \ge 0\\ \sum_{i} \sum_{k} DEMAND_{k} - \sum_{j} CAPACITY_{j}, & \text{if } \rho < 0 \end{cases}
$$

After this introduction let see the model (*Table 1* and *Table 2*).

Variables:

- *xijk* production from *ith* product at *ith* product at *jth* plant for *kth* c1ient,
- *yij* fictitious production from *ith* product for *jth* fictitious c1ient,
- $\alpha_{ij}$  surplus of capacity from *ith* product at *jth* plant,
- *βik* lack of capacity from *ith* product for *kth* c1ient.

Coefficients:

*cijk* cost matrix *cijk*=(average supply cost)*ij*+(average distribution cost)*ijk CAPACITYij* potential production capacity from *ith* product at *jth* plant, *CAPACITY<sup>j</sup>* total real production capacity of *jth* plant, *DEMANDik* demand of *kth* client from *ith* product, *FDEMAND<sup>j</sup>* fictitious demand of *jth* fictitious client, *SURPLUS* capacity surplus, *LACK* lack of capacity.

Object function:

$$
\sum_{i} \sum_{j} \sum_{k} c_{ijk} \cdot x_{ijk} \rightarrow \min
$$

Conditions:

$$
x_{ijk} \ge 0; \quad y_{ij} \ge 0; \quad \alpha_{ij}; \quad \beta_{ik} \ge 0
$$
\n
$$
\sum_{k} x_{ijk} + y_{ij} + \alpha_{ij} = CAPACITY_{ij} \text{ for } i=1,2,...I \text{ and } j=1,2,...,J
$$
\n
$$
\sum_{i} \sum_{k} \beta_{ik} = LACK \text{ for } k=1,2,...K, \text{ where}
$$
\n
$$
LACK = \begin{cases}\n0, & \text{if } \rho \ge 0 \\
\sum_{i} \sum_{k} DEMAND_{k} - \sum_{j} CAPACTTY_{ij}, & \text{if } \rho < 0.\n\end{cases}
$$

and

$$
\rho = \sum_{i} \sum_{j} CAPACTTY_{ij} - \sum_{i} \sum_{k} DEMAND_{ik}
$$
  

$$
\sum_{j} x_{ik} + \beta_{ik} = DEMAND_{ik} \text{ for } i=1,2,...I \text{ and } k=1,2,...,K
$$
  

$$
\sum_{j} \beta_{ik} = FDEMAND_{j} \text{ for } j=1,2,...J, \text{ where}
$$

# **Table 2**

# **COST AND REQUIREMENTS TABLE OF INVESTMENT ALLOCATION PROBLEM**

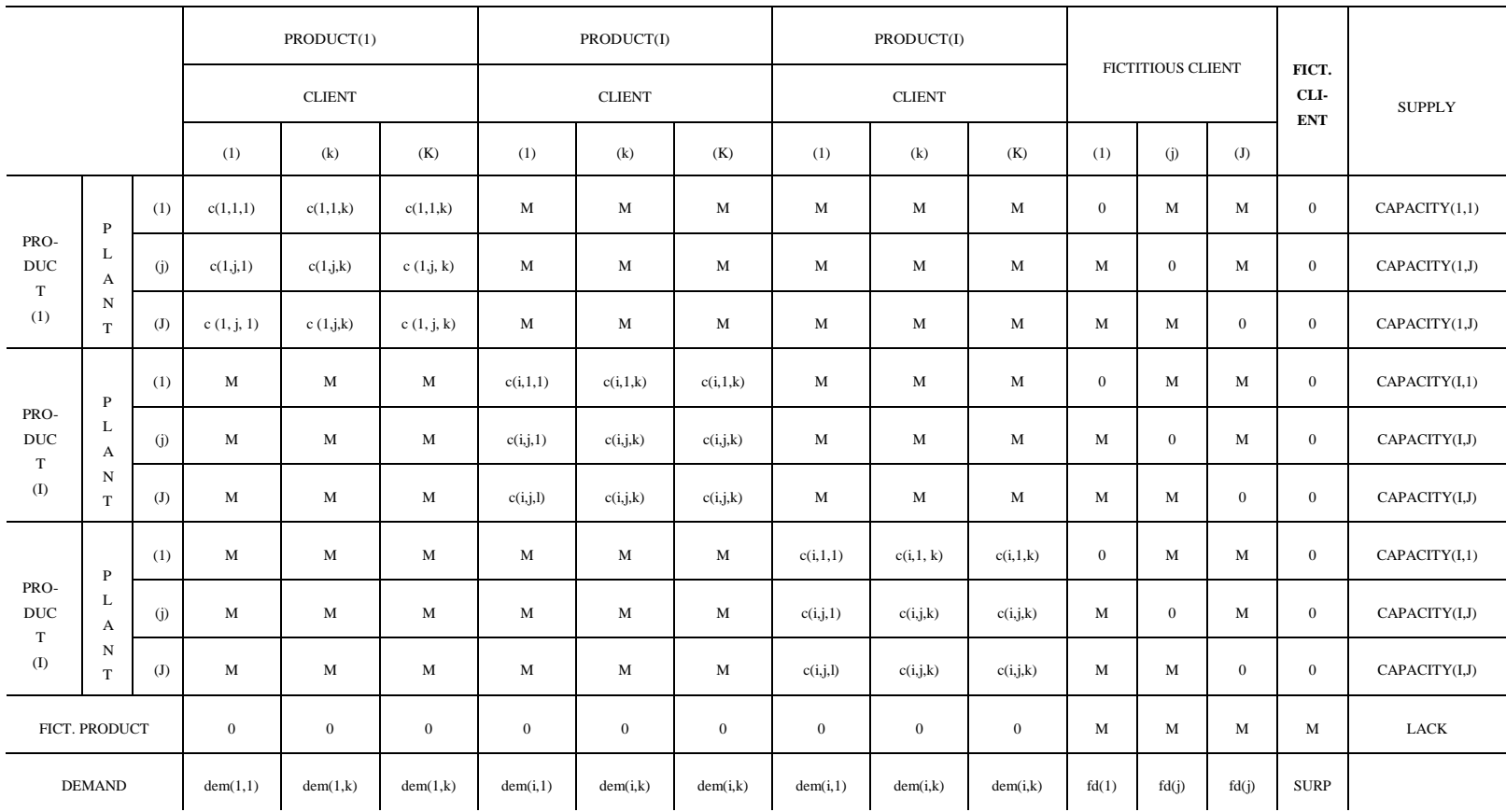

**Table 3**

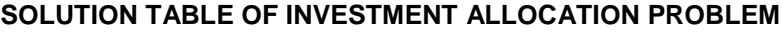

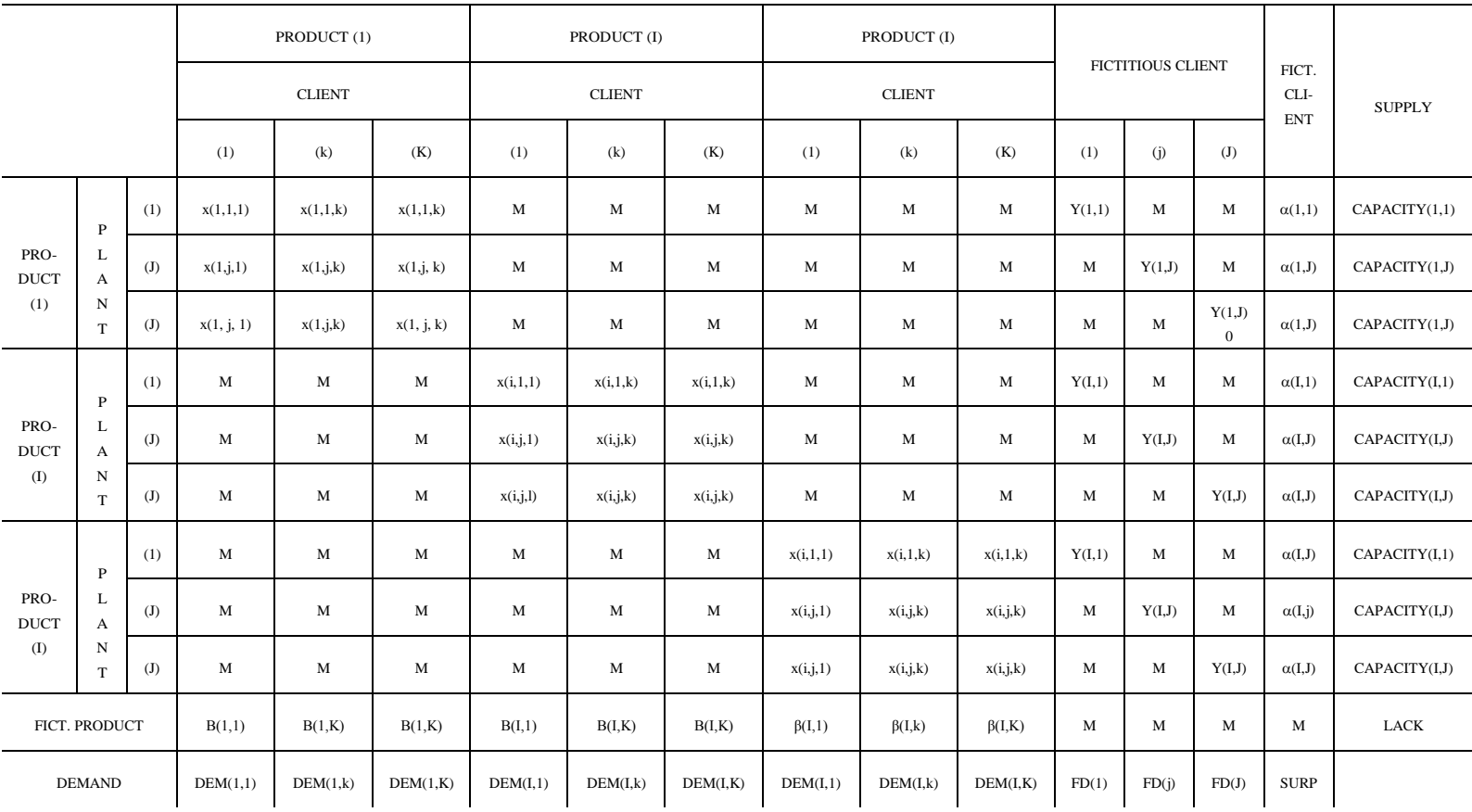

$$
FDEMAND_j = \sum_i CAPACITY_j - \sum_j CAPACITY_j
$$
  
\n
$$
\sum_i \sum_j \alpha_{ij} = SURPLUS, \text{ for } i=1,2,...I \text{ and } j=1,2,...,J, \text{ where}
$$
  
\n
$$
SURPLUS = \begin{cases} 0, & \text{if } \rho \le 0\\ \sum_i CAPACITY_i - \sum_i \sum_k DEMAND_k, & \text{if } \rho > 0 \end{cases}
$$
  
\n
$$
\sum_i \sum_j CAPACITY_i + LACK = \sum_i \sum_k DEMAND_k + \sum_j FDEMAND_j + SURPLUS
$$

### **DISCUSSION**

#### **Clustering of products and clients**

To decrease the number of variables, the clustering of products and clients is recommended. Since the large number of products and clients may result into too large effectiveness matrix. Therefore the products and clients were aggregated into clusters. This operation resulted into 9 products clusters including more than 200 animal feeds and 20 clients clusters with more than 5000 customers. The clients clusters are assumed as average customer who is located in the center of the geographical cluster.

### **Complements to usage of the model**

In order to get answer for our question, as to what is the most advantageous allocation or allocations of the investment, we need to run the model three times with different boundary conditions. The next possible varieties of allocation have to be analyzed:

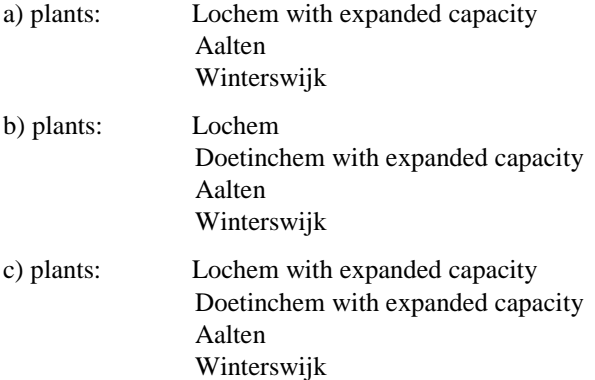

The value of the object function will give the answer of which is the most beneficial solution.

At the same time, the values of variables  $(x_{ijk}, \alpha_{ij} \text{ and } \beta_{ik})$  indicate the following:  $x_{ijk}$  shows satisfaction in demand of the *kth* client for *ith* product from *jth* plant,  $\alpha_{ij}$  or  $\beta_{ik}$  informs us on, how much capacity of *jth* plant is under utilized or how much the lack of capacity of *jth* plant.

To apply the model we need to use special algorithm and software. Besides the simplex method there are also two special methods which give exact solution of transportation problem: the *transportation simplex* and the *Hungarian* methods. Both methods can be used but in our case, where the model consists of a lot of *M* (infinite) elements the Hungarian method is more beneficial. The Hungarian method does not require the storage the infinite elements since during the iterative solution procedure these elements have never been allocated. But in this case special matrix handling method have to be used.

### **References**

**Benkő J.** 1987. Transport Organization in the Grain Processing Industry. PhD thesis, Hungarian Academy of Sciences, Budapest (in Hungarian)

**Bowersox D. J. Closs d. J. Helferich O. K**. 1986. Logistical Management, A System Integration of Physical Distribution, Manufacturing Support and Material Procurement, Macmillan Publishing Co., New York.

**Hillier f. S., Liberman G. J.** 1990. Introduction to operations Research, Mc Graw-Hill Publ. Co., NewYork.

Information on ABC Gelderland, The Netherlands.

**Publikálva:** Bulletin of the University of Agricultural Sciences, Volume 1, Gödöllő, 1991/ 1992. 103-111 p.

# **Parameter estimation of Szendrő's chaff length distribution**

# **DR. J. BENKŐ-DR. P. SZENDRŐ**

University of Agricultural Sciences, Gödöllő

*The chaff length distribution is an important characteristic of chaff stacks. At the same time parameters of chaff length distribution are hardly applicable to characterize chopping machines. This study gives a method for estimation of these parameters.*

### **Introduction**

The chaff length distribution is an important characteristic of the chaff chopped by machines. It is known that the histograms taken from representative samples are dissymmetrical and similarly to the logarithmic normal distribution are stretched along *x* axis, such a way the homogeneity of the chaff are described only approximately by the empirical expectable (mean) value and the deviation. At the same time these parameters of chaff length distribution are hardly applicable to characterize chopping machines. Such research is induced by these problems which try to explain the distribution characteristics starting from the physical phenomenon, the nature of the chopping. In this aspect the analysis of Szendrő (1976) is claimed as a most successful one.

### **Problem and methods**

According to the Szendrő`s assumption the shape of empirical density function depends basically on three factors, such as the alterations and orientation of the maize plant and the processes taking place in the machine. The frequency function is a complex function composed from the mix of three distributions [1]:

$$
\hat{h}(x) = \hat{P}f(x) + \hat{Q}g(x) + \hat{R}e(x).
$$

The frequency functions of component distributions are

$$
f(x) = \frac{1}{\sqrt{2\pi S_1}} e^{-\frac{(x-M_1)^2}{2S_1}}, \quad 0 < x \le M_2
$$

which are the frequency function of normal distribution probability variable with *S*<sup>1</sup> and *M*<sup>2</sup> parameters.

$$
g(x) = \begin{cases} \frac{1}{M_1}, \text{ ha } 0 < x \le M_1\\ 0, \text{ ha } x > M_1 \end{cases}
$$

is the density function of uniform distribution probability variable  $(\eta)$  with  $M_1$  parameter.

$$
e(x) = a(x-M_2)^2
$$
,  $M_1 < x \le M_2$ 

is the density function of parabolic distribution probability variable  $(\rho)$  with  $M_2$  and *a* parameters.

The first distribution relates to the properties of the chopping equipment, namely to the inaccuracy of blade positions and to the fluctuation of drum revolution and the material flow. Thus the *M*<sup>0</sup> theoretical chaff length (which is set at the machine) can be considered as an estimation of *M*<sup>1</sup> parameter, i.e. the length of a certain part of the chaff bulk is a normal distribution probability variable with  $M_0$  mean  $S_1$ . deviation. This heap is called purely cut part.

The other component distribution is explained that the  $L<sub>i</sub>$  size maize plant parts are not exactly the multiple of the chaff length. Such a way in the course of cutting process.

The other component distribution is explained that the  $L_i$  size maize plants parts are not exactly the multiple of chaff length. Such a way in the course of cutting process  $L_i - nM_0$  size so called fragment part is produced. The length of the fragments are between 0 and *M*0. According to the hypothesis the probability of the occurrence of any length is the same, therefore this component probability variable is interpreted as uniform distribution one.

The oversized chaff can not be considered normal distribution ones but rather they shows up quadratic distribution. This is characterized by the third component of the frequency function. The reasons for occurring oversized chaff are that the axis of plants parts are not always oriented perpendicularly to the blades of the chopping drum. It can be proven that off perpendicularly fed plants produce quadratic distribution [3].

Due to the spatial settling, the distribution density function for alfalfa chaff − differently from maize chaff − is a mix of two distribution types as follows:

$$
\hat{h}(x) = \hat{P}f(x) + \hat{R}e(x),
$$

where  $f(x)$  normal and  $e(x)$  parabolic distribution functions are interpreted in the interval  $0 - M_2$ .

In order to make conclusions from the histogram of the representative samples for the chopping machine properties and to qualify the chaff bulk, the distribution parameters should be produced. In the first approximation seven parameters are to face in the case of maize: (  $S_{\shortmid}$ , $M_{\shortmid}$ , $M_{\shortmid}$ , $a$ , $\hat{P}$ , $\hat{Q}$ , $\hat{R}$  $\hat{\varrho}$  $\hat{M}_1, M_2, a, \hat{P}, \hat{Q}, \hat{R}$ ), and six parameters for alfalfa:  $(S_1, M_1, M_2, a, \hat{P}, \hat{R})$ . In both cases the parameter estimations are non-linear. Fortunately the parameters are not independent on each other. Furthermore the possibilities of reducing the number of parameters are searched [1].

First a parameter of maize chaff distribution is considered. As

$$
\int_{M_1}^{M_2} e(x) dx = a \int_{M_1}^{M_2} (x - M_2)^2 dx = a \left[ \frac{(x - M_2)^3}{3} \right]_{M_1}^{M_2} = -a \frac{(M_1 - M_2)^3}{3} = 1,
$$

the parameter *a* is expressed

$$
a = \frac{3}{(M_2 - M_1)^3}.
$$

Thus a paramet **Table 1**er can be written as function of  $M_1$  and  $M_2$  with which:

$$
e(x) = \frac{a(x - M_2)^2}{(M_2 - M_1)^3}, \quad M_1 < x \le M_2
$$

In the chaff mix the sum of the parts gives

$$
\hat{P}+\hat{Q}+\hat{R}=1\,,
$$

so that each part can be expressed with the remaining twos.

The number of parameter can be reduced further if  $M_e$  average chaff length is assumed to be the undistorted estimation of the  $M(\hat{\mu})$  expectable value of  $\hat{h}(x)$  density function. First the expectable value of  $\hat{h}(x)$  is determined:

$$
M(\hat{\mu}) = \hat{P} \int_{-\infty}^{\infty} x f(x) dx + \hat{Q} \int_{0}^{M_1} x g(x) dx + \hat{R} \int_{M_1}^{M_2} x e(x) dx,
$$
  

$$
M(\hat{\mu}) = M_1 + \hat{Q} \int_{0}^{M_1} \frac{x}{M_1} dx + \hat{R} \int_{M_1}^{M_2} x \frac{3(x - M_2)^2}{(M_2 - M_1)^3} dx.
$$

After integration we have

$$
M(\hat{\mu}) = \hat{P}M_1 + \hat{Q}\frac{M_1}{2} + \hat{R}\frac{M_2 + 3M_1}{4}.
$$

Making use of  $\hat{Q} = 1 - \hat{P} - \hat{R}$  relationship the mean expectable value of the complex distribution is

$$
M(\hat{\mu}) = \hat{P}M_{1} + \hat{Q}\frac{M_{1}}{2} + \hat{R}\frac{M_{2} + 3M_{1}}{4}.
$$

Expressing the oversized part and substituting  $M(\hat{\mu}) = M_e$  gives.

$$
\hat{R} = \frac{4M_{e} - 2M_{1} - 2\hat{P}M_{1}}{M_{1} + M_{2}}.
$$

The number of parameters can be reduced to four ( $S_1 M_1 M_2 \hat{P}$ ).

Note that the last hypothesis is advantageous not only from the aspect of the number of parameters, but the deviation between the expectable values of the histogram and the fitted density function will be small. One will be able to see that the hypothesis decrease the risk of finding a local optimum instead of the actual one.

The fitting of the  $g(x)$  and  $e(x)$  functions is ensured in the point  $M_0$  by determining the density function of uniform distribution from the condition

$$
\hat{Q}_{g}(x) = \hat{R}[e(x = M_1)] = \hat{R}\left[\frac{3(x - M_2)^2}{(M_2 - M_1)^3}\right]_{x = M_1} = \hat{R}\left[\frac{3(M_1 - M_2)^2}{(M_2 - M_1)^3}\right]
$$

The alfalfa length distribution parameters are reduced in a similar way [3]. First *a* parameter is determined:

$$
\int_{0}^{M_2} e(x)dx = a \int_{0}^{M_2} (x - M_2)^2 dx = a \left[ \frac{(x - M_2)^3}{3} \right]_{0}^{M_2} = a \frac{M_2^3}{3} = 1,
$$

from which

$$
a=\frac{3}{M_{2}^{3}},
$$

and

$$
e(x) = \frac{a(x - M_2)^2}{M_2^3}, \ \ 0 < x \le M_2 \, .
$$

The sum of components ratios is unit, thus

$$
\hat{P}=1-\hat{R}.
$$

Here it is assumed that the  $M_e$  chaff length calculated from the histogram is an undistorted estimation of the  $M(M(\hat{\mu}) = \hat{P} \int x f(x) dx + \hat{R} \int$  $\frac{1}{2}$ - 00  $M(\hat{\mu}) = \hat{P} \int_0^{\infty} x f(x) dx + \hat{R} \int_0^{\mu/2} x e(x) dx$  expectable value of  $\hat{h}(x)$  density function.

So that

$$
M(\hat{\mu}) = \hat{P} \int_{-\infty}^{\infty} x f(x) dx + \hat{R} \int_{0}^{M_2} x e(x) dx,
$$
  

$$
M(\hat{\mu}) = M_1 + \hat{R} \int_{M_1}^{M_2} x \frac{3(x - M_2)^2}{M_2^3} dx.
$$

After integration

$$
M(\hat{\mu}) = \hat{P}M_{1} + \hat{R}\frac{M_{2}}{4}.
$$

Making use  $\hat{R} = 1 - \hat{P}$  and  $M(\hat{\mu}) = M_e$ , we obtain

$$
\hat{P} = \frac{4M_e - M_{2}}{4M_{1} - M_{2}}.
$$

The number of parameters in the case of alfalfa is reduced three  $(S_1, M_1, M_2)$ .

#### **Method for estimation of parameters**

The object of field tests or lab measuring is often to explore and confirm the relationships between dependent and independent variables. That method when the assumed function is fitted on the measured set of data with right choosing of parameters is called parameter estimation.

The task is: we presume there are relationship between y variable and the components of  $\mathbf{x}(x_1,...,x_n)$  vector

$$
y = f(\mathbf{x}, \mathbf{p}),
$$

and we also assume that values of **x** vector can be measured precisely but instead of **y** we know only sum of the real value and measuring error, namely

$$
\widetilde{y}_i = f(\mathbf{x}_i, \mathbf{p}) + \varepsilon_i,
$$

where  $\varepsilon_i$  represents the measuring error which is probability variable.

The aim of the parameter estimation is to minimize the deviations of the measured  $\tilde{y}$  and the calculated  $y=f(\mathbf{x},\mathbf{p})$  values with the suitable selection of **p** parameters. One criterion of this can be the minimization of the function

$$
Q(\mathbf{p}) = \sum_{i=1}^{n} [\widetilde{y}_i - f(\mathbf{x}_i, \mathbf{p})]^2 w_i
$$

characteristic to the deviation. In the formula  $w_i$  is the weight of ith measurement in the square sum. The method is called least square method.

The minimizing procedure is included into the flowchart of *Fig. 1*. The heuristic method lays upon the assumption that that the sign of the optimum parameter values are known and there is only one existing value. A further principal condition that the fitted function is writeable in the  $y=f(\mathbf{x},\mathbf{p})$  from. The method itself is very simple. The basic conception: when the estimation is improving the division steps are increased, when getting away from the optimum, the division steps are decreased to the half and the direction is changed. In the approximation one time only one parameter value is changed, but in one iteration all the parameters are varied.

In the algorithm one convergence factor  $(0 \le e_i \le 1)$ , is ordered to each parameter and the parameter value is changed by the formula

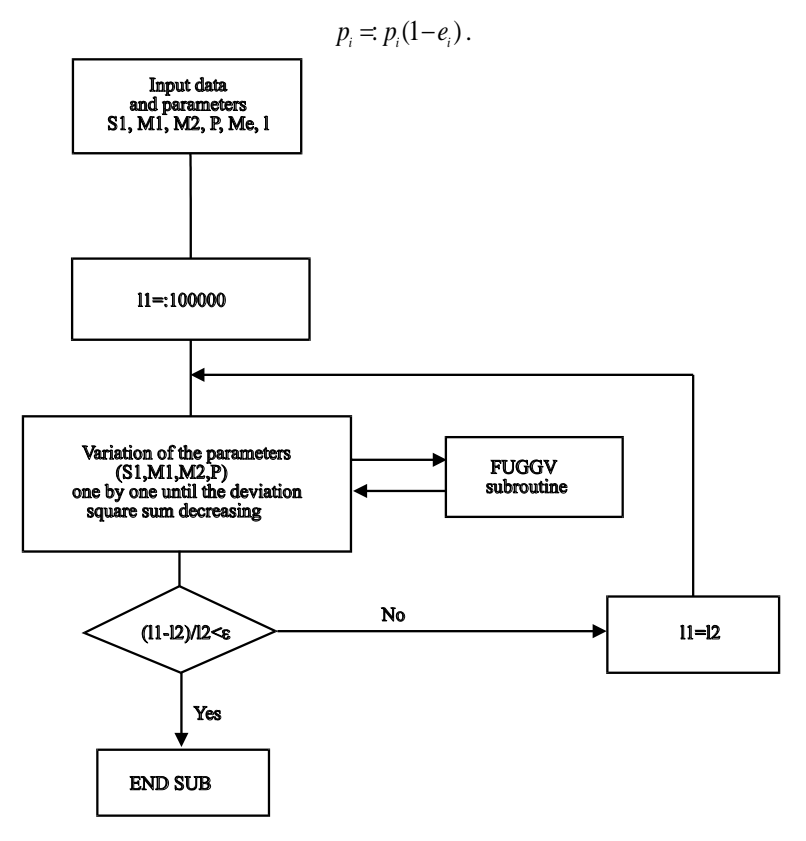

Following this the effect of the change to the goal function is examined. If its value is increasing the value of  $e_i$  is reduced to half of the previous value and the sign is changed and the  $p_i$  parameter value is modified according to the above formula and the change of the goal function is recomputed. It the value of the goal function is decreasing i.e. is increased and the next parameter is taken. According to the experience 1.2 times value increase can be offered. The procedure finishes when the relative change in the goal function is below the given small  $\varepsilon$  value, i.e.

$$
\frac{Q(\mathbf{p})^j - Q(\mathbf{p})^{j+1}}{Q(\mathbf{p})^{j+1}} \leq \varepsilon ,
$$

where  $j=1,2, ..., m$  the number of iterations.

#### **Computer program of the method**

For the method described above easy to write a computer program [3]. The steps of the program which can be used generally for a non-linear estimation of parameters can be followed in a PARAFIT.SUB subroutine (*List 1*). Parameters and variables of the subroutine are

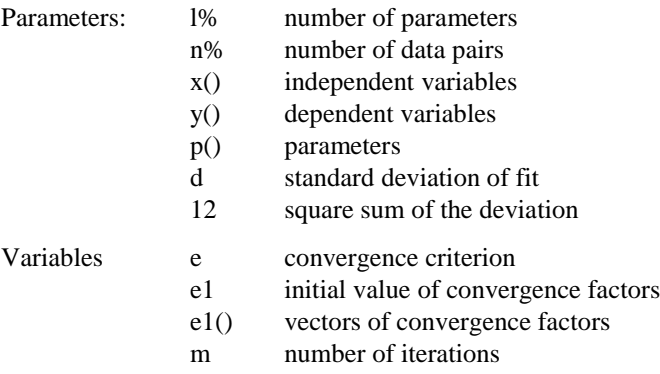

#### **List 1**

```
'********************************************
'* PARAFIT.SUB
'*
'*************
'Paraméterek: l% paraméterek száma
' n% adatpárok száma
                               x() független változók
                                y() függö változók
' p() paraméterek
                                d az illesztés szórása
                               l2 az eltérés négyzetösszege
'Változók: e konvergencia kritérium
                                e1 konvergencia faktor
                               m az iterációk száma
SUB parafit (l%, n%, x(), y(), p(), d, l2) STATIC
REDIM e1(l%)
e = .001e1 = .5FOR i = 1 TO 1\%e1(i) = e1NEXT i
m = 011 = 1000000DO
   FOR i = 1 TO \frac{1}{6}a0 = p(i)p(i) = a0DO
           12 = 0FOR j = 1 TO n%
               x = x(i)y = FUGGV(x, p())12 = 12 + (y(j) - y) * (y(j) - y)NEXT j
           d = \text{SQR}(\frac{12}{n\% - 1\%})m0 = 12p(i) = a0 * (1 - e1(i))12 = 0FOR j = 1 TO n%
               x = x(j)y = FUGGV(x, p())
```

```
12 = 12 + (y(i) - y) * (y(i) - y)NEXT j
          d = SQR(12 / (n% - 1%)m1 = 12IF m1 > m0 THEN
              e1(i) = -e1(i) / 2p(i) = a0ELSEIF m1 < m0 THEN
              e1(i) = 1.2 * e1(i)EXIT DO
          ELSEIF m1 = m0 THEN
              EXIT DO
          END IF
       LOOP
   NEXT i
   m = m + 1IF l2 = 0 THEN EXIT DO
   IF ABS((l1 - l2) / 2) < e THEN EXIT DO
   11 = 12LOOP
END SUB
```
The **p**() vector includes the varied parameters ( $S_1$ , $M_1$ , $M_2$ , $\hat{P}$ ) and also the  $\hat{Q}$ ,  $\hat{R}$  and  $M_e$  $\hat{Q}$ ,  $\hat{R}$  and  $M_{\rho}$  values. Therefore the dimension of **p**() is 7, but at calling of the routine the value of 1% is three or four, according to the number of varied parameters.

The values of frequency function is calculated by a function FUGGV called from a subroutine (*List 2*). Parameters of this function are:

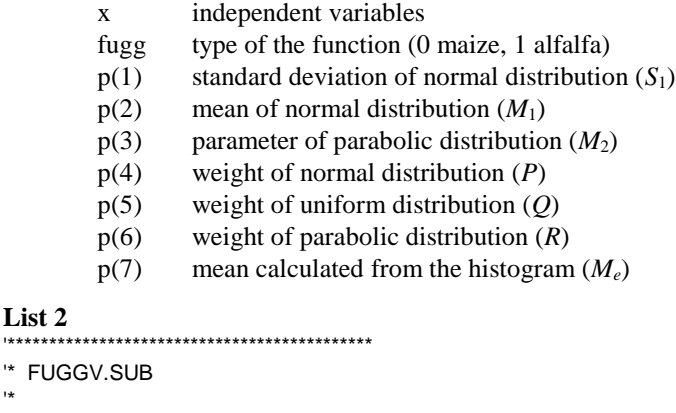

```
'*************
'Paraméterek: x a független változó
                   fugg a függvény típusa (0 kukorica, 1 lucerna)
p(1) a normál eloszlás szórása (S<sub>1</sub>)
p(2) a normál eloszlás várhatóértéke (M<sub>1</sub>)
p(3) a kvadratikus eloszlás paramétere (M<sub>2</sub>)
                   p(4) a normális eloszlás részaránya (P)
                   p(5) az egyenletes eloszlás részaránya (Q)
                   p(6) a kvadratikus eloszlás részaránya (R)
p(7) a hisztogramból számított átlag (M<sub>e</sub>)
```

```
FUNCTION fuggv1 (x, p(), fugg%, deltax%) STATIC
SELECT CASE fugg%
```
**List 2** '\*\*\*\*\*\*\*\*\*\*\*\*\*\*\*\*\*\*\*\*\*\*\*\*\*\*\*\*\*\*\*\*\*\*\*\*\*\*\*\*\*\*\*\*

'\*

```
CASE 1
      p(6) = (4 * p(7) - 2 * p(2) - 2 * p(4) * p(2)) / (p(2) + p(3))p(5) = 1 - p(4) - p(6)IF x > 0 AND x < p(3) THEN
            Normal = 1 / SQR(2 * 3.1415927#) / p(1) * EXP(-(x - p(2)) ^ 2 / 2 / p(1) ^ 2) 
      ELSE
            Normal = 0END IF
      IF 0 \le x AND x \le p(2) THEN
            Tormelek = 3*(p(2) - p(3)) ^ 2 / (p(3) - p(2)) ^ 3*(p(6) / p(5))ELSE
            Tormelek = 0END IF
      IF x > p(2) AND x < p(3) THEN
            Tulmeretes = 3*(x - p(3)) ^ 2 / (p(3) - p(2)) ^ 3
      ELSE
            Tulmeretes = 0
      END IF
     y = p(4) * Normal + p(5) * Tormelek + p(6) * Tulmeretes
      CASE 2
      p(4) = (4 * p(7) - p(3)) / (4 * p(2) - p(3))p(6) = 1 - p(4)IF x > 0 AND x < p(3) THEN
            Normal = 1 / SQR(2 * 3.1415927#) / p(1) * EXP(-(x - p(2)) * 2 / p(1) * 2)ELSE
            Normal = 0END IF
      IF x > 0 AND x < p(3) THEN
            Tulmeretes = 3 * (x - p(3)) ^ 2 / p(3) ^ 3ELSE
            Tulmeretes = 0
      END IF
      y = p(4) * Normal + p(6) * Tulmeretes
END SELECT
fuggv = y * deltax%END FUNCTION
```
As it can be followed in *list 2*, first we calculate the value of non varied p(5) and p(6), then the values of frequency function for the normal, uniform and parabolic distribution at *x* location separately, finally the composed density function  $h(x)$  is computed. The fitting of  $g(x)$  and  $e(x)$ functions in point  $M_1$  is guaranteed by the next condition:

$$
\hat{Q}_{g}(x) = \hat{R}[e(x)]_{x=M_1} = \hat{R}\left[\frac{3(x-M_2)^2}{(M_2-M_1)^3}\right]_{x=M_1} = \hat{R}\left[\frac{3(M_1-M_2)^2}{(M_2-M_1)^3}\right]
$$

In *Fig 2.* and *3.* computer fitted density functions and parameters as examples.

### **Result, discussion**

The parameter estimation of the chaff length distribution are shown for maize and alfalfa chaff stack, which is made by E 280 and Claas Jaguar type chopping machines. In *Table 1.* and *2.* you can see the value of maize and alfalfa chaff samples, which are in 5 mm bin range. The calculated and real values of frequency and their deviation can be found in the last three columns of the table. The parameters of distribution can be found at the end of the table. The graphic of frequency function drawn by the calculated parameters and the points of measured values are illustrated in *Fig. 2/a* and *b*.

### **Table 1**

**FREQUENCY FUNCTION FITTING FOR MAIZE**

| Theoretical chaff length: 20 mm |                                |                |                 |             |  |
|---------------------------------|--------------------------------|----------------|-----------------|-------------|--|
| Number of                       | Chaff length                   | Real frequency | Calculated      | Deviation   |  |
| sample                          | [mm]                           | [%]            | frequency $[%]$ |             |  |
| 1                               | 0.5                            | 4.520          | 5.7538          | 1.233828    |  |
| $\overline{c}$                  | 7.5                            | 8.910          | 7.9122          | $+0.997772$ |  |
| $\overline{\mathbf{3}}$         | 12.5                           | 9.820          | 10.3547         | $-0.534698$ |  |
| 4                               | 17.5                           | 12.660         | 11.8649         | $+0.795105$ |  |
| 5                               | 22.5                           | 10.980         | 11.3587         | $-0.378717$ |  |
| 6                               | 27.5                           | 8.720          | 9.1574          | $-0.437368$ |  |
| 7                               | 32.5                           | 6.980          | 6.5104          | $+0.469623$ |  |
| 8                               | 37.7                           | 4.840          | 4.3967          | $+0.443323$ |  |
| 9                               | 42.5                           | 3.750          | 3.2792          | $+0.470817$ |  |
| 10                              | 47.5                           | 2.580          | 2.7082          | $-0.128205$ |  |
| 11                              | 52.5                           | 3.100          | 2.4214          | $+0.678592$ |  |
| 12                              | 57.5                           | 1.810          | 2.2322          | $-0.422204$ |  |
| 13                              | 62.5                           | 1.030          | 2.0712          | $-1.041154$ |  |
| 14                              | 67.5                           | 3.360          | 1.9199          | $+1.440068$ |  |
| 15                              | 72.5                           | 2.390          | 1.7750          | $+0.615023$ |  |
| 16                              | 77.5                           | 2.650          | 1.6358          | $+1.014232$ |  |
| 17                              | 82.5                           | 2.390          | 1.5022          | $+0.887752$ |  |
| 18                              | 87.5                           | 2.200          | 1.3744          | $+0.825587$ |  |
| 19                              | 92.5                           | 1.870          | 1.2523          | $+0.617739$ |  |
| 20                              | 97.5                           | 1.360          | 1.1358          | $+0.224208$ |  |
| 21                              | 102.5                          | 1.100          | 1.0250          | $+0.074993$ |  |
| 22                              | 107.5                          | 1.100          | 0.9199          | $+0.180094$ |  |
| 23                              | 112.5                          | 0.710          | 0.8205          | $-0.110489$ |  |
| 24                              | 117.5                          | 0.650          | 0.7268          | $-0.076755$ |  |
| 25                              | 122.5                          | 0.520          | 0.6387          | $-0.118705$ |  |
|                                 | Weight of normal distribution: |                | 0.420326        |             |  |
| Weight of uniform distribution: |                                |                | 0.149532        |             |  |

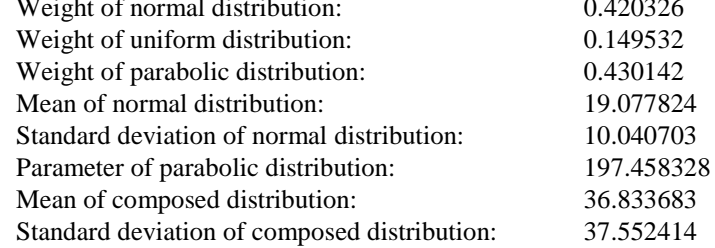

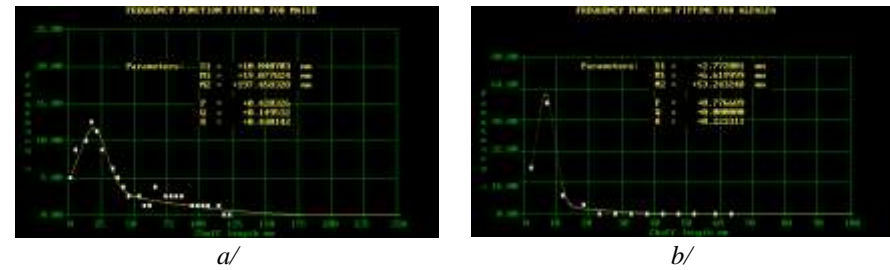

**Fig. 2:** Frequency function fitting for maize and alfalfa

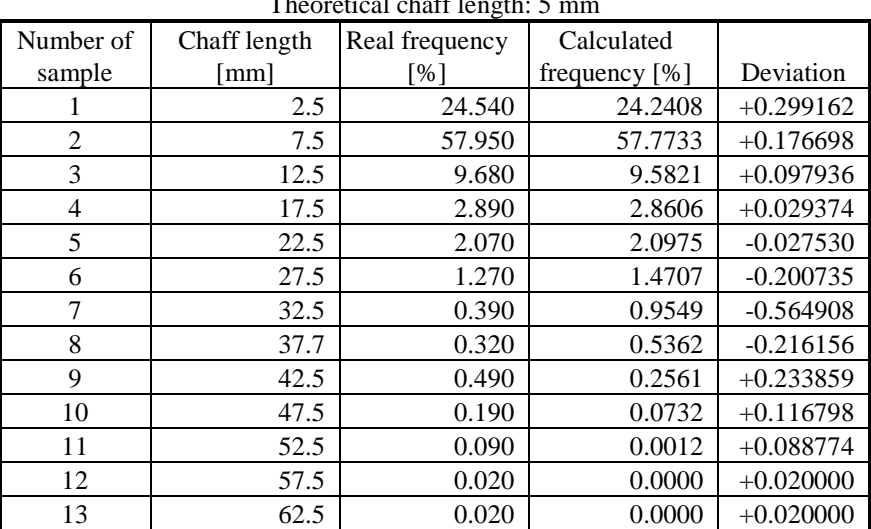

### **Table 2**

**FREQUENCY FUNCTION FITTING FOR ALFALFA**

Theoretical chaff length: 5 mm

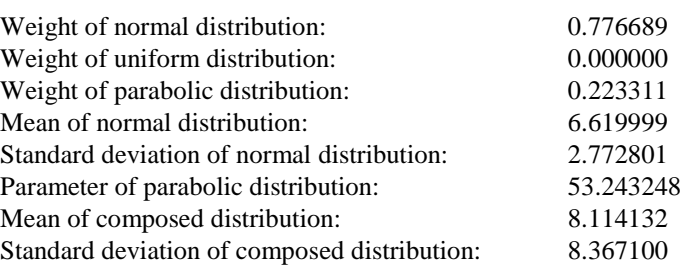

## **Summary**

Knowing parameters ( $S_1, M_1, M_2, a, \hat{P}, \hat{Q}, \hat{R}$ )  $,\hat{\varrho}$  $S_1, M_1, M_2, a, \hat{P}, \hat{Q}, \hat{R}$  which characterize chopping machines perfomance of the machines can be evaluated individually and in comparison. Furthermore we can estimate the probability of a certain chaff length in a chaff stack.

## **References**

1. **BENKŐ J.-SZENDRŐ P.**: 1993. Eljárás a Szendrő-féle szecskahosszúság eloszlás modellek paramétereinek becslésére, (Method for parameters estimation of Szendrő's chaff length distributions), Járművek, Építőipari és Mezőgazdasági Gépek, 41. évf. 11. sz.

2. **SZENDRŐ, P.**: 1976. A járvaszecskázó gépekben lejátszódó silókukorica aprítási folyamat elemzése, (Analysis of the cutting process in chaffing machines), Akadémiai Kiadó, Budapest.

3. **SZENDRŐ, P.**: 1993. Szálas zöldtakarmányok szecskázása, (Chaffing of green stem fodder), Academic doctor thesis, Gödöllő.

**Publikálva:** Hungarian Agricultural Engineering N° 7/1994 69-71 p.

# **Particle model for description of operation of screw conveyors**

# **J. BENKŐ**

*Department of Logistics, University of Agricultural Sciences, H-2103 Gödöllő (Hungary)*

**KEY WORDS:** materials handling, screw conveyor, critical angular velocity, maximum angular velocity.

# **ABSTRACT**

*The study is a contribution to the theory of screw conveyors. In contrast with previous investigations the author starts from the differential equation of the screws with general position and derives some valuable conclusions from its solution.*

# **INTRODUCTION**

The object of this study is the screw conveyor which is one of the oldest conveyor, that is used for mainly horizontal, vertical and inclined conveying of dry, non sticky bulky and dusty materials. It can be mentioned, that the operational principle of screws is suitable for not only conveying but mixing and pressing. First of all, this study deals with theoretical questions of conveying, but it is possible that the results can be utilized in a wider range of other areas.

For the theoretical investigation we will use one of the simplest mechanical models, the so-called particle that is known as a rough approximation of reality therefore does not reflect exactly the real processes. In spite of this, in general, from the differential equation coming from the equation of motion can be drawn valuable conclusions, or can be gained approximate solutions that satisfy the demands of practice.

# **METHODS**

## **Differential equation of particle moving on helical**

Granular material in the tube can be considered as an individual particle (*P*). Let us analyse the motion of the particle with respect to a set of moving coordinate axes *P*,**t**,**n**,**b,** which are in turn moving in some known way with respect to an inertial (fixed) reference system *O,x,y,z*. For the purpose of general description let axe *z* enclose  $\delta$  angle with the direction of horizontal (*Fig. 1*). Moreover, let us assume that the particle moves on a helical being on the edge of screw blade and bordered by the tube and the coefficients of friction are constant.

As it is known, equation of motion to a rotating reference system can be obtained so that the transport and *Coriolis* inertial forces are added to the forces of interaction with other bodies acting on the particle. After this all equations and theorems of mechanics for relative motion of the particle can be written exactly like the equations of absolute motion. In our case the equation of motion:

 $m\ddot{\mathbf{r}} = \mathbf{G} + \mathbf{S}_1 + \mathbf{S}_2 + \mathbf{B} + \mathbf{N} + \mathbf{F}_\text{s} + \mathbf{F}_\text{c}$  ,

where: *m* mass of the particle,

(1)

**r** relative acceleration of the particle,

- $S<sub>1</sub>$ friction force on the screw blade,
- **S2** friction force on the tube,
- **B** constrained force on the screw blade,
- **N** constrained force on the tube,

 $\overline{\omega}_{\scriptscriptstyle{0}}$ angular velocity of the shaft of the screw,

*s* relative velocity of the particle,

**G***<sup>m</sup>***g** force of gravitation,

 $\mathbf{F}_{\rm s} = m[\overline{\omega}_{\rm s} \times (\overline{\omega}_{\rm s} \times \mathbf{r})]$  transport force,

 $\mathbf{F}_{\rm c} = -m(2\overline{\omega}_{\rm b} \times \textbf{st})$  a *Coriolis* force.

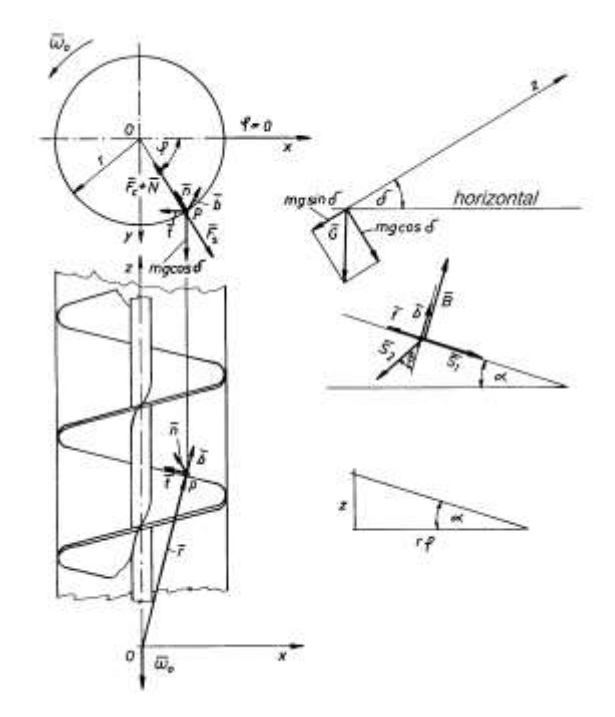

**Fig. 1** Coordinate systems and forces acting on the particle

Unit vectors  $\mathbf{t}, \mathbf{n}, \mathbf{b}$  in the reference system  $O, x, y, z$ 

(2) 
$$
\mathbf{t} = \cos \alpha \begin{bmatrix} -\sin \varphi \\ \cos \varphi \\ \tan \varphi \end{bmatrix}, \quad \frac{\mathbf{n}}{R} = \frac{\cos^2 \alpha}{r} \begin{bmatrix} -\cos \varphi \\ -\sin \varphi \\ 0 \end{bmatrix}, \quad \mathbf{b} = \begin{bmatrix} \sin \alpha \sin \varphi \\ -\sin \alpha \cos \varphi \\ \cos \alpha \end{bmatrix},
$$

where:  $\alpha$  helix angle at radius *r*,

angle made by *r* with the *x* coordinate axe*,*

*r* projection of the radius vector **r** on the plane *x,y*,

 $R=r/\cos^2 \alpha$  the radius of the curvature.

Forces acting on the particle transforming into the moving coordinate system and substituting into formula (1), we obtain the differential equation of particle moving on helical [1]:

(3)  
\n
$$
m\ddot{s} = mg\cos\alpha\cos\phi\cos\delta - mg\sin\alpha\sin\delta - \mu_1|\mathbf{B}| + \mu_2|\mathbf{N}|\sin\beta
$$
\n
$$
|\mathbf{N}| = mg\sin\phi\cos\delta + mr\omega_0^2 - 2m\omega_0\cos\alpha + m\frac{\dot{s}^2}{R},
$$
\n
$$
|\mathbf{B}| = mg\sin\alpha\cos\phi\cos\delta + mg\cos\alpha\sin\delta + \mu_2|\mathbf{N}|\cos\beta,
$$

where  $\beta$  is the direction of travel of the particle with respect to binormal vector.

The above non-linear second order differential equation particularly consists of the rule of motion for horizontal and vertical screw conveyors. Substitution  $\delta=0$  and  $\delta=\pi/2$  yields the equations for horizontal and vertical screw conveyors.

### **RESULT, DISCUSSION Solution of the differential equation**

For the solution of differential equation (3) it is necessary to introduce notation relative angle of motion  $\varphi_r$ . According to *Fig.* 2:

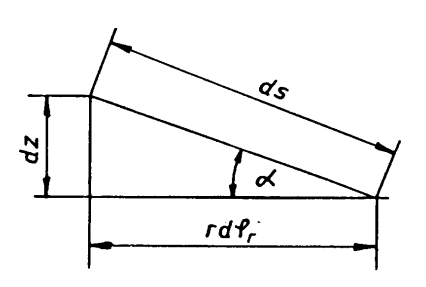

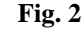

$$
ds = \frac{r}{\cos \alpha} d\varphi_r.
$$

Division by *dt* yields the relative velocity:

$$
\dot{s} = \frac{ds}{dt} = \frac{r}{\cos \alpha} \dot{\phi}_r,
$$

and the relative acceleration

$$
\ddot{s} = \frac{r}{\cos \alpha} \ddot{\varphi}_r ,
$$

where  $\dot{\varphi}_r$  is the relative angular velocity and

 $\ddot{\varphi}_r$  is the relative angular acceleration.

Substituting these expressions into equations (3) and reducing them to the appropriate form we obtain:

(4/a) 
$$
\ddot{\varphi}_r = \frac{\cos \alpha}{r} \left( g \cos \alpha \cos \varphi \cos \delta - g \sin \alpha \sin \delta - \mu_1 \frac{|\mathbf{B}|}{m} + \mu_2 \frac{|\mathbf{N}|}{m} \sin \beta \right)
$$

where:

(4/b) 
$$
\frac{|\mathbf{N}|}{m} = g \sin \varphi \cos \delta + r \omega_0^2 - 2r \omega_0 \dot{\varphi}_r + r \dot{\varphi}_r^2,
$$

(4/c) 
$$
\frac{|\mathbf{B}|}{m} = g \sin \alpha \cos \varphi \cos \delta + g \cos \alpha \sin \delta + \mu_2 \frac{|\mathbf{N}|}{m} \cos \beta,
$$

(4/*d*) 
$$
\sin \beta = \frac{\omega_0 \cos^2 \alpha - \dot{\varphi}_r}{\sqrt{\omega_0^2 \cos^2 \alpha - 2\omega_0 \dot{\varphi}_r \cos^2 \alpha + \dot{\varphi}_r^2}}
$$

(4/e) 
$$
\cos \beta = \frac{\omega_0 \cos \alpha \sin \alpha}{\sqrt{\omega_0^2 \cos^2 \alpha - 2\omega_0 \dot{\varphi}_r \cos^2 \alpha + \dot{\varphi}_r^2}}
$$

From equations (4) we have to eliminate angle  $\varphi$  which characterizes absolute position of the particle, more precisely we have to write it as a function of the relative angle of motion.

Let  $\varphi_0$  be the angle at the time *t*=0. Because rotation of the screw is negative and relative rotation of the particle is positive, the

$$
\varphi = \varphi_0 - (\omega_0 t - \varphi_r) .
$$

Initial conditions for numerical solution of initial value problem can be given easily. At the time *t*=0 the particle locates at angle  $\varphi = \varphi_0$  and the relative angle of motion is  $\varphi_r(0)=0$ , the relative angular velocity is also 0 i.e.  $\dot{\varphi}_r(0) = 0$ .

As it is known differential equations of higher order can be converted into system of differential equations of first order and after conversion we can use the one of the well-known methods for solution. In general, the differential equation of second order (4) is:

$$
\ddot{\varphi}_r = f(\dot{\varphi}_r, \varphi_r, t).
$$

Let be  $\dot{\varphi}_r(0) = z$ , after substitution the system of differential equations is:

$$
\dot{z} = f(z, \varphi_r t),
$$
  

$$
z = g(z, \varphi_r t).
$$

The initial conditions are:

$$
\varphi_r(0) = 0
$$
 and  $z(0) = 0$ .

The graphs of particular solutions obtained by the *Runge-Kutta* method of 4th order for a horizontal and an inclined screw conveyor characterized by parameters  $\mu_1$ =0.36,  $\mu_2$ =0.6,  $\alpha$ =14.3°,  $\delta$ =0° and 40°, *r*=0.125 m,  $\omega_0$ =10 1/s and initial conditions  $\varphi_0$ =161.93°, 142.37° can be followed in *Fig. 3*.

The absolute position of the particles ( $\varphi$ ) as the function of time are shown in *Fig. 3/a.* At first the curves decrease strictly and monotonously, later, after location of minimum the curves tend to a constant value by damped oscillation.

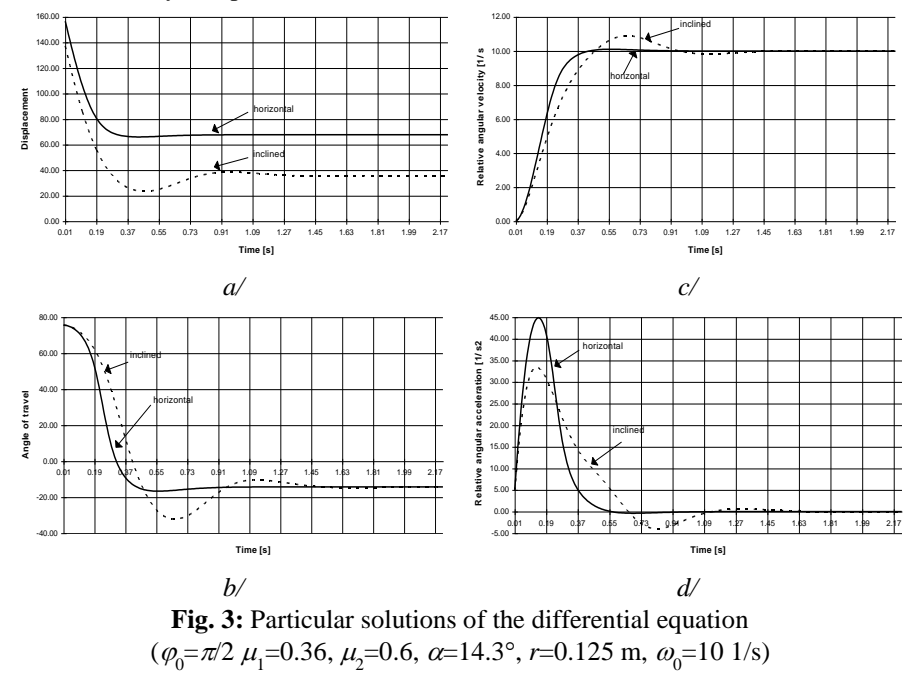

The functions of the relative angular velocity  $\dot{\varphi}_r$  can be seen in *Fig. 3/c*. The functions of the relative acceleration cut the axe of time at the location of maximum of the functions of the relative angular velocity (*Fig. 3/d*). After the maximum location of the functions of the relative angular velocity decrease monotonously and oscillates around value  $\dot{\varphi}_r$  = 10 1/s with decreasing amplitude and increasing period, i.e. the relative angular velocity tends to the angular velocity of the screw. It means, the particle no longer accelerates and its velocity becomes constant. All these can be
followed also in *Fig. 3/d*, where after the minimum location the value of relative acceleration increases monotonously and tends to zero.

Speciality of the solution is that in the section of the damped motion the direction of the absolute velocity tends to  $\sim \beta = -14.3^{\circ}$ , which is equal to  $-\alpha$ , i.e. it is parallel to the axe *z* (*Fig. 3/b*).

The damping of the curves are hardly perceptible because the amplitudes of the oscillation are very small. The time of the oscillation depends on the accuracy of the solution. When the space of the iteration is chosen very small e.g. *h*=0.00001, then the time of damping for  $\varphi$ ,  $\dot{\varphi}_r$ ,  $\ddot{\varphi}_r$  and  $\beta$  values are very long. Fortunately, the amplitudes of the oscillation are became rapidly negligible. In the practice, in the case of screws with ordinarily revolution, this time is less than 1 s, therefore the screw conveyors reach the steady-state during less than 1/2 revolution, henceforth values of  $\varphi$ ,  $\dot{\varphi}_r$ ,  $\ddot{\varphi}_r$  and  $\beta$  can be considered constant.

In the possession of the particular solutions and graphs let us try to describe the motion of the particle. At the time *t*=0 the particle travels with the screw blade and its relative velocity is zero, therefore the absolute velocity (**v**) is equal to the circumferential velocity of the screw blade  $(\mathbf{v}_k)$ , and its direction is  $\beta = \pi/2 - \alpha$ . At the initial position  $(\varphi_0)$  the particle slips on the screw blade (assuming that its conditions are given) and gradually accelerates. During this time the magnitude and direction  $(\beta)$  of the absolute velocity vector change. In the first section of the motion the vector **v** inclines right to the binormal vector **b** and the second section inclines left. Thus the path of the motion will be an irregular spiral elevating in the direction of the rotation. In the interval  $\varphi$ =0- $\pi/2$ , at displacement ( $\varphi = \varphi_a$ ) determining by the parameters  $\mu_1$ ,  $\mu_2$ ,  $\alpha$ ,  $\delta$  the motion of the

particle reaches steady-state. The relative acceleration becomes zero i.e.  $\ddot{\varphi}_r = 0$  , and components of the forces acting on the particle in direction **t** will be equilibrium. The relative velocity will be:

$$
\dot{\varphi}_r = \omega_0,
$$

and the direction of the absolute velocity will be:

 $\beta=-\alpha$ .

The differential equation and its solution does not say too much for technical designers who are rather interested in gaining new information about steady-state. However, the key to this information is also the same system of equations (4). Therefore in the next sections we will investigate the conditions for relative motion and analyse the steady-state.

#### **Conditions of the relative motion**

It can be a question, how to choose the angle belonging to *t*=0. Having determine the motion of the particle we know the angle  $\varphi_0$  has to be in such an interval where the conditions of the relative motion are given. Therefore the question is, how to determine the low border of this interval. Beginning of the relative motion at the time  $t=0$   $\varphi_r(0)=0$ ,  $\varphi_r(0)=0$  and in borderline case the  $\ddot{\varphi}_r(0) = 0$ . Moreover, we know that at this time **v**=**v**<sub>**k**</sub>, namely the direction of vector **v**, angle  $\beta$ is equal to  $\pi/2 - \alpha$ , therefore

$$
\sin \beta = \sin \left( \frac{\pi}{2} - \alpha \right) = \cos \alpha ,
$$

and

$$
\cos \beta = \cos \left( \frac{\pi}{2} - \alpha \right) = \sin \alpha.
$$

Substituting expressions above and initial conditions at the time *t*=0 into equations (4) we obtain the following algebraical system of equations:  $\mathbf{r}$ 

(5/a) 
$$
g \cos \alpha \cos \varphi \cos \delta - g \sin \alpha \sin \delta - \mu_1 \frac{|\mathbf{B}|}{m} + \mu_2 \frac{|\mathbf{N}|}{m} \cos \alpha = 0,
$$

where

(5/b) 
$$
\frac{|\mathbf{N}|}{m} = g \sin \varphi \cos \delta + r \omega_0^2,
$$

(5/c) 
$$
\frac{|\mathbf{B}|}{m} = g \sin \alpha \cos \varphi \cos \delta + g \cos \alpha \sin \delta + \mu_2 \frac{|\mathbf{N}|}{m} \sin \alpha.
$$

Writing equations  $(5/b \text{ and } c)$  into  $(5/a)$ , whence

$$
\cos\varphi+\mu_2\sin\varphi-\left(\tan\frac{\sin\alpha+\mu_1\cos\alpha}{\cos\alpha-\mu_1\sin\alpha}-\frac{\mu_2r\omega_0^2}{g\cos\delta}\right)=0.
$$

Let us introduce notation

$$
C = \mathop{\rm tg}\nolimits \delta \frac{\sin \alpha + \mu_1 \cos \alpha}{\cos \alpha - \mu_1 \sin \alpha} - \frac{\mu_2 r \omega_0^2}{g \cos \delta},
$$

in this way

$$
\cos\varphi + \mu_2 \sin\varphi - C = 0.
$$

After using the trigonometric identity  $\cos \varphi = \sqrt{1-\sin^2 \varphi}$ , we obtain

(6) 
$$
\sin^2 \varphi - \frac{2C\mu_2}{\mu_2^2 + 1} \sin \varphi + \frac{C^2 - 1}{\mu_2^2 + 1} = 0.
$$

The positive root  $(\varphi_1)$  of equation (6) determines a placement where the relative motion can start. Therefore, when we give the initial conditions for  $\varphi_0$  it has to be:

$$
\varphi_0 \leq \pi - \varphi_1.
$$

The condition for right operation of screw conveyors is that the real solution of (25) exists, namely the discriminator of the equation must be positive,

$$
\frac{4C^2\mu_2^2}{(\mu_2^2+1)^2} \ge 4\frac{C^2-1}{\mu_2^2+1}.
$$

Inserting value of *C* and using notation  $\mu_1 = \text{tg}\rho$ , we get

$$
\frac{\mu_2^2}{\mu_2^2 + 1} \ge 1 - \frac{1}{\left( \text{tg\deltatg}(\alpha + \rho) - \frac{\mu_2 r \omega_0^2}{g \cos \delta} \right)^2}.
$$

Let us solve the inequality above for  $\omega_0$ . After some elementary steps, we have

$$
\omega_0^4 - \frac{2g\sin\delta t g(\alpha + \rho)}{\mu_2 r} \omega_0^2 + \frac{g^2}{\mu_2^2 r^2} \Big[ \sin^2 \delta t g^2(\alpha + \rho) - \cos^2 \delta(\mu_2^2 + 1) \Big] \leq 0.
$$

Let us introduce notation

$$
p = \frac{2g\sin\delta t g(\alpha + \rho)}{\mu_2 r},
$$
  

$$
q = \frac{g^2}{\mu_2^2 r^2} \left[ \sin^2 \delta t g^2(\alpha + \rho) - \cos^2 \delta(\mu_2^2 + 1) \right],
$$

and using them, we get

$$
\omega_0^4 - p\omega_0^2 + q \leq 0.
$$

Transforming the right side of the inequality into full square, whence

$$
\left(\omega_0^2-\frac{p}{2}\right)^2\leq\left(\frac{p}{2}\right)^2-q.
$$

Solutions of the inequality are:

$$
-\sqrt{\left(\frac{p}{2}\right)^2-q}\leq \left(\omega_0^2-\frac{p}{2}\right)\leq \sqrt{\left(\frac{p}{2}\right)^2-q}.
$$

Since  $\omega_0$  is on the second power, the feasible solution is:

$$
\omega_0^2 \le \sqrt{\left(\frac{p}{2}\right)^2 - q} + \frac{p}{2}.
$$

Putting back value of *p* and *q*, we obtain the **maximum angular velocity:**

(7) 
$$
\omega_{0max} \leq \sqrt{\frac{g}{\mu_2 r} \left[ \cos \delta \sqrt{\mu_2^2 + 1} + \sin \delta t g(\alpha + \rho) \right]}.
$$

Above this upper value the condition of the relative motion are not given. In the case of **horizontal screw conveyors**  $\delta=0$ , therefore

(8) 
$$
\omega_{0_{\max}} \leq \sqrt{\frac{g}{\mu_2 r} \sqrt{\mu_2^2 + 1}}.
$$

Consequently, the inclined and horizontal screw conveyors with given  $\mu_1$ ,  $\mu_2$ ,  $\alpha$ ,  $\delta$  parameters have a maximum angular velocity ( $ω_{0max}$ ). Equation (6) has not got real solution above this value, namely greater angular velocity than *ω*0max the condition of the relative motion are not given. Therefore, there is no reason for increasing the revolution of inclined and horizontal screw conveyors above the determined limit. This theoretical result is supported by empirical formulas and its explanation that can be found in the literature.

In the case of **vertical screw conveyors** beginning of the relative motion is independent of angle  $\varphi$ , i.e. inserting  $\delta = \pi/2$  into equation (5) the members consisting  $\varphi$  are eliminated, thus

$$
-g\sin\alpha-\mu_1\frac{|\mathbf{B}|}{m}+\mu_2\frac{|\mathbf{N}|}{m}\cos\alpha\geq0,
$$

$$
\frac{|\mathbf{N}|}{m} = r\omega_0^2,
$$
  

$$
\frac{|\mathbf{B}|}{m} = g\cos\alpha + \mu_2 \frac{|\mathbf{N}|}{m}\sin\alpha,
$$

whence

$$
-\frac{\sin\alpha+\mu_1\cos\alpha}{\cos\alpha-\mu_1\sin\alpha}+\frac{\mu_2r\omega_0^2}{g}\geq 0,
$$

and substituting  $\mu_1 = \text{tgp}$ , we have the result:

(9) 
$$
\omega_{0cri} \ge \sqrt{\frac{g}{\mu_2 r} \operatorname{tg}(\alpha + \rho)}
$$

which is identical the well known **critical angular velocity** given in the cited references [2], [4].

,

The formulas (7-9) have great importance in the practice since they determine the maximum or minimum angular velocity. Above the maximum or under minimum angular velocity the conditions for relative motion are missed, practically, screw conveyors do not work.

#### **Examination of steady-state motion**

In context of the solution and steady-state motion there are two important practical questions: (1) what is the direction of absolute velocity in steady-state and where is the placement of steadystate, (2) whether steady-state exist everywhere or not in the interval  $\delta=0-\pi/2$ .

In the particular solutions examined before, at first the angular velocity of relative motion of particle increased, later after the maximum place it decreased monotonously and tended to  $\omega_{0}$ , namely in steady-state  $\dot{\varphi}_r = \omega_0$  and  $\ddot{\varphi}_r = 0$ . The numerical examination of the process leaded to the next conclusion. In the case of unchanged  $\mu_1$ ,  $\mu_2$ ,  $\alpha$ ,  $\delta$  parameters the particle reach the steadystate at the same place  $\varphi = \varphi_a$  independently choosing of  $\omega_0$  and  $\varphi_0$ , but naturally assumed that  $\omega_0 \leq \omega_{0max}$ , and at placement  $\varphi_0$  the condition of relative motion are given. Correctness of this result can be easily realized if we examine the equations (4/*b*) and (4/*d*) thoroughly. Substituting the result of steady-state  $\dot{\varphi}_r = \omega_0$  into (4/*b*) and (4/*d*) then  $\omega_0$  is eliminated and  $\varphi_a$  will be only the function of  $\mu_1$ ,  $\mu_2$ ,  $\alpha$ ,  $\delta$  parameters.

After a short digression we return to the original questions. At first approach let us suppose that in steady-state  $\dot{\varphi}_r = \omega_0$  therefore let us substitute  $\dot{\varphi}_r = \omega_0$  into equation (4/*d*), whence

$$
\sin \beta = \frac{\omega_0 \cos^2 \alpha - \omega_0}{\sqrt{\omega_0^2 \cos^2 \alpha - 2\omega_0^2 \cos^2 \alpha + \omega_0^2}} = \frac{\cos^2 \alpha - 1}{\sqrt{\cos^2 \alpha - 2\cos^2 \alpha + 1}},
$$

$$
\sin \beta = \frac{\cos^2 \alpha - 1}{\sin \alpha} = -\frac{\sin^2 \alpha}{\sin \alpha} = -\sin \alpha,
$$

from which  $\beta = -\alpha$ , namely in steady-state direction of absolute velocity is parallel with the shaft of the screw. (Let us remember the shaft of the screw was fitted to axle *z*.)

For the second part of the first question (where is the placement of steady-state) we can gain answer such a way, that we substitute  $\dot{\varphi}_r = \omega_0$ ,  $\ddot{\varphi}_r = 0$  and  $\beta = -\alpha$  into system of equations (4). In this way the right side of  $(4/a)$  will be 0 and the members of  $(4/b)$  which consist  $\omega_0$  will eliminate, namely

(10/a) 
$$
g \cos \alpha \cos \varphi \cos \delta - g \sin \alpha \sin \delta - \mu_1 \frac{|\mathbf{B}|}{m} - \mu_2 \frac{|\mathbf{N}|}{m} \sin \alpha = 0,
$$

where

$$
\frac{|\mathbf{N}|}{m} = g \sin \varphi \cos \delta \,,
$$

(10/c) 
$$
\frac{|\mathbf{B}|}{m} = g \sin \alpha \cos \varphi \cos \delta + g \cos \alpha \sin \delta + \mu_2 \frac{|\mathbf{N}|}{m} \cos \alpha.
$$

Writing (10/*b* and *c*) into (10/*a*) and reshaping

$$
\cos\varphi-\mu_2\frac{\sin\alpha+\mu_1\cos\alpha}{\cos\alpha-\mu_1\sin\alpha}\sin\varphi-\tg\delta\frac{\sin\alpha+\mu_1\cos\alpha}{\cos\alpha-\mu_1\sin\alpha}=0.
$$

Using again identity  $\mu_1 = \text{tg}\rho$  and introducing notations

$$
A = \mu_2 \frac{\sin \alpha + \mu_1 \cos \alpha}{\cos \alpha - \mu_1 \sin \alpha} = \mu_2 \text{tg}(\alpha + \rho) ,
$$

$$
B = \mathrm{tg}\delta \frac{\sin \alpha + \mu_1 \cos \alpha}{\cos \alpha - \mu_1 \sin \alpha} = \mathrm{tg}\delta \mathrm{tg}(\alpha + \rho),
$$

we gain a second-degree equation:

(11) 
$$
(A^{2}+1)\sin^{2}\phi+2AB\sin\phi+B^{2}-1=0.
$$

From equation (11) angle  $\varphi_a$  which belongs to steady-state can be calculated. On the other hand, conditions of real solution give answer to the second question. Coefficients of the equation

$$
a = A2 + 1 = \mu_2^2 t g2 (\alpha + \rho) + 1,
$$
  
\n
$$
b = 2AB = 2\mu_2 t g \delta t g2 (\alpha + \rho),
$$
  
\n
$$
c = B2 - 1 = t g2 \delta t g2 (\alpha + \rho) - 1.
$$

The condition of feasible solution

$$
b^2-4ac\geq 0.
$$

Solving it for  $\delta$ 

(12) 
$$
\sqrt{\frac{1}{\text{tg}^2(\alpha+\rho)}}+\mu_2^2 \geq \text{tg}\delta=\text{tg}\delta_h.
$$

What can be read from the result (12). The steady-state characterized by  $\dot{\varphi}_r = \omega_0$  can be reached only to a limited  $\delta_h$  border where  $\delta_h$  is determined by the angles  $\alpha$ ,  $\rho$  and the friction coefficient  $\mu_{2}$ .

Above the border  $\delta_h$  the motion obtains steady-state at only  $\delta = 90^\circ$ . However, the direction of the absolute velocity of the particle is not parallel with axle *z*, namely  $\beta \neq -\alpha$  and value of  $\dot{\varphi}_r$  never

reach value of  $\omega_0$ . We can follow it in *Fig. 4*, where two particular solutions are shown for a vertical and an inclined ( $\delta = 80^{\circ}$ ) screw. Other parameters for the two solutions are the same  $(\mu_1 = 0.36, \mu_2 = 0.6, \alpha = 17.66^\circ, r = 0.125 \text{ m}, \omega_0 = 15 \frac{1}{s}, \varphi_0 = \pi/2).$ 

The results for inclined  $(\delta > \delta_h)$  screw seems to be most interesting in the figure. According to the

graph the angle  $\beta$  which characterizes direction of absolute motion, the relative angular velocity and acceleration periodically change around a mean value. However, against the previous results the amplitudes of the functions do not decrease and the motion does not reach steady-state. It can be assumed that the continuous change of velocity requires considerable energy. The proof of this assumption needs measuring in the future.

The messages of curves for vertical screw are the same than the previously published results for vertical screws [2], [4]. The solution of differential equation confirms the cited authors who wrote the equilibrium equations resuming steady-state. Naturally equilibrium equations can be gained from system of equations (4) putting the condition of steady-state into them.

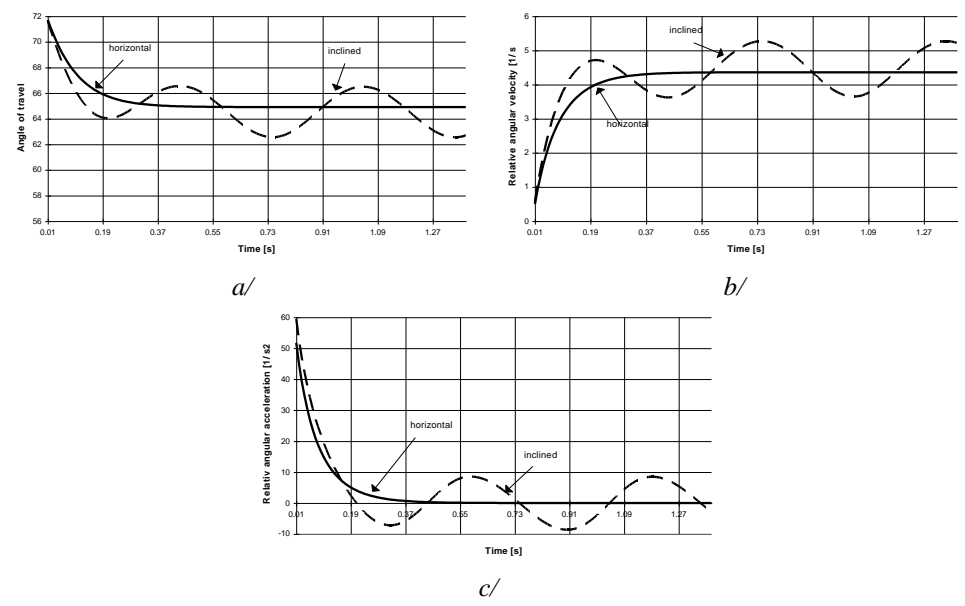

**Fig. 4:** Solution of the differential equation for vertical and inclined screws  $(\mu_1 = 0.36, \mu_2 = 0.6, \alpha = 17.66^\circ, r = 0.125 \text{ m}, \omega_0 = 151/\text{s}, \varphi_0 = \pi/2).$ 

For vertical screw  $\delta = \pi/2$  and  $\ddot{\varphi}_r = 0$ , whence

(13/a) 
$$
-g\sin\alpha - \mu_1 \frac{|\mathbf{B}|}{m} + \mu_2 \frac{|\mathbf{N}|}{m} \sin\beta = 0,
$$

where

(13/b) 
$$
\frac{|\mathbf{N}|}{m} = r\omega_0^2 - 2r\omega_0\dot{\varphi}_r + r\dot{\varphi}_r^2,
$$

(13/c) 
$$
\frac{|\mathbf{B}|}{m} = g \cos \alpha + \mu_2 \frac{|\mathbf{N}|}{m} \cos \beta,
$$

(13/*d*) 
$$
\sin \beta = \frac{\omega_0 \cos^2 \alpha - \dot{\varphi}_r}{\sqrt{\omega_0^2 \cos^2 \alpha - 2\omega_0 \dot{\varphi}_r \cos^2 \alpha + \dot{\varphi}_r^2}},
$$

(13/e)  
\n
$$
\cos \beta = \frac{\omega_0 \cos \alpha \sin \alpha}{\sqrt{\omega_0^2 \cos^2 \alpha - 2\omega_0 \dot{\phi}_r \cos^2 \alpha + \dot{\phi}_r^2}}.
$$

From algebraical system of equations the relative angular velocity  $\dot{\varphi}_r$  and the direction of absolute velocity, angle  $\beta$  can be calculated with any numerical method.

## **SUMMARY**

Differential equation of particle moving on helical and its particular solutions are applicable to realize and analyze operation of the screw conveyors but in this study the full advantage of the equation have not been taken yet. With assistance of system of equations we can specify the conditions of relative motion and steady-state. From these conditions the greatest and critical revolution of horizontal, vertical and inclined screws can be derived. The placement of steadystate motion which probably effects to the cross-section of the material flow can be calculated very easily. Moreover, it has been proved that the steady-state can be only obtained to a limited border  $(\delta \leq \delta_h)$ .

Confirmation by measure and clarify the limitation of the theory are the task of the further investigations.

### **References**

**1. BENKŐ, J.:** Some theoretical questions of screw conveyors. (in Hungarian) Gépgyártástechnológia, XXXIV: 7-8 , 1994

**2. BÉLAFALVI, J.:** Vertical screw conveyors. (in Hungarian) A+CS, 27: Vol 6. 1982

**3. GRESCHIK, GY.:** Machines of materials handling. (in Hungarian), Tankönyvkiadó, Budapest, 1987

**4. RADEMACHER, F. J. C.:** On the Characteristics of vertical screw conveyors for free flowing bulk material. VDI-Forschungsheft 592, VDI-Verlag, Düsseldorf, 1979

**5. THÜSING, H.-FINK, M.:** Die Förderschnecke als stetiger Senkrechtförderer für Schütt- und Stückgut. Fördern und Heben, 1958 (5).

**6. VIERLING, A-EPHREMIDIS, CH.:** Untersuchungen zum Fördervorgang bein waagerechten Senkrechtförderer. Fördern und Heben, 7. k., 1957 (9).

**Publikálva:** Bulletin of the University of Agricultural Sciences, Volume 1, Gödöllő, 1995-1996. 271-283 p.

# **A minimális költségű folyam probléma megoldása hálózati szimplex-módszerrel**

### **DR. BENKŐ JÁNOS**

GATE, Logisztikai Tanszék

*A hálózat optimalizálási modellek között a minimális költségű folyam kitüntetett helyet foglal el, mivel a hálózati problémák több osztályát (maximális folyam, legrövidebb út, szállítási, hozzárendelési és átrakási feladat) magában foglalja. A minimális költségű folyam megoldására rendkívül hatékony algoritmus, az ún. hálózati szimplex-módszer áll a rendelkezésünkre. E tanulmányban nemcsak a hálózati szimplex-módszert mutatjuk be, hanem javaslatot teszünk egy új, a lehetséges bázismegoldás konstruálására alkalmas eljárásra is.*

A hálózat optimalizálási modellek között a minimális költségű folyam kitüntetett helyet foglal el, mivel a hálózati problémák több osztályát (maximális folyam, legrövidebb út, szállítási, hozzárendelési és átrakási feladat) magában foglalja. A minimális költségű folyam megoldására rendkívül hatékony algoritmus áll a rendelkezésünkre. A problémát ugyanis meg lehet fogalmazni lineáris programozási feladatként, és meg lehet oldani a szimplex-módszerből származtatott, *hálózati szimplex-módszernek* nevezett eljárással [2]. Az eljárás lényege, hogy a disztribúciós módszerhez hasonlóan egy lehetséges bázismegoldás javításával érjük el az optimumot. A javítások száma attól függ, hogy a lehetséges bázismegoldás mennyire áll közel az optimumhoz.

A tanulmányban nemcsak a hálózati szimplex-módszert mutatjuk be, hanem javaslatot teszünk egy új, a lehetséges bázismegoldás konstruálására alkalmas módszerre is. Mielőtt azonban ezt megtennénk, tekintettel arra, hogy a hazai irodalomban maga az alapfeladat is kevésbé ismert, először a minimális folyam problémát fogalmazzuk meg.

Vegyünk egy irányított és összefüggő hálózatot, amely *n* csomópontot tartalmaz legalább egy forrással és legalább egy nyelővel. A döntési változók az *xij* áramok az *ij* éleken, az áramlás fajlagos költsége az *ij* élen *cij*, az *ij* élek kapacitása *kij*, az *i-*edik csomópont által generált áramlás vagy csomópont-kapacitás *bi*. A *bi* értéke *i* csomópont természetétől függ, ahol

*bi* > 0, ha *i*-edik csomópont forrás,

*bi* < 0, ha *i*-edik csomópont nyelő,

*bi* = 0, ha *i*-edik csomópont átrakó vagy közvetítő pont.

A cél az összes áramoltatási költség minimalizálása, úgy hogy a forrásokból a készletek el legyenek szállítva, és a megrendelők igénye ki legyen elégítve.

Az ismertetett probléma célfüggvénye és feltételei:

(1) 
$$
z = \sum_{i=1}^{n} \sum_{j=1}^{n} c_{ij} x_{ij} \rightarrow \min, i = j = 1, 2, ..., n,
$$

(2) 
$$
\sum_{j=1}^{n} x_{ij} - \sum_{j=1}^{n} x_{ji} = b_i, \text{ minden } i\text{-re},
$$

(3) 
$$
0 \le x_{ij} \le k_{ij}, \text{ minden } i \rightarrow j\text{-re}.
$$

Az első feltétel: az *i-*edik csomópontból kilépő és *i-*edik csomópontba belépő áramok különbsége az *i*-edik csomópont igényével vagy feladásával egyenlő. A második feltétel azt mondja ki, hogy

az *i*→*j* élen a *k<sub>ij</sub>* élkapacitásnál nagyobb áram nem folyhat, és a negatív mennyiségek áramlása nem értelmezett.

Néhány alkalmazásban szükségszerű lehet az élkapacitás korlátozása alulról is, azaz *l ijx ij k ij*, ahol *l ij*>0. Ez az eset a változók *x'ij*=*x ijl ij* transzformációjával és *x ij*=*x'ij*+*l ij* helyettesítéssel visszavezethető az alapmodellre.

A feladat megoldása természetesen, úgymint általában, nem garantált, a lehetséges megoldás a háló struktúrájától és élek kapacitásától függ. Az ésszerűen megtervezett hálózat esetén a lehetséges megoldás szükséges feltétele a következő:

$$
\sum_i b_i = 0,
$$

azaz a feladó és megrendelő csomópontokon generált források és nyelések összege 0 legyen.

Az alkalmazásokban, hasonlóan a szállítási feladathoz, ez a feltétel ritkán teljesül. A szállítási feladatban ezt a problémát fiktív feladók vagy megrendelők bevonásával oldjuk meg. Az analóg lépés a minimális folyam problémában: fiktív feladó vagy megrendelő csomópontot adunk a hálózathoz  $c_{ij}$ =0 költségű élekkel. A fiktív megrendelő csomópont minden feladó csomóponthoz *c ij*=0 éllel kapcsolódik, igénye elnyeli a felesleges forrást. A fiktív feladó csomópont ugyancsak *c ij*=0 éllel kapcsolódik minden megrendelő csomóponthoz, és pótolja a megrendelő csomópontokon felmerült hiányt.

Számos alkalmazásban a *b i* és *k ij* mennyiségek egész számok, amiből következik, hogy az *x ij* értékeknek is egész számoknak kell lenniük. Szerencsére, csakúgy, mint a szállítási problémában ez az feltétel automatikusan teljesül.

A feladat megfogalmazása után most már észrevehetjük:

hasonlóan a maximális folyam problémájához, feltételezünk, hogy az áramlás a hálózat korlátozott kapacitású élein történik;

az áramlás költsége (távolsága), úgy mint a legrövidebb út problémájában, az élekhez rendelt; a szállítási vagy a hozzárendelési problémához hasonlóan az áramlás lehet több forrásos (feladó csomópontok) és több célú (megrendelő csomópontok), amelyhez még az élekhez rendelt fajlagos költségek társulnak;

az átrakási problémához hasonlóan a csomópontokat tekinthetjük átrakási pontoknak a feladók és a megrendelők között.

# **Mintapélda**

Egy példát szemléltet a minimális költségű folyam problémára az *1. ábra*. A *b i* értékek szögletes zárójelben a csomópontok mellett szerepelnek, így az *1* és *2* feladó csomópontokon (*bi* >0), a *4* és *5* megrendelő csomópont ( $b_i$ <0) és a *3* közvetítő ponton ( $b_i$ =0). A  $c_{ij}$  fajlagos költségeket az élek mellett ábrázoltuk. A példában két él kapacitását korlátoztuk, *k* <sup>12</sup>=10 és *k* 35=80 (ezeket kerek zárójelbe írtuk), a többi élen a *k ij*=*M*=.

A feltételi egyenleteket szimplex táblába foglaltuk (*1. táblázat*), ahol figyeljük meg a csomópontokra írt egyenletek változóit. Mindegyik változónak pontosan kettő nem nulla együtthatója van, és ezek közül az egyik +1, a másik  $-1$ . Ez a struktúra minden minimális költségű folyam problémában visszatér, és ennek a speciális struktúrának köszönhető az integer megoldás.

Egy másik jelzése e speciális struktúrának, hogy a csomóponti egyenletek közül az egyik felesleges. Ennek oka, hogy egyenletek összegzése a (4) feltétel miatt 0-t eredményez. Ha (*n*–1) független egyenlettel korlátozzuk a feladatot, akkor azok (*n‒1*) bázisváltozót határoznak meg. Ebből viszont az következik, hogy az (*n*‒1) bázisváltozó megfelel a feszítőfa (*n*‒1) élének.

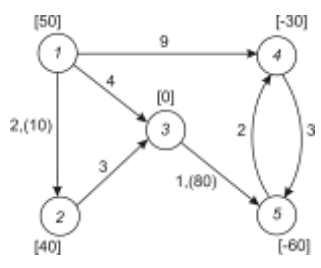

**1. ábra.** Mintapélda a minimális költségű folyam problémához

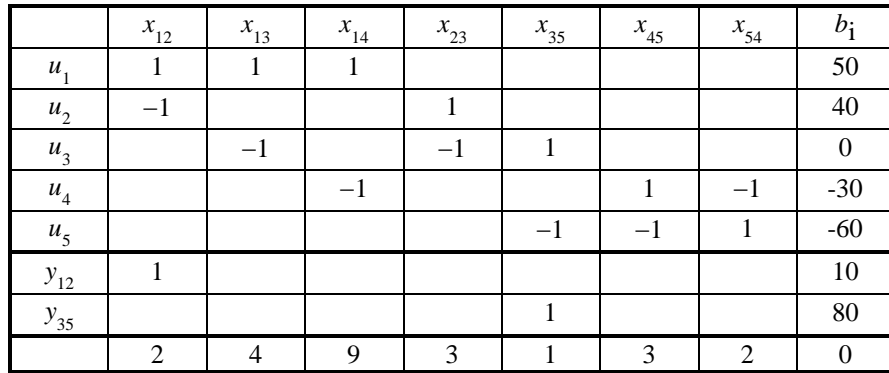

A minimális költségű folyam probléma megoldására alkalmazható eljárás, az ún. hálózati szimplex-módszer, alapja a standard szimplex-módszer, ezért a lépései nagyon hasonlóak az eredeti eljáráshoz. A hálózati szimplex-módszerben egy lehetséges bázismegoldásból kiindulva a változók cseréjével javítjuk a programot, azonban a kihasználva a hálózati struktúra előnyeit nincs szükségünk a szimplex-táblára. Látni fogjuk, hogy bizonyos hasonlóságok fedezhetők fel a szállítási feladat megoldására alkalmazott disztribúciós módszer és a hálózati szimplex-módszer között is, ami nem véletlen, mivel mindkét eljárás a szimplex-módszeren alapul. Azt is mondhatjuk, hogy a hálózati szimplex-módszer a disztribúciós módszer kiterjesztett változata, amely kiterjesztés alkalmassá teszi más típusú feladatok megoldására is.

# **A hálózati szimplex-módszer alapjai**

**1. táblázat**

A hálózati szimplex-módszer a felsőkorlátos szimplex-módszerben használt technikát alkalmazza az *x ijk ij* élkapacitás-korlátok hatékony kezelésére. Mint ismeretes, ez a technika lehetővé teszi, hogy az eredetileg feltételi egyenletek formájában leírható kapacitáskorlátokat ún. nemnegativitási feltételként kezeljük, és ezzel a számítási időt lényegesen befolyásoló feltételi egyenletek számát csökkentsük [2], [4].

A felsőkorlát technika alkalmazhatósága a speciális transzformációnak köszönhető, ami a korábban bemutatott probléma (*1. ábra*) szimplex-táblájából (*1. táblázat*) érthető meg, ahol a felsőkorlátos duálváltozókat *y ij*-vel jelöltük.

Vonjuk be a primálbázisba az *x* <sup>12</sup>-t, még pedig úgy, hogy az *y* <sup>12</sup> sorában az *x* <sup>12</sup> együtthatóját választjuk generálóelemnek. A transzformáció során a szimplex-táblában a 0 elemek miatt csak a generálóelem és a kapacitásvektor (*b<sub>i</sub>*) oszlopa változik. A generálóelem 1=1<sup>-1</sup> miatt változatlan marad, az oszlop többi eleme pedig előjelet vált. Így a célfüggvény sorában a  $c_{12}$ =2  $c_{12}$ =-2-re módosul. A kapacitásvektor oszlopában a *b* 1 *k* <sup>12</sup>-vel csökken, a *b* 2 pedig *k* <sup>12</sup>-vel növekszik. Ez a transzformáció bármikor is következik be, a 0 elemek, illetve a 1 és  $-1$  együtthatók miatt mindig megtartja ezt a sajátosságát, ami feleslegessé teszi a felsőkorlátokra vonatkozó előírások feltételi egyenletként való kezelését. Ezek a sorok a szimplex-táblából elhagyhatók. A vektorcsere alkalmával elegendő azt figyelni, hogy a korlátos változó elérte-e a felsőhatárt vagy sem. Ha az *x ij*<*k ij* vagy y<sub>ij</sub><k<sub>ij</sub>, akkor rendes primáltranszformációt végzünk. Ha viszont elérve a felsőhatárt x<sub>ij</sub>=k<sub>ij</sub> vagy  $y_{ij} = k_{ij}$ , akkor az  $x_{ij}$ -t  $x_{ij} = k_{ij} - y_{ij}$ -vel, illetve  $y_{ij}$ -t  $y_{ij} = k_{ij} - x_{ij}$ -vel helyettesítjük. Az  $x_{ij}$ , illetve  $y_{ij}$ elhagyott bázisváltozóvá válik, és  $y_{ij}$ =0, illetve  $x_{ij}$ =0 nem-bázisváltozó lesz. A transzformációt a *2. táblázatban* figyelhetjük meg.

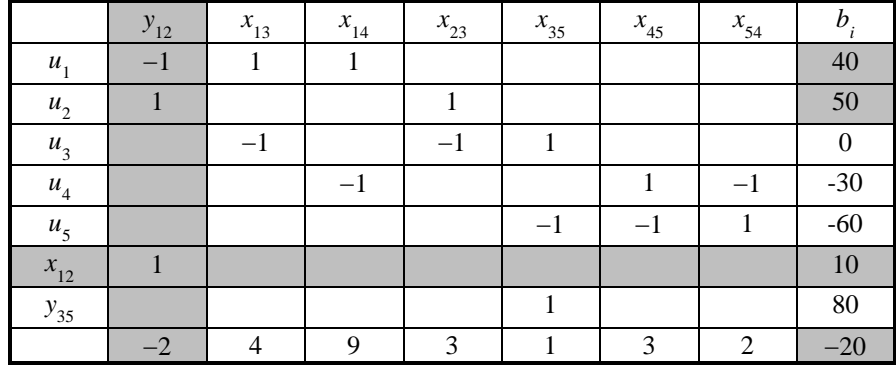

**2. táblázat**

Ha az optimalitás kritériumai teljesülnek, az optimális megoldás a következő képen olvasható le:

$$
x_{ij} = \begin{cases} x_{ij}, & \text{ha az } x_{ij} \text{ a primálbázisban van, azaz 0} < x_{ij} < k_{ij}, \\ k_{ij} - y_{ij}, & \text{ha az } y_{ij} \text{ a primálbázisban van, azaz 0} < y_{ij} < k_{ij}, \end{cases}
$$

*xij*=*kij*, ha *yij* a duálbázisban van, azaz *yij*=0,

*xij*=0, ha *xij* a duálbázisban van.

Az *y ij* hálózati interpretációja a következő. Amikor *y ij* bázisváltozóvá válik szigorúan pozitív értékkel), akkor az úgy tekinthető, mint egy folyam a *j-*edik csomópontból a *i*-edik csomópont felé, vagyis mint az *ij* irányítású élen *ji* irányú folyam, amely semlegesíti az *i* és *j* csomópontok közötti élhez korábban hozzárendelt ( $x_{ij} = k_{ij}$ ) folyamot. Így amikor  $x_{ij} = k_{ij}$ -t helyettesítjük  $x_{ij} = k_{ij}$ *y ij*-vel, akkor egyidejűleg a valóságos *ij* élet *ji* ellentétes irányítású élre cseréljük, amelynek kapacitása *k ij* és fajlagos költsége *c ij*. Az egyensúly fenntartása érdekében a törölt él *x ij*=*k ij* kapacitását az *i*-edik csomópontról a *j*-edikre mozgatjuk, azaz *b i* -t csökkentjük, *b j* -t pedig növeljük *k ij*vel. Ha később, elérve a felsőhatárt, *y ij* válik elhagyott bázisváltozóvá, akkor az *y ij*=*k ij*-t helyettesítjük  $y_{ij} = k_{ij} - x_{ij}$ -vel, és a nem-bázisváltozó  $x_{ij}$  értéke 0 lesz. Ez a lépés  $j \rightarrow i$  *i* $\rightarrow j$  élcserét jelent, vagyis visszatérést az eredeti konfigurációhoz.

A felsőkorlát technika alkalmazása, mivel a kapacitáskorlátokat nem-negativitási feltételként kezeli, lényegesen csökkenti a feltételi egyenletek számát. A minimális költségű folyam problémában ez különösen előnyös, mivel általában az élek száma sokkal nagyobb, mint a csomópontoké. Ugyanakkor a számítási idő a feltételek számával gyorsabban növekszik, mint a változók számával. Így a módszer alkalmazása jelentős számítási idő megtakarítást eredményezhet.

# **Kapcsolat a lehetséges bázismegoldás és a lehetséges feszítőfa között**

A hálózati szimplex-módszer első lépése egy lehetséges bázismegoldás generálása. Mint már jeleztük, *n* csomópont esetén a bázisvektornak *n*1 eleme van. Az *x ij* bázisváltozók reprezentálják az *i*→*j* élen áramló folyamot. Azokat az éleket, amelyekhez *x*<sub>ij</sub>>0 folyam tartozik **báziséleknek**, és hasonlóan azokat az éleket, amelyekhez *x ij*=0 vagy *y ij*=0 tartozik **nem-báziséleknek** nevezzük [2].

A bázisélek jellemzője, hogy soha nem képeznek irányítatlan körutat. Továbbá ismeretes, hogy az *n*1 élből álló élhalmaz, ha nem tartalmaz körutat, akkor feszítőfát alkot. Ezért minden bázisélhalmaz feszítőfát alkot.

# **Feszítőfa megoldás** nyerhető a következő módon:

Azokon az éleken, amelyek nem részei a feszítőfának (nem-bázisélek) az *x ij* vagy *y ij* változókat tegyük egyenlővé 0-val.

Azokon az éleken, amelyek a feszítőfát alkotják (bázisélek) határozzuk meg az *x ij* vagy *y ij* értékeket az élekre írható lineáris egyenletrendszer segítségével.

Megjegyezzük ez az eljárás nincs tekintettel a nem-negativitási feltételekre, vagyis az élkapacitás korlátokra, ezért a kapott feszítőfa megoldás nem biztos, hogy lehetséges megoldás is. A lehetséges feszítőfa megoldásnak további követelményeknek is eleget kell tennie:

A **lehetséges feszítőfa megoldás** a csomóponti feltételek mellett az egyéb feltételeknek (0*x ij*  $k_{ij}$  vagy  $0 \le y_{ij} \le k_{ij}$ ) is eleget tesz.

A fenti definíciókkal most már összegezhetjük az eljárásunk alapkoncepcióját:

**A hálózati szimplex-módszer alaptétele:** A bázismegoldások feszítőfák és fordítva. A lehetséges bázismegoldások lehetséges feszítőfák és fordítva.

# **A javasolt eljárás a bázismegoldás előállítására**

A hálózati szimplex-módszerrel egy lehetséges bázismegoldásból egy új javított bázismegoldás viszonylag gyorsan előállítható. Az optimum eléréséhez szükséges lépések száma azonban attól függ, hogy a bázismegoldás milyen közel áll az optimumhoz. Ezért célszerű olyan módszert alkalmazni, amely az optimálishoz közeli megoldást szolgáltat. A továbbiakban egy ilyen, a maximális folyam problémára épülő eljárásra teszünk javaslatot. Ebben az eredeti feladatot maximális folyam problémává alakítjuk, és azt valamelyik ismert algoritmussal megoldjuk.

Alakítsuk át az *1. ábrán* bemutatott hálózatot a következő módon. A forráspontokat és a nyelőpontokat kössük össze egy fiktív forrásponttal (*0*), illetve egy nyelőponttal (*n*+1), mégpedig 0 költségű, egyenlőségekkel korlátozott kapacitású, irányított élekkel. Egyidejűleg az eredeti forrás- és nyelőpontokat alakítsuk át közvetítő pontokká, azaz ezeken a csomópontokon *b<sup>i</sup>* legyen 0. Az új éleken folyó *xij* áramok nagyságát a következő egyenlőségekkel írjuk elő:

$$
x_{0i} = k_{0i} = b_i
$$
 és

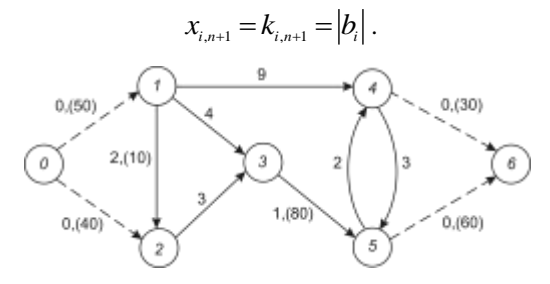

**2. ábra.** Az átalakított hálózat

Ezek az egyenlőségek biztosítják, hogy az eredeti forráspontokból kilépő áramok összege, illetve az eredeti nyelőpontokba belépő áramok összege akkora legyen, amekkora az eredeti csomóponton generált áram volt. Az átalakított hálózatot a *2. ábra* szemlélteti, ami az elmondottak szerint két csomóponttal és négy éllel (szaggatott vonallal jelölve) egészült ki, forrása a *0*, nyelője a *6* csomópont, az *1,2*,...,*n* csomópontok pedig közvetítő pontok.

Az új hálózaton keressük azt a maximális folyamot, amit a hálózat a *0* forráspontból a *6* nyelőpontba tud vezetni. E probléma modellje ebben a speciális esetben:

(5) 
$$
z = \sum_{j=0}^{n+1} x_{0j} = \sum_{j=0}^{n+1} x_{j,n+1} \to \max ,
$$

- (6) 0 0  $\sum_{j=1} x_{ij} - \sum_{j=0} x_{ji} =$  $\hbox{ }$  $\sum_{j=0}^{N}$  *ji n*  $\sum_{j=1}^{n} x_{ij} - \sum_{j=0}^{n} x_{ji} = 0$ , minden *i*=1,2,...*n* közvetítő pontra,
- (7)  $0 \le x_{ii} \le k_{ii}$ , minden *i* $\rightarrow$ *j* élre, ahol *i*=*j*=1,2,...*n*,

(8) 
$$
x_{0i} = k_{0i} = b_i, \qquad i = 1, 2, \dots n,
$$

(9) 
$$
x_{i_{n+1}} = k_{i_{n+1}} = |b_i|, \quad i = 1, 2, \dots n.
$$

A (5) célfüggvény azt fejezi ki, hogy a forráspontból kilépő áramok összege egyenlő, a nyelőpontba belépő áramok összegével, és ez maximális. Könnyen belátható, hogy a (8) és (9) egyenlőségek miatt a célfüggvény azonnal kiszámítható. Így a maximális folyam probléma olyan sajátos esetével állunk szemben, amikor ismerjük a célfüggvényt, és csak a megoldáshoz tartozó *xij* döntési változókat kell meghatározni.

A közvetítő pontokra írt (6) feltételek szerint az *i*-edik pontból kilépő és az *i*-edik pontba belépő áramok összegének különbsége 0. A feltétel első tagjában a szummázás alsó határa (*j*=1) azt jelzi, hogy a közvetítő pontokból a 0 forráspontba nem vezet él, így nincs olyan áram, amely a 0 pontba folyna. A második tagban a felsőhatár *n*, mert a nyelőpontból nem vezet él a közvetítő pontokba, ezért nincs olyan áram, amely az (*n*+1)-ből valamely közvetítő pontba folyna.

A (7) feltétel csak az eredeti hálózat éleire vonatkozik, mivel az új éleken az alsó és felső korlátok helyett a (8) és (9) egyenlőségek írják elő az áramok nagyságát.

Ha létezik a fenti maximális folyam problémának megoldása, akkor arról azt állítjuk, hogy az, az eredeti hálózaton a minimális költségű folyamnak is egy lehetséges bázismegoldása.

Mivel a minimális költségű folyam (2), (3) és a maximális folyam probléma (6), (7) feltételei ugyanarra az *n* elemű csomópont halmazra (az eredeti hálózat csomópontjaira) vonatkoznak, az állítás bizonyításához csak azt kell belátni, hogy a (2) és (6), valamint a (3) és (7) feltételek egyenértékűek. Ha ugyanis a feltételek egyenértékűek, akkor az átalakított hálózaton a maximális folyam optimális megoldása, az eredeti hálózaton a minimális költségű folyam egy lehetséges bázismegoldása.

A (3) és (7) feltételek egyenértékűsége triviális. A (2) és (6) feltételek egyenértékűségének bizonyításához vizsgáljuk az (6) feltételeket az eredeti forrás-, nyelő- és közvetítő pontokra különkülön.

*a/* Először írjuk fel a feltételeket a forrásponttal közvetlen kapcsolódó csomópontokra, vagyis az eredeti forráspontokra. Vegyük figyelembe, hogy az eredeti forráspontok és az *n*+1-edik csomópont között nem fut él, ezért az első tagnál a szummázás felső határa *n* lesz. Így a

$$
\sum_{j=1}^n x_{ij} - x_{0i} - \sum_{j=1}^n x_{ji} = 0,
$$

ahol a második tagot két tag összegére bontottuk.

Mivel definíció szerint *x*0*i*=*bi*, a

$$
\sum_{j=1}^n x_{ij} - \sum_{j=1}^n x_{ji} = b_i,
$$

ami azonos a (2) feltétellel.

*b/* Hasonlóan az előzőekhez, írjuk fel a (6) feltételeket a nyelőponttal közvetlen kapcsolódó csomópontokra is, vagyis az eredeti nyelőpontokra. Itt azt a kikötést használjuk fel, hogy a *0* forrásból nem vezet él az eredeti nyelőpontokba, ezért a második tagnál a szummázás alsó határa 1 lesz. Az első tagot két tag összegére bontva, és a szummázás határait megváltoztatva, az

$$
x_{i_{n+1}} + \sum_{j=1}^{n} x_{ij} - \sum_{j=1}^{n} x_{ji} = 0.
$$

Mivel definíció szerint  $x_{i,n+1} = |b_i|$ , a

$$
\sum_{j=1}^n x_{ij} - \sum_{j=1}^n x_{ji} = -|b_i|.
$$

Az így nyert összefüggés ugyan formailag különbözik (2)-től, de mivel az eredeti nyelőpontokon *bi*<0, az egyenértékűség belátható.

*c/* Végül az eredeti közvetítő pontokon a *bi*=0, ami miatt a (6) alakú feltétel mindkét hálózaton érvényes.

Ezzel bizonyítottuk, hogy a (2) és (6) feltételek mindkét feladatban azonosak, és azt az állításunkat is, hogy az átalakított hálózaton a maximális folyam optimális megoldása, az eredeti hálózaton a minimális költségű folyam egy lehetséges bázismegoldása. A javasolt hálózatátalakítással tehát elérhető, hogy a minimális költségű folyam egy lehetséges bázismegoldásának előállítását visszavezessük maximális folyam probléma megoldásra, amelyhez hatékony algoritmusok állnak rendelkezésre.

A javasolt eljárásunkat tovább javíthatjuk, pontosabban az eredeti feladat optimális megoldásához közelebb álló bázismegoldást nyerhetünk, ha a maximális folyam keresésekor javítóútként mindig a forráspontból (*0*) az nyelőpontba (*n*+1) vezető minimális költségű utat jelölünk ki. Mint ismeretes, a javítóúton az élek nyelőirányú maradékkapacitása szigorúan pozitív. Ezért a legrövidebb út probléma megoldásakor a forrásból a nyelőbe vezető legrövidebb úton előírjuk a nyelőirányú maradékkapacitások pozitív voltát.

### **232 Nemzetközi Logisztikai Tudományos Konferencia. ZMKA, Budapest, 1995.**

### **Az eljárás alkalmazása**

Az *1. ábrán* bemutatott mintapélda megoldásának első lépéseként generáljunk egy lehetséges bázismegoldást a javasolt módszerrel. Ehhez használjuk fel *a 2. ábra* szerint átalakított hálózatot. A maximális folyam problémát a következő algoritmussal oldjuk meg [2], [3]:

(1) Keresünk egy olyan nem telített (valamennyi él maradékkapacitása szigorúan pozitív) legrövidebb utat a maradékhálózaton, amely a forráspontból a nyelőpontba vezet. Ha nincs ilyen út akkor megkaptuk a maximális folyamot.

(2) Az utat alkotó élek maradékkapacitásai közül kiválasztjuk a legkisebbet, ez legyen  $\Delta$ . Az út minden élének *kij* maradékkapacitását a nyelő irányában csökkentjük, ellentétes irányban pedig növeljük a  $\Delta$  értékével. A maximális folyam értékét ugyancsak  $\Delta$ -val növeljük, majd visszatérünk az (1) lépéshez.

Induláskor a **maradékhálózat** csak abban különbözik az eredeti hálózattól, hogy az eredeti hálózatot azokon a helyeken, ahol az (*i*,*j*) irányított élnek hiányzik a (*j*,*i*) irányított párja kiegészítjük 0 élkapacitású (*j*,*i*) irányított éllel. Ezeket a *3/a ábra* élein a 0-k jelzik. Ezután a maradékhálózat **maradékkapacitásnak** nevezett élkapacitásait következő módon változtatjuk. Amikor a hálózat valamelyik (*i,j*) élére valamilyen  $\Delta$  áramot adunk, akkor a maradékhálózaton az (*i,j*) él  $k_{ij}$  maradékkapacitása Δ-val csökken, a (*j,i*) él *k<sub>ji</sub>* maradékkapacitása pedig Δ-val nő. A hálózaton maradékkapacitás mutatja az élek telítettségét, egy él akkor telített, ha a maradékkapacitása 0. Ha a maradékkapacitás nagyobb, mint 0, akkor az élen a maradékkapacitásnak megfelelő nagyságú folyam továbbítható.

A **javítóút** a maradékhálózaton egy irányított út a forrástól a nyelő csomópontig, amelyiken minden él maradékkapacitása szigorúan pozitív. A maradékkapacitások minimumát a javítóúton a javítóút maradékkapacitásának nevezzük. Ez mutatja annak a folyamnak a nagyságát, amellyel növelni lehet a teljes folyamot. Könnyen belátható, hogy ha kijelölhető egy javítóút, akkor a maximális folyam is növelhető.

A megoldás menete a *3. ábrán* követhető, ahol a hálózat élein a maradékkapacitások mellett az élek fajlagos költségeit is feltüntettük. Az első iterációban a forrásból a nyelőbe vezető legrövidebb, szigorúan pozitív maradékkapacitású út *0-2-3-5-6*, amelyen a legkisebb nyelőirányú maradékkapacitás  $\Delta$ =40. Az algoritmusnak megfelelően a javítóúton nyelőirányú maradékkapacitásokat 40-el csökkentjük, az ellentétes irányúakat pedig 40-el növeljük. A változások *3/b ábrán* láthatók, ahol a következő javítóutat *0-1-3-5-6* is kijelöltük.

Az eljárás szukcesszív alkalmazása a *3/f ábrára* vezet, ahol az éleken ténylegesen áramló folyamok láthatók. Az éleken áramló folyamokat úgy kaptunk meg, hogy a korlátozott kapacitású éleken az induló maradékhálózat nyelőirányú élkapacitásaiból levontuk az élek utolsó iterációban kapott nyelőirányú élkapacitásait. A nem korlátozott kapacitású éleken a folyamok a forrásirányú maradékkapacitással egyenlők. Az eredmény: *x*01=50, *x*02=40, *x*13=40, *x*14=10, *x*23=40, *x*35=80, *x*46=30, *x*54=20, *x*56=60.

Mivel az átalakított hálózaton a maximális folyam optimális megoldása, az eredeti hálózaton a minimális költségű folyam egy lehetséges bázismegoldása, a minimális költségű folyam egy lehetséges bázismegoldását a fiktív élek elhagyásával nyerjük, azaz *x*13=40, *x*14=10, *x*23=40, *x*35=80,  $x_{54}=20$ . A megoldáshoz tartozó célfüggvény  $z = \sum \sum c_{ij} x_{ij} = 490$ .

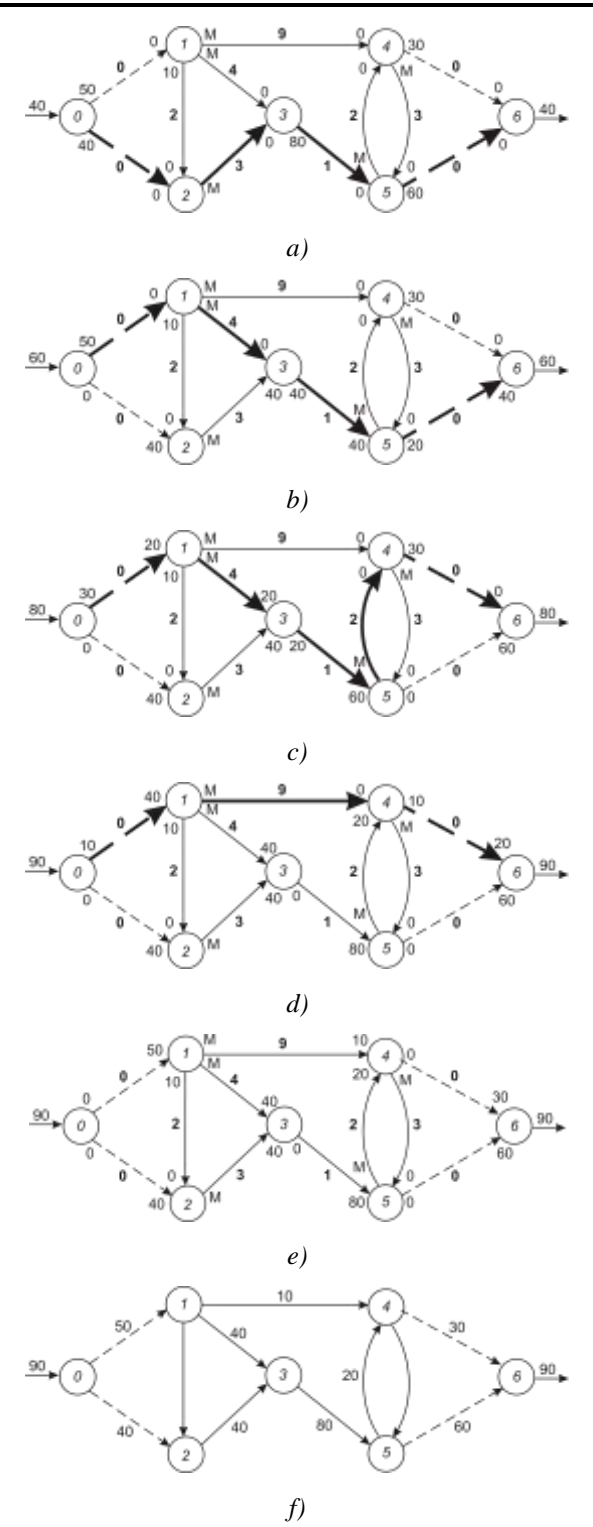

**3. ábra.** A bázismegoldás előállítása

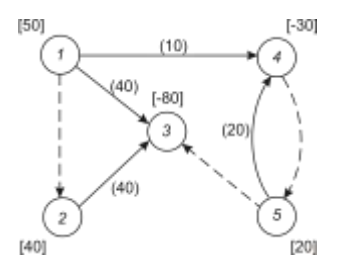

#### **4. ábra.** A bázismegoldáshoz tartozó feszítőfa

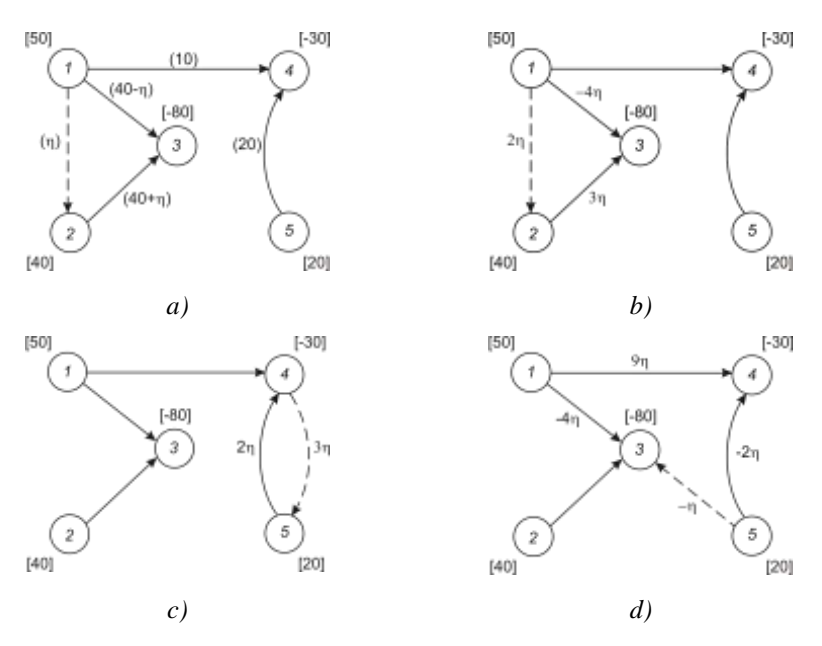

**5. ábra.** A nem-bázisélek bevonásának hatása a célfüggvényre

A továbbiakban a feladatunk a bázismegoldás optimalitásának vizsgálata és javítása a hálózati szimplex-módszerrel. Ehhez rajzoljuk meg a bázismegoldáshoz tartozó feszítőfát (*4. ábra*). Mint tudjuk a hálózati szimplex-módszer felsőkorlátos technikával kezeli az élkapacitás korlátokat. Mivel a 3-5 élen az  $x_{35}=k_{35}=80$ , vagyis elérte a felső határt, az  $x_{35}$  elhagyott bázisváltozó, az  $y_{35}=0$ pedig nem-bázisváltozó lesz. Ennek következménye, hogy a *3-5* él irányítása ellentétesre, fajlagos költsége *c*<sup>35</sup> =1-re változik. Ezzel egyidejűleg a *3* csomópont kapacitása *b*3:=*b*3*k*<sup>35</sup> =80, az *5* csomóponté *b*5:=*b*5+*k*35=20 lesz. A változások a *4. ábrán* láthatók, ahol a báziséleket (a feszítőfát) folytonos, a nem-báziséleket szaggatott vonallal rajzoltuk meg.

A bázismegoldást úgy javítjuk, hogy a 0-ról növekvő nem-bázisváltozók közül kiválasztunk egy olyat, amelynek bevonása javítja a célfüggvényt. Most nézzük meg, hogyan valósítható ez meg a szimplex tábla nélkül. A bemutatáshoz tekintsük a *5/a ábrát*, amelyen az *x*<sup>12</sup> nem-bázisváltozó, és az  $1-2$  él nem-bázisél. Növeljük az  $x_{12}$  értékét 0-ról  $\eta$ -ra, ami azt jelenti, hogy az  $1-2$  élen  $\eta$ nagyságú folyamot generálunk.

Ha egy feszítőfához egy nem-bázisélet adunk, akkor egy irányítatlan körutat kapunk. A *5/a ábrán* a körút *1231.* A folyam hatására a körút azon élein, amelyek iránya megegyezik az *12* irányával, a folyam  $\eta$ -val nő, az ellentétes irányú éleken pedig  $\eta$ -val csökken. A körúton kívüli éleken nincs változás.

Most nézzük miként hat a  $\eta$  folyam a célfüggvényre. Ehhez rajzoljuk fel a hálózatot a fajlagos költségekkel és a megváltozott folyamokkal (*5/b ábra*). A célfüggvény változása az ábrából leolvasható:

$$
\Delta z = 2\eta + 3\eta - 4\eta = \eta.
$$

### **3. táblázat**

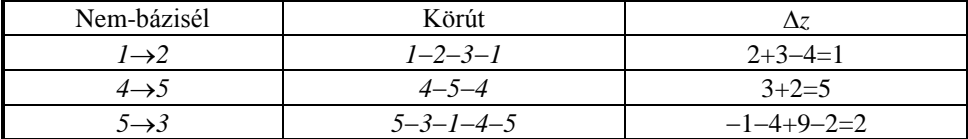

Mivel *z >*0*,* és a *z* célfüggvény minimalizálása a feladat, az *12* él bevonása a bázismegoldásba nem kívánatos. Az *x*<sup>12</sup> növelése ugyanis célfüggvény növekedését eredményezné. Hasonlóan megvizsgáljuk a többi nem-bázisél bevonásának hatását is (*5c* és *d ábrák*). Az optimalitás vizsgálatot a *3. táblázatban* összefoglaltunk, amelynek eredménye azt mutatja, hogy egyik nembázisél bevonása sem csökkenti a célfüggvényt, vagyis a lehetséges bázismegoldás optimális megoldás is (*6. ábra*).

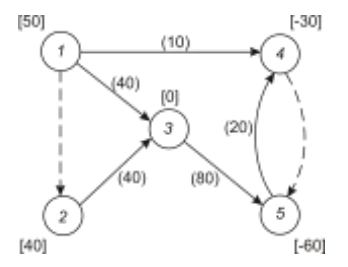

**6. ábra.** A mintapélda optimális megoldása

A teljesség kedvéért ismertetjük azt is, mi a teendő akkor, ha valamely él bevonása a bázisba kívánatos, vagyis hogyan hajtható végre a bázisvektorcsere, miként határozható meg a kilépő és a belépő bázisváltozó nagysága. Tudjuk, hogy az  $\eta$  folyam hatására a körút azon élein, amelyek iránya megegyezik a bevonandó él irányával a folyam  $\eta$ -val nő, az ellentétes irányú éleken  $\eta$ -val csökken. A körúton kívüli éleken pedig nincs változás. A belépő bázisváltozó  $\eta$  értékének meghatározásához az élek kapacitáskorlátait kell megvizsgálni. Ahol az áram növekszik ott a felsőhatárt

$$
x_{ij} := x_{ij} + \eta \leq k_{ij},
$$

ahol csökken ott az alsóhatárt

$$
x_{ij} := x_{ij} - \eta \geq 0
$$

kell figyelembe venni. Az így kiszámított  $\eta$  értékek közül a legkisebb fogja meghatározni a belépő bázisváltozó nagyságát, és az *xij*=0 vagy az *xij*=*kij* értékkel kilépő bázisváltozót is. Az utóbbi esetben, amint azt korábban leírtuk, az *xij* elhagyott bázisváltozó lesz, aminek a konzekvenciái az *i*→*j* élen, valamint a *i* és *j* csomópontokon ugyancsak ismertek.

### **Összefoglalás**

A minimális költségű folyam egy lehetséges bázismegoldásának előállítására javasolt eljárás a hálózati szimplex módszerrel hatékonyan kombinálható. A javasolt hálózat átalakítással és a probléma maximális folyamként való kezelésével az optimálishoz nagyon közeli vagy esetenként, mint a bemutatott példában, optimális megoldás nyerhető.

### **IRODALOM**

**1. Benkő J.:** Logisztikai operációk tervezése. (Egyetemi jegyzet), GATE, Gödöllő, 1995.

**2. Hillier, F. S.-Lieberman, G. J.**: Introduction to Operation Research. McGraw-Hill Publishing Company, New York, 1990.

**3. Proth, J. M.-Hillion, H. P.**: Mathematical Tools in Production Management. Plenium Press, New York and London, 1990.

**4. Varga J.**: Gyakorlati programozás. Tankönyvkiadó, Budapest, 1985.

**Publikálva:** Nemzetközi Logisztikai Tudományos Konferencia. Zrínyi Miklós Katonai Akadémia, Budapest, 1995. június 7-8. 223-237 p.

# **Describing auger operation by means of dimension analysis**

# **DR. J. BENKŐ**

University of Agricultural Sciences, Gödöllő

*Design and research of auger conveyors by dimensional analysis has a lot of advantage. This powerful tool provides an orderly method for combining the many variables influence on auger conveyor performance which avoid the purely theoretical approaches. According to the principle auger conveyors can be considered similar that characterized by same independent similarity (dimensionless) variables. The performance (capacity, energy requirement etc.) of similar augers can be satisfactory predicted before they leave the drawing boards if the variables groups are known. Other advantage of dimensional analysis are that the number of variables decrease due to they are grouped therefore the results of tests or investigations become clearly arranged.* 

The dimension analysis is not a new approach to the research on the design and operation of auger. Publications concerning the application appeared already in the sixties abroad. According to the experiences the moment requirement and the transport rate can be calculated from empirical equations containing dimensionless numbers set up using dimension analysis [3]. Unfortunately the method did not spread in the home research and design in spite of its several advantages. This effective method makes possible to take into account such characteristics an variables in the description of transport augers which can not be examined in mere theoretical approaches [2].

The analysis of dimensions is based on the conclusion of the similarity theory that the solution to the mathematical model of a phenomenon can be given as function relationships of dimensionless numbers called also dependent and independent invariant numbers. All the phenomena which are described by the same dimension less equation make a class of the similar phenomena. Among them the group of similar phenomena is formed by those phenomena for which values of the independent invariant numbers in the unicity conditions i.e. of similarity criteria are identical [4].

An advantage of using dimension analysis is that the operational parameters (expected output rate, power need, etc.) of transport augers belonging to the same group can be estimated even in the design period having the measuring data for the group.

Another advantage rises up at the investigation of the apparatuses. The measuring results in the form of charts, diagrams or functions for more than 2 or 3 variables become not clear-cut. With the help of dimension analysis one can have a picture of the phenomena in the form of relationship of much less dimension less numbers than the actual number of variables.

### **Dimensionless numbers of the transport auger**

The first step of the dimension analysis is the determination of the dimensionless numbers (i.e. dependent and independent similarity invariant numbers) of the phenomenon examined which is a routine process if the variables are known. The complete success of the analysis depends on the correct selection of the variables describing the phenomenon. Unfortunately there is no rule of judging which variables are important or negligible, one can recline only on the anticipation and experience. That is why the selection of the variables needs thorough analysis and attention.

In case of transport augers the output rate and the moment requirement are considered as dependent variables. The reachable transport capacity - as it is know - is a function of the geometry dimensions and the rotational velocity, so that one should decide in the initial stage of the designing how much output rate should be produced. At the same time the output rate will determine the application possibility, too. For example, if a transport auger are to be fitted in a transport aggregate, that is selected on the basis of transport capacity expressed by the value of the transported volume or mass rate. Similarly, the driving moment requirement is also an important characteristic. During the designing the drive and the motor are selected on the basis of driving moment need and the revolution speed. The operator is interested in values for the assurance of the electric power needed by the driving.

The parameters influencing the operation of the auger can be put into three groups, such as geometric (design) variables, operational variables and material characteristics. The variables necessary to produce the dimension analysis or dimension matrix are summarized in *Table 1.* 

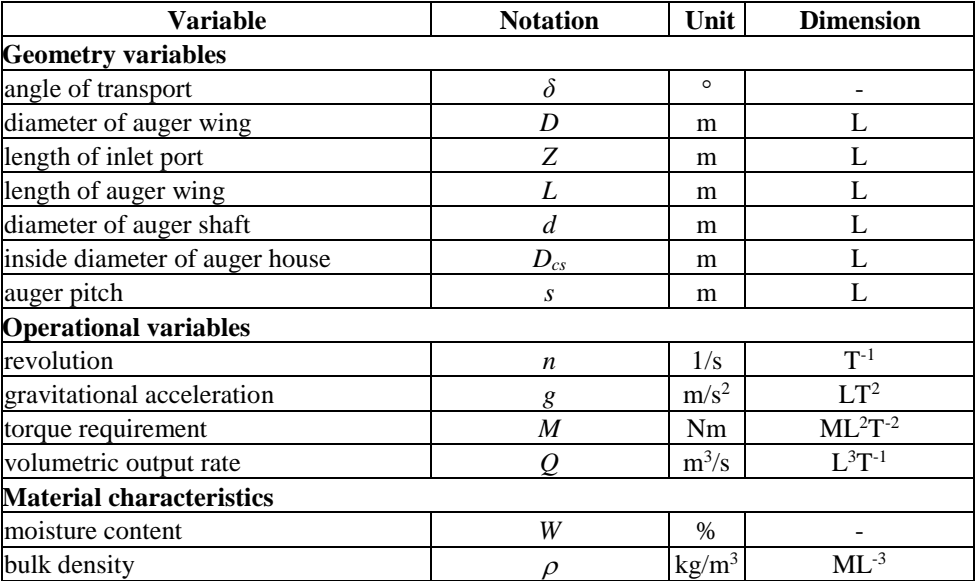

#### **Table 1**

The dimensions of the variables can be written as the multiplication of the powers of the dimensions of the basic units (in a given system of units). The SI system dimensions of the characteristic variables are given in the last column of *Table 1.* The basic units of SI are the length (L), mass (M) and the time (T). The dimension matrix constructed from them is shown in *Table*  2, where the variables are arranged such way which helps the determination of dimensionless numbers because the first three rows makes a rectangular partition of non-singular matrix. In addition for simplicity, the logarithm of the dimensions of variables and the logarithm of the dimensions of the basic units are denoted by  $y_i$  ( $i=1,2,\ldots, 13$ ), and  $z_i$  ( $j=1,2,3$ ), respectively.

There are several type method of determining dimensionless number. One of the most effective among them is the so called base factor method [1]. Its essence is the decomposition of the dimension matrix into base factors i.e. the multiplication of two matrices the first the second of which contains linearly independent columns and rows, respectively. Then the base elements of physical quantities can be determined from the base factors. The decomposition to factors usually can be avoid if one manages to write the matrix such way that the first rectangular partition is non-singular, lower triangular matrix. In the case the, procedure is as follows.

From the first three equations:

 $z_1 = y_1$ ,

$$
z_2 = y_2 + 3z_1 = 3y_1 + y_2,
$$
  

$$
z_3 = \frac{1}{2}(z_1 - y_3) = \frac{y_1}{2} - \frac{y_3}{2}.
$$

**Table 2**

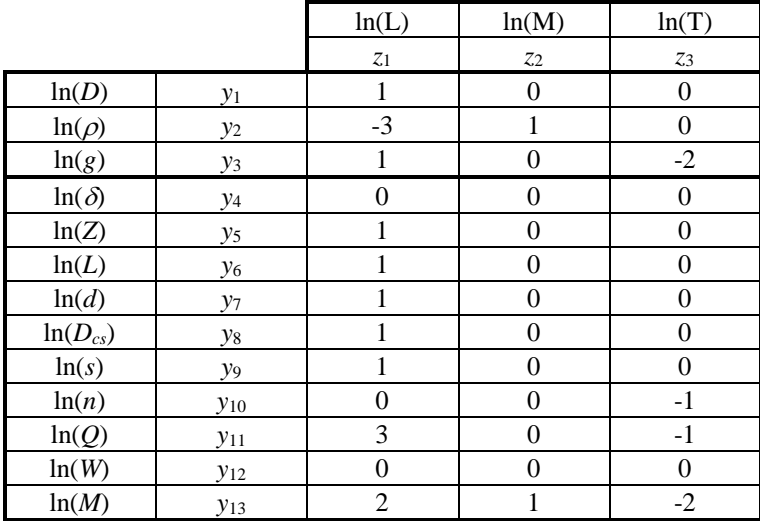

Substituting  $z_1$ ,  $z_2$  and  $z_3$  values in the further equations

$$
y_{1} - y_{5} = 0,
$$
  
\n
$$
y_{1} - y_{6} = 0,
$$
  
\n
$$
y_{1} - y_{7} = 0,
$$
  
\n
$$
y_{1} - y_{8} = 0,
$$
  
\n
$$
y_{1} - y_{3} + 2y_{10} = 0,
$$
  
\n
$$
5y_{1} + y_{3} - 2y_{11} = 0,
$$
  
\n
$$
4y_{1} + y_{2} + y_{3} - y_{13} = 0.
$$

And returned to the original notations

$$
\ln(D) - \ln(Z) = 0,
$$
  
\n
$$
\ln(D) - \ln(L) = 0,
$$
  
\n
$$
\ln(D) - \ln(d) = 0,
$$
  
\n
$$
\ln(D) - \ln(s) = 0,
$$
  
\n
$$
\ln(D) - \ln(s) = 0,
$$
  
\n
$$
\ln(D) - \ln(g) + 2\ln(n) = 0,
$$
  
\n
$$
5\ln(D) + \ln(g) - 2\ln(Q) = 0,
$$
  
\n
$$
4\ln(D) + \ln(\rho) + \ln(g) - \ln(M) = 0.
$$

The invariant numbers formed from the above equations are

$$
P_1 = \frac{M}{D^4 \rho g} , P_2 = \frac{Q^2}{D^5 g} , P_3 = \frac{Dn^2}{g} , P_4 = \frac{s}{D} , P_5 = \frac{D_{cs}}{D} , P_6 = \frac{d}{D} , P_7 = \frac{L}{D} , P_8 = \frac{Z}{D} ,
$$

which are completed by adding  $P_9 = \delta$  and  $P_{10} = W$ .

#### **Application of the method**

Let us consider *Fig 1* and *2* to demonstrate the applicability of the method which represent the partial results of the experiments on autumn barley with auger of parameters given in *Table* 3. The parameters are not detailed here.

#### **Table 3**

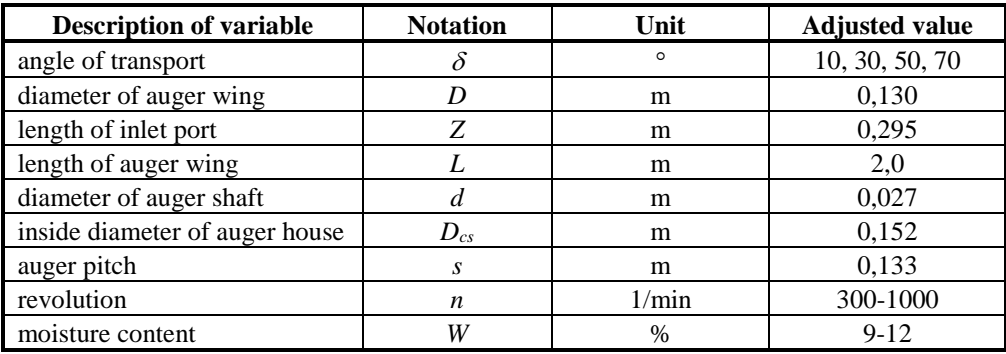

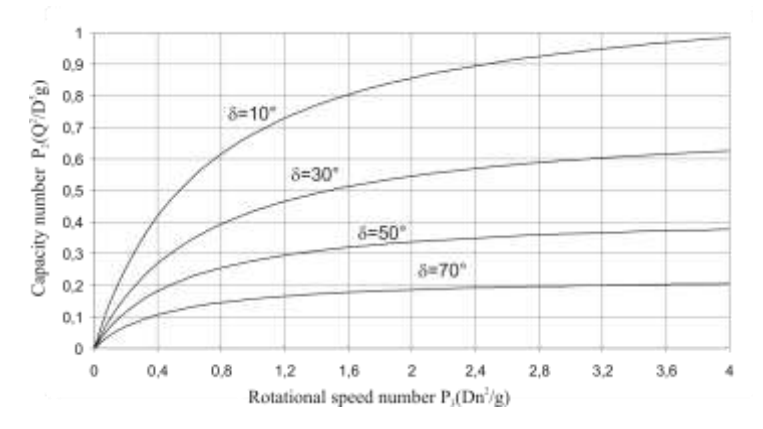

**Fig 1** Capacity number as a function of rotation speed number

In the *Fig 1* one can recognize the variation of the so called **capacity number**  $(P_2)$  as function of **rotational speed number**  $(P_3)$  and the angle of transport  $(P_9)$  all the other invariant numbers are constant. In the *Fig 2* the **torque number** measured simultaneously with the capacity number is demonstrated. One can easily see that the figures contain information not only for the transport capacity and moment need of the *D*=130 mm diameter auger applied in the experiment but they describe the variation of all augers which have identical independent invariant numbers. It means that it is enough to manufacture and measure only one single experimental equipment to estimate the expectable transport capacity and driving moment need of different size transport augers.

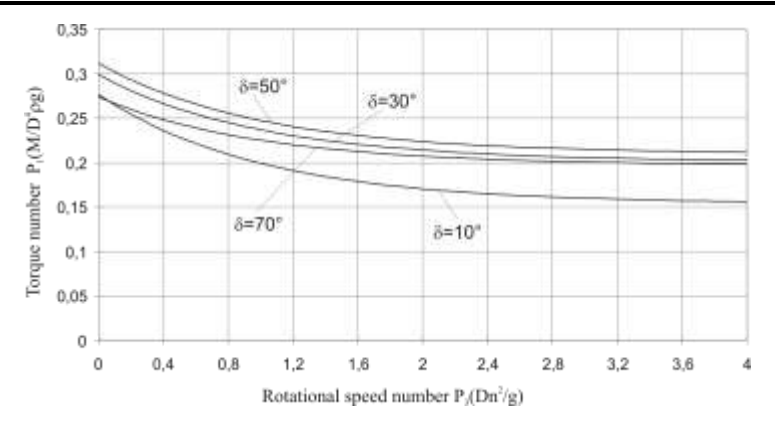

**Fig 2** Torque number as a function of rotation speed number

### **References**

**1. Balogh L.-néBékéssy A. Fáy Gy.:** Megjegyzések a dimenzióanalízis alkalmazásához. Energia és Atomtechnika. XV., 1962.

**2. Benkő J.:** Particle model for description of operation of screw conveyors. Buletin of the University of Agricultural Sciences, Volume 1, Gödöllő, 1995-1996.

**3. Pálinkás I.:** Csigás szállítóberendezések gyártási know-how-ja. Kutatási jelentés. ATE Mg. Gépek Javítása Tanszék, Gödöllő, 1986.

**4. Piller P.**: Nagyteljesítményű szemestermény továbbító szállítócsiga mérõpadi vizsgálata. Járművek, Építőipari és Mezőgazdasági Gépek, 43. évf. 1966. 11.sz.

5. Rehkugler, G., E. -Boyd, L., L.: Dimensional analysis of auger conveyor operation. For Presentation at the 1961 Annual Meeting ASAE, Iowa State University. **6. Szücs E.:** Hasonlóság és modell. Műszaki Könyvkiadó, Bp.1972.

Publikálva: Hungarian Agricultural Engineering N° 10/1997 15-16 p.

# **Az AGRO-COM, mint a precíziós farmgazdálkodás egyik eszköze**

**DR. BENKŐ JÁNOS** GATE, Logisztikai Tanszék

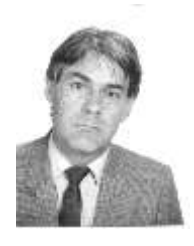

*Sokak szerint a jövőben a mezőgazdasági termelés hatékonyságának növelésében fontos szerepe lesz egy új irányzatnak, amit a precíziós farmgazdálkodásnak neveznek. A tanulmány a mezőgazdasági logisztika szemszögéből próbálja bemutatni, ezt a legkorszerűbb kommunikációs technikára alapozott, a következő évezredet idéző koncepciót. A logisztika és a precíziós farmgazdálkodás együttes vizsgálatát az indokolja, hogy két terület számos ponton kapcsolódik egymáshoz. A precíziós farmgazdálkodás elterjedése valószínűleg minőségi változásokat hoz a mezőgazdasági logisztikában is, és fordítva a logisztika sok tekintetben segítheti az új gazdálkodási forma terjedését.*

Napjainkban, de a jövőben még inkább alapvető törekvés a mezőgazdasági termelés eredményességének javítása. Sokak szerint a hatékonyság növelésének egyik eszköze az ún. precíziós farmgazdálkodás, amivel egyre többen és egyre többet foglalkoznak. De mit is jelent a precíziós gazdálkodás és mi indokolja a bevezetését?

A farmméretek és ezzel párhuzamosan a táblaméretek folyamatos növekedése régóta ismert, világszerte megfigyelhető jelenség. A nagy táblákon pedig mérésekkel bizonyíthatóan a talaj tulajdonságai (összetétel, tápanyagtartalom, stb.) olyan változékonyságot mutathatnak, ami a terméseredményekben is megmutatkozik. Számos szempont (gazdaságosság, környezetvédelem, stb.) indokolja, hogy a tápanyagok pótlásakor, a növényvédő- és gyomirtó szerek kijuttatásakor és vetéskor figyelembe vegyük ezeket az inhomogenitásokat. A művelt területek koncentrációjának törvényszerű következménye a mezőgazdasági gépek teljesítményének és árának a növekedése is. Ez a növekedési tendencia a gépek jobb kihasználására hívja fel a figyelmet.

A precíziós gazdálkodás koncepciója szerint ezért a jövőben nem a táblát kell a legkisebb művelési egységnek tekinteni. A döntésekhez jobban kell ismerni a talaj potenciális képességét, annak táblán belüli eloszlását. Az optimális termésmennyiség eléréséhez szükséges műtrágya, növényvédő szer adagokat, illetve vetőmag mennyiséget nem az egész táblára, hanem annál sokkal kisebb területegységre kell meghatározni, illetve kijuttatni. A gépek kapacitását jobban ki kell használni, ami nemcsak a teljesítőképességet hanem a munkaminőséget is jelenti. Általában többet kell tudni az ok és okozati összefüggésekről, a termelési függvényekről.

Valószínűleg e gondolatok már sok-sok évvel ezelőtt is felvetődtek, de a technika feltételek hiányában csak álmok maradtak. Ma azonban a technikai fejlettség szintje lehetővé teszi, hogy az évekkel ezelőtt utópisztikusnak tűnő elképzelések válósággá váljanak. Sőt az a tudásbázis, azok az információk és eszközök, amelyek a megvalósításhoz szükségesek a rendelkezésünkre állnak. Minden feltétel meg van ahhoz, hogy a mezőgazdasági mérnök vagy a gépészmérnök az iparban dolgozó társaihoz hasonlóan a számítógép előtt ülve tervezze és irányítsa a mezőgazdasági munkafolyamatokat.

A koncepció egyik fő támogatója és úttörője az eddig főleg betakarítógép gyártásáról ismert Claas cég, amely hagyományos termékeit nagygazdaságok, farmerek és mezőgazdasági bérvállalkozók számára egyaránt elérhető új termékkel, az AGRO-COM elnevezésű tervezési, irányítási és információs rendszerrel egészítette ki. A rendszer célja a gépek üzemeltetésének, a termelés gazdaságosságának, ökológiai aspektusainak javítása, a vállalkozás, a gépüzemeltetés információs rendszerének támogatása. A közös hardver platformon működő, modulárisan épített szoftver elemei három területet támogatnak. Ezek a precíziós farmgazdálkodás, a gépüzemeltetés és a gazdálkodást segítő információk gyűjtése.

Az AGRO-COM lelke a ACT-nek (AGRO-COM TERMINAL) nevezett, traktorra vagy magajáró betakarítógépre telepített fedélzeti számítógép, ami egyrészt a D-GPS segítségével gondoskodik a gép helyzetének meghatározásáról, másrészt az adatok gyűjtésének, továbbításának és rögzítésének az eszköze. A fedélzeti számítógépen futó szoftver képes a helykoordinátákhoz különböző mért adatokat (pl. termésátlag, sebesség stb.) rendelni és PCMCIA chip kártyára rögzíteni, valamint a később ismertetett tervező rendszerrel készített térképeknek (pl. műtrágyázási térkép) megfelelően gépeket vezérelni. Az ACT-t rádiómodemmel is ellátták, és így online adatcsere is megvalósítható a fedélzeti - és a központi számítógép között.

Az új szemléletű gazdálkodás irányában az első lépés a táblák feltérképezése és digitalizálása, amelyhez a Claas AGRO-MAP programcsomagja nyújt segítséget. A táblákat határoló vonalak meghatározására fejlesztették ki az AGRO-LINE programot. A tábla határvonalán mozgó traktorra vagy más gépre szerelt ACT-en futó program a D-GPS segítségével megfelelő sűrűséggel koordinátákat rendel a határvonal diszkrét pontjaihoz. A sűrűség az ésszerűség mellett a GPS pontosságától függ, ami jelenleg 5-8 m. A táblahatárok ismeretében kalkulálható a tábla területe, és a tábla további azonosítóval ellátott, kisebb, egyenlő méretű négyzetrács alakú cellákra is felosztható. Ezek a cellák úgy tekinthetők, mint a legkisebb művelési egységek, amelyeknek művelési jellemzői (hozam, kijutatott műtrágya, vegyszer stb.) a táblán belül eltérhetnek egymástól.

Tekintettel arra, hogy a döntésekhez a termés feltérképezése önmagában nem ad elegendő információt, a talaj lokális tulajdonságait a legkisebb azonosított egységben a cellában mintázással és laboratóriumi mérésekkel kell meghatározni. A cella azonosítói a terület földrajzi helyzetét jellemző x,y koordináták. A cellákhoz rendelhető további tulajdonságok: a talaj típusa, összetétele, tápanyagtartalma, nedvességtartalma, talajvíz szintje, átlagos magasság, talajprofil. A mintavételhez az AGRO-SOIL szoftver nyújt segítséget, ami a kézi és automatikus mintavételt egyaránt támogatja. Mindkét esetben lehetőség van arra, hogy a táblán, illetve a cellában előre kijelöljük a mintavételi helyeket. Az utóbbi esetben a szoftver a GPS közreműködésével segíti a vezetőt a mintavételi hely megközelítésében. Az ACT képernyőn látható a gép pillanatnyi helyzete, a mintavétel helye és ezenkívül navigáló jelek is tájékoztatják a vezetőt. A mintavétel után a szoftver rögzíti a mintavétel helyét, azonosítja a mintát, majd a laborvizsgálatok után az eredmények hozzárendelhetők a mintavételi helyek koordinátáihoz.

A hozamok feltérképezéséhez a Claas folyamatos mennyiségmérő rendszert fejlesztett ki. Ennek két változata is létezik, az egyik a CEBIS-hez (Claas Electronic Board System) kapcsolt QUANTIMETER, a másik a korábban már ismertetett ACT fedélzeti számítógéppel vezérelt LEM (Lichtschranke Ertrags Messmodul) nevű mennyiségmérő. Lényegében mindkét mennyiségmérő a magtartályt töltő magfelhordóba épített jeladó és fotocella, amely érzékeli a szállított anyagmennyiség változását. A tömegáram mérésével egyidejűleg a gabona nedvességtartalmát a magtartály töltő csigában elhelyezett kapacitív nedvességmérő méri. A tömegáramból számított pillanatnyi hozamot természetesen ebben az esetben is a GPS segítségével rendelik a lokalizált területhez.

A PCMCIA chip kártyára rögzített adatokból ezután a központi számítógépen futó AGRO-MAP szoftver egyik modulja ún. terméshozam térképet készít, amit a az AGRO-COM terminológia mért térképnek nevez. A terméshozam térképen jól látható a talaj állapotára és termőképességére utaló hozam változékonysága.

A terméshozam és a talaj lokális tulajdonságait leíró térképek alapján készíthetők az ún. tervezett térképek, amelyek lehetnek műtrágyázási, vegyszerezési és vetési térképek. A szoftver egyszerűbb változata az AGRO-MAP Basic e térképek elkészítését a felhasználóra bízza, de intelligens, interaktív környezetet biztosít a tervezéshez. A felhasználó feladata, hogy a hozam, a talaj tulajdonságok, gazdaságossági és ökológiai szempontok alapján, valamint termelési függvények felhasználásával döntsön a lokális vegyszer, műtrágya stb. adagokról. A tervezett térképek adatai PCMCIA chip kártyára rögzíthetők azzal a céllal, hogy a hatóanyagokat (műtrágyát, vegyszert, stb.) kijuttató gépet vezéreljék. A fedélzeti számítógép azonosítja a gép helyzetét, a kártyáról leolvassa az adott helyhez tartozó adatokat, és vezérlő jeleket küld a mennyiségszabályzónak. Az AGRO-MAP által támogatott ciklikus folyamatot az *1. ábra* szemlélteti.

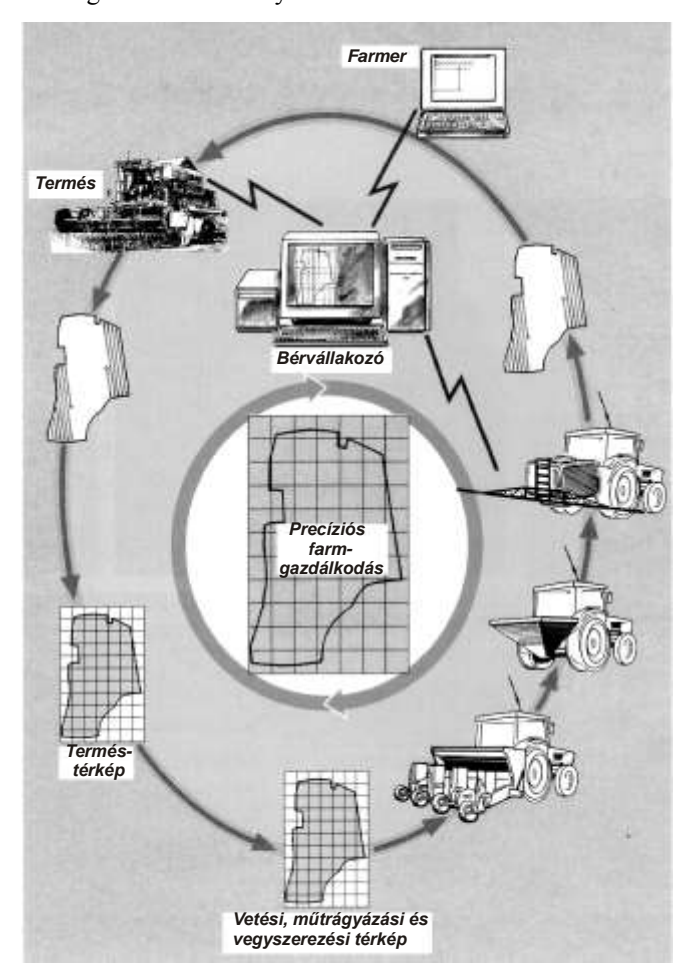

**1. ábra.** A precíziós farmgazdálkodás folyamata

A gépek fedélzeti számítógéppel való ellátásának költségvonzata nem elhanyagolható, a gép értékének 5-15%-ra tehető. Ezért célszerűnek látszik, hogy a beépített hardvert az előzőekben vázolt, a szigorúan értelmezett precíziós gazdálkodás segítő AGRO-MAP tervező rendszer mellett más célokra is felhasználjuk. Pontosabban a precíziós gazdálkodás fogalmát kiterjesszük a termelés főfolyamatát (a növénytermelést) kiszolgáló segédfolyamatokra is. Az AGRO-COM fejlesztésével foglalkozó csoport két fontos területet célzott meg: a gép- és az irodai menedzsmentet. Az első alatt a nagy értékű gépek figyelését, irányítását, a második alatt pedig a gépüzemmel

kapcsolatos információk gyűjtését és feldolgozását kell érteni. Tekintettel arra, hogy az AGRO-COM egy fejlesztés alatt álló rendszer, az alkalmazások köre ma még nem teljes. Jelenleg piacképes terméknek az AGRO-LOG monitoring és az AGRO-MET online programok tekinthetők, de a közeljövőben várható az irodai menedzsment körébe tartozó a géptervezést, a számlázást, a bérelszámolást támogató modulok megjelenése (*2. ábra*).

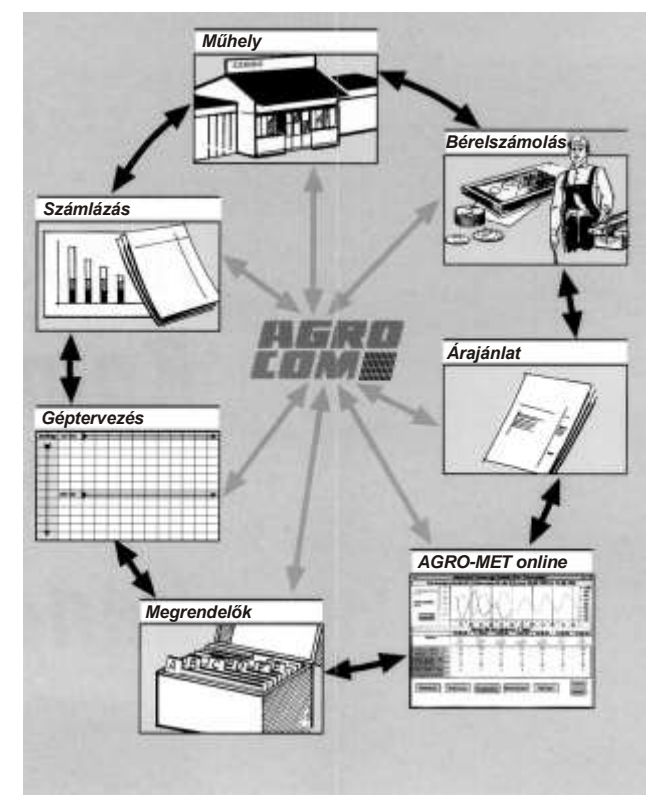

**2. ábra.** Az irodai menedzsment moduljai

Az AGRO-MET online a német agrometeorológiai szolgálat információinak online elérését és megjelenítését teszi lehetővé. A program segítségével 6 km-es sugarú körzetre, a következő 7 napra naponta akár többször is kérhető részletes agrometeorológiai előrejelzés. Az előrejelzés tartalmazza a várható maximális, minimális hőmérsékletet, a napsütéses órák számát, a csapadék mennyiséget, a szélsebességet, stb., az összes olyan jellemzőt, ami a mezőgazdasági munkák végzésére hatást gyakorolhat.

A mezőgazdasági gépek, de különösen a traktorok és a magajáró betakarítók fejlesztését a folytonos teljesítménynövekedés jellemzi. A piacon egyre nagyobb, hatékonyabb és természetesen drágább gépek jelennek meg. Ezért a gépek tulajdonosai a nagygazdaságok és a bérvállalkozók a korábbiaknál jobban odafigyelnek arra, hogy a gépekbe beépített teljesítményt, a rendelkezésre álló időt maximálisan kihasználják. Az idényszerűen használható mezőgazdasági gépek esetében különösen nagy gondot kell fordítani az állás, a szállítási és az átállási idők csökkentésére, amit a gépek munkájának, kiszolgálásának jobb szervezésével, a szállítási logisztika tökéletesítésével lehet elérni. A németországi felmérések szerint az időkihasználás javításában óriási tartalékok rejlenek. Az új, korszerű tervezési és irányítási eszközök segítségével ezek a tartalékok mobilizálhatók, a gépek üzemideje, szezonális kapacitáskihasználása jelentősen növelhető, a logisztikai költségek pedig csökkenthetők.

A korszerű gépcsoport menedzsment és a magajáró gépek hatékony irányításának egyik alapeszköze az AGRO-LOG monitoring rendszer, amelybe valamennyi ACT fedélzeti számítógéppel ellátott gép bevonható. Az AGRO-LOG a gépek pillanatnyi helyzetét D-GPS rendszerrel kapcsolatot tartó mobil terminál (ACT) segítségével határozza meg. A helykoordinátákhoz rendelhetők a gép állapotát leíró adatok, és ezek egy adatbuszon és rádiómodemen keresztül továbbíthatók a központi számítógépbe (*3. ábra*). Itt a diszpécser vagy az üzemeltető menedzser a számítógép képernyőjén figyelheti a működő gépek tevékenységét. Láthatja: hol vannak, mit csinálnak, milyen teljesítménnyel dolgoznak. Ugyanakkor rádiótelefonon műveleti utasításokat adhat, felhívhatja a figyelmet a rendellenességek megszüntetésére, az integrált rendelés ügyintéző segítségével pedig speciális utasítások küldhetők az ACT-re. Az AGRO-LOG a következő információkat szolgáltatja a gép aktuális helyzetében: a gép állapota (működik, áll, stb.), az aktuális sebesség, terület teljesítmény, az adott feladat végrehajtásának szintje. A gépkezelő a gép fajtájától (traktor, kombájn, egyéb betakarítógép) függő, további fontos információkat és jelzéseket (pl. figyelmeztető jeleket) olvashat le az ACT képernyőről. Mindez a veszteségidők csökkenését eredményezheti, hatékonyabban működtethetők a szállítójárművek és megszüntethetők a szűkkeresztmetszetek. Az AGRO-LOG monitoring rendszer további lényeges képessége, hogy a továbbított adatok a központi számítógépen nemcsak megfigyelhetők, hanem el is tárolhatók. Így az események később, tetszőleges időpontban és alkalommal lejátszhatók, utólagosan elemezhetők. A hamarosan piacra kerülő géptervező rendszer ugyancsak online kapcsolatban áll a fedélzeti számítógéppel, ami gyakorlatilag azt jelenti, hogy a központi számítógépen bármely pillanatban tájékozódhatunk a tervezett munkafolyamat előrehaladásáról.

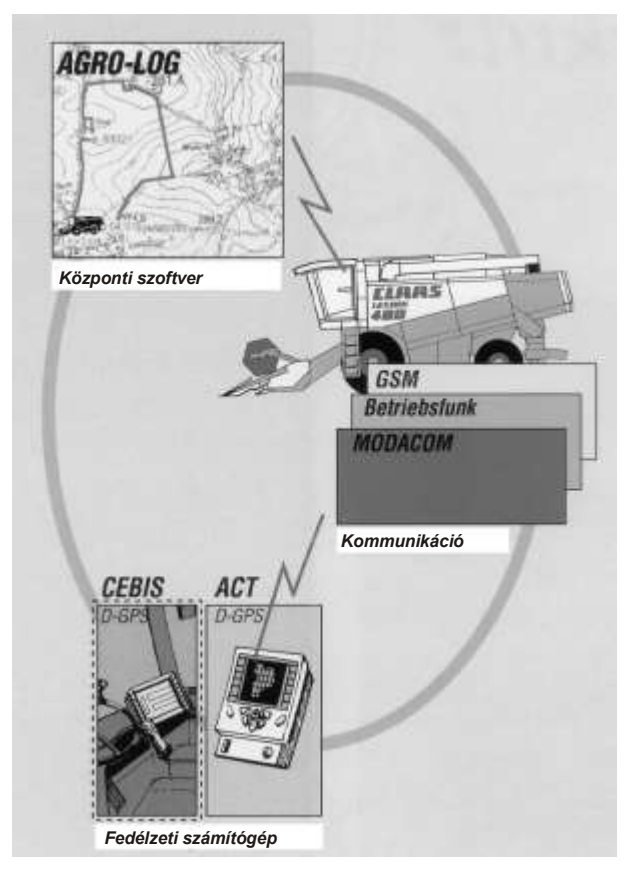

**3. ábra.** Az AGRO-LOG monitoring rendszer

Összefoglalva, az AGRO-COM a precíziós farmgazdálkodás támogatására létrehozott, fejlesztés alatt álló mérő, tervező és információs rendszer. A rendszer egyes moduljai (AGRO-MAP Basic, AGRO-MET online, AGRO-LOG) Németországban pozitív tapasztalatokkal a gyakorlatban is működnek. Remélhetőleg a közeli jövőben a hazai bemutatkozásra is sor kerül, és a rendszer az új irányzatok befogadására fogékony gazdálkodók körében kedvező fogadtatásra talál.

## **IRODALOM**

**Dr.-Ing. Böttinger, S.:** Technische Realisierung eines modular aufgebauten Informations- und Kommunikationssystems für die Landwirtschaft. Vortrag auf der 54. Internationalen VDI-Tagung Landtechnik, 10./11. Oktober 1996, Berlin.

**Publikálva:** Mezőgazdasági Technika, XXXVIII. évf. 9. sz. 1997.

# **Some design questions of vertical screw conveyors**

#### **DR. J. BENKŐ**

SZIU, Gödöllő

#### **Summary**

*Vertical screw conveyors are hardly mentioned in the home technical literature They are very rarely applied in practice in spite of their many advantages. The probable reason of it that designing vertical screw conveyors requires much experience and theoretical knowledge. This presentation deals with the explanation and calculation of two important parameters of the design, namely the critical angular velocity and the conveying speed.*

#### **Introduction**

The home literature deals with the vertical screw conveyors unduly little and they are rarely used materials conveying equipments in spite of their several advantages. Their application advantages are the economy, small space need horizontally and vertically, flexible unloading possibility (the chute can be connected at any height and angle to the housing wall circumference) as well as the light structure. A drawback can be mention that the operation of the equipment needs the presence of friction. Therefore it is not recommended for conveying highly abrasive materials.

This study deals with two important operation parameters of vertical screw conveyors: the critical angular velocity (rpm) and the convey rate including their determination. In the theoretical investigations the motion of a single grain is analysed. It can be made because different experiments proved that the application of particle model results in negligible inaccuracies and the results can be generalised. It is especially worth to mention that the theoretical research verified the phenomenon that after a short acceleration period a steady-state material flow is evolved in the screw conveyor.

The equilibrium equations of the vertical screw conveyor for steady-state motion can be derived from the differential equation describing the actions in an arbitrary alignment screw conveyor of  $\delta$  angle to the horizontal [1] by substituting  $\delta = \pi/2$ :

(1/a) 
$$
-g\sin\alpha - \mu_1\frac{|\mathbf{B}|}{m} + \mu_2\frac{|\mathbf{N}|}{m}\sin\beta = 0,
$$

(1/b) 
$$
\frac{|\mathbf{N}|}{m} = r\omega_0^2 - 2r\omega_0\dot{\phi}_r + r\dot{\phi}_r^2,
$$

(1/c) 
$$
\frac{|\mathbf{B}|}{m} = g \cos \alpha + \mu_2 \frac{|\mathbf{N}|}{m} \cos \beta,
$$

(1/d) 
$$
\sin \beta = \frac{\omega_0 \cos^2 \alpha - \dot{\varphi}_r}{\sqrt{\omega_0^2 \cos^2 \alpha - 2\omega_0 \dot{\varphi}_r \cos^2 \alpha + \dot{\varphi}_r^2}},
$$

(1/e)  
\n
$$
\cos \beta = \frac{\omega_0 \cos \alpha \sin \alpha}{\sqrt{\omega_0^2 \cos^2 \alpha - 2\omega_0 \dot{\varphi}_r \cos^2 \alpha + \dot{\varphi}_r^2}},
$$

where

- *r* convolution radius,
- *m* mass,
- $\beta$  angle between the vector of absolute velocity and the binormal vector,
- $\dot{\varphi}_r$ angular velocity of relative motion,
- $\mu_1$  friction coefficient between the mass point and the convolution surface,
- $\mu_2$  friction coefficient between the mass point and the housing,
- **B** constraint force on the spiral curve,
- **N** constraint force on the housing wall,
- $\omega_0$  angular velocity of the screw conveyor axis,
- *g* specific gravity.

It is noteworthy that the above system of equations is only formally different form those results published in papers [2], [3], [4], about conveying screw conveyors theory. In addition equations (1/*c*) and (1/*e*) are alternates rather than independent expressions.

Notations can be understood from the *Fig. 1*, where the line in angle  $\alpha$  is the image of the evolved  $\alpha$  angle helix in plane. In the figure  $\mathbf{v}_k$  is the circumferential velocity ( $|\mathbf{v}_k| = r\omega_0$ ) of the helix and

*s* is the speed of the mass point relative to the helix ( $\dot{s} = r\dot{\varphi}_r/\cos\alpha$ ), **v** is the absolute velocity of the mass point.  $S_1$ , and  $S_2$  are the friction forces on the convolution surface and on the housing wall. **t** and **b** vectors are unit vectors of trihedral coordinate system of surface.

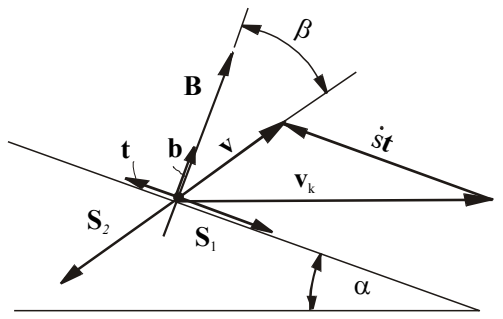

**Figure 1.** Velocity components of a mass point and the system of forces while the mass point is moving on the convolution surface

#### **Critical value of angular velocity**

The conditions of the relative motion occurrence are fundamental question of design. For the investigation the initial values  $\dot{\varphi}_r(0) = 0$ ,  $\mathbf{v} = \mathbf{v}_k$  and  $\beta = \pi/2 - \alpha$  belonging to the start time (*t*=0) are substituted into equation system (1). Then  $\sin\beta = \cos\alpha$  and  $\cos\beta = \sin\alpha$  hold. Therefore the equilibrium equations  $-$  after substitution  $-$  are

$$
-g\sin\alpha - \mu_1 \frac{|\mathbf{B}|}{m} + \mu_2 \frac{|\mathbf{N}|}{m}\cos\alpha = 0,
$$

$$
\frac{|\mathbf{N}|}{m} = r\omega_0^2,
$$

$$
\frac{|\mathbf{B}|}{m} = g\cos\alpha + \mu_2 \frac{|\mathbf{N}|}{m}\sin\alpha.
$$

It can be concluded from the first row that the mass point moves in the direction **t** only if value of the positive sign term which is proportional to the square of angular velocity  $\omega_0$  is higher than the sum of the absolute value of negative sign terms.

After arranging and substituting one obtains:

$$
-\frac{\sin\alpha+\mu_1\cos\alpha}{\cos\alpha-\mu_1\sin\alpha}+\frac{\mu_2r\omega_0^2}{g}=0,
$$

and utilising the  $\mu_1 = \text{tg}\rho$  identity results in

(2) 
$$
\omega_0 \ge \omega_{0\kappa r i} = \sqrt{\frac{g}{\mu_r r} \operatorname{tg}(\alpha + \rho)}.
$$

Hence the critical angular velocity of screw conveyor axis can be computed if the geometry and friction coefficient data are available. Determination of the critical value is essentially important for the construction and design practice because it produces the minimal angular velocity below which value the conditions for the relative motion do not exist and the screw conveying is impossible. Consequently the initial data of  $\omega_0$  must be higher than the critical value. (It is mentioned that the developed formula expresses the same as the well known critical revolution speed relationship in the literature.)

#### **Conveying capacity of vertical screw conveyor**

For the determination of the capacity it is assumed that the material flows in concentric layer along helixes which have the same coil pitch and different radii. Utilisation of this means that one can determine the velocity of all grains if the magnitude and the direction of the velocity of a single particle is known. Moreover, since the axial displacement of the layers are the same in accordance with the assumption all the particles moves with the same speed axially (i.e. in direction z). In short, it is enough to determine the  $v_z$  velocity of a single particle to compute the z directional conveying capacity.

The conveying capacity:

$$
(3) \tQ=3,6Av_{z}\rho_{h}\phi \t[t/h],
$$

where

- A conveying cross section  $[m^2]$ ,
- $v_z$  conveying velocity of material in the axial diretion of screw conveyor (m/s],
- $\rho_h$  bulk mass density of conveyed material [kg/m<sup>3</sup>],
- $\phi$  loading (filling) coefficient.

The cross section of screw conveyor housing is  $A = D^2 \pi/4$ , where *D* is the nominal diameter of the screw conveyor.

#### **The conveying velocity**

One can recognize in Fig. 1 that the axis of screw conveyor is perpendicular to the base of slope of angle  $\alpha$ , so that the conveying velocity( $v_z$ ) is the vertical component of absolute velocity (**v**) which makes  $\beta$  angle to the binormal vector. As a result of the horizontal velocity component the path of the material is a helix of  $\pi/2-(\alpha+\beta)$  coil pitch [1], [3].

The conveying velocity which decisively influences the conveying rate is interpreted as the axial component  $(v_z)$  of the absolute velocity  $(v)$ . This is

(4) 
$$
v_z = \dot{s}\sin\alpha = \frac{r}{\cos\alpha}\dot{\phi}_r\sin\alpha = r\dot{\phi}_r\times\alpha, \text{ vagy}
$$

(5) 
$$
v_z = \dot{s}\sin\alpha = r\omega_0 \frac{\cos(\alpha + \beta)}{\cos\alpha} \sin\alpha.
$$

According to the expressions (4) and (5) the determination of conveying velocity needs the knowledge of relative motion angular velocity  $(\dot{\varphi}_r)$  or the  $\beta$  conveying angle which characterise the direction of absolute velocity  $(v)$ . They are computed from the algebraic equation system  $(1)$ by using a numerical procedure. On the basis of (1), (4) and (5)  $v_z = v_z(\alpha, \mu_1, \mu_2, \omega_0)$ , thus the conveying velocity is function of coil pitch angle, the friction coefficients and the angular velocity of screw conveyor. Due to the sophisticated implicite relationships, the computations need computer implementation.

The application software developed in our institution was elaborated primarily in order to compute conveying velocity. The program uses the revolution speed (*n*), nominal diameter (*D*), friction coefficients ( $\mu_1$ ,  $\mu_2$ ) and the *s*/*D* rate as input data from which the conveying angle ( $\beta$ ) the angular velocity of relative motion ( $\dot{\varphi}_r$ ) and the conveying velocity ( $v_z$ ) are computed. In addition the software is applicable to make different analyses and to construct diagrams that assist the design.

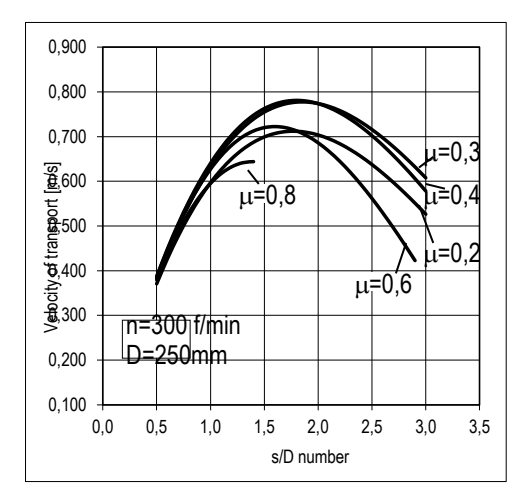

**Figure 2.** The conveying speed as function of *s/D* rate at different friction coefficients

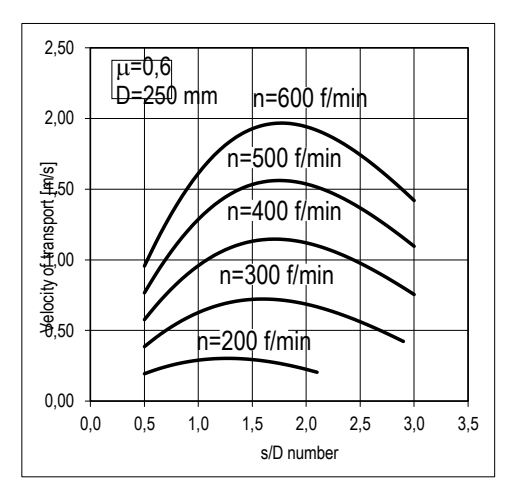

**Figure 3.** The conveying speed as function of *s/D* rate at different revolution per minute values

As example *Figs 2* and *3* are shown, where the conveying velocity curves are depicted as functions of *s*/*D* rate. In *Fig. 2* the effect of friction coefficient can be analysed. The place of maximum of curves can be considered as optimal *s*/*D* rates, since the highest conveying velocities and rates belong to them which can be reached in the given conditions. The curves in Fig. 3 exhibit velocity functions for fixed friction coefficient ( $\mu$ =0,6) and different revolution per minute values. Obviously, the character of curves is the same as those previously (*Fig. 2*) and as it was expected, the curves move upward with increasing revolution speed i.e. there are higher conveying velocities at higher rpm values.

The design cannot change usually the friction coefficient, therefore the selection of the coil pitch angle and the proportional (coil pitch/diameter) rate, the angular velocity and the proportional revolution speed may result in the desired conveying velocity and the conveying rate. The diagrams similar to *Fig. 2* and *3* can support this difficult course of decision-making.
It is noteworthy, that the results do not give a good account of the current design practice. It is well known that the design engineers choose the  $s/D$  rate around 1, which corresponds near computed optimum values at quite low rotation speed values (100... 200 rpm).

### **References**

[1] **BENKŐ J.**: Particle model for description of operation of screw conveyors. Bulletin of the University of Agricultural Sciences, Volume 1, Gödöllő, 1995-1996.

[2] **BÉLAFALI J.**: Függőleges szállítócsigák. A+CS, 27. évf. 6. sz. 1982.

[3] **BÖTTCHER, S - GABLER, H.**: Untersuchungen zur Antriebsleistungs-berechnung senkrechter Schnecken -fördern Fördern und Heben 32. 1982. (6).

[4] **RADEMACHER, F. J.**: On the Characteristics of vertical screw conveyors for free flowing bulk material. VDI-Forschungsheft 592, VDI-Verlag, Düsseldorf, 1979.

[5] **THÜSING, H. - FINK, M.**: Die Förderschnecke als stetiger Senkrechtförderer für Schüttund Stückgut. Fördern und Heben, 1958. (5).

[6] **VIERLING, A - EPHREMIDIS, CH.**: Untersuchungen zum Fördervorgang bein waagerechten Senkrechtförderer. Fördern und Heben, 7. k., 1957. (9).

Publikálva: Hungarian Agricultural Engineering N° 12/1999

# **A logisztikai költségek összetevői és azok elemzése**

# **DR. BENKŐ JÁNOS**

egyetemi tanár GATE, Mezőgazdasági Géptani Intézet

Az elmúlt 15-20 évben a termelés alapösszetevői: a piac, a termelési - és a humán erőforrások a fejlett ipari országokban jelentősen megváltoztak. A piaci változások elsősorban a verseny élesedésében és a fogyasztók minőségi igényeinek növekedésében mutatkoznak meg. A termelést a számítógéppel integrált rugalmas gyártórendszerek, a rövid átfutási idők, a gyártási mélység csökkenése stb. jellemzik. A rugalmas gyártás és a termelési átfutási idő rövidítése a folyamatokhoz szorosan kapcsolódó logisztikai (ellátási és elosztási) rendszerek szerepét felértékelte és azok költségeit szükségszerűen megnövelte. Ezért a logisztikai költségek folyamatos figyelése és elemzése központi kérdéssé vált.

A logisztikai költségek csökkentésére irányuló törekvéseket gyakran jellemzi, hogy nem tulajdonítanak jelentőséget annak a ténynek, hogy a logisztikai résztevékenységek (raktározás, készletezés, szállítás, anyagmozgatás, csomagolás stb.) együttesen járulnak hozzá a termékáramláshoz. A vállalatok sokszor az ún. **teljes logisztikai költségkoncepciót** figyelmen kívül hagyva, egyegy résztevékenység költségeinek csökkentését állítják a központba.

Napjainkban például divatos és kiemelt szempont az input és output oldalt egyaránt érintő készletszint csökkentésről, illetve annak szélsőséges esetéről a **JIT** -ről beszélni. Az ilyen irányú törekvés a megrendelőnél egyértelműen a készlettartási költségek csökkenését eredményezi, de a beszállítónál készletszint növekedéssel és gyakoribb szállítással, az output oldalon pedig a kiszolgálási színvonal csökkenésével járhat. Ezért a döntés előkészítése során meg kell vizsgálni, hogy a beszállítóink hajlandóak e változatlan áron és gyakrabban szállítani, vagy a kiszolgálási színvonal csökkenése nem vezet-e fennakadásokhoz, teljesítménycsökkenéshez a kimeneti oldalon.

Természetesen utópisztikus lenne azt hinni, hogy napjainkban már léteznek olyan modellek vagy módszerek, amelyek képesek a logisztika teljes költségkoncepciójának megfelelően az egyes költségelemek minimalizálása helyett a rendszer teljes optimumát megkeresni. A döntés-előkészítés és a döntéshozatal tudománya kétségtelenül nagyon sokat fejlődött az elmúlt években, azonban a gazdasági szervezetek komplex működését leíró modellekre még várni kell. Amit ma megtehetünk az annyi, hogy bizonyos részfolyamatokat optimalizálunk, és elemezzük ezek hatását a megelőző, illetve a követő folyamatokra. E vizsgálatok elvégzésének alapfeltétele a logisztikai költségek pontos ismerete, a döntések hatásainak a nyomon követése az eredmények és költségek oldaláról egyaránt.

Sajnos az említett alapfeltételek biztosítása sem egyszerű feladat, mivel a hagyományos számviteli rendszerek felépítésükből fakadóan nem képesek megfelelő mélységű és pontosságú információkat szolgáltatni. Ennek okai a teljesség igénye nélkül: a logisztikai költségek az általános költségek között jelennek meg, ami utólagosan nem teszi lehetővé az adott tevékenységeket terhelő mérték pontos megállapítását; az általános költségek felosztását inkább az egyszerűségre való törekvés, mint az ok-okozati kapcsolat jellemzi; nem megoldott az állandó és a változó költségek elhatárolása, ami nehezíti a tényleges költségek számbavételét.

Nem megnyugtató, de a fejlett országok könyvviteli rendszerei sem nyújtanak több információt a logisztikusnak mint a hazaiak. Nem véletlen, hogy a nyugati országokban is keresik a megoldást. A probléma kezelésének egy lehetséges eszköze az **ABC** (Activity Based Costing), magyarul tevékenységalapú költségszámításnak nevezett eljárás. Ez a hazánkban csak publikációkból ismert technika differenciáltabban kezeli az általános költségeket, mint a mennyiségarányos vetítési alapokat használó hagyományos költségszámítási rendszer. Lényegében olyan analitikának tekinthető, amelyben lehetőség nyílik az általános költségek tevékenységekre való felbontására, és annak vizsgálatára, hogy mely tevékenységek okolhatók az egyes általános költségekért. Természetesen más analitikák kifejlesztése vagy alkalmazása is elképzelhető, a lényeg az, hogy áttekinthető és értékelhető képet adjon a logisztikai költségekről. Pontosabban az elemezhetőség érdekében tegye lehetővé a felmerült költségek logisztikai tevékenységek szerinti kimutatást, valamint a költségviselőkre való pontos felosztást.

Egy termék útját követve a termelőtől a fogyasztóig a következő logisztikai műveletekkel találkozhatunk: (1) mozgatás a termelés helyétől a tárolóig, (2) tárolás más tételekkel együtt az elszállításig, (3) rakodás a szállítójárműre, (4) szállítás a célállomásra, (5) a célállomáson lerakás, mozgatás és tárolás a fogyasztásig.

A műveletek során a **mozgatással** (a mozgatás mennyiségével és távolságával) és a **tárolással** (a tárolt mennyiséggel és a tárolási idővel) arányos költségek fordulnak elő. Ezek összetevőit és hovatartozását illetően különböző megoldásokkal találkozhatunk. Például *Kotler* szerint az áruelosztási rendszerek költségei négy elemi költségből állnak [2]:

## $E = F + FR + VR + K$ ,

*ahol F a teljes fuvar vagy szállítási költség, FR a raktározási költség állandó (fix) része, VR a* változó raktározási költség beleértve a készletezést is, *K* az átlagos szállítási késedelmekből adódó elmaradthaszon költsége.

Egy másik közelítés a **mozgatási költséget** az **anyagmozgatási** és a **szállítási** költség összegeként értelmezi [1]. Ezek elemeit azonban szabadon kezeli, pl. a anyagmozgatási költség tartalmazatja a csomagolás, a szállítási költség pedig a rakodás költségét, de a rakodás tartozhat az anyagmozgatás körébe is, sőt ha egyértelmű megkülönböztetés szükséges, akkor a rakodási költségek egy része az anyagmozgatási, másik része a szállítási költségben jelentkezhet. A **tárolási költségek** komponensei a **bérleti** és a **várakozási költség**. Ez a csoportosítás kissé szokatlan, de mint látni fogjuk a logisztikai költségek szempontjából célszerű. A bérleti költség magában foglalja a tárolással közvetlen kapcsolatba hozható összes költséget, a tárolótér és a raktári gépek bérleti díjait, a fenntartási költségeket (pl. biztosítás, közműdíjak, stb.). A várakozási költség összetevői az áru késedelmi, valamint a lekötött tőke költsége, és minden olyan veszteség, ami a várakozás alatt felmerül. Állandó tárolótér és gépek esetén a bérleti költség állandó, közvetve nem függ a tárolt mennyiségtől. A várakozási költség azonban az árukezelési módszerek függvénye.

A költségek vizsgálatához tekintsük az *1. ábrát*, amelyen egy termék termelését és felhasználását mutatja az idő függvényében. A termelés és a felhasználás kumulált tételszáma két egymással párhuzamos egyenes (1) és (4) szerint lineárisan változik. A termék (tétel) mennyiségét tömeg, térfogat, darab, stb. mértékegységben adhatjuk meg. A továbbiakban azonban az általánosíthatóság érdekében ezek helyett az [mennyiségi egység] fogalmát használjuk. Az egyenesek irányát a  $\mu$ [mennyiségi egység/idő] termelési vagy felhasználási ráta határozza meg. A (2) és (3) vízszintes és függőleges szakaszokból álló lépcsős függvények a feladott, illetve fogadott termék indításának, illetve érkezésének időpontjait és nagyságát szemléltetik. Tekintve, hogy a függőleges tengelyen a mennyiség halmozottan ábrázolt, az ábrából leolvasható, hogy az adott időszakban és összesen mennyit termeltek, szállítottak, fogadtak és használtak fel.

Ezek a készletezési és a sorbanállási elméletben kevésbé ismert, kumulált görbék előnyösen alkalmazhatók az egymást követő fázisokban a tételek követésére, mivel egyetlen ábrában mutatják a tételnagyság változását a különböző logisztikai helyzetekben (várakozás a szállításra, szállítás, várakozás a felhasználásra) az idő függvényében. Vegyük észre, hogy az elszállítandó tételnagyság egy adott időpontban az (1) egyenes és a (2) lépcsős függvény közötti függőleges szakaszoknak felel meg. A szállítás kezdeti időpontjához tartozó függőleges szakasz hossza pedig éppen a szállított mennyiséget ábrázolja. Hasonlóan, egy adott időpontban a felhasználásra váró mennyiséget a (3) és a (4) függvények közötti függőleges szakaszok szemléltetik.

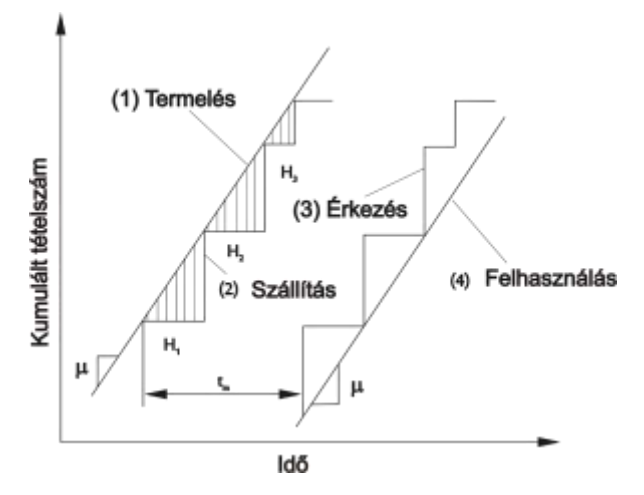

**1. ábra.** A logisztikai folyamatok ábrázolása a költséganalízishez

Figyelmet érdemelnek a lépcsős függvények vízszintes szakaszai, és a függvények által határolt területek. Ha a tételek a rendszeren a FIFO elv szerint áramlanak keresztül, akkor az *n*-edik tételnagyság minden egyes megfigyelő ponton (1,2,3,4) ugyanakkora. Ezért az *n* ordinátánál két görbe közötti vízszintes szakasz azt az időtartamot jellemzi, amelyet a termék a két összetartozó pont között eltölt. Így pl. *t<sup>m</sup>* az ábrán a szállítási időt reprezentálja. Az egyenesek és a lépcsősfüggvények közötti területek összege az összes tétel összes várakozási idejével arányos. Például a vonalkázott területek jellemzik a feladóponton töltött idő nagyságát. Az ábrán a termelési és a felhasználási egyenesek párhuzamosak, ezért a közöttük mérhető vízszintes távolság jellemzi a termelés és a felhasználás közötti az átlagos várakozási időt. Ez a *t<sup>m</sup>* szállítási idő és a két egymást követő tétel indítása közötti időintervallumok maximumának *H*1=max{*Hi*] összege, azaz az átlagos várakozási idő

$$
W = H_1 + t_m \quad \text{[óra]}
$$

A tároláshoz szükséges térnek minimálisan akkorának kell lennie, mint a maximális tételnagyság, aminek az *1. ábrán* a leghosszabb függőleges szakasz felel meg. Mivel az ábrán feltételezzük, hogy a szállítójárművek az adott időszakokban gyártott tételeket egyszerre szállítják el, a feladóponton szükséges legnagyobb tárolótér arányos *H*1-gyel, az indítások közötti időközök maximumával (különben a felhalmozódó készlet meghaladhatja a raktárkapacitást.), azaz a maximális készlet:

$$
S_{\text{max}} = \mu H_1 \quad \text{[egység]}.
$$

Az ábra alapján belátható, hogy a megrendelő- és a feladóponton a maximális készlet azonos.

A korábban említett négy költségkategória mindegyike (bérleti, várakozási, anyagmozgatási és szállítási költségek) összefüggésbe hozható a maximális készlettel és az átlagos várakozási idővel. Az átlagos várakozásra és a maximális készletre vonatkozó kifejezések pedig költségkonverziós tényezőkkel átalakíthatók költség/tétel és költség/idő dimenziójú mennyiségekké.

A költségek vizsgálatakor fontos a mértékegységek helyes megválasztása. Például a szállítási költséget megadhatjuk többféle módon: egy tételre vonatkoztatva, évi vagy fuvaronkénti költségként, de ezek közül nem mindegyik használható az analízishez. A darabonkénti költség az évi darabszám ismeretében könnyen átszámítható évi költségre, vagy fuvaronkénti költségre, ha ismert a fuvaronkénti darabszám. A két reprezentáció akkor tekinthető ekvivalensnek, ha az átszámítási faktor konstans, és nem függ a döntési változóktól. Például, ha keressük a járművek indításának azt a gyakoriságát, ami az évi profitot maximalizálja egy adott termelési szinten, akkor a kívánatos megoldást az évi összes költség minimalizálásával érhetjük el. Feltéve, hogy az ár és a termelési szintek állandók, az éves profit pedig az ismert degresszív függvény szerint függ az éves költségektől. Hasonló megoldásra juthatunk a darabonkénti átlagos költség minimalizálásával, ha az átszámítási szorzó, az évente gyártott mennyiség állandó. A fuvaronkénti költség azonban hibás megoldásra vezet. A továbbiakban feltételezzük, hogy a termék éves kereslete nem függ a döntési változóktól és a költség kifejezhető, egységnyi időre vagy darabszámra vonatkoztatott fajlagos költségként.

A vizsgálatok során rendszerint valamennyi költségtényezőt figyelembe vesszük, ami a feladó és a célállomás között jelentkezik, függetlenül attól, hogy ki fizeti azt, a szállító, a megrendelő, vagy valaki más. Ha a tételek tulajdonosa változik a szállítás valamely pontján (a feladótól a megrendelőig) a várakozási költség a feladóhelyen a szállítót vagy termelőt, a megrendelési helyen pedig, mint készletezési költség a megrendelőt terheli. Azok a szállítók vagy megrendelők, akik úgy gondolják, hogy az összes várakozási költségüket másoknak kell megfizetni, rövidlátóan gondolkodnak. Hasonlóan egy olyan optimalizálás, amely a működési költséget a megrendelőkre szeretné hárítani, olyan módon, hogy azok költségeit nem veszi figyelembe, azt eredményezi, hogy az ügyfelek előbb vagy utóbb nem akarnak együttműködni. Például, ha a termelő a saját szállítási költségeinek minimalizálása érdekében ritkábban szállít, akkor a megrendelő helyen nagy készletet keletkezik. Ez azt eredményezi, hogy a megrendelő csak leszámítolt árat hajlandó fizetni. Egy ilyen leszámítolás nyilvánvalóan magában foglalja a szállítás gyakoriságának optimalizálásából eredő megtakarításokat, amit azonban nehéz pontosan meghatározni. Az itt nem részletezett kifejezések automatikusan magukban foglalják a megrendelő megnövekedett költségeit, azt az összeget, amelyet a leszámítolás képvisel. Természetesen, ha nem kívánunk élni ezzel a lehetőséggel, akkor az a kifejezésekből törölhető, az eljárások megváltozása nélkül.

## **IRODALOM**

**1. Daganzo, C. F.**: Logistics systems analysis. Springer-Verlag Berlin Heidelberg 1991.

**2. Kotler, P.**: Marketing management. Analysis, planning, implementation, and control. Seventh edition, Prentice-Hall International Editions, 1991.

**Publikálva:** MTA Agrár Műszaki Bizottsága Kutatási Tanácskozása, Gödöllő, 2000.

# **Computer aided planning and information system for plant production**

# **Prof. Dr. J. Benkő- Prof. Dr. I. Husti**

SZIU, Gödöllő

## **Summary**

In the last decades the method of production management went through a huge improvement. *Nevertheless, not only the methods, but with the arrival of the computer era, the devices has also been changed. Computer aided production management integrates the planning and the production. Expenditures and costs are continuously controllable during the whole production period. The production means and materials can be used up with less costs and more security. It is an important advantage that the management gets precise and immediate information. All these facts do improve the efficiency of the production management and the operation of the company. The endeavour for improving production management has already touched the agriculture as well. However, planning software available for the agriculture are still far less than those for the industry.* 

## **1. Introduction**

In the last decades the method of production management went through a huge improvement. Nevertheless, not only the methods, but with the arrival of the computer era, the devices have also been changed. Computer aided production management integrates the planning and the production. Expenditures and costs became continuously controllable during the whole production period. The production means and materials can be used up with less costs and more security. An important advantage is that the management gets immediate and precise information. All these facts do improve the efficiency of the production management and the profitability of the company.

The endeavour for improving production management has certainly touched the agriculture as well. However, planning software available for the sector is far less than for the industry. Presumably, the reason is that in Western Europe the smaller farm sizes have not required this advanced management method and consequently they have not got to sphere of interests of the leading industrial software developers yet. As to the Hungarian software developers concerned, we guess, they have not realised the changes and demands yet. Experience shows that industrial applications can hardly be adapted to the agriculture because of the characteristics of agricultural production. It seems to be more reasonable to develop special software covering the agricultural characteristics. In this presentation we have the pleasure to give an account of our development experiment in this respect.

## **2. Development and system expectation**

The main targets of the plant cultivation management system (PCMS hereinafter) are coming from what discussed in the Introduction of this study. The management system should make a more exact cost accounting possible where expenditures influence the profitability of plant cultivation to a great extent.

*Primarily:* The system should ensure in field, branch, self-financing unit breakdown the separation of operational costs (energy, material, spare parts, wages, et cetera) of the different machines (tractors, lorries, self-powered machines, working machine, etc.) and the

measurement of mechanical work in natural units (ha, t, hour, etc.) to make the costs comparable with the work;

the registration of production inputs (seeds, nutrients, insecticides, fuel, etc.) in quantity and value;

the registration of human work.

*Secondly*: in the knowledge of the cultivation technology and the resources (human work, machine, material), which are part of the database, the system should aid the planning, its automation and the operational management of the cultivation.

At outlining the targets and its solution you have to remember that the cultivation management system should fit into an existing accounting system including the subsystems of tangible assets and inventories. From the very first minute of the planning phase it was a necessity to ensure that the introduction of cultivation management system will not hurt the accounting system and even more, in order to avoid parallelism and multiple data recording, it has to promote the existing system with data exports.

The cultivation management system is connected with the accounting system in more points. Transactions between the two systems are the rundown on inventories and the depreciation, on one hand, at the input side of the management system and the wages and work quantities at the output side on the other. The system is modular to be ready for further development and enlargement of database.

## **3. The principal structure and the database of management system**

*Figure 1* shows the rough structure of the cultivation management system, the most important elements of which is the database. The database contains the data, which are necessary for the operation of the system, organized into data tables, the forms necessary for data input, the queries necessary for making reports and statements, the reports to be printed and the modules (program codes) suitable for different calculations [1].

The data tables of the system can be classified into three groups: base (primary) data, daily data and planning data.

Primary data are the longer-life data. They change seldom in relations with workers, machines, materials, technology, operation, land, etc. Sources of the primary data are the existing registers, documents, catalogues.

Daily data are registered from basic documents (work-sheet, waybill, stock-turnover sheet, payment order, etc.) All the information can be found in these documents in connection with the production (name of the operation done, quantity of the work, time consumed, materials and their quantities used up in the operation, who has made the operation and to whom favour, etc.). These information are all inputs and can be measured both in kind and value.

Feeding table of base data properly into the computer is the primary condition of the reliable system operation. Proper feeding means that primary documents are available and the data on them are authentic and accurate.

Output information (REPORTS AND LISTS) making possible to monitor the cultivation process and to promote the management turn up at the output side of the system as a result of several data sorting and reductions (*Figure 1*). Naturally, the headings in the frames can be enlarged. It is also possible to show the data in graphic charts.

Furthermore, an important element of the output side is the completion of the document called 'Wage accounting of the workers'. This certificate is required by the book-keeping. In principle in this point the two systems, namely the cultivation management and the accounting system, can be coupled

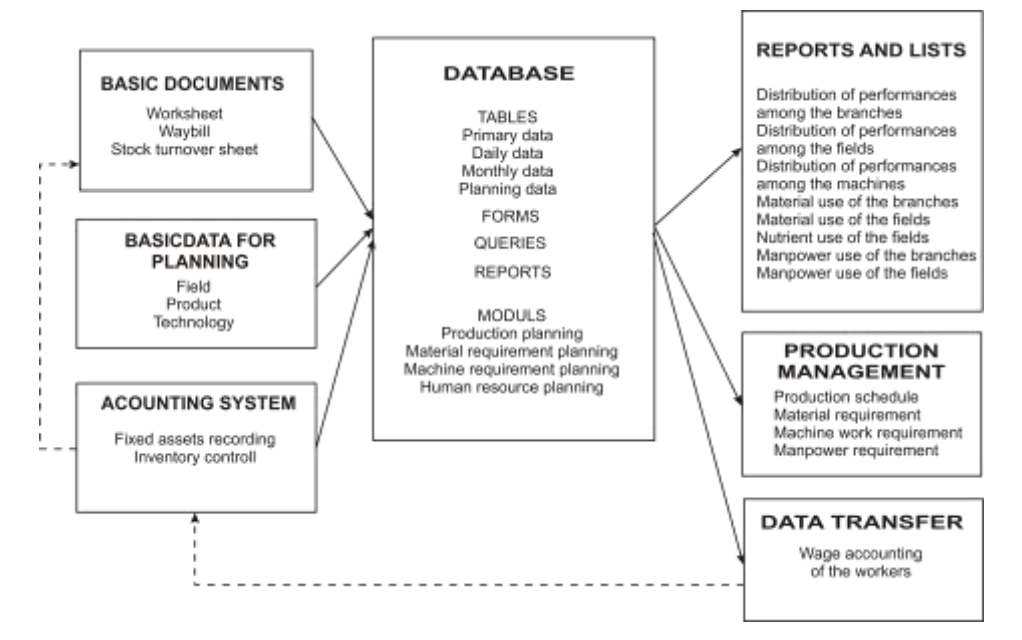

**Figure 1.** Scheme and operation of the management system

We took general planning requirements into consideration as well at planning the database. We use the easily understandable terminology of Microsoft Access for the description of the system. We developed the system in these surroundings. In Microsoft Access terminology an object with records and fields for storing data in a certain topic is called table. Among others (forms, queries, reports), database is composed from tables that can be linked together.

## **4. Operation of the planning module and its characteristics**

The PCMS not only can trace the cost formation but it has unique characteristic is that the system is suitable for time-sequence planning and cost calculation of all the machine works and material demands in plant cultivation by fields and branch. This experiment can be considered as the first step on the way to approach agriculture to industry where integrated production management systems with similar tasks have been working for years. The dream can be realized that agricultural engineers, just as their mates in the industry, sitting in front of a computer screen without pen and paper can plan the forthcoming cultivation period and evaluate the available resources.

After having fed some input data (field, product, technology,) the planning module automatically makes the very time-consuming planning process. The result of the planning is a cultivation program, in chronological order, that can be broken down to branches and fields. Furthermore, the other outcome of the planning is the machine-work and material requirement, manpower and time demands for the cultivation process (*Figure 2*).

Basic data of the planning can be found in the previously introduced primary data tables, more accurately in the field, product and technology files It goes without saying that the success and the exactness of the planning depends on how authentic the content of these tables are.

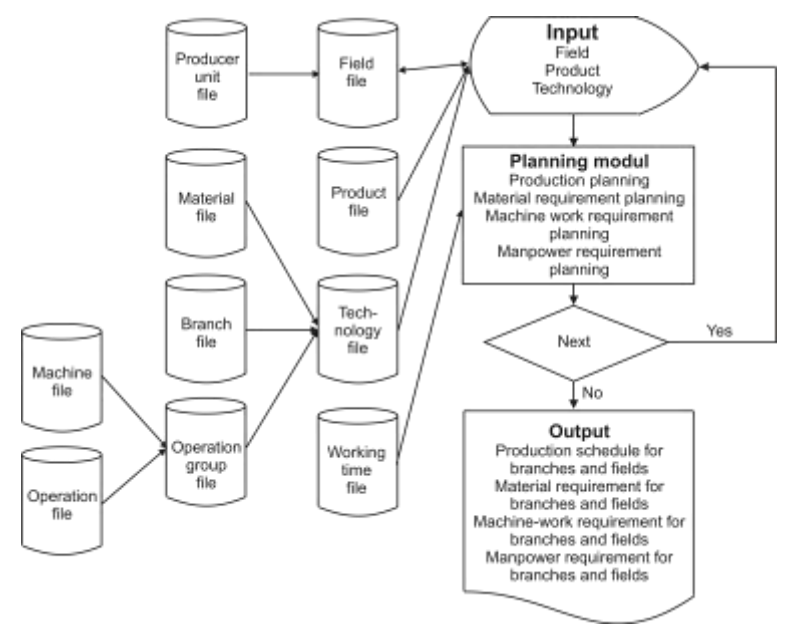

**Figure 2**. Scheme of the planning system

We remark that the technological description in the database has been widened by more new elements in comparison with the existing, traditional technological lists where name of the operations and its beginning and the end are listed in chronological order. The reason is that the automation of planning made it necessary that the specific demands of operations, materials and time (demand per unit area) to be added to the different operations in the technology table. At the same time the links among technology, operation group and material files provide the opportunity for calculating the costs of machine works, manpower and materials.

Planning can be realized in two phases. The steps of the first phase are: selecting the fields, providing the year of cultivation, the plant culture, the plant variety and the cultivation area. The last data is necessary because cultivation area is not always equal with the total area of the field. Parts of the field can be fallow or another reason can be that the field is divided among more plant cultures.

The second phase of the planning is the calculation of the detailed operation and material requirements. You only have to select the cultivation technology and the program will complete the planning automatically by a single command. The program computes the machine-work demand in HUF, in natural unit and in normal hectare for operations, the required materials according to technology in value and in kind again and the expected time requirement as well.

The automatically planned production schedule for the selected field is the adaptation of the range of operations fixed in the technology table. In case of demand the schedule may be modified. We can delete operations, select new operations and materials, change the specific machine-work and material demands. In the interests of speeding up the planning and making it more comfortable there is a possibility to switch on or off the elements of the operation as you please.

This production management software might become an important aid in the plant cultivation management. The advantages achievable by the application of the costs monitoring module consist of the continuous and exact monitoring of the expenditures and labour use. The strength of the planning module, on the other hand, is that the different plan variants can be produced fairly fast with hardly any manual work saving time for the planning engineers for more sophisticated works.

## **5. References**

[1] **BENKŐ, J.**: Növénytermelés irányítási rendszer (NIR). (MS ACCESS alatt fejlesztett termelésirányító és tervező szoftver személyi számítógépekre), Gödöllő, 2000.

[2] **HUSTI, I.**: A mezőgazdasági gépesítés ökonómiája és menedzsmentje. Mezőgazdasági Szaktudás Kiadó. Budapest, 1999.

Publikálva: Hungarian Agricultural Engineering N° 14/2001

# **A mezőgazdasági logisztika sajátos feladatai: a növénytermelési ráfordítások racionális tervezése és nyomon követése**

## **PROF. DR. BENKŐ JÁNOS - PROF. DR. HUSTI ISTVÁN**

Agrártudományi Egyetem, Gödöllő Mezőgazdasági Géptani Intézet

*A növénytermesztés a magyar mezőgazdaság meghatározó ágazata. Az 1990-es évtized végére hazánk területéből mintegy 6,2 millió hektárt tett ki a mezőgazdaságilag művelt terület, ennek több, mint 75 %-a a növénytermelés által használt szántóterület. A növénytermelés jövedelmezősége nagyban függ a termelésbe bevitt ipari eredetű ráfordítások mennyiségétől és árától. A ráfordítások hatékony felhasználása elképzelhetetlen korszerű termelésirányítási rendszer nélkül.*

*A termelésirányítás módszertana az elmúlt évtizedekben óriási fejlődésen ment keresztül. Nemcsak a metodika, hanem a számítógépek széleskörű elterjedésének köszönhetően a felhasznált eszközök is megváltoztak. A gazdálkodás irányításának korszerűsítését célzó törekvések a mezőgazdaságot is megérintették, amíg azonban az ipar a bőség zavarában szenved, addig a mezőgazdasági termelést segítő szoftverek piacán hiány mutatkozik.* 

*Ez a felismerés motivált bennünket, amikor – konkrét termelőüzemi együttműködésben – kísérletet tettünk egy növénytermelés irányítási rendszer kifejlesztésére. A tanulmány bemutatja a rendszer felépítésének és működésének elveit.*

*A ráfordítások és a költségek a termelés időtartama alatt a rendszer segítségével folyamatosan követhetőek és kontroll alatt tarthatók, ezen túlmenően támogatja a tervezést és annak automatizálását.*

*Tanulmányunkban érintjük a termelésirányító rendszer bevezetésének kezdeti tapasztalatait is.*

## **1. Bevezetés**

A növénytermesztés mindig a magyar mezőgazdaságban *meghatározó ágazata* volt. A helyzet – lényegét tekintve – nem változott az elmúlt évek átalakulásai következtében sem. A növénytermelés jelentőségének alapja az, hogy hazánkban szinte egyedülállóan nagy hányadot képvisel a szántóterületnek az összes területhez viszonyított aránya. Amikor a magyar mezőgazdaság stratégiai tartalékairól beszélünk, erről a tényről nem feledkezhetünk meg. Az 1990-es évtized végére hazánk területéből mintegy 6,2 millió hektárt tett ki a mezőgazdaságilag művelt terület. Ennek több, mint 75 %-a a növénytermelés által használt szántóterület.

A mezőgazdálkodás egészének *sikere* nagyban függ attól, hogy mennyire sikeres a növénytermelés. A sikeresség nemcsak az előállított szántóföldi termékek mennyiségével, netán a termésátlagok nagyságával mérhető. A versenyképesség szempontjából döntő jelentőségűek a gazdaságossági jellemzők, mindenek előtt az ágazati jövedelmezőség és az azt alapvetően befolyásoló önköltség.

A növénytermelés önköltségeinek alakulásában tradicionálisan meghatározó szerepe van a különféle *ráfordításoknak*. Belátható, hogy vetőmagvak, műtrágyák, növényvédőszerek és egyéb élő- és holtmunka-ráfordítások nélkül a piacképes növényi termékek előállítása elképzelhetetlen. Mindebből pedig az következik, hogy a növénytermelési ráfordítások mennyiségi és minőségi jellemzői alapvetően érintik a végtermék önköltségét, annak piaci versenyképességét.

A termelési költségek alakulását a mezőgazdaság által felhasznált ipari eredetű anyagok és eszközök ára és a ráfordítások volumene határozza meg. A ráfordításokkal való racionális gazdálkodást az ún. "*agrárolló*" mindenkori állapota is befolyásolja. A mezőgazdasági termelők számára általában előnytelen az agrárolló nyílása, azaz, az a közgazdasági folyamat, melynek keretében a mezőgazdasági termékek árszínvonal-emelkedése elmarad az előállításukhoz felhasznált ráfordítások árszínvonalának növekedésétől. A legutóbbi időkig hazánkban a különböző időhorizontokon eltérően ugyan, de az agrárolló nyílása volt megfigyelhető.

Megfigyeléseink szerint, a szántóföldi növénytermelésben az *anyagjellegű* ráfordítások a meghatározóak, gyakran elérik az összes költség 75 %-át. Ha ehhez hozzátesszük a hozamok alakulásának és ingadozásának jellemzőit, megerősíthető az az általános nézet, miszerint a mezőgazdasági termelők elemi érdeke, hogy fokozott figyelmet fordítsanak a rendelkezésükre álló erőforrások optimális felhasználására, az évről-évre növekvő termelési költségek és a várható termelési eredmények összhangjának megteremtésére.

Ezek a gondolatok vezetnek annak tudatosulásához, hogy a növénytermelési ráfordításokkal való racionális gazdálkodás az ágazati jövedelmezőség, illetve a termékek versenyképessége szempontjából kiemelt jelentőségű feladat.

Ettől a felismeréstől vezérelve, az OMFB (jelenleg: OM Kutatás-fejlesztési Helyettes Államtitkársága) hathatós támogatásával, a közelmúltban fejeztünk be egy olyan *K+F projekt*et, amely a növénytermelési ráfordítások felhasználásának hatékonyságát hívatott elősegíteni. Az, hogy a témáról e helyen is szólunk, azzal függ össze, hogy a projekt során számos *logisztikai* természetű problémát is meg kellett oldanunk. A kutatómunkában számos egyéb részfeladatokkal is foglalkoztunk, jelen tanulmányban azonban csak arról szólunk, hogy a növénytermelési ráfordítások tervezése és felhasználásuk nyomon követhetősége érdekében mit tettünk.

A valós gyakorlati körülményekkel való szembesülés irányította figyelmünket azokra a problémákra, amelyek a mezőgazdasági *termelésirányítási* rendszerekkel kapcsolatosak. Rá kellett jönnünk arra, hogy a ráfordítások hatékony felhasználása elképzelhetetlen egy korrekt termelésirányítási rendszer léte, illetve racionális működése nélkül. Ezért a projekt során kiemelt jelentőségűvé vált a termelésirányítás kérdése.

A termelésirányítás módszertana az elmúlt évtizedekben óriási fejlődésen ment keresztül. Nemcsak a metodika, hanem a számítógépek széleskörű elterjedésének köszönhetően a felhasznált eszközök is megváltoztak. A számítástechnikával támogatott termelésirányítás alkalmazásával a termelés és a tervezés teljes körűvé válik. A ráfordítások és a költségek a termelés időtartama alatt folyamatosan követhetőek és kontroll alatt tarthatók. A termeléshez szükséges eszközök, anyagok kisebb költséggel és nagyobb biztonsággal használhatók fel. Nem elhanyagolható előny az sem, hogy a vezetés nagyon gyorsan jut pontos információkhoz. Ezek a tulajdonságok javítják az irányítás hatékonyságát és közvetve a vállalkozás eredményességét.

A gazdálkodás irányításának korszerűsítését célzó törekvések a mezőgazdaságot is megérintették, amíg azonban az ipar a bőség zavarában szenved, addig a mezőgazdasági termelést segítő szoftverek piacán hiány mutatkozik. Ez valószínűleg azzal magyarázható, hogy Nyugat Európában nem alakultak ki olyan nagyméretű mezőgazdasági üzemek, amelyek igényelnék ezt a fejlett irányítási formát, és így nem kerültek az ipari alkalmazásokban élenjáró szoftverfejlesztők érdeklődési körébe. A hazai fejlesztők pedig feltételezhetően még nem érzékelték a változásokat. A tapasztalataink szerint, az ipari alkalmazások a mezőgazdasági termelés sajátosságai miatt csak nehezen adaptálhatók az agráriumra, ezért célszerűbbnek látszik a sajátosságokhoz igazodó speciális szoftvereket fejleszteni.

## **2. A fejlesztés célkitűzései és a rendszerrel szembeni elvárások**

A Növénytermelés Irányítási Rendszer (a továbbiakban NIR) alapvető céljai a bevezetőben leírtakból vezethetők le. A termelésirányító rendszer tegye lehetővé a növénytermesztés eredményességét nagymértékben befolyásoló ráfordítások pontosabb követhetőségét.

*Elsődlegesen* a táblákra, ágazatokra, önelszámoló egységekre vetíthetően biztosítsa:

- a gépek (traktorok, magajárógépek, tehergépkocsik, munkagépek stb.) üzemeltetési költségének (energia-, anyag-, alkatrész-felhasználás, munkabér stb.) kimutatását, és az ezekkel szembeállítható, természetes egységekben (ha, t, óra stb.) kifejezett gépi munka mérését;

- a termelésbe bevitt anyagok (vetőmagok, tápanyagok, növényvédő-szerek, üzemanyagok stb.) mennyiségben és értékben való kimutatását;

- az élőmunka felhasználás követhetőségét.

*Másodlagosan* az adatbázis részét képező növénytermesztési technológiák és erőforrások (élőmunkaerő, gép, anyag) ismeretében támogassa a tervezést, annak automatizálását és a termelés operatív irányítását.

A fejlesztési elképzelések és megoldások megfogalmazásakor nem lehet figyelmen kívül hagyni azt a tényt, hogy a termelésirányító rendszernek általában egy létező *számviteli* rendszerhez kell illeszkednie, aminek részét képezik a tárgyi eszközöket és a készleteket nyilvántartó alrendszerek. Ezért már a tervezés fázisában is elvárás, hogy a termelésirányító rendszer bevezetése ne sértse a számviteli rendszer működését, sőt a lehetőségekhez mérten a párhuzamosságok, a többszörös adatrögzítés elkerülése érdekében az adatok exportjával, feladásokkal támogassa azt.

A termelésirányítási rendszer több ponton is kapcsolódik a számviteli rendszerhez. A termelésirányítási rendszer bemeneti oldalán a készletek felhasználása és az amortizációs költségek elszámolása, a kimeneti oldalán pedig a bérek és munkamennyiségek feladása jelenti a két rendszer közötti a tranzakciót.

A rendszerrel szemben további elvárás a *moduláris* felépítés, ami lehetővé teszi a későbbi fejlesztést és az adatbázis bővítését.

## **3. Az irányítási rendszer elvi felépítése és adatbázisa**

A termelésirányító rendszer vázlatos felépítését az *1. ábra* szemlélteti, amelynek legfontosabb eleme az adatbázis. Az adatbázis tartalmazza a rendszer működéséhez szükséges, adattáblákba rendezett adatokat, az adatok beviteléhez szükséges űrlapokat, a jelentések, kimutatások előkészítéséhez szükséges lekérdezéseket, a nyomtatásban is megjelenő jelentéseket, valamint a különböző számításokat végzésére alkalmas modulokat (programkódokat).

A rendszer adattáblái által hordozott adatok *három csoportba* sorolhatók: törzsadatok, napi adatok és tervezési adatok.

A *törzsadatok* a dolgozókkal, a gépekkel, anyagokkal, technológiákkal, műveletekkel, a termőfölddel, stb. kapcsolatos viszonylagosan ritkán változó, hosszabb életű adatok. Ezek forrásai általában a létező nyilvántartások, okmányok, katalógusok.

A *napi adatok* alapbizonylatokról (munkalap, menetlevél, készletforgalmi bizonylat, keretutalvány stb.) rögzített adatok. Ezeken minden olyan termeléssel összefüggő információ megtalálható (az elvégzett művelet neve, a munkavégzés mennyisége, időigénye, a művelet során felhasznált anyagok és azok mennyisége, ki végezte a műveletet és kinek az érdekében stb.), amelyek naturáliában és pénzben egyaránt mérhető ráfordítások.

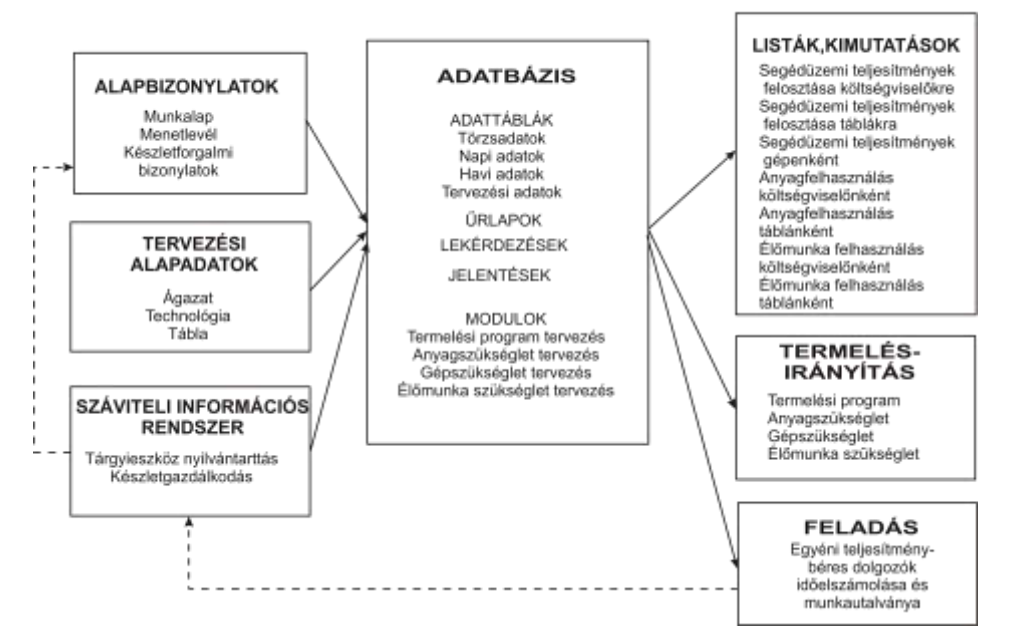

## A termelésirányító-rendszer elvi felépítése és működése

**1. ábra.** A termelésirányító-rendszer elvi felépítése és működése

A program törzsállományainak helyes feltöltése, az alapbizonylatokon található adatok hitelessége, pontossága és elérhetősége a rendszer megbízható működésének alapfeltétele.

A termelés nyomon követését biztosító, és az operatív irányítását segítő információk (LISTÁK, KIMUTATÁSOK) a rendszer kimeneti oldalán jelennek meg, különböző rendezések és összevonások eredményeként (*1. ábra*). A blokkban felsorolt címek természetesen tovább bővíthetők, és lehetőség van az információk grafikus megjelenítésére is.

A kimeneti oldal fontos eleme még az "Egyéni teljesítménybéres dolgozók időelszámolása és munkautalványa" című, a számviteli rendszer által igényelt bizonylat elkészítése. Elvileg ezen a ponton megvalósítható a két rendszer (termelésirányítás és a számvitel) összekapcsolása is.

A rendszer adatállományainak *tervezésekor* a korábban megfogalmazott célok elérésén túl az általános tervezési szempontokat is figyelembe vettük. A rendszer leírására a Microsoft Accessben alkalmazott, könnyen elsajátítható terminológiát használjuk, már csak azért is, mert ebben a környezetben fejlesztettük a rendszert. A Microsoft Access terminológiában egy adott tárgykörrel kapcsolatos adatok tárolására szolgáló, rekordokból és mezőkből álló objektumot táblának nevezzük. Az adatbázis egyebek (űrlapok, lekérdezések és jelentések) mellett egymással összekapcsolható táblákból épül fel.

## **4. A tervező modul működése és tulajdonságai**

A NIR programrendszer egyedülálló tulajdonsága, hogy a költségek követésén túlmenően alkalmas a növénytermelésben (táblánként és ágazatonként) elvégzendő gépi munkák, és a műveletekkel egyidejűleg jelentkező anyagszükségletek idősoros tervezésére, valamint ezek költségeinek meghatározására is. Ez a kísérlet az első lépés abban az irányban, hogy a mezőgazdaság felzárkózzon az iparhoz, ahol a hasonló feladatok ellátására alkalmas az integrált termelésirányítási rendszerek már évek óta működnek. Valósággá válhat az, az álom, hogy a mezőgazdasági mérnök, az iparban tevékenykedő társaihoz hasonlóan, a számítógép képernyője előtt ülve, papír

és íróeszköz nélkül tervezze meg a következő termelési év teendőit és mérlegelje, hogy ezek realizálásához a rendelkezik-e a szükséges erőforrásokkal.

A tervező modul néhány kiindulásiadat bevitelét (ágazat, technológia és tábla) követően automatikusan elvégzi a rendkívül időigényes tervezést. A tervezés eredményeként megjelenik az ágazatokra és táblákra is lebontható, kronologikusan rendezett termelési program, valamint a termelés gépi munka- anyag- idő- és élőmunka szükséglete (*2. ábra*).

A tervezés alapadatai az előzőleg ismertetett törzsállományokban, pontosabban a technológiatörzs és technológiatétel adattáblákban találhatók, ezért a tervezés sikere és pontossága ezeknek az adattábláknak a valóságtartalmától függ.

Megjegyezzük az adatbázisba beépített technológia leírás több új elemmel bővült a gyakorlatban alkalmazott hagyományos, a műveletek megnevezését és kezdetét felsoroló, kronológikusan rendezett listához képest. A tervezés automatizálása ugyanis szükségessé tette a technológiatörzsben a művelethez rendelhető a fajlagos (egységnyi területre eső) művelet-, anyag- és időigény megadást. A technológia, a műveletcsoport és anyagtörzsek közötti kapcsolatok pedig lehetőséget teremtenek a tervezett munka- és anyagfelhasználás költségeinek a számítására is.

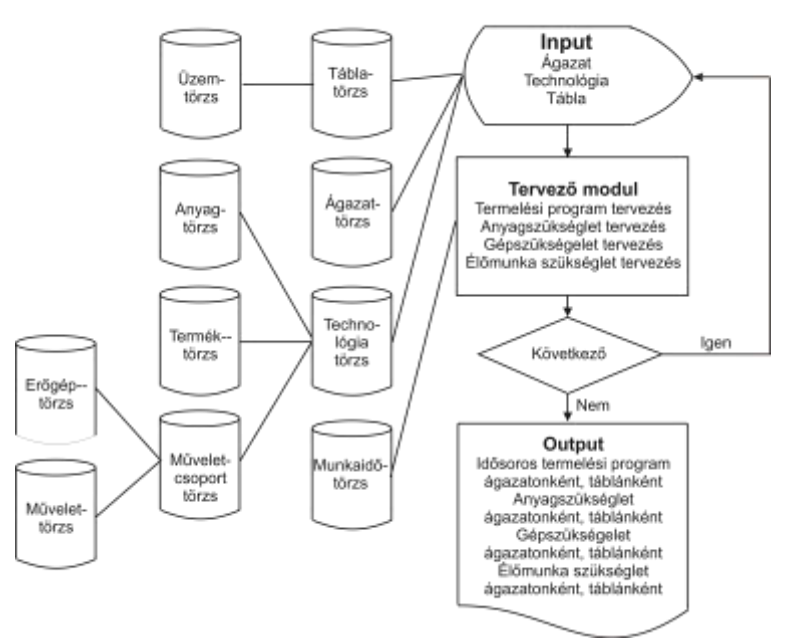

A tervezőrendszer elvi működési vázlata

**2. ábra.** A tervezőrendszer elvi működési vázlata

A tervezés a rendszerben *két fázisban* valósítható meg.

Az *első* fázis lépései: a tábla kiválasztása, a termelési év, termesztendő növény (kultúra), a termékfajta és a termesztési terület megadása. Az utóbbi adat megadását az indokolja, hogy a termesztési terület nem azonos tábla teljes területével. Ennek oka lehet a tábla egyes részeinek a művelésből való kivonása, vagy az, hogy a tábla teljes területe gyakran több kultúra között megosztott.

A tervezés *második* fázisa a részletes művelet és anyagszükséglet tervezés. A termesztési technológia kiválasztását követően a program egyetlen parancsra automatikusan végrehajtja a tervezést. Műveletcsoportonként kiszámítja a gépi munkaigényt természetes egységben, nha-ban és forintban, a technológiában megadott anyag szükséges mennyiségét, illetve ezek pénzben kifejezett értékét, továbbá a munkavégzés várható időtartamát.

A kiválasztott táblára automatikusan tervezett technológia a technológiatörzsben megadott műveletsornak a hű adaptációja, amit indokolt esetben módosíthatunk. Műveleteket törölhetünk, új műveletet és anyagot választhatunk, megváltoztathatjuk a fajlagos gépi munka- és anyagigényt. A tervezés gyorsítása, és kényelmessé tétele érdekében az alaptechnológiában adott műveletsor elemeit tetszés szerint ki- és bekapcsolhatjuk.

## **5. A rendszer bevezetésének tapasztalatai**

A NIR bevezetésének kezdeti szakaszában kiderült, hogy:

a többszöri egyeztetések ellenére, a szoftver felépítése, működése, az adatbázis kialakítása és tartalma, továbbá az általunk használt alapfogalmak (műveletcsoport-törzs, művelettörzs, technológiatétel stb.) nem, vagy nem egyértelműen ismertek a szoftvert használók, illetve a növénytermesztés irányításában résztvevők körében;

az adatbázisok helyi feltöltése során olyan problémák adódtak, amire eredetileg nem számítottunk. Az adatállományok hiányosak, esetenként nagyságrendi pontatlanságokat tartalmaztak. Ezek a gondok leginkább a technológiatörzsre, az anyagtörzsre, a dolgozótörzsre és a művelettörzsre vonatkoztak;

a gazdaság mindennapi gyakorlatában a technológiai műveletek és az alkalmazott gépkapcsolatok száma sokkal változatosabb, mint azt korábban gondoltuk.

A hétköznapi gyakorlattal való legkeményebb ütközésre a "Munkalap"-ok összeállítása kapcsán került sor. A projekt irányítói egyet értettek abban, hogy a munkalapok, mint az elsődleges információforrások, döntő jelentőségűek a kutatási eredmények gyakorlati alkalmazásának végső sikere szempontjából. Célunk az volt, hogy minden műveletre, felhasznált anyagra, alkalmazott gépre, növényre, táblára, dolgozóra vonatkozó adatokat úgy rögzíthessünk, hogy az informatív legyen, ugyanakkor ne jelentsen teljesíthetetlen feladatot az adott munkát végzők (többnyire gépkezelők) számára. Fontos a munkalap egyes rovatainak korrekt értelmezése, olvasható kézírással történő kitöltése, a mérhető teljesítmények megadása és ezek igazolása a közvetlen termelésirányítók részéről. Mindezekre azért van szükség, mert a hiányos, esetenként olvashatatlan kitöltés lehetetlenné teszi a munkalapok feldolgozását, és ezzel a rendszer működését. A pontos és naprakész adatállományhoz szükséges, hogy mind a gépkezelők, mind az ágazatvezetők megértsék és elfogadják a NIR alkalmazásának előnyeit és lehetőségeit. Vélhetően ehhez kellene az érdekeltségi rendszer bizonyos elemeit is igazítani.

A fejlesztési célkitűzéseinkkel összhangban a munkalapokhoz illeszkedő "Anyagfelhasználási lap"-ot állítottunk össze, amelyen a felhasznált vetőmag, műtrágya, növényvédőszer mennyiségének művelethez, géphez, táblához, növényhez (esetleg személyhez) való rendelhetőségét kívántuk megalapozni. Az e téren szerzett tapasztalataink hasonlóak a munkalapnál leírtakhoz. Nem kis gondot jelent, hogy az anyagfelhasználási lapokat esetenként még olyankor sem kapcsolták a munkalaphoz, amikor pedig jelentős anyagfelhasználás történt.

A szoftver használhatóságának egyértelmű visszajelzése, hogy az adatbevitelt végző operátor néhány nap alatt rutinszerű szintre jutott az adatbázisok és a különféle kódok megértése, kezelése terén. Ez jelentősen gyorsította az adatbevitel teljes folyamatát.

Kezdetben sok bosszúságot okozott, hogy a gazdaságnál az egyes anyagok azonosító kódja időről-időre változik. Ez egyértelműen zavarja a szoftver használhatóságát úgy a tervezési, mind a nyomon követési funkcióban.

A többszöri egyeztetések ellenére nem zökkenőmentes a munkamennyiségek mérésére szolgáló mértékegységek használata. Az Üzemgazdasági Osztály adatrendszerében a nem additív "gépi üzemóra" dominál, míg a rendszer működését a "normálhektár" szolgálja jobban.

Sajátos, és a jövőben kiküszöbölendő, problémákat vet fel a "Mezei leltár" szakszerű lekezelése és elszámolása, a külső szolgáltatók által végzett, illetve a saját géppel külső megrendelőknek szolgáltatott munkák korrekt számbavétele. Már a kezdeti tapasztalatok alapján érződik, hogy nagyobb figyelmet érdemel az üzemanyag-felhasználás pontos nyomon követése és a bérszámfejtéshez szükséges alapadatok biztosítása.

Már a bevezetési szakaszban kiderült, hogy a törzsadatok szinte napról napra változnak (pl. új dolgozó felvétele, új gép vásárlása). Ha ezek a változások nem kerülnek rögzítésre, akkor a szoftver működésében zavarok állnak elő. Ezért (is) lenne nagyon fontos, hogy minden adattörzsnek felelős gazdája legyen, akik gondoskodnak az adatbázis teljességéről, megbízhatóságáról és naprakészségéről.

A felsorolt, döntően negatív tapasztalatok ellenére leszögezhető, hogy a NIR bevezetése jó úton halad. Meggyőződésünk, hogy a kezdeti "gyermekbetegségek" leküzdése után, a rendszer egyre inkább a hétköznapi termelésirányítás nélkülözhetetlen elemévé válik és beváltja majd azokat a reményeket, amelyeket hozzá fűzünk.

## **6. Összegzés**

A bemutatott termelésirányító szoftver a növénytermelés irányításának fontos segédeszköze lehet. A ráfordítások *követésére* fejlesztett modul alkalmazásától várható előnyök a munkafelhasználás és a költségek folyamatos, pontos követhetősége.

A *tervező* modul ereje pedig abban rejlik, hogy a különböző tervváltozatok kevés manuális munkával, nagyon gyorsan előállíthatók, így a tervezőnek az időt rabló számolás helyett több ideje marad a tervváltozatok elemzésére, a legjobb változatok kiválasztására.

Tapasztalatok sora igazolja, hogy az **újdonságok bevezetésekor** nagyon körültekintően kell eljárni. Nem közömbös az időzítés, miként az sem, hogy a tervezett változások milyen mélyen kavarják fel a megszokott gyakorlatot. A régihez való ragaszkodás, illetve az újtól való félelem még a legjobb ötletek gyakorlati megvalósítását is meghiúsíthatja.

A termelésirányító rendszer bevezetése **megkezdődött**. A kezdeti benyomások vegyesek, de az idő múlásával, reményeink szerint, a tapasztalatok is kedvezőbbekké válnak. Hisszük, hogy a kutató-fejlesztő munka elérte célját. Olyan szakmai együttműködés valósult meg, melynek kézzelfogható eredményei már a bevezetési fázisban is érzékelhetők. Hisszük, hogy hosszabb távon a rendszer hozzásegíti a használóit a hatékonyabb és eredményesebb termelésirányításhoz, annak minden kedvező hozadékával egyetemben.

## **IRODALOM**

**1. Benkő J.:** Segédüzemági teljesítmény és üzemanyag-elszámolási rendszer mezőgazdasági vállalatok részére. (IBM PC/XT, AT kompatíbilis számítógépekre), Gödöllő, 1989.

**2. Benkő J.:** Növénytermelés irányítási rendszer (NIR). (MS ACCESS alatt fejlesztett termelésirányító és tervező szoftver személyi számítógépekre), Gödöllő, 2000.

**3. Husti I.:** A mezőgazdasági gépesítés ökonómiája és menedzsmentje. Mezőgazdasági Szaktudás Kiadó. Budapest, 1999.

**Publikálva:** Logisztikai Évkönyv 2001. Magyar Közlekedési Kiadó, Budapest, 11-18 p.

# **Solution of periodic review inventory model with general constrains**

# **Prof. Dr. J. Benkő**

SZIU, Gödöllő

# **Summary**

*Reasons for presence of inventory (stock of goods) are physical and economical constraints in business. However we would like, according to our present knowledge, inventory can not be eliminated from production and distribution of goods at most we can reduce and minimize it. The name of the science that deals with determination of the optimal lot size is inventory theory. Inventory theory formulates mathematical models to help decision makers. One group of inventory models is called periodic review that allows to vary the required amounts from period to period. This study deals with such a model in that maximum quantity produced or ordered for period, maximum inventory after charging and minimum inventory at the end of period are given and takes also a suggestion for the solution.* 

# **Introduction**

The presence of stocks in the economy is caused by physical and economic constraints. Even if we would like to obtain stocks from the production and distribution processes, according to our present knowledge the best we can do is to decrease or minimize stocks. The science that determines the optimal size of stocks is called stocking theory that helps the people to make decisions by using mathematical models.

## **Preliminaries**

The first, classical stock managing model that became known as Optimizing Economic Order Quantity (EOQ) model was published in 1915 [3]. The original usability conditions of the model or formula that is able to compute the optimal order quantity are so strict that they can hardly be realized in life, but in spite of this it is still the most often mentioned and used model. The reason for it's wide use is not only because it can be used by mathematically less trained people, but because the solution is not so sensitive to the accuracy of the input parameters. The new models, developed from the original form are the continuous stock watching models [1]. These models are able to consider the shortage, the limited refilling capacity, the ordering expenses that is depending on the size of the amount, but they still assume that the rates of consumption or the decrement are equal in every period.

The continuous stock watching models in the first place can be used at companies that produce great amounts of products in almost equal rate without hurting the starting conditions. But these conditions are not full-filled in case of production, that show seasonal f1uctuation or in case of production that follows the changes of orders. In this case if we do not want to make too big mistake, we are forced to use models that are more complicated, need more preparing and more work. One group of these kinds of models is the Periodic Review Inventory Models that are able to write down the predictable, changing demands over periods. The first model was published by Wagner and Within in 1958 who used dynamic programming to solve the problem. Later Within himself developed the algorithm [4].

In the end of the 50's and in the beginning of the 60's the relative backwardness of computer science forced the mathematicians and researchers to develop algorithms that use the less memory and counting in computers. This ambition can be discovered in the Wagner-Within algorithm too,

where the creators have made the calculations easier, but the components and results became less punctual. This means, that they have set up bounds and cost function that needed less calculations. In the past time the developing of computer technology that was showed in the increase of the speed, besides others, the difficulties have passed off. Now there is the possibility to create models that are more accurate and closer to reality.

#### **Description of the problem**

This study is also engaged in using and solving the developed Wagner-Within model. The great leap forward in the new model is that in this calculation the upper and lower bounds that are needed in practice can be prescribed and the concept of stock in the cost function is closer to reality. The constraints are the following: the periodical purchase or production and the stock after refilling can not exceed a limit, the stock can't fall below the prescribed amount.

Let us first examine the cost unit considered in the model. Let *K* be the constant cost that occurs at the beginning of the periods  $(i=1,2, \ldots n)$ , at the starting of ordering or production. We call this ordering or setting cost. The cost of purchase or production  $(c_i)$  per piece is generally constant, in the new model it can change through periods, or it may be based on the amount of the order. The amount of stock per piece (*hi*) can also be constant or changing through period or based on the amount of the stock. In the original model they considered the left amount at the end of the period as the stock that generates the stock keeping cost. In the developed model, assuming linear changes, we consider stock as the average of the countable amount in the beginning and at the end of the period. The amount can be optional or limited. Limiting the minimum amount of stock in practice is usually because of safety reasons and that means setting a minimal amount (*s*) and the stock can never go below this limit. The upper limit of the stock can be determined as the amount that can be purchased or produced (*Z*) or the accessible capacity of the warehouse (8).

It is obvious that the amount that is left at the end of period i (stock) is the starting stock of the next period (*i*+1). We assume that the starting stock is known in the beginning of the first period and the stock decreases to 0 to the end of the period *n*. In the model we describe the change of stock by the demand of the period *i*:  $r_i$  (i=1, 2, ..., n), instead of the rate of consumption (the changing of stock per time unit).

The aim of solving the stock problem written above is to determine the amount of products that must be ordered or produced in the beginning of a certain period  $(z_i (i=1,2, \ldots, n))$  and to minimize the total cost at one time. We will use dynamic programming to solve this problem that's variates are the following in connection with storing. The phase  $i$  is identified as the period  $i$ , and the conditions are ordered to answer the possible stock that step into period *i*, indicated by  $x_i$  (*i*=1,2,  $\dots$ ,*n*). The amount of the  $x_i$  stock is known at the beginning of the first period and at the end of the last period the same is O, in other words:  $x_{n+1} = 0$ . Let the decision variable be the ordered or produced amount  $(z_i)$  in the beginning of period *i*. And the demand in period *i* is  $r_i$ .

#### **The solution of the problem**

The cost in period *i* is  $B_i(x_i, z_i)$  that is function of the starting stock  $(x_i)$  and the produced amount  $(z_i)$ . As we indicated before, we consider the constant or setting cost  $(K)$ , the  $c_i$  purchasing or producing cost that is proportional with the produced pieces and the stock-keeping cost *hi*.

The amount of the stock in period i is the average of the stock after the refilling  $x_i + z_i$  and the remaining stock  $x_{i+1} = x_i + z_i - r_i$  that is:

$$
\frac{x_i + z_i + x_i + z_i - r_i}{2} = x_i + z_i - r_i/2,
$$

using this the cost of period *i*:

$$
B_i(x_i, z_i) = \begin{cases} K + c_i(z_i)z_i + h_i(x_i + z_i - r_i/2), \text{ ha a } z_i > 0, \\ h_i(x_i - r_i/2), \text{ ha a } z_i = 0. \end{cases}
$$

In the  $B_i(x_i, z_i)$  cost function the  $c_i$  purchasing and production and the  $h_i$  stock-keeping cost can change from one period to another, furthermore  $B_i(x_i, z_i)$  is not necessarily must be a linear function. For example it is very common in life that we get discount if we order bigger amount of a certain product, that means the price per piece  $(c_i)$  is depending on the ordering amount  $(z_i)$ .

Because the nature of the problem the possible constraints are the following:

The maximum of purchasing or producing is limited:  $Z \geq z_{i}$ .

The stock after production or refilling is maximized:  $S \ge z_i + x_i$ .

We do not allow shortage:  $x_i + z_i - r_i \ge 0$ .

The stock is minimized at the end of the period:  $s \leq x_i$ .

Because we chose  $z_i$  as decision variable, we can arrange the constraints as it follows:

$$
z_i \leq Z,
$$
  
\n
$$
z_i \leq S - x_i,
$$
  
\n
$$
z_i \geq r_i - x_i,
$$
  
\n
$$
x_i \geq s.
$$

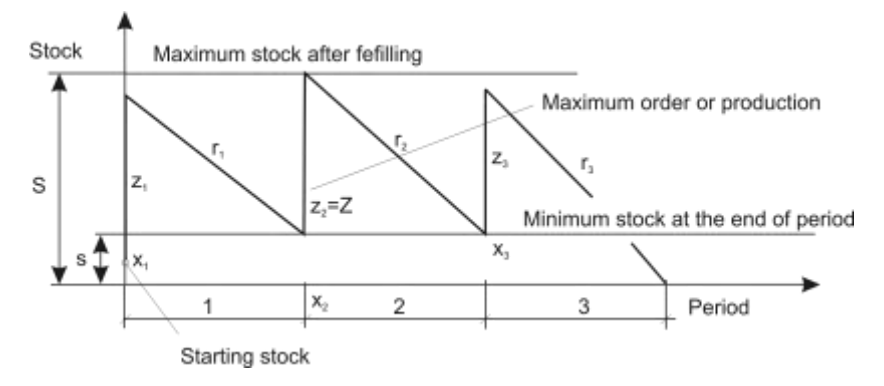

**Figure 1** A three periods model

If we transform the last constraint, from Figure 1 we can write:

$$
x_{i+1} = x_i + z_i - r_i
$$

from this equation:

$$
x_i = x_{i+1} + r_i - z_i.
$$

Substituting into the last constraint and arranging it we get:

$$
x_{i+1} + r_i - z_i \geq s,
$$
  

$$
z_i \leq x_{i+1} + r_i - s.
$$

Contracting the conditions:

$$
\min \{Z, (x_{i+1}+r_i-S), (S-x_i)\geq z_i \geq \max \{r_i-x_i\}.
$$

Let  $C_i(x_i, z_i)$  the total costs of the subpolicies from the beginning of the *i* period to the end of period *n* that are as appropriate, depending on the ingoing stock and the produced amount. Furthermore in case of  $x_i$  starting stock we indicate the minimal value of the  $C_i(x_i, z_i)$  set with  $C_i^*(x_i)$ .

Considering the limitations, the best subpolicies can be calculated with the following recurrent formula in every *i*= 1,2,…,*n* period

$$
C_i^*(x_i) = \min_{\substack{z_i \le \min(Z, (x_{i+1}^i, y_i, s_i), (s - x_i)) \\ z_i \ge \max(y_i - x_i)}} \{C_i(x_i, z_i)\} = \min_{\substack{z_i \le \min(Z, (x_{i+1}^i, y_i, s_i), (s - x_i)) \\ z_i \ge \max(y_i - x_i)}} \{B_i(x_i, z_i) + C_{i+1}^*(x_i + z_i - r_i)\},
$$

where  $C_{n+1}^*$  is definitionally equal zero and:

$$
x_{i+1} = x_i + z_i - r_i.
$$

Further conditions of the solution:

$$
\sum_{i=1}^n r_i \le nZ + x_1
$$

That means that the sum of the products that can be purchased or produced and the amount of the starting stock can not be less than the total demand. And the demand of the first period can not be more than the sum of the starting stock of the first period and the maximum amount of the products that can be purchased or produced in a single period:

 $r_1 \leq Z + x_1$ .

At the end of the planning horizon the  $x_{n+1}=0$  condition can only be true if:

 $s \leq r_{n}$ ,

that means that the minimal stock can not be more than the demand of the last period.

The application of the results

To show the computer program based on the algorithm (the screen that shows the input of the data can be seen in Figure 2.) let us examine the following example:

**Table 1** 

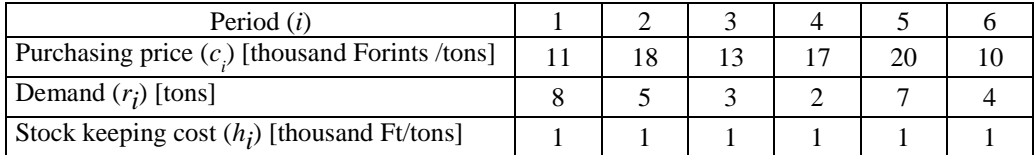

A company's Material Supply Department must ensure the basic material for producing in the amount  $(r<sub>i</sub>)$  that is given in Table 1 to guarantee it's annual producing plan. The purchasing price

(*c i* ) changes periodically and the capacity of the warehouse is limited: *S*=9 tons. The starting stock in the first period is:  $x_1=2$  tons. The ordering cost is  $K=2$  thousand Forints per order, the specific stock keeping costs are equal in every period,  $h_i=1$  thousand Forints per tons. Let us determine the optimal stocking policy! The question is what amounts  $(z<sub>i</sub>)$  do we have to order in the certain periods if we do not limit the stock, and after this we examine what is the cost increase if we change the minimal stock to 1 tons.

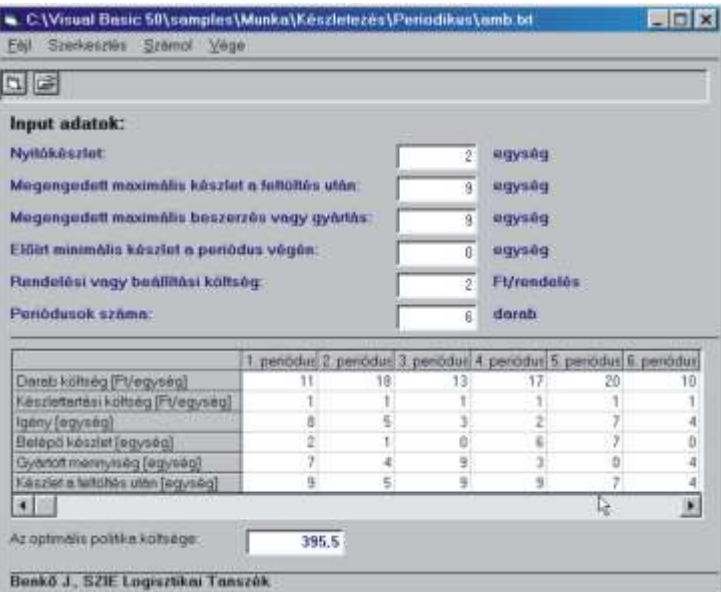

**Figure 2** The input data with results at 0 minimal stock level

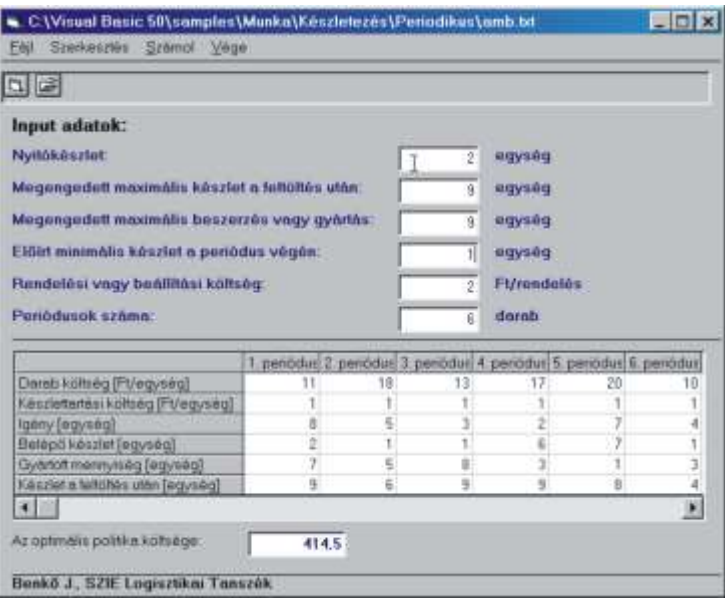

**Figure 3** The input data with results at 1 minimal stock level

After running the program the results we get: the starting stocks of the periods  $(x_i)$ , the purchased amounts in the periods  $(z_i)$  and the stock after refill  $(x_i+z_i)$  at zero minimal stock level can be seen on Figure 2 and at 1 tons minimal stock level can be seen on Figure 3. In the first case the total purchasing and stocking cost is 395,5 thousand Forints. This amount grows to 414,5 thousand Forints when increasing the minimal stock level to 1 ton. This means that the 1 ton increase in the minimal stock level drops the costs by 19 thousand Forints.

## **References**

1. **Benkő J.:** Logisztikai tervezés. Dinasztia Kiadó, Budapest, 2000.

2. **Chikán A.** (szerk): Készletezési modellek. Közgazdasági és Jogi Könyvkiadó, Budapest, 1983.

3. **Harris, F.:** Operations and Cost. A.W. Shaw Co., Chicago. 1915.

4. **Hadley, G.-Within ,T. M.:** Analysis of Inventory Systems. Prentice-Hall, 1963.

5. **Tersine, R. J.:** Principles of Inventory and Materials Management. North-Holland, Amsterdam, 1988.

6. **Wagner, H. M.-Within, T. M.:** Dynamic Version of the Economic Lot Size Model. Management Science, 5. 1958. 89-96 old.

Publikálva: Hungarian Agricultural Engineering N° 15/2002, 62-63 p.

Logisztikai tervezés (mezőgazdasági alkalmazásokkal), Dinasztia Kiadó, 2000. 194-195 p.

Logisztikai Évkönyv 2002, Magyar Közlekedési Kiadó, 2002. 33-38 p.

BME OMIKK, Logisztika IX. évf. 4. szám 2004. július, Budapest. 47-52 p.

# **The potentials and limitations of just in time (JIT)**

### **Prof. Dr. J. Benkő**

Szent István University, Gödöllő

*An important aim of the material and stock management is to satisfy continuously the material needs according to the pace of production. Knowing the production plan, the material norms and the supply sources, it is possible to plan with precision the amount of material needed for the production of a given period. Nevertheless, problems can arise in the process of acquisition and provision of material. On the one hand, such problems can occur due to unforeseen and unplanned changes in the production plan and due to uncontrollable factors of the supply sources on the other.*

### **Introduction**

The classical production management systems ensure continuous production by acquisition and building of stocks. Although stockpiling provides security for the organisation, it is also well known that more security means more expenditure. The task of stock management, therefore, is to establish a balanced system that is both reasonably secure and financially viable.

There is other solution for the problem when we do not increase the stock levels, but rather reduce the insecurities of the production in both input and output sides and in the production itself. In theory, in case of appropriate supply sources and infrastructure, it is possible that secure production can be achieved by a few hour stock-level. This is the so-called Just In Time (JIT) system which is often referred to as stock management without stock or stock management without storehouse

The objective of the JIT system is to ensure delivery and/or arrival of materials and products at the right place, at the right time. Theoretically, it can result in "zero stock" which does not allow of delivery failures. Subsequently, one of the neuralgic points of JIT is delivery. We can summarize the changes in demand towards supply sources in the following way: the size of deliveries decreases, the frequency of deliveries increases, demand for better availability of supply services increases, quality of delivery improves (reliability gets better, probability of product damages diminishes).

Demand for an increasingly efficient supply system will, inevitably, means an increase in cost for organisations wishing to use such services. The question arises whether the reduced cost in stockkeeping justifies or compensates for the increasing cost of delivery services. Unfortunately, managers and decision-makers do not often concern themselves with such questions.

For a proper analysis, one should take into account all the cost factors from dispatch as far as destination, irrespective of, who is the cost bearer, the supplier, the customer or somebody else. If we examine the route a product from the manufacturer to the customer we will encounter the following logistical operations: movement of the product from the manufacture to the warehouse, stock-keeping prior to transportation, loading the product onto the vehicle, transport to destination, unloading the product at destination, movement and stock-keeping until consumption takes place.

Throughout these logistical operations, costs are incurred as a consequence of **movement** (the movement is proportionate with its quantity and distance) and **stock-keeping** (this is proportionate with the stored quantity and the storage period). In this paper, the term **cost of movement** refers to the totality of **costs of materials handling** and **transport costs** (in variance with both the distance of movement and the quantity of material being moved). **Storage cost** consists of **rental** and **stock-keeping** costs. Rental cost amounts to all the costs incurred in storage, including the rent of storage space, the rent of storage machines, the cost of upkeep (for example insurance and the cost of public utility). Stock-keeping (waiting) costs cover the delayed arrival of goods, the locked-up capital and all other losses that are incurred during waiting time.

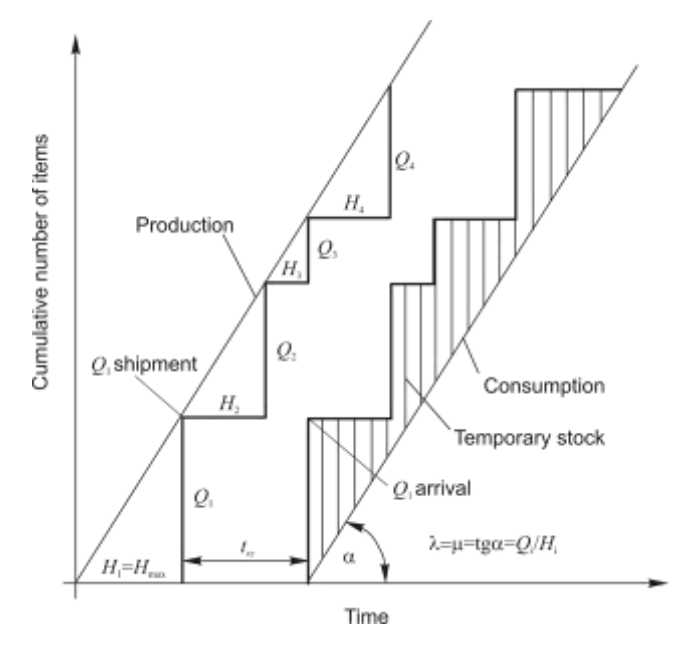

**Figure 1.:** Changes in stock in different logistical phases

For analysing the costs Figure 1 depicts the production and the consumption of a product in the function of time. The cumulative quantity of production and consumption varies linearly according to the two parallel lines of (production) and (consumption). The quantity of product (batch of goods) can be determined by mass, volume, piece number, unit etc. The direction of the lines is determined by the rate of production ( $\lambda$ ) and the rate of consumption ( $\mu$ ) which, as depicted in Figure 1, are equal to one another, therefore  $\lambda = \mu = Q_i/H_i$ . The stepped horizontal and vertical functions illustrate the time horizons and the quantity of the dispatched and received goods. As the quantity is depicted accumulatively on the vertical axis, it can be clearly seen how much has been produced, transported, received and consumed in a given time frame.

The cumulative functions have been not well-known yet in the theory of stockpiling. These cumulative functions can be easily used in tracking of product lots in the sequential phases of logistics as you can illustrate the change of quantity in different logistical situations (waiting for delivery, transport, waiting for consumption) on one diagram. The vertical section in between the production line and the stepped function on the left hand side represents the quantity of product to be dispatched at a given time. The length of the vertical section relating to the commencement of delivery time represents the quantity of delivered goods. Similarly, at a given time, the vertical sections in between the stepped functions on the right hand side and the consumption line represent the quantity of products to be consumed.

It is also important to understand the horizontal sections of the stepped functions and the areas bordered by the functions. If, within the system, the product quantities flow according to the principles of FIFO, then the i-th product quantity will be equal at each monitoring point. The horizontal section in between the two stepped functions represents the time the product spends moving between those two interdependent points. For instance, the notation  $t_{sz}$  on Figure 1 represents the delivery time. The sum of the areas in between the lines and the stepped functions is proportional with the total waiting time of the product quantities. The lined area at the right hand side of the diagram, for example, is proportionate with the time spent at the arrival point of the consumption. The horizontal distance in between the parallel lines of production and consumption depicts the average waiting time between production and consumption. This is the sum of the delivery time  $(t_{s\bar{s}})$  and the maximum time interval between the dispatches of two consecutive product quantities  $(H_{\text{max}}=\max\{H_i\})$ , that is, the average waiting time:

$$
(1) \t\t W=H_{\text{max}}+t_{\text{sz}} \text{ [hour]}.
$$

The length of the average cycle, if the number of cycles equals *m*:

$$
\overline{H} = \frac{1}{m} \sum_{i=1}^{m} H_i ,
$$

the average dispatched and received amount per cycle

$$
(3) \tQ= \mu \overline{H} .
$$

The size of storage space ( $S_{\text{max}}$ ) has to be at least as large as the maximum product quantity ( $Q_{\text{max}}$ ). In Figure 1 this is represented by the longest vertical section of the stepped functions. Vehicles transport all products manufactured in the given period at the same time; and this is the reason the necessary storage spaces at departure and arrival should be proportionate with  $H_{\text{max}}$  and also with the maximum time interval between dispatches, and therefore the required storage capacity is:

$$
S_{\max} = Q_{\max} = \mu H_{\max} \text{ [piece]}.
$$

Figure 1 demonstrates that the maximum stock level is identical at the points of order and dispatch.

The above mentioned four cost categories [rental (storage) costs, stock-keeping (waiting) costs, the costs of material handlings and the transport costs] are all related to the maximum stock level and the average waiting time. And then, the notations for average waiting time and maximum stock level can be converted by cost-conversion factors into cost per unit and cost per time dimensions.

#### **Rental (storage) cost**

The rental cost comprises the cost of storing space for the maximum stock level and the cost of tools necessary for handling the product. This cost is proportionate to the maximum stock level  $(S<sub>max</sub>)$ . The value of the proportionate factor  $(c<sub>b</sub>)$  depends on the size of the quantity, the storing requirements and the rental fees. If the buildings and the tools are privately owned (not leased), then the costs of investment varies linearly with the sizes. Knowing the lifetime of the buildings and the fixed assets to be depreciated it is possible to calculate an equivalent rental cost, which is roughly proportionate to the maximum stock level.

The rental cost for one cycle, if  $c_b$  [HUF/unit-time] was the specific of rental cost,  $\overline{H}$  the length of the average cycle and *S*max the size of the storage space:

$$
K_{b} = c_{b} \overline{H} S_{\text{max}} \quad \text{[HUF]}
$$

The rental cost for a time unit:

(6) 
$$
K_{bi} = \frac{K_b}{H} = c_b S_{\text{max}} = c_b Q_{\text{max}} = c_b \mu H_{\text{max}} \quad \text{[HUF/time]}.
$$

The rental cost per piece number can also be calculated:

(7) 
$$
K_{bd} = \frac{K_b}{\overline{Q}} = \frac{c_b H S_{\text{max}}}{\overline{Q}} = c_b H_{\text{max}} \quad \text{[HUF/piece]}.
$$

It can be seen from the above relationships that the rental cost per time unit or piece number is proportionate to the maximum time interval between deliveries. Quite simply, if we order more rarely bigger quantities, then stock levels are larger, requiring larger storing space as well. This is one of the reasons why we try to keep stock level as low as possible.

#### **Stock-keeping (waiting) cost**

The stock-keeping cost (also referred to as waiting cost) is in connection with the delay of the product and it is based on the time difference between production and consumption. The specific cost of the stock-keeping for the examined time period (one cycle) is (*cv*) [HUF/piece-time], the average period of stock-keeping is ( $W = H_{\text{max}} + t_{\text{g}}$ ) and the average stock level is ( $Q$ ), from which the stock-keeping (waiting) cost for one cycle is:

(8) 
$$
K_{v} = c_{v} \overline{W} \overline{Q} = c_{v} (H_{\max} + t_{x}) \overline{Q} \quad [HUF].
$$

The stock-keeping cost per unit time, if the length of the average cycle is *H* :

(9) 
$$
K_{\nu i} = \frac{K_{\nu}}{\overline{H}} = c_{\nu} (H_{\text{max}} + t_{\text{sc}}) \frac{\overline{Q}}{\overline{H}} = c_{\nu} \mu (H_{\text{max}} + t_{\text{sc}}) \qquad \text{[HUF/time]}.
$$

The waiting cost of one piece:

(10) 
$$
K_{\rm sd} = \frac{K_{\rm v}}{\overline{Q}} = c_{\rm v} (H_{\rm max} + t_{\rm sz}) \frac{\overline{Q}}{\overline{Q}} = c_{\rm v} (H_{\rm max} + t_{\rm sz}) \qquad \text{[HUF/piece]}.
$$

In formula (9) the specific waiting cost  $(c_v)$  is multiplied by the piece number  $\mu(H_{\text{max}} + t_{sz})$ produced (consumed) during the average stock-keeping time (*W*) , while in formula (10) the specific waiting cost  $(c_v)$  is multiplied by the time period elapsed between manufacture and consumption. The latter is the same as defined for average waiting time in (1).

#### **Transport and loading costs**

For analysing the transport and loading costs adequately, let us take an example. If we entrust a forwarding agent or a carrier with the organisation of the transports, then the transport cost for a given period will equal the total costs of individual transports. The most often used method for the settlement of individual transports is the so called hour-kilometre cost calculation, which is proportionate to the length of transport time and the distance.

$$
(11) \t\t K_{\text{sf}} = c_{\text{t}}(v)t + c_{\text{s}}(v)s \quad \text{[HUF]}
$$

where:  $c_t$  is hour rate [HUF/hour], *t* is the time involved in rate calculation,  $c_s$  is kilometre rate [HUF/km],  $s$  is the distance [km] and  $v$  is the capacity of the vehicle [t], [piece], [m<sup>3</sup>].

The first member of (11) includes the costs of loading and unloading, the cost of wasted and waiting time in connection with the loading and the driver's wage. The *c<sup>t</sup>* [HUF/hour], which is proportionate to transport time, is present in all transport costs irrespective of the cargo content and the distance. The coefficient of the second member  $(c<sub>s</sub>$  [HUF/km]), the so called kilometre rate, is the specific cost for a unit distance. This member covers all the costs proportionate to the distance, the vehicle performed (maintenance, repair, fuel).

Both  $c<sub>t</sub>$  and  $c<sub>s</sub>$  specific costs depend on the delivered quantity, more precisely on the vehicle capacity, which can be depicted with the following linear functions:

$$
c_t = c_{t0} + c_v v
$$
 and  $c_s = c_{s0} + c_{sv} v$ .

The constants in the equations are positive numbers, from which follows that the bigger the vehicle is, the larger the specific costs are. (In practice, freight rates are classified according to vehicle capacities and hour rates and the kilometre rates are added accordingly.)

Placing the functions into (11):

(12) 
$$
K_{st} = (c_{t0} + c_{s}v)t + (c_{s0} + c_{s}v)s
$$
 [HUF].

All variables (time, distance and mass) appear in the transport cost function that influences transportation.

The proportion between the average delivered quantity and the vehicle capacities determines the number of vehicles necessary:

$$
n=\frac{\overline{Q}}{v}=\frac{\mu\overline{H}}{v},
$$

from which  $v = \mu H / n$ , and the length of time of a round is  $t = 2t_{sz}$  (*Figure 1.*). Replacing them into (12), the cost of a round is:

$$
K_{\rm sf} = (c_{r0} + c_{r} \frac{\mu \overline{H}}{n}) 2t_{\rm sf} + (c_{s0} + c_{r} \frac{\mu \overline{H}}{n}) s = 2c_{r0}t_{\rm sf} + c_{s0} s + 2c_{r}t_{\rm sf} \frac{\mu \overline{H}}{n} + c_{s0} s \frac{\mu \overline{H}}{n} \quad \text{[HUF]},
$$

from which the cost of *n* rounds is:

(13) 
$$
K_{s} = n(2 c_{0} t_{s} + c_{s0} s) + 2 c_{s} t_{s} \mu \overline{H} + c_{s0} s \mu \overline{H}
$$
 [HUF].

Dividing each member of the equation by the average cycle time, the transport cost per time unit is:

(14) 
$$
K_{szt} = \frac{K_{sz}}{\overline{H}} = (c_{t0} 2t_{sz} + c_{s0} s) \frac{n}{\overline{H}} + (2c_{s0} t_{sz} + c_{s0} s) \mu \quad [\text{HUF/time}].
$$

Dividing (13) by  $\mu$ *H*, which is the average moved quantity per cycle,: we arrive at the transport cost per unit quantity:

(15) 
$$
K_{\scriptscriptstyle{sd}} = \frac{K_{\scriptscriptstyle{sc}}}{\mu H} = (c_{\scriptscriptstyle{r0}} 2 t_{\scriptscriptstyle{sc}} + c_{\scriptscriptstyle{s0}} s) \frac{n}{\mu H} + 2 c_{\scriptscriptstyle{b}} t_{\scriptscriptstyle{sc}} + c_{\scriptscriptstyle{s0}} s \quad \text{[HUF/unit]}.
$$

#### **Results**

For further investigation let us look at the total of sub costs per unit time (rental, stock-keeping, transport and loading costs).

$$
(16) \t K_{\delta i} = K_{bi} + K_{vi} + K_{szi}
$$

Replacing the results of  $(6)$ ,  $(9)$  and  $(14)$  the total cost is:

.

$$
K_{\scriptscriptstyle{\delta i}} = c_{\scriptscriptstyle{\delta}} \mu H_{\scriptscriptstyle{\text{max}}} + c_{\scriptscriptstyle{\gamma}} \mu (H_{\scriptscriptstyle{\text{max}}} + t_{\scriptscriptstyle{s}}) + (2 c_{\scriptscriptstyle{\ell 0}} t_{\scriptscriptstyle{s}} + c_{\scriptscriptstyle{s0}} s) \frac{n}{\overline{H}} + (2 c_{\scriptscriptstyle{\kappa}} t_{\scriptscriptstyle{s}} + c_{\scriptscriptstyle{s0}} s) \mu
$$

For the sake of simplicity, let us assume that the length of cycles (length of time between two deliveries) and the quantity of product manufactured in one cycle are constant, that is  $H = H = H_{\text{max}}$ , and then

$$
K_{\scriptscriptstyle \partial i} = c_{\scriptscriptstyle b}\mu H + c_{\scriptscriptstyle v}\mu (H + t_{\scriptscriptstyle s2}) + (2c_{\scriptscriptstyle r0}t_{\scriptscriptstyle s2} + c_{\scriptscriptstyle s0} s) \frac{n}{H} + (2c_{\scriptscriptstyle b}t_{\scriptscriptstyle s2} + c_{\scriptscriptstyle s0} s)\mu
$$

After the  $H=Q/\mu$  replacement and organisation, the total cost per unit time is:

(17) 
$$
K_{_{\delta i}} = (c_{_{\nu}}t_{_{sz}} + 2c_{_{\nu}}t_{_{sz}} + c_{_{sv}}s)\mu + (c_{_{b}} + c_{_{\nu}})Q + (2c_{_{r0}}t_{_{sz}} + c_{_{s0}}s)\frac{\mu n}{Q}
$$

Figure 2 depicts the (17) total cost function and the sub costs.

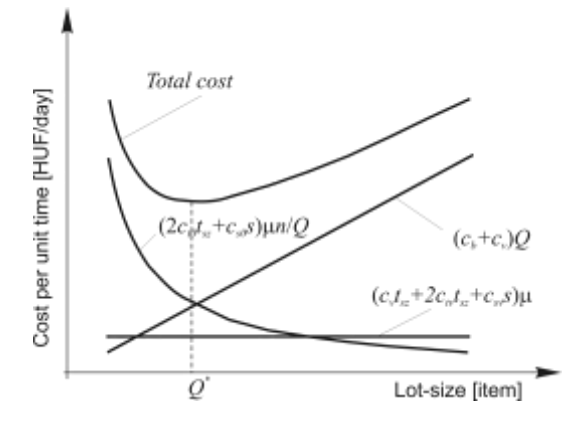

**Figure 2.** Changes in sub and total costs per unit time as a function of ordered quantities

Knowing the sub costs we can predict the quantity to be ordered  $(Q^*)$  (*Figure 2*) that minimises the total cost, that is, we look for the extreme value of the function (17):

$$
\frac{dK_{\delta i}}{dQ} = c_{\delta} + c_{\nu} - (2c_{\iota 0}t_{\iota z} + c_{\iota 0} s) \frac{\mu n}{Q^2} = 0,
$$

,

from which

(18) 
$$
Q^* = \sqrt{\frac{\mu n (2 c_{r0} t_{sz} + c_{s0} s)}{c_b + c_v}}
$$

or the optimal cycle time of ordering:

(19) 
$$
H^* = \frac{Q^*}{\mu} = \sqrt{\frac{n(2c_{,0}t_{,x} + c_{,0} s)}{\mu(c_b + c_{,v})}}
$$

From the results of (17), (18) and (19) it is obvious that the economic lot-size and the optimal cycle time depend on the parameters of the sub costs and the proportions among them. It is also clear that zero stock could only be achieved, even in theory, if the transport cost was zero, which is impossible under normal business circumstances. Furthermore, stock level can be decreased when we can reduce the elements of transport costs in the counter of (18) and (19). However, it is not easy, as reduction of the freight sizes increases the number of transports (*n*) and in proportion with the number of transports it increases the length of transport and the length of time

as well (the same route has to be done on more occasions), which according to (13) leads to an obvious cost increase. The question is to what extent the cost increase can be compensated by smaller vehicles' smaller constant costs.

The above calculations prove that the introduction of JIT needs a careful preparation with an accurate cost accounting.

## **References**

[1] **CSELÉNYI, J.-BÁNYAI Á.:** Planung von JIT-Zulieferersystemen. Modelling and Optimisation of Logistic Systems, University of Miskolc, 1999. 58-70 p.

[2] **DAGANZO, C. F.:** Logistics systems analysis. Springer-Verlag Berlin Heidelberg 1991.

[3] **KOTLER, P.:** Marketing management. Analysis, planning, implementation, and control. Seventh edition, Prentice-Hall International Editions, 1991.

[4] **SZEGEDI Z.:** A "Just In Time" szállítási-raktározási rendszertermelési és közlekedési kihatásai. Közlekedéstudományi Szemle, XXXIX évf. 10. sz. 433-437 p.

Publikálva: Hungarian Agricultural Engineering N° 16/2003.

EU Working Papers (BGF szakmai folyóirata), VI: évf. 1. sz. 2003., Budapest 2003. 1-11 p. BME OMIKK, Logisztika IX. évf. 3. szám 2004. május, Budapest. 21-28 p.

# **Optimal location of receiving repositories in a sugar beet harvesting network**

# **PROF. JÁNOS BENKŐ**

Research article No.: OTKA 037555

## **SUMMARY**

*Sugar-beet can be transported from the field to the sugarworks in many ways. The transportation can be direct (uniarticulate) that is without takeover or combined (polyarticulate). In case of combined transportation, several transporting vehicle and usually more subbranches of transportation (tractors, vans, railway cars) are co-operating. The second most labour-intensive action of sugar-beet receiving is cleaning. The transport and handling of the contaminants separated during cleaning is quite a difficult task, especially if the cleaning is done inside the sugarworks. The problem can be solved by setting up mobile cleaning units in so-called repositories near to the fields. This study gives answer how to determine the number and the location of the repositories, optimized from the point of view of transportation.*

## **INTRODUCTION**

The number of the factories and the needed capacity of the Hungarian beet industry is determined by the EU's production quota, that Hungary won in December 2002. The factories are not interested in producing more or producing less sugar than the amount of the quota, arranged during the connection treaty, because the overflow can only be exported at a very low price outside EU, while producers can lose valuable opportunities on the market if they produce below quota.

It is well-known that sugar-beet production is one of the most paying in field growing, so people who have the right to transport sugar-beet form a very privileged group, hard to get in. The privilege and the earning is derivable from the EU's guaranteed minimal sugar-beet price that will expectably be 11-12 thousand HUF/ton. The interventional price of sugar is 155-170 HUF/kg and the factory price is 180-195 HUF/kg, depending on the market-rate of the Hungarian Forint. These prices let reaching higher profit than now, either in sugar-beet growing and in sugar producing too.

But it would be irresponsible to do nothing and neglect further developments after having the quota. On one hand the EU's reformation of the sugar market is expected to aim the increased defeatment of the differences between countries by competitiveness. This results that the sugarbeet production shifts to the regions that can produce more effectively and the less effective areas will have to decrease or even terminate their production. On the other hand the profit that can be realized from the production is not only depending on the income, but it depends on the costs too, so the aim of the developments or at least a part of them must be about cutting the costs.

This study only investigates a narrow field of the developments, the actions after lifting of the sugar-beet, moreover from the point of view of transportation and transportation costs.

## **THE CURRENT PRACTICE OF SUGAR-BEET TRANSPORTATION**

The collection of sugar-beet from the fields can be direct (uniarticulate) or combined (polyarticulate). According to the experience in the past, the costs of loading, storing, cleaning and transportation from the field to the receiving station were paid by the factory, independent from the type of the transportation.

In case of direct transportation the sugar-beet gets to the factory from the field without takeover, by road-vehicles. This solution can be seen on the left side of Figure 1 (alternative 1.). The receiving station is the factory itself, where the sugar-beet is cleaned and clamped after the qualitative and quantitative acceptance. The advantages of this solution are: adaptability, no need for takeover. But the high amount of contaminants (soil, furrow-weed residues, etc.) that can get inside the factory is a disadvantage, because the storage and removal of these materials increase the costs.

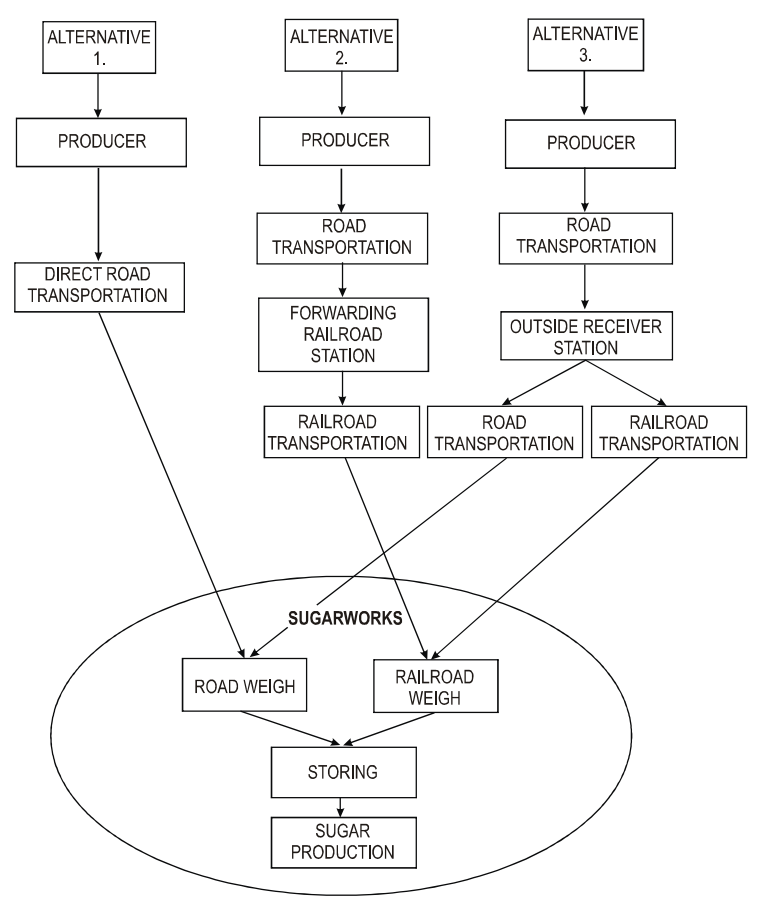

**Fig. 1.** Former solutions for transporting between fields and sugarworks

One way of the combined transportation is (Fig. 1, alternative 2.) when the farmers take the sugarbeet on road-vehicles to the forwarding railroad-station, from where in the second phase of transportation, the material gets to the factory by railroad. During this process, the sugar-beet is cleaned with mobile or stationary machines, before or after the road transportation. The receiving station here is also the factory. The mechanical cleaning of the sugar-beet that comes on railway is hard to carry out, so they put the material from the carriage right into the factory's cleaning system, from where it goes to production in 12-24 hours. (Wet storage is not allowed, while the autolysis of sugar on the wet surfaces is very strong, because of the raised activity of microorganisms. Further problem is that the washed dirt means huge load to the factory's sewer.)

The third solution (Fig. 1, alternative 3.) is when producers transport to the outside receiver station on public road. After the qualitative and quantitative acceptance of the sugar-beet, before the temporary storage, the factory owned cleaning and clamping machines, operating at the station
do the necessary procedures. The transportation right to the factory can be done on public road or on railroad, depending on the receiver station's traffic connections. This procedure could let the accepted sugar-beet to put it right into production, because of it's cleanness. But the build-up of the public road receiver stations do not let the same, hence the sugar-beet coming from these receiver stations, after the repeated cleaning the sugar-beets often mix with the carriages that come from public road, according to alternative 1. Because of the repeated cleaning, the rate of the broken beets is the highest in these carriages.

# **LOADING AND TRANSPORTING BY ENHANCED CLEANING**

Way of transportations written above, have advantages and disadvantages that we represented without mentioning all of these. However there is a fourth method that is called enhanced cleaning by the profession and that is putting all of the advantages of the above mentioned methods together. The body of it is that they transport the sugar-beets on public roads to the storing repositories, where they are clamped and then a high-performance (150-450 tons/hour), selfpropelled, so-called cleaning-loader machines clean and put the raw material to the public road vehicles. The treated sugar-beet transported into the factory can be processed immediately after the qualitative and quantitative acceptance. The advantages of enhanced cleaning: the amount of the contaminants (soil, furrow-weeds, etc.) that can get inside the factory is minimal, so there is need to care about their storage and treatment. The transporting costs decrease, because less weight must be transported into the factory and there is no need to transport the contamination. The floating-water and cleaning-water consumption decreases, that cuts back the costs of water handling and cleaning. The decrease of the contamination in the carriages increases the objectivity sugar-beet grading and it also decreases the margin of errors in measurements. It is an environment-friendly procedure that fits for the more and more strict environmental rules.

Not only the above mentioned advantages motivate the establishing of the method, but the guaranteed, minimal EU price of sugar-beet paid to the farmers that contains the cost of the transportation between the field and the repository, the clamping, the cleaning and the loading. The transportation cost between the repository and the factory would still be paid by the sugarworks. This means that the interest of the sugarworks is to have repositories that are easily accessible, as close to the factory as it is possible. This is a bit different from what the producers want.

It can be easily conceded that the most sensitive point of the establishing is choosing the place, the number and the size of the sugar-beet repositories. When assignating the place of a repository it is a basic term to the warehoused sugar-beets to be easily transported to the factory in case of extreme weather circumstances too and transportation does not endanger the continuous operation.

Setting the optimal place of repositories (that needs the least transporting costs) is currently very difficult, because the lack of agricultural road-network with concrete surface. The only solution to the problem is evolving the concrete surfaced roads between the existing agricultural roads and the optimally set repositories. These costs would fall on to the producers and the sugarworks. (A good example is the Sugarworks in Kaba, where the factory and the farmers jointly invested to built repositories, linked directly to the concrete surfaced road network within an 'Agricultural road and repository building' program.)

The size of a certain clamp is depending on the operating, the capacity of the cleaning-loader machine, the size of the served field and on the danger of freezing. Different cleaning-loaders need different sizes of repositories built. Machines fed with loaders can be used at any size of clamps. Machines that have own pick-up boards need 6-8 m wide clamps (Fig. 2). Small clamps

can be built by special transporting vehicles and in favourable cases they can be directly built with the bunkered harvest machines. In case of conventional transporting with trailer a particular loading machine is needed. When using small clamps the danger of freezing is higher that can be avoided with covering.

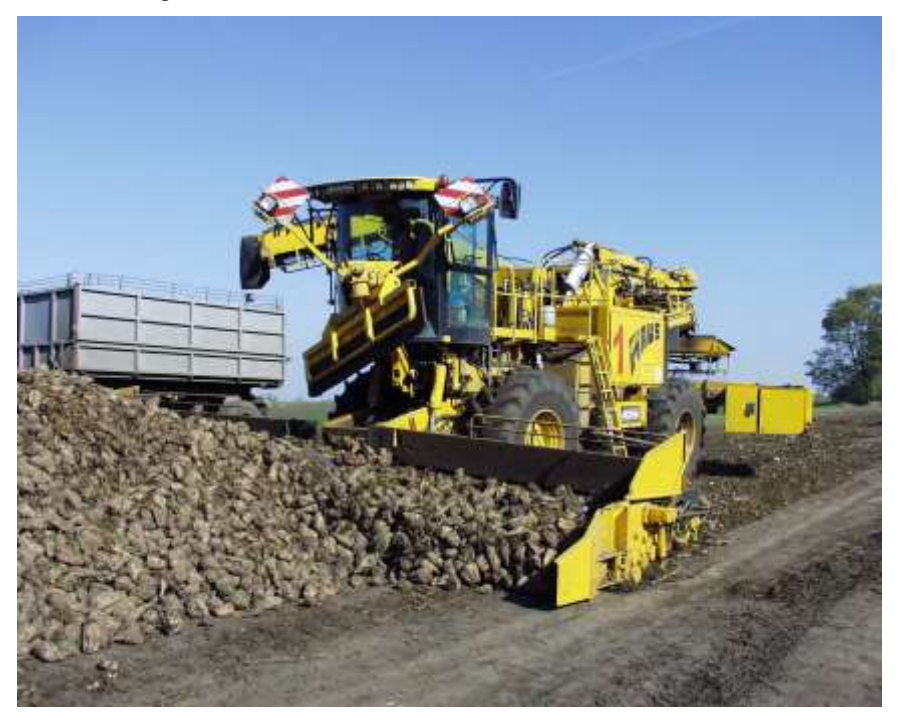

Fig. 2. Cleaning and loading machine in operation

### **ASSIGNMENT OF THE OPTIMAL LOCATION OF REPOSITORIES**

The assignment of the optimal location of a repository is a so-called multidivisional and two-step depot exploring problem, where the repositories with unknown co-ordinates and the sugarworks with known co-ordinates are the centers, and the sugar-beet fields are the served depots. First step of transportation is between the fields and the repositories, the second step is moving between the repositories and the sugarworks.

In the problem the capacity of the served depots (fields) and the co-ordinates of the field centers are known. Capacity can be calculated from the size of the area and from the yield. The number of repositories equals to the number of cleaning loaders. Although the loaders are movable, it seems to be suitable to use the precept of one loader per repository. The capacity of the repository is defined by the performance (180-220 tons/hour) of the loader. According to the experiences a loader can clean 100 thousand tons of sugar-beet in a season, that means it can serve 1700 hectares of field, based on a 60 tons/hectare yield. Sugarworks are centers with unusual characteristics, because not even their capacities, but their co-ordinates are also known.

The questions that need to be answered are the followings: Where to put the repositories? How to set up areas, that is to which repository to transport from the certain sugar-beet fields?

Based on the above mentioned things, the condition system and the objective function of the mathematical model that can solve the problem is the following:

(1) 
$$
X_{i} \ge 0
$$
,  $Y_{i} \ge 0$ , where  $i=1,2,...,n, j=1,2,...,m, k=1,2,...,l$ 

$$
\sum_{i} X_{ij} = t_j
$$

$$
\sum_{j} X_{ij} \leq f_i
$$

$$
(4) \qquad \qquad \sum_{i} Y_{ik} \leq r_{ik}
$$

$$
\sum_{j} t_j \le \sum_{i} f_i
$$

$$
\sum_{j} t_j \le \sum_{k} r_j
$$

(7) 
$$
Q = \sum_{i} \sum_{j} X_{ij} \sqrt{(x_j - u_i)^2 + (y_j - v_i)^2} + \sum_{i} \sum_{k} Y_{ik} \sqrt{(\xi_k - u_i)^2 + (\eta_k - v_i)^2} \to \min
$$

*k*

Where *n* is the number of repositories, *m* is the number of the sugar-beet fields, *l* is the number of sugarworks,  $X_{ij}$  is the amount transported from field *j* to repository *i*,  $Y_{ik}$  is the amount transported from repository  $i$  to factory  $k$ ,  $t_j$  is the capacity of field  $j$  (equals to the yield of the field),  $f_i$  is the capacity of repository *i*,  $r_k$  is the capacity of repository *k*,  $f_i$  is the amount transported to repository *i*,  $\mathbf{r}_i(u_i, v_i)$  are the co-ordinates of repository *i*,  $\mathbf{r}_j(x_j, y_j)$  are the coordinates of field *j*,  $\mathbf{r}_k(\xi_k, \eta_k)$  are the co-ordinates of sugarworks *k*, *Q* is the transportation work.

#### **Table 1**

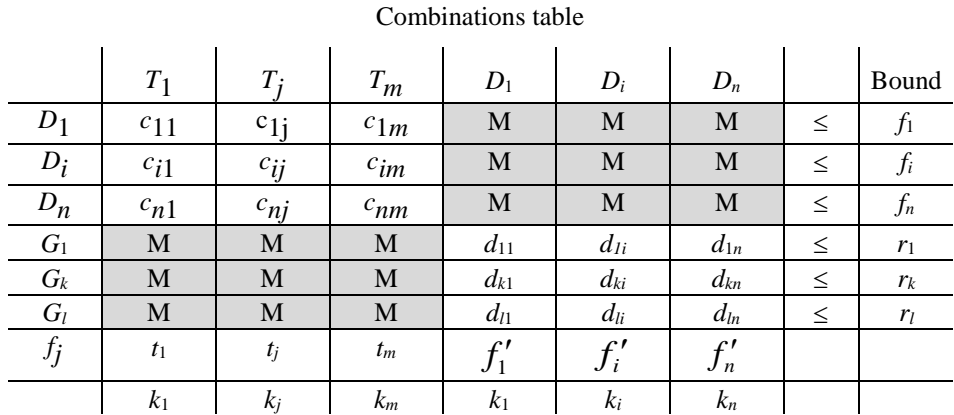

The solution of the object is to set up areas from the sugar-beet fields and to find the center points of the certain repositories. This means we lead back the problem to single area problems.

The first step of he solution is to make areas, that means classifying each field to a certain repository. The simplest way to that is to use a so-called combinations table (Table 1.) in which  $c_{ij}$  is the distance between repositories  $(D_i)$  and sugar-beet fields  $(T_j)$ ,  $d_{ij}$  is the distance between repositories  $(D_i)$  and factories  $(G_k)$  and  $(t_j)$  is the capacity of the field,  $(f_i)$  the repositories and  $(r_k)$ the factories.

The elements of matrix  $c_{ij}$  can be counted by:

$$
c_{ij} = \sqrt{(x_j - u_i)^2 + (y_j - v_i)^2} ,
$$

and the elements of matrix  $d_{ki}$  can be counted by:

$$
d_{ki} = \sqrt{(\xi_k - u_i)^2 + (\eta_k - v_i)^2}
$$
.

For this we take the starting co-ordinates of the repository  $\mathbf{r}_i(u_i, v_j)$  discretionarily before the first iteration.

For the making of the areas, similar to the *Vogel-Korda* method, we figure differentials to every column  $(k_i)$  that are the differences of the two smallest elements of the column.

First we complete the making of the areas in the  $D_i$ <sup>*T*</sup> $j$ </sup> partition, that means first we order the sugar-beet fields to the repositories. We start programming in the column, where the difference is the biggest. We place the biggest amount possible  $(X_{ij})$  onto the smallest element of the column and we continue programming with the column that's difference is the next in the row. We eliminate the rows and columns where there are no more elements left. When eliminating a row, we have to calculate the differences again. We have to take care not to exceed the given upper bounds (*fi*).

After ordering the sugar-beet fields and the repositories to each other, we calculate the amounts transported into the repositories by using the formula:

$$
\sum_{j} X_{ij} = f'_i \,, \qquad i = 1, 2, \dots, n
$$

We fill in the results to the table and we complete the making of areas in the  $G_k - D_i$  partition also by using the method described above.

After setting up the areas, each area can be examined as individual, single area problems. This way the places of the centers  $\mathbf{r}_i(u_i, v_i)$  can be determined by using the iterative formulas of the center-investigation beside co-ordinates. The iterative formulas of the center-investigation beside co-ordinates in area *i* are:

$$
u_i^{(k+1)} = \frac{\sum_j X_{ij} x_j / c_{ij}^{(k)}}{\sum_j X_{ij} / c_{ij}^{(k)}},
$$
  

$$
v_i^{(k+1)} = \frac{\sum_j X_{ij} y_j / c_{ij}^{(k)}}{\sum_j X_{ij} / c_{ij}^{(k)}},
$$

where  $c_{ij}^{(k)} = \sqrt{(x_j - u_i^{(k)})^2 + (y_j - v_i^{(k)})^2}$ , and *k* is the number of iterations.

After every iterative step we investigate the following conditions:

$$
\left|u_i^{(k+1)}-u_i^{(k)}\right| \leq \varepsilon,
$$
  

$$
\left|v_i^{(k+1)}-v_i^{(k)}\right| \leq \varepsilon
$$

Where  $\varepsilon$  is an arbitrarily small number. We finish the iterative process if the conditions are fulfilled, otherwise we go on working with the method.

We make a new combinational table from the new center co-ordinates  $(\mathbf{r}_i(u_i, v_i))$  and we put the sugar-beet fields again into new areas. The method finishes when two combinational tables lead to the same areas, two times over. Note that the success of the method is highly depending on the determination of the starting values. It can happen that we only get local position of minimum. We can avoid this by calculating several times with different starting values. We can only be satisfied if we get the same results with different center series.

The final results tell us the co-ordinates  $(\mathbf{r}_i(u_i, v_i))$  that mark the optimal places of the repositories  $(D_i)$ , the effective capacity of the repositories  $(f_i)$ , the sugar-beet fields  $(T_j)$  belonging to the repository *i* and the repositories that belong to the sugarwork *k*.

### **References**

1. **J. Benkő:** Logistic planning (With agricultural applications) - Logisztikai tervezés. (Mezőgazdasági alkalmazásokkal) Dinasztia Kiadó, Budapest, 2000. 199 p.

**2. B. Fischer:** The position and the challenges of our department. Sugar industry - Ágazatunk helyzete, kihívásai. Cukoripar, LVI évfolyam, 2 szám, 2003. április-június, 54-55 p.

**3. J. Füzy:** The directions of machinery improvement and the efficiency in sugar-beet harvesting - Gépesítés fejlesztési irányok és hatékonyság a cukorrépa betakarításban. Cukoripar, LII évfolyam, 2 szám, 1999. április-június, 76-80 p.

**4. J. Kondás:** Logistic procedures at the Agricultural Directorate of Szerencs Sugarworks Corp. - Logisztikai folyamatok a Szerencsi Cukorgyár Rt. mezőgazdasági igazgatóságánál. (Szakmérnöki diplomaterv), GATE, GTK. Vállalatgazdálkodási Szakmérnöki Szak, Gödöllő, 1998.

**5. L. Szilágyi:** Loading with enhanced cleaning in practice at Kaba Sugarworks Corp. - A fokozott tisztítású rakodás gyakorlata a Kabai Cukorgyár Rt.-nél. Cukorrépa termesztési és termeltetési tanfolyam. Cukoripari Egyesülés, Budapest 2001. 104-107 p.

### **Publikálva:**

Logistics Networks Models, Methods and Application, Miskolci Egyetem, 2004. 37-44 p. Hungarian Agricultural Engineering N° 17/2004, 88-90 p. Cukoripar, LVIII. évfolyam, 1. 2005. január-március, 12-16 p.

# **Új módszerek a cukorrépa logisztikában**

### **Dr. Benkő J., egy. tanár - Dr. Soós P., egy. tanár**

SZIE 2100 Gödöllő, Páter K. u. 1.

OTKA 037555 számú kutatás

*A cukorrépa a szántóföldtől a cukorgyárig többféle módon jutatható el. Ismeretes a közvetlen (egytagú) átrakás nélküli és az összetett (többtagú) szállítás. Az utóbbi esetben a feladat végrehajtásában többféle szállító jármű és rendszerint több közlekedési alágazat (mezőgazdasági vontató, tehergépkocsi, vasút) működik együtt. Az átvétel mennyiségi és időbeni ütemezését alapvetően a cukorgyár igényei határozzák meg. A termelők célja, hogy a megtermelt répa, illetve annak cukortartalma a lehető legkisebb veszteség mellett kerüljön a cukorgyárba. A veszteségek csökkentése nem könnyű feladat, a betakarítás és a szállítás eddigieknél összehangoltabb szervezését igényli. A tanulmányban a megfogalmazott cél elérését segítő külföldön itthon már alkalmazott módszereket és eljárásokat foglaljuk össze.*

### **1. Bevezetés**

Közismert, hogy az EU-ban a cukorrépa az egyik legjövedelmezőbb szántóföldi kultúra, ezért a répaszállítási joggal rendelkezők olyan kiváltságos csoportot alkotnak, ahová nem könnyű bekerülni. A kiváltság, illetve a jövedelmezőség az EU-ban garantált minimális répaárból vezethető le, amely várhatóan 11-12 ezer Ft/tonna lesz. A cukor intervenciós ára a forint árfolyamától függően 155-170 Ft/kg-nak felel meg, a cukor várható gyártelepi ára pedig mintegy 170-180 forint lesz kilogrammonként. Ezek az árak a répatermesztésben és a cukorgyártásban egyaránt a korábbinál nagyobb jövedelmezőség elérését teszik lehetővé.

A kvóták birtokában azonban felelőtlenség lenne a babérjainkon ülni, és a további fejlesztéseket elhanyagolni. Egyrészt azért, mert az EU cukorpiaci szabályozásának várható reformjai éppen azt célozzák, hogy az unión belül fokozottabban érvényesüljenek az országok közötti versenyképességbeli különbségek, és ennek eredményeként a répacukor-termelés a hatékonyabban termelő régiók irányába tolódjon el. A kevésbé hatékony körzetek kénytelenek lesznek termelésüket csökkenteni vagy akár megszüntetni.

Az EU cukoripara számára további kihívást jelentenek a nádcukortermelők törekvési, akik liberalizálni szeretnék a piacot és ellenzik az állami támogatást. Egyes becslések szerint a cukornádból készült cukor gyártási költségei 2,5-szer kisebbek a répacukor költségeinél. A liberalizáció hívei ezért joggal érvelnek azzal, hogy cukorrépából készült cukor magas termelői költségeit a cukorlobby a fogyasztókkal fizetteti meg.

A cukorgyártók –az elmondottak ismeretében és annak tudatában, hogy a termelésben realizálható jövedelem nemcsak a bevételektől, hanem a költségektől is függ– elsősorban a költségek csökkentését és a hatékonyság javítását célzó fejlesztéseket részesítik előnyben. E fejlesztések fontos területe a cukorrépa logisztika.

### **2. A cukorrépa beszállítás jelenlegi gyakorlata**

A cukorrépa beszállítás módszereit illetően közvetlen (egytagú) vagy összetett (többtagú) szállításról beszélhetünk. A korábbi gyakorlat szerint a rakodás, a tárolás, a tisztítás és a szállítás, költségeit, függetlenül az alkalmazott szállítási módtól, a tábla középpontjától az átvevő állomásig a cukorgyárak fizették.

Közvetlen szállítás esetén a répa a tábláról, átrakás nélkül, közúti járművek igénybevételével kerül a cukorgyárba. Ezt a megoldást szemlélteti az *1. ábra* baloldali folyamata (1. változat), ahol a cukorgyár tölti be az átvételi állomás szerepét, ahol a mennyiségi és minőségi átvételt követően a cukorrépát tisztítják, majd prizmázzák. E megoldás előnyei: a rugalmasság, nem igényli a szállítmány átrakását. Hátrány viszont, hogy nagy mennyiségű szennyező anyag (föld, gyommaradványok, stb.) kerül be a gyár területére, amelynek az elhelyezése és szállítása növeli a költségeket.

Az összetett szállítás egyik megoldása szerint (*1. ábra*, 2. változat) a termelők a répát közúton fuvarozzák fel a vasúti feladó állomásra, ahonnan a fuvarozás második fázisában vasúton szállítják be a cukorgyárba. Ebben a folyamatban a közúti fuvarozást megelőzően vagy követően mobil vagy helyhez kötött gépekkel tisztítják a répát. Az átvételi állomás ennél a változatnál is a cukorgyár. A vasúton érkező répa mechanikus tisztítása a gyárban nehezen oldható meg, ezért a szállítmány vasúti kocsikból közvetlenül a cukorgyári mosórendszerbe, majd 12-24 órán belül feldolgozásra kerül. (A tárolás vizesen nem megengedett, mivel a nedves felületen a mikroorganizmusok fokozott tevékenysége következtében nagyarányú a cukorbomlás. További probléma, hogy az így bekerülő cukorrépáról lemosott szennyeződés a gyár szennyvízrendszerére hatalmas terhelését jelent.)

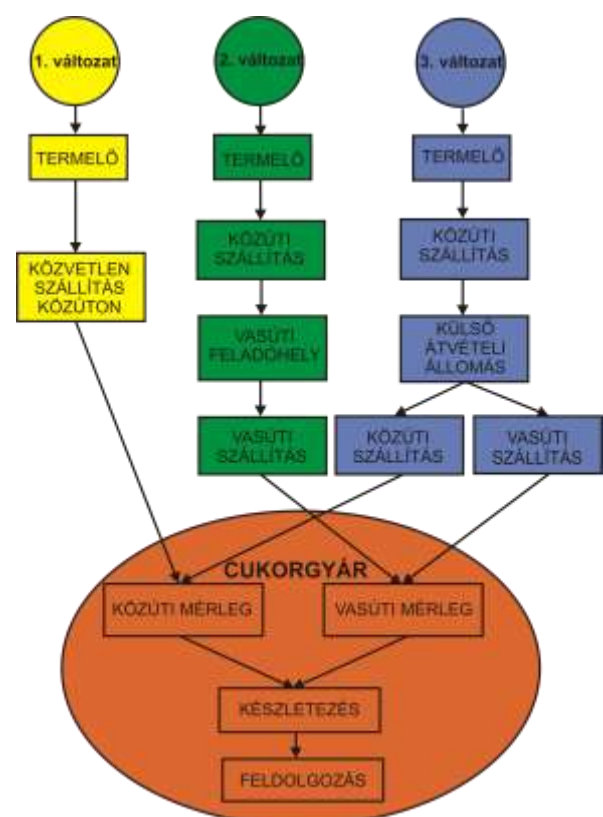

**1. ábra.** A táblák és a cukorgyár közötti szállítás jelenlegi megoldásai.

A harmadik megoldásnál (*1. ábra*, 3. változat) a termelők az ún. külső átvételi állomásra közúton fuvaroznak. A répa mennyiségi és minőségi átvétele után, az átmeneti tárolás előtt a gyár tulajdonát képező, és az állomáson üzemeltett tisztító valamint prizmázó gépek elvégzik a szükséges műveleteket. A cukorrépa beszállítása a gyártelepre az átvevő állomás közlekedési kapcsolataitól függően két módon lehetséges, közúton vagy vasúton. Az így átvett cukorrépa tisztasága megengedné a közvetlen gyári feladást. A közúti átvevő vonalak kialakítása azonban ezt nem teszi lehetővé, ezért az átvevő állomásokról közúton beszállított répa ismételt tisztítás után gyakran keveredik az első változat szerinti közúton érkező áruval. Az ismételt tisztítás miatt, ebben a szállítmányban a legnagyobb a sérült répák hányada.

# **3. A fokozott tisztítású rakodás és szállítás**

Az előző pontban leírt szállítási formáknak vannak előnyei és hátrányai, amelyeket a teljesség igénye nélkül az eljárások bemutatása során ismertettünk. Létezik azonban egy negyedik eljárás is, amelyet a szakmai zsargon fokozott tisztítású rakodásnak nevez, és amely az ismertetett módszerek előnyeit egyesíti. Ennek a szállításnak a lényege, hogy a tábláról a répát közúton szállítják a tároló depókba, ahol azt prizmázzák, majd nagy kapacitású (150-450 t/h), magajáró, ún. tisztítva rakodó gépekkel tisztítják és rakják közúti járművekre. A gyárba szállított fokozottan tisztított répa a mennyiségi és minőségi átvétel után azonnal feldolgozható (*2. ábra*). A fokozott tisztítású rakodás előnyei:

A gyár területére csak minimális mennyiségben kerülnek szennyezőanyagok (föld, gyom, stb.), így nem kell gondoskodni ezek elhelyezéséről és kezeléséről.

A szállítási költségek csökkennek, mivel kisebb tömeget kell a gyárba beszállítani, és nem kell a szennyező anyagokat elszállítani.

A gyárban csökken az úsztató- és mosóvíz-felhasználás és ezzel együtt a vízkezelés és tisztítás költsége.

A szállítmányok szennyezettségének csökkenése javítja a cukorrépa minősítés objektivitását, csökkenti a mérések hibahatárát.

Környezetkímélő, a szigorodó környezetvédelmi jogszabályok elvárásainak megfelelő eljárás.

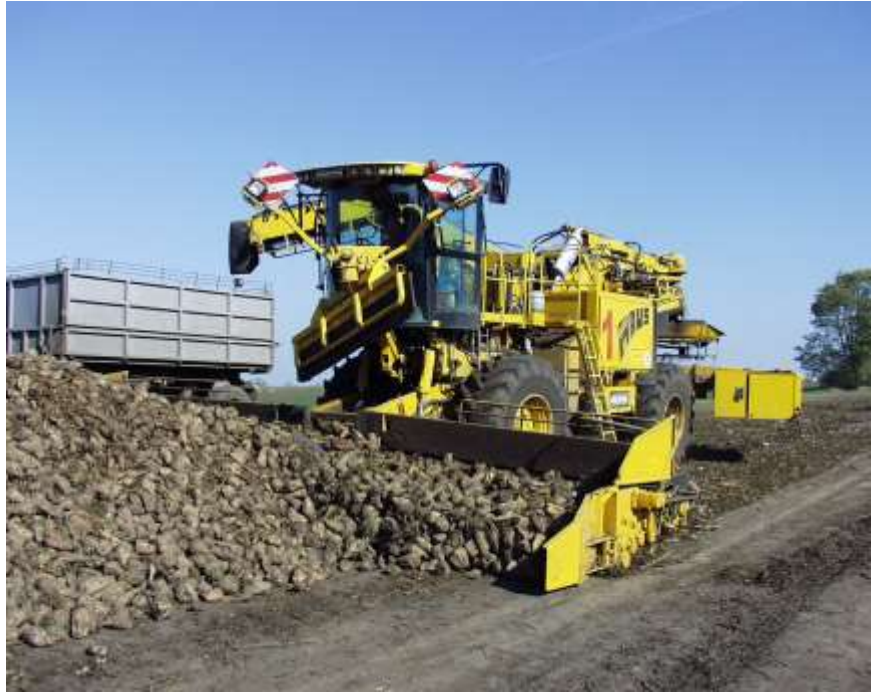

**2. ábra.** Fokozott tisztítású cukorrépa beszállítás a cukorgyárba

A módszer bevezetését nemcsak a felsorolt előnyök indokolják, hanem az is, hogy a termelőnek fizetett, garantált EU-s minimális répaár tartalmazza a szántóföld és a depó közötti szállítás, továbbá a prizmázás, a tisztítás és a rakodás költségeit is. A depó és a cukorgyár közötti szállítási költség azonban továbbra is a cukorgyárat terheli. A cukorgyárak ezért abban érdekeltek, hogy a depók jól megközelíthető helyen, és a cukorgyárhoz minél közelebb helyezkedjenek el, ami nem teljesen egyezik a cukorrépa termelők érdekeivel.

Az elmondottak alapján könnyen belátható, hogy az eljárás bevezetésének egyik neuralgikus pontja a cukorrépadepók helyének, számának és méretének a megválasztása. A depók helyének kijelölésekor alapfeltétel, hogy a depóban tárolt répa szélsőséges időjárási körülmények között is beszállítható legyen, és a szállítás nem veszélyeztetheti a gyár folyamatos működését.

A szilárd burkolatú mezőgazdasági úthálózat hiánya miatt a depóhelyek optimális (legkisebb szállítási költséget igénylő) kijelölése jelenleg nehézségekbe ütközik. A probléma egyetlen lehetséges megoldása, az optimálisan elhelyezett depók és a meglévő szilárd burkolatú úthálózatot összekötő utak fokozatos kiépítése, amelynek költségei a cukorgyárakra és a termelőkre hárulnak. (Erre jó példa a Kabai Cukorgyár, ahol "Mezőgazdasági út és depóhely építési" program keretében, a cukorgyár és a termelők közös beruházásával épültek olyan tárolóterek, melyek közvetlenül kapcsolódnak a szilárd burkolatú úthálózathoz.)

A prizmák méretét a tisztítva-rakodó gépek működési elve, kapacitása, a kiszolgált termőterület nagysága és a fagyásveszély határozzák meg. A különböző tisztítva-rakodó gépek különböző méretű épített depókat igényelnek. A rakodógéppel etetett gépek bármilyen prizmaméret esetén használhatók. A saját felszedő asztallal rendelkező gépek 6-8 m széles épített prizmát igényelnek. A kis prizmák speciális szállítóeszközökkel és szerencsés esetben a bunkeres betakarítógépekkel közvetlenül építhetők. Hagyományos pótkocsis szállítás esetén a prizmák építéséhez egy külön rakodógép szükségeltetik. A kis prizmák építésekor nagyobb a fagyásveszély, amelyet takarással lehet csökkenteni. Erre a célra már speciális fóliát és takarógépet is kifejlesztettek.

# **4. A MIR rendszer felépítése és működése**

Az cukorrépa beszállítása viszonylag egyszerűen tervezhető és szervezhető folyamatnak tűnhet. Ez azonban egy hamis vízió, mivel a cukorrépa betakarítási és szállítási munkák tervezése során nagyon sokféle (biológiai, agrotechnikai, műszaki, gazdasági, stb.) szempontot kell figyelembe venni, amelyek gyakran megoldhatatlannak látszó problémákkal állítják szembe a szervezőket. Az önmagában is problémát jelentő, hatalmas mennyiségek mozgatását az egyéb körülmények és elvárások tovább nehezítik. A répaszállítást viszonylag rövid idő alatt, nagy területről, több közlekedési alágazat (közút, vasút) és külső átvételi depó munkájának az összehangolásával, a feldolgozási folyamathoz igazodó ütemezéssel és megfelelő minőségben kell megoldani. Ráadásul a tervezést a sztohasztikus hatások (pl. az időjárás) bármikor felboríthatják, ami megköveteli a gyors újratervezés lehetőségét.

A vázolt problémák a legkorszerűbb kommunikációs eszközök és a számítástechnika igénybevételével csökkenthetők. Ilyen céllal fejlesztette ki a Nordzucker AG a *MIR* (Modulare Integrierte Rübenlogistik) elnevezésű logisztikai rendszerét. A **MIR** betűszóban az **M (**modulált) a rendszerben használt, különböző hardver és szoftver elemek összekapcsolását jelenti. Az **I** (integrált) a gazdák, a szállító-társaságok (speditőrök), a bérvállalkozók (betakarítógép és rakodógép tulajdonosok) és a cukoripari vállalat integrációjára utal (*3. ábra*). Az **R** jelentése: répalogisztika.

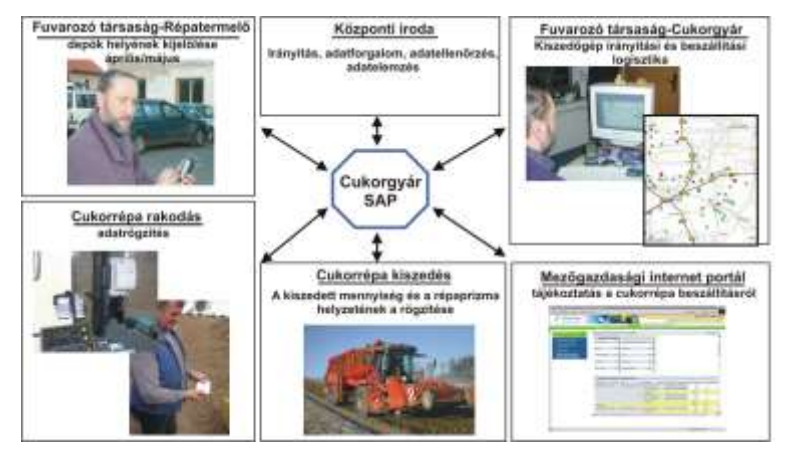

**3. ábra.** A MIR rendszerben integrált közreműködők és a köztük lévő kapcsolatok

A MIR négy alapfunkciója:

A répatáblák, répatároló prizmák koordinátáinak a meghatározása.

Optimális beszállítási terv készítése számítógépen.

Online adatforgalom a közreműködők között.

A répakiszedés, a rakodás és a beszállítás számítógépes irányítása.

A rendszer alkalmazásának előnyei: az emberi tévedések esélyét minimálisra csökkentő automatikus adatrögzítés, a számszerűsített adatok (mennyiségek, költségek, stb.) megbízható, gyors követhetősége.

### **A répatároló prizmák helyének kijelölése és a koordináták meghatározása**

Közvetlenül a vetés után, áprilisban vagy májusban a **rendszerfelelős (cukorgyári felügyelő***)*, a **szállítótársaság megbízottja** és a **gazda** megállapodnak a répatároló prizma (depó) helyről és a répa elszállítás üteméről. A kijelölt rakodóhely koordinátáinak a meghatározásához a *GPS* érzékelőt és *PDA* –t (Personal Digital Assistant) használnak. A depó koordinátáin kívül egyéb, pl. a betakarítógép típusára, a rakodóhely környezetére, a tábla és a prizma közötti szállításra stb. vonatkozó információk is rögzíthetők (lásd *3. ábra*).

A répatáblák koordinátáit, területét és egyéb adatait a cukorgyár központi számítógépen tárolt digitális térképek tartalmazzák, amelyeket ugyancsak *GPS* érzékelővel és *PDA*-val vesznek fel. A megállapodás, illetve a depók helyének kijelölése után a depó koordinátáival, illetve a kiegészítő információkkal frissítik a táblát leíró rekordot, pontosabban a táblához rendelik ezeket az adatokat.

A depók koordinátáinak ismeretében megtervezhető a tisztító-rakodógépek optimális (legrövidebb úton történő) mozgása. A répatároló prizmák és a felszedő-rakodó gép útvonala ezután digitális térképen is megjeleníthető, illetve kinyomtatható. A térképet e-mailben küldik meg az érintett szállítási társaságnak és a tisztítórakodó gépet üzemeltető bérvállalkozónak (lásd *3. ábra*). A kinyomtatott térkép egy olyan utasítás, amely rendelkezik a depók felkeresésének sorrendjéről és a depók elérésének útvonalairól.

### **Az online adatforgalom eszközei**

A cukorgyár, a fuvarozó társaság és a tisztító-rakodó gépet üzemeltető bérvállalkozó közötti adatáramlást, illetve annak eszközeit (hardver, szoftver) a *4. ábra* szemlélteti. A cukorgyár integrált vállalatirányítási rendszeréből az adatok (termelő-, gép-, tábla-, depó stb. azonosítók, kiszedési, rakodási terv és egyéb információk) Interneten keresztül jutnak a fuvarozó társaság és a bérvállalkozó központi számítógépére, illetve *PDA*-jára. Ezek ismeretében a fuvarozók és a rakodógépek tulajdonosai az erőforrásaik működtetését kiszámítható módon tervezhetik meg.

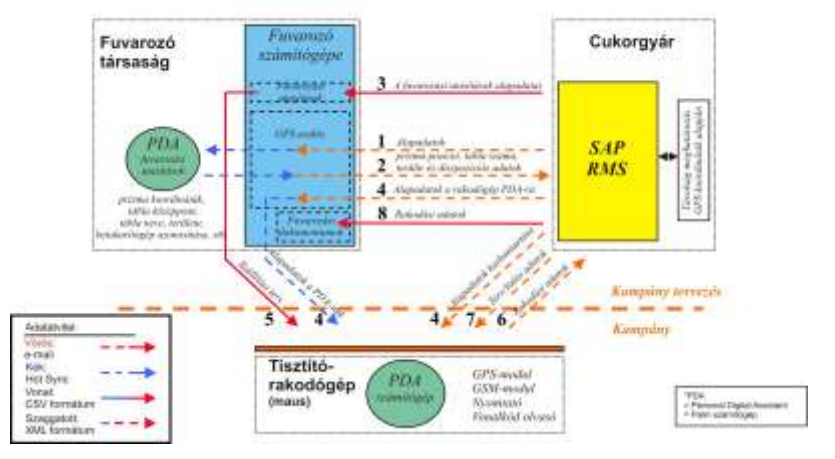

**4. ábra.** Adatáramlás a MIR rendszerben

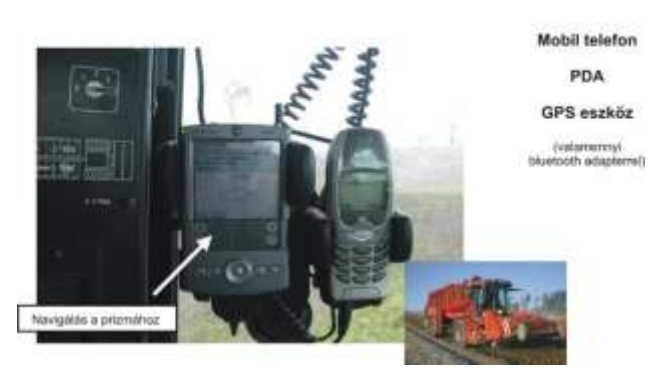

**5. ábra.** A betakarítógépre telepített hardver

**A betakarítógépre (répakiszedő) telepített hardver** (mobiltelefon, *GPS* eszköz és *PDA*) (*5. ábra*) egyik funkciója a betakarítás mennyiségi adatainak folyamatos gyűjtése, illetve a *GPS* eszköz által mért koordinátákhoz való hozzárendelése, továbbá a mennyiségi adatok összesítése, amely a cukorrépa termelő és a bérvállalkozó közötti elszámolás alapja. A mennyiségi adatok felhasználhatók a precíziós gazdálkodás céljaira, továbbá a termelő és a cukorgyár közötti menynyiségi elszámolás ellenőrzésére. A kiszedő gépre szerelt *PDA*-ra a mobiltelefonon keresztül küldik meg a gépre vonatkozó kiszedési tervet, valamint a répatáblák és az azokhoz rendelt depók koordinátáit. Ezek az adatok segítik a gép vezetőjét a műveleti sorrend betartásában és a depók felkeresésében.

**A tisztító-rakodógépre telepített hardver** (mobiltelefon, *GPS* eszköz, *PDA*, vonalkód olvasó, és termonyomtató) (*6. ábra*). A beszállítási tervet tartalmazó adatokat a kampány ideje alatt hetenként küldik meg a rakodógépre szerelt *PDA-*ra a mobiltelefon közvetítésével. Az adatok beszállítás ütemezése mellett magukban foglalják a táblák, a depók koordinátáit, illetve a korábban ismertetett kiegészítő információkat.

A tisztító-rakodógép a beszállítási tervben rögzített sorrendben és időpontban keresi fel a depókat. A gép mozgását a depók koordinátáit és az útvonalat tartalmazó térkép segíti. A mozgás során a *GPS* és a *PDA* navigációs eszközként működik.

Rakodás előtt a gépkezelő a vonalkód olvasó segítségével azonosítja a fuvarozó társaságot és a szállítójárművet, majd ezekhez hozzárendeli a cukorrépa termelő, a tábla, a depó, a cukorgyár azonosítóit, az esetleges megjegyzéseket és a szállítás időpontját. Az így generált, vonalkóddal azonosítható adatokat a gépkezelő kinyomtatja. A nyomtatott címke egyrészt szállítólevélként szolgál, másrészt szállítmányazonosító. A szállítmányra vonatkozó adatrekord a cukorgyárban a mérlegelés és minősítés után kiegészül a szállítmány tömegével, minőségi mutatóival, és így kerül be a cukorgyár központi számítógépébe.

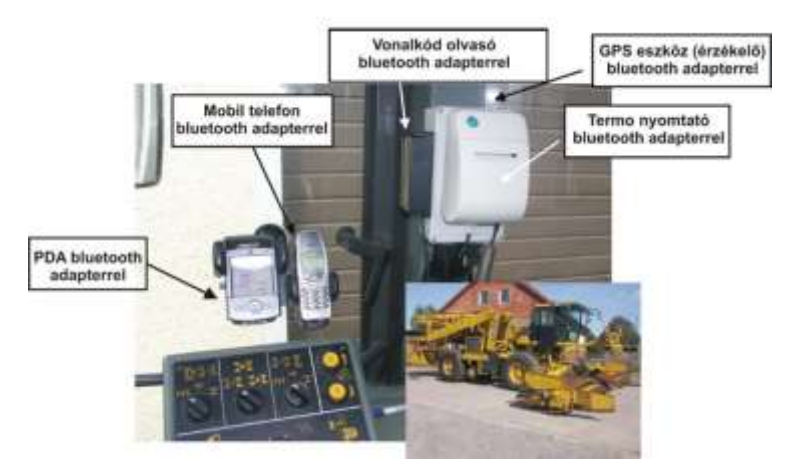

**6. ábra.** A betakarítógépre telepített hardver

A gépkezelő a répaprizma felrakásának befejezését rádiótelefonon jelzi a gyárnak, ezzel egyidejűleg a cukorrépa termelő számára nyomtat egy bizonylatként szolgáló jegyzéket, amelyen a prizmából elszállított rakományok azonosítói, valamint a hozzájuk tartozó adatok szerepelnek.

A répatermelő a cukorgyár internetes mezőgazdasági portálján a jegyzék alapján azonosíthatja a rakományait és tájékozódhat azok mennyiségéről és minősítéséről (*3. ábra*).

A MIR rendszer alkalmazásának előnyei

# **A répatermesztőnél:**

A tábla helyének és területének pontos meghatározása.

A tábla pontos pozíciója automatikusan kerül a répakiszedőre telepített *PDA*-ra.

A táblára vonatkozó hozam adatok és a répa minőségi mutatói lekérdezhetők az interneten.

A betakarításkor gyűjtött adatok felhasználhatók a precíziós répatermelésben.

# **A fuvarozó társaságnál:**

Optimális kampánytervezés, részletes szállítási terv készítése.

A gyors, elektronikus adatközlés lehetővé teszi a szállítás hatékony irányítását.

A digitális térkép (prizmák helye, útvonalak) használata javítja a szállítójárművek navigációs készségét és kihasználását.

A kiszedőgép vezetőjével való kapcsolat révén, gyorsul az információáramlás, és a kiszedett répa mennyiségének ismeretében szállítókapacitás a tényleges mennyiséghez igazítható.

### **A répakiszedő-gép vezetőjénél:**

Online információ a táblák és a répaprizmák tervezett helyéről. Egyedi kiszedési terv készítése a betakarítógépenként. Az elszámolás alapjául szolgáló teljesítmények pontos vezetése.

### **A tisztító-rakodógép vezetőjénél:**

Online információ a répaprizmák tervezett helyéről és elérési lehetőségéről. Aktuális információ a betakarítógép vezetőjétől a kiszedés időpontjáról, a gép állapotáról. A teljesítményre és a rakományokra vonatkozó adatok automatikus rögzítése.

### **A cukorgyárnál:**

A felvásárlási kampány (kiszedés, szállítás és prizmakezelés) optimális tervezése. Előzetes információk a beszállításra kerülő répa minőségéről és a várható mennyiségről.

### **SUMMARY**

There are more ways to move sugar-beet from fields to sugar-works. Sugar-beet transportation can be simple without overload and combined. In the last case in the realisation of transport more vehicles (agrimotor, lorry, railway) collaborate. Schedule or timing of transportation is determined by the capacity of sugar-works. The objective of sugar-beet producers (farmers) is to move sugar-beet into sugar-works very quickly so that the sugar-loss be less. Decreasing of loss is not an easy task and it requires more co-ordinated organization of harvest and transportation than earlier. In this study we summarize methods and processes being applied at home and abroad which help to achieve objectives.

#### **IRODALOM**

**1. Benkő J.:** Logisztikai tervezés. (Mezőgazdasági alkalmazásokkal) Dinasztia Kiadó, Budapest, 2000. 199 p.

**2. Benkő J.-Soós P.-Szüle Zs.- Balogh A.:** Cukorrépa átvevő depók számának és helyének meghatározása. MTA Agrár Műszaki Bizottsága Kutatási Tanácskozása, Gödöllő, 2004. január 20- 21.

**3. Kemmer, H.:** Nordzucker AG, Braunschweig und H.P. Grothaus, ZAV Uelzen "Trends in der Rübenlogistik", Zuckerrübe, 49.Jg. (6) 2000.

4. Pommerehne, C.-Kemmer, H.: Nordzucker AG MIR-System Nordzucker. "Modulare Integrierte Rübenlogistik-innovative Datenvernetzung beim Zuckerrübentransport" Zuckerrübe 2/2003 (52.jg.)

**5. Prezenszki J.:** Logisztika (Bevezető fejezetek). BME, Mérnöktovábbképző Intézet, Budapest, 1995.

**Publikálva:** Mezőgazdasági Technika, ILV. évf. 10. sz. 2004. 2-5 p. Logisztikai Évkönyv 2005, Magyar Logisztikai Egyesület, 2005. 11-18 p.

# **Logisztika az üzem- és kenőanyag-forgalmazásban**

### **Dr. Benkő János**

egyetemi tanár, SZIE, 2100 Gödöllő, Páter K. u. 1., Tel: (28) 410-799, e-mail[: BENKO.MGTI@MGK.GAU.HU](mailto:BENKO.MGTI@MGK.GAU.HU)

### **Bevezetés**

Bármilyen szervezetről vagy vállalatról legyen is szó, a bennük zajló folyamatok között anyagi természetűek csaknem mindig előfordulnak. Ezek működéséhez természetesen nemcsak a belső, hanem külső, a vállalatok közötti anyagi jellegű kapcsolatok is hozzátartoznak. A termelők, kereskedők, szolgáltatók, stb. az utóbb említett folyamatokon keresztül kapcsolódnak a gazdaság egészének anyagi vérkeringéséhez. Az anyagi áramlások egyes esetekben a vállalat küldetésének hordozói, ilyenek a szállítmányozók, fuvarozók stb., más esetekben az anyagi folyamatok csak kiegészítő funkciót látnak el, pl. egy kórházban, ahol az anyagáramlás fontos, de nem tartozik a tevékenység lényegéhez.

Az **anyagi folyamatok** a tér és az idő szakaszosan folytonos függvényei. A szakadások alapvető okai a munkamegosztás és a termelés szakosodása, amelyek térbeni és időbeni különbségeket eredményeznek a termelésben és az elosztásban. Mindezek miatt az anyagokat, félkész- és késztermékeket el kell juttatni az egyik helyről a másikra, továbbá ha azt akarjuk, hogy a szakadási pontokon a kapacitás különbségek miatt ne legyenek fennakadások, a termékek bizonyos készletét fel kell halmozni.

Az **anyagáramok**, a **készletek**, és az ezeket mozgásba hozó **információk** áramlásának vizsgálatát, elemzését, irányítását nevezzük logisztikának. A logisztika körébe tartozó tevékenységek: beszerzés, elosztás, szállítás, anyagmozgatás, raktározás, készletgazdálkodás, stb. a termelés szakosodása óta ismertek. Nehéz lenne olyan termelési vagy marketing tevékenységet említeni, amely ne igényelne, vagy korábban ne igényelt volna logisztikai támogatást. A logisztika tehát egy olyan unikum, amely az egyik legrégibb és az egyik legújabb vállalati tevékenység. Napjainkban ezért nem maguk a tevékenységek jelentik az újdonságot, hanem logisztika szó mögött rejlő filozófia, ami a logisztika folyamatok irányításának integrált, rendszerszemléletű közelítése az ellátás, termelés és elosztás költségeinek csökkentése érdekében.

A logisztika felértékelődésének okai

Mielőtt a bevezetőben említetteket megpróbáljuk az üzem- és kenőanyag-forgalmazásra vetítetni, talán érdemes néhány szót vesztegetni arra, hogy minek köszönheti a logisztika a felértékelődését.

Az elmúlt évtizedekben a fejlett ipari országokban a termelés alapelemei (a **piac**, a **termelési** - és a **humán** erőforrások) jelentősen megváltoztak.

A **piaci változások** elsősorban a verseny élesedésében és a fogyasztók minőségi igényeinek növekedésében mutatkoznak meg, és a belföldi, valamint a nemzetközi árucsere strukturális változásaival magyarázhatók. A változások néhány fontosabb jellemzője: a termékek differenciálódása, a beszerzési és az értékesítési piacok globalizálódása, a tömegáruk és készleteknek forgalmának a csökkenése, az anyag- és termékáramok növekedése.

A **termelést** a számítógéppel integrált rugalmas gyártórendszerek, a rövid átfutási idők, a gyártási mélység csökkenése stb. jellemzik. A kis sorozatnagyságú termelés, a nagyobb termékválaszték és az egyedi igények kielégítése szigorú követelményeket, valamint nagyfokú rugalmasságot támaszt az anyagellátási és elosztási rendszerekkel szemben.

A hazai gazdaság szerkezetének átalakulása és a piacgazdaságra való áttérés következtében Magyarországon is lényegesen megváltoztak az áruk kezelésével és mozgatásával szembeni igények. A változásokat előidéző főbb tényezők a teljesség igénye nélkül:

a termékféleségek számának növekedése, rendelésre orientált gyártás, a gyártási mélység csökkenése, a kisvállalkozások számának növekedése, a JIT-elvű ellátási és termelési stratégiák bevezetése,

a beszerzési és értékesítési piacok globalizálódása.

A hatások következményei:

csökken a szállításigénye tömegáruk aránya, csökken a küldemények nagysága és növekszik a szállítások gyakorisága, növekszenek a szállítás minőségével szembeni elvárások (gyorsaság, pontosság, rugalmasság, megbízhatóság, áruvédelem stb.), nőnek a szállítási távolságok (nemzetközi termelés), egyéb logisztikai szolgáltatásokkal (csomagolás, raktározás, vámkezelés, stb.) szembeni igények növekedése.

A felsorolt következmények az elsőtől az utolsóig a logisztikai költségek növekedést eredményezik, pontosabban eredményeznék, ha nem fordítanánk nagyobb gondot a költségtakarékos, a legjobb megoldások megkeresésére.

A logisztika felértékelődésének közvetlen oka tehát, hogy az összköltségen belül a logisztika költségek aránya a felsorolt változások hatására szinte minden ágazatban lényegesen növekedett. A költségek elviselhető szinten tartása a logisztikusok feladata, akik ma már számtalan jól ismeret recept (stratégia és taktika) közül választhatnak. Ezek alapvetően két nagy csoportba sorolhatók. Eredmények érhetők el a belső erőforrások jobb kihasználásával, átszervezéssel, vagy divatos megoldás a külső szolgáltatások az ún. outsourcing igénybevétele. Az utóbbi esetén érvényesülnek a munkamegosztásból levezethető előnyök, és a vállalkozás az összes energiáját a főtevékenységére koncentrálhatja. Természetesen az ilyen jellegű stratégiai döntéseket alapos gazdasági elemzésekkel kell vagy kellene alátámasztani. A tapasztalat szerint, ez az elemzés gyakran elmarad, és a döntéshozókat nem a gazdasági, hanem egyéb szempontok motiválják.

# **A logisztikai feladatok az üzem- és kenőanyag forgalmazásban**

Definíció szerint azt mondhatjuk, hogy a logisztika az összes mozgatással és tárolással kapcsolatos tevékenységet integrálja, amelyek egyrészt elősegítik az anyagok és termékek áramlását a nyersanyaglelő-helyektől a végső felhasználásig, másrészt az anyagokat és termékeket mozgásba hozó az információk áramlását, azaz azzal a céllal, hogy biztosítsák a megfelelő szintű és elfogadható költségű áruellátást. A logisztika tehát az áruk (anyagok, félkész- és késztermékek, szolgáltatások) mozgatásának, tárolásának, készletezésének stratégiája a beszerzéstől a fogyasztásig. **Feladata**, biztosítani a megfelelő áruválasztékot, a megfelelő mennyiségben, a megfelelő időben, a megfelelő minőségben és a megfelelő helyen a lehető legkisebb költséggel, amit 5M elvnek is neveznek

Az elmondottak alapján a logisztika gondoskodik az anyagok és az információk rendszeren belüli és rendszerek közötti áramoltatásáról, tervezéséről, szervezéséről, irányításáról és ellenőrzéséről, valamint a vizsgált rendszerben adódó feladatok megoldásához és végrehajtásához szükséges tárgyi feltételek megteremtéséről. Ez jelenti az anyagok áramoltatását a termelő vagy feldolgozó helyekre, beleértve ebbe az üzemen belüli mozgásokat is, és a késztermékek eljuttatását a fogyasztókhoz a disztribúciós csatornákon keresztül.

Az általános elveket az üzem és kenőanyag forgalmazásra vetítve egyértelműen azonosíthatók az **anyagok**, amelyek különböző fajta, hasonló tulajdonságú, de különböző formában (ömlesztve, csomagolva) szállítható kőolaj származékok. Az **információk** ezekre az anyagokra (választékukra, mennyiségükre, minőségükre, stb.), az áramlásra (helyére, időpontjára, intenzitására, módjára, stb.) és az anyagáramlásban közreműködő elemekre (szervezetekre, emberekre, eszközökre, stb.) vonatkozó ismérvek. Az információk általában az anyagáramláshoz kötődnek, időrendben megelőzve, kísérve és/vagy követve azt, ami nem zárja ki, hogy a logisztikai rendszerben léteznek olyan információk is, amelyek nem közvetlen az anyagáramokra vonatkoznak.

Egy üzem- és kenőanyag-forgalmazó vállalat egyszerűsített logisztikai modelljét szemlélteti az *1. ábra*. Az üzem- és kenőanyagok beszerzési forrásai a finomítók. A forgalmazó a piaci információk alapján választhatja ki a beszállítóit. A kiválasztás elsődleges szempontja az ár, és a minőség. Valószínűleg azonban az itt mutatkozó eltérések nem túl jelentősek, ezért sok esetben fontosabb lehet a beszállító rugalmassága, a szállítási készsége, a szállítási távolság, stb. További kérdés lehet, hogy a forgalmazó egyidejűleg egy vagy több beszállítóval álljon kapcsolatban.

A beszerzés mennyiségére és időbeni eloszlására vonatkozó információk az értékesítési piacokról szerezhetők be. Ezt jelképezik az ábrán a fogyasztókkal közvetlen kapcsolatban álló kiskereskedelmi értékesítő helyek.

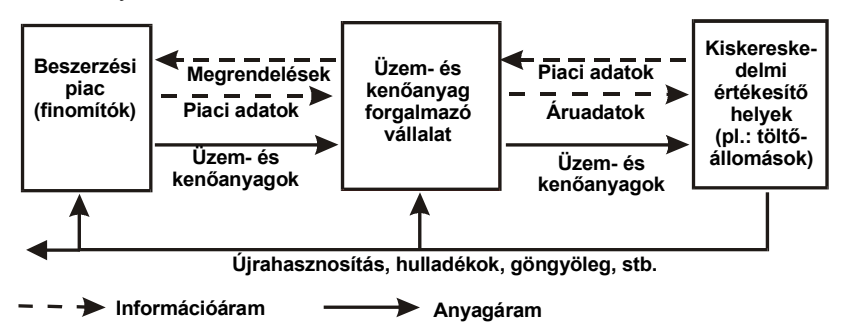

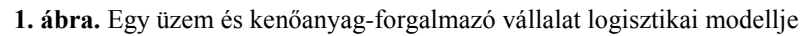

A beszerzést szentesítő beszállítási szerződések megkötése után jelentkező logisztikai feladatok (feltételezve, hogy a finomítókból beszerzett anyagokat központi helyen vagy helyeken készletezzük, tároljuk) a következők:

távolsági szállítás a finomító és a központi tároló(k) között, készletezés a központi tároló(k)-ban, kiszállítás a kiskereskedelmi egységekhez (töltőállomásokhoz).

E feladatok végrehajtására többféle lehetőség kínálkozik, ami egyben azt is jelenti, hogy vannak jó és kevésbé jó, esetleg rossz megoldások.

A finomító és a központi telephely közötti távolsági szállítás elsősorban a **szállítási ágazat** (vasút, közút, vízi út) **és a fuvarozó helyes megválasztását** igényli. A központi raktárakat illetően kérdés lehet **a tárolók száma, kapacitása és elhelyezkedése**, amire egy többkörzetes telepítési probléma megoldása adhat választ. (E feladat megoldásához ismertek a beszállítók, és a kiskereskedelmi egységek koordinátái és az egyes relációkban szállítandó mennyiségek). A telepítés során vizsgálni kell a saját raktárlétesítés, és a raktárbérlet lehetőségét is.

A **készletgazdálkodás** feladata megmondani, mikor és mennyit kell rendelni ahhoz, hogy a fogyasztók igényeit a legkisebb költséggel maradéktalanul kielégítsük. A tapasztalat szerint ennek az elvárásnak kevés cég készletgazdálkodási tevékenysége felel meg. A gyakorlatban legtöbbször az újra rendelési pont meghatározásához nem veszik figyelembe a fogyási rátát, egyszerűen csak a készletszintet figyelik, és az előre meghatározott készletszint elérésekor rendelnek újra. Ez a gyakorlat pedig biztos nem eredményez optimális készletezési politikát. Az üzemanyag-forgalmazást jellemző ciklikusan változó igények leírására valamilyen periodikus készletgazdálkodási modell lehetne alkalmas. Ez azonban a jelenleginél megbízhatóbb, pontosabb piackutatást igényelne.

A **kiszállítás**, azaz a töltőállomások ellátása ugyancsak felveti azt a kérdést, hogy saját járművel fuvarozzunk, vagy fuvarozót bízzunk meg. Az alapszabály szerint a saját flotta fenntartását akkor lehet gazdaságos, ha a fuvarfeladatok rendszeresek, speciális járművet igényelnek és a szorosan kapcsolódnak a technológiai folyamat(ok)hoz. E feltételek az üzemanyag fuvarozásban teljesülnek, ennek ellenére nem kizárt az outsourcing igénybevétele. Az outsourcing vizsgálatához egyszerűen a járműflotta fenntartási és üzemeltetési költségeit kell összevetni a bérfuvarozás költségeivel, és természetesen mérlegelni kell a szolgáltatásban rejlő veszélyeket is.

Tekintettel arra, hogy a központi tárolók helyeit nem lehet az egyik pillanatról a másikra változtatni, még bérelt tárolók esetén sem, a napi üzemanyag kiszállítás optimalizálásához célszerű a jól ismert szállítási feladat modelljét alkalmazni. A kisebb tételeket jelentő kenőanyag elosztásban pedig valamilyen járatszerkesztő programot alkalmazni.

Az ábrán a folyamatok között megjelenik a recycling logisztika. Közismert, hogy a forgalmazott termékek többsége veszélyes hulladéknak minősül, amelyek megkülönböztetett gondoskodást igényelnek. A veszélyes hulladékok gyűjtését és tárolását törvény szabályozza, ennek ellenére a probléma megoldása még jó indulattal is csak részlegesnek tekinthető.

Összefoglalva megállapíthatjuk, hogy az üzem- és kenőanyag-forgalmazás logisztikai folyamataira ráilleszthetők a logisztika általános elvei. A részterületeken (beszerzés, készletezés, elosztás és értékesítés) megoldandó feladatok egyértelműen leírhatók és világosak. Ezekre a szakirodalomból ismert eljárások, modellek könnyen adaptálhatók.

# **IRODALOM**

**1. Ballou R. H.:** Basic Business Logistics. Transportation, Material Management, Physical Distribution. Prentice-Hall International Inc. 1987.

**2. Benkő J.:** Logisztikai tervezés. Dinasztia Kiadó, Budapest, 2000.

**3. Bowersox, D. J.-Closs, D. J.-Helferich, O. K.:** Logistical Management. A System Integration of Physical Distribution, Manufacturing Support, and Material Procurement. Macmillan Publishing Company, New York, 1986.

**4. Cselényi J. (szerk):** Logisztikai menedzsment I-II. PHARE HU 9305 számú program támogatásával készült kiadvány, Miskolc, 1997.

**5. Knoll I.:** Logisztika a 21. Században (Profitnövekedés logisztikai eszközökkel). KIT Képzőművészeti Kiadó és Nyomda Kft., Budapest, 1999.

**6. Prezenszki J. (szerk):** Logisztika (Bevezető fejezetek). BME, Mérnöktovábbképző Intézet, Budapest, 1995.

**7. Prezenszki J. .(szerk):** Logisztika II (Módszerek, eljárások). Logisztikai Fejlesztési Központ, Budapest, 1999.

**8. Valasek I. (sorozat szerk):** Tribológia 4 (Kenőkészülékek, logisztika). Tribotechnik Kenéstechnika Kft., Budapest, 2003.

**Publikálva:** BME OMIKK, Logisztika IX. évf. 1. szám 2004. január, Budapest. 12-16 p.

# **Szoftver a területalapú- és a vidékfejlesztési támogatások igényléséhez**

**DR. BENKŐ JÁNOS,** egyetemi tanár SZIE 2100 Gödöllő, Páter K. u. 1. OTKA T043208 számú kutatás

*Az Európai Mezőgazdasági Orientációs és Garancia Alapból finanszírozott támogatások (egyszerűsített területalapú támogatás, illetve az Agrár- és Vidékfejlesztési Operatív Programban és a Nemzeti Vidékfejlesztési Tervben foglalt vidékfejlesztési támogatások) igénybevétele nemzeti és európai uniós jogszabályokban előírt minimális gazdálkodási és környezetvédelmi követelmények teljesítéséhez kötött. A támogatásért folyamodó mezőgazdasági termelő a helyes gazdálkodási gyakorlatra vonatkozó előírások teljesítésének ellenőrizhetősége érdekében a mezőgazdasági parcellán végzett tevékenységéről köteles a 16/2005 FVM rendelet 5. számú melléklete szerinti gazdálkodási naplót vezetni. A napló vezetése nem kis adminisztrációs terhet ró a termelőkre. A tanulmány a gazdálkodási napló vezetését támogató szoftver fejlesztéséről és működéséről szól.*

### **1. Bevezetés**

Az OTKA iroda által támogatott kutatási programban a mezőgazdasági, elsősorban a növénytermelési információs rendszerekkel kapcsolatos a hazai és a külföldi szakirodalom feldolgozása után az adonyi Március 21. Szövetkezetben, a szövetkezettel kötött együttműködési megállapodás keretében, már az 2004-ben elemeztük a növénytermelési munkafolyamatok irányításának és tervezésének módszereit, és ezzel párhuzamosan, az elméleti kutatásokra alapozva elkezdtük egy számítógépes növénytermesztési irányítási rendszer fejlesztését.

Az általunk fejlesztett rendszer adatbázisának megtervezéséhez tanulmányoztuk a munkafolyamatokkal összefüggő információk körét és rendszerezhetőségét. A rendelkezésünkre álló szakirodalmi, elméleti ismeretek birtokában, a gyakorlati igényeket is figyelembe véve, megterveztük és feltöltöttük a rendszer adatbázisát. Kifejlesztettük az adatbázis feltöltését, az adatok felvitelét, karbantartását és elemzését támogató moduláris felépítésű számítógép program kódját, és az elkészített modulokat teszteltük. A programot a szövetkezet operátorainak bevonásával az elmúlt évben már rendeltetésszerűen használtuk.

A szoftver moduljai alkalmasak: táblákon történt események időrendi sorrendjének a lekérdezésére; a műveletek költségeinek elszámolásra; statisztikák (melyik traktor, személy, hol, mennyit dolgozott) elkészítésére; a kijuttatott, kimosódott és betakarított tápanyagokból számítható tápanyagmérleg kimutatására; a bérelszámolásra stb.

Az uniós csatlakozást követően olyan új, főleg a támogatásokkal kapcsolatos információigények is felmerültek, amelyek kisebb módosításokkal a rendszerből kiolvashatók, ezért 2005-ben megvizsgáltuk az egyszerűsített területalapú támogatások elnyeréséhez kötelezően előírt adatszolgáltatást megalapozó információk gyűjtésének lehetőségét. Ismeretes, hogy az Európai Mezőgazdasági Orientációs és Garancia Alapból finanszírozott egyszerűsített területalapú támogatás, illetve az Agrár- és Vidékfejlesztési Operatív Programban és a Nemzeti Vidékfejlesztési Tervben foglalt vidékfejlesztési támogatások igénybevételének feltétele az egyes nemzeti és európai uniós jogszabályokban előírt minimális gazdálkodási és környezetvédelmi követelmények betartása. A mezőgazdasági termelők ezért a helyes gazdálkodási gyakorlatra vonatkozó előírások teljesítésének ellenőrzése érdekében a mezőgazdasági parcellán végzett tevékenységükről a vonatkozó rendelet szerint gazdálkodási naplót kötelesek vezetni. E napló másolatát minden évben kötelesek megküldeni az FVM Agrár-vidékfejlesztési és környezetgazdálkodási Főosztályának.

A gazdálkodási napló parcellákra, gépekre, gazdasági épületekre és az állatállományra vonatkozó alapadatokat, a tevékenységgel összefüggő növényvédelmi megfigyelésekre, a talaj- és növényvizsgálatokra vonatkozó adatokat, és a parcellák művelésére vonatkozó adatokat tartalmaz. A felsorolt információk jelentős részét képező művelési adatok a napi tranzakciókat leíró munkalapok rögzítésével egyidejűleg, a gazdálkodási naplótól függetlenül is bekerülnek a rendszerbe. Ebből adódóan kézenfekvőnek látszott, hogy a gazdálkodási napló vezetését integráljuk az információs a rendszerbe. Ez a fejlesztés számos probléma megoldását igényelte. Többek között gondot jelentett, hogy a táblák és a parcellák nem azonos művelési egységek. Egy tábla több parcellát is magában foglalhat, de az is előfordulhat, hogy egy parcella két, esetleg több táblához tartozik.

# **2. A gazdálkodási napló felépítése és tartalma**

A gazdálkodási napló, a fedlappal együtt 15 űrlapot tartalmaz. Ezek közül az első hat (GN01- GN06 jelzéssel) alapadatokat tartalmaz, amelyek a földhasznosításra, a parcellákra, az állatállományra (szarvasmarha, sertés és egyéb állatfajok), az erő és munkagépekre, valamint a gazdasági és egyéb épületekre vonatkoznak. Ezek az adatok akár törzsadatoknak is tekinthetők, amelyek az év folyamán keveset változnak, és többé-kevésbé a gazdálkodók egyéb nyilvántartásaiban megtalálhatók.

A további űrlapok: "Adatlap növényvédelmi megfigyeléshez", "Talaj, illetve növényvizsgálati adatlap", és a "Parcella művelési adatok (szántóra, gyümölcsösre, szőlőre, gyepre, halastóra, nádasra)" (GN07-GN14 jelzéssel) kitöltése, pontosabban parcellánkénti bontásban való vezetése azonban a gazdálkodási folyamatok szinte naprakész követését igényli. Az űrlapokon ugyanis nemcsak az események megtörténtét kell közölni, hanem azok időpontját, az alkalmazott eszközöket és anyagokat, az utóbbiak mennyiségét, a munkavégzés mértékét, stb. is meg kell adni.

Az utolsó, GN15 jelű űrlap a "Gazdálkodással kapcsolatos dokumentumok jegyzéke" tartalomjegyzékszerűen összesíti a benyújtott űrlapokat.

A legnagyobb terhet és nehézséget a leírtak alapján a GN07-GN14 űrlapok parcellánkénti vezetése jelent. Ezeket a dokumentumokat utólag, akár emlékezetből, akár más célból vezetett nyilvántartásokból lelkiismeretesen kitölteni szinte lehetetlen. Ez a felismerés motiválta azt a kezdeményezést, hogy az általunk fejlesztett "Növénytermesztési információs és tervezési rendszert" tegyük alkalmassá a bemutatott adatok gyűjtésére, lekérdezésére és a vonatkozó rendeletben előírt formátumban való nyomtatására. A kezdeményezés létjogosultságához, tekintettel arra, hogy az űrlapok információigénye és az információs rendszer adatbázisa nagymértékben átfedi egymást, nem férhetett kétség. A kérdés csupán az volt, hogy a fejlesztéshez mennyire kell a meglévő rendszer működését megbolygatni, illetve módosítani.

# **3. Az információs rendszerbemutatása**

"Növénytermesztési információs és tervezési rendszer" alapvető célja, hogy tegye lehetővé a növénytermesztés eredményességét nagymértékben befolyásoló ráfordítások pontos és gyors követhetőségét. A rendszer elsődlegesen: táblákra, ágazatokra, önelszámoló egységekre vetíthetően biztosítja, a gépek (traktorok, magajárógépek, tehergépkocsik, munkagépek stb.) üzemeltetési költségének (energia-, anyag-, alkatrész-felhasználás, munkabér stb.) kimutatását, és az ezekkel szembeállítható, természetes egységekben (ha, t, óra stb.) kifejezett gépi munka mérését, a termelésbe bevitt anyagok (vetőmagok, tápanyagok, növényvédő-szerek, üzemanyagok, stb.) menynyiségben és értékben való kimutatását, élőmunka felhasználás követhetőségét;

másodlagosan az adatbázis részét képező növénytermesztési technológiák és erőforrások (élőmunkaerő, gép, anyag) ismeretében támogatja a tervezést, annak automatizálását és a termelés operatív irányítását.

A fejlesztési elképzelések és megoldások megfogalmazásakor nem lehetett figyelmen kívül hagyni azt a tényt, hogy a termelésirányító rendszernek általában egy létező számviteli rendszerhez kell illeszkednie, aminek részét képezik a tárgyi eszközöket és a készleteket nyilvántartó alrendszerek.

A rendszer ezért eleget tesz annak az elvárásnak, hogy működése nem sérti a számviteli rendszer működését, sőt a lehetőségekhez mérten a párhuzamosságok, a többszörös adatrögzítés elkerülése érdekében az adatok exportjával, feladásokkal támogatja azt. A "Növénytermesztési információs és tervezési rendszer" több ponton is kapcsolódik a számviteli rendszerhez. A termelésirányítási rendszer bemeneti oldalán a készletek felhasználása és az amortizációs költségek elszámolása, a kimeneti oldalán pedig a bérek és teljesítmények feladása jelenti a két rendszer közötti a tranzakciót.

A rendszer vázlatos felépítését az *1. ábra* szemlélteti, amelynek centrumában az adatbázis áll. Az adatbázis tartalmazza a rendszer működéséhez szükséges, adattáblákba rendezett adatokat, az adatok beviteléhez szükséges űrlapokat, a jelentések, kimutatások előkészítéséhez szükséges lekérdezéseket, a nyomtatásban is megjelenő jelentéseket, valamint a különböző számítások végzésére alkalmas modulokat (programkódokat).

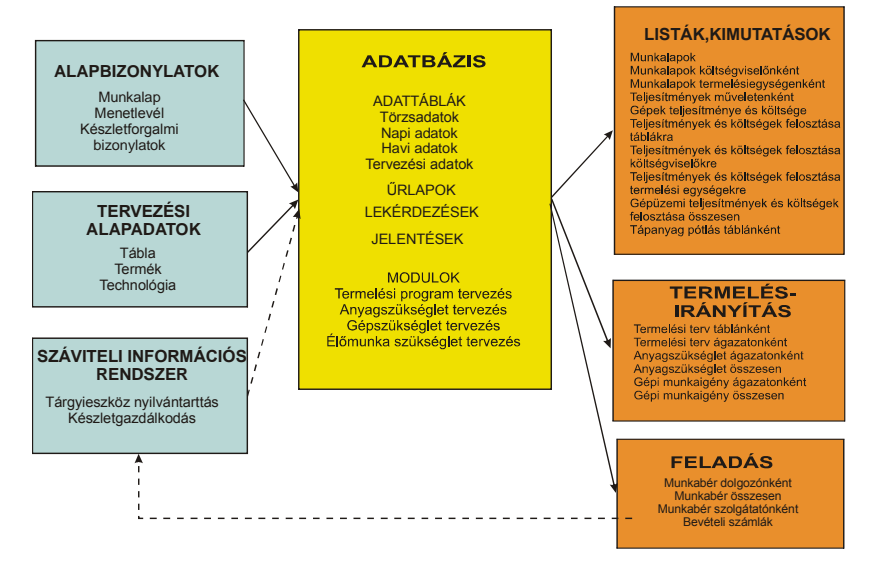

**1. ábra**. A termelésirányító-rendszer elvi felépítése és működése

A törzsadatok a dolgozókkal, a gépekkel, anyagokkal, technológiákkal, műveletekkel, a termőfölddel, stb. kapcsolatos viszonylagosan ritkán változó, hosszabb életű adatok. Ezek forrásai általában a létező nyilvántartások, okmányok, katalógusok.

A napi adatok alapbizonylatokról (munkalap, menetlevél, készletforgalmi bizonylat, keretutalvány stb.) rögzített adatok. Ezeken minden olyan termeléssel összefüggő információ megtalálható (az elvégzett művelet neve, a munkavégzés mennyisége, időigénye, a művelet során felhasznált anyagok és azok mennyisége, ki végezte a műveletet és kinek az érdekében stb.), amelyek naturáliában és pénzben egyaránt mérhető ráfordítások.

A program törzsállományainak helyes feltöltése, az alapbizonylatokon található adatok hitelessége, pontossága és elérhetősége a rendszer megbízható működésének alapfeltétele.

A termelés nyomon követését biztosító, és az operatív irányítását segítő információk (LISTÁK, KIMUTATÁSOK) a rendszer kimeneti oldalán jelennek meg, különböző rendezések és összevonások eredményeként (*1. ábra*). A blokkban felsorolt címek természetesen tovább bővíthetők, és lehetőség van az információk grafikus megjelenítésére is. A kimeneti oldal fontos eleme még a munkabér és a bevételi számlák feladása.

### **3. A gazdálkodási napló integrálása az információs rendszerbe**

A munkalapokról az adatbázisba bevitt ún. napi adatok, a beviteli űrlapon (*2. ábra*) láthatóak. Az adatok három csoportba sorolhatók. Műveleti és bér adatok, valamint a termeléshez használt anyagok, illetve üzemanyagok. Az adatokat költségviselőkhöz és munkaszámokhoz rendeljük. A munkaszámok táblák, vagy osztott táblák esetén táblarészek azonosítói. A munkaszámok a vetésterv elkészülte után a *3. ábrán* bemutatott tábla-törzskönyv űrlapon adhatók meg, amelyekre később, mint azonosítókra hivatkozhatunk.

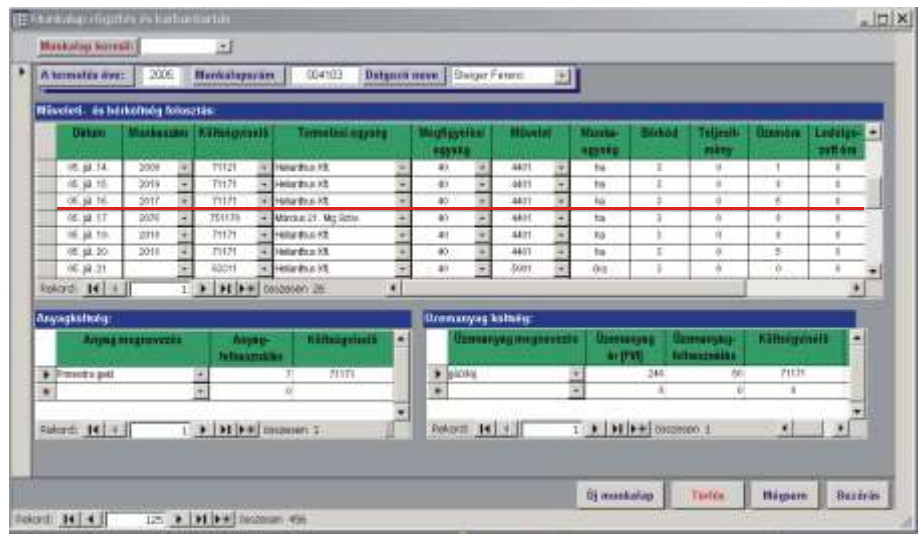

**2. ábra**. A napi adatok beviteli űrlapja

|                                                                             |                      |      | A-03                                                            | Overstehmin expand:<br><b>Helionfron KR</b><br>Magagyzös: |               |                      |              |                          |                          |                          |                        |  |
|-----------------------------------------------------------------------------|----------------------|------|-----------------------------------------------------------------|-----------------------------------------------------------|---------------|----------------------|--------------|--------------------------|--------------------------|--------------------------|------------------------|--|
| Aren/Forone [AFC]                                                           |                      | 0.00 | Tamchai i kinagaris<br>0.05                                     |                                                           |               |                      |              |                          |                          |                          |                        |  |
| Britts tender that<br>Netto birikin (he):<br>0.001<br>Testalent kastegorie. |                      |      | 0.00                                                            | Nitrogan el fristrato.                                    |               |                      | 0.01<br>0.05 |                          |                          |                          |                        |  |
|                                                                             |                      |      |                                                                 | Foscior elliteriség<br>0.00<br>Kataini allamining         |               |                      |              |                          |                          |                          |                        |  |
|                                                                             | Munkai Tarm.<br>335m | Acid | Terméldei                                                       |                                                           | Mêrt.<br>GQVL | Kittings<br>heis Mod |              | Termideagu               | Veter-<br><b>Relief</b>  | Termelesi<br>tachnológia | Füternek.<br>Ninvizzit |  |
| ٠                                                                           | 2017 2006            |      | Tavaszi árpa                                                    |                                                           |               | 71171                | ۰            | $\overline{\phantom{a}}$ | 62,00                    |                          |                        |  |
|                                                                             | 2001. 2006           |      | Pinoratorgo                                                     | ٠                                                         |               | 7181                 |              | ž                        | \$2,00                   | ×                        |                        |  |
| ٠                                                                           | 2822 2006<br>D.      |      | Fascia                                                          | ×<br>×                                                    |               | 719641               | ÷            | $\epsilon$<br>×          | 0,00<br>$\frac{1}{0.00}$ | ×                        |                        |  |
|                                                                             |                      |      |                                                                 |                                                           |               |                      |              |                          |                          | ś                        |                        |  |
|                                                                             | Rekord: 14           |      | $\overline{1}$ <b>F H</b> $\left  \bullet \right $ descession 3 |                                                           |               |                      |              | $\bullet$                |                          |                          |                        |  |
|                                                                             |                      |      |                                                                 |                                                           |               |                      |              |                          |                          |                          |                        |  |
|                                                                             |                      |      |                                                                 |                                                           |               |                      |              |                          |                          |                          |                        |  |

**3. ábra**. A táblatörzskönyv beviteli űrlapja

A *3. ábra* szerint a **2017** munkaszám az **A-03** jelű tábla 52 ha területű részletét azonosítja, amelyen tavaszi árpát termelünk. A *2. ábrán* a **Művelet és bérköltség felosztás** ablakban, az aláhúzott sorban erre a munkaszámra hivatkoztunk, amikor a területen a 40-es számú géppel (ez egy New Holland gabonakombájn) a 4401 számú műveletet (gabona betakarítás) elvégeztük. Gyakorlatilag ez azt jelenti, hogy a **2017**-es munkaszámhoz hozzárendeltük a műveleti, bér és anyagköltségeket.

| <b>OTAVIT</b>  | <b>Brainner</b>   | - 3<br><b>ASSIST</b> |                |                         | the main and the state of the contractor.<br><b>HEESING</b><br><b>ADVERSES</b> | Target Tel: Frequency Personalist | <b><i>Intervisions</i></b> | $\equiv$        | mmu<br><b>Mikney</b> | . .<br><b>CONTRACT</b><br>œ | <b>Makerine 4</b> |
|----------------|-------------------|----------------------|----------------|-------------------------|--------------------------------------------------------------------------------|-----------------------------------|----------------------------|-----------------|----------------------|-----------------------------|-------------------|
| $\mathbb{R}$   | <b>ISLONES</b>    | B                    | a              | B                       | m                                                                              | 31,000                            |                            | SZ.<br>š        |                      | GASEE                       | 2044<br>18        |
| v              | SYDNESS.          | F                    | ũ              | 75                      | 뀄                                                                              | 4.00                              |                            | ΉŽ              |                      | GABET                       | 7663              |
| 33             | J3YDH4528         | х                    | ū              | $\Omega$                | $\overline{\mathbf{u}}$                                                        | \$1,000                           |                            | EZ              |                      | GABET                       | 2003              |
| x              | <b>JANE-341</b>   |                      | п              | n                       | 14                                                                             | 2.90                              | ٠                          | ΠZ              |                      | GAELE                       | 2007              |
| 苫              | J453/81-3-83      | r                    | q.             | $\overline{u}$          | 35                                                                             | 1.80                              | ۰                          | 蟴<br>۰          |                      | GABIT                       | 2007              |
| x              | <b>MEMP-3-80</b>  | ×                    | a              | $\overline{0}$          | 36                                                                             | 2.00                              |                            | πz              |                      | GATES                       | 2087              |
| v              | J40P-6-68         | Ŧ                    | a              | n                       | 37                                                                             | 17.50                             |                            | m<br>w          |                      | <b>QABE</b>                 | 500               |
| 冨              | 3441F-K-68        | в                    | a.             | $\overline{0}$          | 14                                                                             | 24.03                             | ×                          | ET<br>×         |                      | GAILT                       | 2087              |
| ¥              | JIDEP601          |                      |                | n                       | 33                                                                             | 1000                              |                            | w               |                      | 04661                       | 3007              |
| Æ              | J40EP-8-81        | B                    | $\frac{1}{2}$  | D                       | 祖                                                                              | 17.50                             |                            | $\overline{12}$ |                      | GABEE                       | 2007              |
| जा             | <b>JIDEPO II</b>  |                      |                | 77                      | 75                                                                             | 五道                                |                            | 82              |                      | <b>GAEST</b>                | 300               |
| 屯              | J4/1P/V00         | E                    | а              | 0                       | 42                                                                             | 14.00                             | ٠                          | ш<br>×          |                      | GABES                       | 2007              |
| ৰা             | 207014-00         |                      | ₹              | 75                      | 23                                                                             | 35.00                             |                            | 8Ž              |                      | FAGE                        | 2023              |
| 44             | <b>JS3 P-C-01</b> | E                    | d              | D                       | 44                                                                             | 34.41                             |                            | 世               |                      | 81408                       | 2024              |
| ÷              | <b>EGLH-2-11</b>  |                      | ā              | ū                       | $\overline{\mathcal{M}}$                                                       | 720                               | ¥                          | ïΥ<br>¥         |                      | <b>UAEE4</b>                | 7017              |
| $\overline{v}$ | J917H-9-91        | Ð                    | ū              | Ù                       | 17                                                                             | 71.00                             | ٠                          | Ξ<br>π          |                      | FA17                        | 2037              |
| 省              | J571H-P-BI        | в                    | ū              | $\overline{\mathbb{Z}}$ | 48                                                                             | 118.29                            | ×                          | ĪΩ              |                      | <b>GAILS</b>                | 2078              |
| 场              | ASTLHHP-81        | к                    | а              | Ü                       | $\overline{15}$                                                                | £5.00                             | ۰                          | ю               |                      | <b>FAG</b>                  | 303               |
| $_{12}$        | <b>MAGP-F-00</b>  | в                    | G.             | В                       | $\overline{\mathbf{u}}$                                                        | 78.90                             | ٠                          | ÏΩ              |                      | CLASS1                      | 2034              |
| Ŧī             | J750HV-06         |                      | 7              | π                       | 37                                                                             | 122.00                            |                            | Ξ<br>π          |                      | FA17                        | <b>RGI</b>        |
| 12             | J7DLH-A-00        | T                    | a              | $\overline{0}$          | $\overline{12}$                                                                | 13.000                            |                            | 52              |                      | <b>HUVST</b>                | 2038              |
| 15             | JZCHAOD           |                      |                | 77                      | 15                                                                             | 13.00                             |                            | m               |                      | <b>HUVE</b>                 | 201               |
| 54             | J7ACH-H-08        | в                    | $\mathfrak{q}$ | $\overline{\mathbf{u}}$ | 34                                                                             | 83,000                            |                            | 51              |                      | EW17                        | 2038              |
| ū              | 2700144488        | Y)                   | a              | n                       | τī                                                                             | 35.30                             |                            | ĩΠ              |                      | $F2$ <sub>17</sub>          | 2004              |
| 16             | JDGHF00           | B                    | a              | $\overline{u}$          | 16                                                                             | \$1.00                            |                            | Ш               |                      | GABET                       | 2062              |
| U              | JTVDH-P-00        | Б                    | q.             | `O                      | $\overline{u}$                                                                 | 31.00                             |                            | m               |                      | 14,7/81                     | 2029              |
| 莼              | JSCC+14-08        | Đ                    | a              | n                       | 38                                                                             | 20.99                             |                            | 햢               |                      | 04864                       | 2018              |
| 12             | JBCD414-08        | B                    | <sup>0</sup>   | $\Omega$                | $^{12}$                                                                        | 75.00                             |                            | ĦΣ              |                      | GABEE                       | 2011              |
| $E$ T          | <b>JECKH-9-81</b> |                      | n              | O                       | $-65$                                                                          | 194.66                            |                            | 87              |                      | <b>GAGET</b>                | 7009              |
| E              | .0001341          | в                    | п              | Ü                       | EZ                                                                             | 18.57                             | ٠                          | Ш<br>×          |                      | GABEE                       | 2009              |
| हा             | <b>JIVTUHHOE</b>  |                      |                | 75                      | 73                                                                             | HO                                | $\overline{a}$             | E<br>BŽ         |                      | <b>CUVIT</b>                | 300<br>÷          |

**4. ábra.** A parcella adatok

|                                    | <b>KAT19 Managelie:</b> | <b>EATTENHOUSE</b>                                                             |                              | ARG this costs             |   | <b>C. SAPS Memorials</b>         |        | <b>KNT timesame</b>               |        |                                 | Eldioti dvi percella acasocità                           |                                                | в          |  |
|------------------------------------|-------------------------|--------------------------------------------------------------------------------|------------------------------|----------------------------|---|----------------------------------|--------|-----------------------------------|--------|---------------------------------|----------------------------------------------------------|------------------------------------------------|------------|--|
| ElBuotersteininingen<br>Bivel<br>¥ |                         |                                                                                |                              | PEADMENTANCE               |   | Toystal Apre                     |        |                                   |        |                                 | <b>Minimum</b> control of the analysis of controls.<br>土 |                                                |            |  |
|                                    | Eldweterstry higher     |                                                                                | 団                            | Filinoviny Injihon         |   |                                  |        |                                   |        |                                 |                                                          |                                                |            |  |
|                                    |                         | Elforterséry Accama B/hol-                                                     | п                            | Föndskry hocema lithed     |   |                                  |        | tаl                               |        |                                 | Maxed-retensiny ferminal titel                           |                                                |            |  |
|                                    |                         |                                                                                |                              |                            |   |                                  |        |                                   |        |                                 |                                                          |                                                |            |  |
|                                    |                         | <b>Nationally between the Big/Not</b>                                          |                              | Finalist terminat (Eg/Aid) |   |                                  |        |                                   |        | <b>EARLY INNERED BOOTH!</b>     |                                                          |                                                |            |  |
|                                    |                         |                                                                                |                              |                            |   |                                  |        |                                   |        |                                 |                                                          |                                                |            |  |
|                                    | Müvalani adattak        |                                                                                |                              |                            |   |                                  |        |                                   |        |                                 |                                                          |                                                |            |  |
|                                    | um                      | <b>SAULANT</b>                                                                 |                              | <b>Company</b>             |   | <b>BIRD ALLES TO A RIVER THE</b> |        | <b><i><u>P. Martin B.</u></i></b> |        | <b>Livers</b>                   | <b>PUTTER</b>                                            | <b>Links</b>                                   |            |  |
|                                    |                         | <b>Hopmanica</b>                                                               |                              | <b>SAND RADIO</b>          |   |                                  |        | 85558                             |        | <b>STORY</b><br><b>PRODUCTS</b> | <b>Referred</b>                                          | <b>Little Agencial A</b><br><b>New Orleans</b> | <b>Pai</b> |  |
|                                    |                         |                                                                                |                              |                            |   |                                  |        |                                   |        |                                 |                                                          |                                                |            |  |
|                                    |                         | 1600. IA 29 Cylinterproperty (TOBIA)<br>1600. H. IL Publiconshall startifican- | m<br>$+1V$                   | 40/88                      |   | Estili (i-hange)<br>MOVOR RIGHT  | ٠      |                                   | ٠<br>٠ |                                 |                                                          | ÷                                              |            |  |
|                                    |                         | 1000 HE ISS STANDARD RESIDENCE                                                 | <b>WIT</b>                   | si.                        |   | MOVOR ISS                        |        |                                   | ٠      |                                 |                                                          |                                                |            |  |
|                                    |                         | not in 24 Funkconskabl (clyddidio)                                             | + BIRIN HOLLARI              | Wilstern<br>٠              |   | <b>BATWON AVE</b>                | ٠      |                                   | ٠      |                                 |                                                          | ٠                                              |            |  |
|                                    |                         | 1900 BL 28 Stakecordship (sheringer                                            |                              | $20 - 60$                  |   | * BAYWAY (K)B                    |        | $-2$ Ordana                       | ٠      |                                 |                                                          |                                                |            |  |
|                                    |                         | test. 87.19. Scolars artific toxogreat.                                        | * BERTHOLLAN * DOMESTIC      |                            | × |                                  |        |                                   | ۰      |                                 | Taxicit kine                                             | ۰                                              |            |  |
|                                    |                         | 1900 RT 18 Disease and/or mediately                                            | - have which is a contact to |                            | ٠ |                                  |        |                                   | E      |                                 | Taxk(1 Bile)                                             |                                                |            |  |
|                                    |                         | WIS 17.19 SUBSYS WIELD FUNDATION                                               | + 3.9 to 11.50 + 10.0 Minute |                            | ۰ |                                  | ă<br>ż |                                   | 쉬      |                                 | <b>Tankill Bibe</b>                                      | ă                                              |            |  |
|                                    |                         | THIS R.F. LE. DOGSTO WIRE FUNDAITED                                            | . APRINCIAN W COMBUS         |                            | ۰ |                                  | ۰      |                                   | E      |                                 | <b><i><u>MARKET BEEN</u></i></b>                         | ÷                                              |            |  |
|                                    |                         | HILL & F. 14. Science at the AutoMarcon                                        | . BERTHULM . ROMOUR          |                            |   |                                  | -<br>ä |                                   | ¥<br>t |                                 | <b>Livrest Attn</b>                                      | İ                                              |            |  |
|                                    |                         |                                                                                |                              |                            |   |                                  |        |                                   |        |                                 |                                                          |                                                |            |  |

**5. ábra.** A parcella művelési adatok

Könnyen belátható, ha ez a munkaszám egyértelműen azonosítja a parcellát, akkor a gazdálkodási napló ismertetésénél említett GN-09 jelű, "Parcella művelési adatok" című űrlap adatait nagyon könnyen le lehet kérdezni. Ehhez nem kell mást tenni, mint a 4. ábrán látható "Parcellánkénti adatok" című táblázat soraihoz hozzárendelni a munkaszámokat. Ezt a táblázat utolsó oszlopában meg is tettük, ahol a megjelölt sorban a **J56LH-2-00** blokkban a **45.** sorszámú parcellához hozzárendeltük a korábban említett **2017** munkaszámot, ami az **A-03** jelű táblán az 52 ha területű tavaszi árpát azonosítja.

Ha a gazdálkodási napló GN09 jelű táblázatának a kitöltéséhez azt is tudni akarjuk, hogy a **45.** sorszámú parcellán milyen műveleteteket, milyen gépekkel végeztünk, mennyi anyagot használtunk fel, akkor azt lekérdezhetjük, és megjeleníthetjük az *5. ábrán* látható űrlapon, ami éppen a szóban forgó **45.** sorszámú parcellán végzett műveleteket mutatja időrendi sorrendben.

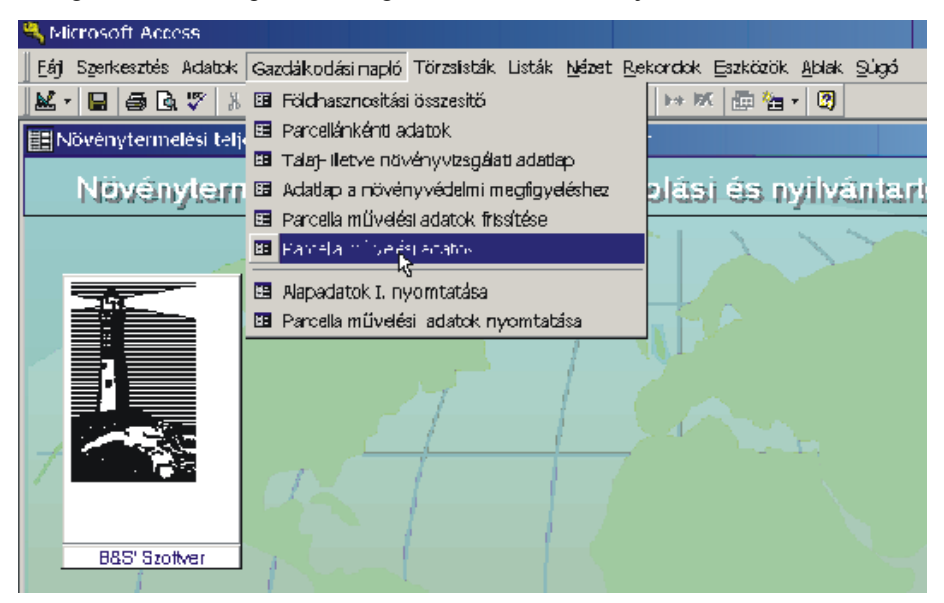

**6. ábra.** A Gazdálkodási napló menü pontjai

Látszólag a problémát ezzel meg is oldottuk, de csak látszólag, mivel a táblák, a táblákon belüli művelési egységek és parcellák sokszor egymástól független területi egységek. Előfordul, hogy egy táblán belül több parcella található, mert a táblának több tulajdonosa van, és a parcellák határai nincsenek kijelölve. Szélsőséges esetben még az is megeshet, hogy egy parcella két, esetleg három táblához tartozik.

Talán nem szorul magyarázatra, hogy ezek a furcsaságok a gazdálkodási napló vezetésekor milyen problémákat okoznak. Nehézséget az jelenti, hogy amikor valamilyen műveletet végzünk egy ilyen több parcellát integráló táblán, az adott pillanatban nem tudhatjuk, hogy melyik parcellát műveljük. A megoldás ilyenkor műveletek, anyagok, stb. területarányos megosztása, amit a program automatikus elvégez.

Távlatilag azonban, tekintettel arra, hogy a területalapú támogatások reményeink szerint még hosszú ideig megmaradnak, célszerű lenne elgondolkodni azon, miként lehetne a jelzett anomáliákat megszüntetetni.

A gazdálkodási napló egyéb űrlapjainak a kitöltését, vezetését és kinyomtatását a *6. ábrán* olvasható menüpontok teszik lehetővé.

**Összefoglalva**, a gazdálkodási napló számítógépes vezetése elsősorban ott jelent előnyt és érzékelhető munkamegtakarítást, ahol a gazdálkodási folyamatok eseményeit és azok költségeit egyéb okok miatt (pl. bérelszámolás, ágazati költségek számítása, gépi költségek elemzés stb.) a

gazdálkodási naplótól függetlenül is rögzítik. Ilyenkor csupán egy létező adatbázisból kell a gazdálkodási napló űrlapjain kért adatokat lekérdezni. Nagyobb területen és sok parcellán gazdálkodó vállalkozások, az adminisztrációs terhek növekedése miatt, előbb vagy utóbb kénytelenek lesznek valamilyen számítógépes rendszert bevezetni.

# **SUMMARY**

Accessibility of supports from the European Agricultural Guidance and Guarantee Fund (simplified territorial support and rural development supports that are involved in the Agricultural and rural development operational programme and National rural development Plan) are attached to performance of minimal farming and environment requirements. Farmers who apply for support are obliged to keep farming diary about his activities on the agricultural plot according to the ministerial decree (16/2005 FVM decree, enclosure 5) for the controllability of proper farming practice that are ordered in the relevant decries. Keeping diary means unwanted administrative load to the farmers. The study is about development and operation of software that aids to keep the mentioned farming diary.

# **IRODALOM**

**1.** A földművelésügyi és vidékfejlesztési miniszter 16/2005. (III.8.) FVM rendelete az egyszerűsített területalapú támogatások és vidékfejlesztési támogatások igényléséhez teljesítendő, Helyes Mezőgazdasági és Környezeti Állapot", illetve a "Helyes Gazdálkodási Gyakorlat" feltételrendszerének meghatározásáról szóló 4/2004. (I. 13.) rendelet módosításáról. Földművelésügyi és vidékfejlesztési értesítő, 2005. 5. szám

**2. Detrekői Á.- Szabó Gy.**: Bevezetés a térinformatikába. Nemzeti Tankönyvkiadó, Budapest, 1995.

**3. Magda S.** (szerk): A növénytermesztés szervezése és ökonómiája. Szaktudás Kiadóház, Budapest, 2003.

**Publikálva:** Mezőgazdasági Technika, XLVII. évf. szeptember, 2006.

# **A cukorrépa betakarítás és szállítás modellezése az Arena szimulátorral**

### **PROF. DR. BENKŐ JÁNOS**

SZIE, Gödöllő, Logisztikai Tanszék OTKA 037555 számú kutatás

*A cukorrépa betakarítás és a betakarításhoz kapcsolódó műveletek (tisztítás, rakodás, szállítás, prizmázás, stb.) olyan, nagyszámú és különböző valószínűségi változókkal jellemezhető sztochasztikus folyamatokat alkotnak, amelyek a klasszikus értelemben vett matematikai modellekkel már nem írhatók le. Az ilyen folyamatok modellezésének egyetlen járható útja a szimuláció. A tanulmányban bemutatjuk az üzemi megfigyeléseken alapuló diszkrét szimulációs modell felépítését és a modellalkotás lépéseit. A különböző működési szituációkban a lehetséges konfigurációkkal futtatott modellből nyert eredményeket a legígéretesebb megoldások kiválasztása céljából elemezzük.*

### **1. Bevezetés**

A szimuláció a valós rendszerek viselkedését utánzó módszerek és alkalmazások széles gyűjteménye, amelyek általában számítógépre adaptáltak. Valójában a szimuláció nagyon általános fogalom, amit sok helyen alkalmaznak az iparban és a szolgáltatások területén. Napjainkban a szimuláció a számítógépek és a szoftverek fejlődésének köszönhetően egyre közismertebb és erőteljesebb eszközzé válik. A tanulmányban a szimulációt a cukorrépa betakarítás modellezésére, az alkalmazott technológia mélyebb megismerésére fogjuk használni. Tekintettel arra, hogy a szimuláció területén használt terminológia korántsem egységes, az alkalmazásfejlesztés megértése és követhetősége érdekében először rövid áttekintést adunk az **Arena** modellezési környezetről, amelyben később elkészítjük a cukorrépa betakarítás és szállítás modelljét. Az alapok ismeretében, lépésről lépésre haladva, ismertetjük a modellfejlesztés fázisait. Végül az üzemi megfigyelések mért adataira alapozva futtatjuk a kifejlesztett modellt és kiértékeljük az eredményeket.

### **2. Az Arena modellezési környezet**

Az **Arena** alkalmazásablakban a modellezéskor három területen dolgozunk: a Project Bar-on, a modellablak folyamatábra nézeten és a modellablak táblázat nézeten (*1. ábra*). A **Project Bar**on elérhetők, a folyamatok definiálására hivatott **Basic Process, Advanced Process** és **Advanced Transfer** panelek, amelyek tartalmazzák a **moduloknak** nevezett modell formákat (alakzatokat). A **Reports** panel lehetővé teszi a szimulációs eredmények kijelzését, a **Navigate** panel a modell különböző szempontok szerinti megjelenítését segíti, beleértve a hierarchikusan felépülő almodellek közötti navigációt is.

A **modellablaknak** két fő területe van. A folyamatábra nézet (*flowchart view*) a grafikákat, beleértve a modulokból felépített folyamatábrát, az animációt és egyéb rajzi elemeket tartalmazza (*1. ábra*). Az alsó ablak a táblázat nézet (*spreadsheet view*) a modell adatokat jeleníti meg táblázatosan, mint pl. az idő, a költség és más paraméterek.

A **Project Bar**-on elérhető **modulok** lehetnek folyamatábra elemek és adatmodulok. A modulok az adott folyamat szimulációhoz szükséges információkat tárolják. Az egymáshoz kapcsolt folyamatábra modulok (pl. *Create, Dispose, Process, Decide, Transport, Assign*, stb.) határozzák meg, hogy mi történik és milyen sorrendben a szimuláció alatt. E modulok működését befolyásoló paraméterek a modulokhoz rendelt dialógusablakokban adhatók meg. Az **adatmodulok** (*Entity, Queue, Resource, Variable*, stb.) bizonyos objektumhalmazok tulajdonságait leíró modulok, vagyis adatobjektumok, amelyekre a folyamatábra modulok hivatkozhatnak. A folyamatábrán áramló objektumokat, amely esetünkben a cukorrépa, **entitásoknak** nevezzük. Az entitások változtathatják a státuszukat, hatnak más entitásokra és a rendszer állapotára, illetve maguk is más entitások hatásainak lehetnek kitéve. Az entitások dinamikus objektumok, amelyeket rendszerint a szimulációban hozunk létre a *Create* modul segítségével, majd a rendszeren átáramolva a kilépési ponton, ez a *Dispose* modul, elhagyják a rendszert. Az entitások másolhatók, csoportosíthatók (batch képzés) és szeparálhatók (batch bontás). Az entitások tulajdonságai az *Entity* adatmodulban adhatók meg. Az **attribútumok** az entitásokhoz kapcsolódnak és egyéni jelleget kölcsönözhetnek azoknak. Az attribútum azonos típusú entitások közös jellemzője, de specifikus értéket adva attribútumnak alkalmas az azonos típusú entitások megkülönböztetésére is

A **global variables** (változók) az egész rendszerre vonatkozó tulajdonságokat jellemeznek tekintet nélkül arra, hogy mennyi és milyen entitások találhatók a rendszerben. A modellben számos, különböző változó definiálható, de mindegyik egyedi. Az **Arena**-ban kétféle változót különböztetünk meg: beépített változók (pl.: number in queue, number of busy servers, current simulation clock time, stb.) és a felhasználó által definiált változók (pl.: átlagos kiszolgálási idő, utazási idő, pillanatnyi szállítmány tömege, stb.).

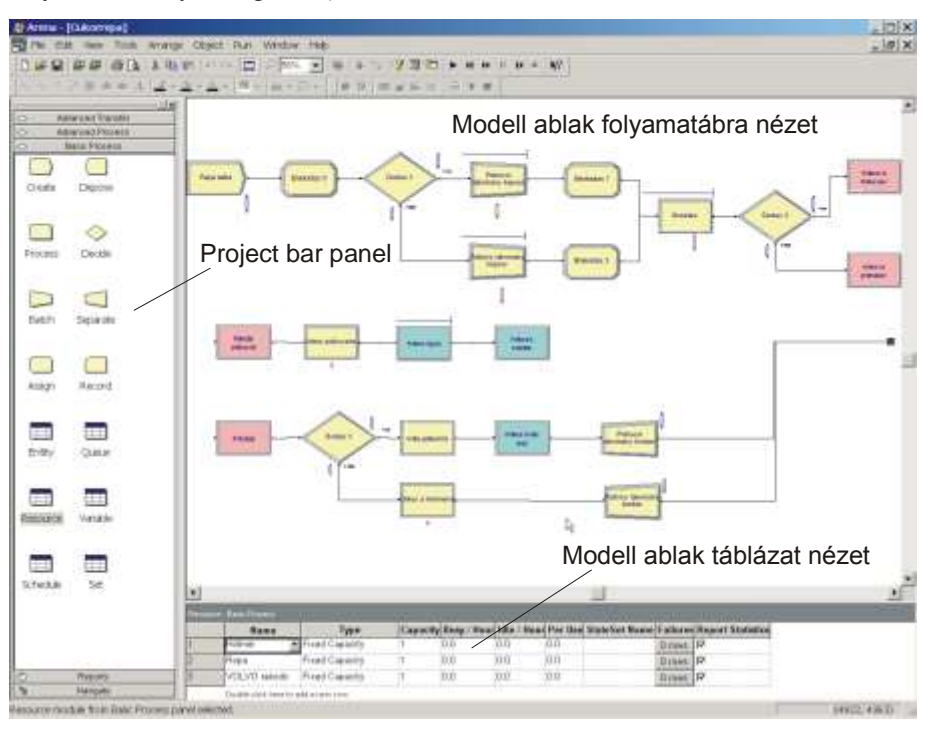

**1. ábra.** Az **Arena** modellezési környezete a cukorrépa betakarítás folyamatábrájával

Az entitások kiszolgálását végző objektumok a **resources** (erőforrások), amelyek lehetnek emberek, eszközök, tárolóhelyek, stb. korlátozott méretekkel. Az erőforrások igénybevételét jelentő lehetséges tevékenységek (actions): **seize** (megfogás), **delay** (késleltetés) és **release** (elengedés). Ezek a tevékenységek késedelem nélkül, egymást követően, vagy időeltolódással, valamilyen feltételhez kötötten jelentkezhetnek. Amikor egy entitás a modellben megadott szekvenciának megfelelően nem tud tovább mozogni, mert a soron következő művelet erőforrása foglalt, akkor várakozásra kényszerül. A várakozások helyei a **Queues** (sorok).

A szimuláció eredményeinek követését szolgálják az ún. **Statistical Accumulators-**nak (statisztikai akkumulátoroknak) nevezett változók, amelyek az entitások, a sorok, az erőforrások, folyamatok, állomások, stb. statisztikai jellemzőiről gyűjtenek adatokat. Alapvetően a szimuláció során minden az **events** (események) körül forog. Az esemény azt jelenti, hogy egy adott időpontban történik (érkezik, befejeződik, távozik, stb.) valami, ami megváltoztathatja az attribútumok, a változók és a statisztikai akkumulátorok értékét.

# **3. A cukorrépa betakarítás logikai modellje és paraméterei**

A kutatás előzményeire és a szántóföldi mérések eredményeire támaszkodva, napjaink legkorszerűbb cukorrépa betakarítási technológiáját modelleztük, amelynek vezérgépei a nagyteljesítményű (1,5 ha/h) puttonyos betakarítógép és fokozott tisztítást végző felszedő rakodó gép. A modellezés során szerzett tapasztalatok és módszerek természetesen átültethetőek más, a vizsgáltnál kevésbé korszerű betakarítási technológiákra is.

A szimulációs vizsgálat a kiszedés és a vasúti szerelvény megrakása közötti műveleteket foglalja magában és célja a rendszerelemek kapacitásainak az összehangolása. A műveletek három almodellbe csoportosíthatók, és ezek akár külön is modellezhetők. E műveletek: a répa kiszedése; a betakarítógép ürítése pótkocsira vagy prizmára; pótkocsis szállítás a betakarítógép és a prizma között; a pótkocsi ürítése prizmára; felszedés, tisztítás és rakodás tehergépkocsira felszedő-tisztító rakodó géppel; szállítás a prizma-vasútállomás útvonalon; a tehergépkocsi ürítése a vasútállomáson; a vasúti szerelvény megrakása (kanál telítés, rakott menet, kanál ürítés és üresmenet) kanalas homlokrakodó géppel.

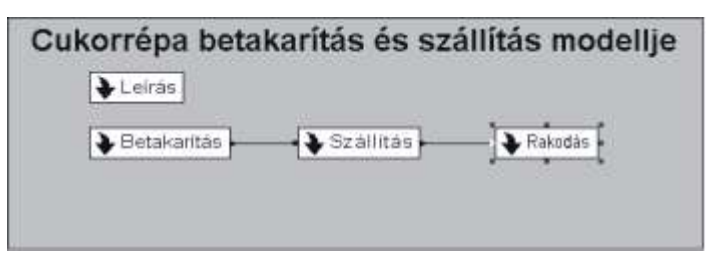

**2. ábra.** A cukorrépa betakarítási és szállítási modell belépési pontja

Az almodellek határai pufferek, esetünkben a prizmák, ahol elméletileg korlátlan hosszúságú sorok is keletkezhetnek. Ezek a sorok jelentik a következő műveletsor forrását. Az első csoportba a kiszedés és a szántóföldi prizmázás közé eső műveletek, a második csoportba a szántóföldi prizma és a vasútállomás között elvégzendő műveletek, a harmadik csoportba pedig a vasúti szerelvény megrakása sorolhatók.

Az almodellek elágazási helye a menüszerűen működő ún. **Top-Level Modell** (*2. ábra*), ahol a megfelelő fülre kattintva megtekinthetjük az almodellek logikai hálóját. A továbbiakban az almodellek fejlesztésének lépéseit mutatjuk be tömören.

A betakarítás almodelljét a *3. ábra* szemlélteti, amelynek belépési pontja a *Repa tabla* nevű **Create** modul. A modulban létrehozott entitások 1 t mennyiségű cukorrépának felelnek meg, és ezek állandó, 0,6 min/entitás intenzitással keletkeznek, ami elegendő a betakarító gép várakozásnélküli működéséhez. Az *Ertekadas* 0 nevű **Assign** modulban attribútumokat definiálunk a későbbi batch képzéshez. A *Dontés* 1 nevű **Decide** modulban arról döntünk, hogy a kiszedett répa pótkocsira lesz ürítve vagy közvetlen a prizmára. Ez egy két utas, feltételhez kötött döntés, amelyhez a 0 és 1 értékű *Jarmure* nevű változót használjuk, és ennek kezdeti értéke 1. A *Jarmure* =0 azt jelenti, hogy a puttony térfogatának megfelelő 17 t tömegű batch-et, a *Jarmure* =1 pedig azt, hogy a pótkocsi térfogatának megfelelő 14 t-ás rakományt kell képezni. A rakományokat a

*Potkocsi rakomany kepzes* és a *Puttony rakomany kepzes* nevű **Batch** modulokban hozzuk létre. A betakarítás során a két rakományméret ciklikusan váltogatja egymást, amit úgy érünk el, hogy az *Ertekadas* 1 és az *Ertekadas* 2 nevű **Assign** modulokban változtatjuk a *Jarmure* változó értékét. Az elmondottakból következően a *Kiszedes* nevű **Process** modulba belépő entitások 14 t -ás pótkocsi rakományok vagy 17 t -ás puttonyrakományok, azaz a továbbiakban kétféle és sajátos tulajdonságokkal felruházott entitással dolgozunk. Az attribútumok közül csak kettőt említünk a *Kiszedesi ido*-t és a *Szallítasi mod*-ot, amik a kétféle entitás mérete és szállítási módja miatt különbözőek. A kiszedési idők trianguláris eloszlásúak a következő paraméterekkel: TRIA(6,7,10) és TRIA(7,8.5,11), ahol az első paraméter a legkisebb, a második a legvalószínűbb és a harmadik a legnagyobb időérték.

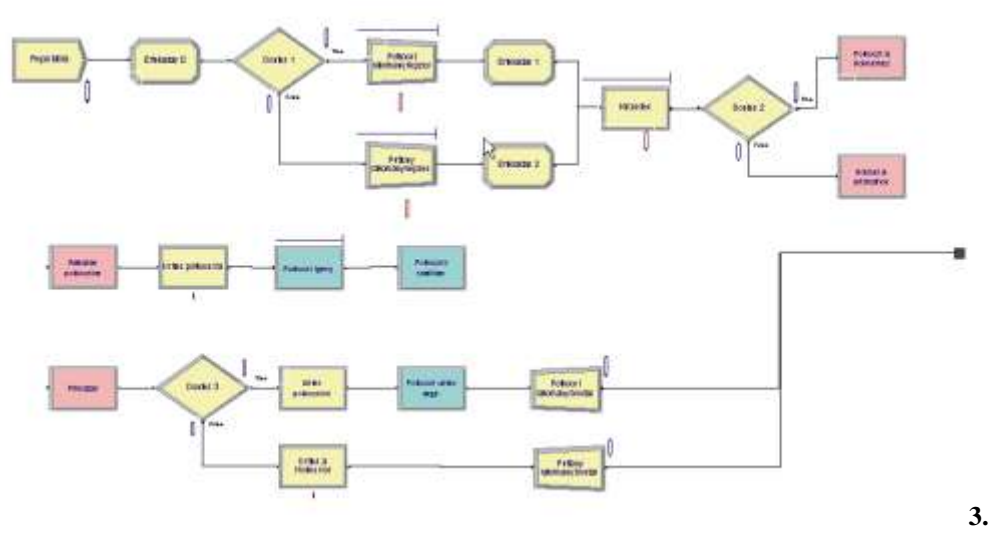

**ábra.** A betakarítás almodellje

A *Szallítasi mod* attribútum teszi lehetővé, hogy a répát a rakomány méretének megfelelő művelet sorra irányítsuk. A *Kiszedes* modulban megadjuk a kiszedés erőforrását a betakarítógépet, a modulhoz rendeljük a *Kiszedesi ido* attribútomot és a **Seize Delay** tevékenységet. A **Release** actiont, azaz a betakarítógép felszabadítását később a rakodás befejezésekor az *Urites potkocsira* és a *Urites a Holmerrol* nevű **Process** modulokban hajtjuk végre. Ez azt jelenti, hogy a betakarítógép csak akkor képes új entitást fogadni, ha az ürítés már befejeződött. A kétféle entitásnak és szállítási módnak megfelelő elágaztatás a *Dontes 2* modulban történik meg, ahol a *Potkocsi a Holmerhez* és a *Holmer a prizmahoz* nevű **Route** (út) modulokra irányítjuk az entitásokat. A **Route** modulban adható meg a célállomás és a szállítási idő. A célállomások *Rakodas potkocsira* és a *Prizmazas* nevű **Station** modulok. A szállítás egyik ágán a *Rakodas potkocsira* modult az *Urites potkocsira* **Process** modult, a *Potkocsi igeny* nevű **Request**, a *Potkocsis szallitas* nevű **Transport** és a *Prizmazas* nevű **Station** modulok követik. A **Request** és a **Transport** modulok dialógusablakaiban adjuk a **Transporter** adatmodulban definiált szállítóeszközt a pótkocsit, annak sebességét és a **Distance** adatmodulban definiált szállítási távolságot. A másik ágon a puttony rakomány a betakarítógépről közvetlen a *Prizmazas* modulra kerül. A *Prizmazas* modult követően a *Dontes 3* modulban ismét elágaztatjuk az entitásokat. A pótkocsirakományokat *Urites potkocsirol* nevű **Process** modulban ürítjük, majd a *Potkocsi urites vege* nevű **Free** modulban felszabadítjuk a pótkocsit. A puttonyrakományokat a *Urites a Holmerrol* nevű **Process** modulban ürítjük. Az utóbb említett két **Process** modulhoz rendelt tevékenységek **Delay Release**, azaz ezekben a modulokban tesszük szabaddá a betakarítógépet az új entitás fogadására. Végül a *Potkocsi rakomany bontas* és a *Puttony rakomany bontas* nevű **Separate** modulokban visszaállítjuk az eredeti *Repa 1 t* nevű entitásokat.

A tisztítás, rakodás és szállítás műveleteit tartalmazó **Szállítás** nevű almodell folyamatábrája a *4. ábrán* látható. Az almodellbe belépő entitások 1 t tömegűek, amelyekből a *Jarmu rakomany kepzes* nevű **Batch** modulban a járművek teherbírásának megfelelő 22 t-ás *Repa 22 t* nevű új entitásokat kreálunk. Az új entitások a *Rakodohely* nevű **Station** modulba kerülnek. E modulra csak azért van szükség, hogy a **Distance** adatmodulban definiálhassuk a rakodási pont és a vasútállomás közötti távolságot. A szállítójárműveket, azok sebességét, számát a **Transporter** adatmodulban adjuk meg. A répa felszedés, tisztítás és rakodás műveletit a *Rakodas es tisztitas* nevű **Process** modul szimulálja, amelyben erőforrásként a **Resource** adatmodulban definiált *Ropa* tisztító-rakodó gépet adjuk meg a paramétereivel együtt, a műveleti idő eloszlása és paraméterei: TRIA(4,5,7).

A szállító járműveket a *Jarmuigeny* nevű **Request** modulban kötjük le, és a szállítást a *Szallitas a vasutallomasra* nevű **Transport** modullal realizáljuk. A **Request** és a **Transport** modulokban szállítóeszközként a **Tansporter** adatmodulban specifikált *Jarmu* nevű eszközt jelöljük meg. A *Urites a vasutallomason* nevű **Station** modulba belépő járműveket az *Urites* nevű **Delay** modulban ürítjük, majd a *Urites vege* nevű **Free** modulban felszabadítjuk a járművet. A folyamat végén a 22 t-ás entitásokat a *Jarmu rakomany bontas* nevű **Separate** modulban 1 t –ás entitásokká alakítjuk.

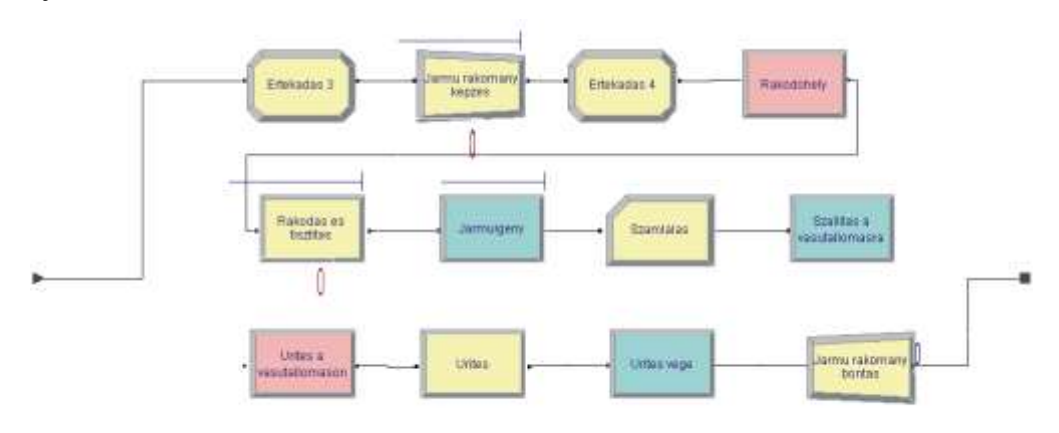

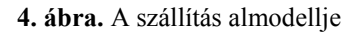

A vasúti szerelvény megrakásának logikai modelljét az *5. ábrán* vizsgáljuk. Az *Ertekadas 5* **Assign** modulban attribútumként adjuk meg a rakodógép kanalának kapacitását, majd a *Kanal rakomany kepzes* **Batch** modulban új, a kanál kapacitásával megegyező, *Repa 4 t* nevű entitást hozunk létre. Az új entitás belép a *Kanalat telit* **Process** modulba, amelynek erőforrása az **Resource** adatmodulban megadott *VOLVO rakodo*. A kanáltelítéshez rendelt tevékenységek **Seize Delay**, ami azt jelenti, hogy lekötjük a rakodógépet és a kanáltelítés időtartamáig működtetjük. A következő műveletek a rakott menet és a kanál ürítés, amiket a *Volvo rakottan mozog* és a *Kanalat urit* **Process** modulok reprezentálnak. Ezekben a modulokban az erőforrás az előző modulban lekötött *VOLVO rakodo*, a tevékenység pedig **Delay,** azaz a rakott menet és az ürítés ideje. A rakodási ciklus utolsó eleme az üres menet, amit a *Volvo uresen mozog* **Process** modul szimulál. A modul erőforrása a *VOLVO rakodo*. A modulban a rakodógép felszabadítása érdekében **Delay Release** tevékenységet adunk meg.

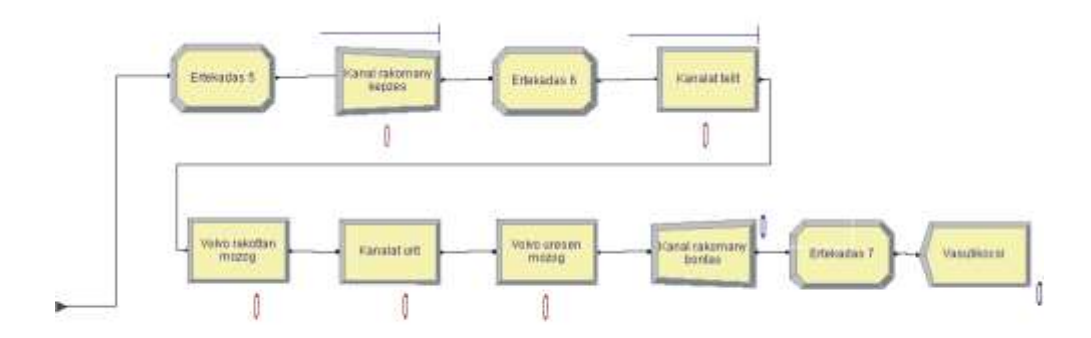

**5. ábra.** A vasúti szerelvény megrakásának almodellje

### **4. A szimuláció eredményei**

Az ismertetett szimulációs modell helyes működésének ellenőrzése céljából, először a szántóföldi mérések adatait (*1. táblázat*) helyettesítettük a modellbe. A táblázat első blokkja az erőforrásokra (Holmer betakarítógép, Ropa tisztító-rakodógép és Volvo rakodó) vonatkozó műveleti időket összegzi. A második blokkban a szállítóeszközök sebességei és ürítési időtartamai szerepelnek. A harmadik blokk pedig a szállítási távolságokat tartalmazza.

### **1. táblázat**

A cukorrépa betakarítás és szállítás szimulációs modelljének input paraméterei

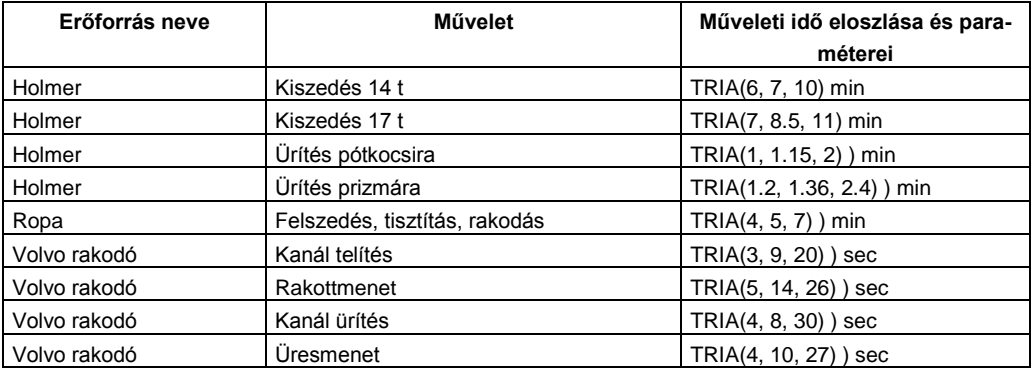

### **Erőforrások**

#### **Szállító eszközök**

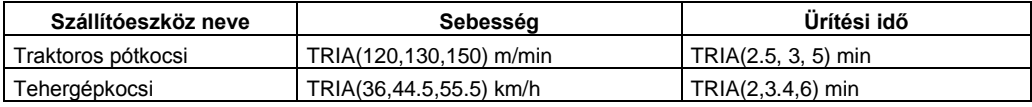

#### **Szállítási távolságok**

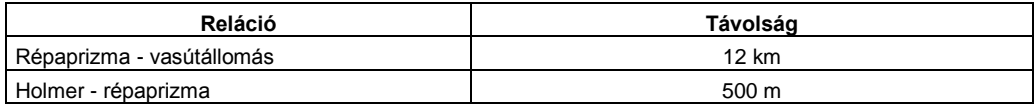

A futtatás szimulációs idejét 7200 percre választottuk, ami 5 db kétműszakos, 12 óra műszakidejű napnak felel meg. A szállítójárművek száma 6 db és a prizma, illetve a vasútállomás közötti szállítási távolság 12 km. A modell futtatás eredményei az az **Arena** által készített angol nyelvű jelentésekből olvashatók ki. Ezek a riportok információkat tartalmaznak az entitásokról, a forrásokról, a folyamatokról, a várakozó sorokról, az állomásokról, a szállítóeszközökről, stb. Az adatok különböző időjellemzők (pl. egységnyi répamennyiségre eső, minimális, maximális és átlagos műveleti, szállítási, rakodási, várakozási, stb. idők), költség- és kihasználási mutatók lehetnek.

A szimulációval elérhető elemzéseket és eredményeket a tanulmány terjedelmi korlátai miatt nagyon röviden, csak a lehetőségeket felvillantva mutatjuk be. Az üzemi megfigyelésekből származó kezdeti paraméterekkel futatott modell eredményeiről elmondható, hogy a modell a valóságot jól közelítő kimeneteket produkált, ami a működőképesség kézzelfogható bizonyítéka. A változó paraméterű futtatások jelentései, pontosabban az azokban található kihasználási tényezők alapján a betakarítási rendszerről a következőket állapíthatjuk meg. A ROPA tisztító rakodógép és a VOLVO rakodó akár két betakarítógépet is képes kiszolgálni. Az illeszkedési problémák miatt az alrendszereket (betakarítás, tisztítás-rakodás-szállítás, vagonrakodás) ajánlatos egymástól függetlenül működtetni. Erre az alrendszerek között pufferolási céllal létesített prizmák lehetőséget adnak. A pufferek méretét a rendelkezésre álló hely, a tárolási idő, stb. befolyásolhatja. A tisztító rakodógép áttelepítésekor a szükséges járműszámot a szállítási távolság, illetve az elérhető sebesség függvényében célszerű minden alkalommal újra kalkulálni.

# **IRODALOM**

**1.** Arena Professional Edition Reference Guide. Rockwell Softwer, 298. p.

**2. Benkő J.:** Logisztikai tervezés. (Mezőgazdasági alkalmazásokkal) Dinasztia Kiadó, Budapest, 2000. 199 p.

**3. Benkő J.-Soós P.:** Új módszerek a cukorrépa logisztikában. Mezőgazdasági Technika, ILV. évf. 10. sz. 2004. 2-5 p.

**4. Benkő J.–Soós P.– Szüle Zs.– Balogh A.:** Determination of the number and the places of sugar-beet receiving repositories. Hungarian Agricultural Engineering, Nr.17/2004. 88-90 p.

**5. Kelton, W., D.-Sadowski, R., P.-Sturrock, D.,T.:** Simulation with Arena. Mc Graw Hill Higher Education, International Edition, 2004. 668 p.

**Publikálva:** Logisztikai Évkönyv 2006, Magyar Logisztikai Egyesület, 2006. 125-133 p.

# **Növénytermesztési munkafolyamatok tervezése számítógéppel**

# **DR. BENKŐ JÁNOS**

egyetemi tanár, SZIE, GEK, KÖRI, Logisztika Tanszék

*A magyar mezőgazdasága a változások korát éri. Az átalakulás eredményeként az elmúlt 16 évben megváltoztak a tulajdonviszonyok, ezzel párhuzamosan a termelésből nagymértékű tőkekivonás történt, beszűkültek az exportpiacok, csökkent a szántóterület nagysága és az állatlétszám, tovább nyílt az agrárolló stb., azaz a mezőgazdasági termelés, ezen belül a növénytermesztés közgazdasági feltételrendszere romlott. A termelési költségek növekedése és az értékesítési bevételek csökkenése miatt a szántóföldi növénytermesztéssel foglalkozó vállalkozások és gazdák csak az eddigieknél hatékonyabb gazdálkodással, szervezéssel maradhatnak versenyképesek. A hatékonyságnövelés egyik fontos eszköze az információ, a ráfordítások és a hozamok pontos ismerete. A tanulmányban bemutatott tervezési eljárás ehhez kíván segítséget nyújtani.*

### **1. Bevezetés**

Az élelmiszeripar alapanyagainak jelentős részét, és a könnyűipari nyersanyagok egy részét a szántóterületen állítjuk elő, ugyanakkor a szántóföldön előállított termékek szolgáltatják az állatállomány takarmányszükségletének döntő részét. A szántóföldi termékek, illetve a belőlük előállított élelmiszeripari termékek exportja jelentős, és a világpiacon általában kedvező áron értékesíthetők. A szántóföldi növénytermesztés gazdasági jelentősége röviden a következőkben foglalható össze: (1) A szántóföld sokféle termék termesztésére alkalmas. A termelés erőforrásai lehetővé teszik, hogy a vetésszerkezetet rugalmasan igazítsuk a világpiaci és hazai kereslethez, illetve az értékesítési árak és a termelési költségek változása miatt módosuló jövedelmezőségi viszonyokhoz. (2) Annak köszönhetően, hogy a növénytermesztés befektetett tárgyi eszközei gyorsan amortizálódó gépek, eszközök és berendezések, amelyek jelentős része a szántóföldi termelésben univerzálisan használható (pl. traktorok, műtrágyaszórók), a szántóföldi termesztés színvonala forgóeszköz-ráfordításokkal viszonylag gyorsan módosítható. (3) A szántóföldi termékek (gabonafélék, olajos növények, stb.) iránti kereslet kiegyenlített, ezért a világpiaci és a hazai fogyasztás, az ipari szükségletek alakulása jól prognosztizálható. Az állatállomány takarmányszükséglete hasonlóan mentes a gyors változásoktól. Ezek az igények, valamint az értékesítési (felhasználási) körülmények, előre tervezhetők.

A termelés alapvető célja, hogy az adott szántóterületen közvetlenül vagy közvetve (állattartás, a feldolgozás útján) a legnagyobb jövedelmet érjük el. E mellett a vetésszerkezet kialakításakor számos egyéb körülményt kell mérlegelni. Ilyenek a talajtermékenység fenntartása, a helyes növényi sorrend, értékesítés biztonsága és nem utolsó sorban a rendelkezésre álló erőforrások és a termelés oldaláról jelentkező erőforrásigények összhangjának a megteremtése. A mérlegelés alapját a különböző döntés előkészítő számítások jelentik, amelyek a számítástechnika fejlődésének és terjedésének köszönhetően a korábbiaknál lényegesen gyorsabbá és egyre pontosabbá tehetők.

### **2. A tervezési módszerekről**

A tervezési folyamatban többféle módszer és segédeszköz alkalmazható. Ezek közül egyesek kifejezetten a vállalati, illetőleg a mezőgazdasági vállalati tervezés céljaira készültek, míg mások általánosabb elemző, adatfeldolgozó vagy modellező eljárások. A módszerek jellemzője, hogy a tervezési folyamat időben egymást követő fázisaiban előforduló, egymásra épülő részfeladatok megoldására alkalmazhatóak. A tervezési módszerek a kérdésfeltevés sokféle lehetőségéből adódóan többféle szempont szerint csoportosíthatók, amelyek közül a fontosabbak a következők [2]:

- a tervezési módszer alkalmazási területének kiterjedtsége, átfogó jellege szerint: alap- és kiegészítő módszerek,

- az alkalmazott eljárások számításigényessége szerint: logikai kalkulációs vagy matematikai módszerek,

- a szélsőértékek (maximum vagy minimum) megállapítására irányuló törekvés szerint: egzakt vagy heurisztikus módszerek,

- az időtényező figyelembevétele alapján: statikus vagy dinamikus módszerek,

- a kockázat és bizonytalanság és az ezzel kapcsolatos valószínűségek figyelembevétele alapján: determinisztikus vagy sztochasztikus módszerek.

A tervezésben leggyakrabban alkalmazott és legismertebb módszerek: a mérlegmódszer, a programtervezés, a lineáris programozás, a függvényelemzés, a beruházás kalkuláció, a hálótervezés és a szimuláció.

**A kutatásban kifejlesztett és az itt ismertetett kétlépcsős eljárás** (*1. ábra*) a felsorolt módszerek sokszínűségét gyarapítja. Feltételezve, hogy a termelés szerkezetére vonatkozóan már korábban döntéseket hoztunk, azaz tudjuk, hogy a külső és belső feltételek megfelelően, az egyes táblákon milyen kultúrákat és mekkora területen kívánunk termelni. Ezenkívül ismertek az egyes kultúrák termesztési technológiái, illetve azok az erőforrások, amelyek a termesztéshez szükségesek, továbbá feltételezzük, hogy a termelés pénzügyi feltételei adottak.

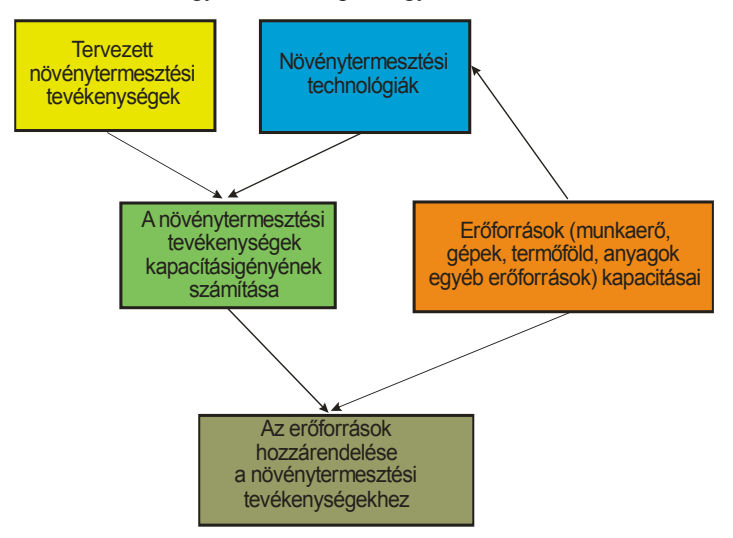

**1. ábra.** A tervezési módszer elvi vázlata

A módszer abban segít, hogy az adott külső és belső feltételek figyelembevételével egy meghatározott időszakra (pl. gazdasági évre vagy naptári évre) rendelkezésünkre álló erőforrásokat és a termelés igényeit úgy rendeljük egymáshoz, hogy az egyes termelőtevékenységeket (műveleteket) el tudjuk végezni, ugyanakkor a rendelkezésre álló vagy az adott időszakban keletkező (termelhető, beszerezhető) erőforrások kapacitását ne lépjük túl. Leegyszerűsítve egy olyan, időben dinamikusan változó mérleget kell készíteni, amelynek az egyik oldalán a termelés igényei, a másik oldalán pedig az erőforrások kapacitásai állnak. A látszólag egyszerűnek tűnő számítást az teszi bonyolulttá, hogy nemcsak egy vagy néhány, hanem több erőforrás együttes elosztására,
egyidejű figyelembevételére van szükség, ugyanakkor az egyes erőforrások felhasználása más erőforrás(ok)tól is függ.

# **3. A tervezési rendszer megvalósítása**

Az előző részben említett kétlépcsős tervezési eljárás a "Növénytermesztési információs és tervezési rendszer" elnevezésű, saját fejlesztésű számítógép program egyik moduljaként valósult meg. A növénytermesztés költségfelhasználásának (élőmunka-, gép-, anyagköltségek) követésére és a növénytermesztési folyamatok tervezésre egyaránt alkalmas szoftver felépítését itt terjedelmi korlátok miatt nem részletezzük, csupán a tervezést segítő modulok, illetve ezek adatigényét kielégítő adatfájlok ismertetésére szorítkozunk.

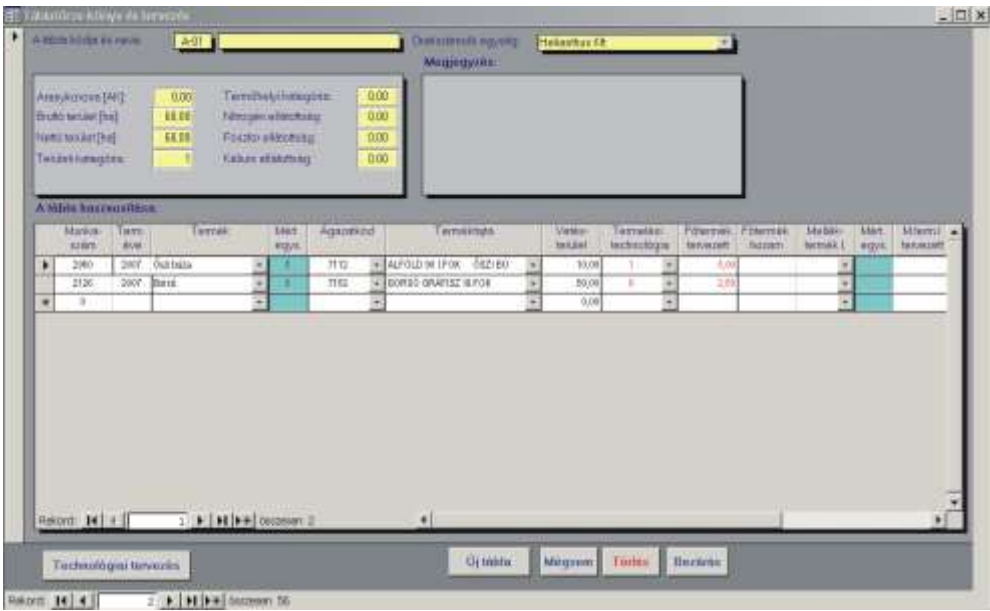

**2. ábra.** A tervezési adatok beírása a táblatörzskönyvbe

A tervezés első lépése az adott táblán termesztett növény(ek) beírása a program részét képező táblatörzskönyvbe. A *2. ábrán* megjelenített A-01 jelű táblán például 2007-ben őszi búzát és borsót kívánunk termeszteni 10, illetve 50 ha területen. Amint az látható a képernyőn megadhatjuk, pontosabban kiválaszthatjuk a növény fajtáját, és még egyéb, a növény termesztésével kapcsolatos hasznos információt is.

A "Technológiai tervezés" gombra kattintva (2. ábra) megjelenik a részletes tervezést végrehajtó modul képernyője (*3. ábra*). A törzsadat-állományban tárolt termelési technológia kiválasztása után a technológia automatikusan adaptálódik a táblatörzsben megadott területre. A képernyőn időrendi sorrendben jelennek meg műveletek, a művelet során elvégzendő munka mennyiség természetes egységben (ha, óra, műszakóra, stb.), normálhektárban és pénzben. A program műveletekhez rendeli a szükséges anyagokat, azok mennyiségét és költségét, továbbá a műveletcsoport törzsben tárolt információk alapján kiszámítja a művelet várható időtartamát is. Az adaptált technológiát természetesen módosíthatjuk, azaz eltérhetünk a technológiatörzsben megadott műveletektől és azok sorrendjétől. Műveleteket törölhetünk, és új műveleteket szúrhatunk a műveletsorba.

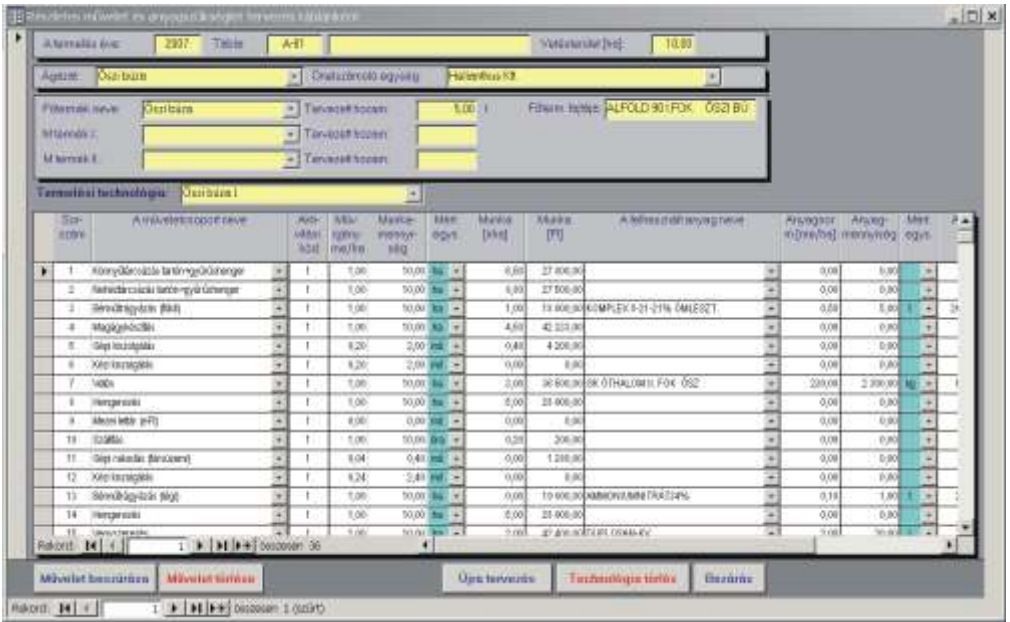

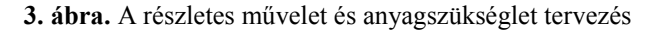

|        | as the country of the competent of the<br>日日 2 2 3<br>Tevélenységek - Erőforrások - Nyomon követés - Jelentés - Ja |                   |                                | а                          | Megaterités . Anal<br>· Introders bevelkensys »                                          |
|--------|----------------------------------------------------------------------------------------------------|-------------------|--------------------------------|----------------------------|------------------------------------------------------------------------------------------|
|        | Taväkeesség neve                                                                                                   | <b>SABLACTARE</b> | <b>Wazday</b>                  | Habouries.                 | <b>DZ JAHOS</b><br><b>173909</b><br>II7 aut 36.<br>17 以云<br>HESCPSVHKSCPSVHKSCPSVHKSCPSV |
| 435    | 11-03 tábla Ócri búta I. Goboro tetacaitán                                                                         | 12 dra            |                                |                            | 07 07 02 5:00 07:07:03 121 00 MEM HOLLANDKOMBA.M                                         |
| 429    | B-04 table Over born L Szalitán                                                                                    | $12$ dra          |                                |                            | 07.07.02.2:00 07:07:03 12:0 mm MTZ 88:Tétto téhorgéphocsé                                |
| 634    | E-D4 toble Oszi boza I Kazi niszološkis                                                                            | 12 dra            | 07.07.02.800 07.07.03.120 00   |                            | Gyalogen.                                                                                |
| 832    | K-02 tábla Bered Vegyezerezés                                                                                      | 6 deg             | 07.07.02 0.00 07.07.02 15.0 m  |                            | REGLON TURBOLSHITZ 80                                                                    |
| 883    | B-04 tábla Geri búra 1. Baljarán                                                                                   | $26$ ora          | 07.07.03 13:00 07:07:06 15:0   |                            | <b>RESERVE BALAZO 25INEGHEBalázó</b>                                                     |
| 534    | E-04 tóbla Ószi bóza I. Balabeszehertés                                                                            | 4.33 day          | 27.07.03.13:00                 | D7 07 04 B.I               | Systems2ET08 1040 traiter2ET08 16115 makter                                              |
| 597    | 1904 table Oszi búza 1. Balankedán (gép)                                                                           | 6 one             | 07.07.03.13.00                 | t07.07.04.91               | <b>Bakedook</b> p                                                                        |
| 494    | F-03 tütle Üszi büts 1 10ksi kuupsigälim                                                                           | $2$ dra           | 07.07.03 13:00 07:07:03 15:0   |                            | <b>E</b> Gyaloges                                                                        |
| 439    | F-03 tátra Öszi bóza i. Gabosa botakorkás                                                                          | 8504              | 07.07.03.13:00 07:07:04 13:1   |                            | 14. MEW HOLLANDKOMBAJNEJD 7800                                                           |
| 654    | F-D3 table Onzi biza I. Kém korzelpatés.                                                                           | A deal            | 27.07.03.13.00 07.07.03.17 (3) |                            | Cystoges.                                                                                |
| 542    | F-03 tales Onzi base 1 Smithia                                                                                     | 85 ára            | 07.07.09 19:00 07:07:04 19:1   |                            | MTZ 80:Tätra tehergépkecsi                                                               |
| 630    | A/II tábla Öszi búza I. Gabona ketaluatba:                                                                         | $2.5$ ora         | 07.07.04 13:30 D7.07.04 16.0   |                            | MEW HOLLANDKOMBULIN-JD 7100                                                              |
| 545    | A-01 rable Ospi boza L Käzi kiezolgalas                                                                            | 25 öra            | 07.07.04 13:30 10 07:04 16.0   |                            | Grafogas                                                                                 |
| 241    | AGI tábla Öszi büzü I Szülttés                                                                                     | $2.5$ dra         | 07.07.04 13:30 07:07:04 16:0   |                            | MTZ 80:Tanja tehergépkécsi                                                               |
| 589    | F-03 taks Oszi hizza I. Szálítás                                                                                   | 35 dra            | S7.07.04 13:30 07:07:10 16:    |                            | MTZ #8:Taka tehergépkozul                                                                |
| 591    | F-D3 sible Oszi büze I Báladoszehardás                                                                             | 8 dra             | 07.07.08.13:30 07.07.05.10     |                            | Gyalogos:JETOR 10540 baktor:ZETOR 16345 traktor                                          |
| 490    | F-03 title Outi boxe I. Billions                                                                                   | 35 dra            | 07.07.04 13:30 07:07:10 161    |                            | <b>BALAZO ZSIMEG[1]:Batazó</b>                                                           |
| 市场     | F-03 tible Osci 602a 1 BMarekodés (pápi)                                                                           | 7 dra             | 07.07.04 13:30 07.07.05 11:3   |                            | Rakedequp                                                                                |
| 583    | A-01 table Ospi boza 1 Balezie                                                                                     | 10 dra            | 07.07.04 SL00                  | 10 00 06 9 0               | BALAZO ZSINEGHL@álazo                                                                    |
| 633    | A01 tábla Črazi búza I. Balarakatás (tsip)                                                                         | $2$ deal          | 受印码 后面                         | 10.02.06.90                | Rakodógep                                                                                |
| 431    | LCI tébia Oszi büze I. Gabona betalasítás                                                                          | 79 dra            | 07.07.04.96.00 07.07.10.120    |                            | NEW HOLLANDKONBAJIEJD 7809                                                               |
| 535    | L-01 table Oser huge 1 Valgi kisgolaskan                                                                           | 15 deg            | 07.07.04 99.00 07.07.06 15.0   |                            | Gyalogen                                                                                 |
| 196    | LG1 tétis Ose huza I Száthás                                                                                       | 39 árá            | 07.07.04 18.00 07.07.10 121    |                            | MTZ 80; Tatta tehergépkecsi.                                                             |
| 565    | A/D4 tábla Cukombos Venyszerezés                                                                                   | 0-are             | 07.07.10.6.00                  | <b><i>17.07.10 6.0</i></b> | $-187.90$                                                                                |
| 576    | A-D4 tabla Toronzi Jrpa Balazan                                                                                    | $0$ <i>h</i> $m$  | 07.07 10: 6:00                 | D7.07.10 61                | $-167.10.$                                                                               |
| 614    | MODO tábla Cukorsága Vegyszerezés                                                                                  | 0-deal            | 07.07.10.6.00                  | 07.07.10 64                | $-97.00.$                                                                                |
| $-574$ | A/DF tábla Öszi búza E Gépi rakodák (társzomt)                                                                     | $2 - 0$           |                                | 07.07.10.6.00 07.07.10.100 | Rahodópin<br>$\bullet$ $\rightarrow$                                                     |

**ábra.** A terv megjelenítése a finomtervezés után az MS Projectben

Miután a tervezést valamennyi táblán és valamennyi növényre elvégeztük a tervezés eredményét (elvégzendő műveletek, anyagszükséglet, gépi munkaigény, stb.) lekérdezhetjük és kinyomtathatjuk táblánként és ágazatonként.

A tervezés második fázisában a tervünket a programunkhoz kapacsolható MS Project segítségével finomíthatjuk. Ismeretes az MS Project olyan módszerek és eszközök összessége, amelyek lehetővé teszik különböző szervezetek célorientált irányítását, a folyamatok tervezését, a bekövetkező események várható hatásinak előzetes felmérését, valamint a szükséges intézkedések megtételéhez szükséges információkat szolgáltatnak.

Az MS Project használatához először a "Növénytermesztési információs és tervezési rendszer"ben elkészített tervből ún. táblakészítő lekérdezéssel létrehozzuk azokat az adattáblákat, amelyek mezői kiindulási adatként szolgálnak a további finomtervezéshez. Az adattáblák mezőit az MS Project-be importáljuk, ezek egyrészt a műveleteket, másrészt az erőforrásokat jellemző adatok.

A finomtervezéshez először az erőforrás lapon beállítjuk az erőforrások jellemzőit (típus, maximális mennyiség, alapdíj, stb.), majd a tevékenységekhez rendeljük a munka típusú gépi erőforrásokat és dolgozókat. (Az anyag típusú erőforrások automatikusan a tevékenységekhez rendelődnek, ezért ezekkel nem kell foglalkozni.) A finomtervezés második lépése a műveleteket reprezentáló tevékenységek összekötése, amihez nem elegendő a projekttervezésben való jártasság, hanem a növénytermesztési technológiák kellő mélységű ismeretét is feltételezi. A tevékenységek összekötésekor az elsődleges szempont, hogy a tevékenységek az agrotechnikai szempontból kívánatos időpontig befejeződjenek, miközben arra törekszünk, hogy az erőforrásaink túlterhelését elkerüljük, ugyanakkor a kapacitásukat a lehető legnagyobb mértékben kihasználjuk. A terv egy részletét (a tevékenység listát és a Gant diagramot), a finomtervezés befejezése utáni állapotban, a *4. ábra* szemlélteti. A program természetesen számos előre definiált tevékenység-, erőforrás-, és erőforrás hozzárendelés jelentést tartalmaz, amelyek igény szerint átszerkeszthetők és kinyomtathatók.

Vegyük észre, hogy a teljes gazdasági évet felölelő projektünk rövidebb időszakokra bontott, többé-kevésbé független alprojektekből épül fel. Például az őszi búza vetése és az ezt megelőző magágy-előkészítés műveletei egy összefüggő alprojektet alkotnak, amely projekttervezési szempontból teljesen független az őszi búza betakarítás műveletsorától. Ez a felismerés lényegesen könnyíti a több ezer műveletet tartalmazó teljes projekt szerkesztését, áttekintését és dokumentálását.

Eddig a projekt indítása előtt elvégzendő feladatokra, projekttervezésre koncentráltunk, azaz a projekt részleteinek kidolgozására és közzétételére. Nem szóltunk arról a lehetőségről, amelynek előnyei csak a projekt indítását követően jelentkeznek. Ez a lehetőség nem más, mint számítógéppel segített projektirányítás, vagyis a végrehajtás nyomon követése. A nyomon követés a projekt állapotainak és állapotváltozásainak rögzítését jelenti, vagyis ki végzi és mivel az adott műveletet, mikor készül el és mekkora költséggel stb. A projekt teljesítésének nyomon követése és az eredeti tervekkel való összevetése segít megválaszolni a következő kérdéseket:

A tervezett időben kezdődnek és fejeződnek-e be a tevékenységek? Ha nem, akkor ez milyen hatással lesz a projekt befejezési dátumára?

Az erőforrások a tervezettnél több vagy kevesebb időt fordítanak-e a tevékenységek végrehajtására?

Egyes tevékenységek tervezettnél magasabb ráfordításai megnövelik-e a projekt teljes költségét?

# **IRODALOM**

**1. Benkő J.**: Szoftver a területalapú és a vidékfejlesztési támogatások igényléséhez. Mezőgazdasági Technika, XLVII. évf. szeptember. 2006.

**2. Buzás Gy.-Nemessályi Zs.-Székely Cs.:** Mezőgazdasági üzemtan I. Mezőgazdasági Szaktudás Kiadó, Budapest, 2000.

**3. Chatfield, C. S.-Johnson, T. D.:** Project 2002 lépésről lépésre. Szak Kiadó, 2003.

**4. Magda S.:** A növénytermesztés szervezése és ökonómiája. Szaktudás Kiadó Ház, Budapest, 2003.

**Publikálva:** MTA Agrár Műszaki Bizottsága XXXI. Kutatási és Fejlesztési Tanácskozása, Gödöllő, 2007. január 23.

# **Closing force measurement on crimped closures**

**Prof. J. Benkő – Dr. Gy. Vincze –Zs. Magyary-Kossa**

Szent István University, 1. Páter K. street, Gödöllő, H-2100 Tel.: +36-28-410-799, e-mail: [BENKO.JANOS@GEK.SZIE.HU](mailto:benko.janos@gek.szie.hu)

#### Summary

*The control of the crimped closures sealing is a serious problem for the quality control of the producers using such closures. The sealing of this closure is ensured by the pressure of a sealring between the container and the crimped closure. The sealing quality depends on the applied materials, crimped force on the crimping machines and other settings. However the closing force on the sealing can not be controlled directly, just in an indirect way by measuring the torque of the crimped closures. During the research we have specified the connection between the crimp force, the remaining closing force after the relaxation and the measurable torque, and we have also developed the right instrumentation for the quality control of crimped closures.*

## **1. INTRODUCTION**

Crimped closure is primarily used for airtight closing of pharmaceutical and cosmetic industry products packaged in bottles (e.g. ampoules). Airtight closure is provided by the rubber seal placed in the filled bottle, which is usually tightened to the opening of the bottle by an easily deformable aluminium plate. A special tool, a so-called crimping head is used for crimping. The tool compresses the rubber plug and bends the aluminium lid on the lower brim of the bottle mouth. Airtight closure is provided by the compression stress remaining in the rubber plug.

## **2. FUNDAMENTAL THEORY**

Based on those written in the introduction, the sealing is formed between the bottle and the polymer surfaces, therefore let us introduce the main characteristics of these two materials and that of their getting into contact.

The framework of polymers is made up of carbon atoms. These are not arranged in a straight line within the polymer chain. The connecting lines between the atoms give a valence angle of 109.5°. The different elements of the chain may swing by keeping up the value of the valence angle. Due to those mentioned above, polymer chains are rather flexible and in most cases are shaped like a clew. Decrease in temperature causes expansion of the chain, and vice versa. This is because heatremoval decreases the entropy of the polymer chain, and decreased entropy is coupled with a more arranged state, which in our case is the expanded condition. This means that by decrease in temperature the elastic closing element would expand, if it was not blocked by the closing brim. However, due to the blocking a higher force is developed in it. Glass is an *n*-type semi-conductor, which means that a low number of free electrons can always be seen in it, which can couple with the oxygen atom colliding with the surface. This way, an oxygen layer with a molecular thickness may develop on its surface. However, the potential barrier between the two surfaces is thin. It is known that electrons can penetrate through a thin potential barrier with the tunnel effect. Therefore, it is possible that oxygen atoms within the crystalline region of the polymer may bind the free electrons of the glass, due to their being electron-negative. In this case an application of force develops between the ions of the polymer and the ions of the glass, due to which the two materials create a strong molecular bond along the contact surface.

If force is applied parallel to the contact surface, the ions within the layer move related to each other. In case the maximum shear stress occurring due to symmetry causes is exceeded, the surfaces slide on each other. In this case sliding friction is created. More specifically, the above

mentioned concern a local contact surface. The values of  $\tau_{\text{max}}$  at the different local contact surfaces may differ according to the degree and extension of the local order. The condition of sliding is that the shear stress values generated at the local contact surfaces should exceed the value of the local  $\tau_{\text{max}}$  everywhere.

So, the condition of shear cut of the surfaces is:

$$
\sum_{i} \tau_{\max i} \Delta A_i = F_{ny}, \qquad (1)
$$

where  $F_{n_y}$  is the force applied on shearing,  $\Delta A_i$  is the *i*<sup>th</sup> local contact surface size, and  $\tau_{\text{max}}$  is the shear resistance on this surface. The average shear resistance can be defined from this:

$$
\tau = \frac{F_{ny}}{A_{val}} = \sum_{i} \tau_{\text{max}i} \frac{\Delta A_i}{A_{val}}.
$$
\n(2)

where  $A_{\text{val}}$  is the size of the actual contact surface.

Based on the above physical formula it can be stated, that there is an average maximum shear stress, where sliding starts. This apparently corresponds to the shear stress introduced by metallic materials. Let's find out how the size of the actual surface can be defined. The polymer is an elastic material, in our case no plastic deformation is to be taken into calculation. So the actual contact surface is created due to plastic deformation, not in the way as by metallic materials. It is also apparent that it is enough to take the deformation of the polymer into consideration, as the elastic modulus of the glass is much greater. Since the actual contact surface is created as the resultant of deformations of small peaks, it is assumable that the ratio of the normal force compressing the surfaces and the actual contact surfaces can be given by a function  $f(E, G)$  made up of the elasticity (*E*) and shearing (*G*) modulus of the polymer:

$$
A_{\text{val}} = \frac{F_{\text{N}}}{f(E, G)}.
$$
\n(3)

Substituting this into formula (2), the shearing component of the friction force is given as

$$
F_{nyt} = \tau A_{val} = \tau \frac{F_N}{f(E, G)}.
$$
\n(4)

The force generated during the sliding of the surfaces on each other is the resultant of this and the cohesion force:

$$
F_s = F_{n\text{yir}} + F_{\text{koh}} = \frac{\tau}{f(E, G)} F_N + F_{\text{koh}}.
$$
\n(5)

shaped, where  $F_{koh}$  is the cohesion force.

In case *Fkoh* is negligible by the shear force, the well-known formula

$$
F_s = \frac{\tau}{f(E, G)} F_N = \mu F_N \tag{6}
$$

is the result for the friction force.

#### **3. APPLYING THEORY ON THE ASSESSMENT OF THE DEGREE OF TIGHTNESS**

Tightness is total, if the sizes of the above introduced two surfaces are identical, that is, if

$$
A_{\rm val} = A \tag{7}
$$

It is evident that this state cannot be reached in practice, since extraordinary normal force is necessary for this. Therefore, there is such a surface ratio

$$
\eta = \frac{A_{val}}{A} \tag{8}
$$

which corresponds to practical requirements. The question is, whether this can be related to friction force. We will show that it can. The actual surface from (8) is actually:

$$
A_{\rm val} = \eta A \tag{9}
$$

From another point of view, the same from (3):

$$
A_{val} = \frac{F_N}{f(E, G)}
$$
\n(10)

Normal force can be expressed from (6) this way:

$$
A_{\rm val} = \frac{F_{\rm N}}{f(E,G)} = \frac{F_{\rm s}}{\mu f(E,G)} = \frac{F_{\rm s}}{\tau} \propto F_{\rm s} \tag{11}
$$

So the measurement of the size of the actual surface can be reduced to the measurement of the friction force. The question is, whether this statement is true on the torque necessary for turning the closure element, since no friction force, but torque is measured. It will be shown that it is.

From the aspect of the generation of friction force and torque it is assumable that the polymer plug and the glass bottle get in contact along a circular ring (*Figure 1*).  $dF<sub>N</sub>$  normal compressing force is applied on the *dr*-thick circular ring-shaped contact surface. This force according to (4) generates

$$
dF_s = \mu dF_N \tag{12}
$$

friction force and

$$
dM = \mu dF_N r \tag{13}
$$

torque. The resultant torque generated on the sealing surface is:

$$
M = \int dM = \int r\mu \, dF_{N} \tag{14}
$$

Let the normal force compressing the surfaces be

$$
f_N(r) = \frac{dF_N}{2\pi r dr} \tag{15}
$$

its distribution function is known, then the resultant torque can be calculated using the relationship

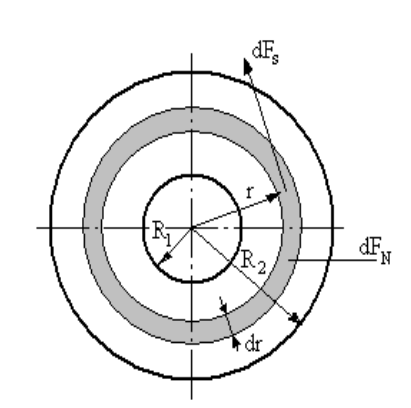

**Figure 1** Relationship between the actual surface and the torque

$$
M = \int dM = \int r\mu \, dF_{N} = \mu \int_{R_1}^{R_2} r \, 2\pi \, r f_{N}(r) dr \tag{16}
$$

At the same time, according to (8) the actual contact surface is in relation with the normal force compressing the surfaces:

$$
dA_{\rm val} = \frac{dF_{\rm N}}{f(E, G)} = \frac{1}{f(E, G)} 2\pi r f_{\rm N}(r) dr \tag{17}
$$

So even the actual surface can be calculated from the distribution function:

$$
A_{\rm val} = \int dA_{\rm val} = \frac{dF_{\rm N}}{f(E, G)} = \frac{1}{f(E, G)} \int_{R_1}^{R_2} 2\pi \, r \, f_{\rm N}(r) dr \tag{18}
$$

Applying the mean value theorem of integral calculus on (16), the result is as follows

$$
M = \int dM = \int r\mu \, dF_{N} = \mu R \ast \int_{R_1}^{R} 2\pi \, r f_{N}(r) dr \tag{19}
$$

where  $R^*$  is the defined radius value within the interval  $(R_1, R_2)$ . Comparing relationships (18) and (19) the following relationship arises

$$
M = \int dM = \int r\mu \, dF_{N} = \mu R \ast \int_{R_1}^{R_2} 2\pi \, r f_{N}(r) dr =
$$
  
=  $\mu R \ast f(E, G) A_{val} = \tau R \ast A_{val} \propto A_{val}$  (20)

which is the proof for our statement.

#### **4. RHEOLOGY AND MECHANICAL MODEL OF THE CLOSING PROCESS**

Rheology in our case means that the material behaviour of the polymer plug (*Figure 2*) serving as a seal can be described as elastic and viscous behaviour. The resultant stress generated in the polymer plug is the sum of an elastic and a viscous stress:

$$
\sigma = \sigma_{\text{reg}} + \sigma_{\text{visz}} \tag{21}
$$

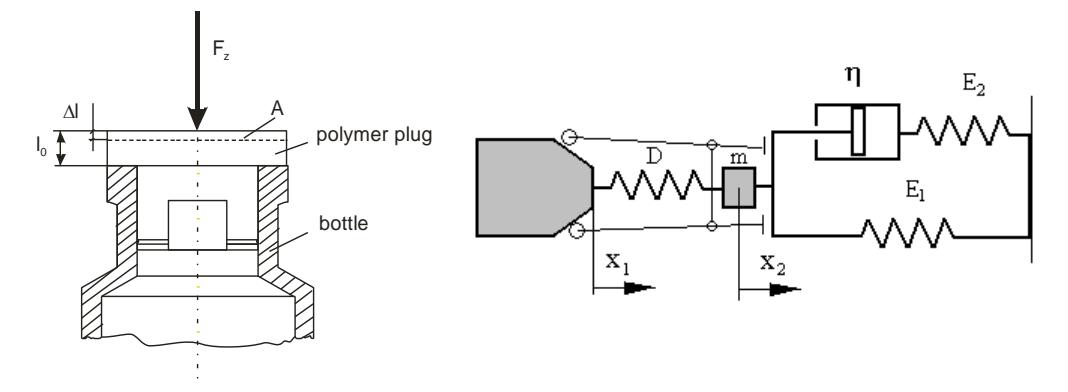

**Figure 2** Simplified scheme of the polymer plug and the bottle

**Figure 3** Mechanical model of the closing process

The closing process is assessed according to the mechanical substitute picture shown on *Figure 3*. On the figure, *m* is the mass of the crimping head, on which the crimping force is applied through the spring characterized by spring constant *D*. Due to the crimping force the spring suffers deformation *x*1, and the polymer plug substituted with *Poyinting-Thomson*-test suffers deformation *x*2.

Applying *Newton's* 2nd axiom on the model, the differential equation

$$
m\frac{d^2x_2}{dt^2} = -D(x_2 - x_1) - \sigma A
$$
 (22)

is given, where  $\sigma$  is the stress generated in the polymer plug, which can be defined from the following equation expressing the relationship between the generated stress and extension.

$$
\sigma + T_2 \frac{d\sigma}{dt} = E_1 \varepsilon + E_1 T_1 \frac{d\,\varepsilon}{dt},\tag{23}
$$

where the time constants are:

$$
T_1 = \eta \frac{E_1 + E_2}{E_1 E_2}, T_2 = \frac{\eta}{E_2}.
$$
 (24)

In this case the specific extension of the plug is given, which can be related to the displacement 2 *x* shown in *Figure 5*:

$$
\varepsilon = \frac{x_2}{l_0}.\tag{25}
$$

Using relationships (23) and (25) the following differential equation is given

$$
\frac{d^2x_2}{dt^2} + \omega_0^2 x_2 + \sigma(x_2) \frac{A}{m} = \omega_0^2 x_1, \n\sigma + T_2 \frac{d\sigma}{dt} = \frac{E_1}{l_0} x_2 + \frac{E_1 T_1}{l_0} \frac{d x_2}{dt}, \omega_0 = \sqrt{\frac{D}{m}}
$$
\n(26)

where the time function of displacement  $x<sub>1</sub>$  is the known function given by the parameters of the machine. Assuming that while the machine reaches its greatest displacement, transient effects take place, then the steady displacement of the plug can be defined from the above equations:

$$
x_2 = \frac{\omega_0^2}{\beta + \omega_0^2} x_1, \text{ where } \beta = \frac{AE_1}{m l_0}.
$$
 (27)

According to this, the steady force generated in the plug is:

$$
F_z(\infty) = \frac{AE_1}{l_0} x_2 = \frac{AE_1}{l_0} \frac{\omega_0^2}{\beta + \omega_0^2} x_1.
$$
 (28)

Dynamical behaviour of the system of equations can be tested using the *Laplace* transformation method. Using this method, the *Laplace* transformed displacement of the plug is given as

$$
x_2(s) = -\frac{\omega_0^2}{s^2 + \beta \frac{1 + sT_1}{1 + sT_2} + \omega_0^2} x_1(s), \text{ where } \beta = \frac{AE_1}{ml_0}.
$$
 (29)

#### **5. INSTRUMENTS ELABORATED FOR THE MEASUREMENTS**

In order to certify the theory introduced in the former points, measuring instruments were elaborated. *Figure 4* shows the instruments used for measuring closing force and torque. Closing force is detected by the transmitter built in the measuring cell, and the measurement sign appears on the display of the force-meter (*Figure 4/a*).

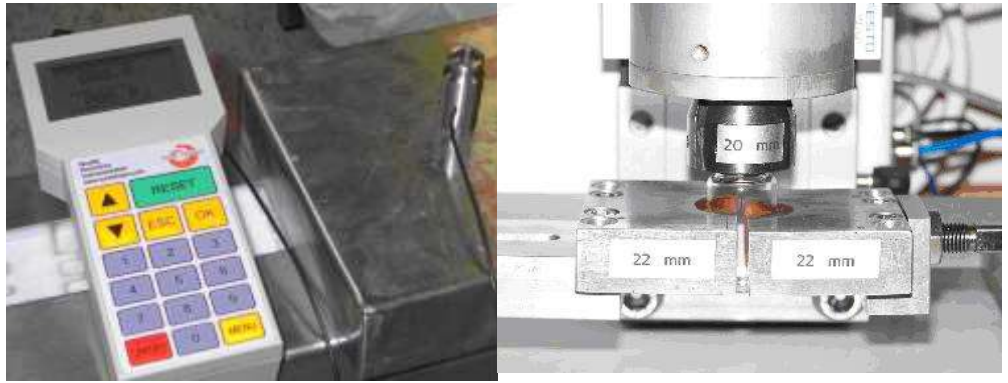

*a*/ closing force measuring instrument *b*/ sample holding for torque measurement **Figure 4** Instruments measuring closing force and torque

*Figure 4/b* shows the instrument measuring the closing element torque of the samples crimped with the known closing force. The figure shows the control panel of the torque-meter and the instrument used for clamping the sample. Due to volume causes we do not give measurement results here, but it is to be noted that they support the theoretical concepts described in details.

#### **5. References**

[1] Benkő J. -Vincze Gy.: Peremezett zárások elméleti alapjai. Kutatási jelentés. Gödöllő, 2006.

[2] Bodner, S. R.- Symonds, P. S.: Experimental and theoretical investigation of plasticdeformation of cantilever beams subjected to impulse loading. J. Appl. Mech. 29. 1962. 719-728 p.

[3] Bowden E. P. and Tabor D.: Friction and Lubrication of Solids. Oxford University Press, London 1950.

[4] Hult, J.: Creep in Engineering Structures. Blaisdele Publishing Co. Waltham Massachusetts, Toronto, London, 1966.

[5] Halász L.-Molnár I.-Mondvai I.: A polimerek feldolgozásának reológiai alapjai. Műszaki Könyvkiadó, Budapest, 1978.

[6] Harper, W. R.: How do solid surface charged? Static Electrification, Inst. Phys. Conf Ser. 4. 3-11, 1967.

[7] Kaliszky S.: Képlékenységtan. Akadémia Kiadó, Budapest, 1975.

[8] Lin, T. H.: Theory of Inelastic Structures. J. Wiley & Sons, Inc. New York, London, Sydney, Toronto. 1968.

[9] Nádai, A.: Theory of Flow and Fracture of Solids. Vol. 2. McGraw-Hill Book Co., New York, London, Toronto. 1963.

[10] Odqvist, F. K. G.-Hult, J.: Kriechfestingkeit metallischer Werkstoffe. Sringer Verlag, Berlin, 1962.

[11] Sherwood R. S. : The Mechanism of Dry Friction. Engineering Report No. 6 of the Iowa Eng. Exp. Sta., Ames, Iowa 1951.

[12] Wierzbicki, T.:Impulsive loading of rigid viscoplastic plates. Int. J. Solid Structures 3. 1967. 365-647 p.

Publikálva: Hungarian Agricultural Engineering N° 21/2008

MTA Agrár Műszaki Bizottsága XXXII. Kutatási és Fejlesztési Tanácskozása, Gödöllő, 2008. január 23.

Logisztikai Évkönyv 2009, Stúdium Kiadó, Nyíregyháza, 2009. 69-77 p., ISBN 978-963-9505- 39-1

# **Kanban-rendszerű anyagellátás modellezése Arena szimulátorral**

# **DR. BENKŐ JÁNOS**

egyetemi tanár, SZIE, GEK, KÖRI, Logisztika Tanszék

*A szimuláció az analitikai módszerekhez hasonlóan magában foglalja a vizsgált rendszert és annak modelljét, ahol a rendszer lehet létező vagy megvalósítandó eszköz vagy folyamat, például egy ipari üzem gépekkel, emberekkel, szállítóeszközökkel és tároló helyekkel. A rendszerek tanulmányozásának célja lehet a teljesítmények mérése, a működés javítása, illetve új rendszerek tervezése. A cikk egy Kanban rendszerű termelési folyamat anyagellátási folyamatainak modellezését mutatja be szimuláció segítségével.*

*Kulcsszavak:* anyagellátás, Kanban-rendszer, modellezés, szimuláció, termelési rendszerek

# **Bevezetés**

A folyamat szimuláció a valós rendszerek viselkedését utánzó, általában számítógépre adaptált módszerek és alkalmazások széles gyűjteménye. Napjainkban a szimuláció a számítógépek és a szoftverek fejlődésének köszönhetően egyre közismertebb és erőteljesebb eszközzé vált, amit sok helyen használnak az iparban és a szolgáltatások területén [5].

A szimuláció területén használt terminológia korántsem egységes, ezért az alkalmazásfejlesztés megértése és követhetősége érdekében a következők rövid áttekintést adnak az Arena modellezési környezetről, amelyben később az anyagellátási folyamat modellje elkészül. A cikk az alapok ismeretében, lépésről lépésre haladva, ismerteti meg a strukturális modellfejlesztés fázisait.

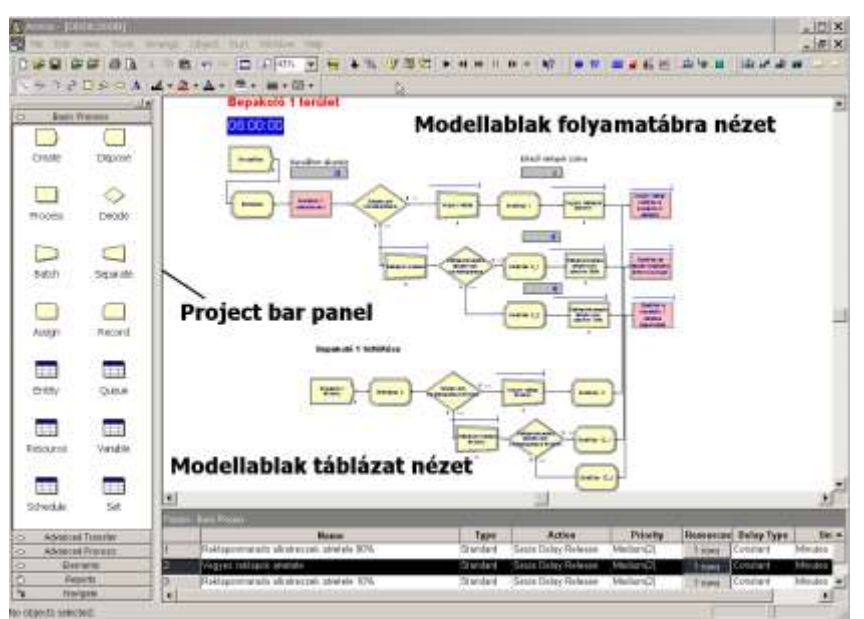

**1. ábra.** Az Arena modellezési környezete

# **Az Arena modellezési környezet**

Modellezéskor az *Arena* alkalmazásablak három területe használható: a *Project Bar,* a modellablak folyamatábra nézete és a modellablak táblázat nézete *(1. ábra).* A *Project Bar*-on elérhetők a folyamatok definiálására hivatott *Basic Process, Advanced Process* és *Advanced Transfer* panelek, amelyek tartalmazzák a moduloknak nevezett modellformákat (alakzatokat). A *Reports* panel lehetővé teszi a szimulációs eredmények kijelzését, a *Navigate* panel a különböző szempontok szerinti modellmegjelenítést és a hierarchikusan felépülő almodellek közötti navigációt segíti.

A *modellablaknak* két fő területe van. A folyamatábra nézet *(flowchart view)* a grafikákat, beleértve a modulokból felépített folyamatábrát, az animációt és egyéb rajzi elemeket tartalmazza *(1. ábra).* Az alsó ablak a táblázat nézet *(spreadsheet view)* a modelladatokat jeleníti meg táblázatosan, mint pl. az idő, a költség és más paraméterek.

A *Project Bar*-on elérhető *modulok* lehetnek folyamatábra elemek és adatmodulok. A *modulok*  az adott folyamat szimulációhoz szükséges információkat tárolják. Az egymáshoz kapcsolt folyamatábra modulok (pl. **Create***,* **Dispose**, **Process**, **Decide**, **Transport**, **Assign** stb.) határozzák meg, hogy mi történik és milyen sorrendben a szimuláció alatt. E modulok működését befolyásoló paraméterek a modulokhoz rendelt dialógusablakokban adhatók meg. Az *adatmodulok*  (**Entity**, **Queue**, **Resource**, **Variable** stb.) bizonyos objektumhalmazok tulajdonságait leíró modulok, vagyis adatobjektumok, amelyekre a folyamatábra modulok hivatkozhatnak. A folyamatábrán áramló objektumok *entitásoknak* nevezett alkatrészek. Az entitások változtathatják a státuszukat, hatnak más entitásokra és a rendszer állapotára, illetve maguk is más entitások hatásainak lehetnek kitéve. Az entitások dinamikus objektumok, amelyek rendszerint a szimulációban jönnek létre a **Create** modul segítségével, majd a rendszeren átáramolva a kilépési ponton, ez a **Dispose** modul, elhagyják a rendszert. Az entitások másolhatók, csoportosíthatók (batch képzés) és szeparálhatók (batch bontás). Az entitások tulajdonságai az **Entity** adatmodulban adhatók meg. Az *attribútumok* az entitásokhoz kapcsolódnak és egyéni jelleget kölcsönözhetnek azoknak. Az attribútum azonos típusú entitások közös jellemzője, de a specifikus értékkel felruházott attribútum alkalmas az azonos típusú entitások megkülönböztetésére is [1].

Az *Arena* kétféle változót ismer: beépített (pl.: *number in queue, number of busy servers, current simulation clock time* stb.) és a felhasználó által definiált változók (pl.: átlagos kiszolgálási idő, utazási idő, pillanatnyi szállítmány tömege stb.).

Az entitásokat kiszolgáló objektumok a *resources* (erőforrások), amelyek lehetnek emberek, eszközök, tárolóhelyek stb. korlátozott méretekkel. Az erőforrások igénybevételét jelentő lehetséges tevékenységek (actions): *seize* (megfogás), *delay* (késleltetés) és *release* (elengedés). Ezek a tevékenységek késedelem nélkül, egymást követően vagy időeltolódással, valamilyen feltételhez kötötten jelentkezhetnek. Amikor egy entitás a modellben a megadott szekvenciának megfelelően nem tud tovább mozogni, mert a soron következő művelet erőforrása foglalt, akkor várakozásra kényszerül. A várakozások helyei a *Queues* (sorok).

A szimuláció eredményeinek követését szolgálják az ún. *Statistical Accumulators*-nak (statisztikai akkumulátoroknak) nevezett változók, amelyek az entitások, a sorok, az erőforrások, folyamatok, állomások stb. statisztikai jellemzőiről gyűjtenek adatokat. Alapvetően a szimuláció során minden az *events* (események) körül forog. Az esemény azt jelenti, hogy egy adott időpontban történik (érkezik, befejeződik, távozik stb.) valami, ami megváltoztathatja az attribútumok, a változók és a statisztikai akkumulátorok értékét.

## **3. A vizsgált anyagellátási folyamat bemutatása**

A vizsgált rendszerben a termékek gyártása, illetve összeszerelése nagyszámú és sokféle alkatrész kezelését (fogadását, bevételezését, raktározását és mozgatását) igényli, ezért a gyártás hatékonysága szorosan összefügg a logisztikai folyamatok, elsősorban a raktározás és komissiózás szervezettségével, megfelelő színvonalú elvégzésével.

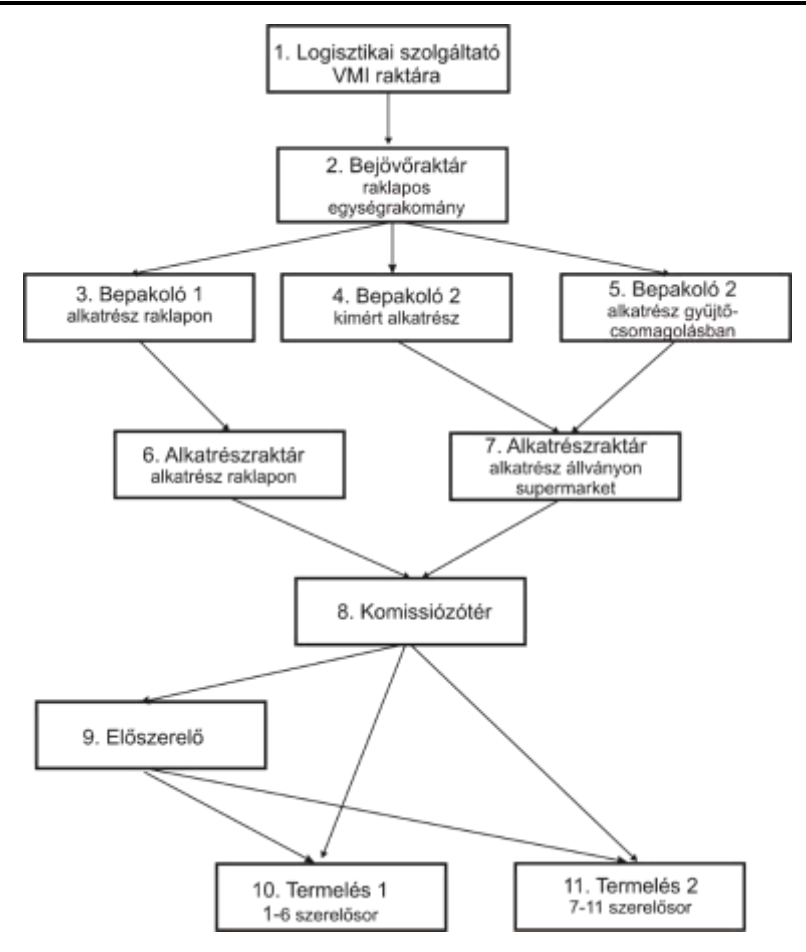

**2. ábra.** Az anyagellátási rendszer folyamata

A raktározás, a gyártás objektumait és a köztük lévő kapcsolatokat a *2. ábra* szemlélteti. Az ábrán a téglalapok helyeket, a vonalak pedig folyamatokat jelölnek. A beszállítótól raklapos egységrakományként érkező alkatrészeket (kit) az ún. VMI (Vendor Managed Inventory) rendszerben a logisztikai szolgáltató raktárában tárolják, ahonnan azokat a gyártás ütemének megfelelően, naponta két alkalommal (9 és 17 órakor) szállítják át az összeszerelés területére. A raklapok megbontása, a rakományok ellenőrzése, átvétele és a gyártó nyilvántartási rendszerének megfelelő azonosító címkékkel való ellátása az erre kijelölt területen (az ún. bejövő területen) történik. A bevételezést követően a nagyobb méretű alkatrészek raklapon maradnak, és az átvevő területtel egy térben elhelyezett raklapos állványokra kerülnek. A kisebb méretű alkatrészeket előkészítés után a *Bepakoló 2* nevű raktárban polcos állványokon tárolják. Az előkészítés során a papírdobozokban (gyűjtőcsomagolásban) szállított alkatrészek egyik részét (mintegy 60–70-féle alkatrészt) kisebb csomagokba mérik szét. Az alkatrészek másik része az eredeti gyűjtőcsomagolásban marad.

Az anyagellátási folyamat helyei a *Bepakoló 1* és a *Bepakoló 2* elnevezésű raktárak, amelyek a raklapon maradó alkatrészek tárolására hivatott raklapos állványrendszerből, a gyűjtőcsomagolásban maradó, valamint a kimért alkatrészeket tároló polcos állványrendszerből állnak és előkészítő feladatokat végeznek. A raklapos állványrendszer az átvevő területtel egy térben, az ún. hidegraktárban helyezkedik el, a polcos állványrendszer pedig a belső ún. melegraktárban kapott helyet.

A raklapon maradó szállítmányokat targoncával szállítják és pakolják be a raklapos állványok tárhelyeire. A gyűjtőcsomagolásban maradó és a kimért alkatrészeket kézikocsival mozgatják a *Bepakoló 2* raktár manipulációs terébe, ahol az érkező alkatrészeket bevételezik, kimérik, címkézik és azonosítóval ellátott tárolóhely pozícióra helyezik.

A manipulációs területről indulnak az alkatrészraktár feltöltésére szolgáló kézikocsik is. Ezeket a kocsikat a *Kanban* ciklus szerint, az alkatrészraktár igényének megfelelően kiírt és kiszedett alkatrészekkel rakják meg és szállítják át az alkatrészraktárba. Ezzel párhuzamosan ugyancsak kézikocsival (BÉKA emelővel) mozgatják a raklapon maradó anyagokat az alkatrészraktár raklapos tárolóterületére. A *Bepakoló 1* és a *Bepakoló 2* területen a leírt feladatokat 7–8 fő (ún. bepakoló raktáros) látja el.

Az összeszerelő területekre *(Előszerelő, Termelés 1 és Termelés 2)* ESD ládákban és Kanban kocsikon beszállított alkatrészek kikészítése az ún. kikészítő területen (komissiózó tér) történik. Az alkatrészek beszállítását itt is a Kanban-elv szabályozza. Gyakorlatilag az összeszerelő területről kikerülő, azonosítóval ellátott üres ESD ládák jelzik, hogy mely alkatrészeket kell pótolni. Az összeszerelő területre félórás ütemben szállítják be a kikészített alkatrészeket, illetve szállítják ki onnan az üres ládákat.

A kikészítés gyakorlatilag egy egylépcsős komissiózás, amelynek műveletei: az alkatrészek kiírása a számítógépes rendszerben, a címkenyomtatás, a Kanban ládák (electrostatic discharge-ESD ládák) feltöltése és a Kanban ládák kocsira helyezése. A két összeszerelő területre telepített 11 összeszerelő sort soronként 1 darab Kanban kocsi látja el alkatrészekkel. A feltöltött kocsikat félórás ütemben vontatják át a gyártósorokhoz, ahol a feltöltött ESD ládákat a sor megfelelő pozíciójára helyezik, az üres ESD ládákat pedig összegyűjtik és visszaszállítják a komissiózótérbe.

A röviden bemutatott ellátási és gyártási rendszerben a folyamatok és a folyamatokat alkotó műveletek időigényei nem determinisztikusak, hanem különböző külső és belső tényezők hatásainak kitett valószínűségi változók. A sztochasztikus változókkal jellemezhető folyamatok kapacitásai összehangolása általában csak szimulációval oldható meg.

# **4. Az anyagellátási folyamat logikai modellje és paraméterei**

A szimuláció az alkatrészbeszállítás és az -összeszerelés közötti műveleteket foglalja magában és célja egy olyan eszköz kifejlesztése, amely alkalmas a rendszerelemek kapacitásainak az öszszehangolására, "a mi van akkor, ha ..." típusú kérdések megválaszolására.

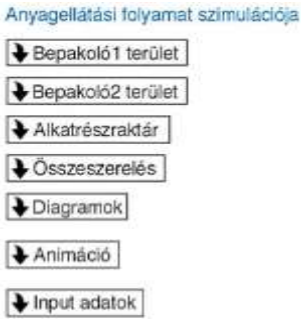

**3. ábra.** A szimuláció főmenüje

A gyártás input oldali logisztikai folyamatait modellező szimulációs program fejlesztésekor a kutatási feladat előzményeire, a *2. ábrá*n szemléltetett valóságos anyagellátási folyamat logikai hálójára és a megfigyelt részfolyamatok idő-, kapacitás-, intenzitásjellemzőire lehet támaszkodni.

A könnyebb kezelhetőség és áttekinthetőség érdekében a modell almodellekre bontott. Az almodellek az anyagellátási- és termelési rendszer különböző, fizikailag is elkülönülő területein (*Bepakoló 1* terület, *Bepakoló 2* terület, alkatrészraktár és összeszerelés) zajló termelési és logisztikai folyamatokat írják le. A főmenüből a megfelelő menüpont kiválasztása után, a program futása közben is el lehet jutni az érdeklődésre számot tartó almodellhez, illetve a diagramokhoz és az animációhoz *(3. ábra).*

# **4.1. Az átvétel almodellje**

A *Bepakoló 1* területen megvalósuló átvételi folyamat logikai hálóját a *4. ábra* szemlélteti, amelyen a modellbe szerkesztett *flowchart* modulok és a köztük lévő kapcsolatok láthatók. A modellablakba helyezett modulok a modellhez csatolt a *Basic Process* és az *Advanced Process* panelekhez tartoznak.

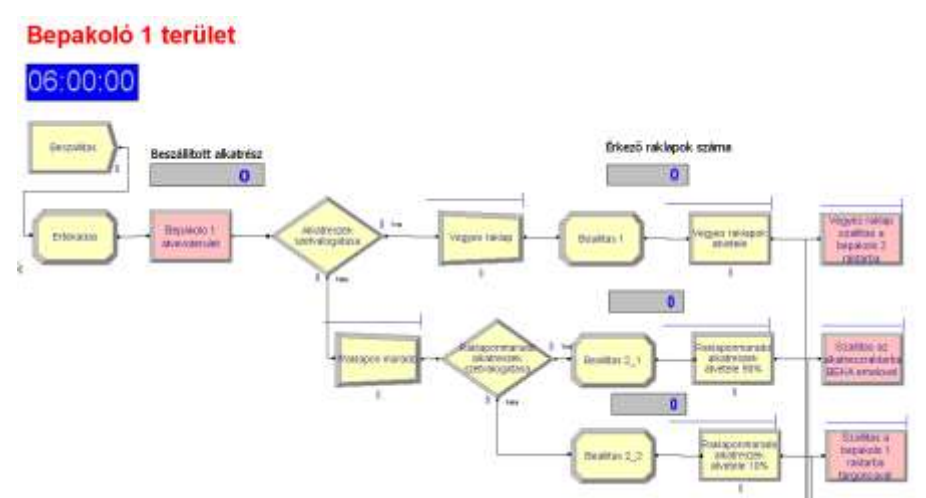

**4. ábra.** Az átvételi folyamat almodellje

A modell belépési pontja a *"Beszallitas"* nevű **Create** modul *(4. ábra).* A **Create** modul feladata az entitások létrehozása. A modulban létrehozott "Alkatresz114" nevű entitások 1 termék előállításához szükséges, 114 darab alkatrészt tartalmazó alkatrész csomagok, és ütemezve (Schedule) érkeznek, naponta két alkalommal, délelőtt 9 órakor és délután 5 órakor. Egy-egy beszállítás alkalmával, a műszak alkatrészigényéhez igazodóan, több mint egy millió alkatrész érkezik. A modul nevét: *"Beszallitas",* az entitás típusát: *"Alkatresz114",* az érkezési időköz típusát *(***Schedule***),* az érkezésenkénti entitások számát (9 000) és az érkezések számát (1) a modul dialógusablakának megfelelő mezőjébe kell beírni.

Az ütemezés megváltoztatható a *Basic Process Panel*-en elérhető **Schedule** adatmodul segítségével. A **Schedule** adatmodul dialógusablakában a *Value (Arrival Rate)* mezőben adható meg az óránkénti érkezések száma, a *Duration* mezőben pedig az érkezés időtartama állítható be.

Az "Ertekadas" nevű Assign modul dialógusában attribútumok definiálhatók a későbbi rakomány-megosztáshoz.

Az **Assign** modulban új értéket adhatók a változóknak, az entitásoknak, az attribútumoknak, az entitás típusoknak, az entitást megjelenítő képeknek és más rendszerváltozóknak. Például: az első attribútum neve "TarolasmodIndex", értéke pedig DISC(0.1,1, 0.7,2, 1.0,3), ami a háromféle tárolási mód szerinti (raklapos = 10%, kimért = 60%, gyűjtőcsomagban maradó = 30%) alkatrészmegoszlásnak felel meg. Az alkatrésztípusok a *"TarolasmodIndex"*-szel különböztethetők meg, és ezekhez a Set modulban rendelhetők értékek. Az "Ertekadas" nevű Assign modulban definiált további attribútumok az *1. táblázatban* olvashatók.

| ×l<br><b>119141001N01N</b> |                       |                                |  |  |  |  |
|----------------------------|-----------------------|--------------------------------|--|--|--|--|
| Type                       | <b>Attribute Name</b> | <b>New Value</b>               |  |  |  |  |
| Attribute                  | TarolasmodIndex       | DISC(0.09,1, 1.0.2)            |  |  |  |  |
| Altribute                  | Entity Picture        | Alkatresz kep(Tarolasmodindex) |  |  |  |  |
| Attribute                  | BEKA index            |                                |  |  |  |  |
| Attribute                  | Kanbankocsi index     |                                |  |  |  |  |

1. táblázat. Az "*Ertekadas*" modulban definiált attribútumok

A *"Bepakolo 1 atvevoterulet"* nevű **Station** modul *(4. ábra)* funkciója az átvétel helyének, a *Bepakoló 1* raktárterületnek a definiálása. Az *Arena* a fizikai rendszerek modellezéséhez állomásoknak *(Station)* nevezett helyeket azonosít. Az állomások olyan helyek, ahol valamilyen folyamat megy végbe. A modellben az állomások olyan helyeket reprezentálnak, ahova alkatrészek érkeznek, és ahonnan alkatrészek távoznak. Az önálló névvel rendelkező állomások egyrészt, mint a modell logikai folyamatának belépő pontjai szerepelnek, másrészt együtt dolgoznak az *Station Transfersnek* (állomás transzfernek) nevezett, itt nem részletezett fogalommal.

Az "*Alkatreszek szetvalogatasa*" nevű **Decide** modulban (*4. ábra*) arról születik döntés, hogy a beérkező alkatrészcsomagok milyen arányokban oszlanak meg a "Gyujtocsomagolasban*marado*", "*Kimert*" és a "*Raklapon marado*" tárolási formák között. A **Decide** modul dialógusában megadható a modul neve ("*Alkatreszek szetvalogatasa*"), a lenyíló listából kiválasztható a döntés típusa (*N-way by Condition*) és végül beírhatók a feltételek a Conditions mezőbe. Az entitás útját a "*Tarolasmodindex*" attribútum határozza meg, és annak az értékétől függően az entitásokat a "*Gyujtocsomag kezi kocsin*", a "*Kimertcsomag kezi kocsin*" vagy a "*Raklapkepzes*" nevű **Batch** modulokba irányítják. Az új entitások, azaz a rakományok a "*Gyujtocsomagraklapon*", a "*Kimertcsomag raklapon*" és a "*Raklaponmarado*" nevű **Batch** modulokban jönnek létre. A **Batch** modul a csoportosító mechanizmus szerepét tölti be a szimulációs modellben. A batch-ek lehetnek állandóak vagy ideiglenesek. Az ideiglenes batch-ek későbbi időpontbana **Separate** modullal oszthatók meg. A "*Gyujtocsomagraklapon*" dialógusában a batch típusa ideiglenes, mivel később majd vissza kell térni az eredeti, "*Alkatresztipus114*" entitáshoz. A Batch Size mezőbe kerül a csomagnagysága (806), ami azt jelenti, hogy a raklapon 806 darab 114 alkatrészt tartalmazó csomag helyezkedik el. A *"Kimertcsomag raklapon"* és a *"Raklaponmarado"* nevű **Batch** modulok esetében hasonlóan kell eljárni.

A "*Beállítás 1*" "*Beállítás 2*" és a "*Beállítás 3*" nevű **Assign** modulokban az entitás típusa és képe változik *(4. ábra).*

A logikai folyamatban az **Assign** modulokat *Process* modulok követik *(4. ábra).* A *"Gyujtocsomag atvetel"* nevű **Process** modul dialógusablakában választható ki az átvételi folyamatra jellemző *Action* mező *(Seize Delay Release),* megadhatók az erőforrások *(Resources)* és végül beállítható a folyamat végrehajtási ideje. A végrehajtási időt jellemző *Delay Type* mező állandó, a mértékegység *(Units)* perc, és az egy raklap átvételére jellemző idő *(Value)* 5 perc. A *"Kimertcsomag atvetel"* és a *"Raklaponmarado alkatreszek atvetele"* nevű **Process** modulok paraméterei a *2. tábláza*tban láthatók.

A folyamatokhoz erőforrások *("Bepakolo raktaros")* is rendelhetők. Az erőforrás paramétereit a *3. táblázat* foglalja össze.

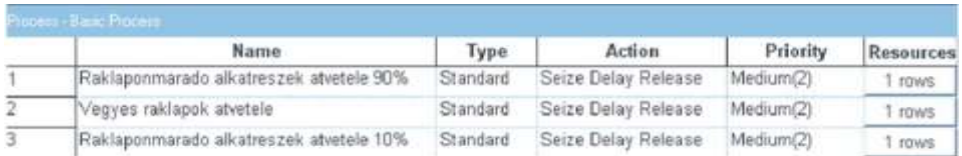

#### **2. táblázat.** A **Process** modulok paraméterei

#### **3. táblázat.** A "*Gyujtocsomag atvetel*" nevű **Process** modul erőforrásának jellemző adatai

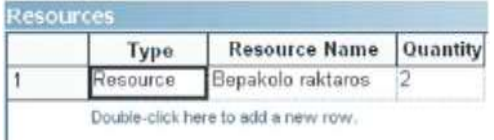

A folyamat következő lépése a háromféle formában kezelt alkatrészek átszállítása a bepakoló területre. Ezt a műveletet a modellben az *Advanced Transfer* panelhez tartozó **Leave** modulok valósítják meg *(4. ábra).* A **Leave** modul entitásokat mozgat egy állomásra vagy egy modulba. Amikor egy entitás megérkezik a **Leave** modulba, akkor várakozik a szállítóeszköz (erőforrás, szállítóeszköz, anyagmozgatógép) elérésére, és megadható a rakodási művelet időigénye *(delay)*  is.

Az entitások a Bepakoló 1 raktár területét a "Gyujtocsomag szallitas a bepakolo 2 raktárba", "Kimertcsomag szallitas a bepakolo 2 raktarba" és a "Szallitas a bepakolo 1 raktarba targoncaval" nevű **Leave** modulok segítségével hagyják el (*4. ábra*).

Annak érdekében, hogy a szimulációs modell valósághűen kövesse a reálfolyamatokat, a *"Beszallitas"* nevű **Create** modulban az érkezés típusa ütemezett *(Schedule).*

Az alkatrész szállítmányok naponta két alkalommal délelőtt 9 órakor és délután 5 órakor érkeznek. Ez a választás, mivel a szimuláció indításakor a modellben nincsenek entitások (alkatrészek), azt eredményezné, hogy 9 óráig a modell entitás hiányában nem működne. A valóságban a műszak indulásakor a termeléshez szükséges alkatrészek az előző műszakban átvett és bepakolt készletekből származnak, amit a modellben úgy lehet szimulálni, hogy a megfelelő belépési pontokon még a műszakkezdés előtt (a szimuláció indulása előtt) a valóságos készletekkel azonos mennyiségű alkatrésszel kell feltölteni az adott raktári területet. Ilyen belépési pontok a *Bepakoló 1,* a *Bepakoló 2,* az alkatrészraktár (szupermaket és raklapos tároló) és az összeszerelő sorok. A *Bepakoló 2*  terület feltöltését az *5. ábra* alsó részén elhelyezett *"Bepakolo 2 feltoltes"* nevű **Create** modul és a hozzá kapcsolódó **Assign***,* **Decide** és **Batch** modulok valósítják meg. A megfelelő mennyiségű és a megfelelő tulajdonságokkal felruházott entitások (alkatrészek) a *"Kezikocsi osszeallitas"* nevű **Batch** és a *"Beallitas 23"* nevű **Assign** modulok előtt lépnek be a modellbe.

## **4.2. A bepakolás almodellje**

A *Bepakoló 1–2* területeken, illetve a *Bepakoló 1–2* és az alkatrészraktár közötti szállítási folyamatokat az *5. ábrá*n látható *flowchart* modellezi.

A *Bepakoló 2* terület belépési pontjai a *"Bepakolo 2 raktar gyujtocsomag", "Bepakolo 2 raktar kimert"* és a *"Bepakolo 1 raktar raklap"* nevű **Enter** modulok, amelyekhez az entitások a *Bepakoló 1* területről a **Leave** modulokból érkeznek, és amelyek egyebek mellett a területen folyó műveletek helyének azonosítására is hivatottak. Az **Enter** modul fizikai és logikai helyeknek megfelelő állomást vagy állomások halmazát definiálja, ahol a folyamatok történnek. Amikor egy entitás érkezik az **Enter** modulba, akkor időigénnyel *(delay)* jellemezhető lerakodás történhet, továbbá az entitásszállításra használt eszköz felszabadítható *(released).*

Az állomáshoz vagy az állomáshalmaz minden eleméhez tartozik egy tevékenységi terület *(Activity Area),* amely az állomáson előforduló és az entitással összefüggésben felmerülő időkről és költségekről gyűjt adatokat és készít riportot. Az *Activity Area* neve megegyezik az állomás nevével.

Az *Advanced Transfer* panelen található, a szállítás kezdő és végpontját reprezentáló **Leave** és **Enter** modulok mindig párosan fordulnak elő. A *"Bepakolo 2 raktar gyujtocsomag"* nevű **Enter** modul dialógusablakában, adható meg a helyet azonosító állomás neve *(Station Name),* a lerakodási idő (Delay), a szállítóeszköz neve (Transporter Name), és a szállítóeszközt felszabadító opció (Free Transporter). A "*Bepakolo 2 raktar kimert*" és a "*Bepakolo 2 raktar raklap*" nevű **Enter** modulok paraméterezése a leírtakhoz hasonlóan történik.

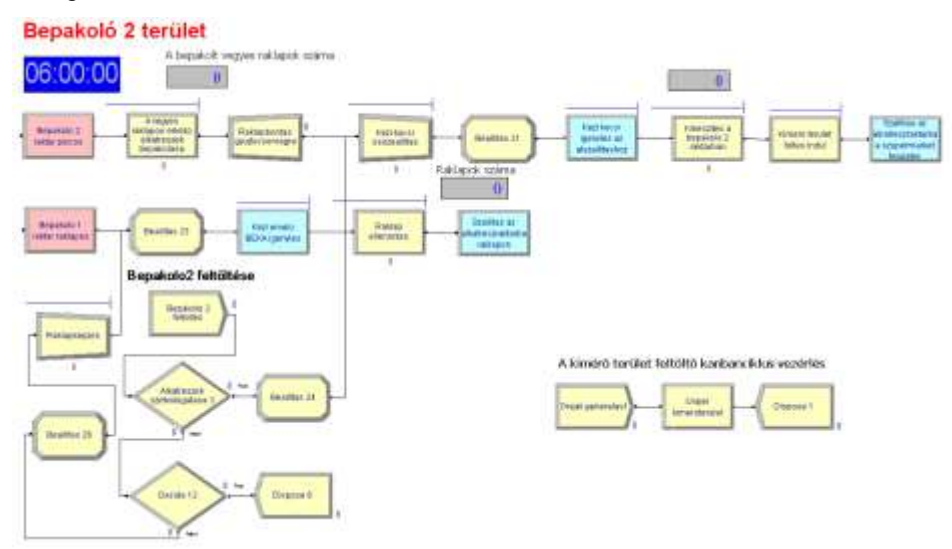

**5. ábra.** A bepakolási folyamat almodellje

| Advanced Institute |                     |          |                              |          |              |         |                                     |
|--------------------|---------------------|----------|------------------------------|----------|--------------|---------|-------------------------------------|
|                    | Name                | Capacity | Distance Set                 | Velocity | <b>Units</b> |         | Initial Positions Report Statistics |
|                    | I Cezi emelo BEICA  |          | Kezi emelo BEKA Distance     |          | Per Minute   | 3 rows  | 1P                                  |
|                    | Targonca            |          | Tangonca.Distance            |          | Par Minute   | Т ланко | P                                   |
|                    | Kezi kocsi namc     |          | Kezi kocsi nagy Distillica   | AO.      | Per Minute   | mws     | п                                   |
|                    | Kanbankocsi         |          | Kanbankocsi Distance         |          | Per Minute   | 3 IDANS | F                                   |
|                    | Kanbankocsi lemezes |          | Kanbankocsi lemezes Distance |          | Par Mingle   | Idees   | $\overline{V}$                      |

**4. táblázat.** A **Transporter** adatmodul jellemző adatai

A **Leave** moduloknál már említett és használt szállítóeszközök az *Advanced Transfer* panelen található **Transporter** adatmodulban definiálhatók *(4. táblázat).*

A táblázat első két oszlopában a szállítóeszköz neve *(Name)* és kapacitása *(Capacity)* adható meg. A kapacitás a szállítóeszközök számával jellemezhető. Például a *"Kezi emelo BEKA"* nevű szállítóeszközből három darab áll rendelkezésre.

A harmadik oszlopban a szállítóeszközökhöz rendelt távolságok *(Distance Set),* az ugyancsak az *Advanced Transfer* panelen található, **Distance** adatmodulban definiálhatók *(5. táblázat).* Például a *"Kezi emelo BEKA"* nevű szállítóeszközhöz tartozó szállítási távolságokat a *"Kezi emelo BEKA.Distance"* nevű, 7 elemű halmaz tartalmazza a kezdő és cél állomásokkal, továbbá az állomások közötti távolságokkal.

A negyedik oszlopban *(Velocity)* a szállítóeszközök sebességei szerepelnek. Tekintettel arra, hogy a **Distance** adatmodulban a távolságok méterben adottak, a *4. táblázat*ban pedig a *Units*  mezőben (ötödik oszlop) *Minute* látható, a sebesség mértékegysége m/min. A sebességből és a távolságból a program automatikusan számítja a modell működése szempontjából lényeges szállítási időt.

A *4. táblázat* hatodik oszlopa a szállítóeszközök kezdeti pozícióit tartalmazza, azaz megadható, hogy a műszak kezdetén a szállítóeszköz, vagy a szállítóeszköz halmaz valamely eleme hol tartózkodik.

A bemutatott módon a *4. táblázat*ban felsorolt valamennyi szállítóeszköz paraméterezhető és a paraméterek megváltoztathatóak. Növelhető vagy csökkenthető az eszközök száma, sebessége, változtathatók a távolságok stb.

|    | Name                                 | <b>Stations</b> |                                      |                                   |                    |
|----|--------------------------------------|-----------------|--------------------------------------|-----------------------------------|--------------------|
|    | Targonca Distance                    | <b>TOWS</b>     |                                      |                                   |                    |
| 12 | Kezi emele BEKA Distance             | T rows          |                                      |                                   |                    |
| з  | Kezi kocsi nagy Distance             | <b>Stations</b> |                                      |                                   |                    |
| A  | Kanbankocsi Distance                 |                 | <b>Beginning Station</b>             | <b>Ending Station</b>             | Distance           |
| 6  | Kanbankocui lemezes Distance         |                 | Bepakolo1                            | Eepakolo21                        | 25                 |
|    | Double-click here to add a new row). |                 | Elepskolo1                           | <b>Eepakolo22</b>                 | 25                 |
|    |                                      | 3               | Eirpakolo23                          | Alkabreszraktar raklapos, Station | 40                 |
|    |                                      |                 | Eepakolo23                           | Bepakolo1                         | 30                 |
|    |                                      | 6               | Elepskolo21                          | Bepakolo22                        | i0                 |
|    |                                      | 6               | Elepskolo22                          | Eepakolo23                        | 30<br>$\mathbb{R}$ |
|    |                                      |                 | Alkatreszraktar raklapos. Station    | Eepakolo1                         | 35                 |
|    |                                      |                 | Double-olick here to edd a new rowr. |                                   |                    |

**5. táblázat.** A **Distance** adatmodul jellemző adatai

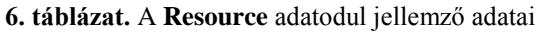

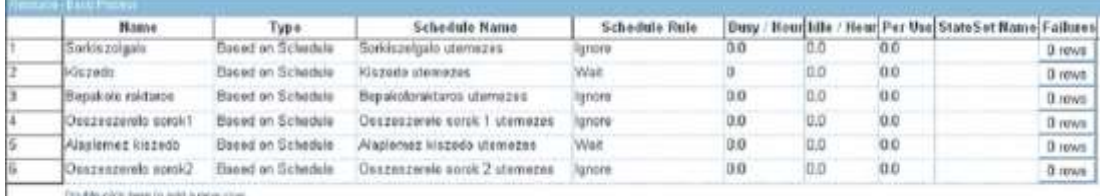

Az almodellben *(5. ábra)* az **Enter** modulokat a *"A gyujtocsomagolasban marado alkatreszek bepakolasa"* és *"A kimert alkatreszek kimerese es bepakolasa"* nevű **Process** modulok követik. A bepakolás erőforrásai a bepakoló raktárosok, akik az alkatrészeket az átvevő területről átszállítják, a rakományokat megbontják, bevételezik, címkézik és pozícióra helyezik.

A **Process** modulok működésében fontos szerepet töltenek be az erőforrások *(Resources).* Új erőforrás definiálása esetén az *Add* gombra, létező erőforrás esetén az *Edit* gombra klikkelve megjelenik a *Resource* című dialógusablak. Ebben megadható az erőforrás típusa *(Type),* amely egyedi erőforrás *(Resource)* vagy erőforráshalmaz *(Set)* lehet. Az erőforrás egyedi névvel *(Resource Name)* azonosítható, és megadható az erőforrás kapacitása *(Quantity).*

Az erőforrás létrehozása után az erőforrás automatikusan beíródik a *Basic Process* panelen elérhető Resource adatmodulba *(6. táblázat)* és annak egy rekordját alkotja. Például a "Bepakolo *raktaros"* nevű erőforrás a harmadik sorban jelent meg. Az adatmodulban az erőforrások további tulajdonságokkal ruházhatók fel. Az erőforrás kapacitás lehet állandó *(Fixed Capacity)* vagy ütemezett *(Based on Schedule).* A *"Bepakolo raktaros"* nevű erőforrás típusa például ütemezett), mivel a műszakidőt szünetek szakítják meg.

# **4.3. A Kanbankocsi összeállítás almodellje**

Az alkatrészraktár területén végzett műveletek folyamatábrája az alkatrészek belépésétől a Kanbankocsis szállításig a *6. ábrá*n látható. A bepakoló raktárakból az entitások kézi kocsin vagy raklapon érkeznek az alkatrészraktárba, az "Alkatreszraktar szupermarket" nevű állomásra és az *"Alkatreszraktar raklapos"* nevű **Enter** modulban definiált *"Alkatreszraktar raklapos. Station"*  állomásra.

Az alkatrészraktár két területének (polcos és raklapos) azonosítása kétféle módszerrel, egy **Station** és egy **Enter** modul beillesztésével történt. Ennek oka, hogy a polcon tárolt alkatrészek pozícióra helyezése további műveletet és erőforrást igényel, amit a *"Poziciora helyezes a Szupermarket teruleten"* nevű **Process** modul szimulál. Ezzel szemben a raklapos rakományok lerakásának időigénye az *"Alkatreszraktar raklapos"* nevű **Enter** modulban egyszerűbben is megadható.

A szupermarket polcokon elhelyezett alkatrészek folyamatát követve, a *"Kezikocsi nagy felszabaditas"* nevű **Free** modulban felszabadul az alkatrészek átszállítására használt *"Kezi kocsi nagy"* nevű eszköz *(6. ábra).*

A rakományokat a *"Kezi kocsi bontas"* nevű **Separate** modul 114 egységet tartalmazó alkatrész csomagokra bontja, azaz visszaállítja az eredeti entitásokat. Ehhez az ideiglenes jelleggel létrehozott *"Kezikocsi"* nevű entitás típusokat a *Split Existing Batch* és a *Retain Original Entity Values* opciókkal megosztani.

A "*Kanbankocsi igeny sorkiszolgalo*" és a "*Kanbankocsi igeny lemezes*" nevű **Request** modulok feladata a Kanbankocsi rendelés.

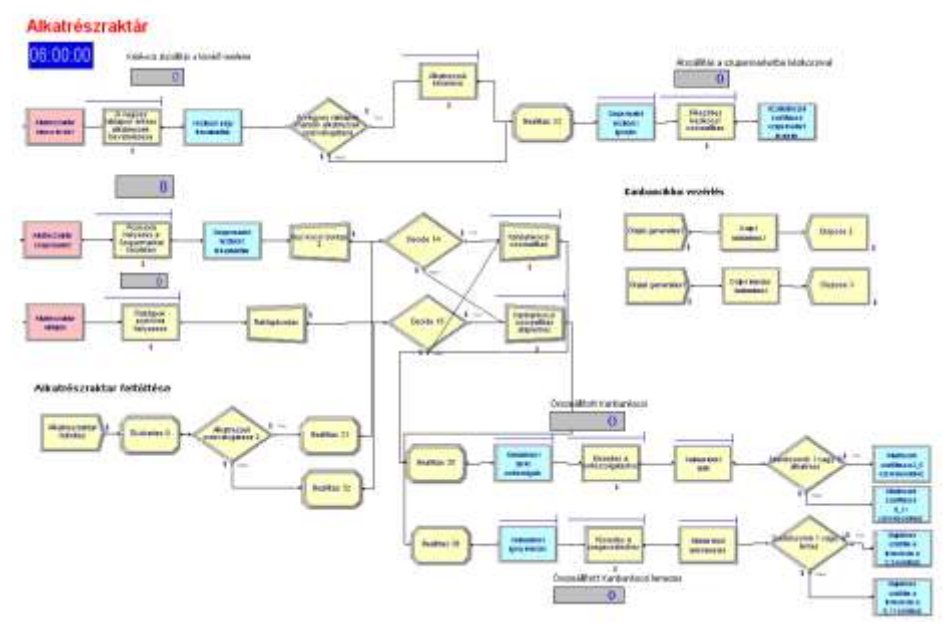

**6. ábra.** A kikészítés almodellje

A logikai folyamatban az új entitások belépnek a "*Kiszedes a szupermarketbol*" és a "*Kiszedes a raklaprol*" nevű **Process** modulokba (*6. ábra*). E modulokban definiálják a kiszedés idő- és erőforrásigényét. A "*Kiszedes a szupermarketbol*" **Process** modul szimulálja a kiszedés és a Kanbankocsi megrakás műveletét. A Kanbankocsik feltöltésében a sorkiszolgálók és a kiszedők egyaránt részt vesznek, ezért a **Process** modul dialógusában a kiszedéshez két erőforrást, "*Sorkiszolgalo*" és "*Kiszedo*" kell rendelni.

Ezek az erőforrások Based on Schedule típusú ütemezett kapacitásúak, hasonlóan a bepakoló raktárosokhoz (*6. táblázat*).

A félórás Kanban ciklust ebben az almodellben is **Hold** ("*Kanbankocsi indul* ", "*Kanbankocsi indul lemezes*") és **Signal** ("*Orajel kanbankocsi*", "*Orajel lemezes kanbankocsi*") modulok vezérlik.

A folyamat utolsó lépéseként a Kanbankocsik a két öszszeszerelő terület kapacitásának megfelelően szétválnak a "*Szerelosorok I vagy II alkatresz*" és a "*Szerelosorok I vagy II lemez*" nevű **Decide** modulokban. A szétválasztott entitásokat a **Transport** modulok az összeszerelő csarnokokba szállítják (*6. ábra*).

# **4.4. Az összeszerelés almodellje**

Az összeszerelés logikai almodelljét a *7. ábra* mutatja. A reálfolyamatban a Kanbankocsi érkezését követően a sorkiszolgáló azonnal megkezdi az alkatrészek terítését és az üres ESD ládák összeszedését az általa kiszolgált soron.

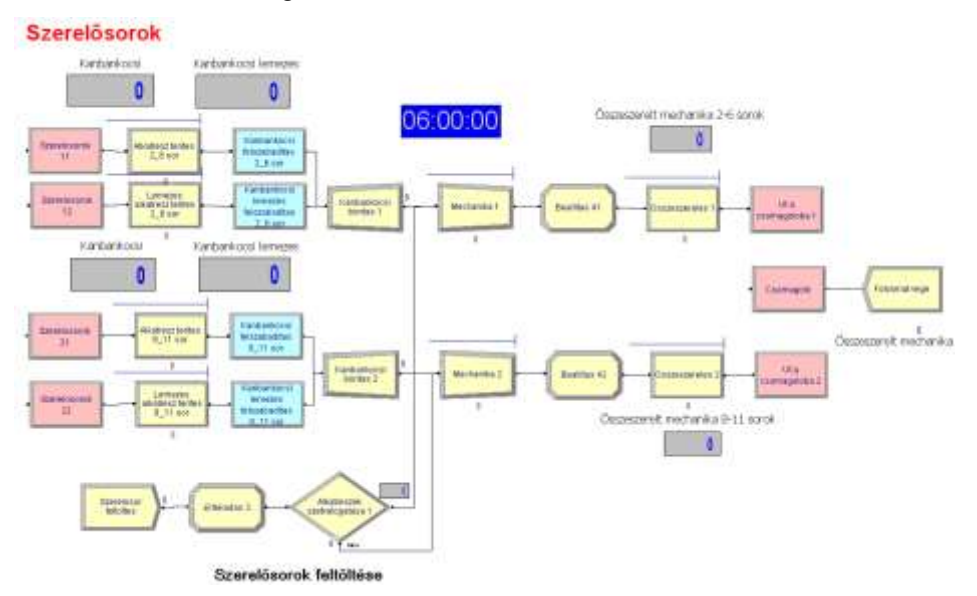

**7. ábra.** Az összeszerelés almodellje

A modellben a Kanbankocsik a szerelő csarnokokba a *"Szerelosorok 11"* és a *"Szerelosorok 21"*  nevű **Station** moduloknál lépnek be. Az alkatrészek terítése az *"Alkatresz terites 2\_6 sor"* és az *"Alkatresz terites 8\_11 sor"* nevű **Process** modulokban valósul meg. Az alaplemezeket szállító Kanbankocsi, amely váltakozva szállít a két termelési területre, a *"Szerelosorok 12"* és a *"Szerelosorok 22"* nevű **Station** moduloknál lép be. Az alaplemezek terítését a *"Lemezes alkatresz terites 2\_6 sor"* és a *"Lemezes alkatresz terites 8\_11 sor"* nevű **Process** modulok szimulálják.

A terítést követően a **Free** modulokban felszabadulnak a kocsik, lehetővé téve a visszatérésüket az alkatrészraktárba. A Kanbankocsik megbontása ezzel egyidejűleg a *"Kanbankocsi bontas 1"*  és a *"Kanbankocsi bontas 2"* **Separate** modulokban történik meg. A megbontott alkatrészcsomagokat a mechanikák alkatrészszámának (110– 115 alkatrész/mechanika) megfelelő batchekké alakítják a "Mechanika 1" és a "Mechanika 2" nevű **Batch** modulok. Az így keletkező új, "Me*chanika"* nevű entitás attribútumai az **Assign** modulokban adhatók meg. Az összeszerelést az *"Osszeszereles 1"* és az *"Osszeszereles 2"* nevű **Process** modulok szimulálják. Az összeszerelés erőforrásai 9 darab, közel azonos kapacitású összeszerelő sor, amelyekről 29, illetve 31 másodpercenként jön le egy mechanika. A mechanikák az "*Ut a csomagoloba 1*" és az "*Ut a csomagoloba 2*" nevű **Leave** modulokon keresztül a "*Csomagoló*" nevű **Enter** modult érintve távoznak a rendszerből.

# **4.5. Diagramok a modellben**

A reálfolyamatok vizuális megjelenítése érdekében a modellbe néhány diagram is beépült. A grafikus elemek nemcsak látványossá teszik a programot, hanem hasznos információk megjelenítésére is alkalmasak. A diagramok elsősorban a modell változóinak, illetve a változókból számított kifejezéseknek grafikus szemléltetését teszik lehetővé.

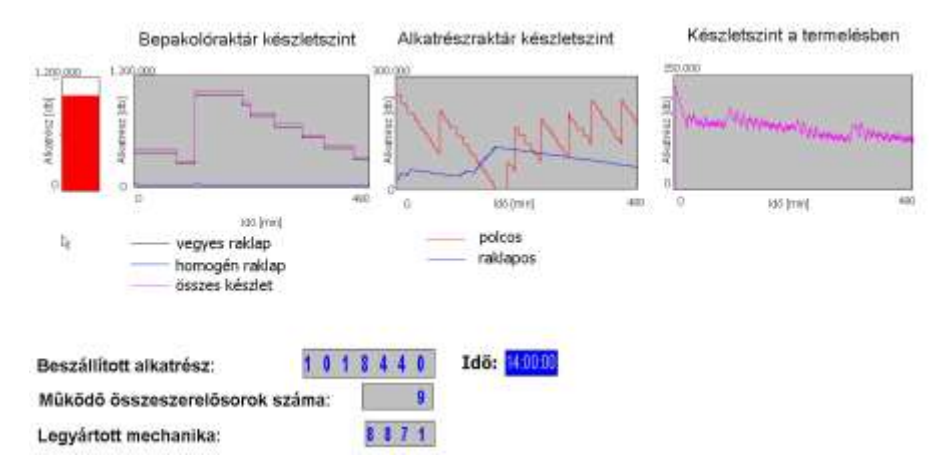

**8. ábra.** A készletek változását szemléltető diagramok

A modellben a diagramok a különböző raktári területeken mérhető, időben változó készletszintek megjelenítésére alkalmasak *(8. ábra).* Balról jobbra haladva, az első oszlopdiagram a beszállított alkatrész mennyiséget mutatja.

A második diagramból a *Bepakoló 2* raktárban tárolt gyűjtőcsomagolású, kimért, raklapon maradó és az összes készletváltozás olvasható le az idő függvényében. A harmadik diagram az alkatrészraktárban tárolt anyagok készletváltozást szemlélteti. A negyedik diagramon az összeszerelő sorokon tárolt alkatrészek készletváltozása látható. A diagramok a tényleges alkatrészmenynyiségeket mutatják.

# **4.6. Animáció**

A modellezésben fontos szerepet játszik az animáció, ami általában egyszerű, de rendkívül időigényes fejlesztési tevékenység [5].

Az animáció komponensei az entitások, a sorok és a változók. Az **Entity** adatmodulban található entitások akkor láthatók, amikor egyik modulból a másikba mozognak, illetve amikor sorban állnak. Minden egyes alkalmazott **Process** modulhoz az *Arena* automatikusan hozzáad egy animációs sort, amely a futtatás alatt megmutatja a sorban várakozó entitásokat. A modulban tartózkodó, illetve a modult elhagyó entitások számát jellemző változókat *(Variables)* szintén az *Arena*  helyezi a modellbe.

Az anyagmozgatási folyamatok animálásához a folyamatokat jellemző állomásokat és útvonalakat kell az animációba illeszteni. Ehhez először el kell készíteni a szimulált folyamatok helyét jellemző alaprajz méretarányos képét valamilyen rajzoló program segítségével, ami az *Arena*  programba illeszthető. A *9. ábrá*n látható alaprajz például *Corel Draw*-val készült. A rajz beillesztése után az *Animate Transfer* eszköztáron elérhető eszközök segítségével az animációba szerkeszthetők az állomások (piros vonallal rajzolt alakzatok), útvonalak (zöld vonalak) és szállítóeszközök *(9. ábra).*

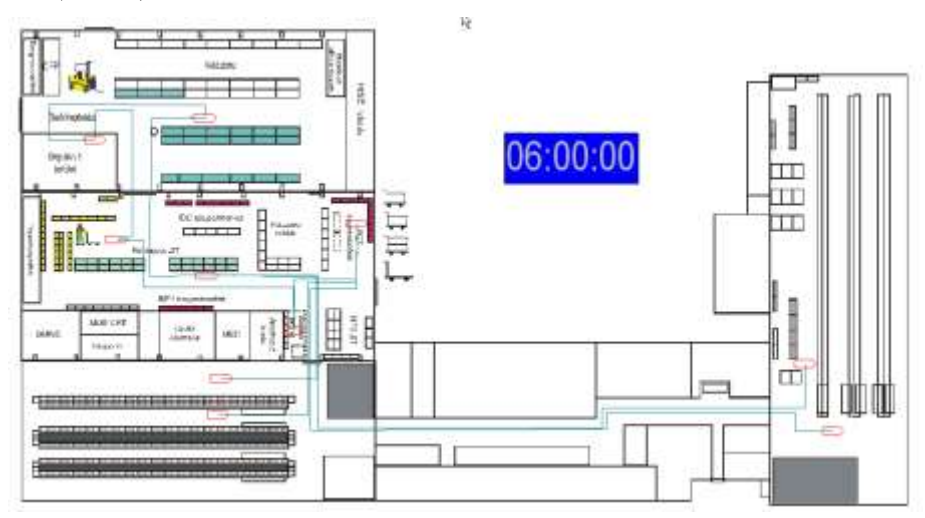

**9. ábra.** Alaprajz az ellátási folyamat animálásához

# **5. A modell lehetőségei és eredményei**

A számított és becsült adatokon alapuló kezdeti paraméterekkel futatott *Arena* modell eredményeit a program által készített angol nyelvű jelentés foglalja össze. Ezek a riportok információkat tartalmaznak az entitásokról, az erőforrásokról, a folyamatokról, a várakozó sorokról, az állomásokról, a szállítóeszközökről stb. Az adatok különböző időjellemzők (pl. egységnyi entitásra eső minimális, maximális és átlagos műveleti, szállítási, rakodási, várakozási stb. idők), költség- és kihasználási mutatók lehetnek.

A következő példa a modell számos alkalmazási lehetősége közül egy, annak érzékeltetésére, hogy milyen haszonnal járhat a szimuláció. A változó volumenű megrendelések miatt gyakran kell egy vagy több összeszerelő sort leállítani. A bemutatott modell első közelítésben 9 összeszerelő sor működését feltételezi, és ehhez igazodik a többi erőforrás: a bepakoló raktárosok, kiszedők, sorkiszolgálók kapacitása. A termelés csökkenésekor kérdés, hogy egy vagy két sor leállításakor, hogyan kell az erőforrások kapacitását megváltoztatni ahhoz, hogy a kihasználtságuk ne csökkenjen.

Egy-egy összeszerelő sor kivonása a termelésből egyértelműen meghatározza, hogy mennyivel kell a sorokon dolgozók számát csökkenteni. Nem adható azonban ilyen egyértelmű válasz az anyagellátás kapacitásait illetően, ahol a dolgozók egyidejűleg több összeszerelő sor kiszolgálásában vesznek részt, és többféle feladatot végeznek. A válasz alaposabb vizsgálatot igényel, ami a

modellel viszonylag könnyen, a paraméterek megváltoztatásával és a modell újra futtatásával elvégezhető.

A modellel végzett vizsgálatok fontos eredménye volt az is, hogy a Kanban ciklusok idejét 30 percről, 20 percre sikerült csökkenteni, ami jelentős hatékonyságnövekedéshez vezetett.

Általában elmondható, hogy a kifejlesztett modell alkalmas a bemutatott gyártási rendszer anyagellátási folyamatainak nyomon követésére, fejlesztésére, részfeladatok analizálására, az új megoldások kipróbálására. Egészen konkrétan a beszállítások ütemezésére, a készletszintek meghatározására, a kapacitások (dolgozók, eszközök) kihasználtságának vizsgálatára, a sorbanállást okozó szűk keresztmetszetek megkeresésére, a kihasználtságot rontó holtidők csökkentésére stb. A program nemcsak a tervezésben, hanem a közvetlen termelésirányításban is felhasználható. Más módszerekhez viszonyítva a szimuláció alkalmazásának egyik nagy előnye, hogy bizonyos szervezési változtatások hatása a bevezetés előtt megismerhető.

## **Summary**

Simulation, like analysis methods, involves the studied system and its model, where the system can be an existing or non existing tool or process, for example an industrial plant with machines, workers, transporters and storages. Goals of studying systems to measure capacity of our production, to repair our operation or to design a new systems. This study discuss how to develop a modeling approach of a Kanban systemic production with simulation.

## **IRODALOM**

**1.** Arena Professional Reference Guide, Rockwell Software Inc., 2000.

**2. Bratley, P., Fox, B. L., Schrage, L. E.**: A Guide to Simulation. Springer-Verlag, ISBN: 978- 0-387-96467-6, 1987.

**3. Devore, L.**: Probability and Statistics for Engineering and the Sciences, Wadsworth Inc, Belmont, CA, ISBN-13: 9780495557449, 2008.

**4. Fishman, G. S.**: Principles of Discrete Event Simulation. John Wiley & Sons, Inc., ISBN: 0471043958, 1978.

**5. Kelton, W. D., Sadowski R. P., Sturrock, D. T.**: Simulation with Arena. Mc Graw Hill Higher Education, ISBN: 0-07-285694-7, 2004.

**6. Law, A. M., Kelton, W. D.**: Simulation Modeling and Analysis, Mc Graw Hill, ISBN-10: 0071165371, 2000.

**Publikálva:** GépGyártás (Tervezés és gyártás), XLIX. évf. 2009. 4-5. szám

# **Magajáró fa és tuskófeldolgozó gép dinamikai vizsgálata és fejlesztése**

# **Dr. Benkő János**, egy. tanár, **Csík Mihály**, gépészmérnök, **Péter Szabó Sándor**, gépészmérnök

*A síkvidéki erdőművelésben alkalmazott fakitermelési eljárásokkal szembeni alapkövetelmény a humuszszegény talajok tápanyag utánpótlásának biztosítása mellett, a kitermelést követően, illetve az újbóli telepítést megelőzően a kivágott fák gyökértuskóinak eltávolítása a talajból. A két alapkövetelmény egyidejű teljesítésének ellentmondása, hogy a kiemelt és tuskósorokba összehordott tuskókkal együtt a talaj értékes felszíni humuszrétegének jelentős mennyisége is kikerül a területről, és rontja az erdőterület adottságait. A humuszveszteségen túl a terület veszteség sem elhanyagolható, amit az okoz, hogy a kitermelt tuskók jelentős területet elfoglaló tuskósorokban felhalmozva hosszú idő alatt bomlanak le. A tanulmányban ismertetett gép technológiába illesztésével az említett ellentmondások nemcsak megszüntethetők, hanem jelentős mennyiségű megújuló energiához is juthatunk.*

# **1. Bevezetés**

A vizsgálat és fejlesztés tárgyát képező gép funkciója a fakitermelés után a földből kiforgatott gyökértuskók és fűrészipari célra nem alkalmas faanyagok helyszíni feldolgozása (aprítása). Az aprítással a fakitermelés melléktermékeként a nagy mennyiségben keletkező és jelentős energiaértékkel rendelkező gyökértuskók tüzelőanyagként hasznosíthatók vagy esetleg egyéb célokra is felhasználhatóvá válnak. A gépre épülő technológia széleskörű elterjedésével megszüntethető a termőterületeken tárolt, a termőterület 10-15%-át lefoglaló, lassan (35-40 év alatt) lebomló tuskók felhalmozása, ugyanakkor a folyamatosan keletkező, jelentős mennyiségű faanyag megújuló energiaforrásként hasznosítható. A kísérleti gép fejlesztését a fásszárú energiahordozókkal szembeni piaci igények növekedése és minőségi elvárásai is indokolják.

# **2. A tuskószeletelő gép felépítése és működési elve**

A terepjáró képességű tehergépkocsi (Kraz 257) alvázra épített, magajáró kivitelű, 25 tonna össztömegű, 20 méter hosszúságú tuskószeletelő gép közúti közlekedésre alkalmas és bármilyen síkvidéki terepen biztonsággal működtethető. A tuskószeletelő gép valamennyi mozgó egységének erőforrásigényét a gépkocsi motorja biztosítja (*1. ábra*).

A felépítmény részei: a forgattyús hajtóműről hajtott alternáló mozgást végző késszerkezet a tuskók adagolására alkalmas garattal, a leválasztó és továbbító szalag, az aprítékot a szállítójárműre továbbító gumihevederes szállítószalag és a tuskókat a tuskósorból a garatba emelő daru.

A tuskósorokban tárolt tuskókat a szeletelő szerkezet garatjába a kezelő ülésből kézzel működtetett Palfinger epsilon E110Z96 Rx39 típusú rakodódaru emeli (*1. ábra*).

A gyökértuskók mérete, alakja általában jelentősen eltér egymástól (a méret és az alak függ a kitermelt fa fajától, korától stb.), a legnagyobb méretük elérheti az 1,5 métert, tömegük pedig az 1,5 tonnát is. A kísérleti gépre épített daru képes az említett maximális tömeg emelésére, a garat méretei pedig lehetővé teszik a legnagyobb méret befogadását. A négy oldalról lemezfalakkal határolt, U szelvényű hengereltacél merevítőkkel erősített, hegesztett kivitelű, felülről nyitott garat szélessége meghaladja az 1500 mm-t.

A szeletelést megvalósító, alternáló mozgást végző késszerkezet a garat alján helyezkedik el. A késszerkezetet meghajtó forgattyús mechanizmus a hajtást a gépkocsi motorjától kapja, két fogaskerekes hajtóművön és ékszíjhatáson keresztül. A szeletelési művelethez szükséges alacsony vágási sebességet a forgattyús mechanizmus kicsi fordulatszáma (10 fordulat/perc) biztosítja. A mechanikus késszerkezet a garat teljes szélességében (a kés hossza 1900 mm) dolgozik.

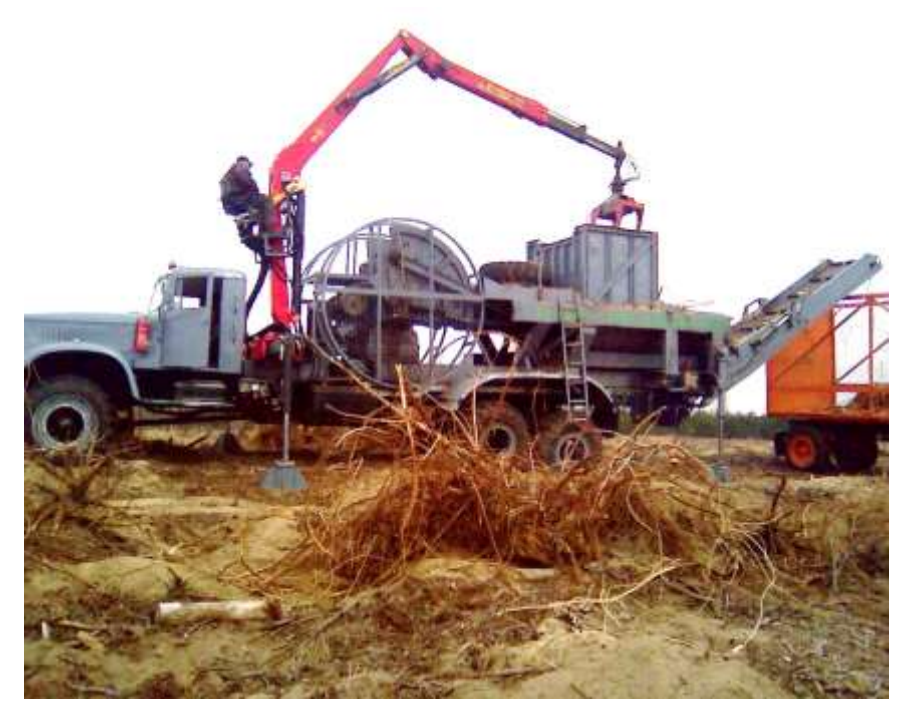

**1. ábra.** A tuskószeletelő gép működés közben

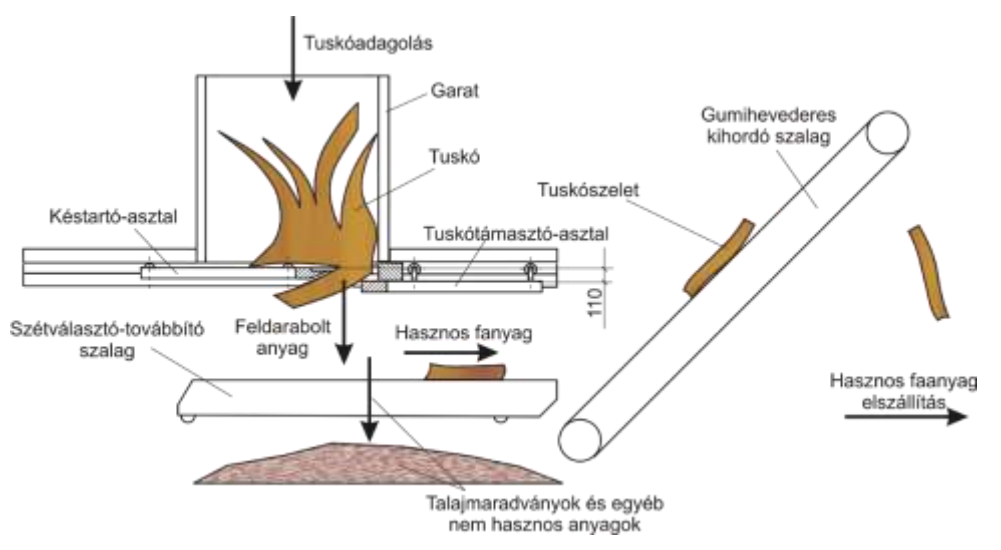

**2. ábra.** A tuskófeldolgozó gép működési elve

A kétfélből álló, rugalmasan összekötött vágószerkezet a gép vázára erősített, két párhuzamosan futó U alakú sínben gördül. A görgők a vágószerkezet oldalán kiképzett csapokhoz csapágyakkal illeszkednek. A görgők adják át a vágószerkezetre ható függőleges és oldalirányú erőket a gépvázra. Kialakításuk és elhelyezésük megakadályozza a késszerkezet befeszülését (*2. ábra*).

A gravitáció következtében a vágószerkezetre (asztalra) nehezedő tuskók szeletelése úgy valósul meg, hogy a vágószerkezet két rugalmasan összekapcsolt félből, a késtartó-asztalból és a tuskótámasztó-asztalból áll. A tuskótámasztó-asztal a késtartó-asztalhoz viszonyítva, a szelet vastagságának megfelelően, 110 mm-rel alacsonyabban helyezkedik el (*2. ábra*). A vágószerkezet előre mozgásakor így a kés a garat hátsó fala által megtámasztott, és az alacsonyabban elhelyezkedő, a tuskótámasztó-asztalra nehezedő, álló tuskóba hatol. A késmozgás szélső holtpontja a garat hátsó falán kívülre esik, ezért a szeletelés még a holtpont elérése előtt befejeződik. A szélső holtpontban a vágószerkezet irányt vált, visszafelé mozog, és a leválasztott szelet a tuskótámasztóés a késtartó-asztal között kialakított nyíláson keresztül elhagyja a garatot. A garatból távozó szeletek a garat alatt elhelyezett szétválasztó-továbbító szalagra esnek (*2. ábra*).

A szétválasztó-továbbító egység feladata a hasznos anyagnak tekinthető szeletek, valamint a nem hasznos földmaradványok, apró gyökerek és egyéb idegen anyagok szétválasztása. A pálcás szalag pálcái közötti nyílásokon az apróbb anyagok átesnek, a hasznos anyag (a tuskószelet) pedig a gumihevederes szállítószalagra kerül. A szétválasztó-továbbító szalag hidromotorral hajtott és erőforrása a tehergépkocsi motorja.

A bordákkal ellátott gumihevederes szállítószalag a hasznos anyagot a tuskószeletelő géphez telepített szállítójárműre hordja (*1. ábra*). A csuklós kivitelű szállítószalag a tuskószeletelő szállítási helyzetében a garatra hajtható.

Az ismertetett, új szeletelő eljárás legnagyobb előnye a forgókéses eljárásokkal szemben, hogy a talajmaradványokat tartalmazó tuskót előkészítés nélkül, közvetlenül képes feldolgozni. Ez az előny annak köszönhető, hogy a szeletelést végző kés viszonylag kicsi sebességgel dolgozik, így a talajmaradványok erősen koptató hatása nem károsítja az alkatrészeket. Ugyanakkor az egy vágással lemetszett anyag mennyisége a forgókéses eljárásoknál képződő forgácshoz viszonyítva nagy, ami miatt az eljárás termelékenysége is magasabb.

# **3. A késszerkezet dinamikai vizsgálata**

A késszerkezet gyakorlatilag egy centrikus forgattyús mechanizmus (*3. ábra*), amely magában foglalja a forgattyút az ellensúllyal (1-es tag), a hajtórudat (2-es tag), és az alternáló mozgást végző késtartó szekrényt a késekkel (3-as tag).

A késszerkezetet terhelő erők egyrészt a forgattyú, ellensúly, hajtórúd, és a késtartó-szekrény mozgásából származó tömegerőkből, másrészt a kést terhelő, a vágás (hasítás) során ébredő ellenállásból, a tuskó és a késtartó-lemez között ébredő súrlódási erőből, a késtartó szekrény és vezetéke közötti gördülési ellenállásból és a hajtóerőből tevődnek össze.

Az ellensúlyon és a késtartó-szekrényen ébredő tömegerők vízszintes összetevői  $2\pi$  szerint periodikus függvények, és fáziseltolással működnek. A forgás során a tömegerők egyes szakaszokon erősítik, máshol pedig gyengítik egymást. Például  $\varphi$ =90°-nál a késtartó-szekrényre ható tömegerő negatív, az ellensúlyra ható tömegerő vízszintes komponense pedig pozitív, azaz ezen a helyen az erők gyengítik egymást (*4. ábra*). A kérdés az, hogy az ellensúly helyének a megváltoztatása (eltolása) milyen hatással van a két erő eredőjére, és van-e létjogosultsága az eltolásnak.

Az elemzéshez kiszámítottuk a jelenlegi ellensúly helyzethez ( $\beta$ =55°-os eltolás), valamint az ígéretesebbnek tűnő  $\beta = 72^\circ$  és  $\beta = 90^\circ$ -os eltolásokhoz tartozó tömegerők vízszintes komponenseit és azok eredőit a különböző forgattyú szögállásoknál. A függvények jellemzőit és a számítások fontosabb adatait a *1. táblázatban* foglaltuk össze. A 4. ábra a  $\beta = 72^\circ$ -os eltoláshoz tartozó  $F_{1ix}(\varphi)$ ,  $F_{3ix}(\varphi)$  és az  $F_{1ix}(\varphi) + F_{3ix}(\varphi)$  függvényeket ábrázolja. A vizsgálatnál a hajtórúdon ébredő tömegerőt elhanyagoljuk.

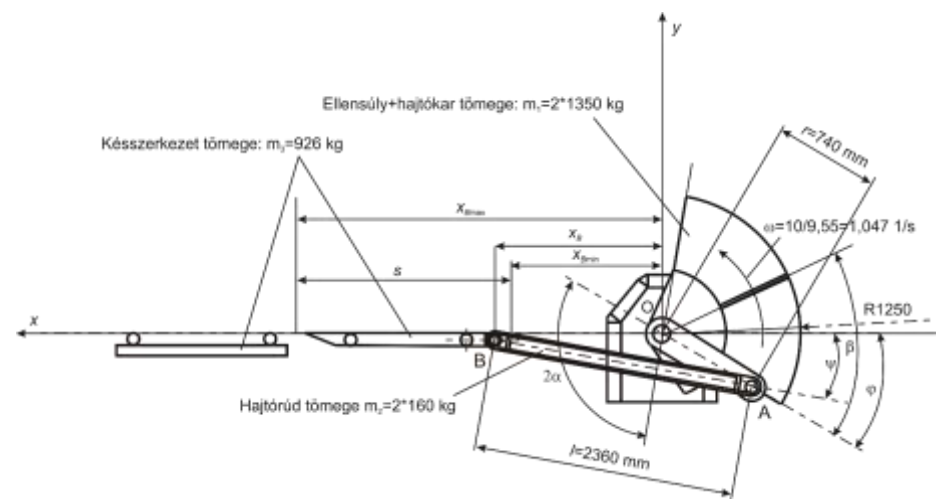

**3. ábra.** A késszerkezet hajtása

#### **1. táblázat**

A vízszintes tömegerők eredőinek jellemzői az ellensúly különböző helyzeteinél

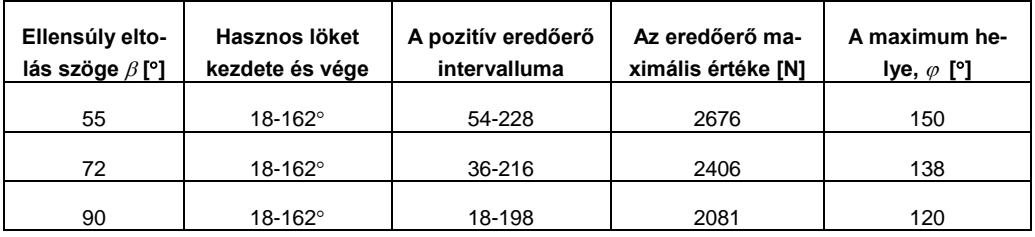

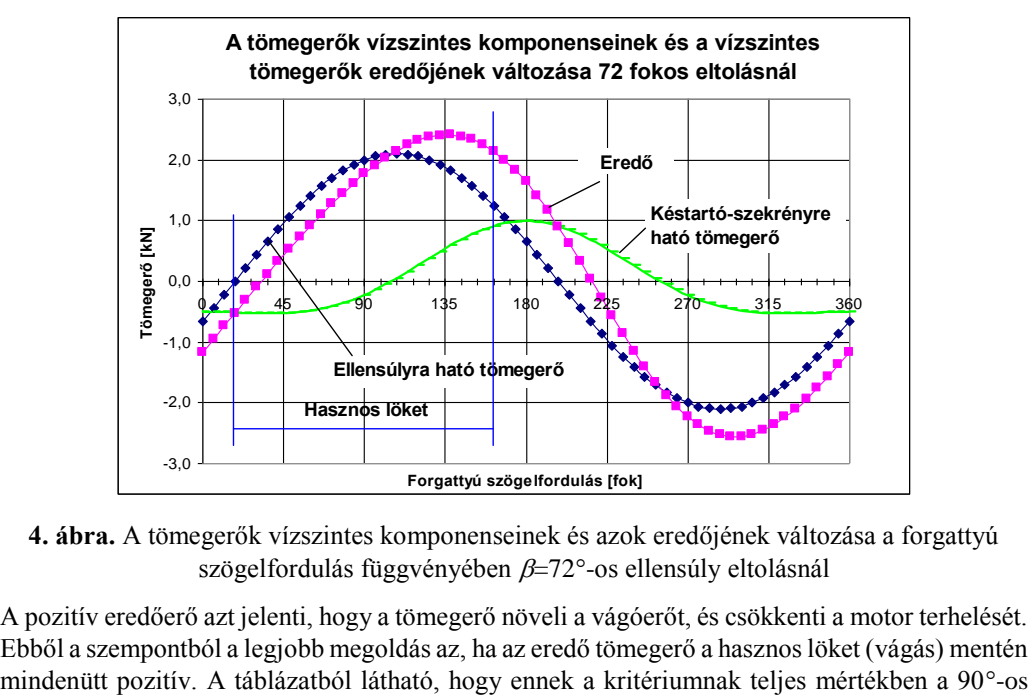

**4. ábra.** A tömegerők vízszintes komponenseinek és azok eredőjének változása a forgattyú szögelfordulás függvényében  $\beta$ =72°-os ellensúly eltolásnál

A pozitív eredőerő azt jelenti, hogy a tömegerő növeli a vágóerőt, és csökkenti a motor terhelését. Ebből a szempontból a legjobb megoldás az, ha az eredő tömegerő a hasznos löket (vágás) mentén eltolási szög felel meg, ahol a hasznos löket kezdete éppen egybeesik annak az intervallumnak a kezdetével, ahol az eredőerő pozitívvá válik, és a tömegerő a löket végéig pozitív marad. A mérések szerint a nagyobb vágási erők a legnagyobb valószínűséggel a  $\varphi$ =90° és  $\varphi$ =135° között fordulnak elő. Ezért célszerű, ha az eredőerő változását leíró görbe maximuma ebbe az intervallumba esik. Ennek az elvárásnak ugyancsak a 90°-os eltolási szög tesz eleget. A 90°-os eltolási szöggel szemben egyetlen kifogásunk lehet, hogy a maximális eredőerő majdnem 600 N-nal (22%-kal) csökken az 55-os eltolási szöghöz tartozó maximális eredőerőhöz képest. Ebből a szempontból a 72-os eltolási szög kompromisszumot jelenthet, ahol az eredőerő csökkenése csak 270 N (10%), és a hasznos löket viszonylag rövid szakaszán, 18-36 között negatív az eredőerő (*4. ábra*).

# **4. A tuskószeletelő gép mérése és a mérés eredményei**

A tuskószeletelő gépen végzett erőmérés célja a további fejlesztések megalapozása érdekében a szeletelés tényleges erőszükségletének, energia- és teljesítmény igényének, valamint a gép tömegteljesítményének a meghatározása. Amint azt korábban leírtuk, a vizsgálat tárgyát képező, gyakorlati tapasztalatok alapján épített gép teljesen újszerű, korábban máshol nem alkalmazott elven működik. Működés közben a tuskó elhelyezkedésétől függően a rostokra merőleges szeletelés, a rostokkal párhuzamos hasítás, és a két művelet kombinációja fordulhat elő, ami miatt a kés élén fellépő vágóerő elméleti úton történő meghatározása szinte lehetetlen.

A mérés eszközeinek kiválasztásához és a mérőrendszer kialakításához a gödöllői székhelyű HB Mérnöki Iroda Kft (Hottinger Baldwin Messtechnik GmbH képviselet) nyújtott segítséget. A mérőrendszer összeállítását és előzetes laboratóriumi tesztelését, majd a mérés helyszínén a jeladók elhelyezését (felszerelését), valamint a mérés-adatgyűjtést és –feldolgozását a G és G Műszaki Fejlesztő és Szolgáltató Kft. végezte el.

A közvetlen mérőlánc egy felületi nyúlások mérésére alkalmas, a hajtórúdra felcsavarozott nyúlásérzékelőből (erőmérőcellából) és a mért jelek erősítésére, vételére, illetve gyűjtésére alkalmas analóg kimenetű precíziós mérőerősítőből állt (típus: SB76/4-AE101).

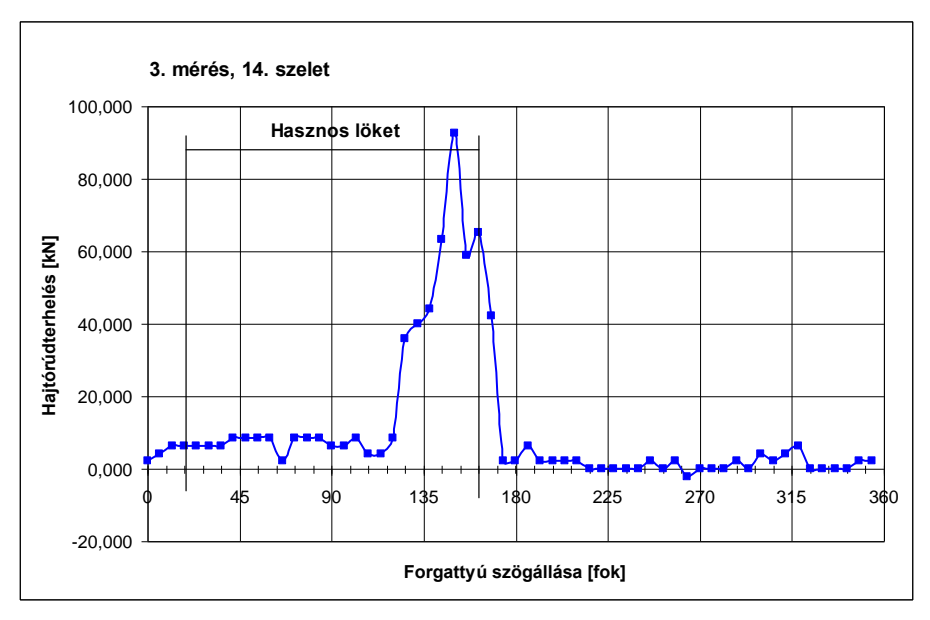

**5. ábra.** A hajtórúdterhelés változása a szögelfordulás függvényében

Az alternáló mozgást végző kés különböző helyzetei, és az ezekhez tartozó erők egymáshoz rendelése érdekében a mérőrendszer részét képezte a forgattyús hajtómű bemenő tengelyére erősített jeladó tárcsa és hozzá tartozó induktív érzékelő, amely közvetve a forgattyú szöghelyzeteit mérte. A késszerkezet szélső holtponti helyzetét ugyancsak egy az ellensúlyon közelében elhelyezett induktív jeladó érzékelte. A mérést, pontosabban az erőmérőcella által mért jelsorozatból a mintavétel gyakoriságát a forgattyús tengelyen elhelyezett induktív jeladó vezérelte. A jeladó szabályos időközönként (6 fokonként) kibocsátott impulzusai hatására az erőmérőcellából fordulatonként 60 mérőjel vétel történt, és került további feldolgozásra a mérőerősítőbe, illetve a jelfeldolgozó egységbe. Ez a megoldás lehetővé tette a vezérlőimpulzusokhoz tartozó forgattyú szögállások és erők egymáshoz rendelését is.

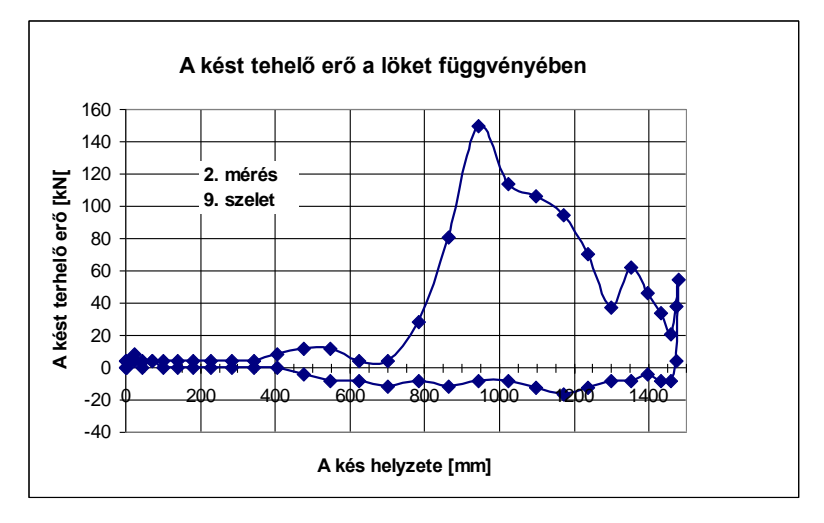

**7. ábra.** A kést terhelő erő változása a löket függvényében

Az erőmérőcella által produkált jelek 0,01 V nagyságrendű feszültségértékként érkeztek a mérőerősítőbe, a korábban leírtak szerint fordulatonként 60 jel. A mérőszámítógépbe továbbított adatpárok (forgattyú szögállás-feszültségérték) a feldolgozás eredményeként rendezett táblázatokba kerültek. A feldolgozott és Excel táblázatokba rendezett, erőre átszámított mérési adatokból a könnyebb áttekinthetőség érdekében a szeletekhez (sorokhoz) tartozó adatokból diagramok készültek. A *5. ábra* például a 3. mérés 14. szeletéhez tartozó mérési adatokat szemlélteti. Az ábrába a hasznos löketet is berajzoltuk. Az ábrán jól látható, hogy a hajtórúdterhelés a maximális értéket a hasznos löket végén, 162°-nál, illetve annak közelében éri el.

Fontos hangsúlyozni, hogy a *5. ábrán* látható terhelések egy hajtórúdra vonatkoznak. A szimmetria miatt a másik hajtórúdon ugyanakkora a terhelés mint a mért rúdon, és értelemszerűen a késtartó szekrényre átadott erő a mért értékek kétszerese.

Az összes mérés eredményeit összevetve, a legnagyobb erőérték 94,78 kN a legkisebb pedig 8,42 kN volt. A negatív érték azt jelenti, hogy a rúd húzottá vált, aminek a magyarázata, hogy a viszszafelé haladó késtartó-lemez és tuskó között súrlódási erő, továbbá a görgőkön gördülő késtartószekrény és a vezetéke között gördülési ellenállás ébred. A tuskók változatos alakja és a garaton belüli elhelyezkedése rendkívül változatos eredményeket produkált. Az összes mérésből számított átlagos hajtórúdterhelések változása a forgattyú szögelfordulás függvényében azt mutatta, hogy nagy terhelések a hasznos löket mentén bárhol előfordulhatnak különböző valószínűségekkel, a legnagyobb valószínűséggel azonban 90° és 126° között.

A **szeletelés energiaigénye** az *Fkés*(*s*), [*kést terhelő erő*(*kés elmozdulás*)] függvény (*7. ábra*) integrálásával határozható meg. A grafikusintegrálás az ún. *trapéz-formula* felhasználásával végeztük el. Ennek lényege, hogy a görbe alatti területet elemi trapézokra bontjuk, kiszámítjuk a trapézok területét, és végül összegezzük az elemi területeket. Esetünkben a *trapéz-formula*:

$$
E = \int_{0}^{s} F_{k\epsilon s}(s) ds \approx \sum_{i=2}^{n} \frac{s_{i} - s_{i-1}}{2} \Big[ F_{k\epsilon s}(s_{i-1}) + F_{k\epsilon s}(s_{i}) \Big],
$$

ahol:

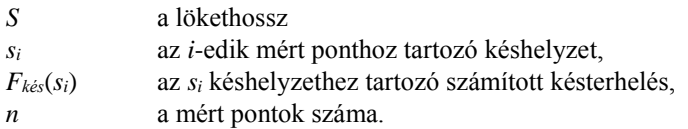

A fajlagos (1 cm<sup>2</sup> felületre eső) energiaigény számítása feltételezi a szelet átvágásához szükséges energia és a szelet területének ismeretét. Egy adott méréshez és szelethez rendelhető vágási felület meghatározása meglehetősen körülményes, ezért a felületmérés csak egy-két esetben lett elvégezve. Többek között a 2. mérés, 9. szeletének (*7. ábra*) területét határoztuk meg, amely 6900 cm<sup>2</sup> . Ez a felület 94 cm átmérőjű kör keresztmetszettel egyenértékű. (A szeletelőkést terhelő erőket, itt nem részletezett összefüggésekkel a hajtórúdterhelésből számítással határoztuk meg).

## **2. táblázat**

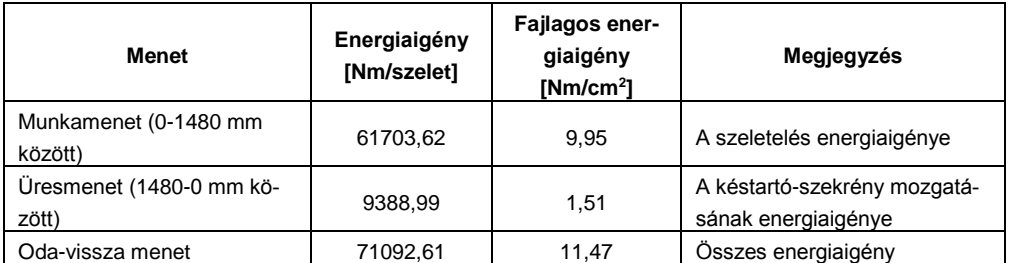

# **A szeletelés fajlagos energiaigénye**

Az integrálást a munkamenetre és a visszamenetre külön-külön végeztük el. A számításhoz az *Excel* táblázatkezelő programot használtuk. Az eredményeket a *2. táblázat* foglalja össze. Értelemszerűen a munkamenet energiaigénye sokkal nagyobb, az összes energiaigény 87%-a. Az üresmenetben csak a késtartószerkezet mozgatása közben fellépő ellenállások (tömegerő, súrlódás, gördülési ellenállás) legyőzése viszonylag kevés energiát igényel.

A vizsgált mérésnél a legnagyobb késterhelés 149,31 kN, ami 114-nál és 944,16 mm késhelyzetnél jelentkezett. Az eredményeket összehasonlítva más aprítási technológiákkal azok reálisnak tűnnek. Például a német BGU cég SP 20 HZH Evolution rönkhasító gépének maximális nyomóereje 200 kN, a legnagyobb feldolgozható rönkméret ø 75 × 120 cm, és a hasított felület 9000  $\text{cm}^2$ .

A **tuskószeletelő-gép teljesítőképessége** közelítőleg a tuskó tömegéből, a tuskóból képződő szeletek számából, és egy szelet levágásához szükséges időből számítható. A méréshez kiválogatott tuskók átlagos tömege *msz*=800 kg, az átlagos szeletszám 7 mérés átlagában *z*=20. Egy szelet levágásának időtartama egyenlő a forgattyú egy körülfordulásának idejével, azaz

$$
T_{sz} = \frac{1}{n} = \frac{1}{10} = 0.1 \text{ min} = 6 \text{ s},
$$

ahol *n* a forgattyútengely percenkénti fordulatszáma.

A szeletelő egység elméleti tömegteljesítménye:

$$
Q = \frac{m_{sz}}{zT_{sz}} = \frac{800}{20 \cdot 6} = 6{,}66 \text{ kg/s} = 24 \text{ t/h}.
$$

A gép tényleges tömegteljesítménye ennél jóval kisebb, a tapasztalat szerint a műszakonkénti (8 órás műszakban) tömegteljesítmény a különböző időveszteségek (karbantartás, meghibásodás, üzemzavar, stb.), valamint a tuskók változékonysága és eltérő szennyezettsége miatt ~25…26 t/műszak, ami alig haladja meg az 1 óra effektívidőre eső elméleti értéket.

#### **7. Összefoglalás**

A dinamikus vizsgálatok eredményeként megállapítottuk, hogy a mozgás következtében a hajtómechanizmusra és a késszerkezetre ható vízszintes irányú tömegerők a legnagyobb, és az átlagos késterheléshez viszonyítva sem jelentősek. A forgattyús tengelyen elhelyezett ellensúly eltolásával (ez jelenleg 55°) az ellensúlyra ható tömegerő vízszintes komponensének fázisszöge változtatható. Az elméleti vizsgálatok alapján ezt a szöget 90°-ra kellene növelni ahhoz, hogy a tömegerő a hasznos löket teljes időtartama alatt segítse a vágást. A mérési eredmények kiértékelése választ adott a legnagyobb késterhelés (180 kN) és adott helyeken (forgattyú szögállásoknál) fellépő átlagos terhelések (8-15 kN) mértékére. A nagy késterhelések előfordulásának a valószínűsége 100 és 120 között a legnagyobb. Ismert felületű szelethez tartozó *Fkés*(*s*), [*kést terhelő erő*(*kés elmozdulás*)] függvény grafikusintegrálásával meghatároztuk a szeletelés fajlagos energiaigényét, ami 11,47 kN/cm2–re adódott. A mérések körében jelentkező legnagyobb vágási teljesítményigény 146 kW volt, és a gép elméleti tömegteljesítménye 24 t/h.

#### **IRODALOM**

**1. Baader, W.:** Der Einfluss der Messerbewegung auf das Schnittmoment bei einem Scheibenradschneidwerk mit geraden Messern. Grundlagen der Landtechnik, No. 3, 1966.

**2. Benkő J.:** Síkbeli csuklósmechanizmusok kiegyensúlyozásának néhány kérdése. Járművek, Mezőgazdasági Gépek, 26. évf. 12. sz. 1979.

**3. Chancellor, W.:** Energy Requirements for Cutting Forage. Agricultural Engineering, October 1958.

**4. Koltay J.-Benkő J.:** Mechanizmusok. GATE, Gépészmérnöki Kar, Gödöllő, 1989.

**5. Mohsenin, N., N.:** Physical Properties of Plant and Animal Materials. Gordon and Breach Science Publishers, New York, 1986.

**6. Reznik, N.:** Sziloszouborocsnie kombajni. Moszkva, 1964.

**7. Sitkei Gy:** A mezőgazdasági anyagok mechanikája. Akadémia Kiadó, Budapest, 1981.

**8. Szabó D.:** Faipari kézikönyv. Műszaki Könyvkiadó, Budapest, 1963.

**9. Terplán Z.:** Mechanizmusok. Tankönyvkiadó, Budapest, 1962.

## **Publikálva:**

Mezőgazdasági Technika,. LI. évf. március, 2010. 2-5p.

NYME Kooperációs Kutató Központ Nonprofit Kft. XIV. Biomassza- és Ökoenergetikai Konferenciája, Sopron, 2010. március 3-5.

# **Modeling Stochastic Inventory Policy with Simulation**

#### **János Benkő**

Department of Material Handling and Logistics, Institute of Engineering Management

Keeping an inventory (stock of goods) for the future sale or use is very common in business. Retail firms, wholesalers, manufacturing companies have a stock of goods on hand. Management faces a lot of challenging issues involving difficult decisions which can be company-oriented and customer-oriented issues. For example how does such a firm decide upon its inventory policy which is an important part of supply chains. In studying this problem, modelers typically focus on the following key performance metrics, which eventually can be translated to monetary measures: customer service levels (the rate of totally satisfied customer demands), average inventory levels and backorder levels, rate and quantity of lost sales and inventory cost.

#### **1. Introduction**

The importance of inventory as a part of supply chains comes from the fact that they constitute a large segment of economic activities. To improve their activities, to gain competitive advantage companies are interested in effective and efficient inventory operations that meet customer expectations. Therefore the supply chain management (SCM) or logistics tasks to produce and distribute products in the right quantities to the right locations at the right time, while keeping costs down and customer service levels up. In essence, SCM aims to solve these tasks by searching for good trade-offs between system costs and customer satisfaction.

SCM faces a lot of challenging issues involving difficult decisions which can be companyoriented and customer-oriented issues. In this study we deal with customer-oriented issues. For example, a customer's demand may not be fully satisfied from stock on hand and the shortage may be backordered or the sale may be lost. Either way, it is desirable to balance the holding cost which depends on the magnitude of inventory against the cost of not fully satisfying customer demand.

In studying such issues, modelers typically focus on the following key performance metrics, which eventually can be translated to monetary measures: (1) customer service levels (the rate of totally satisfied customer demands), (2) average inventory levels and backorder levels, (3) rate and quantity of lost sales, (4) inventory cost.

To achieve good performance, supply chains employ inventory control policies that regulate the orders to replenish stocks. Inventories can be reviewed continuously or periodically. The wellknown inventory policies used in industry:  $(t,Q)$ ,  $(t,S)$ ,  $(s,Q)$ ,  $(s,S)$ , where *t* is the cycle time, *Q* is the order quantity, *s* is the reorder level and *S* is target level. In the first two cases the reorder point is determined by the cycle time. In the other cases replenishment of the inventory starts when the inventory level reaches the reorder level.

Typically, when an order is performed by a producer or retailer, there is a lag in time (called lead time) after which the order is received. The lead-time demand is the magnitude of demand that arises during lead time, and is typically random and therefore can result in stock-outs. Consequently, to decrease the uncertainty in lead-time demand, companies constitute safety stock, which is extra inventory stocked to maintain good customer service levels. Companies may also use to place new orders before previous ones are received. Therefore ordering decisions are typically made based on inventory positions rather than inventory levels, where the

## *Inventory position* = *Inventory level + Inventory on order Backorders*.

Companies to get feasible inventory management use scientific inventory policies which based on mathematical models. These models describe the behavior of the inventory system. Inventory models are classified according to whether the demand is known (deterministic) or whether it is random variable having a known probability distribution (stochastic). In the last case the chance of the exact solution is very limited therefore we use simulation.

# **2. Problem statement**

Application of simulation will be demonstrated with a very simple production-inventory system consisting of a production facility which supplies a warehouse with one type of product. This generic model illustrates how an inventory control policy regulates the flow of product between production and inventory facilities.

Figure 1 depicts a schematic diagram of the system. The raw material storage feeds the production process, and finished product units are stored in the warehouse. Customers arrive at the warehouse with product requests (demands), and if a request cannot be fully satisfied by on-hand inventory, the unsatisfied portion represents lost sale.

The following assumptions are made:

There is always sufficient raw material in storage, so the process never starves.

Product processing is carried out in lots of 5 units, and finished lots are placed in the warehouse. Lot processing time is uniformly distributed between 10 and 20 minutes.

The production process experiences random failures that may occur at any point in time. Times between failures are exponentially distributed with a mean of 200 minutes, while repair times are normally distributed, with a mean of 70 minutes and a standard deviation of 30 minutes.

The warehouse operations implement the (*s*, *S*) inventory control policy with target level *S*=500 units and reorder point *s*=150 units.

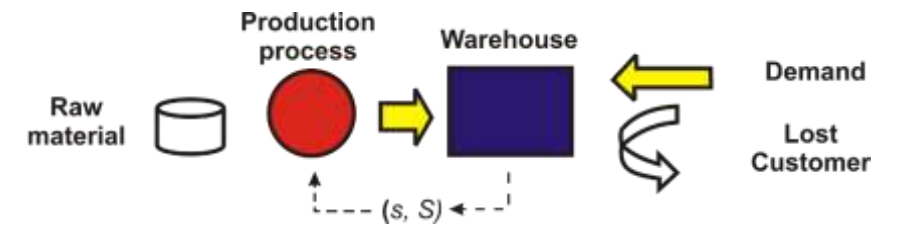

**Figure 1.** A generic production-inventory system

Customers arrive with interarrival times distributed as uniform with 3 to 7 hours, and individual demand quantities are also distributed uniformly between 50 and 100 units. On customer arrival, the inventory is immediately checked. If there is sufficient stock on hand, that demand is promptly satisfied. Otherwise, the unsatisfied portion of the demand is lost.

The initial inventory is 250, so the production process is initially idle.

Ordering cost has two components: *K* constant setup cost (regardless of the order quantity) is 10000 Ft/setup and *c* unit price 100 Ft/unit. The specific holding cost *h* is 2 Ft/unit/hour and the specific shortage cost *p* is 8 Ft/unit/hour.

We are interested in to determine the following performance parameters:

Production process utilization.
Downtime probability of the production facility. Average inventory level at the warehouse. Average demand level. Percentage of customers whose demand is not completely satisfied. Average lost demand quantity, given that it is not completely satisfied. Average total operating (inventory) cost per hour.

The production-inventory problem described previously, although fairly elaborate, is still a simplification of real-life supply-chain systems. However, the applied method can be extended to more realistic problems, including multiple types of products, multiple production stages, production setups, and so on.

### **3. Arena model**

Having studied the problem statement, we now construct the Arena model of the productioninventory system. Figure 2 shows our Arena model which is composed of two segments:

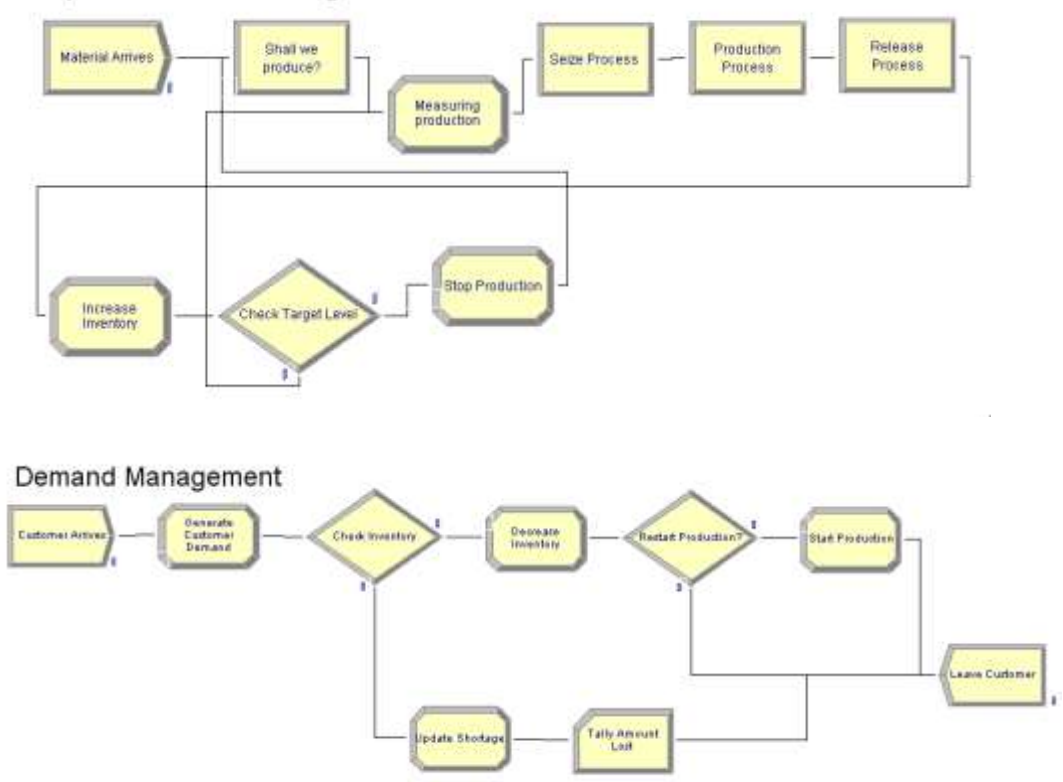

Replenishment Management

**Figure 2.** Arena model of the production-inventory system

**Replenishment management segment**. This segment keeps track of product unit entities. Entity definitions can be inspected and edited in the spreadsheet view of the **Entity** module from the **Basic Process** template panel. In this part of the model, the production process takes a unit of raw material from its queue, processes it as a batch of 5, and adds the finished lot to the warehouse inventory, represented by the variable *Inventory*. Thus, when a lot entity completes processing,

*Inventory* is incremented by 5, and the simulation logic branches to one of two outcomes as follows: (1) If *Inventory* up-crosses the target level (variable *Target Stock*), then production stops until the reorder point (variable *Reorder Point*) is down-crossed again. (2) Processing of a new batch starts immediately when the reorder point is down-crossed. (Note that we always have sufficient raw material, so the production process never starves).

**Demand management segment**. This segment generates customers and their demands and adjusts variable Inventory upon customer arrival. It monitors the value of Inventory, and triggers resumption of suspended production when the reorder point is down-crossed. It also keeps track of lost demand (customers whose demand is not fully satisfied).

In addition, input and output data logic is embed in the two segments above. This logic consists of input/output modules (variables, resources, statistics, etc.) that set input variables, compute statistics, and generate summary reports. In the following sections, we proceed to examine the Arena model logic of Figure 2. in some detail.

### *Replenishment management segment*

We start with the replenishment management portion of the logic. The **Create** module, called *Raw Material*, generates product units for the production operation. A **Hold** module, called *Shall We Produce?*, serves to control the start and stop of the operation by feeding product units into a sequence of **Seize**, **Delay**, and **Release** modules (called *Seize Process*, *Production Process*, and *Release Process*), all drawn from the **Advanced Process** template panel. The actual processing takes place at the **Delay** module, called *Production Process*, where the process time of a batch is specified as *Unif*(10, 20) minutes.

The **Create** module *Raw Material* was initialized by populating it with a single product entity (at time 0), and therefore the interarrival time is irrelevant. Furthermore, by setting the *Max Arrivals* field to 1, the **Create** module will deactivate itself thereafter. The product entity circulates in the model repeatedly, with each cycle representing a production cycle.

The circulating product entity then proceeds to the **Hold** module, called *Shall We Produce?*, to test if production is turned on. The state of production (*Off*=0 or *On*=1) is maintained in the variable *Production*, which is initially set to 0. Recall that the **Hold** module performs a gating function on an entity by scanning for the truth or false of a logical condition. If the condition (in our case, *Production* = 1) is *true*, then the product entity proceeds to the next module. Otherwise, it waits in queue *Shall We Produce?.Queue* until the condition becomes *true* before being allowed to proceed. The circulating product entity then proceeds to queue *Production Queue* in the *Seize Process* module and seizes the resource called *Production facilities* immediately.

In the queue of the **Seize** module called *Production Queue* product entities await their turn for one unit of resource (*Production facilities*) to perform the process operation at module *Production Process*. Once the resource becomes available, it is seized by the highest-ranking product (in this case, rank 1). While the current process is in progress, the **Seize** module blocks any additional product entities from entering it. On service completion, the **Release** module (which never denies entry) releases one unit of resource *Production Process*.

A spreadsheet view of the **Resource** module with an entry for *Production facilities* is shown at the bottom of Figure 3. with its *Failures field* (associating resources to failures). All failure/repair data (uptimes and downtimes) are specified in the **Failure** spreadsheet module, as illustrated in Figure 4.

The inventory level at the warehouse is maintained by the variable *Inventory*, initially set to 250. Whenever the circulating product entity (batch of five units) enters the **Assign** module, called *Increase Inventory*, it adds a batch of 5 finished units (variable *Batch Size*) to the warehouse inventory by just incrementing *Inventory* by the batch size.

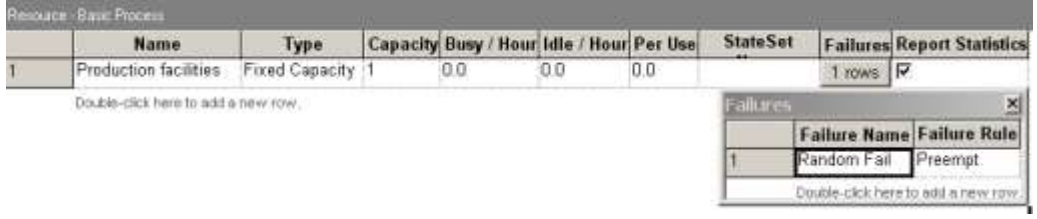

**Figure 3.** Dialog spreadsheet of the **Resource** module with its **Failures** dialog spreadsheet

| Name        | Type |           | Up Time Up Time Units | Down Time    |         | Down Time Units Uptime in this State only |
|-------------|------|-----------|-----------------------|--------------|---------|-------------------------------------------|
| Random Fail | Time | EXPO(200) | Minutes               | NORM(70, 30) | Minutes |                                           |

**Figure 4.** Dialog spreadsheet of the **Failure** module

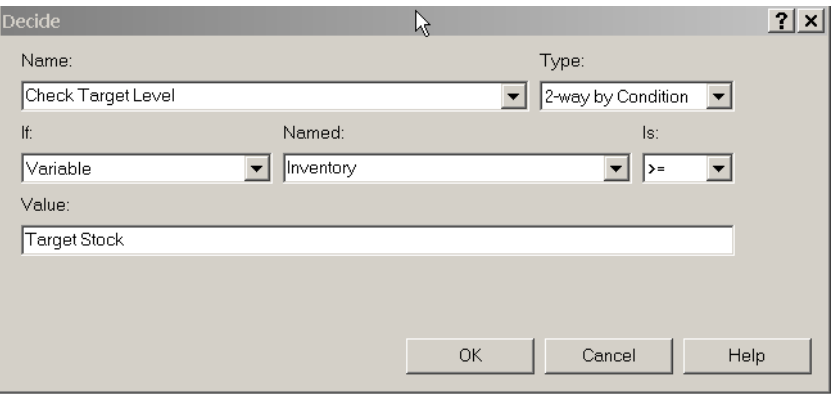

**Figure 5.** Dialog box of the **Decide** module *Check Target Level*.

The circulating product entity then goes to the **Decide** module, called *Check Target Level*, whose dialog box is shown in Figure 5. Here, the circulating product entity tests whether the inventory target level has been up-crossed. The test can result in two outcomes:

If the inventory target level has been up-crossed, then the circulating product entity moves on to the following **Assign** module, called *Stop Production*, and sets *Production*=0 to signal that production is suspended.

Otherwise, the circulating product entity repeats productions.

Either way, the circulating product entity has completed its task through the system and would normally be disposed of (at a **Dispose** module). However, since the *Production Process* module is never starved and no delay is incurred since its departure from the *Production Process* module, we can "recycle" the circulating product entity by always sending it back to the *Production Process* module to play the role of a new arrival. This modeling device is logically equivalent to disposing of a product entity and creating a new one. However, it is computationally more efficient, since it saves us this extra computational effort, so that the simulation will run faster.

### *Demand management segment*

The source of customer demand at the warehouse is the **Create** module, called *Customer Arrives*. The arrival pattern of customers is specified to be random with interarrival time distribution *Unif*(3, 7). Each arrival is an entity of type *Customer* (customer entity) with its private set of attributes (e.g. a demand quantity attribute, called *Demand*). On arrival, a customer entity first enters the **Assign** module, called *Generate Customer Demand*, where its *Demand* attribute is assigned a random value from the *Unif*(50, 100) distribution. The customer entity then proceeds to the **Decide** module called *Check Inventory* to test whether the warehouse has sufficient inventory on hand to satisfy its demand. The test can result in two outcomes:

If the value of variable *Inventory* is greater or equal to the value of attribute *Demand*, then the current demand can be satisfied and the customer entity takes the *True* exit to the **Assign** module, called *Decrease Inventory*, where it decrements the inventory by the demand amount. It next proceeds to the **Decide** module, called *Restart Production?*, to test whether the *Reorder Point* variable has just been down-crossed. If it has, the customer entity proceeds to the **Assign** module, called *Start Production*, to set *Production*=1, which would promptly release the circulating product entity currently detained in the **Hold** module *Shall We Produce?*, effectively resuming the production process. Either way, the customer entity proceeds to be disposed of at the **Dispose** module, called *Leave Customer*.

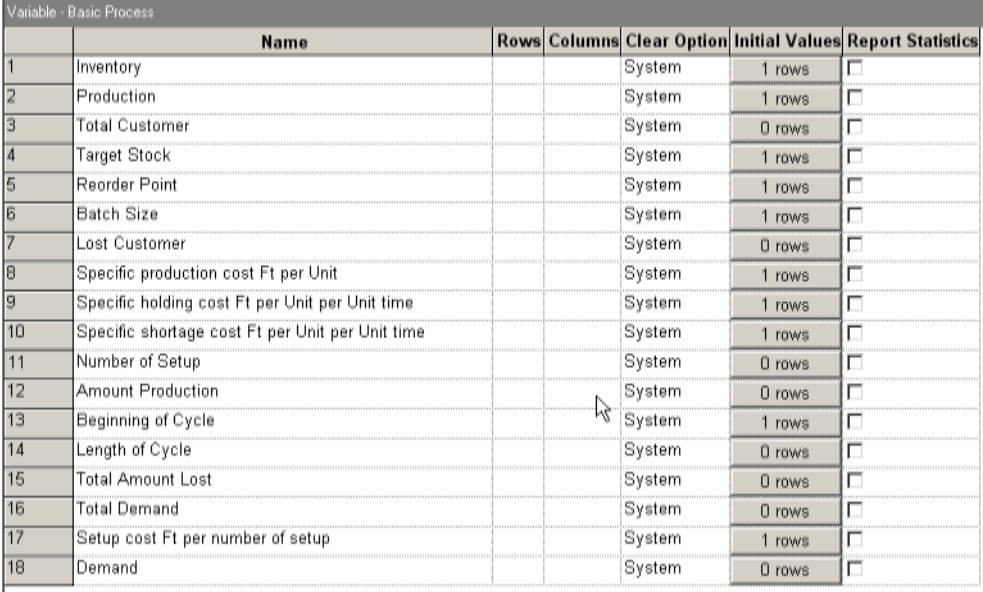

Double-click here to add a new row

**Figure 6.** Dialog spreadsheet of the **Variable** module.

If the value of variable *Inventory* is strictly smaller than the value of attribute *Demand*, then the current demand is either partially satisfied or not at all. Either way, the customer entity proceeds to the **Assign** module, called *Update Shortage*, where it sets the *Inventory* variable to 0. It also updates the variable *Lost Customer*, which keeps track of the number of customers to-date whose demand could not be fully satisfied (*Lost Customer*=*Lost Customer*+1), and the attribute called *Amount Lost*, which keeps track of the demand lost by the current customer (*Amount Lost* =*Demand*–*Inventory*). The customer entity next enters the **Record** module, called *Tally Amount*  Lost, to tally the lost quantity per customer whose demand was not fully satisfied. Finally, the customer entity proceeds to be disposed of at module *Leave Customer*.

The user-defined variables involved in the model can be set or inspected by clicking on the **Variable** module of the **Basic Process** template panel. This yields the spreadsheet view of the module, as exemplified in Figure 6.

### *Statistics collection*

The **Statistic** module is used to define nonstandard additional statistics (it is called *User Specified Statistic*) that are to be collected during the simulation and also to specify output data files.

|    | Satura Advanced Process                  |                    |                                                                 |                                           |  |  |  |
|----|------------------------------------------|--------------------|-----------------------------------------------------------------|-------------------------------------------|--|--|--|
|    | Name                                     | Type               | Екреннами                                                       | <b>Report Label</b>                       |  |  |  |
|    | Average Inventory Level in Unit          | Time-Persistent    | Inventory                                                       | Average Inventory Level in Unit           |  |  |  |
|    | Process State                            | <b>Frequency</b> . |                                                                 | <b>Tomass State</b>                       |  |  |  |
|    | Preduction On                            | Time-Persistent    | Production=1                                                    | Production On                             |  |  |  |
|    | Lost Rate in Customer per Total Customer | Output             | Lost CustomenTotal Customer                                     | Lost Rate in Customer per Total           |  |  |  |
|    | Average Demand in Unit per Customer      | Output             | Total Demand/Total Customer                                     | Average Demand in Unit per Customer       |  |  |  |
|    | Production Cost in Ft per Unit time      | Output             | Amount Production * Specific production cost Ft per Unit/TFIN   | Production Cost in Ft per Unit time       |  |  |  |
|    | Holding Cost in Ft per Unit time         | Time-Persistent    | Specific holding cost Ft per Unit per Unit time * Inventory     | Holding Cost in Ft per Unit time          |  |  |  |
|    | Shortage Cost in Ft per Unit time        | Output             | Total Amount Lost * Specific shortage cost Ft per Unit per Unit | Shortage Cost in Ft ger Unit time         |  |  |  |
| в  | Setup Cost in Ft per Unit time           | Output             | Setup cost Ft per number of setup "Number of Setup/TFIN         | Setup Cost in Ft per Unit time            |  |  |  |
| TD | Total Inventory Cost in Ft per Unit time | Output             | OVALUE/Setup Cost in Ft per Unit time)+OVALUE(Production        | Total Inventory Cost in Ft per Unit time. |  |  |  |
| İΪ | Average Cycle Length in Unit time        | Timie-Persistent   | Length of Cycle                                                 | Average Cycle Length in Unit time         |  |  |  |
| 12 | Average Demand Level in Unit             | Time-Persistent    | Dematid                                                         | Average Demand Level in Unit              |  |  |  |
|    | Double-click here to add a carve raw.    |                    |                                                                 |                                           |  |  |  |

**Figure 7.** Dialog spreadsheet of the **Statistic** module.

Figure 7 displays the dialog spreadsheet of the **Statistic** module for the production-inventory model. It includes 4 Time-Persistent (DSTAT) type statistic, called *Average Inventory Level in Unit*, for the *Inventory* variable, *Average Demand Level in Unit*, for the *Demand* variable, *Average Cycle Length in Unit time*, for the *Length of Cycle* variable, and *Production On*, for the expression *Production*=1. The Time-Persistent type statistical outputs consist of the average value, 95% confidence interval, and minimal and maximal values of the variables ever observed during the replication. For example, the statistical output for *Production*=1 is the rate of time when this expression is true, or that is the probability that the production process is set to active. (Keep in mind, however, that the production process may experience downtimes.) Recall that this method of time averaging expressions can be used to estimate any probability of interest, including joint probabilities.

Figure 7 also contains a *Frequency* type statistic, called *Process States*, which estimates the state probabilities of the production process, namely, the probabilities that the production process is busy or down.

The first from the six Output type statistics in Figure 7 used to calculate the lost rate of customers that suffered some lost demand. The corresponding Expression field there indicates that when the replication terminates, the variable *Lost Customer* is divided by the variable *Total Customer* to yield the requisite rate. The other Output type statistics calculate the elements of inventory cost and the total inventory cost.

### **4. Result, discussion**

Figure 8 displays reports of the results of a simulation run of length 20,000 hours (more than 2 years).

The results in Figure 8 give quite instructive information about performance of the productioninventory model.

The expression *Amount Lost Per Customer* in the Tally section indicates that the average lost demand per customer who experienced some loss was about 22 units. The Half Width column estimates the half-length of respective confidence intervals at the 95% confidence level.

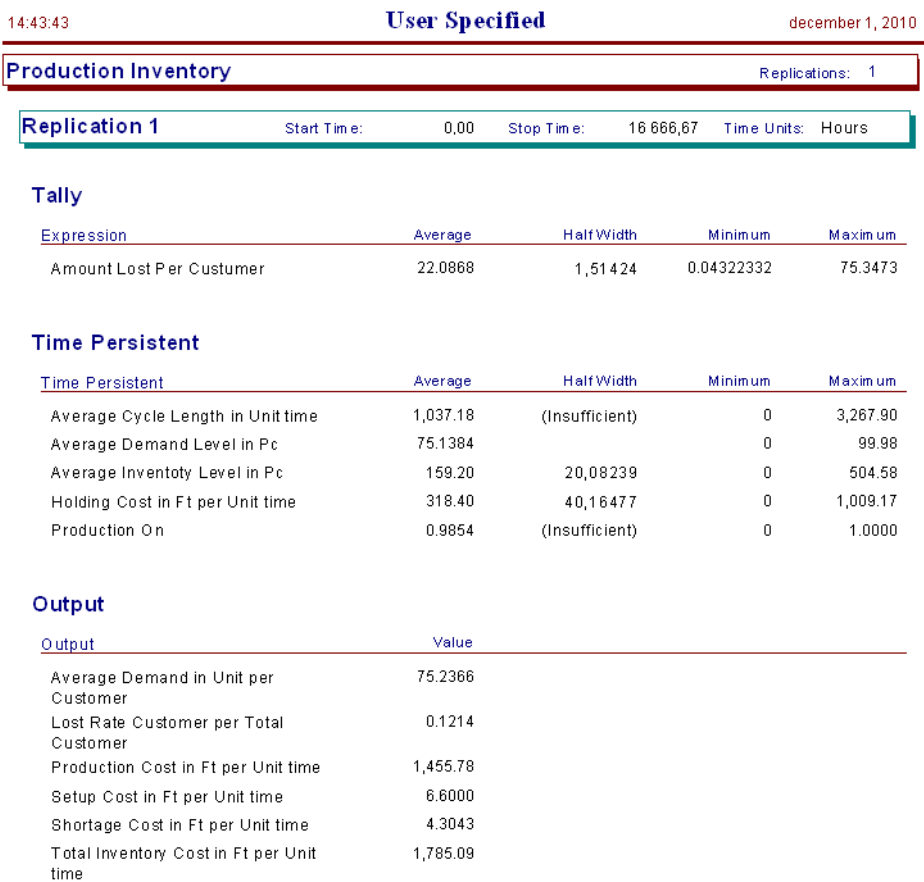

#### **Figure 8.** Simulation results for the production-inventory model

The *Average Inventory Level in Unit* statistic in the Time Persistent section shows that occasionally the inventory up-crossed its target level. However, this happened only rarely, because the *Production* variable in the Time Persistent section assumed the value *On*=1 about 98.54% of the time. The average inventory level is 160.54 units. It means that often the inventory level was lower, than the reorder level, *s*=150. It seems in Figure 9. which shows the changing of the inventory and demand level in time.

The Output statistic *Lost Rate in Customer per Total Customer* in the Output section reveals that 12.02% of the customers had their demand either partially satisfied or not satisfied at all.

The Total Inventory Cost in Ft per Unit time also in the Output statistic is 1790.84 Ft/hour. Its components: the Setup Cost in Ft per Unit time is 6 Ft/hour, the Production Cost in Ft per Unit time is 1455.78 Ft/hour, the Holding Cost in Ft per Unit time is 321.09 Ft/hour, and the Shortage Cost in Ft per Unit time is 4.27 Ft/hour.

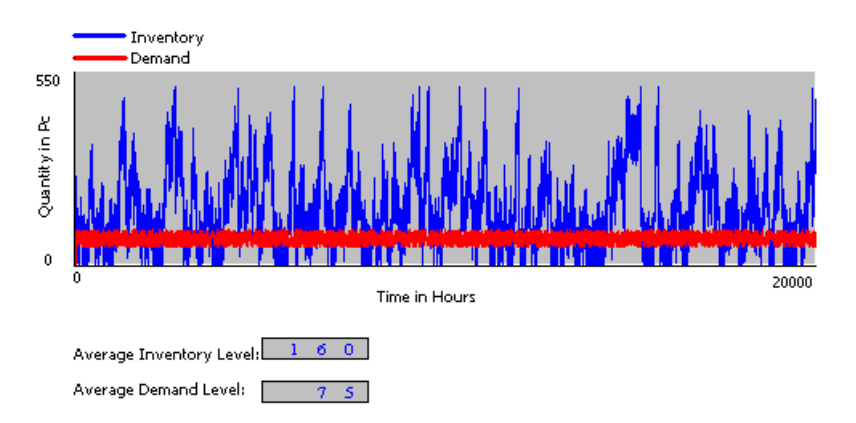

**Figure 9.** *Inventory* and *Demand* level as function of the simulation time

As we mentioned before, goal of SMC is to achieve economic balance between system costs and customer satisfaction. It known that simulation itself does not solve this problem directly, however, we can vary the input parameters of the system and we can observe the changes of the outputs. For example, we vary the value of *Reorder point* between 50 and 150 units, because we would like to decrease the inventory cost and to improve the service level (probability that the demand of an arriving customer is fully satisfied) and the utilization of the production facility. Table 1 consists of the simulation results. Increasing *Reorder point* until 100 units results decreasing costs, improving facility utilization and the lost rate does not change significantly. *Reorder point*=100 units can be considered as an optimum, because above 100 units the cost increases and the facility utilization marginally falls down. This simple analysis leads us to conclude that a significant cost decrease can be achieved by choosing the appropriate reorder point.

#### **Table 1.**

| Reorder<br>Point in | Holding<br>cost in | Shortage<br>cost in | Setup<br>Cost in | Total<br>Inventory | Lost<br>Rate in | Avg.<br>Cycle | Production<br>on in % |
|---------------------|--------------------|---------------------|------------------|--------------------|-----------------|---------------|-----------------------|
| Unit                | Ft/hour            | Ft/hour             | Ft/hour          | Cost in            | %               | Time in       |                       |
|                     |                    |                     |                  | Ft/hour            |                 | hour          |                       |
| 50                  | 349.87             | 3.21                | 6.0              | 1819,30            | 9.89            | 1314.49       | 98.25                 |
| 75                  | 288.09             | 4.20                | 4.0              | 1753,72            | 12.80           | 1532.36       | 98.91                 |
| 100                 | 296.68             | 3.75                | 3.5              | 1763,49            | 11.63           | 2477.92       | 99.02                 |
| 125                 | 303.74             | 4.35                | 4.0              | 1769,84            | 12.64           | 2261.50       | 98.94                 |
| 150                 | 321.09             | 4.27                | 6.0              | 1790,84            | 12.02           | 980.64        | 98.68                 |

**Cost analysis of the production-inventory system**

Much more information can be gained from the statistical output, considering the restricted extent of this study we could not strive for it. We encourage you to complete the analysis of the simulation results.

#### **REFERENCES**

1. **Altiok, T.:** Simulation Modeling and Analysis with Arena. Elsevier Inc. ISBN 13: 978-0-12- 370523-5, 2007.

2. Arena Professional Reference Guide, Rockwell Software Inc., 2000.

3. **Bratley, P.,-Fox, B. L.-Schrage, L. E.**: A Guide to Simulation. Springer-Verlag, New York, NY, 1987.

4. **Benkő, J.**: Modeling Kanban Systemic Production with Arena Simulator. GépGyártás, Vol. XLIX, Nr. 4., 2009.

5. **Devore, L.**: Probability and Statistics for Engineering and the Sciences. Wadsworth Inc, Belmont, CA., 2003.

6. **Fishman, G. S.**: Principles of Discrete Event Simulation. John Wiley, 1978.

7. **Kelton, W. D., Sadowski R. P., Sturrock, D. T.**: Simulation with Arena. Mc Graw Hill Higher Education, ISBN 0-07-285694-7, 2004.

7. **Mitra, D., and I. Mitrani.** (1990): Analysis of a kanban discipline for cell coordination in production lines. I. Management Science 36: 1548-1 566.

### **Publikálva:**

Mechanical Engineering Letters 2010, Szent István University, Gödöllő, 2010, 190-200 p. Central European Conference on Logistics, University of Miskolc 26. november 2010. Logisztikai Évkönyv 2011, Magyar Logisztikai Egyesület, 2011., 13-18 p.

# **Anyagmozgatási műveletek modellezése szimulációval Arena környezetben**

# **DR. BENKŐ JÁNOS**

SZIE, Gödöllő Logisztikai Tanszék

*A folyamat szimuláció a valós rendszerek viselkedését utánzó, általában számítógépre adaptált módszerek és alkalmazások széles gyűjteménye, amely az analitikai módszerekhez hasonlóan magában foglalja a vizsgált rendszert és annak modelljét. A rendszerek tanulmányozásának célja lehet a teljesítmények mérése, a működés javítása, illetve új rendszerek tervezése. Az ipari és kereskedelmi rendszerek szimulációjában fontos szerepet töltenek be a logisztikai folyamatok, illetve a logisztikai műveletek (mozgatás és tárolás), amelyek modellezését az Arena szimulátor speciális modulokkal támogatja. A tanulmány e műveletek közül a mozgatás megvalósítását szolgáló eszköztárt mutatja be.*

### **1. Bevezetés**

Napjainkban a szimuláció a számítógépek és a szoftverek fejlődésének köszönhetően a folyamattervezés és -elemzés közismert és egyik leghatékonyabb eszköze, amit sok helyen alkalmaznak az iparban és a szolgáltatások területén. A szimuláció magában foglalja a vizsgált rendszer egyszerűsített modelljét, ami lehet létező vagy megvalósítandó folyamat, például egy ipari üzem gépekkel, emberekkel, szállítóeszközökkel és tároló helyekkel. A rendszerek modellezésének célja lehet a működés fejlesztése, racionalizálása, illetve új rendszerek tervezése. Az ipari és kereskedelmi rendszerekben fontos szerepet töltenek be a logisztikai folyamatok, illetve a logisztikai műveletek (mozgatás és tárolás), amelyek modellezését a realisztikus ábrázolás érdekében az **Arena** szimulátor speciális modulokkal támogatja. A tanulmány e modulok közül a mozgatás megvalósítását szolgáló eszköztárat mutatja be.

### **2. Az Arena modellezési környezet**

Tekintettel arra, hogy a szimuláció területén használt terminológia korántsem egységes, továbbá a szimulátorok által felkínált megoldások és lehetőségek is különbözőek, először rövid áttekintést adunk az Arena modellezési környezetről, amelyben később bemutatjuk az anyagok mozgatását támogató modulokat.

Az **Arena** alkalmazásablak három területe: a *Project Bar*, és a modellablak folyamatábra és táblázat nézete (*1. ábra*). A *Project Bar*-on elérhetők a moduloknak nevezett modellformákat (alakzatokat) tartalmazó, a folyamatok definiálására hivatott panelek. A *Reports* panel lehetővé teszi a szimulációs eredmények kijelzését, a *Navigate* panel pedig a modell különböző szempontok szerinti megjelenítését, a hierarchikusan felépülő almodellek közötti navigációt segíti. A modellablak folyamatábra nézete (*flowchart view*) a grafikákat, beleértve a modulokból felépített folyamatábrát, az animációt és egyéb rajzi elemeket tartalmazza (*1. ábra*). Az alsó ablak a táblázat nézet (*spreadsheet view*) a modell adatokat jeleníti meg táblázatosan, mint pl. az idő, a költség és más paraméterek.

A *Project Bar*-on elérhető modulok tehát lehetnek folyamatábra elemek és adatmodulok. A modulok az adott folyamat szimulációhoz szükséges információkat tárolják. Az egymáshoz kapcsolt folyamatábra modulok (pl. *Create, Dispose, Process, Decide, Transport, Assign,* stb.) határozzák meg, hogy mi történik és milyen sorrendben a szimuláció alatt. E modulok működését befolyásoló paraméterek a modulokhoz rendelt dialógusablakokban adhatók meg. Az adatmodulok (*Entity, Queue, Resource, Variable*, stb.) bizonyos objektumhalmazok tulajdonságait leíró modulok, vagyis adatobjektumok, amelyekre a folyamatábra modulok hivatkozhatnak [1].

A folyamatábrán áramló objektumokat (anyagok, alkatrészek, stb.) entitásoknak nevezzük. Az entitások változtathatják a státuszukat, hatnak más entitásokra és a rendszer állapotára, illetve maguk is más entitások hatásainak lehetnek kitéve. Az entitások dinamikus objektumok, amelyeket rendszerint a szimulációban hozunk létre a *Create* modul segítségével, majd a rendszeren átáramolva a kilépési ponton, ez a *Dispose* modul, elhagyják a rendszert. Az entitások másolhatók, csoportosíthatók (*batch képzés*) és szeparálhatók (*batch bontás*). Az entitások tulajdonságai az *Entity* adatmodulban adhatók meg. Az attribútumok az entitásokhoz kapcsolódnak és egyéni jelleget kölcsönözhetnek azoknak. Az attribútum azonos típusú entitások közös jellemzője, de a specifikus értékkel felruházott attribútum alkalmas az azonos típusú entitások megkülönböztetésére is.

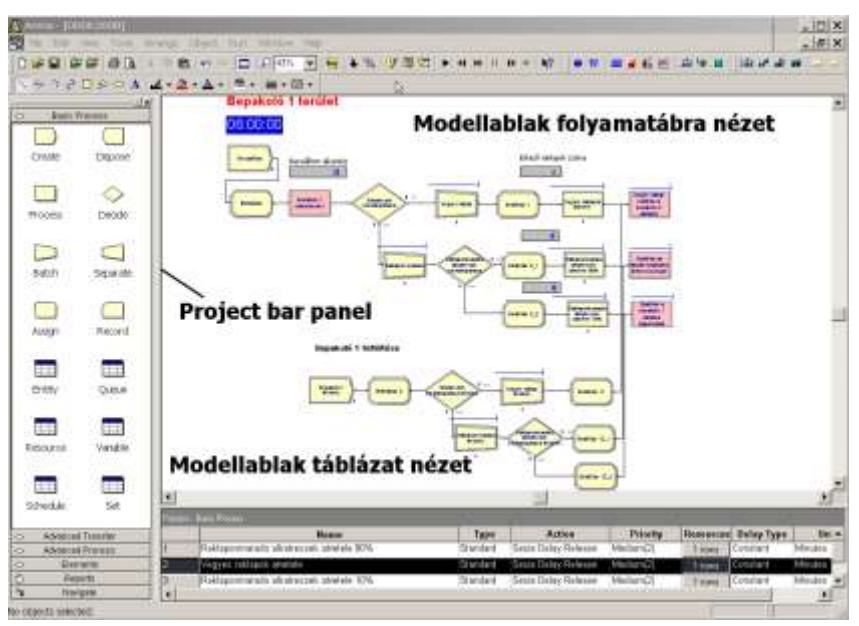

**1. ábra.** Az **Arena** modellezési környezete

Az entitásokat kiszolgáló objektumok a *resources* (erőforrások), amelyek lehetnek emberek, eszközök, tárolóhelyek, stb. korlátozott méretekkel. Az erőforrások igénybevételét jelentő lehetséges tevékenységek (actions): *seize* (megfogás), *delay* (késleltetés) és *release* (elengedés). Ezek a tevékenységek késedelem nélkül, egymást követően, vagy időeltolódással, valamilyen feltételhez kötötten jelentkezhetnek. Amikor egy entitás a modellben a megadott szekvenciának megfelelően nem tud tovább mozogni, mert a soron következő művelet erőforrása foglalt, akkor várakozásra kényszerül. A várakozások helyei a *Queues* (sorok).

A szimuláció eredményeinek követését szolgálják az ún. *Statistical Accumulators***-**nak (statisztikai akkumulátoroknak) nevezett változók, amelyek az entitások, a sorok, az erőforrások, folyamatok, állomások, stb. statisztikai jellemzőiről gyűjtenek adatokat. Alapvetően a szimuláció során minden az *events* (események) körül forog. Az esemény azt jelenti, hogy egy adott időpontban történik (érkezik, befejeződik, távozik, stb.) valami, ami megváltoztathatja az attribútumok, a változók és a statisztikai akkumulátorok értékét [3].

# **3. Az entitások szállítása**

Az entitások modulok közötti mozgatására az **Arena** többféle eszközt, illetve megoldást kínál. Ezek közül a legegyszerűbb a *Connect* opció, amely az entitásokat késedelem (időigény) nélkül szállítja az egyik modulból a másikba. Ennek alkalmazása rendkívül egyszerű, mivel a folyamatábra szerkesztésekor, amikor az egymást követő modulokat egymáshoz kapcsoljuk, az entitások mozgása automatikusan megvalósul.

Képzeljünk el egy műhelyt két munkahellyel, ahova megmunkálatlan munkadarabok lépnek be. Az első munkahelyen a "Muvelet 1", a második munkahelyen pedig a "Muvelet 2" nevű műveleteket végezzük el a munkadarabokon. A két munkahely között kézi kocsival szállítjuk a darabokat. A munkadarabok megmunkálás után elhagyják a rendszert. A leírt folyamatot a *2. ábra* szemlélteti, ahol a két munkahely közötti szállítást a "Muvelet 1" és a "Muvelet 2" nevű *Process* modulok közötti vonal (*Connect*) modellezi. Ebben a modellben a szállítási idő önálló szimulálására nincs lehetőség. A szállítási időt figyelmen kívül hagyhatjuk, vagy a valóság pontosabb közelítése érdekében, valamelyik *Process* modulban a műveleti időt a szállítási idővel növeljük.

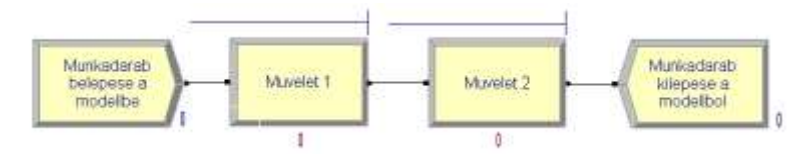

**2. ábra.** A mintapélda *Connect* opcióval

Az esetek többségében azonban a szállítási vagy utazási időt, továbbá az anyagmozgató eszközök korlátozott kapacitását nem lehet figyelmen kívül hagyni. Ezeknek az elvárásoknak az **Arena** eszköztára többféle megoldással igyekszik megfelelni:

*Stations* és *Transfers* fogalmak használata előre definiált utazási időnek megfelelő késleltetéssel.

Az egyidejű entitásszállítás korlátozása erőforrással.

Entitásszállítás transporterekkel és konvejorokkal.

# **3.1. A Stations és Transfers fogalmak használata**

A *Stations* (állomások) és *Transfers* (szállítások) fogalmak segítségével az entitásokat előre definiált utazási időnek megfelelő késleltetéssel mozgathatjuk az egyik modulból a másikba. A *Station Transfer* használatának további előnye, hogy entitásokat akkor is küldhetünk az egyik állomásról a másikra, ha azok nincsenek közvetlen kapcsolatban egymással. E fogalmak alkalmazásakor a *Connect* opcióhoz hasonlóan az entitások korlátozás nélkül haladnak a hálózaton és a mozgásuk nem igényel szállítóeszközöket. Elméletileg a szállítópályák kapacitását végtelen nagynak tekintjük.

A kötött pályás anyagmozgató gépekhez, és az entitás típusától függő rugalmas szállítási pályákhoz tartozó pozitív szállítási idők modellezéséhez az **Arena** különböző típusú *Station Transfer*eket használ. Ezeket a mintamodellünk továbbfejlesztett változatain mutatjuk be (*3.* és *4. ábra*).

A fizikai rendszerek modellezésekor a helyeket állomásokkal azonosítjuk. Az állomások olyan fizikai helyek, ahol valamilyen folyamat megy végbe. A gyakorlatban az állomások olyan helyeket reprezentálhatnak, ahova részegységek vagy egységek érkeznek, például termelő vagy tároló területek, gyártócellák stb. Annak érdekében, hogy a helyekre hivatkozhassunk, minden állomás önálló névvel rendelkezik. A modellekben az állomások egyrészt a modell logikai folyamatának belépő pontjai, másrészt együttműködnek az *Station Transfers*-nek (állomás transzfernek) nevezett fogalommal.

A legegyszerűbb, de gyakran használt *Station Transfer* a *Route* (útvonal). A *Route*-tok feltételezik, hogy az állomások közti mozgás időt vesz igénybe, de nem alkalmas más késleltetési idők,

vagy más kötöttségek kezelésére, mint például lezárt átjárók, vagy nem elérhető anyagmozgató eszközök. A *Route* (útvonal) idő megadható, egy konstans számmal, egy eloszláshoz tartozó mintával, illetve bármilyen érvényes kifejezésből számított értékekkel.

Az elmondottakat szemlélteti a 3. ábra, amelybe három új modult illesztettünk. Az "Allomas 1" és az "Allomas 2" nevű *Station* modulok azonosítják az első és a második munkahelyet, amelyek között az "Út az allomas 2 be" nevű *Route* modul teremt kapcsolatot. A *Route* modulban célállomásként az "Allomas 2"-t adjuk meg és definiáljuk az állomások közötti szállítási időt.

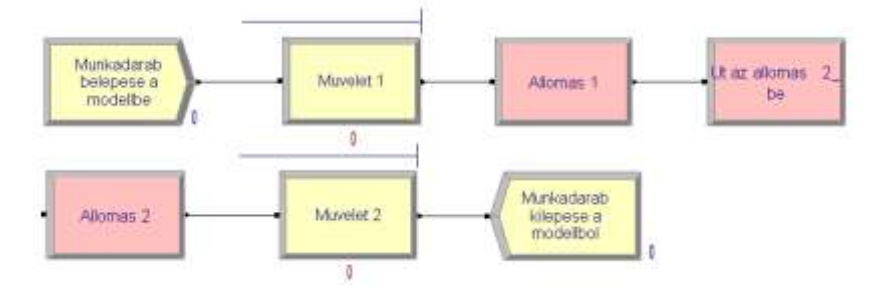

**3. ábra.** A *Route* (útvonal) alkalmazása a mintapéldában

A *2.* és *3. ábra* közötti különbség szembetűnő, amíg a közvetlen kapcsolatok folyamatábraszerű kinézetet kölcsönöznek a modellnek (*2. ábra*), ami egyértelművé teszi az entitások mozgását a modulok közt, addig az állomás transzferek jó kezelhetőséget és flexibilitást biztosítanak az entitások irányításában és nyomon követésében. Amikor a szállító mechanizmusként működő *Route* által meghatározott módon egy entitás kilép a modulból, akkor az **Arena** az entitást az eseményjegyzékbe helyezi az út időtartama által meghatározott eseményidővel (a *Delay* modulhoz hasonló módon). Később, amikor az entitás az eseményjegyzékből távozik, az **Arena** visszairányítja az entitást a modul logikai folyamatába, megkeresi azt a modult, amelyet a célállomásaként határoztunk meg, ez általában egy *Station* modul. A példában a *Route* modul feladata, hogy az entitást az "Allomas 2" nevű állomásra küldje. Amikor az entitás kikerül az eseményjegyzékből, az Arena megkeresi az "Allomas 2" néven definiált állomást, és az entitást e modulhoz irányítja.

### **3.2. Az egyidejű entitásszállítás korlátozása erőforrással**

Az egyidejű entitásszállítások korlátozása erőforrással relatíve egyszerű, amelynek a menete a következő. A helyváltoztatást célzó szállítás megkezdése előtt lekötjük az erőforrás (ebben az esetben ez egy szállítóeszköz) egy egységét, majd a célállomásra vagy - helyre érkezés után felszabadítjuk az erőforrást. E logika szerint a szállításra kész entitásoknak addig kell várakozniuk, amíg a folyó szállítás be nem fejeződik, azaz a szállítóeszköz szabaddá nem válik. Ez egy lehetséges módja az **Arena** erőforrás korlátos szállításkezelésnek.

A javasolt megoldás megvalósításához a *Route* modult *Leave* modullal és a második *Station* modult *Enter* modullal kell helyettesíteni A *Leave* modul egyidejűleg teszi lehetővé egy erőforrást lekötését és a munkadarab szállítását. Hasonlóan az *Enter* modul a *Station* és a *Release* modulok tulajdonságait kombinálja. A mintapéldánkban az "Út az allomas 2 be" nevű *Route* modult a "Kilepes az allomas 1 bol" nevű *Leave* modulra, és az "Allomas 2" nevű *Station* modult a "Belepes az allomas 2\_be" nevű *Enter* modulra cseréltük (*4. ábra*).

Megjegyezzük a *Leave* és az *Enter* modulpár sokoldalú és rugalmas modellezést tesz lehetővé, például *Station Transfer* –ként is használható és nemcsak erőforrások, hanem a később tárgyalt transzporterek lekötésére is alkalmas.

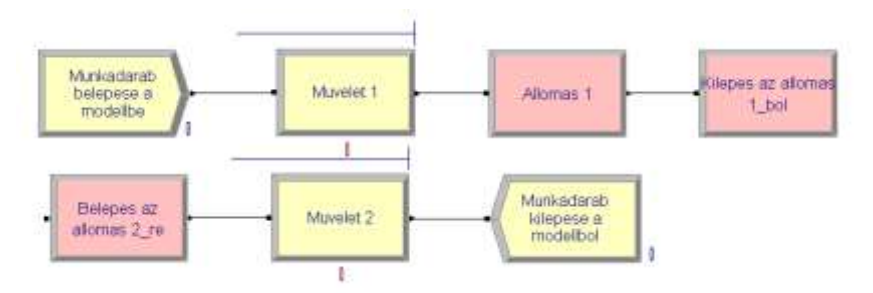

**4. ábra.** A *Leave* és az *Enter* modulok alkalmazása a mintapéldában

A *Leave* modulból az entitások egy állomásra, vagy mozgatás útvonalára való hivatkozással az útvonal által definiált modulba továbbíthatók. Amikor egy entitás megérkezik a *Leave* modulba, akkor az opcionálisan választható szállítóeszköz (erőforrás, transporter, konvejor) elérésére várakozik. A várakozáson túl a rakodási idő is (*delay*) megadható. A szállítóeszköz elérése után az entitás célállomásra vagy –modulba mozog. A *Leave* modul számos paramétere rendkívül rugalmas modellezést biztosít, többek között megadható a szállítóeszköz kiválasztásának módja (ciklikus, véletlenszerű, stb.), a várakozás költsége, a várakozó sor típusa stb. A *Leave* modulban válaszható szállítóeszközöket a *Transporter* adatmodulban definiálhatjuk. Az adatmodulban megadhatjuk a szállítóeszköz nevét, kapacitását, sebességét, és a szállítóeszközhöz rendelhetjük a *Distance* adatmodulban definiált szállítási távolságot.

Az *Enter* modul fizikai és logikai helyeknek megfelelő állomást vagy állomások halmazát definiálja, ahol a folyamatok történnek. Amikor egy entitás érkezik az *Enter* modulba, akkor időigénnyel (*delay*) jellemezhető lerakodás történhet, továbbá az entitásszállításra használt eszköz felszabadítható (*released*). Az állomáshoz vagy az állomáshalmaz minden eleméhez tartozik egy tevékenységi terület (*Activity Area*), amely az állomáson előforduló és az entitással összefüggésben felmerülő időkről és költségekről gyűjt adatokat és készít riportot. Az *Activity Area* neve megegyezik az állomás nevével. Ha a *parent Activity Area* definiált, akkor az entitáshoz kapcsolódó idők és költségek megjelennek az állomáson.

Az állomások és állomás transzferek az animációban is jelentős szerepet töltenek be. A modell futása alatt nemcsak az entitások állomások közti mozgásának hajtóerejét adják, hanem a mozgást is szemléltetik. Amikor a modell folyamatábra nézetben jelenik meg, akkor az állomásokat ún. *station marker* szimbólumok jelölik. Ezek az állomások a modell rajzán ott helyezkednek el, ahol az állomás transzferek kezdődnek vagy végződnek. Az entitások állomások közti mozgását *route path objectek* (útvonal objektumok) határozzák meg, amelyek állomásokat (az entitások útvonalát szemléltetve) vizuálisan kötik össze egymással [2].

# **3.3. Entitásszállítás transporterekkel és konvejorokkal**

Az egyidejű szállítás korlátozása erőforrás bizonyos esetekben, például kommunikációs hálózatokon megfelelően működik, de az anyagmozgatás körébe tartozó entitásmozgások valamennyi osztályának és kategóriájának pontos modellezését nem teszi lehetővé. A modellezés megköveteli az alkalmazkodást a különböző, nagymértékben eltérő működésű anyagmozgató rendszerekhez és a különböző típusú anyagmozgató gépekhez. Nem véletlen, hogy e témával önálló könyv foglalkozik [4]. A sokféleség ellenére a modellezési követelmények alapján ezeket az eszközöket két kategóriába sorolhatjuk.

Az első kategória az egyidejű szállítások számát az egyszerre elérhető anyagmozgatógépek számával korlátozza. A kategóriába tartozó anyagmozgatógépek: a szállítókocsik, a targoncák, a villástargoncák, a vezetőnélküli targoncák, stb. A kategória további jellemzője, hogy minden anyagmozgatógéphez tartozik egy pillanatnyi fizikai hely. Az aktuális szállítás végrehajtása előtt, amikor a szállításigény jelentkezik, először az eszközt arra a helyre mozgatjuk, ahol az entitás tartózkodik. A modellezés szemszögéből úgy képzeljük el ezeket az **Arena** környezetben *Transporter*nek nevezett eszközöket, mint mozgatható erőforrásokat.

A második kategóriában a szállítás korlátozásának alapja az elérhető tér. A két hely közötti egyidejű szállítások korlátozása itt is követelmény, de ez a korlát tipikusan a helyigényen alapul. E kategóriába sorolt anyagmozgató eszközök a folyamatos üzemű anyagmozgatógépek, például konvejorok, felsőpályás kocsik, hajtott és gravitációs görgőpályák, vontató kötélpályák, stb. A szállításigény jelentkezésekor, mielőtt megkezdjük a szállítást, először lekötjük a kívánatos mennyiségű elérhető, nem foglalt teret az eszközön, azon a helyen, ahol éppen várakozunk. Ezeket az eszközöket az **Arena** környezetben *Conveyor*-oknak nevezzük.

A transzporterek alkalmazásának bemutatásához az állomás transzfereket alkalmazó mintapéldánkat (4. ábra) alakítsuk át, a *Leave* modult ("Kilepes az allomas 1 bol") cseréljük ki egy *Request* ("Kezikocsi igenyles") és egy *Transport* ("Szallitas az allomas 2 re") modulra (5. ábra).

A mintapéldában az első munkahelyről a másodikra kézi kocsikkal szállítjuk a munkadarabokat. A szállításhoz a "Kezikocsi igenyles" nevű, kék színű *Request* modulban igényeljük a szállítóeszközt (*5. ábra*). A kézi kocsi elérése után a szállítást a "Szallitas az allomas 2 re" nevű *Transport* modul valósítja meg. A *Transport* modul fontosabb paraméterei a szállítóeszköz neve ("Kezikocsi"), a célállomás típusa (*Station*) és neve ("Allomas 2"), valamint az eszköz sebessége. A szállítóeszköz(ök) jellemző adatai és a szállítási távolságok a korábban már említett *Transporter* és *Distance* adatmodulokban definiálhatók.

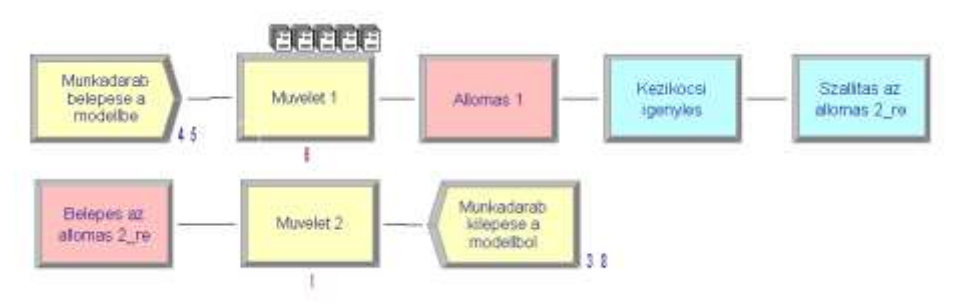

**5. ábra.** A *Request* és a *Transport* modulok alkalmazása a mintapéldában

Az **Arena** *Transporter* és *Conveyor* fogalmak segítségével gyakorlatilag majdnem mindenféle anyagmozgatási rendszer könnyen modellezhető. Bár létezik néhány anyagmozgató eszköz, amelyek egyedi tulajdonságai kihívást jelentenek a modellező számára. A portáldaruk és híddaruk klasszikus példái az ilyen eszközöknek. Egy önálló daru könnyen modellezhető transzporterként. Ha azonban egynél több daru mozog ugyanazon a pályán, a daruk pontos, kontrolált mozgatása nagyon bonyolult. Szerencsétlenségre, majdnem minden rendszerben, amelyben több daru is működik, a daruk általában kézi vezérlésűek. A darukezelők látják egymást és kommunikálnak egymással, ezért a döntéseiket nehéz előre megjósolni. Egy ilyen rendszerben a darut ugyan könnyű modellezni, de az emberi logikát nagyon nehéz szimulálni.

### **4. Összefoglalás**

A tanulmányban, a teljesség igénye nélkül, bemutattuk az **Arena** szimulátor entitásszállítást támogató fogalmait és moduljait, abban a reményben, hogy a folyamat szimuláció területén ke-

## **Summary**

Simulation refers to a broad collection of methods and applications to mimic the behavior of real systems, usually on a computer with appropriate software. Simulation, like analysis methods, involves the studied system and its model. Goals of studying systems are to measure capacity of our production, to repair our operation or to design a new system. In simulation of industrial and commercial system the logistical processes and operations (moving and storing) have important role. Modeling of these operations is supported by some special Arena modules. The study presents from these modules that realize entities moving.

# **IRODALOM**

**1.** Arena Professional Reference Guide, Rockwell Software Inc., 2000.

**2. Benkő J.** (2009): Kanban-rendszerű anyagellátás modellezése Arena szimulátorral. GépGyártás, XLIX. évfolyam, 2009. 4. szám.

**3. Kelton, W. D., Sadowski R. P., Sturrock, D. T.** ( 2004): Simulation with Arena., Mc Graw Hill Higher Education, ISBN 0-07-285694-7.

**4. Kulwiec, R. A.** (1985): Materials Handling Handbook. 2d ed. John Wiley & Sons Inc., New York, ISBN 0-471-09782-9

**Publikálva:** Logisztikai Évkönyv 2010, Magyar Logisztikai Egyesület, 2010. ISSN 1218-3849, 99-105 p.

# **Arena Modules for Modeling Kanban-Controlled Manufacturing**

#### **János Benkő**

Department of Material Handling and Logistics, Institute of Engineering Management

*A company may reap the full benefits of kanban control only after determining an optimal or near-optimal system configuration. Finding such a configuration requires methods that can determine key performance measures, such as replenishment cycle, average fill rates, average inventory levels, etc. In industrial application the kanban-controlled systems are complicated multi-stages systems with restricted manufacturing capacity. Therefore, the existing analytical (mathematical) methods are only applied to determine just mentioned key performance measures*  fast and raw way. On the other hand the computer simulation is widely useable method and it *may generally be used to analyze the true performance of a complex system*

#### **1. Introduction**

The production management approach Just-In-Time (JIT) gained worldwide prominence when the rest of the world noticed the increasing success of Japanese companies in the late 1970s and early 1980s. As one major operational element of JIT, the kanban control system became a popular topic in western research and industry. Manufacturing companies outside Japan began to use kanbans to control production and flow of material. The Kanban system was originally developed by Toyota Motor Corporation, and it was devised in 1954. At the beginning, the system had been introduced tentatively in one section of a factory. After that, the system had been expanded to the entire manufacturing system and was established as a form of the technique in 1970 (Toyota Motor Corporation 1988). Since then, the Toyota production system (TPS), which has only one element Kanban system, became well known worldwide. As for a Kanban system, it has attracted international attention because it differs completely from the traditional push production-control system. Kanban system, that is JIT manufacturing, adopts the pull production system where items are processed at the upstream process, by receiving instructions from the downstream process.

A vast amount of studies on the Kanban system has been performed from the standpoint of production management. As for determining the number of kanbans, several approaches have been presented using techniques such as mathematical programming, Markov chain and simulation. Some analytical evaluation methods can be found in the literature, particularly for systems with a single product. Analytical (mathematical) evaluation methods are needed that can determine key performance measures quickly, even if these methods only approximate the true performance of the system. Finding the best configuration requires methods that can determine key performance measures, such as replenishment cycle, average fill rates, average inventory levels, etc. Computer simulation may generally be used to analyze the performance of a system, but to identify an optimal configuration, many different system variants may have to be evaluated.

In this study, a series of the modules are developed for developing simulation models on the flowtype multistage Kanban manufacturing system. This study focuses the Kanban system, i.e., the single-card and the dual-card kanban. By using the proposed modules for Kanban system, a simulation of multistage manufacturing systems can be developed and performed quickly and easily.

## **2. Classification of Kanban systems**

The least complex variant of a kanban-controlled manufacturing system with multiple products is a system with a single multi-product manufacturing facility. Besides the production facility, the system contains a scheduling board, an output store for finished products, containers to store and carry finished items, and one set of kanbans for each product in the system.

Traditionally, a kanban is a tag-like card (kanban is Japanese meaning "card" or "visible record"). One kanban must be attached to each container in the output store. The number of kanbans is limited, restricting the maximum amount of finished items in the system. When a container is withdrawn, the accompanying kanban is detached from the container and placed on the scheduling board. Alternatively, the kanban may be detached when the last item is removed from the container (this is equivalent to using a fixed number of containers to limit the maximum inventory of a product). Also, removed kanbans may be put in a kanban collection box located in the output store before they are transferred to the scheduling board, either when a given number of kanbans has accumulated or when a specified amount of time has elapsed from the last transfer. A detached or "active" kanban authorizes manufacture of one standard container of the product indicated on the card. When a container has been filled with the prescribed number of items, the now "inactive" kanban is affixed to the container and the container is transferred to the output store.

Multi-stage kanban systems may be classified by the rules for transferring containers from the output store of one stage, say stage m, to the input store of the following stage, say stage *m*+l. At least four different set of rules may be found in the literature. In some systems, the output store of a stage is also the input store of the next stage. Consequently, there is no need for a transfer mechanism. In systems with separate output and input stores, the transfer of containers from the output store to the input store may be executed at different points in time. In *Table 1*, we summarize four different material transfer schemes. Each type is shortly explained in the following sections.

| Output Store Stage m    |                           | Output Store Stage m   |                  |  |  |
|-------------------------|---------------------------|------------------------|------------------|--|--|
|                         | ≠                         |                        |                  |  |  |
| Input Store Stage $m +$ | Input Store Stage $m + 1$ |                        |                  |  |  |
|                         |                           |                        |                  |  |  |
| Type 1                  | Type 2                    | Type 3                 | Type 4           |  |  |
| Withdrawal              | Withdrawal                | Fixed quantity,        | Fixed withdrawal |  |  |
| immediately before      | immediately after         | variable withdrawal    | cycle, variable  |  |  |
| start of production     | activation of kan-        | cycle                  | quantity         |  |  |
|                         | ban                       |                        |                  |  |  |
| One-Card System         |                           | <b>Two-Card System</b> |                  |  |  |

**Table 2.1.** Classification of Material Transfer Schemes

**Type-1 material transfer.** The output store of a stage is also the input store of the following stage, and material is withdrawn from the store immediately before start of production (*Fig.1*). This scheme has been labeled *late material transfer*.

**Type-2 material transfer.** The output store of a stage is physically separated from the input store of the next stage. The material from the output store of stage m is withdrawn immediately after activation of a kanban in stage *m*+l (the active kanban authorizes the withdrawal of a container with input material). The kanban is attached to the container and both join the queue in front of the manufacturing facility of stage  $m+1$ . If the output store of stage m is empty upon activation of a kanban in stage *m*+l, then the transfer is delayed until the manufacturing facility of stage m completes a container with the appropriate parts. This scheme is called *immediate material transfer*.

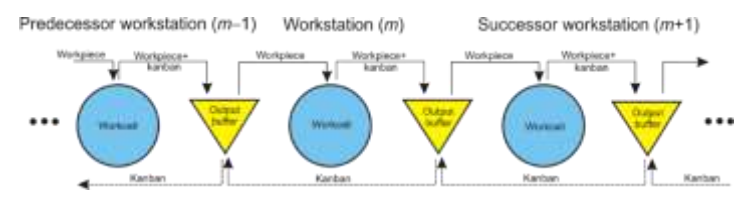

**Figure 1** Single-card Kanban system (Type-1)

**Type-3 and type-4 material transfer.** The output store of a stage is physically separated from the input store of the following stage, and an additional set of cards, called withdrawal, conveyance, delivery, move, or transportation kanbans, is used to organize the transfer of containers between the stages. These systems are commonly referred to as two-card or dual-card kanban systems (*Fig. 2*), in contrast to one-card or single-card kanban systems that only use a single-card type. A withdrawal kanban must be attached to each container in the input store of a stage. When a container is taken up for production, the withdrawal kanban is removed and put into a kanban collection box. Eventually, a carrier takes the withdrawal kanbans out of the box and moves to the output store of the preceding stage. There, he withdraws a full container for each withdrawal kanban in his possession, removes the regular kanban from each container, and attaches one of the withdrawal kanbans instead (the regular kanbans are often called production kanbans in two-card kanban systems). Then he carries the containers to the input store of stage *m*+l. The removed production kanbans are put into a box from which they are eventually collected by a worker who places them on the scheduling board of stage *m*. If the carrier finds fewer containers in the output store than he holds withdrawal kanbans in his possession, then he returns the extra kanbans to stage *m*+l and puts them back into the kanban collection box in the input store of stage *m*+l.

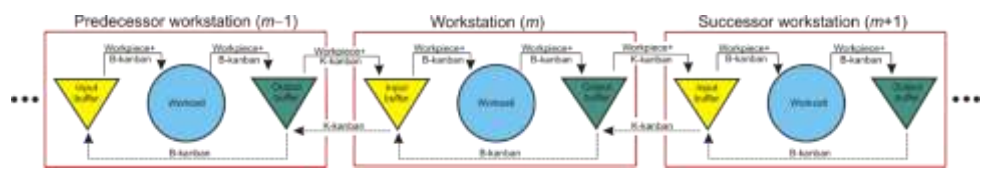

**Fig. 2.** Dual-card Kanban system

The point in time when the carrier removes the withdrawal kanbans from the kanban collection box is determined by one of two different schemes: (1) fixed quantity, variable withdrawal cycle (type-3 material transfer), or (2) fixed withdrawal cycle, variable quantity (periodic material handling, type-4 material transfer). In the first scheme, the carrier removes the withdrawal kanbans when a predetermined fixed number of cards has accumulated. The length of the withdrawal cycle, that is, the time between consecutive material transfers, may therefore vary. With the second scheme, the carrier removes the kanbans periodically, following a predetermined fixed schedule. Here, the withdrawal cycle is fixed and the number of cards may vary. Note that type-3 material transfer is equivalent to type-2 material transfer if the fixed withdrawal quantity is set to one.

#### **3. Characteristics and application of the developed modules**

The Arena Professional Edition is an advanced, hierarchical structured simulation system which provides an interactive environment for building, graphically animating, verifying, and analyzing simulation models. Due to the hierarchical structure with the Professional Edition, you can design a unique Arena template that is specific to your particular project, company, or industry. With the Professional Edition, you can create complete simulation building blocks, called modules and after translation modules can be integrated into template. In our case we will develop different type of kanban modules and will integrate them into template called *Kanban.tpo*.

The restricted extent of this study does not make possible the detailed presentation of the steps of the development and the background logic of the modules therefore we devote more time to outline the characteristics and application opportunities of the modules. The self-developed *Kanban Process* template consists of six modules (*Customer\_S*, *Customer\_D*, *Workstation\_S*, *Workstation\_D*, *Supplier\_S* and *Supplier\_D*) which are applicable for modeling both of single-card and dual-card Kanban systems. In the name of the modules the extension *S* and *D* refer to single-card and dual-card system. The common feature of the modules, that not only the train of thought of their development, but the logic of their application similar. To the function of all models need a customer and a supplier station that can be modeled with *Customer* and *Supplier* modules. According to the number of the production stages, required number of workstations can be inserted between the supplier and the customer stations. We suppose that a batch of parts or jobs is flowed in the model between stations and we do not examine its combination. Stations, rows and resource pictures are attached to the modules to utilize the animated opportunities of Arena model. On paths (*Route*) between the stations (*Station*) can be displayed the motion of the entities. The pictures of resources (*Resource Picture*) show the state of the resources (*Busy*, *Idle*, *Inactive*). The *Queues* represent the length of the queues inside the modules. The entity pictures that symbolize the motion of the workpieces and kanban cards can be chosen optionally. The time parameters like inter arrival time, or route time may be deterministic ones and stohastic. To the last cases the available distribution functions can be picked from pull-down lists.

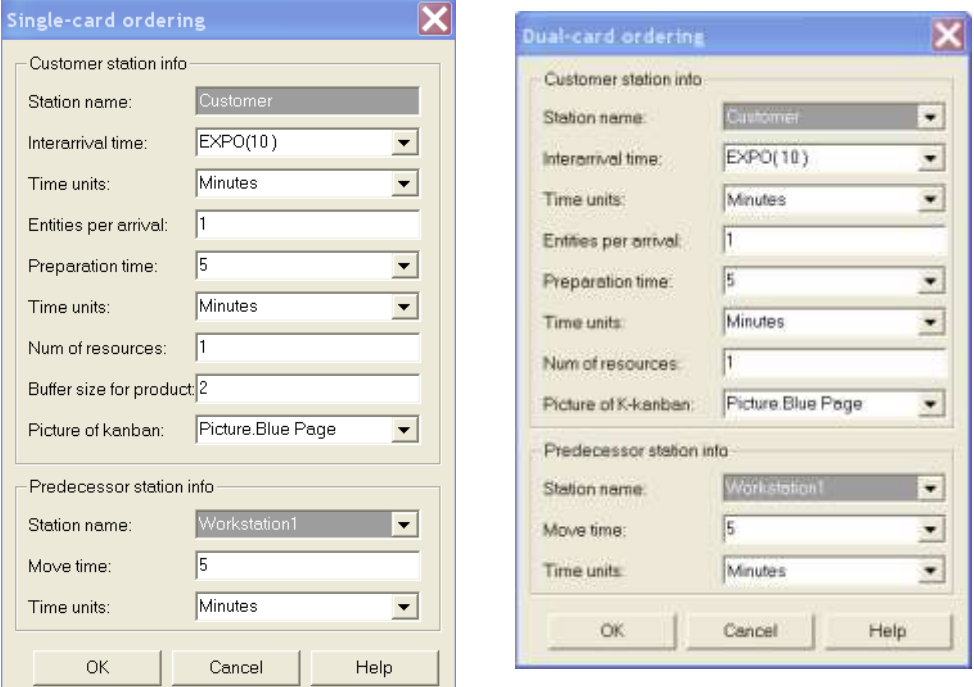

**Figure 3** Dialog boxes of *Customer\_S* and *Customer \_D* modules

In the models the modules named *Customer\_S* and *Customer\_D* generate customer demand and provide the pull effect. The completed dialogue windows of these modules are displayed in Figure 3. The most important parameters of modules: the name of the stations, the interarrival time of the customer, the preparation time of an ordering, the number of the resources, predecessor station name, move time between the last workstation (predecessor station) and the customer station. The picture to animate kanban cards can be given optionally.

*Workstation\_S* and *Workstation\_D* modules which simulate the workstations significantly differ from each other regarding their complexity and their data requirement. In the single-card system the output buffer of the production stair is the input buffer of next production stair (*Figure 1*). Opposite this in a dual-card system the output buffer of the production stair separates from the input container of the next production stair physically and all production stair has own input and output buffer (*Figure 2*). The motions between the input and the output buffer are generated by the inside kanban (*B-kanban*) and between the output buffer and the input buffer of the next workstation are managed by the outside kanban (*K-kanban*).

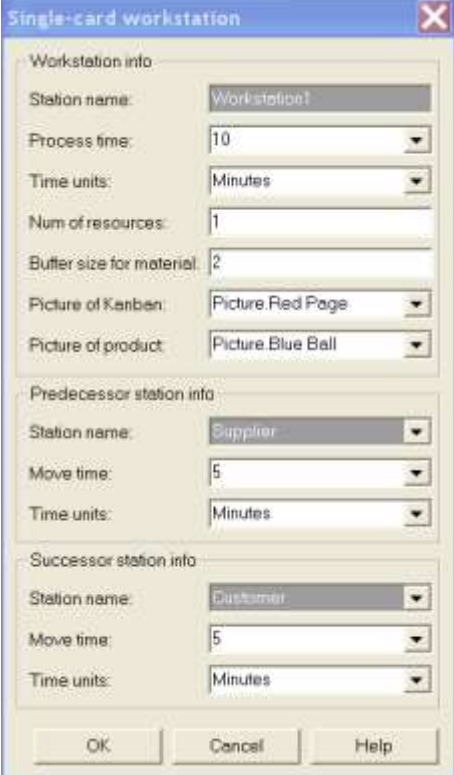

**Figure 4** Dialog box of *Workstation\_S* module

Dialog window of single-card workstation module (*Workstation\_S*) is depicted in *Figure 4*. Beside the station name, which is module and station identifier, the additional input parameters are the next. The process time and the number of resources determine the capacity of the workstation. The buffer size for material defines the initial inventory of the input buffer, which simultaneously is the output buffer of the predecessor station. In the dialog window the identifier of the previous and a next station are obligated field, and the transportation time can be given optionally. The detached or "active" kanban cards are streamed onto the previous station and the inactive kanban cards together with workpieces (products) are moved onto the next station.

The dual-card workstation (Workstation \_D) module has more input parameters (Figure 5). Beside the listed parameters of the single-card workstation (Station name, Process time, Num of resources, Buffer size for material, information of the predecessor and successor station) here has to grant the buffer size for product and the move times of the inside kanban yet.

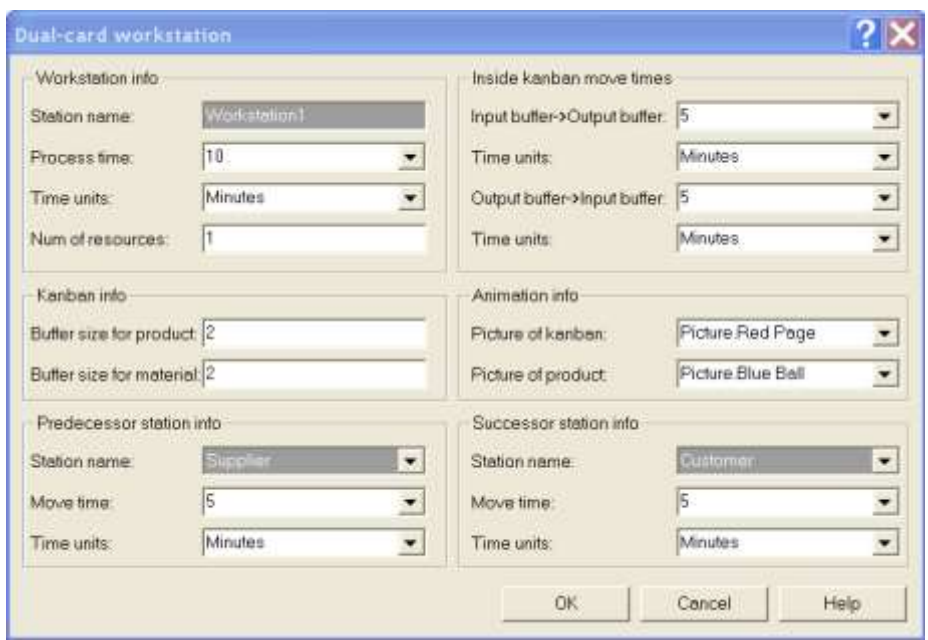

**Figure 5** Dialog box of *Workstation\_D* module

To the animation we may elect optionally pictures for kanban and product in both modules. To a dual-card module, logically two stations an input and an output buffer are attached which can be animated.

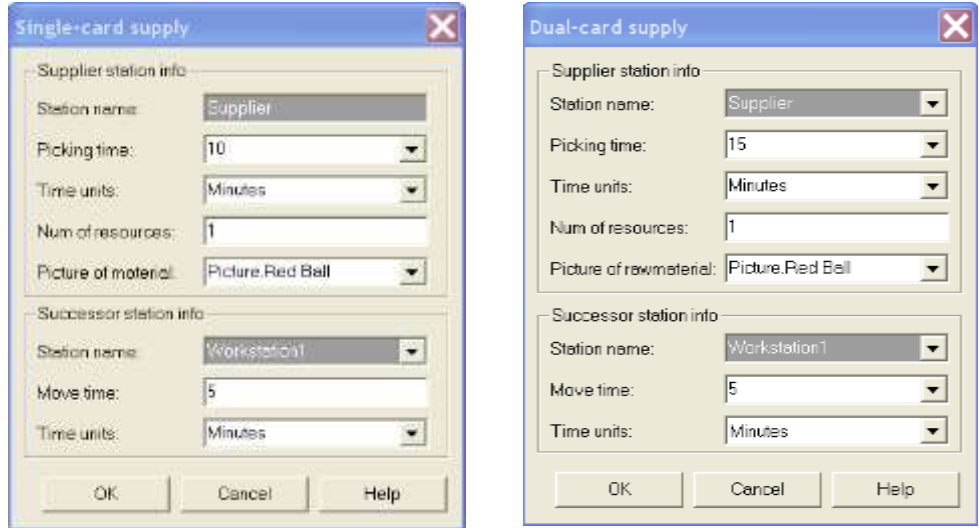

**Figure 6** Dialog boxes of *Supplier\_S* and *Supplier\_D* modules

*Supplier\_S and Supplier\_D* modules provide the material supply and considering their function and their parameter claim are totally identical. The dialog windows of the modules are shown in the *Figure 6*. The input data of the modules: the name of the station, the picking time, the number of resources (employees or devices) and the data of the next station. We consider the buffers of these stations infinite big one, which means there is always sufficient raw material in these

storages, so the processes never starve. The picture of the raw material entity leaving the station is optional.

Let us look at demonstration for the application of the modules a simple one dual-card singlestage Kanban process. Customers arrive according to an exponential distribution with 10 minute average arrival intervals into the system. The transportation time of outside kanban (*K-kanban*) and inside kanban (*K-kanban*) are 5 and 2 minutes. The picking time is 15 minutes, the process time is 10 minutes on the workstation and the preparation time is 5 minutes on the supplier station. The length of the simulation time is 100 hours in the example.

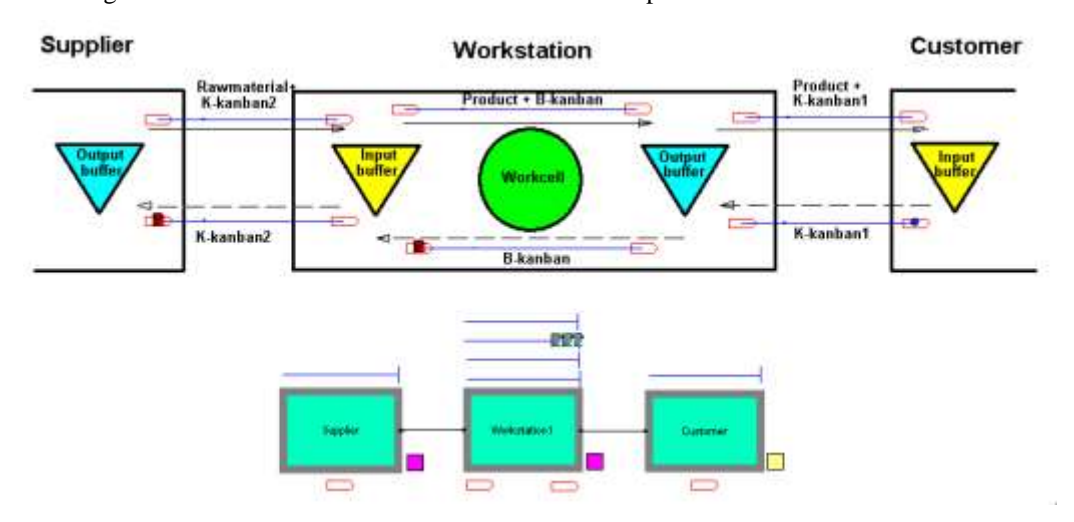

**Figure 7** A model of dual-card single-stage Kanban system with animation

*Figure* 7 depicts the flowchart model and the animation of the example. The flowchart consists of the module instances with queues (half-line above the modules), with resources (squares on right hand side of the modules) and with stations (shapes under the modules). In the animation the buffers, the stations, the routes connecting the stations and the entities moving between the stations (kanban cards and workpieces) appear.

### **User Specified**

#### Output

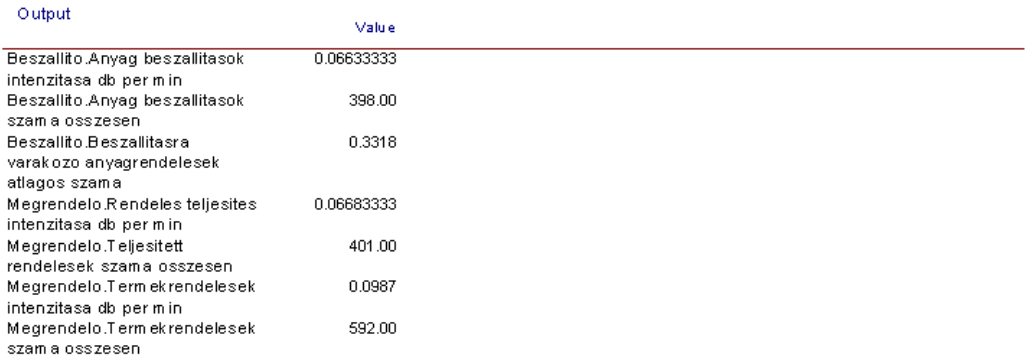

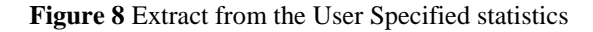

The primary objects of the simulation are the examination of the behavior of a given system, the localization of the bottle-neck of a process and the determination of the resource utilization, etc. The answers onto these questions can be found in the standard (*Entity, Queue, Process, Resource*) statistics being made in parallel with the simulation and in the user defined (*User Specified*) statistics. Statistics defined to Kanban modules inform the intensity of the flows between the stations, the length of the queues inside the stations, number of the entities leaving from and coming to the stations. The extract of these statistics belonging to the sample example may be studied in *Figure 8*.

# **4. Results**

The new modules described in the study are applicable for modeling single product multi-stages single and dual-card Kanban systems. Using the modules complex multi-stages simulation models can be built quickly. On one hand the function of existing systems can be analyzed on the other hand new systems can be planed with the developed models. The modules of multi product Kanban systems may be developed similar way with the mentioned concepts and the modification of the described module logic.

### **REFERENCES**

1. Arena Professional Reference Guide, Rockwell Software Inc., 2000.

2. **Akturk, M. S., and F. Erhun.** (1999): An overview of design and operational issues of kanban systems. International Journal of Production Research 37 (17): 3859-388 1.

3. **Benkő J.** (2011): Logisztikai folyamatok szimulációja. Egyetemi jegyzet, Szent István Egyetemi Kiadó, Gödöllő.

4. **Huang, P. Y., L. P. Rees, and B. W. Taylor.** (1983): A simulation analysis of the Japanese just-in-time technique (with kanbans) for a multiline, multistage production system, Decision Science 14: 326-344.

5. **Kelton, W. D., R. P. Sadowski, and D. T. Sturrock.** (2004): Simulation with Arena. 3rd ed. New York: McGraw-Hill.

6. **Krieg, G. N.**(2005): Kanban-Controlled Manufacturing Systems. Springer-Verlag Berlin Heidelberg.

7. **Mitra, D., and I. Mitrani.** (1990): Analysis of a kanban discipline for cell coordination in production lines. I. Management Science 36: 1548-1 566.

**Publikálva:** Mechanical Engineering Letters 2011, Szent István University, Gödöllő, 2011, 161- 170 p.

Logisztikai Évkönyv 2012, Magyar Logisztikai Egyesület, 2012. 15-22 p.

# **Mezőgazdasági betakarítási folyamatok szimulációja**

### **Dr. Benkő János, egy. tanár**

SZIE Gépészmérnöki Kar, Műszaki Menedzsment Intézet

*A folyamat szimuláció a valós rendszerek viselkedését utánzó, általában számítógépre adaptált módszerek és alkalmazások széles gyűjteménye, amely az analitikai módszerekhez hasonlóan magában foglalja a vizsgált rendszert és annak modelljét. A rendszerek tanulmányozásának célja lehet a teljesítmények mérése, a működés javítása, illetve új rendszerek tervezése. A tanulmány a mezőgazdasági betakarításra koncentrálva, a betakarítási folyamatok szimulációjára alkalmas speciális modulok fejlesztésének lehetőségeit, környezetét és eszközeit mutatja be. A fejlesztett modulok elsősorban a gépek utóvizsgálatainak gyorsítására és az üzemeltetés tervezésére használhatók.*

### **Bevezetés**

A folyamat szimuláció már évtizedek óta a termelési és kereskedelmi folyamatok fejlesztésének, tervezésének, vizsgálatának fontos és gyakran használt eszköze. Ennek ellenére mezőgazdasági alkalmazásokkal, speciálisan a mezőgazdasági munkafolyamatok analizálására fejlesztett megoldásokkal szinte alig találkozhatunk. A hazai, de a határon túli érdektelenség okai valószínűleg sokrétűek. A tapasztalat szerint, viszonylag kevesen rendelkeznek az alkalmazáshoz, de még inkább a fejlesztéshez szükséges, az átlagos számítástechnikai képzettséget meghaladó szimulációs technikai ismeretekkel, ami fokozottan igaz a mezőgazdaság területén működő szakemberekre. Az előző megállapításból levezethetően gyanítható, hogy kevesen vagy csak felszínesen ismerik a módszerben rejlő lehetőségeket, azok eredményességét és hatékonyságát.

A számítógépes szimuláció olyan módszer, amely valóságos rendszerek működését, tulajdonságait imitáló szoftvert használ a valóságos rendszerek modelljeinek tanulmányozására és numerikus kiértékelésére. Praktikusan, a szimuláció egy valós létező, vagy egy megalkotandó rendszer tervezési, fejlesztési és analizálási folyamata számítógépes modell segítségével. A cél, adott vagy előírt inputokhoz és feltételekhez tartozó rendszerviselkedés jobb megértése. A szimuláció nem az egyedüli eszköz egy rendszer tanulmányozására, mégis a leggyakrabban választott módszer, amikor a rendszer valósághű modelljére van szükség. A szimulációs modellek ugyanis kevésbé követelnek komplexitást csökkentő megszorításokat, szemben más módszerekkel, amelyek sokkal több és drasztikusabb, a modell érvényességét csökkentő, egyszerűsítő feltevést igényelnek.

Ugyanakkor a fejlesztőeszközök viszonylag drágák, és sok időt vesz igénybe a különböző alkalmazások elsajátítása. Ez még akkor is igaz, ha a szimulációs programok fejlesztésének eszközei látványos fejlődésen mentek keresztül. A digitális számítógépek megjelenésével szinte egy időben, az 1950-es és az 1960-as években általános célú programnyelveket, például a **FORTRAN**t használták a szimulációs programok megírására. Később jelentek meg a speciális célú szimulációs nyelvek, mint a **GPSS, Simscript, SLAM, SIMAN**, és biztosítottak sokkal jobb, kényelmesebb programozási környezetet a felhasználóknak. Az elmúlt két évtizedben az ún. magas szintű szimulátorok alkalmazása vált általánossá, amelyeket elsősorban a könnyű használhatóság, az interaktív grafikus felhasználói felület, az áttekinthető menürendszer és a dialógusok jellemeznek.

Egy szimulátorban a rendelkezésre álló szimulációs modellelemekből (ún. modulokból) választhatjuk ki az adott probléma logikájának megfelelő modulokat, azokat összekapcsolhatjuk, paraméterezhetjük, továbbá a programot futtatva a rendszerkomponensek mozgását, változását grafikusan is megjeleníthetjük (animálhatjuk). Legtöbb szimulátor alkalmazási területe erősen korlátozott (pl. gyártás, kommunikáció). Sokak szerint e szoftvercsomagok fejlesztői túl messzire mentek azzal, hogy feláldozták a rugalmasságot a könnyű használhatóság oltárán.

### **A szimuláció alkalmazásának lehetőségei a mezőgazdasági gépesítésben**

A bevezetőben röviden bemutatott szimulációs technika, illetve ennek eszközei a szimulációs szoftverek, és az ezekkel fejleszthető modellek a mezőgazdasági gépesítés területén valószínűleg sok helyen és sokféle célra használhatók. Most azonban csak két fontos területre koncentrálunk, a mezőgazdasági gépvizsgálatokra és a betakarítógépek üzemeltetésére.

(1) **A klasszikus mezőgazdasági gépvizsgálatok** gyakorlata szerint egy gép sorozatgyártását megelőző és a sorozatban gyártott gépek (ún. utóvizsgálat) vizsgálatairól beszélhetünk. A sorozatgyártást megelőző vizsgálatok célja és helyszíne szerint megkülönböztethetőek a gyártónál, vagy a fejlesztő intézetben és a szántóföldön végzett vizsgálatok. Az előbbiek a fejlesztés különböző fázisaiban a gyártmánytervezést kontrolálják és segítik, az utóbbiak pedig a tervezett üzemeltetési célok megvalósulását ellenőrzik.

A gépet tervező (fejlesztő) intézetben, vagy a gyártó vállalatnál a fejlesztés stádiumában végzett vizsgálatok célja annak ellenőrzése, hogy a termék képes-e a tervezett műszaki paraméterek teljesítésére. E vizsgálatok az egyes szerkezeti részek laboratóriumi méréseitől a gyártmány komplex, üzemszerű körülmények közötti teszteléséig terjednek. A sorozatgyártást megelőző szántóföldi műszaki ellenőrző vizsgálatok a gép munkaminőségének, teljesítményének, üzembiztonságának, összefoglalóan a gép használhatóságának a megítélését célozzák. Ennek elérése érdekében a hangsúlyt az elvárt üzemeltetési paraméterek mérésére helyezik.

Az utóvizsgálatok célja általában a sorozatban gyártott, újonnan bevezetett és viszonylag nagyobb darabszámban használatba vett gépek használhatóságának minősítése, elsősorban munkaminőségi, üzembiztonsági és teljesítménymutatók alapján. A vizsgálat reprezentatív, különböző helyszíneken és üzemi körülmények között, általában több gép bevonásával történik, amelynek publikus eredményei, mint üzemeltetési adatok és tapasztalatok jelennek meg. Ezek lehetővé teszik a gép használhatóságának megítélését, segítik a munkafolyamatok tervezését, ugyanakkor konstrukciós módosításokat is generálhatnak.

Az utóbbi két kategóriába sorolható vizsgálatok meglehetősen hosszú időt vesznek igénybe és meglehetősen drágák. A folyamatjellemzők nagy száma miatt (terményfajta, terméshozam, táblaméret, szállítási távolság, stb.) szinte végtelen sok variáció létezik és végtelen sok mérésre lenne szükség. Kérdés lehet ezért, hogy a mérővizsgálatok időtartama és költsége milyen módszerekkel csökkenthető. A kérdés úgy is megfogalmazható, hogy a néhány helyen, korlátozott számban elvégzett mérések eredményei miként általánosíthatók, és terjeszthetők ki a mérések helyétől eltérő üzemi körülményekre. A kérdés megválaszolásához alapvetően két problémát kell megoldani. Először azt kell eldönteni, hogy a különböző helyeken vizsgált folyamatok jellemzői közül mi az, ami hasonló, ezt követően pedig meg kell határozni a folyamatjellemzők közötti összefüggéseket.

A jelenségek legáltalánosabb, legtömörebb jellemzését a matematikai modell adja, amely alatt a folyamat belső törvényszerűségeit leíró egyenletrendszert, gyakran differenciálegyenlet-rendszert értjük, az adott körülményekre vonatkozó egyértelműségi feltételekkel együtt. Ha a betakarítógépek működését ilyen egyenletrendszerekkel le tudnánk írni, akkor a felvetett kérdésünket azonnal megválaszolhatnánk. Sajnos az említett egyenleteket nem ismerjük, de a helyzet nem reménytelen, mert a matematikai modell helyett, kevésbé egzakt, de a valóságot jól leíró szimulációs modellt is alkalmazhatunk.

A szimulációs modell is matematikai jellegű, azonban egy rendszer működését egyenletek helyett a rendszerelemek egyedi eseményein keresztül írja le. Közelebbről, a rendszert olyan elemekre bontjuk, amelyeknek a viselkedése megjósolható, legalábbis valószínűségi értelemben, majd ezeket az elemeket a köztük lévő viszonyokat figyelembe véve összekapcsoljuk. Az így készített modellben véletlenszám-generátorral eseményeket szimulálunk, amely a rendszer tulajdonságait tükröző időbeli működést eredményez. Ezt az eljárást különféle konfigurációkra és működési politikákra (bemenetekre) megismételve egymással összevethető kimeneteket kapunk. A szimuláció lényegében nem más, mint a rendszer modelljén végzett kísérletek elvégzése.

Visszatérve az eredeti kérdéshez, azt mondhatjuk, hogy a betakarítási folyamatok szimulációs modelljeinek birtokában a gépvizsgálatok helyszíneinek számát lényegesen csökkenthetjük, ha a vizsgálatok egy részét nem a valóságos rendszeren, hanem a szimulációs modellen végezzük. Ez nem elhanyagolható költség és időmegtakarítást eredményezhet.

Az üzemszerű működést jellemző paramétereket (a meghibásodási folyamatok statisztikai paraméterei, ürítési idő, fordulási idő, stb.) továbbra is csak szántóföldi körülmények között végzett megfigyelésekkel lehet felvenni. Ezekre az adatokra támaszkodva azonban a szimulációval a legváltozatosabb körülményekre (változó táblaméret, termésátlag, kiszolgálás, stb.) elvégezhetők az ún. sorozatban gyártott gépek utóvizsgálatai, és megbecsülhető a gépek várható teljesítőképessége, viselkedése. Az így nyert üzemeltetési adatok a gépparkok, a munkafolyamatok tervezéséhez szolgáltatnak információkat.

**(2) A betakarítógépek üzemeltetési problémái és a szimuláció.** Közismert, hogy a betakarítógépek teljesítőképességének és munkaidejének a kihasználatlanságból adódó veszteségek és költségnövekedés a gép elméleti teljesítőképességével arányosan növekszenek. A nagyteljesítményű gépek alkalmazása ezért egyre nagyobb szakértelmet, üzemeltetésük pedig egyre több odafigyelést kíván.

Számos felmérés és vizsgálat bizonyította és bizonyítja, hogy a betakarítógépek produktívidőre számított tömegteljesítménye lényegesen kisebb, mint amit az áteresztőképességük alapján elvárhatnánk. Ennek sokféle oka van, azonban alapvetően két tényezőre, a teljesítőképesség és a munkaidő nem megfelelő kihasználására vezethető vissza.

A tapasztalat szerint a betakarítógépek csupán a munkaidő felét töltik betakarítással (alapidő), és a munkaidő másik fele kiegészítő műveletek végzésére (mellékidők, műszaki kiszolgálás, stb.) fordítódik vagy elvész. Természetesen, teljes kihasználtság tartósüzemben soha nem érhető el, azonban a teljesítménycsökkenés ésszerűbb üzemeltetéssel és jobb szervezéssel csökkenthető. A teljesítőképesség és a munkaidő jobb kihasználása egyrészt műszaki, másrészt munkaszervezési feladat.

A betakarítógépek **alapidőre számított teljesítőképessége** alapvetően a **gépterheléstől** függ, ami a következő formulával számítható

### *q*=*B*∙*v*∙*M* (kg/s),

ahol: *B* a munkaszélesség (m), *v* a haladási sebesség (m/s), *M* az egységnyi területre eső főtermény+melléktermék hozam (kg/m<sup>2</sup> ). A jó teljesítmény kihasználás érdekében arra kell törekedni, hogy gépterhelés közelítse az áteresztőképesség értékét. A várható átlagos terméshozamhoz ezért a betakarítógépet úgy kell megválasztani, hogy a választott gép munkaszélessége és sebességtartománya tegye lehetővé az áteresztőképesség maximális kihasználását. A betakarítógép megengedett haladási sebessége alapvetően a gép konstrukciós adottságaitól függ, de a terepviszonyok és a termény állapota is befolyásolhatják.

A gép kiválasztása után a szabályozás mozgástere kicsi, csak a haladási sebességet változtathatjuk, mivel a munkaszélesség általában állandó, a termőhelyenként, de gyakran azon belül is változó terményhozamot pedig nem áll módunkban befolyásolni.

A megfelelő sebesség megválasztását sokszor a gépterheléssel arányos jellemzőket mérő eszközök segítik. Például az aratócséplőgépeknél ilyen a szemveszteség jelző. Más gépeknél vagy műszer hiányában azonban általában csak a gépkezelő tapasztalatára hagyatkozhatunk, ami nem lebecsülendő, de talán nem ártana olyan üzemeltetési táblázatokat vagy diagramokat közre adni, amelyek a terméshozam függvényében tájékoztatnak az optimálás haladási sebességről. Ilyen tájékoztató adatok a bemeneti paraméterek változtatásával szimulációs modellezéssel állíthatók elő.

A betakarítógépek **munkaidő kihasználását** lényegesen befolyásolják az **állásidők**, amelyek egyrészt a meghibásodások okozta időkiesésre, másrészt a ciklikusan működő, kiszolgáló szállítóeszközök számának és kapacitásának a helytelen megválasztására vezethetők vissza.

Durva közelítéssel a **szükséges járműszám** a következő módon számítható. A szállítóeszközök szállítóképessége:

$$
Q = \frac{m}{t_{r1} + t_{r2} + t_m} = \frac{m}{t_{r1} + t_{r2} + \frac{2s}{v_j}}
$$
 (kg/s),

ahol: *m* a szállítójármű teherbírása (kg), *tr*<sup>1</sup> a megrakási idő (s), *tr*<sup>2</sup> az ürítési idő (s), *s* a szállítás távolsága (m), *v<sup>j</sup>* a szállítójármű átlagos sebessége (m/s).

A gépterhelésből az egységnyi idő alatt betakarított főtermék mennyiség:

$$
q_f = \frac{q}{1+1/c} \quad (\text{kg/s}),
$$

ahol *c* a fő- és melléktermék aránya. A szükséges járművek száma:

$$
n=\frac{q_f}{Q} \quad \text{(db)}.
$$

Nagyvalószínűséggel ez a számítás túlméretezést eredményez, mivel a produktívidőre eső, de még inkább a teljes munkaidőre eső gépterhelés lényegesen kisebb, mint az alapidőre számított.

A pontosabb számítás nehézségét az okozza, hogy a mellékidők (fordulási idő, ürítési idő, stb.), illetve ezek jelentkezésének gyakorisága egzakt módon nem adható meg. Például a táblavégi fordulások gyakoriságát befolyásolja a tábla hossza, az ürítések gyakoriságát és helyét a termésátlag, a betakarítógép gyűjtőtartályának mérete és a szállítójárművek kapacitása. Nehezen becsülhetők előre a gyűjtőtartály ürítésének helyei, és így a betakarítógépet közelítő szállítójármű által a táblán megtett út hossza. A gyűjtőtartály telítődésének helyei és időpontjai ugyanis függenek a terméshozamtól, annak változékonyságától, a táblahosszától, stb.. A szükséges járműszám precíz számítása klasszikus módszerekkel ezért reménytelennek látszik. Szimulációs modellezéssel, azonban a folyamatot befolyásoló különféle tényezők hatása figyelembe vehető anélkül, hogy e tényezők közötti egzakt belső összefüggéseket ismernénk.

A gépvizsgálatokról és a betakarítógépek üzemeltetéséről elmondottak egyaránt felvetik a mezőgazdasági gépcsoportok működését szimuláló, paraméterezhető modulok fejlesztésének szükségességét, amelyekből a különböző munkafolyamatok modelljei gyorsan felépíthetők.

### **A speciális modulok fejlesztésének környezete**

A mezőgazdasági rendszerekben és termelési folyamatokban fontos szerepet betöltő mezőgazdasági gépek, illetve munkafolyamatok modellezését magas szintű, speciális modulokkal –a bevezetőben említett szimulációs szoftverek– közvetlen nem támogatják. Ezért a feladat megoldásához olyan szoftvert célszerű választani, amely lehetővé teszi ezeknek a moduloknak a kifejlesztését. Ennek a kritériumnak leginkább a *Rockwell Software* Arena nevű terméke felel meg. Az **Arena** ugyanis a magas szintű szimulátorokat jellemző könnyű kezelhetőséget a szimulációs nyelvek rugalmasságával kombinálja, és emellett a teljesen általános célú **Microsoft® Visual Basic®** és **C** nyelvek használatát is biztosítja. A grafikus szimulációs modellfejlesztéshez, az ún. modulbázisú modellezéshez az **Arena-**ban különböző funkciójú modulok, illetve ezek sablonjai állnak a fejlesztők rendelkezésére. Az áttekinthető kijelzés és a könnyű alkalmazás érdekében a modulok ún. sablonpanelekbe rendezettek. Annak érdekében, hogy a szimulációs modellek széles körét korrekt módon építhessük fel, a különböző szintű és funkciójú panelek moduljai kombinálhatók, vagyis ugyanabban a modellben különböző panelekről származó, különböző szintű modulok keverten használhatók.

A modulok az Arena önálló építőelemei, amelyeket a sablonpanelekről lehet kiválasztani. Az így kiválasztott modulok egy modellbe, vagy egy új modul definíciójába helyezhetők. Ez azt jelenti, hogy a magasabb szintű modulok a modul logikának megfelelő, alacsonyabb szintű modulokból építhetők fel. A szimulációs modellépítéskor a sablonpanelekről a modulokat, pontosabban azok másolatát a modellablakba helyezzük, gondoskodunk a moduladatokról, a modulok összekapcsolásával pedig specifikáljuk az entitások áramlását a modellben. Kétszer kattintva a modellablakba helyezett modulra, megnyílik a modul dialógusablaka, amely általában egy vagy több operanduszoknak nevezett változtatható értéket (paramétert) tartalmaz. Az operanduszok teszik lehetővé egy modul viselkedésének a változtatását, illetve alkalmazhatóságát a szimulációs modell különböző működési szituációjában.

A modulok között áramló entitások mozgásának definiálásához használhatunk közvetlen vagy ún. állomástranszfer kapcsolatot. A közvetlen kapcsolatot úgy alakítjuk ki, hogy egy modul kimeneti pontját összekötjük egy másik modul belépési pontjával. A modul kilépési pontján távozó entitás késleltetés nélkül (a mozgásnak nincs időigénye) éri el a kapcsolódó modul belépési pontját. Az állomástranszferek használatakor a modult elhagyó entitás (szállítás vagy mozgatás okán) meghatározott útvonalon mozog. Az útvonal célállomását általában egy *Station* (állomás) modul definiálja. Az állomástranszferes entitásmozgatásnak lehet időigénye, és a továbbításhoz erőforrások, anyagmozgató eszközök (emberek, járművek, konvejorok, rakodógépek, stb.) rendelhetők.

A modellezés rugalmasságát az Arena hierarchikus felépítése biztosítja. Az alacsonyabb szintű modulok rendelkeznek a SIMAN szimulációs nyelv adta lehetőséggel. Ugyanakkor írhatunk Visual Basic vagy C/C++ kódú döntési algoritmusokat, adatbevitelt segítő űrlapokat, vagy adatelérési rutinokat külső adatbázisok eléréséhez. Végül tervezhetünk, létrehozhatunk saját modulokat is (a modulok valójában SIMAN komponensekből állnak) és ezekből saját sablonpaneleket alkothatunk. Az elmondottak alapján az Arena alkalmazásakor nem kell kompromisszumokat kötni a könnyű alkalmazhatóság és a rugalmasság között.

Az Arena Professional Edition és az Arena Standard változatai együttesen így egy olyan integrált fejlesztési környezetet alkotnak, amely nemcsak a grafikus modellek felépítését, a modellek ellenőrzését és analizálását támogatja, hanem eszközöket biztosít a moduloknak nevezett, újrahasználható modellezési komponenseknek a fejlesztéséhez is. A megfogalmazott célok eléréséhez tehát az Arena Professional Edition program minden olyan tulajdonsággal rendelkezik, amelyek a mezőgazdasági gépek munkafolyamatainak szimulációját segítő speciális modulok fejlesztéséhez szükségesek.

### **A modultervezés eszközei**

A fejlesztés fázisainak a bemutatásához először az alapfogalmakat definiáljuk, majd rövid áttekintést adunk a modultervezés lépéseiről.

Egy moduldefiníció létrehozásához az Arena Professional Edition-ben egyidejűleg öt ablakot használunk: felhasználói nézet (*user view*), kapcsoló (*switch*), panelikon (*panel icon*) dialógustervező (*dialog design*) és logikai (*logic*) ablakok (*1. ábra*). A szerkesztéshez a definíciós listából (*1/a ábra*) kiválasztott modul definíciós ablakai az ún. *Template Window*-ban (sablonablakban) nyithatók meg a *Window* menüben megjelenő menüpontokkal vagy az eszköztár megfelelő gombjaival. A szerkesztés alatt egyidejűleg tetszőleges számú ablak lehet nyitva egy vagy több moduldefiníció számára. Az *1. ábrán* például a "*Gabona\_K\_Sz*" nevű modulhoz tartozó öt moduldefiníciós ablak látható.

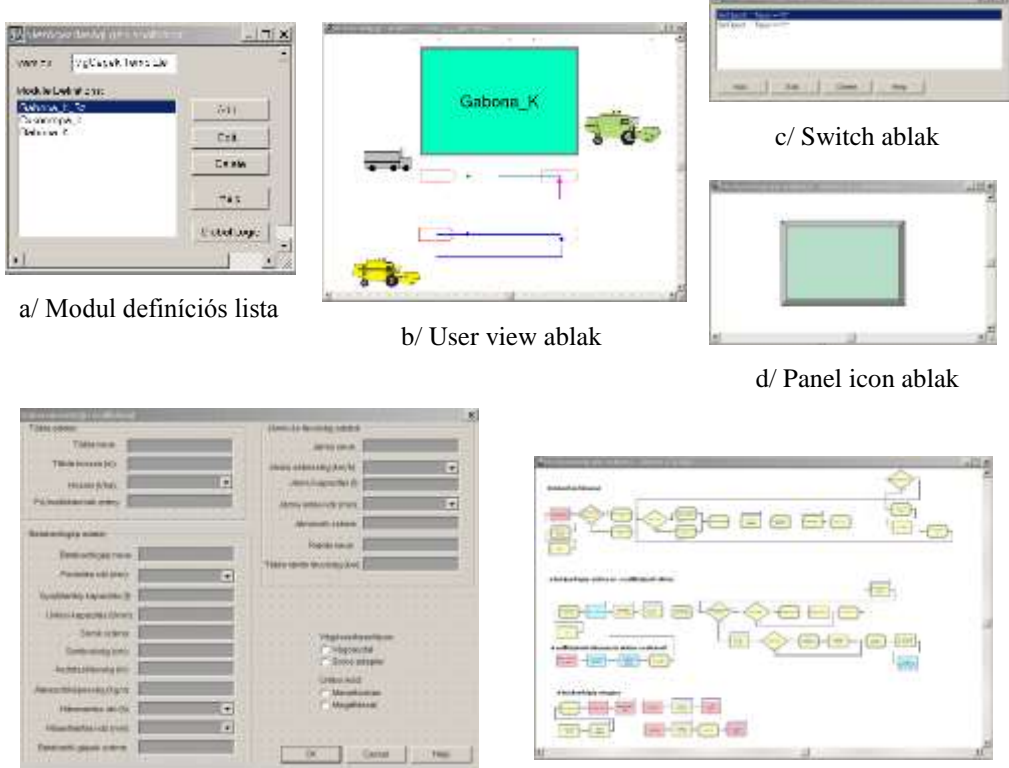

e/ Dialog design and operands ablak f/ Logic ablak

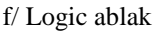

**1. ábra.** Az Arena Professional Edition moduldefiníciós ablakai

Modell tervezéskor, amikor a felhasználó az Arena Standard változatát használva egy modult kiválaszt a sablonpanelen és a modellablakba helyezi, akkor a képernyőn a modulmásolat felhasználói nézete jelenik meg. E felhasználói nézet képét és a hozzátartozó elemeket a **User view ablakban** (*1/b ábra*) tervezhetjük meg. A felhasználói nézet tartalmazza a modulkezelőt (a text objektumként megjelenő azonosítót vagy modul nevet, amit a modul párbeszédablakának megnyitása után megváltoztathatunk), a belépési és a kilépési pontokat, az operandusz listát, a statikus grafikát és/vagy az animációs objektumokat.

A **dialógustervező ablak** (Dialog design window) a modul párbeszédablakának szerkesztésére szolgál (*1/e ábra*). A párbeszédablak egy kommunikációs csatorna, amelyen keresztül a felhasználó kapcsolatot teremthet a modullal. A párbeszédablak megjeleníti a default és a felhasználó által bevitt adatokat, valamint tartalmazhat különböző vezérlő elemeket, ún. kontrollokat. A párbeszédablakban adhatók meg és változtathatók a modul működését meghatározó operanduszok értékei. A "*Gabona\_K\_Sz*" nevű modul esetében ezek az aratócséplőgép adatai (áteresztőképesség, vágószerkezet típusa, gyűjtőtartály kapacitása, stb.), a tábla adatai (tábla hossza, termésátlag, stb.) és a kiszolgáló járművek adatai (jármű sebessége közúton és a táblán, szállítási távolság, járművek száma és kapacitása stb.).

A modul motorja a szimulációs logika a **Logic ablakban** tervezhető (*1/f ábra*). A szimuláció futása alatt a modulmásolatba érkező entitások a modul logika által előírt egyszerű vagy összetett tevékenységek (pl. késleltetés, blokkolás, szállítás) sorozatát generálják. A modultervezésnek ez a legérdekesebb és a legnagyobb kihívást jelentő része. A tanulmány második részében a modullogika szerkesztés eszközeit és fortélyait egy konkrét példán, a gabona betakarítás modulján részletesebben is bemutatjuk.

A **Switch ablakban** (*1/c ábra*) definiált kapcsolókat a modul megjelenés és a szimulációs logika vezérlésére használjuk. A switch-eket a modul objektumaihoz (párbeszédablak, logika, felhasználói nézet stb.) csatolhatjuk. Amint a nevük is utal rá, egy switch *True* vagy *False* értéket vehet fel. Ha például egy objektum switch-el kapcsolt, akkor az objektum csak a Switch *True* értéke esetén jelenik meg vagy válik a szimulációs logika részévé, különben rejtett, vagy nem része a logikának.

A modul panelikonja (*1/d ábra*) és a modul neve a modult integráló sablonpanelen jelenik meg, amikor a sablonpanelt az ún project bar-hoz kapcsoljuk.

Az Arena Professional Edition programmal, illetve a röviden bemutatott moduldefiníciós ablakok felhasználásával készíthetők el a mezőgazdasági betakarítógépek vizsgálatára alkalmas speciális modulok. A leggyakrabban előforduló betakarítógépek gépek moduljainak gyűjteményét tartalmazó sablonpanelt **Mezőgazdasági gép analizátornak** neveztük el, amelyről a betakarítógépek és a hozzájuk kapcsolódó szállítóeszközök szimulációjára alkalmas modulok másolatai a modellekbe szerkeszthetők. A modulokhoz –igény szerint– kimeneti változók és statisztikák rendelhetők, amelyek a modellezés eredményeit hivatottak megjeleníteni jól áttekinthető riportok formájában. Természetesen, szükség esetén a felhasználó további saját statisztikákat is definiálhat.

# **Summary**

The process simulation imitates behaviour of the real systems, it is generally wide collection of methods and applications that is adapted onto computer, and that includes the examined system and its model similarly to the analytics methods. The measurement of the performances and the correction of the operation are the aims of the examination of the systems or other goal can be planning of new systems. The study concentrating on the agricultural harvest, presents the opportunities of the development of special modules that are suitable for simulation of the harvest processes, and shows environment and devices of the development. The developed modules primarily can apply to accelerate the post examinations of the agricultural machines and to use for operation's planning.

# **IRODALOM**

**1.** Arena Professional Reference Guide, Rockwell Software Inc., 2000.

**2. Benkő J.:** A termény betakarítás és szállítás modellezése az Arena szimulátorral. Logisztikai évkönyv 2006 (Szerk.: Szegedi Z.), Magyar Logisztikai Egyesület, Budapest, 2006. 125-133 p.

**3. Benkő J.:** Logisztikai folyamatok szimulációja. LOKA, Gödöllő, 2012.

**4. Jován D.-Soós P.-Sörös I.:** Arató-cséplő gépek. Mezőgazdasági Kiadó, Budapest, 1980.

**5. Kelton, W. D., R. P. Sadowski, and D. T. Sturrock.:** Simulation with Arena. 3rd ed. New York: McGraw-Hill, 2004.

**Publikálva:** Mezőgazdasági Technika, LIV. évf. július, 2013. 2-5 p..

# **Algoritmus a kapacitáskorlátos, egycentrumos járatszerkesztés megoldására**

# **PROF. DR. BENKŐ JÁNOS**

SZIE, Gödöllő, Gazdaságtudományi Kar. RGVI

*A tanulmány az elosztási hálózatokon gyakran előforduló problémával, a járatszerkesztéssel foglalkozik. A szerző központi telephelyről indított gyűjtő vagy elosztó járatok minimális költségű útvonalainak számítására közöl egy új algoritmust, amelynek lépéseit egy mintapéldán mutatja be, majd az eredményeket általánosítva összefoglalja az eljárást. A kézi számolásra és számítógépes programozásra egyaránt alkalmas módszer, különböző megszorítások, kapacitás, idő stb. korlátok egyidejű figyelembevételét is lehetővé teszi.*

### **1. Bevezetés**

Az elosztási vagy felvásárlási tevékenységet folytató vállalatoknál, raktári bázisokon stb. gyakori feladat a járművek menetrendjének és útvonalának tervezése, amit járatszerkesztésnek neveznek. A probléma nagyon sokféle formában jelentkezhet, de az egyik leggyakoribb eset az, amikor egy vállalatnak egy központi telephelyről (egy centrumból) kell ellátnia a fogyasztókat vagy megrendelőket, és az igényeinek kielégítésére a vállalat véges számú és korlátozott kapacitású járműparkkal rendelkezik.

A feladat megoldásának legegyszerűbb módja az, hogy minden fogyasztóhoz egyedi járművel szállítjuk ki a megrendelt mennyiséget. A megrendelt mennyiségek azonban általában nem kötik le a járművek teljes kapacitását, ami lehetővé teszi az utak összevonását, járatokba szervezését. Természetesen az összevonások csak bizonyos megszorítások mellett hajthatók végre, így:

a megrendelők igényét a célállomásokon maradéktalanul ki kell elégíteni,

a szállított mennyiség nem lépheti túl a járathoz rendelt jármű kapacitását,

a jármű által megtett út vagy a szállítási idő nem léphet túl egy előre meghatározott megengedett értéket.

Tekintve, hogy az utak összevonására általában nagyon sokféle lehetőség van, felvetődik a kérdés, található-e az intuitív döntéseknél jobb, az optimálishoz közelálló megoldás. Az irodalomból számos heurisztikus algoritmus ismert a feladat megoldására. Az utóbbi években elsősorban a genetikus algoritmusok alkalmazása vált népszerűvé (*Baker, Barrie M, and Ayechew, M. A., 2003*, *Chakroborty, P. and Dwivedi, T., 2002*, *Christian Prins, 2004*). A továbbiakban a klasszikus megoldások közé sorolható, kézi számolásra és programozásra egyaránt alkalmas új algoritmusra teszünk javaslatot, amelynek lépéseit egy mintapéldán mutatjuk be, majd az eredményeket általánosítva összefoglaljuk az eljárást.

A javasolt megoldás alapja az a triviális tény, hogy az utak összevonása a gyakorlatban általában útmegtakarítást eredményez, ami nagyon egyszerűen belátható. Ha a  $P_{_{0}}$ - $P_{_{i}}$ - $P_{_{0}}$ és a  $P_{_{0}}$ - $P_{_{j}}$ - $P_{_{0}}$ utakat egyesítjük  $P_{0}$ - $P_{i}$ - $P_{j}$ - $P_{0}$  járattá, akkor az elérhető megtakarítás:

$$
s_{ij} = 2c_{0i} + 2c_{0j} - (c_{0i} + c_{ij} + c_{0j}) = c_{0i} + c_{0j} - c_{ij}.
$$

Az is világos, hogy minél nagyobb az adott járathoz rendelt jármű kapacitása, annál több út öszszevonására van lehetőség. Ezért a járatok szervezésekor a nagyobb teherbírású járműveknek prioritást kell biztosítani.

Természetesen indokoltan vetődhet fel a kérdés, hogy az útmegtakarítás minden esetben költségmegtakarítást jelent-e. A kérdés indoka egyrészt az, hogy az utak összevonása szállítási-munka (tkm) növekedéssel járhat, másrészt a nagyobb kapacitású járművek fajlagos üzemeltetési költsége általában nagyobb, mint a kisebbeké. Mégis a kérdésre egyértelmű igennel válaszolhatunk. A szállítási munka növekedése ugyanis nem jelent számottevő költségnövekedést, mivel a terhelt és a terheletlen jármű fogyasztása közötti különbség nagyon kicsi, és az egyéb költségekhez viszonyítva nem számottevő. A nagyobb és a kisebb teherbírású járművek fajlagos üzemeltetési költségében mutatkozó eltérés pedig nem tartozik e feladat lényegéhez, tekintve, hogy e feladatban meglévő jármű állományt kell optimálisan kihasználni. Más kérdés az, ha a járműállomány összetételéről kell dönteni, akkor magától értetődően mérlegelni kell ezeket a fajlagos költségeket is.

A gyakorlatban előfordulhat, hogy egy-egy fogyasztó megrendelése meghaladja a legnagyobb jármű kapacitását. Ebben az esetben a fuvart megosztjuk két vagy több jármű között. Tekintettel arra, hogy az így telítődő járműveknél nincs további lehetőség útösszevonásra, a telített járműveket nem vizsgáljuk, csak a megosztás utáni maradékokat kezeljük megrendelésként.

## **2. Mintapélda**

Legyen adott egy debreceni székhelyű vállalat,  $P_{_{\rm O}}$ , amelynek Debrecenből kell az ország különböző pontjaira (Budapest, Győr stb.) települt  $P_1, P_2, ..., P_n$  fogyasztókhoz meghatározott  $r_1, r_2, ..., r_n$ , mennyiségű terméket eljuttatnia. A fogyasztókat, telephelyeiket és az igényeiket az *1. táblázat* tartalmazza.

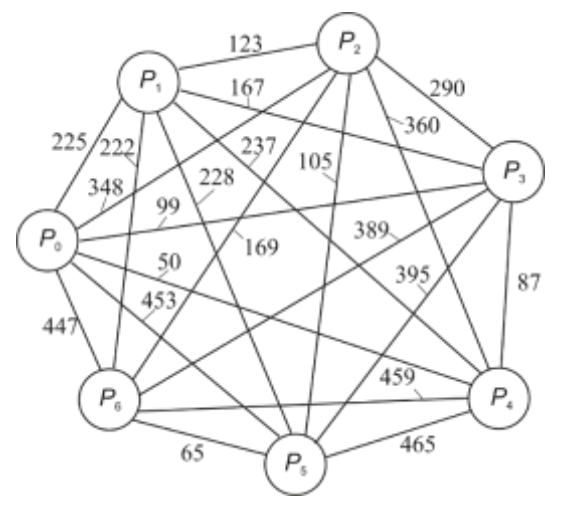

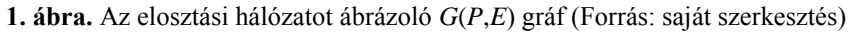

Ismeretesek továbbá a  $P_0$  centrum és a  $P_1$ ,  $P_2$ ,..., $P_n$  célállomások közötti legrövidebb utak  $c_{0j}$ ,  $c_{i0}$ , és *c ij* (*3. táblázat*). Az állomások és az utak egy *G*(*P*,*E*) gráfot alkotnak (*1. ábra*), ahol a *P* az állomások és az *E* a *cij* súlyú az élek halmaza. A feladat a megrendelt mennyiségek kiszállítása a centrumból a fogyasztókhoz a rendelkezésre álló járműpark felhasználásával úgy, hogy a járművek által megtett összes út a lehető legrövidebb legyen. A járművek által megtehető utat és a szállítási időt illetően nem élünk megszorításokkal, ami azonban az eljárás lényegét nem érinti. Az összevonások szempontjából csak a járművek kapacitása jelentsen korlátot.

A vállalat 7 db különböző *t<sup>k</sup>* (*k*=1,2,…,7) teherbírású gépkocsival rendelkezik, a járműpark öszszetételét a *2. táblázat* foglalja össze.

#### **1. táblázat**

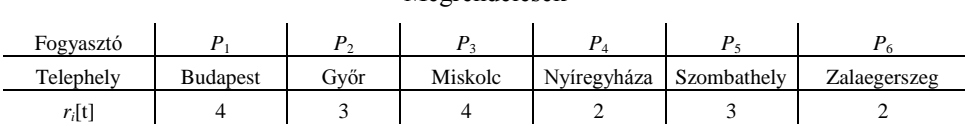

Megrendelések

### **2. táblázat**

#### Járműpark

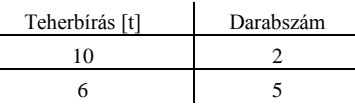

### **3. táblázat**

#### Távolsági mátrix (km)

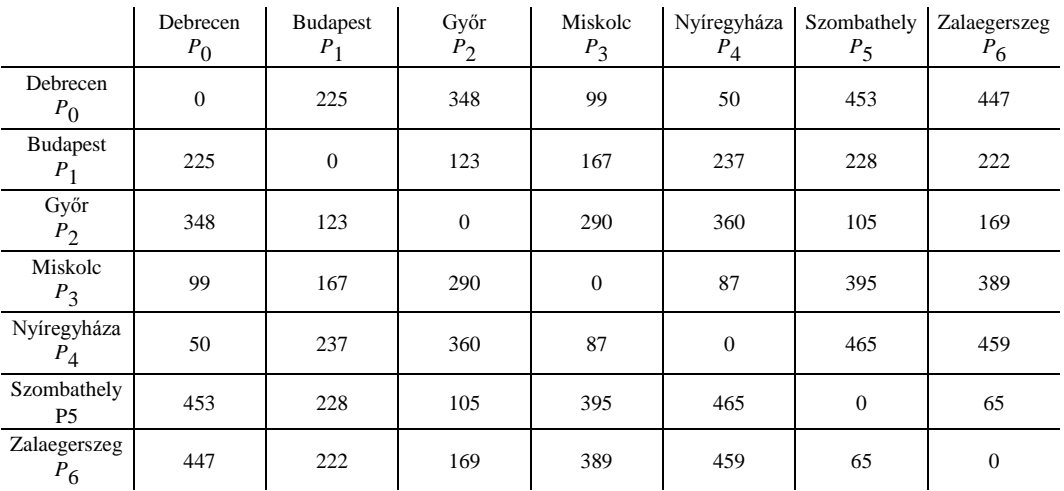

### **4. táblázat**

#### Megtakarítási mátrix (km)

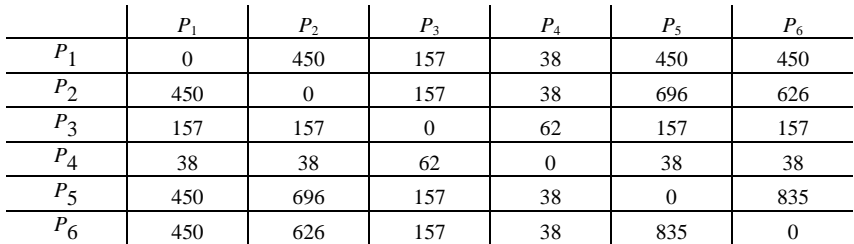

A megoldás **első lépése** az ún. **megtakarítási mátrix** felállítása, amelynek elemei az előzőek alapján azt mutatják, hogy mennyi útmegtakarítás érhető el azzal, ha a  $P_0$ - $P_i$ - $P_0$  és a  $P_0$ - $P_j$ - $P_0$ utakat egyesítjük  $P_{0}P_{i}P_{j}P_{0}$  járattá. A  $c_{ij}$  távolságmátrixból (*3. táblázat*) számított megtakarítási mátrixot (*sij*) a *4. táblázat* tartalmazza.

Például, a  $P_0$ - $P_1$ - $P_0$  és a  $P_0$ - $P_2$ - $P_0$  utak összevonásakor a  $P_2$  sor és a  $P_1$  oszlop metszéspontjában, a megtakarítás:

$$
S_{21} = C_{01} + C_{02} - C_{21} = 225 + 348 - 123 = 450.
$$

A megtakarítási mátrixot ábrázolja az *M*=(*P \** ,*S*) gráf (*2. ábra*), ahol az *n* elemű *P \** a *P* részhalmaza, amely a *P*<sup>0</sup> pontot nem tartalmazza. Az *S* pedig az *sij* súlyú élek halmaza.

A megoldás **második lépésében** kijelöljük a megtakarítási mátrixot (*sij*) ábrázoló *M*=(*P \** ,*S*) gráfhoz tartozó maximális súlyú körutat. A körutazási feladat megoldáshoz számos heurisztikus eljárás áll rendelkezésre, és ezek az irodalomban elérhetők (*Benkő J., 2000*). A körutat szimbolizáló gráf *K*=( $P^*$ ,S<sup>\*</sup>), ahol az S<sup>\*</sup> a körutat alkotó élek halmaza. A maximális súlyú körút éleinek súlyát az *5. táblázat* tartalmazza, a körút vastag vonallal kiemelt élei pedig a *2. ábrán* láthatók. (A szaggatott vonallal rajzolt élek nem részei az *S* halmaznak.) A körút elemei:

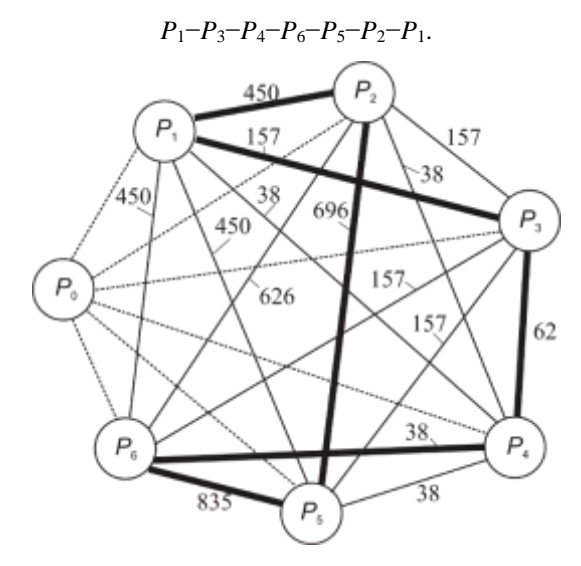

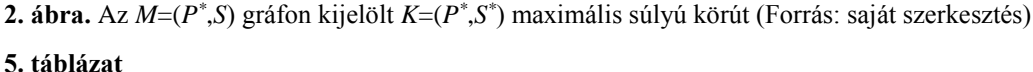

Maximális súlyú körút (km)

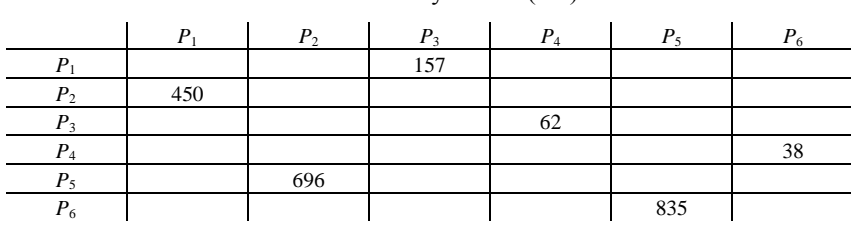

Ha rendelkezünk elegendően nagy kapacitású járművel, akkor megtehetjük azt is, hogy a körútból a legkisebb *sij* elemhez tartozó élet eltávolítjuk (*P*4−*P*6), és az így kapott ún. hamiltoni út végpontjaihoz (*P*<sup>4</sup> és *P*<sup>6</sup> pontok) kapcsoljuk a *P*<sup>0</sup> centrumot. Az eredmény egy új, maximális súlyú körút, amely a centrumból indul, valamennyi fogyasztó telephelyét egyszer érinti, majd visszatér a centrumba. Ebben az esetben egyetlen jármű (járat) látogatja meg a fogyasztóhelyeket.
A járművekre előírt kapacitáskorlát (*tk*) miatt azonban a *K*=(*P \** ,*S \** ) körutat olyan, egy vagy több élt tartalmazó, maximális útmegtakarítást eredményező, utakra kell felbontani, amelyek eleget tesznek a kapacitáskorlátokra vonatkozó előírásoknak, azaz a

$$
m_{k}=\sum_{u=1}^{\rho}r_{u}\leq t_{k}
$$

feltételnek, ahol:

- a *k*-adik járattal felkeresett fogyasztók száma,
- *r<sup>u</sup>* a *u-*adik fogyasztó igénye,
- *m<sup>k</sup>* a *k*-adik járattal kiszállított mennyiség,
- *t<sup>k</sup>* a *k*-adik jármű kapacitása.

Végül a kijelölt utaknak a végpontjait összekötjük a centrummal, így maximális útmegtakarítást szolgáltató részkörutakat kapunk.

A **harmadik lépésben** a következő eljárással megszerkesztjük a járatokat, vagyis a fogyasztóhelyeket, illetve kiszállítandó mennyiségeket a járművekhez, illetve a járatokhoz rendeljük. Gyakorlatilag a maximális súlyú körutat a kapacitáskorlátoknak megfelelő utakra bontjuk.

Az *5. táblázatot* egészítsük ki a megrendelőpontokba szállítandó *r<sup>i</sup>* mennyiségekkel, és a *t* 1 , *t* 2 ,...*t l* terhelhetőség szerint csökkenő sorba rendezett a *J* 1 , *J* 2 ,...,*J l* járműveket és az *m<sup>k</sup>* terhelésüket tartalmazó *7. táblázattal*.

## **6. táblázat**

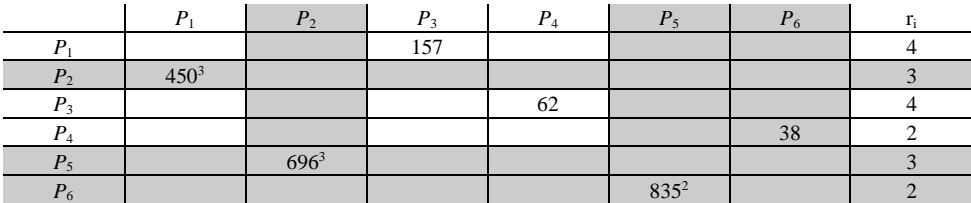

## **7. táblázat**

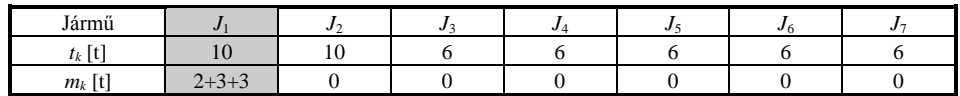

Indítsuk el az első 10 t teherbírású járművet (*J*1), és a körúton irányítsuk a legnagyobb megtakarítást eredményező élre, azaz keressük meg a *6. táblázatban* a körút legnagyobb költségelemét. Ez a *P*6−*P*<sup>5</sup> élhez tartozó *s*65=835. Vizsgájuk meg, hogy a *J*<sup>1</sup> járművel az 6. és 5. pontok összevont kiszolgálása megvalósítható-e. Ennek feltétele:

 $r_6 + r_5 \leq t_1$ .

Ha a kapacitáskorlátra vonatkozó feltétel nem teljesül, akkor nincs lehetőség a *P*0−*P*6−*P*<sup>0</sup> és a *P*<sub>0</sub>−*P*<sub>5</sub>−*P*<sub>0</sub> utak összevonására. Mivel ebben az esetben a *P*<sub>6</sub> és a *P*<sub>5</sub> fogyasztók kiszolgálását nem lehet összevont járatba szervezni, a járatösszevonást elvetjük. Ekkor a megtakarítási mátrixban az *s*<sup>65</sup> és a *s*<sup>56</sup> értékét 0-ra állítjuk, és új maximális súlyú körutat keresünk.

Mivel azonban a kapacitáskorlátra vonatkozó feltétel teljesül, ezért a *P*<sub>6</sub>−*P*<sub>5</sub> élre a 6. fogyasztóhoz szállítandó mennyiséget, *r*<sub>6</sub>=2 tonnát, a *P*<sub>5</sub> ponthoz közvetlen kapcsolódó *P*<sub>5</sub>−*P*<sub>2</sub> élre pedig az 5. fogyasztóhoz szállítandó  $r<sub>5</sub>=3$  t mennyiséget programozzuk. A programozott mennyiségeket a

szállítási feladatok megoldásánál alkalmazott szintaxist követve a felső indexbe írjuk (*6. táblázat*).

A programozással a 6. és az 5. pontok felkeresését összevontuk, és a *P*6−*P*<sup>5</sup> élet hozzárendeltük az első járathoz. Az összevonás eredményeként kialakult *P*0−*P*6−*P*5−*P*<sup>0</sup> járattal elérhető útmegtakarítás 835 km, és a *J*<sup>1</sup> jármű terhelése *m*1=2+3=5 t, amit a *7. táblázat* második oszlopában tüntettünk fel. Ezt követően az 5. oszlopot és 6. sort lefedjük (inaktívvá tesszük), mivel az *P*<sup>5</sup> pontba a *P*6-ból vezet él, a *P*<sup>6</sup> pontból pedig már nem indulhat más él.

Az összevonást követően a *J*<sup>1</sup> jármű még nem telített, ezért próbáljuk meg a járatot bővíteni. A járat bővítést a körúton a *P*6−*P*<sup>5</sup> élet megelőző *P*4−*P*6, vagy követő *P*5−*P*<sup>2</sup> élek bevonásával folytathatjuk. Azt az élet választjuk, amelyhez nagyobb *sij* érték tartozik, vagyis amelytől nagyobb megtakarítást remélhetünk, és amely eleget tesz a járműterhelési feltételnek is.

Mivel az

$$
s_{52}=696>s_{46}=38,
$$

továbbá az

$$
r_6 + r_5 + r_2 = 2 + 3 + 3 = 8 \le 10,
$$

a *P*5−*P*<sup>2</sup> élet is a járathoz adjuk, és a *P*<sup>2</sup> ponthoz kapcsolódó *P*2−*P*<sup>1</sup> élre *r*2=3 t mennyiséget programozunk. Fedjük le az 5. sort és a 2. oszlopot, mivel a *P*<sup>2</sup> pontba a *P*6−*P*5−*P*<sup>2</sup> él sorozat vezet (*6. táblázat*). A kialakult járat élei: *P*0−*P*6−*P*5−*P*2−*P*0, az útmegtakarítás 835+696= 1531 km, és a gépkocsi terhelése *m*1=2+3+3=8 t (*7. táblázat*).

Ezt követően kíséreljük meg a járatot a kapcsolódó, *P*4−*P*<sup>6</sup> megelőző, vagy a *P*2−*P*<sup>1</sup> követő élekkel bővíteni. Ismét a nagyobb útmegtakarítást eredményező élet választjuk,

$$
s_{21} = 450 > s_{46} = 38,
$$

és megvizsgáljuk, hogy a *P*2−*P*<sup>1</sup> él hozzáadható-e a járathoz. Ennek feltétele:

$$
r_6 + r_5 + r_2 + r_1 <= 10.
$$

Tekintettel arra, hogy  $r_6+r_5+r_2+r_1=2+3+3+4=12$ , a kapacitáskorlátra vonatkozó feltétel nem teljesül, ezért a *P*2−*P*<sup>1</sup> él járatba szerkesztését elvetjük. Az első járatot ezért a *P*<sup>2</sup> pontnál lezárjuk. A lezárást követően a *P*<sup>6</sup> pontba már csak *P*0-ból és a *P*<sup>2</sup> pontból pedig már csak a *P*0-ba vezethet él, ezért lefedjük a 6. oszlopot és a 2. sort (*6. táblázat*). Ezzel az első járat szerkesztése befejeződött, az érintett pontok: *P*0−*P*6−*P*5−*P*2−*P*0, a jármű terhelése *m*1=8 t, és az elért megtakarítás:

$$
s_{65}+s_{52}=835+696=1531
$$
 km.

**8. táblázat**

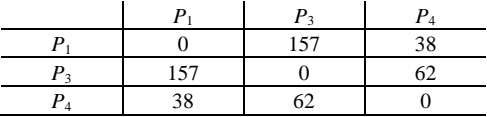

Az új, a második járat indítása előtt az *5. táblázatból* hagyjuk el a *6. táblázat* lefedett sorait és oszlopait, majd az így kapott maradék megtakarítási mátrixon (*8. táblázat*) kijelöljük a maximális súlyú körutat. Ennek eredményét mutatja a *9. táblázat*, amelynek utolsó oszlopába a megrendelőpontokba szállítandó *r<sup>i</sup>* mennyiségeket is beírtuk.

Vegyük a következő 10 tonnás járművet (*J*2), és az előzőleg követett eljárást ismételjük meg az új körút még nem programozott fedetlen élein. Keressük meg a körút legnagyobb súlyú, még nem programozott, fedetlen élét, ez a *P*1−*P*3, amelynek a súlya *s*13=157 (*9. táblázat*).

#### **9. táblázat**

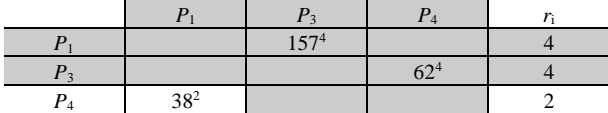

Mivel az

*r*<sub>1</sub>+*r*<sub>3</sub>=4+4≤*t*<sub>2</sub>=10,

a *P*1−*P*<sup>3</sup> élre *r*1=4 t és a *P*<sup>3</sup> ponthoz közvetlen kapcsolódó *P*3−*P*<sup>4</sup> élre a 3. fogyasztóhoz szállítandó *r*3=4 t mennyiséget programozunk, majd lefedjük le a *P*<sup>1</sup> sort és a *P*<sup>3</sup> oszlopot (*9. táblázat*). Ezzel a 1. és az 3. pontok felkeresését összevontuk, és a *P*1−*P*<sup>3</sup> élet hozzárendeltük a második járathoz. Az így kialakult *P*0−*P*1−*P*3−*P*<sup>0</sup> járattal elérhető útmegtakarítás 157 km, és a *J*<sup>2</sup> jármű terhelése *m*2=4+4=8 t lesz (*10. táblázat*).

#### **10. táblázat**

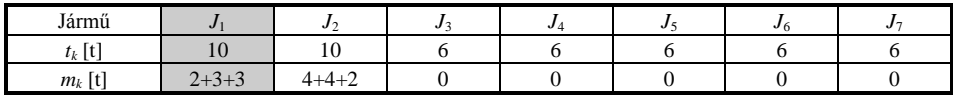

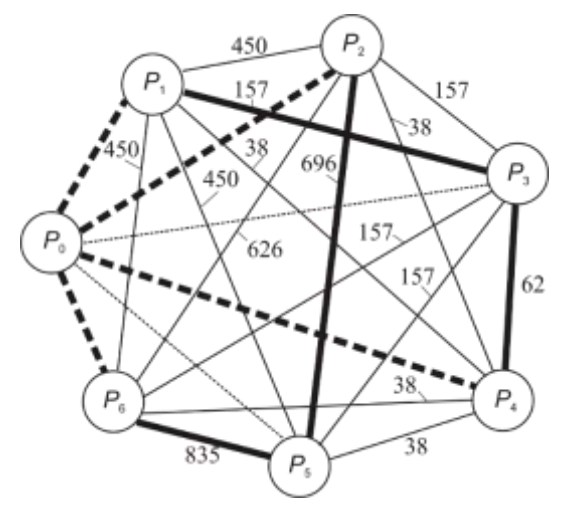

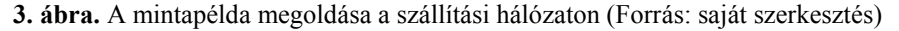

A második járat bővítését a körút a *P*1−*P*3, élet megelőző vagy követő, járatba még nem kapcsolt fedetlen éleivel folytathatjuk. A megelőző *P*2−*P*<sup>1</sup> él már lefedett (a *P*<sup>2</sup> pontot az első járat már érintette), ezért csak az *s*34=62 súlyú *P*3−*P*<sup>4</sup> élet választhatjuk. Az él kapcsolásának feltétele:

$$
r_1+r_2+r_4=4+4+3\leq t_2=10
$$

teljesül, ezért a *P*3−*P*<sup>4</sup> élet hozzáadjuk a második járathoz. A *P*<sup>4</sup> ponthoz közvetlen kapcsolódó, *s*41=38 súlyú *P*4−*P*1, élre *r*4=2 t mennyiséget programozunk (*9. táblázat*). A második járat *P*1−*P*3−*P*<sup>4</sup> éleinek megfelelően a 3. sort és az 4. oszlopot lefedjük. A második jármű terhelése így *r*1+*r*3+*r*4=4+4+2=10 t, vagyis telítődött, ezért a *P*<sup>4</sup> pontnál a második járatot is lezárjuk, és egyidejűleg lefedjük a 4. sort. Értelemszerűen a *P*4−*P*<sup>1</sup> él már nem része a második járatnak. A második járat által érintett pontok: *P*<sub>0</sub>−*P*<sub>1</sub>−*P*<sub>3</sub>−*P*<sub>4</sub>−*P*<sub>0</sub>, a *J*<sub>2</sub> jármű terhelése *m*<sub>2</sub>=4+4+2=10 t, és az elért megtakarítás:

$$
s_{13}+s_{34}=157+62=219
$$
 km.

A kiszállítandó mennyiségeket a két járatra teljesen elosztottuk, így a feladat megoldása befejeződött. A szerkesztett járatok:

$$
P_0 - P_6 - P_5 - P_2 - P_0
$$
 és  $P_0 - P_1 - P_3 - P_4 - P_0$ .

Az összes útmegtakarítás 1531+219 = 1750 km. A megoldás grafikusan a *3. ábrán* látható, ahol a vastagvonallal rajzolt élek szemléltetik a járatokat.

#### **3. Az algoritmus leírása**

Legyen *G*=(*P*, *E*) egy összefüggő, irányítatlan gráf, ahol a *P* a fogyasztókat jelképező csomópontok *n*+1 elemű halmaza, az *E* pedig a csomópontokat összekötő élek halmaza. A *P* halmaz elemeit jelölje *pi* (*i*=1,2,...,*n*), az *E* halmaz elemeit pedig *eij* (*i=j*=1,2,...,*n*). Ha a *pi* össze van kötve *pj* vel, akkor *eij*=1, különben *eij*=0. A csomópontokhoz *r<sup>i</sup>* mennyiségek (a fogyasztók igényei), *E* minden eleméhez pedig *cij* költségek tartoznak (ezek a távolságmátrix elemei).

Legyen *J* a rendelkezésre álló járművek halmaza, amelynek minden *j k* (*k=*1,2,... ,*l*) eleméhez hozzárendeljük a járműveket jellemző *t k* teherbírás- és az *m<sup>k</sup>* terhelésvektorokat.

1. A távolságmátrixból az

$$
s_{ij} = c_{0i} + c_{0j} - c_{ij}
$$
, ha  $e_{ij} = 1$ ,

illetve az

$$
s_{ij}=0
$$
, ha az  $e_{ij}=0$ 

képletekkel kiszámítjuk az *sij* megtakarítási mátrix elemeit, és azokat súlyként rendeljük az *M*=(*P \** ,*S*) gráf *S* éleihez, amelyben a *P \** a csomópontok (fogyasztók) *n* elemű halmaza.

2. Rendezzük a *J* halmazt a *t k* teherbírás szerint csökkenő sorrendbe.

3. Az *M*=(*P \** ,*S*) gráf aktív élein jelöljük ki a maximális súlyú körutat, ez legyen a *K*=(*P \** ,*S \** ), ahol *S \** a körutat alkotó *kij* élek *n* elemű halmaza, és a *kij* élek mindegyikéhez *sij* súlyok rendeltek.

4. A *k*-adik iterációban vegyük a *k*-adik üres járművet, amelynek teherbírása *tk*.

5. Keressük meg a *K* körút aktív *kij* éleihez tartozó *sij* elemek közül a legnagyobbat

$$
s_{\beta\gamma} = \max \{s_{ij}\}.
$$

Ha nincs aktív *kij* él, akkor az eljárás végére értünk, különben a 6. lépéssel folytatjuk. Az él akkor aktív, ha az *i*-edik sor és a *j*-edik oszlop fedetlen.

6. Vizsgáljuk a kapacitáskorlátra vonatkozó  $r_{\beta}+r_{\gamma}\lt t_k$  feltétel teljesülését.

Ha a feltétel teljesül, akkor a  $k_{\beta\gamma}$  élre  $r_{\beta}$ , a  $k_{\beta\delta}$  élre  $r_{\gamma}$  mennyiséget programozunk, (ahol  $k_{\beta\delta}$  a  $\gamma$ ponthoz kapcsolódó él az *K* körúton), a  $k_{\beta\gamma}$  élet a járathoz adjuk. A *k*-adik jármű terhelését  $m_k:=r_{\beta}+r_{\gamma}$ -ra állítjuk, kiszámítjuk az útmegtakarítást:  $s_k=s_{\beta\gamma}$ , lefedjük a  $\beta$  sort és a  $\gamma$ oszlopot, majd az 7. lépéssel folytatjuk.

Különben a járatösszevonást elvetjük (ez azt jelenti, hogy a  $\beta$  és a  $\gamma$  fogyasztók kiszolgálását nem lehet összevont járatba szervezni). Legyen az

$$
s_{\beta\gamma} := 0 \text{ és az } s_{\beta} := 0,
$$

majd visszatérve a 3. lépéshez, új körutat keresünk.

7. Megvizsgáljuk a *k*-adik jármű telítettségét. Ha az  $m_k < t_k$ , akkor a járatot az *K* körút  $k_{\beta\gamma}$  élét megelőző ( $k_{\alpha\beta}$ ) vagy követő ( $k_{\alpha\beta}$ ) éllel bővíthetjük, feltéve, hogy az él aktív, és a kapacitáskorlátra vonatkozó feltétel is teljesül.

Ha az

 $s_{\hat{\theta}} > s_{\alpha\beta}$ , és az  $r_{\beta}+r_{\gamma}+r_{\delta} < t_k$ ,

akkor a  $k_{\gamma\delta}$  élet hozzávesszük a járathoz, és a  $\delta$  ponthoz kapcsolódó követő élre  $r_{\delta}$  mennyiséget programozunk. A jármű terhelését *r<sup>δ</sup>* mennyiséggel növeljük:

 $m_k:=r_\beta+r_\gamma+r_\delta$ 

és kiszámítjuk az útmegtakarítást:

 $s_k^{\xi} := s_k^{\xi-1} + s_{\gamma\delta}$ 

ahol  $\xi$  a 7. lépés ciklusváltozója. A *k*<sub>*δ*</sub> élet inaktívvá tesszük, lefedjük a *γ* sort és a *δ* oszlopot.

Ha az

$$
s_{\gamma\delta} < s_{\alpha\beta}
$$
, és az  $r_{\beta}+r_{\gamma}+r_{\alpha} < t_k$ ,

akkor a  $k_{\alpha\beta}$ élet hozzávesszük a járathoz, és a  $\beta$  ponthoz kapcsolódó megelőző élre  $r_{\alpha}$  mennyiséget programozunk. A jármű terhelését  $r_\alpha$  mennyiséggel növeljük:

$$
m_k := r_{\beta} + r_{\gamma} + r_{\alpha},
$$

és kiszámítjuk az útmegtakarítást:

$$
s_k^\xi:=s_k^{\xi\!-\!1}+s_{\alpha\beta}\,,
$$

lefedjük a  $\alpha$  sort és a  $\beta$  oszlopot.

A 7. lépést addig ismételjük, amíg a kapacitáskorlátra vonatkozó feltétel teljesül. Az ismétlés előtt a ciklusváltozót növeljük:  $\xi = \xi + 1$ . Ha a jármű telítődött, akkor  $s_k \coloneqq s_k^\xi$ , és a 8. lépéssel folytatjuk.

8. A *k*-adik járatot lezárjuk, amelyben a felkeresett csomópontok (*u*=1,2,..*ρ*), a szállított mennyiség

$$
m_{\scriptscriptstyle k}:=\sum_{\scriptscriptstyle u=1}^\rho r_{\scriptscriptstyle u}\,,
$$

az elért útmegtakarítás *sk*. Végül lefedjük a járat első csomópontjával azonos oszlopot és az utolsó csomópontjával azonos sort. A lefedett sorokban és oszlopokban az *sij* értékét 0-ra változtatjuk.

9. A ciklusváltozót növeljük *k*:=*k*+1, és visszatérünk a 3. lépéshez. (Új körutat keresünk!)

## **4. Következtetések**

A mintapéldában a járatok szerkesztésekor csak a járművek kapacitáskorlátait vettük figyelembe, de mint utaltunk rá, annak sincs akadálya, hogy egyéb megszorításokat tegyünk, például, hogy a jármű által megtehető utat vagy időt a kapacitáskorláthoz hasonlóan az útösszevonás feltételeként vizsgáljuk. Az sem szorul különösebb magyarázatra, hogy az algoritmus nemcsak elosztási, hanem gyűjtőjáratok, továbbá személyszállítást végző autóbuszok járatainak szerkesztésére is alkalmas.

## **IRODALOM**

**1. Baker, Barrie M, and Ayechew, M. A.** (2003): A Genetic Algorithm for the Vehicle Routing Problem. Computers & Operations Research, 30: 787-800.

**2. Benkő, J.** (2000): Logisztikai tervezés. Dinasztia Kiadó, Budapest, ISBN 963 657 271 2, 200 p.

**3. Chakroborty, P. and Dwivedi, T.** (2002): Optimal route network design for transit systems using genetic algorithms. Engineering Optimization, (1), 83-100.

**4. Christian Prins** (2004): A Simple and Effective Evolutionary Algorithm for the Vehicle Routing Problem. Computers & Operations Research, 31: 1985-2002.

**6. Laporte, G.** ( 1992): The Vehicle Routing Problem: an Overview of Exact and Approximate Algorithms. European Journal of Operational Research, 59: 345-358.

**Publikálva:** Logisztikai Évkönyv 2014, Magyar Logisztikai Egyesület, 2014. 22-32 p.

## **Diagram a serleges elevátorok póluspontjának meghatározásához**

#### **Dr. Benkő János, egy. tanár**

SZIE, Gazdaság- és Társadalomtudományi Kar, Regionális Gazdaságtani és Vidékfejlesztési Intézet

*A serleges elevátorok működésének fontos jellemzője az ürítési mód. Az ürítés módja a centrifugális és a gravitációs erőtől, valamint a hajtódob átmérőjétől függ. E paraméterek közötti összefüggést tömören az ún. póluspont-magasság jellemzi, amely egyértelműen meghatározza az ürítés módját. A tapasztalat alapján javasolt ürítési mód vagy póluspont-magasság anyagonként változó, amelynek a helyes megválasztása a tervezés során nagy jelentőséggel bír. A tanulmányban közreadott diagram a póluspont gyors és helyes meghatározásához nyújt segítséget.*

#### **Bevezetés**

A serleges elevátorokat a legkülönbözőbb anyagok (gabona-félék, liszt, cement, homok, vegyi anyagok stb.) függőleges, néha ferde szállítására használják, ezért a mezőgazdaságban, élelmiszeriparban, építőiparban, vegyiparban egyaránt elterjedtek. Nagy emelési magasság érhető el velük kis helyszükséglet mellett. Szerkezeti magasságukat csak a vonóelem terhelhetősége korlátozza. Szokásos szállítóképességük 5...150 m<sup>3</sup>/h, szállítási magasságuk 10...90 m.

Az ömlesztett anyagok szállítására alkalmas elevátorok szállítóeleme a serleg, vonóeleme pedig végtelenített heveder vagy lánc. A hajtást és visszaterelést dobok vagy lánckerekek végzik. Az elevátorok működése rendkívül egyszerű, a surrantón bevezetett anyagot a vonóelemhez rögzített serlegek az elevátorfejben ágyazott hajtódobig emelik, majd azon átbillentve a serlegek a gravitációs és a centrifugális erő hatására ürülnek. Az anyag az elevátorfej ürítőnyílásánál hagyja el az elevátort (*1. ábra*).

A függőleges elevátorok rendszerint teljesen zárt házban működnek, amely egyúttal a gép tartószerkezetét is képezi. A burkolat három részre: elevátorfejre, elevátorlábra és a közbenső elevátorszárra osztható (*1. ábra*). A **vonóelemek** szövetbetétes gumihevederek vagy láncok, amelyekhez a serlegeket általában csavarkötéssel erősítik. A **hevedereket** nagyobb (*v=*1...5 m/s) sebességekhez, kis és közepes szállítási teljesítményhez  $(5...70 \text{ m}^3/\text{h})$ , 30 m szállítási magasságig használják.

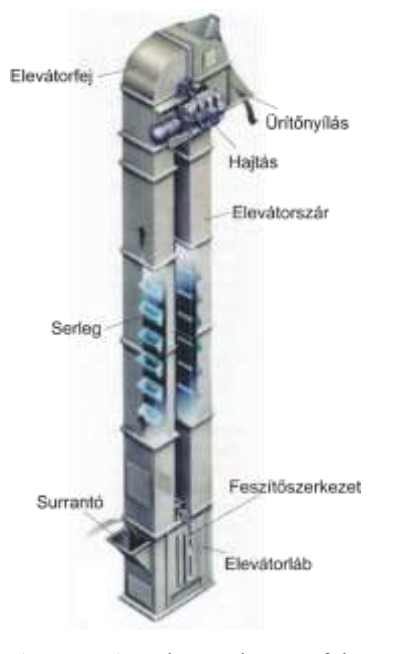

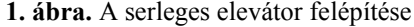

A **láncokat** kisebb sebességhez (*v=*0,3...1,2 m/s), nagy szállítási teljesítményhez (150 m3/h-ig) és magassághoz (90 m*-*ig) alkalmazzák. A **serlegek** anyaga, alakja és mérete a szállított anyagok sokféleségének megfelelően változatos. A serlegek alakját, méretét a szállítóképesség, a szállítási sebesség, az ürítés módja és az anyag tulajdonságai szabják meg.

Az **elevátorhajtás** főbb egységei a villamos motor, tengelykapcsoló, a hajtómű, a visszafutásgátló és a hajtódob vagy a lánckerékpár. Az elevátorok általában fejhajtásúak. Nagyobb szállítóképességű elevátoroknál gyakran hidrodinamikus tengelykapcsoló könnyíti az indítást, a túlterhelés pedig csúszó tengelykapcsolóval akadályozható meg. A serlegek visszafutását a hajtódobba beépített visszafutás-gátló akadályozza meg, ami lehet kilincsműves vagy görgőzáras szerkezet, esetleg elektromágneses fék is. A feszítőszerkezet a visszaterelő-dob csapágyazásához kapcsolódik, és az elevátor burkolatához vagy vázához erősített.

## **A serlegürítés elmélete**

A hajtódobon átforduló serleg a centrifugális és a gravitációs erő hatására szabadon vagy irányítva ürülhet. Az ürítés módja nagymértékben függ a szállítóelem sebességétől. A serleg alakja, az elevátorfej kialakítása is az ürítési módhoz igazodik.

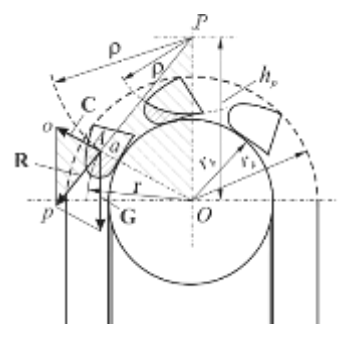

**2. ábra.** Serlegürítés

A serlegben elhelyezkedő anyagszemcsékre a **G** súlyerő és a **C** centrifugális erő hat (*2. ábra*). E két erő eredője (**R**) a dob függőleges szimmetriatengelyét a serleg bármely helyzetében ugyanabban a pontban, az ún. *P* póluspontban metszi.

A póluspont magassága az *APO* és az *apo* háromszögek hasonlósága alapján számítható:

$$
\frac{h_{p}}{r} = \frac{|\mathbf{G}|}{|\mathbf{C}|} = \frac{mg}{mr\omega^{2}}
$$
, amelyből a  $h_{p} = \frac{mgr}{mr\omega^{2}} = \frac{g}{\omega^{2}}$  [m],

ahol: *r* a hajtódob sugara, *m* az anyagszemcse tömege, *g* a nehézségi gyorsulás, *ω* a hajtódob szögsebessége. Az eredmény szerint a pólusmagasság csak a nehézségi gyorsulástól és a hajtódob szögsebességének négyzetétől függ, és független a serleg, illetve a szemcsék a serlegen belüli helyzetétől.

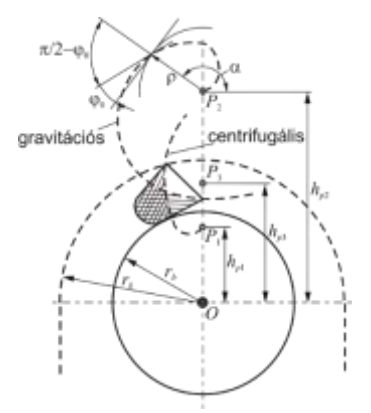

**3. ábra.** Az anyagfelszín alakulása a serlegben centrifugális és gravitációs ürítéskor

Az anyag felszíne a serlegben egy olyan logaritmikus spirális, amely a póluspontból indul ki, és érintői a póluspontból megrajzolt  $\rho$  sugarú körívek érintőivel az anyag természetes rézsűszögének  $(\varphi_0)$  megfelelő szöget zárnak be. A logaritmikus spirális egyenlete poláris koordinátarendszerben:

$$
_{\rho=ae^{ka},}
$$

ahol *a* és *k* állandó, az *α* pedig a paraméter. Mint az ismeretes, a logaritmikus spirális olyan görbe, amelynek érintői a pólusból induló félegyenesekkel ugyanakkora szöget zárnak be. Ez a szög esetünkben  $\pi/2$ - $\varphi$ <sub>0</sub> (3. ábra), és a *k* állandó értéke:  $k = \text{ctg}(\pi/2-\varphi_0)$ .

A serlegben elhelyezkedő anyag mennyisége a spirálistól, a póluspont magasságától és a serleg helyzetétől függ.

Az átfordulás folyamán az anyagfelszín és a töltési tényező állandóan változik a serleg teljes kiürüléséig. Az anyag a póluspont helyétől függően a külső vagy a belső serlegélen csúszik ki, vagy pedig az élek érintése nélkül. Ezért szokás megkülönböztetni centrifugális, gravitációs és vegyes ürítést. **Centrifugális** ürítéskor (*3. ábra*) az

 $r_{\scriptscriptstyle b} > h_{\scriptscriptstyle p}$ ,

az anyagfelszínt meghatározó spirális a külső serlegélen megy át, és az anyag a külső élen repül ki, (*rb*=*D*/2 a hajtódob sugara). **Gravitációs** ürítéskor az

 $r_{\scriptscriptstyle k}$   $\!\! <\!\!h_{\scriptscriptstyle p}$  ,

az anyagfelszínt a belső serlegélen átmenő spirális burkolja (*r<sup>k</sup>* a külső burkolat sugara). Az anyag a belső élet érintve csúszik ki.

**Vegyes** ürítéskor az

 $r_{\scriptscriptstyle b}$  <  $h_{\scriptscriptstyle p}$  <  $r_{\scriptscriptstyle k}$  ,

az anyagfelszín meghatározásához mindkét serlegélre meg kell szerkeszteni a spirálisokat. Az anyag a serlegszájon át esik ki.

A póluspont magassága tehát alapvetően befolyásolja az elevátor működési módját. Azt is láthattuk, hogy a póluspont-magasság az egyéb szempontok által korlátozott hajtódob átmérő és fordulatszám függvénye, ezért a helyes megválasztása megkülönböztetett figyelmet igényel.

#### **Serleges elevátorok tervezésének néhány szempontja**

Az elevátorok tervezéséhez ismerni kell a kívánatos szállítóképességet (*Q*), a szállítás magasságát (*H*), a szállított anyagot és annak technológiai jellemzőit. A szállítóképesség szakaszokra bontott anyagáram esetén:

$$
Q=3,6v\frac{V_s}{t_s}\rho_h\phi\quad[\text{t/h}],
$$

ahol:  $\nu$  a vonóelem sebessége [m/s],  $V_s$  a serlegtérfogat [m<sup>3</sup>],  $t_s$  a serlegosztás [m],  $\rho_h$  a szállított anyag halmazsűrűsége [kg/m<sup>3</sup>],  $\phi$  a töltési tényező ( $\approx$ 0,5...0,9).

A **felhordó üzemelési és ürítési módját** a szállított anyag technológiai jellemzői alapján határozhatjuk meg. A száraz, szemcsés, szennyeződésmentes és nem tapadó anyagok szállításához centrifugális ürítést alkalmaznak és a póluspont-magasság szokásos értékei:

$$
h_p=(0,35...0,8)
$$
 D/2,

ahol: *D* a hajtódob átmérője.

Nagyobb nedvesség tartalmú, szennyezett szemcsés anyagok szállítására centrifugális és vegyes ürítés használható, amelyeknél a póluspont-magasság:

$$
h_p=(0,8...1,2) D/2.
$$

Nedves, rosszul üríthető vagy kisdarabos erősen koptató anyagok szállításakor célszerű vegyes és gravitációs ürítést választani. Ezeknél a póluspont-magasság:

$$
h_p=(1,2...1,7)
$$
 D/2.

A tervezést tapasztalati adatokat tartalmazó táblázatok segítik. Ilyen az *1. táblázat*, amely a hevederes serleges elevátorral szállítható anyagok technológiai tulajdonságait tartalmazza, illetve ajánlásokat a serlegalakra, az üzem és ürítési módra, valamint a maximális heveder sebességre.

A **heveder sebessége** tág határok között változhat, egyrészt a szállított anyagtól, másrészt a szállítóképességtől függően. A leggyakoribb értékek: 1,25…2,5 m/s. Általános szabály, hogy az adott határok között alacsony pólusmagasságot és nagy sebességet kell választani a szerkezeti méretek csökkentése érdekében. Ennek ellenére előfordulhat, hogy a maximális sebességhez képest a hevedersebességet csökkenteni kell, annak érdekében, hogy a szállítóképességgel arányos, megfelelő nagyságú dobátmérőt kapjunk. Ráadásul a dobátmérő választást a szabvány által javasolt dobátmérők (320, 400, 500, 630, 800, 1000, 1250 mm) is korlátozzák.

## **1. táblázat**

Heveder vonóelemű serleges felhordóval szállított anyagok technológiai tulajdonságai

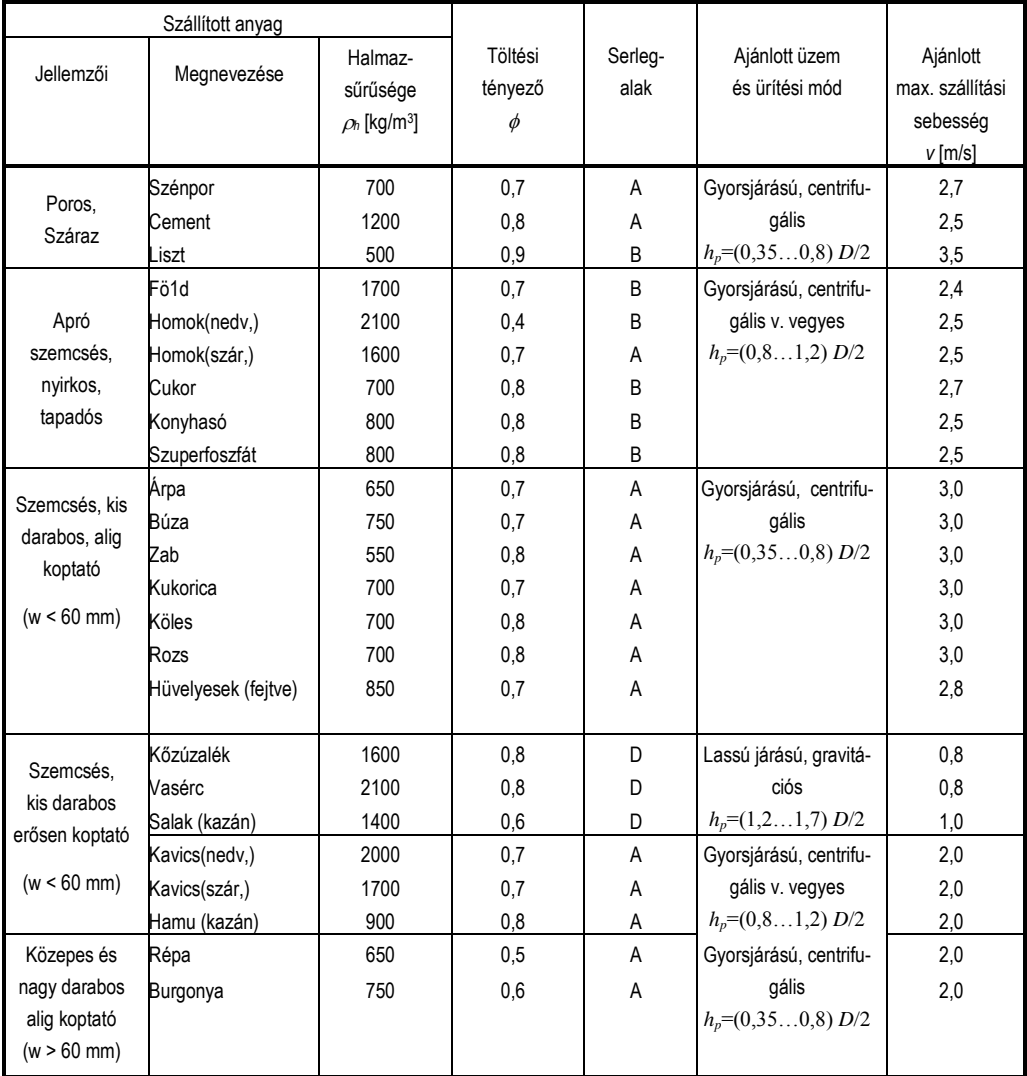

A - mély serleg, B - lapos serleg, D – éles-szögű serleg

A szállított anyag ismeretében az *1. táblázatból* a szállítás maximális sebessége (*v*max), a töltési tényező (*ϕ*), a serleg típusa (alakja) és az elevátor üzemelési módja kiválasztható. Ezt követően a választott üzemmód és a maximális sebesség ismeretében kell szabványos dobátmérőt és végleges hevedersebességet meghatározni, úgy hogy a póluspont-magasság is megfeleljen az ajánlott üzemmódnak. A következő eljárás, illetve az eljárás eredményeként kapott diagram ennek a nem túl bonyolult, de csak hosszadalmas iterációval megoldható feladatnak a megoldását egyszerűsíti.

A heveder sebessége a dobátmérő és a hajtódob szögsebességének a függvénye:

$$
v=\frac{D}{2}\omega.
$$

A szögsebesség a póluspont magasságból is kiszámítható:

$$
\omega = \sqrt{\frac{g}{h_{p}}},
$$

amit az előző összefüggésbe helyettesítve, a

$$
v = \frac{D}{2} \sqrt{\frac{g}{h_{p}}}\ .
$$

Mint azt korábban láttuk, a póluspont magassága a dobátmérő függvényében is megadható:

$$
h_{p}=\xi\frac{D}{2},
$$

ahol a *ξ* arányossági tényező a póluspont helyzetét jellemzi, és az értéke 0,35…1,7 között változik. Helyettesítés után a

$$
v = \frac{D}{2} \sqrt{\frac{g}{\xi \frac{D}{2}}}.
$$

Így egy olyan két változós kifejezést kaptunk, amely a hevedersebességet a dobátmérő és a *ξ* arányossági tényező függvényében írja le. A függvény ábrázolásához változtassuk a *ξ* tényező értékét a 0,4…1,7 intervallumban 0,1-es lépésközzel, és minden lépésben számítsuk ki a szabványos hajtódob átmérőkhöz tartozó hevedersebességeket. Az eredményként kapott görbesereget a *4. ábra* szemlélteti.

A diagram felhasználásával az előzőleg leírt feladat gyorsan és pontosan megoldható. Például legyen a szállított anyag búza, amelyhez az *1. táblázat* centrifugális ürítési módot (*hp*=0,35…0,8  $D/2$ ), és maximum 3 m/s hevedersebességet javasol. A maximális hevedersebességnél ( $v_{\text{max}}=3$ m/s) húzott vízszintes három olyan görbét (*hp*=0,4*D*/2, 0,5*D*/2, 0,6*D*/2) metsz, amelyek megfelelnek a javasolt ürítési módnak (*4. ábra*). A metszéspontokat vetítsük a vízszintes tengelyre. Értelemszerűen a vetítővonalaktól balra eső legnagyobb szabványos hajtódob átmérők közül választhatunk. Ezek a *D*=600, 800 és 1000 mm-es átmérők. A választásnál alacsony pólusmagasságra és a lehető legnagyobb sebességre kell törekedni a szerkezeti méretek csökkentése és a nagy szállítóképesség érdekében. A diagramból kiolvasható, hogy a két elvárás egyidejűleg csak kompromisszum árán elégíthető ki. A *D*=600 mm-es dobátmérőhöz és *hp*=0,4 póluspont-magassághoz *v*=2,7 m/s sebesség tartozik, ugyanakkor a *D*=1000 mm dobátmérővel és *hp*=0,6 póluspont-magassággal *v*=2,85 m/s sebesség érhető el (*4. ábra*). Szerencsére a kisebb dobátmérő választás nem okoz lényeges sebességvesztést, a különbség 0,15 m/s. Következésképpen célszerű a 600 mm-es a hajtódob átmérő mellett dönteni, tekintettel a gyártási költségekre és a gép helyigényére.

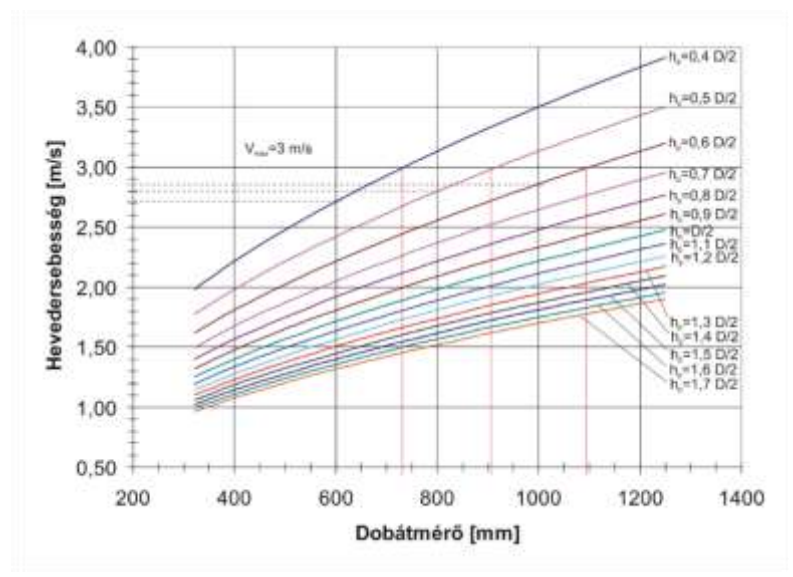

**4. ábra.** A hevedersebesség változása a dobátmérő és a póluspont függvényében

A diagram felhasználásával az előzőleg leírt feladat gyorsan és pontosan megoldható. Például legyen a szállított anyag búza, amelyhez az *1. táblázat* centrifugális ürítési módot (*hp*=0,35…0,8  $D/2$ ), és maximum 3 m/s hevedersebességet javasol. A maximális hevedersebességnél ( $v_{\text{max}}=3$ m/s) húzott vízszintes három olyan görbét (*hp*=0,4*D*/2, 0,5*D*/2, 0,6*D*/2) metsz, amelyek megfelelnek a javasolt ürítési módnak (*4. ábra*). A metszéspontokat vetítsük a vízszintes tengelyre. Értelemszerűen a vetítővonalaktól balra eső legnagyobb szabványos hajtódob átmérők közül választhatunk. Ezek a *D*=600, 800 és 1000 mm-es átmérők. A választásnál alacsony pólusmagasságra és a lehető legnagyobb sebességre kell törekedni a szerkezeti méretek csökkentése és a nagy szállítóképesség érdekében. A diagramból kiolvasható, hogy a két elvárás egyidejűleg csak kompromisszum árán elégíthető ki. A *D*=600 mm-es dobátmérőhöz és *hp*=0,4 póluspont-magassághoz *v*=2,7 m/s sebesség tartozik, ugyanakkor a *D*=1000 mm dobátmérővel és *hp*=0,6 póluspont-magassággal *v*=2,85 m/s sebesség érhető el (*4. ábra*). Szerencsére a kisebb dobátmérő választás nem okoz lényeges sebességvesztést, a különbség 0,15 m/s. Következésképpen célszerű a 600 mm-es a hajtódob átmérő mellett dönteni, tekintettel a gyártási költségekre és a gép helyigényére.

A hevedersebesség meghatározása után az adott szállítóképesség (*Q*) eléréséhez szükséges *Vs/t<sup>s</sup>* viszonyszám a szállítóképességre adott összefüggésből kiszámítható:

$$
\frac{V_s}{t_s} = \frac{Q}{3.6v\rho_h\phi}.
$$

Ezután a serlegekre vonatkozó szabványos táblázatokból a serleg térfogatot (*Vs*) úgy kell megválasztani, hogy műszaki szempontból elfogadható serlegosztást (*ts*) kapjunk.

A serlegosztás közelítőleg:  $t_s = \lambda_i e$  [m], ahol *e* a serlegkinyúlás [m], és  $\lambda_1 = 1, 5...2, 5$ . A nagyobb osztást nagyobb nedvességtartalmú, szennyezett anyagokhoz és kisebb szállítóképességű elevátorokhoz használjuk. A **serlegszélességet** szintén a serlegkinyúlás függvényében választjuk: *b*=λ,e, ahol a λ2=1,25…2. A **serlegkinyúlás** értelemszerűen összefügg a szállítóképességgel is. A serlegtérfogat közelítőleg: *V<sub>s</sub>* =0,6*e<sup>2</sup>b* = 0,6λ<sub>2</sub>e<sup>3</sup>. Ezt felhasználva, a

$$
\frac{V_s}{t_s} = \frac{Q}{3.6v\rho_h \phi} = \frac{0.6\lambda_2 e^3}{\lambda_1 e},
$$

amelyből az

$$
e=\sqrt{\frac{\lambda_1 Q}{2.16\lambda_2 v \rho_h \phi}}.
$$

## **Összefoglalás**

A példával illusztrált alkalmazás alátámasztja, hogy a hajtódob átmérő, a póluspont-magasság és a hevedersebesség közötti összefüggést ábrázoló diagram jól alkalmazható a serleges elevátorok tervezésében, és feltételezhetően felkelti a problémát ismerő, a témában jártas tervezők érdeklődését. A diagram használata nemcsak gyorsítja a tervezést, hanem szemléletes is. A lehetséges megoldások közül, azok kiértékelése és a következmények mérlegelése után, lehetőség adódik a legjobb megoldás kiválasztására.

#### **Summary**

The discharge type is an important feature of the operation of the bucket elevators. The type of the discharge depends on the centrifugal and the gravity forces as well as the diameter of the head pulley. The context between these parameters can be characterized by the so-called pole point height which defines unambiguously the type of the discharge. The suggestion for the appropriate discharge type or pole point height based on experience and it depends on the transported material, which correct determination has a large significance during the course of planning. The diagram published in the study provides express and exact way to determine the appropriate pole point height.

#### **IRODALOM**

**1. Benkő J.** Anyagmozgató gépek és eszközök. Szent István Egyetemi Kiadó, Gödöllő, ISBN 978-936-269-124-4, 2013.

**2**. **Greschik Gy.:** Anyagmozgató gépek. Tankönyvkiadó, Budapest, ISBN 963-18-0567-0, 1987.

**3. Krasznyicsenko, A. V.:** Mezőgazdasági gépszerkesztők kézikönyve. Műszaki Könyvkiadó, Budapest 1965.

**4. Kulwiec, R. A.:** Materials handling handbook. A Wiley-Interscience Publication John Wiley & Sons, New York, ISBN 0-471-09782-9, 1985.

**5. Magyar Szabványügyi Hivatal:** Szabványgyűjtemények 78 Szállítás, rakodás, raktározás. Szabványkiadó, Budapest, 1984.

#### **Publikálva:**

Mezőgazdasági Technika, LV. évf. március, 2014. 2-5 p..

## **A gabona betakarítás és szállítás szimulációs modellje 1. rész**

## **Dr. Benkő János, egyetemi tanár**

SZIE, Gazdaság- és Társadalomtudományi Kar, Regionális Gazdaságtani és Vidékfejlesztési Intézet

*A mezőgazdasági termelési folyamatokban fontos szerepet betöltő betakarító gépek, így a gabonakombájnok modellezését a szimulációs nyelvek magas szintű, speciális modulokkal nem támogatják. Ennek oka, hogy a betakarítógépek mobil erőforrások, és ezért az ipari termelés erőforrásaitól teljesen eltérően működnek. A tanulmány a Rockwell Software Arena nevű termékét használva mutatja be a gabonakombájn és a hozzákapcsolt szállítójárművek tevékenységét szimuláló modell felépítését, működését és a szimuláció futásának várható eredményeit.*

## **Bevezetés**

A mezőgazdasági termelés sajátosságai miatt a gépek, így a betakarítógépek is, mint erőforrások az ipari termelés erőforrásaitól eltérően működnek. Az iparban a gyártási rendszerek erőforrásai helyhez kötöttek, amelyekhez megmunkálásra váró anyagokat, munkadarabokat mozgatunk. A növénytermesztésben viszont fordítva, a mobilitással, magajáró képességgel rendelkező gépeket mozgatjuk a munkatárgyát képező a földhöz, illetve az azon termesztett növényekhez. A betakarítási folyamatok további sajátossága, hogy a betakarított terményt a szántóföldről azonnal el kell szállítani. Ennek megfelelően a szimulációban a betakarítás és az azt kiszolgáló szállítás nem válaszható szét, már csak azért sem, mert gyakran a szimuláció egyik célja a betakarítógép és az azt kiszolgáló szállítójárművek működési összhangjának megteremtése.

Egymenetes betakarításkor az aratócséplőgép a lábon álló terményt levágja, a szemet kicsépli, megtisztítja és tartályba gyűjti. A szalmát és egyéb mellékterméket pedig rendre, illetve kupacba a tarlóra üríti, esetleg speciális adapterrel feldolgozva begyűjthetővé teszi, vagy a táblán szétteríti. Az aratócséplőgép a magtartályában gyűjtött szemet, annak telítődésekor szállítójárműre (tehergépkocsira vagy traktoros pótkocsira) üríti, amely a gabonát a feldolgozás helyére, vagy közvetlen értékesítéskor a terményátvevő telepre szállítja.

## **A gabona betakarítógépek technológiai jellemzői**

Az aratócséplőgépek teljesítőképességét általában a gép áteresztőképességével jellemzik. Az áteresztőképesség azt a legnagyobb gépterhelést (1 másodperc alatt a gépen áthaladó szem+szalma mennyiséget) jelenti, amelynél a cséplőrész szemvesztesége nem haladja meg a nemzetközileg elfogadott 1,5 %-os értéket.

A kombájn kiválasztásakor abból az elvi megfontolásból kell kiindulni, hogy a kisméretű, kisteljesítményű aratócséplőgéppel is lehet nagy hozamú területen dolgozni, illetve a nagyméretű, nagy áteresztőképességű kombájnokat is lehet kishozamú területen üzemeltetni, ha az optimális kihasználás feltételeit megteremtjük. Ez a gyakorlatban azonban nem olyan egyszerű, mint azt gondolnánk. A gépterhelést a terméshozam, a vágásszélesség (munkaszélesség) és a haladási sebesség befolyásolja. Ezek közül az első kettő adott, és csak a haladási sebességet tudjuk változtatni az aratócséplőgép konstrukciós adottságai által meghatározott sebességtartományban. A megengedhető sebességet a terepviszonyok és a termény állapota is befolyásolhatja. Mindezeket figyelembe véve a várható átlagos terméshozamhoz a kombájnt úgy kell megválasztani, hogy a választott gép vágásszélessége és a változtatható haladási sebessége tegye lehetővé az áteresztőképesség maximális kihasználását.

A gépterhelés a következő formulával számítható

$$
q = \frac{B \cdot v \cdot M}{36} \quad (\text{kg/s}),
$$

ahol: *B* a munkaszélesség (m), *v* a haladási sebesség (km/h), *M* az egységnyi területre eső szem+szalma hozam (t/ha).

A munkaszélesség kalászos gabona betakarításakor a vágóasztal szélességével egyenlő. Más esetekben, pl. kukorica betakarításkor a kukorica betakarító adapter sorainak számától (*n*) és a sortávolságtól (*ts*) függ:

$$
B=n\cdot t_{s}(m).
$$

A gyakorlatban általában az egységnyi területre eső szem+szalma hozam (*M*) helyett a szemtermés hozamot (*Mm*) és a szem-szalma arányt (*c= Mm*/*Msz*) használjuk, amelyekkel a gépterhelés

$$
q = \frac{B \cdot v \cdot M_m}{36} \left( 1 + \frac{1}{c} \right) \text{ (kg/s)},
$$

ahol a szem-szalma arány értéke a terménytől és a fajtától függően *c*=0,66…5,55 között változik. Leggyakrabban búzánál *c*=1, kukoricánál *c*=2,3 értékű.

Az összefüggést használhatjuk ismert terméshozam, áteresztőképesség és munkaszélesség esetén a maximális haladási sebesség kiszámítására. Egyes aratócséplőgépeket különböző szélességű vágóasztalokkal forgalmazzák. Ilyenkor az átlagos terméshozam, az adott területen elérhető haladási sebesség és az áteresztőképesség ismeretében a formula segíthet a vágóasztal megválasztásában.

#### **A gabona betakarítógépek kihasználási mutatói**

A nagyteljesítményű aratócséplőgépek terjedésével párhuzamosan a helyes üzemeltetés kulcsfontosságúvá válik. A gépek teljesítőképességének és munkaidejének kihasználatlansága ugyanis a nagyteljesítményű gépeknél értelemszerűen nagyobb teljesítmény kiesést okoz, ezért e gépek üzemeltetésére fokozott gondot kell fordítani.

#### **1/1. táblázat**

**Az aratócséplőgépek üzemeltetésekor mért főbb időelemek megoszlása [4]**

| $T_{1}$ | Alapidő                                                      | 52% |
|---------|--------------------------------------------------------------|-----|
| $T_2$   | Mellékidő                                                    | 8%  |
| $T_3$   | Műszaki kiszolgálás ideje                                    | 11% |
| $T_{4}$ | Technológiai és műszaki hibák kiküszöböléséhez szükséges idő | 11% |
| $T_5$   | Egyéb időveszteségek                                         | 18% |

Az aratócséplőgépek időelemeinek megoszlását az *1/1. táblázat* foglalja össze, amelyből kiolvashatóan a gépek munkaidejüknek nem sokkal több, mint a felét töltik aratással (*T*<sup>1</sup> idő), a munkaidő másik fele kiegészítő műveletekre fordítódik vagy elvész. Az *1/1 táblázat* időelemeinek pontos definíciói ismertek, illetve az irodalomban megtalálhatók [5].

Felmérések és vizsgálatok bizonyítják, hogy az aratócséplőgépek összes üzemórára számított teljesítménye lényegesen kisebb, mint ami az áteresztőképességük alapján elvárható lenne. Ennek okai alapvetően két tényezőre, a teljesítőképesség és a munkaidő nem megfelelő kihasználására vezethetők vissza. Az áteresztőképesség jobb kihasználása döntően műszaki, a munkaidő jobb

## **A gabona betakarítás és szállítás szimulációs modellje. 1. rész 413**

kihasználása pedig elsősorban munkaszervezési feladat. Természetesen tartós üzemben 100%-os kihasználtság sem a gépek áteresztőképessége, sem munkaidő tekintetében nem érhető el, de a tapasztalat szerint az elvárhatónál kisebb teljesítmény kihasználást javítani lehet, és ebben a szimuláció is segíthet.

## **Az egymenetes gabona betakarítás modellezése**

Tekintsünk egy gabonafélék betakarítására alkalmas aratócséplőgépet, és a hozzákapcsolódó tetszőleges számú és kapacitású szállítójárműből álló flottát, amelyek a betakarított gabonát ismert távolságban elhelyezkedő tárolóba szállítják. Továbbá tekintsük azt az ismert méretű és hozamú termőterületet (táblát), ahol az aratócséplőgép működik. A modellezett aratócséplőgép kalászos gabonafélék, megfelelő adapterrel felszerelve más szemes termények (kukorica, napraforgó, repce, hüvelyesek és apró magvak) betakarítására egyaránt használható.

A rendszer működésével kapcsolatban a következő feltevéseket tesszük:

1. Az aratócséplőgép mindig a maximális áteresztőképességének (*q*max) megfelelő teljesítménnyel működik, amit úgy érünk el, hogy a gép sebességét (*v*) változtatjuk.

2. A táblán mindig van elegendő gabona, azaz az aratócséplőgép anyaghiány miatt soha nem áll le.

3. Az aratócséplőgép működését véletlenszerű meghibásodások zavarhatják meg, amelyek bármilyen időpontban jelentkezhetnek. A meghibásodások közötti idők általában exponenciális eloszlásúak, a javítási időközök normális eloszlásúak, de ezektől eltérő eloszlásokat is használhatunk.

4. A magtartály tartalmának járműre ürítése menetközben vagy álló helyzetben történhet.

5. Az aratócséplőgép akkor üríthető, ha a magtartály tartalma eléri az üríthető mennyiséget. Az üríthető mennyiség, ha a

Tehergépkocsi kapacitás > Tartály kapacitás,

akkor az

Üríthető mennyiség =0,9∙Tartály kapacitás,

különben az

Üríthető mennyiség = Tehergépkocsi kapacitás.

6. Az ürítési és a fordulási idő lehet állandó vagy változó értékű.

7. Az aratócséplőgép akkor blokkolódik, ha megtelik a magtartály, a táblavégén fordul, álló helyzetben ürít vagy meghibásodik.

8. A szállítójárműveket az aratócséplőgép ciklikusan veszi igénybe. A következő járművet csak akkor igényli, ha az éppen aktív jármű teljes feltöltése befejeződött.

9. A szállítójárműveket mindig a maximális szállítókapacitásukra töltjük fel, azaz csak telített jármű hagyhatja el a táblát.

10. Az egyszerűség kedvéért a táblahosszúságát állandónak tekintjük.

11. A terméshozam lehet állandó vagy változó nagyságú.

A modellezéshez a John Deere 9780 CTS típusú aratócséplőgép adatait használjuk, amelynek főbb jellemzői: hagyományos cséplőszerkezet, szalmaleválasztás a menetiránnyal párhuzamosan elhelyezett, ujjakkal ellátott 2 db leválasztó dobbal, hidrosztatikus összkerékhajtású járószerkezet. A gép mért áteresztőképessége *Mm*=7 t/ha hozamú, 9,2 % nedvességtartalmú, *c*=1/0,78=1,28 szem-szalma arányú búzaterményben *q*max=18,7 kg/s.

A modellben a magtartály ürítése menetközben történik, a tábla hosszúsága 500 m. A termésátlag 7 t/ha, a szem-szalma arány 1,28.

A szemtermés elszállítására 12 t teherbírású szállítójárműveket használunk. A járművek átlagos sebessége közúton 50 km/h, a táblán 10 km/h. A tábla és a raktár közötti szállítási távolság 30 km. A táblán megtett út a betakarítógép helyzetétől függően változó. A járművek a tábla szélén várakoznak. A betakarítás változtatható input adatait az *1/2. táblázat* foglalja össze.

#### **1/2. táblázat**

| Leírás                                 | Változó neve                   | Mértékegység | Adatérték      |  |
|----------------------------------------|--------------------------------|--------------|----------------|--|
| Aratócséplőgép adatok                  |                                |              |                |  |
| Áteresztőképesség                      | Ateresztokepesseg              | kg/s         | 18,7           |  |
| A vágószerkezet típusa                 | Tipus                          |              | 0              |  |
| (0-vágóasztalos, 1-soros)              |                                |              |                |  |
| Vágóasztal szélessége                  | Vagasszelesseg                 | m            | 7,6            |  |
| Sortávolság                            | Sortavolsag                    | cm           |                |  |
| Sorok száma                            | Sorok szama                    |              |                |  |
| A gyűjtőtartály (puttony) kapacitása   | Tartaly kapacitas              |              | 8              |  |
| Ürítési kapacitás                      | Uritesi kapacitas              | t/min        | 4              |  |
| Ürítési mód                            | Uritesi mod                    |              | $\Omega$       |  |
| (0-menetközben, 1-állóhelyzetben)      |                                |              |                |  |
| Fordulási idő a tábla végén            | Fordulasi ido                  | min          | $\overline{2}$ |  |
| Tábla adatok                           |                                |              |                |  |
| Tábla hossza                           | Tabla hossza                   | m            | 500            |  |
| Termésátlag                            | Hozam                          | t/ha         |                |  |
| Főtermék/melléktermék arány            | Fotermek per Mellektermek      |              | 1,28           |  |
| Jármű és szállítási adatok             |                                |              |                |  |
| Szállítójármű sebessége közúton        | Szallitojarmu sebesseg kozuton | km/h         | 50             |  |
| Szállítójármű sebessége táblán         | Szallitojarmu sebesseg tablan  | km/h         | 10             |  |
| A kiszolgáló szállítójármű kapacitás   | Szallitojarmu kapacitas        |              | 12             |  |
| A kiszolgáló szállítójármű ürítési idő | Szallitojarmu uritesi ido      | min          | 3              |  |
| Járművek száma                         | <b>ResourceCapacity</b>        |              | 4              |  |
| Tábla-raktár távolság                  | Tavolsag                       | km           | 30             |  |

A modell input változói és paraméterei

A cél a betakarítás modelljének kifejlesztése és a modellezett betakarítógép viselkedésének analizálása. A modellezés eredményeként, a következő kimenő paramétereket szeretnénk megismerni:

(1) A betakarítógép teljes munkaidőre vonatkoztatott tömegteljesítménye (t/h). (2) A betakarítógép teljes munkaidőre vonatkoztatott területteljesítménye (ha/h). (3) A teljes munkaidő alatt levágott terület nagysága (ha), és a betakarított mennyiség (t). (4) A betakarítógép átlagos gépterhelése (kg/s) az alapidőre vonatkoztatva. (5) A betakarítógép teljesítmény kihasználási tényezője a teljes munkaidőre vonatkoztatva. (6) A betakarítógép átlagsebessége az alapidőre vonatkoztatva. (7) A betakarítógép ürítések száma. (8) A betakarítási folyamatot jellemző alapidő (*T*1), produktívidő (*T*01), termelési idő (*T*02), illetve ezek összetevői közül a fordulási idő (*T*21), ürítési idő (*T*232) és szervezési, valamint meghibásodási okok miatt jelentkező várakozási idő (*T*4). (9) A betakarítógép állapotainak (*Működik*, *Várakozik*, *Fordul* és *Ürít*) gyakoriságai. (10) A szállítójárművek által megtett rakott és üres út egy járműre vonatkoztatva. (11) A szállítójárművek átlagsebessége a fordulási időre vonatkoztatva. (12) A szállítójármű fordulóinak száma. (13) A szállítójárművek átlagos várakozási ideje. (14) A szállítójárművek összes várakozási ideje egy járműre vonatkoztatva. (15) A szállítójárművek produktívideje egy járműre vonatkoztatva. (16) A szállítójárművek által elszállított összes mennyiség. (17) A szállítójárművek teljesítmény kihasználási tényezője a teljes munkaidőre vonatkoztatva. (18) A szállítójárművek állapotainak (*Szállít*, *Üresen mozog*, *Várakozik*, *Rakodik* és *Ürít*) gyakoriságai.

## **A probléma szimulációs modellje**

A probléma leírása és tanulmányozása után az Arena szoftvert használva, építettük fel az egymenetes gabona betakarítási rendszer szimulációs modelljét. A modell öt szegmensből áll. A **Betakarítási folyamat** nevű szegmens a betakarító gép működését, a **Szállítójármű érkezése a táblához és mozgás a betakarítógéphez** nevű szegmens a járművek aktiválását, és mozgatását a betakarítógéphez, a **Betakarítógép ürítése és a szállítójármű töltése** nevű szegmens a magtartály ürítését, a szállítójármű megrakását és továbbítását a raktárhoz, a **Szállítójármű érkezése és ürítése a raktárnál** nevű szegmens a raktárhoz érkező szállítójármű ürítését, és visszaküldését a táblához, végül a **Betakarítógép mozgása** nevű szegmens a betakarítógép animációs mozgását modellezi. A modell szegmensek fejlesztésének részletes ismertetésétől eltekintünk, csupán a szegmensek funkcióinak és jellegzetességeinek bemutatására szorítkozunk.

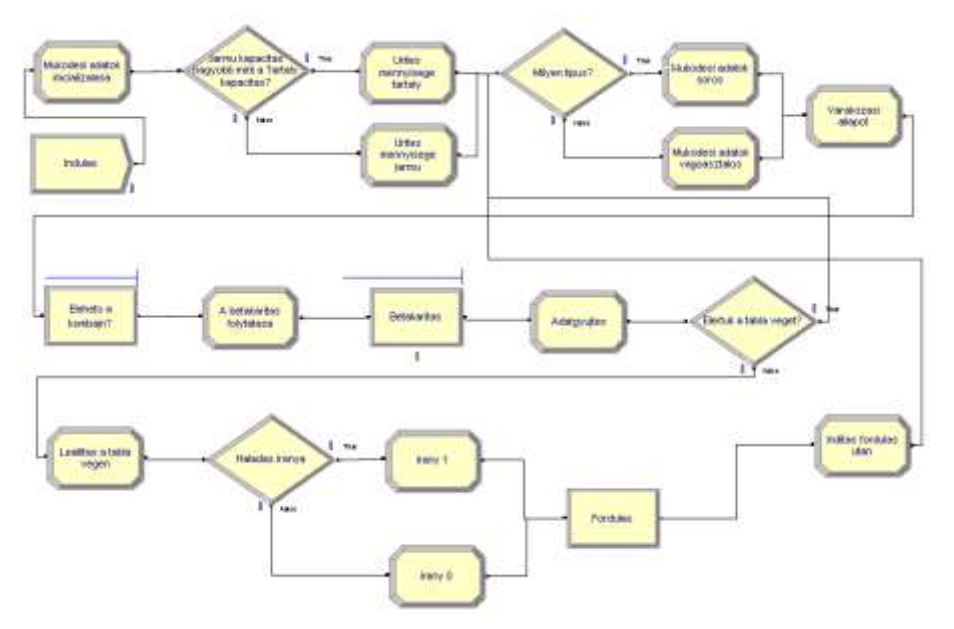

**1/1. ábra.** Betakarítási folyamat nevű szegmens

A modell logika ismertetését a **betakarítási folyamattal** kezdjük (*1*/*1. ábra*). Az ábrákon a szegmensek építőelemeit, a különböző funkciójú modulokat névvel azonosított alakzatok (téglalap, rombusz, stb.) szimbolizálják. Az *1*/*1. ábrán*, az "*Indulas*" nevű modulban egy kontroll entitást hozzunk létre az aratócséplőgép működésének vezérlésére. A szegmensben a szállítójármű és a magtartály kapacitások ismeretében számítjuk az egyidejűleg üríthető mennyiséget. A vágószerkezet típustól függően, a sorok számából és a sortávolságból vagy a vágóasztal-szélességből meghatározzuk a munkaszélességet, majd a gépterhelés, a munkaszélesség, a hozam és a szem-szalma arány ismeretében kiszámítjuk a haladási sebességet. Az utóbbi azt jelenti, hogy változó hozam esetén a haladási sebességet úgy változtatjuk, hogy a gépterhelés állandó maradjon. A betakarítógép működését szükség esetén (magtartály telítődés, fordulás, meghibásodás, ürítés, stb.) blokkoljuk. A szegmensben nyomon követjük a gép mozgását, figyeljük, hogy elértük-e a táblavégét, ha igen, akkor megváltoztatjuk a haladási irányt, azaz fordulást hajtunk végre.

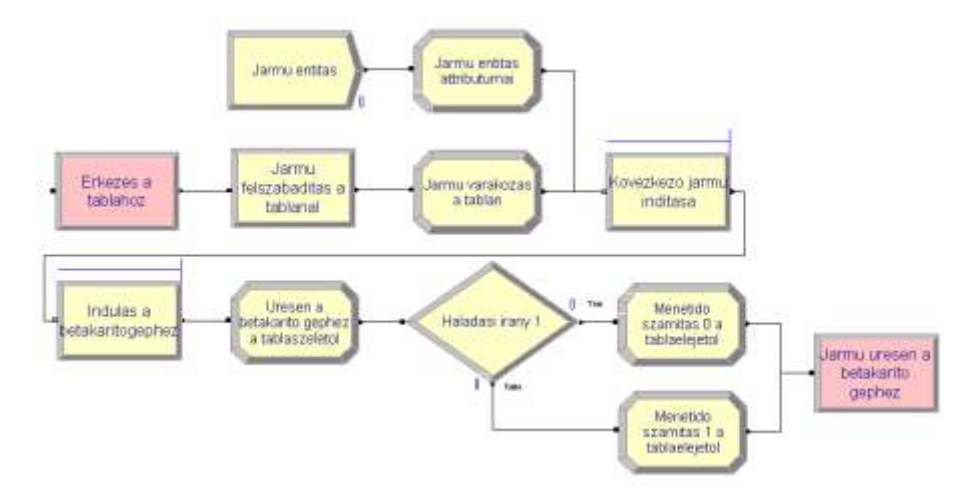

**1/2. ábra.** Szállítójármű érkezése a táblához és mozgás a betakarítógéphez szegmens

**A szállítójármű érkezése a táblához és mozgás a betakarítógéphez** nevű szegmens (*1/2. ábra)* a járművek aktiválását, és a betakarítógéphez való mozgatását végzi. A szegmensben a járművek számával egyenlő számú ún. járműentitást hozunk létre, amelyek a modellben a járművek mozgását szimulálják. Tekintettel arra, hogy a betakarítógépet egyidejűleg csak egy jármű szolgálhatja ki (ezt nevezzük aktívnak), a járművek modellezéséhez kétfajta erőforrást használunk. Az egyik a járművek számával megegyező számú vagy kapacitású "*Jarmu*" nevű erőforrás. A másik pedig, az ún. "*Aktiv jarmu*" nevű fiktív erőforrás, amelynek a kapacitása 1. Ezeket az egymást ciklikusan követő járműentitáshoz egyidejűleg rendeljük. Értelemszerűen az erőforrások hozzárendelése csak akkor végezhető el, ha mindkét erőforrásfajtából legalább egy szabad. Mivel azonban az "Aktiv jarmu" nevű erőforrás kapacitása 1, ezért egyidejűleg csak egy jármű lehet aktív, pontosabban csak egy járműentitás mozoghat. A modellben egy járműentitáshoz rendelt "*Aktiv jarmu*" erőforrás az aktívjármű megrakása után válik szabaddá a következő járműentitás számára. További korlátozást jelent, hogy a szállítójármű, pontosabban a járműentitás csak akkor indulhat a betakarítógéphez, ha a magtartály tartalma eléri az üríthető mennyiséget. A szegmensben a betakarítógép pillanatnyi helyzete alapján határozzuk meg a járművek várakozási helye (táblaszéle) és a betakarítógép közötti távolságot, valamint a távolság megtételéhez szükséges időt.

**A betakarítógép ürítése és a szállítójármű töltése** nevű szegmens (*1/3. ábra*) a magtartály ürítését és a szállítójárművek töltését modellezi. Ha az aratócséplőgép magtartályának telítettségi szintje eléri az üríthető mennyiséget, akkor az előző szegmensben megszűnik a blokkolás és a táblaszélén várakozó járműhalmazból az aktívjármű elindulhat a betakarítógéphez. A szegmens opcionálisan, menetközben és az állóhelyben történő ürítést is modellezi. A ciklikusan kiválasztott jármű az aratócséplőgéphez közelít, majd elérve azt, megkezdődik az ürítés, amelynek az időtartama a kombájn ürítő szerkezetének kapacitásától függ. (Az ürítő szerkezet kapacitását általában úgy tervezik, hogy a magtartályt 2 perc alatt teljesen kiürítse.) A szállítójármű akkor hagyja el a táblát, ha teljesen feltöltődött, ami a magtartály kapacitásától függően egy vagy több ürítés után következik be. Ha egy ürítés nem telíti a járművet, akkor a jármű addig várakozik a táblán, amíg a hiányzó mennyiséget az aratócséplőgép levágja és kicsépeli. Végül a megrakott jármű a tárolóhoz indul.

**A szállítójármű érkezése és ürítése a raktárnál** nevű szegmens (*1/4. ábra*) modellezi a szállítójármű érkezését a raktárhoz és az ezt követő ürítését. Az üres járműveket (járműentitásokat) visszaküldjük a táblához, így azok elérhetők a következő igénybevételhez.

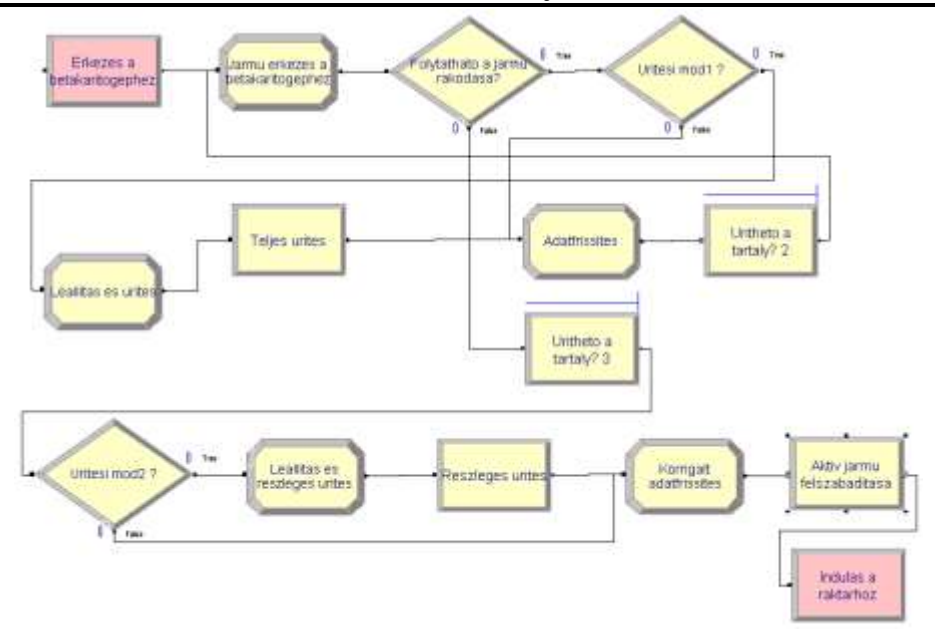

**1/3. ábra.** Betakarítógép ürítése és a szállítójármű töltése szegmens

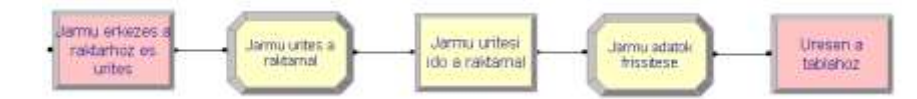

**1/4. ábra.** Szállítójármű érkezése a táblához és mozgás a betakarítógéphez szegmens

## **IRODALOM:**

**1.** Arena Professional Reference Guide, Rockwell Software Inc., 2000.

**2. Benkő J.:** A termény betakarítás és szállítás modellezése az Arena szimulátorral. Logisztikai évkönyv 2006 (Szerk.: Szegedi Z.), Magyar Logisztikai Egyesület, Budapest, 2006. 125-133 p.

**3. Benkő J.:** Logisztikai folyamatok szimulációja. LOKA, Gödöllő, 2012.

**4. Benkő J.:** Mezőgazdasági betakarítási folyamatok szimulációja. Mezőgazdasági Technika, LIV. évf., 2013. július, 2-5 p.

**5. Jován D.-Soós P.-Sörös I.:** Arató-cséplő gépek. Mezőgazdasági Kiadó, Budapest, 1980.

**6. Kelton, W. D., R. P. Sadowski, and D. T. Sturrock.:** Simulation with Arena. 3rd ed. New York: McGraw-Hill, 2004.

**7. Komlódi I.:** John Deere 9780 CTS arató-cséplő gép. Mezőgazdasági gépvizsgálati értesítő, FVM Műszaki Intézet, Teszt Nr. 71/2001, Gödöllő, 2001.

**Publikálva:** Mezőgazdasági Technika, LV. évf. augusztus, 2014.

# **A gabona betakarítás és szállítás szimulációs modellje 2. rész**

## **Dr. Benkő János, egyetemi tanár**

SZIE, Gazdaság- és Társadalomtudományi Kar, Regionális Gazdaságtani és Vidékfejlesztési Intézet

A tanulmány első részében bemutattuk a gabona betakarítást és szállítás szimulációs modelljét, illetve a modell szegmenseit, amely akár a szimuláció motorjának is tekinthető. A fejlesztésnek ezt a részét **strukturális modellezésnek** nevezzük, hiszen ez alapozza és valósítja meg azt az alapvető logikát, amit a modellezéssel el akarunk érni. Amíg a motor működéséhez hajtóanyagra van szükség, addig a modell működése inputadatokat igényel. A modell hajtóanyag ellátását úgy biztosítjuk, hogy megadjuk a vizsgált konfigurációhoz tartozó inputadatokat. Tesszük ezt azért, hogy a futás (működés) végén megjelenjenek az outputadatok, az eredmények. Megismételve ezt az eljárást a rendszer különböző konfigurációira és működési politikáira, az eredmények összevetése után kiválaszthatjuk a legígéretesebb változatot vagy változatokat. Az ilyen változtatások hatásainak vizsgálatát **kvantitatív modellezésnek** nevezzük, amely legalább annyira fontos, mint a strukturális modellezés. Kevésbé fontos, de hasznos eleme a szimulációnak a vizuális hatást növelő animáció. Az animáció haszna egyebek mellett, hogy a laikusok számára is látványossá teszi a folyamatfejlesztési elképzeléseket.

## **A betakarítási folyamat animációja**

A gabona betakarítási modell utolsó, kiegészítő eleme a **betakarítógép mozgása** nevű szegmens, amely a betakarítógép animációs mozgását modellezi. (A szegmens részletes bemutatásától eltekintettünk.) Erre a szegmensre csak azért van szükség, hogy a modellben az erőforrásként definiált aratócséplőgép mozgását animálni lehessen a szimulációban. A probléma forrása, hogy az aratócséplőgép egy mozgó erőforrás, és az Arena közvetlen nem támogatja az erőforrások mozgatását.

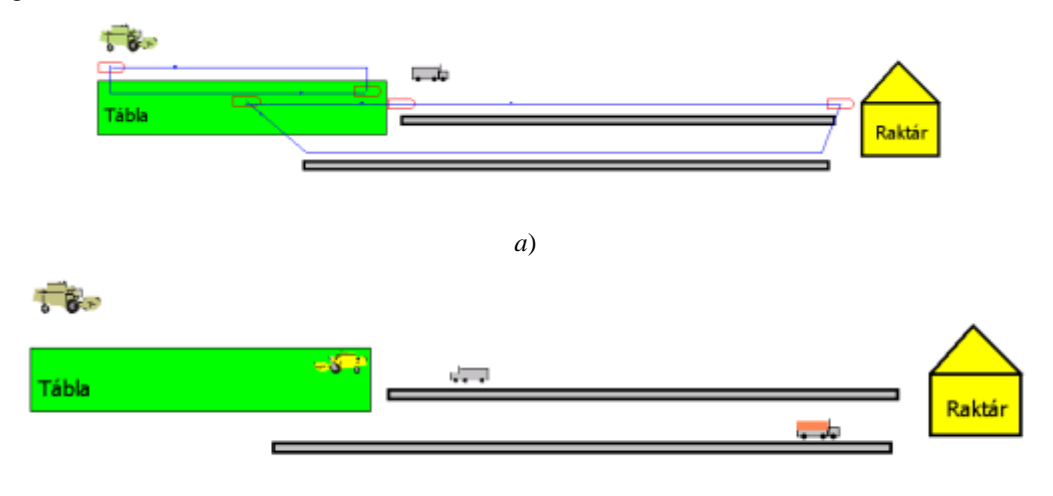

**2/1. ábra.** A betakarítási folyamat animációjának terve (*a*) és pillanatfelvétele (*b*) a futás alatt

Az animációhoz először az entitásszerkesztő eszköztárban rendelkezésre álló eszközök segítségével megszerkesztettük a betakarítógépet és a járműveket szimbolizáló képeket, és ezeket hozzárendeltük a betakarítógép, illetve a járműentitáshoz, majd az entitás transzfer eszközökkel kijelöltük a szállítójárművek és a gabonakombájn útvonalait (*2/1/a ábra*). Az elmondottak szerint szerkesztett animáció egy pillanatfelvétele a 2*/1/b. ábrán* látható.

## **A modell változói és statisztikái**

A kvantitatív modellezés egyik alapvető kérdése, hogy az input mennyiségeket determinisztikus, vagy valamilyen valószínűségi eloszlást követő random változóként definiáljuk. Az esetek többségében egyértelműen eldönthető, hogy valami determinisztikus-e vagy sem, pl. vágóasztal szélessége, a magtartály kapacitása. Más esetekben azonban nem ilyen egyszerű a döntés, pl. a termésmennyiség, vagy a szállítójárművek haladási sebessége. A modellben ezért a bemeneti változók egy részét random változóként is megadhatjuk.

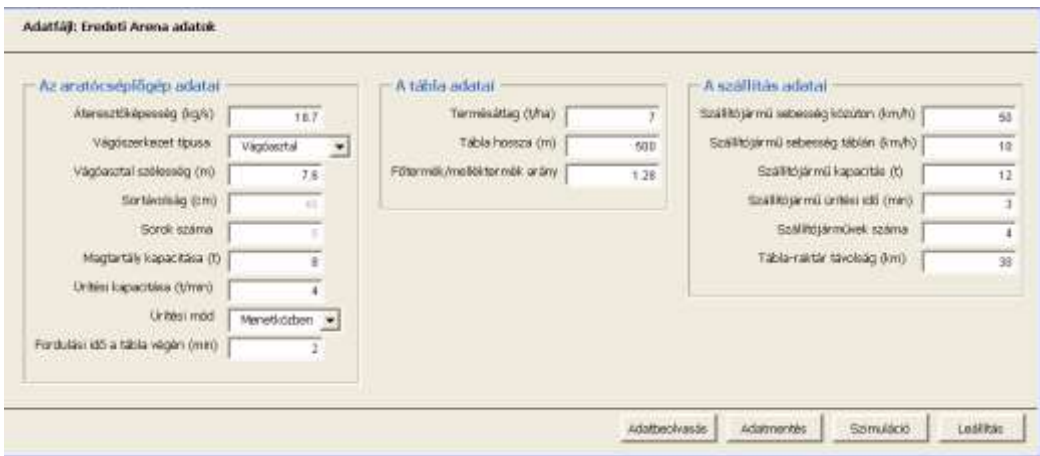

**2/2. ábra.** A modell input adatainak bevitelére szolgáló űrlap

A modellben a betakarítógéphez, a táblához és a járművekhez tartozó inputváltozókat (bemeneteket) a tanulmány első részében, az *1/2. táblázatban* foglaltuk össze. Ezek az adatok a modell indítása után a *2/2. ábrán* látható űrlapon adhatók és jeleníthetők meg. Az űrlapon lehetőség van az inputadatok bevitelére, karbantartására és mentésére is.

Az inputadatok változtatásával különböző működési feltételekre vonatkozó eredményeket nyerhetünk. Például vizsgálhatjuk, hogy a szállítójárművek számának növelése vagy csökkentése, hogyan hat a gabonakombájn teljes munkaidőre vonatkoztatott tömegteljesítményére, területteljesítményére vagy teljesítmény kihasználási tényezőjére, illetve a szállítójárművek teljesítmény kihasználási tényezőjére. Elemezhetjük, miként hat a tábla hosszúsága, az álló helyzetben történő vagy a menet közbeni magtartály ürítés, a termésmennyiség változékonysága, stb. a kihasználási időkre.

A betakarítógépek munkaidő kihasználását lényegesen befolyásolják az állásidők, amelyek egy része a meghibásodások okozta időkiesésre vezethető vissza. Ezek elemzése érdekében a modellben változtatható a meghibásodások előfordulási gyakorisága és a hibaelhárítás időtartama is.

A tanulmány első részében, a modell logika felépítésekor definiált output és az egyéb célokat szolgáló számított változók egyrészt az aratócséplőgép és a szállítójárművek mozgását (sebesség, idő, út), teljesítményét (betakarított, ürített, vagy szállított mennyiségek), másrészt az erőforrások

működését jellemző események (működés, ürítés, fordulás, várakozás, stb.) időtartamait reprezentáló adatok.

A modell **Statistic** adatmoduljában háromféle (*Time-Persistent, Frequency* és *Output*), összesen 23 db saját statisztikát definiáltunk (*2/3. ábra*). Ezek a statisztikák a modellezés célkitűzésekor megfogalmazott kérdésekre adnak válaszokat. Az időben folytonos, *Time-Persistent* típusú statisztikák: a "*Betakaritogep atlagsebesseg a produktiv idore km per ora*", "*Betakaritogep atlagos gepterheles az alapidore kg per sec*", "*Szallitojarmu atlagsebesseg km per ora*", "*Szallitojarmu atlagos varakozasi ido ora*", "*Betakaritogep atlagos varakozasi ido sec*", "*Betakaritogep atlagsebesseg az alapidore km per ora*", "*Szallitojarmu fordulasi ido ora*". E statisztikák kimenetei 95%-os megbízhatósági szinten tartalmazzák a modell futása alatt megfigyelt átlagos, a minimális és maximális értékeket.

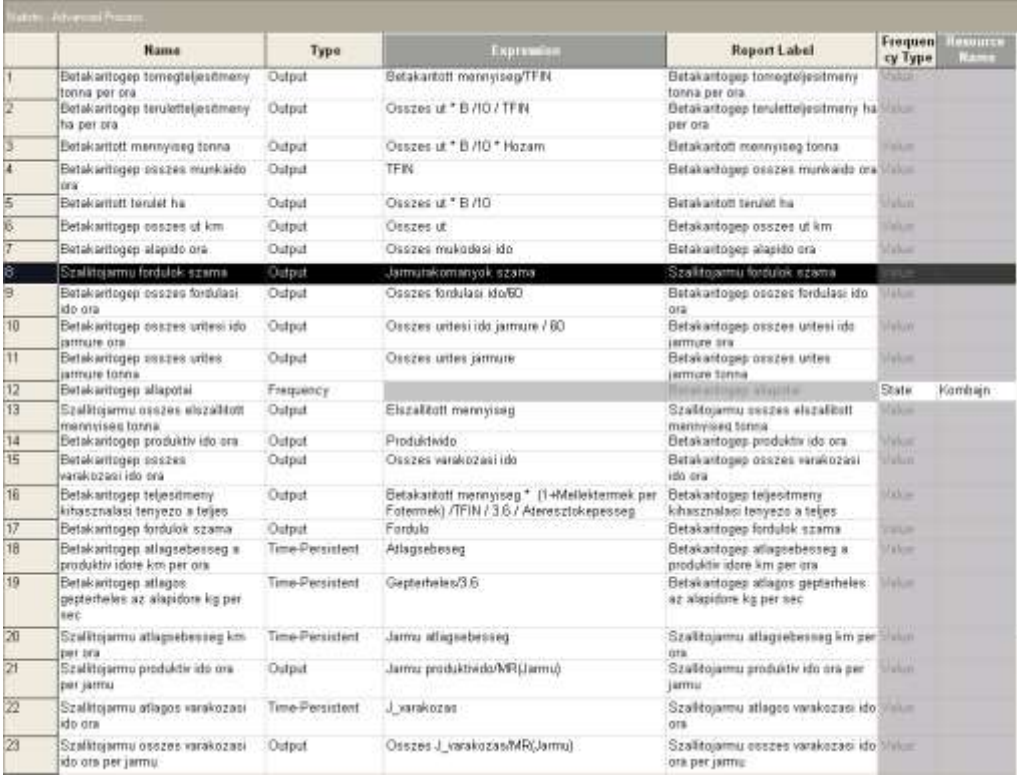

## **2/3. ábra.** A modell statisztikái

A modul *Frequency* (gyakorisági) típusú statisztikái ("Betakaritogep allapotai" és a "Szallito*jarmu allapotai*" nevű statisztikák) a betakarítási és a szállítási folyamatok állapotainak a valószínűségét mérik. A betakarítógépnél gyakorlatilag a "*Mukodik*" (*Busy*), a "*Varakozik*" (*Idle*), a "*Fordul*" és az "*Urit*" állapotok gyakoriságát. A szállítójármű lehetséges állapotai: "*Szallit*", "*Uresen\_mozog*", "*Rakodik*", "*Varakozik*".

Az *Output* (kimeneti) típusú statisztikák a betakarítógép és a szállítójárművek teljesítményét, mozgását, a működés időelemeit (működik, fordul, ürít, várakozik, stb.) jellemző adatok, amelyek jelentésére vagy tartalmára a megnevezésükből következtethetünk (*2/3. ábra*).

### **A szimuláció kimenetei**

A 24 óra hosszúságú szimulációs futás felhasználó által definiált statisztikáit a *2/4., 2/5.*és *2/6. ábrák* szemléltetik. Az egymenetes gabona betakarítás modelljének működését jellemző eredményekből hasznos, a gyakorlat szempontjából fontos következtetések vonhatók le.

Az ún. *Time Persistent* szekcióban (*2/4. ábra*) a "*Betakaritogép atlagos gepterheles az alapidore kg per sec*" átlagos értéke 18,7 kg/s, ami értelemszerűen megegyezik a John Deere 9780 CTS típusú aratócséplőgép áteresztőképességével, mivel a modellben az állandó gépterhelést a haladási sebesség változtatása biztosítja. Az alapidőre (7,1 km/h) és a produktívidőre (4,54 km/h) számított átlagsebességeket összehasonlítva következtethetünk a cséplőszerkezet működését blokkoló események (magtartály telítődés, fordulás, meghibásodás, ürítés, stb.) időtartamára. A szekció további adatai a szállítójárművek átlagos várakozási idejéről, átlagsebességéről és fordulási idejéről közölnek információkat.

| 15:46:14                                                        |            | <b>Category Overview</b> |                  |                      | május 2, 2013 |  |  |  |
|-----------------------------------------------------------------|------------|--------------------------|------------------|----------------------|---------------|--|--|--|
| Gabonakombájn állandó terheléssel                               |            |                          |                  |                      |               |  |  |  |
| Replications:<br>Time Units:                                    | Hours      |                          |                  |                      |               |  |  |  |
| <b>User Specified</b>                                           |            |                          |                  |                      |               |  |  |  |
| <b>Time Persistent</b>                                          |            |                          |                  |                      |               |  |  |  |
| Time Persistent                                                 | Average    | Halt Wath                | Minimum<br>Value | Maximum<br>Value     |               |  |  |  |
| Betakaritogep atlagos<br>gepterheles az alapidore kg per<br>060 | 18,7000    | (Insufficient)           | 0.00             | 18,7000<br>120223-00 |               |  |  |  |
| Betakaritogep atlagos<br>yarak ozasi ido sec                    | 0.2597     | (insufficient)           | 0.00.            | 522.62               |               |  |  |  |
| Betakeritogep atlagsebesseg a<br>produktiv idore km per ora     | 45382      | (Insufficient)           | 0.00             | 4.8209               |               |  |  |  |
| Betakaritagep atlagsebesseg az<br>alapidore kin per ora         | 7.1041     | (Insufficient)           | 0.00             | 7.1041               |               |  |  |  |
| Szalitojarmu atlagos varakozasi<br>ido ora                      | 0.05512396 | (Insufficient)           | 0.00.            | 1.2102               |               |  |  |  |
| Szalitojarnu atlagsebesseg km<br>per ora                        | 36.8132    | (Insufficient)           | 0.00             | 48.8595              |               |  |  |  |
| Szalitojarmu tordulasi ido ora.                                 | 1.4854     | (Insufficient)           | 0.00             | 2.1641<br>an an Ingg |               |  |  |  |

**2/4. ábra.** A modell *Time Persistent* statisztikái

Az *Output* szekcióban (*2/5. ábra*) az aratócséplőgép és a szállítójárművek működésére vonatkozó időelemek jelennek meg. A "*Betakaritogep osszes munkaido ora*" megegyezik a szimulációs idővel (24 óra). Az összes munkaidőhöz viszonyítva az alapidő 61,58 %, a produktív idő 90,75 %. Az előbbi lényegesen jobb érték az *1. táblázatban* közölt, méréssel meghatározott eredménynél. A szimulációval számított alapidő kedvezőbb alakulása az állandó dobterhelésnek, illetve a sebességszabályozásnak köszönhető. Az input adatok által meghatározott feltételek (termésátlag, táblahosszúság, stb.) esetén a betakarítógép teljes munkaidőre számított kihasználási tényezője 61,66%, területteljesítménye 3,33 ha/h, tömegteljesítménye 23,3 t/h, összes várakozási ideje 2,2 h. A riportban információk találhatók az alapidő alatt végzett, a munka folyamatosságát biztosító melléktevékenységek mennyiségéről és ezek időtartamáról, például a fordulások számáról, az összes fordulási időről, az ürítések számáról és az összes ürítési időről.

Az *Output* szekció második felében olvasható adatok a szállítójárművek működéséről adnak képet, a fordulók számáról, az összes elszállított gabona mennyiségről, az egy járműre eső rakott menetidőről, rakott útról, a várakozási időről, és a járművek produktív idejéről.

#### **A gabona betakarítás és szállítás szimulációs modellje. 2. rész 423**

A *Frequencies* (gyakorisági) statisztikák (*2/6. ábra*) a betakarítógép fordul, működik és várakozik állapotairól, a megfigyelések számáról és az állapotok átlagos időtartamáról, valamint ezek egymáshoz viszonyított arányáról tájékoztatnak. Hasonló statisztikákat olvashatunk a szállítójárművekről, amelyek lehetséges állapotai: szállít, üresen mozog, ürít és várakozik.

Egy szimulációs futáshoz tartozó eredmények önmagukban is értékelhetőek és hasznos információkat tartalmaznak. További lehetőséggel kecsegtet azonban, a különböző input adatsorokhoz tartozó futások eredményeinek az összehasonlítása.

#### Output

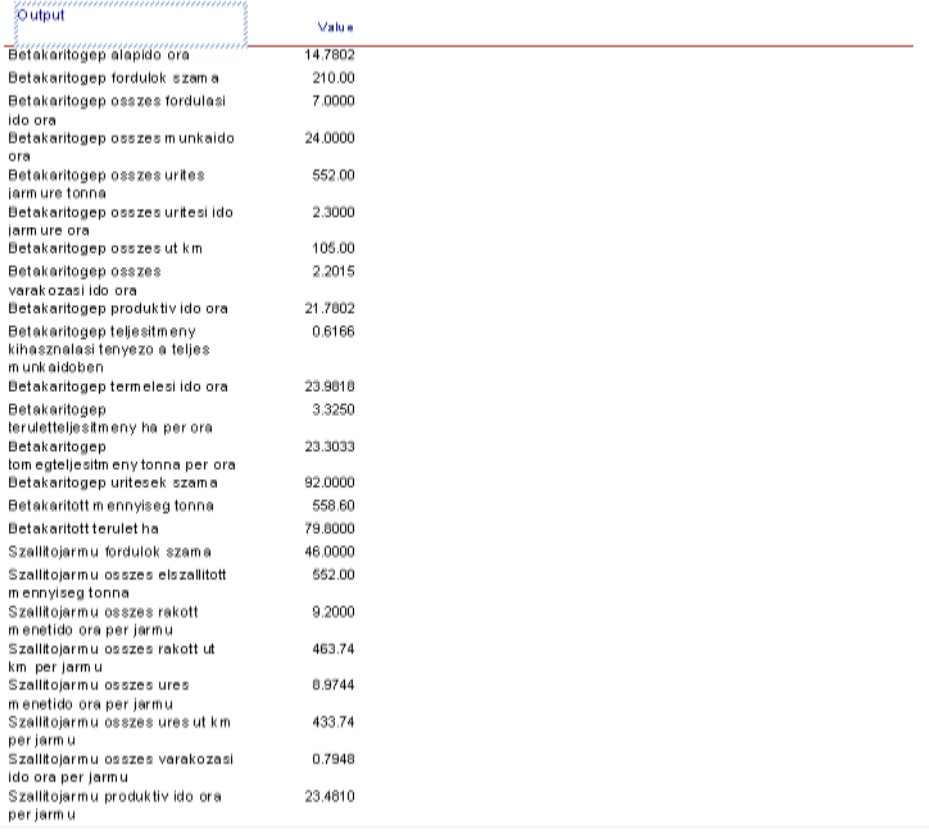

#### **2/5. ábra.** A modell *Output* statisztikái

Például, ha szeretnénk meghatározni egy adott betakarítási szituációhoz (terméshozam, táblaméret, járműkapacitás, szállítási távolság, stb.) az optimális járműszámot, akkor nem kell mást tenni, mint különböző járműszámokkal futtatni a modellt, majd a betakarítógépre és a szállítójárművekre kapott statisztikákat összehasonlítani. Világos, hogy a járműszám növelés javítja a betakarítógép kihasználását, a járművekét pedig rontja. A járműszám csökkentés hatása pedig fordított előjelű. Ezek a tendenciák könnyen beláthatók, amit azonban nem tudunk ilyen egyszerű gondolatmenettel megválaszolni, az a változások nagysága. Ezeket a válaszokat a szimuláció számszerű eredményeiből tudjuk kiolvasni. A futási eredmények ismeretében, kompromisszumot kötve, egyszerűen dönthetünk a járművek optimális számáról. A teljesség igénye nélkül elmondható, hogy a modell alkalmas a táblaméret, a vágóasztal szélesség, magtartály kapacitás, a járműkapacitás, stb. optimumának a meghatározása is.

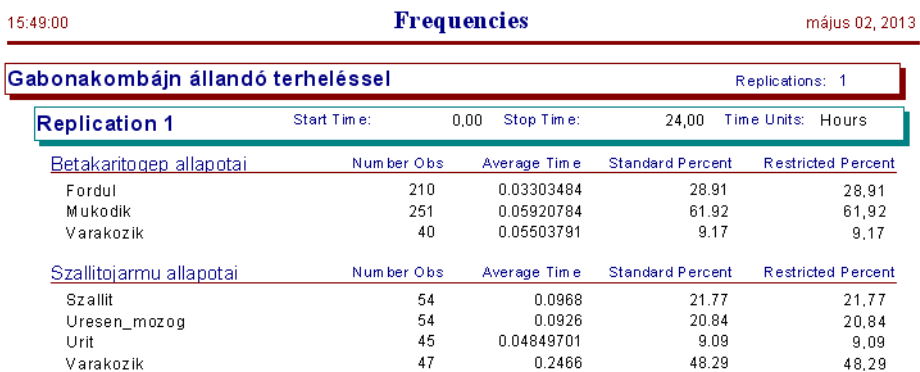

**2/6. ábra.** A modell *Frequencies* statisztikái

#### **Summary**

Modelling of the harvesting machines playing an important role in the agricultural production processes is not supported by simulation languages with high-level, special modules. The reason of this, that the harvesting machines are mobile resources, because of this they work totally differently from the resources of the industrial production. This study using Arena product of Rockwell Software and presents the construction of model logic that simulates the activities of the combine harvester and the attached transport vehicles, shows its function and the expected outputs of the simulation running.

## **IRODALOM:**

**1.** Arena Professional Reference Guide, Rockwell Software Inc., 2000.

**2. Benkő J.:** A termény betakarítás és szállítás modellezése az Arena szimulátorral. Logisztikai évkönyv 2006 (Szerk.: Szegedi Z.), Magyar Logisztikai Egyesület, Budapest, 2006. 125-133 p.

**3. Benkő J.:** Logisztikai folyamatok szimulációja. LOKA, Gödöllő, 2012.

**4. Benkő J.:** Mezőgazdasági betakarítási folyamatok szimulációja. Mezőgazdasági Technika, LIV. évf., 2013. július, 2-5 p.

**5. Jován D.-Soós P.-Sörös I.:** Arató-cséplő gépek. Mezőgazdasági Kiadó, Budapest, 1980.

**6. Kelton, W. D., R. P. Sadowski, and D. T. Sturrock.:** Simulation with Arena. 3rd ed. New York: McGraw-Hill, 2004.

**7. Komlódi I.:** John Deere 9780 CTS arató-cséplő gép. Mezőgazdasági gépvizsgálati értesítő, FVM Műszaki Intézet, Teszt Nr. 71/2001, Gödöllő, 2001.

**Publikálva:** Mezőgazdasági Technika, LV. évf. szeptember, 2014.

## **A láncos szállítók tervezésének néhány kérdése**

## **DR. BENKŐ JÁNOS**

SZIE, Gazdaság- és Társadalomtudományi Kar, Regionális Gazdaságtani és Vidékfejlesztési Intézet

*A láncos szállítók működésének fontos jellemzője a folytonos (szakadásmentes) anyagáram. A folytonos anyagáram kialakulásában lényeges szerepet játszanak az anyagjellemzők (a belsősúrlódási szög, külső súrlódási tényező) és a geometriai paraméterek (vályú szélesség, láncmagasság, szállítóelem-osztás, anyagréteg magasság, stb.). A tanulmány e paraméterek közötti összefüggéseket és néhány határérték (maximális anyagréteg magasság, minimális és maximális szállítóelem-osztás) számítását mutatja be. Az irodalomból ismert módszerek mellett, a maximális szállítóelem-osztás számítására alkalmas, új iterációs eljárást is megismerhetünk.*

## **1. Bevezetés**

A láncos szállító vagy más néven a rédler a mezőgazdaság és a gabonaipar gyakran alkalmazott és közkedvelt szállítóberendezése. A rédler vonó- és szállítóeleme zárt vályúban mozgó, különféle alakú továbbító-karokkal, bordákkal, stb. ellátott végtelenített lánc, amely a szállított szemcsés, apródarabos, porszerű anyagba belemerül és azzal együttmozgó egységet alkot (*1. ábra*). A továbbító-karok az anyagot folyamatosan, folytonos rétegként mozgatják. Az anyagáram, teljesen vagy részben kitölti a berendezés keresztmetszetét, és magassága jelentősen meghaladja a lánctagok bordáinak magasságát. Az anyag továbbításának feltétele, hogy a ház oldalfalain és fenekén ébredő súrlódási erők összege kisebb legyen, mint az anyagréteg szakadás nélküli mozgatásához szükséges erő.

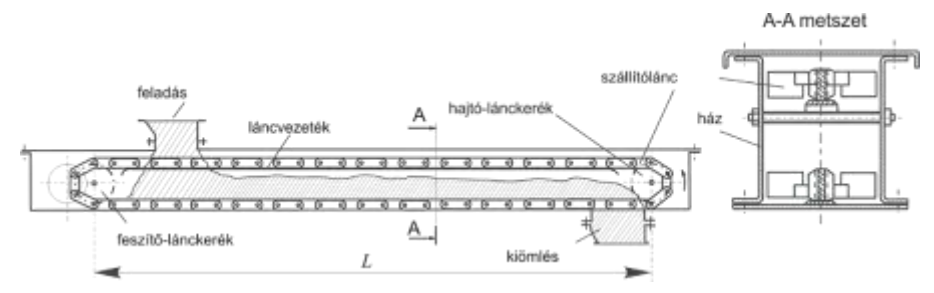

**1. ábra.** A láncos szállító felépítése

A rédler előnyös tulajdonságai: a kis helyszükséglet, az egyszerű, könnyen szerelhető szerkezet, a pormentes üzem, a tetszés szerint választható fel- és leadóhely, a hőállóság, a kétirányú szállítás lehetősége és a változatos pályaelrendezés. Önszabályzó adagolású, ezért különleges feladó szerkezetet nem igényel. Hátrányaként a relatíve nagy vonóerő szükséglet, és koptató anyagok szállítása esetén a gyors elhasználódás említhető. A gyakorlatban az egyes szerkezeti változatokkal akár 150 m<sup>3</sup>/h szállítási teljesítmény, és 60 m szállítási hossz érhető el. A lánc sebessége 0,1...0,7 m/s.

## **2. A rédlerek elrendezése és szerkezeti kialakítása**

A szállítás iránya vízszintes, ferde, függőleges, illetve ezek tetszés szerinti kombinációja lehet. Az átmenetek íve 2...5 m sugarú. Az iránytörések jelentősen növelik a vonóerő-szükségletet, ezért változó irányú pályaelrendezés esetén inkább tagoltan, több különálló rédlerrel oldják meg a szállítást.

A **vonóelem** a hevederes lánchoz hasonló kialakítású, speciális vonólánc, vagy szemes lánc lehet. A vonóláncra rögzített **szállítóelemek** (ezek elnevezése: továbbító-kar, lap, szárny, kereszttag, stb.) anyaga, kialakítása és formája változatos.

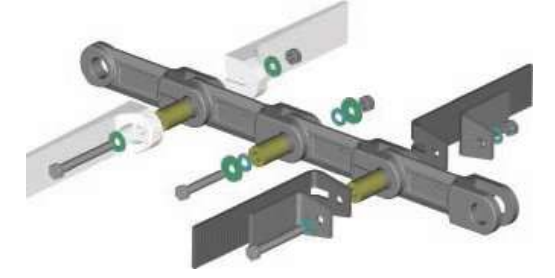

**2. ábra.** Acélöntvény vonólánc fémből és műanyagból készült kereszttagokkal

A vonólánc acélöntvényből, hegeszthető hengerelt vagy kovácsolt kopásálló acélból készül. A lánc lehet egy- és kétágú. A szemeket összekötő hüvelyek keresztirányú mozgását a hüvelyen átmenő csavarral, vagy csappal és sasszeggel akadályozzák meg. A szállítóelemeket is az említett csavarok vagy csapok rögzítik a láncszemekhez. A szállítóelemek fémből vagy műanyagból készülnek (*2. ábra*). A szabványos vonóláncok (DIN 8165/8167–ISO 1977) osztástávolsága 40-500 mm között változik. Ezek a láncok 30…70 ezer N szakítóerőig terhelhetők.

A szállítóelem-osztás megegyezhet a láncosztással, vagy annak a kétszerese. A szállítóelemek szélessége 140…500 mm. A szállítóelemek kialakításánál figyelembe kell venni a szállítandó anyag tulajdonságait és a rédler vonalvezetését. A lapos kereszttagos láncokat vízszintes és ferde, az alakos kereszttagos láncokat függőleges szállításra használják. A legkedvezőbb alakot általában kísérleti úton határozzák meg, szem előtt tartva a kicsi önsúlyt, és az anyag visszamaradás minimalizálását. A lánccsapok kenés nélkül üzemelnek, a csapnyomás a *p=*2000 ...3000 N/cm2 értéket is elérheti.

A lánckerekek a mérete és alakja a vonólánchoz igazodó, gyakran hegesztetett kivitelű. A hajtó lánckerék mindig fogazott, a visszaterelő lánckerék lehet fogazás nélküli is. A fogszám általában 6-8.

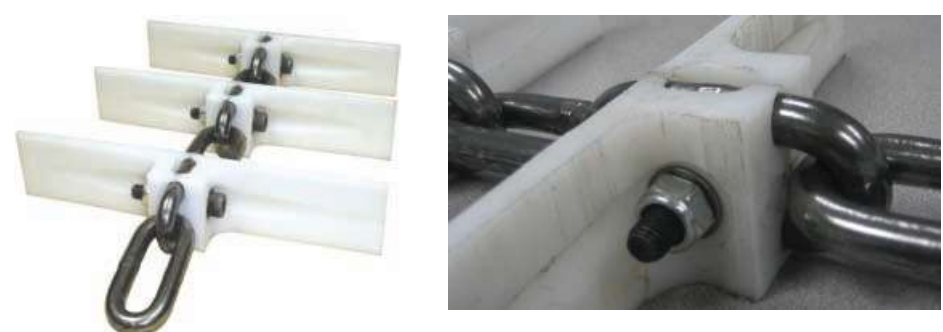

**3. ábra.** Szemes lánc műanyag lapátokkal

Az utóbbi időben vonóelemként, a hevederes vonólánc helyett, egyre gyakrabban alkalmaznak könnyebb és olcsóbb **szemes láncot** (MSZ 5501-63). A szemes láncra erősítetett szállítóelemek fém vagy műanyag lapátok. A műanyaglapátba sajtolt láncszemet csavarkötéssel rögzítik (*3. ábra*). A fém lapátokra általában a vonólánchoz kapcsolható szemeket hegesztenek.

A szemes láncokhoz speciális öntött lánckereket, ún. **láncdiót** használnak (MSZ 13275-61, DIN 766). A láncszemek nem fogakba, hanem a kerék homlokfelületén kialakított ún. láncfészekbe kapaszkodnak. A láncdiók anyaga szürkeöntvény vagy acélöntvény. A megmunkált felületeket rozsdásodást gátló zsírral kenik.

A **vályút** 2...4 mm vastagságú acéllemezből hajlított, 2...4 m hosszúságú, egymáshoz köthető elemek alkotják. Keresztmetszete általában téglalap, néhány esetben az alakja a választott lánchoz igazodó. A vályú mérete a megkívánt szállítóképességhez igazodik*.* A csatlakozó felületeket gondosan tömítik. A láncágakat könnyen cserélhető sínek vezetik, néha a vályú falait is cserélhető, kopásálló béléssel látják el.

A **hajtóberendezés** felépítése és elrendezése hasonló más lánc vonóelemes szállítógépekéhez. A hajtást a szállítási irányba eső végen, az utolsó leadási pont után helyezik el (*1. ábra*). Nagy szállítási távolság esetén az indítás megkönnyítésére indokolt tengelykapcsolót iktatni a motor és a hajtómű közé. A fordulatszám-csökkentő hajtómű az anyagáram folyamatos szabályozhatósága érdekében sokszor fokozatmentesen állítható.

A **feszítőszerkezetet** a hajtással ellentétes oldalon az első feladási pont előtt helyezik el (*1. ábra*). A feszítés a lánchajtás zavartalan üzemét biztosítja, de a túlzott előfeszítést a vonóerő-szükséglet növekedése miatt kerülni kell.

## **3. Az anyagréteg magasság és a minimális szállítóelem-osztás számítása**

A láncos szállító működésének egyik kritériuma a folytonos (szakadásmentes) anyagáram, amelynek a kialakulását a szállított anyag jellemzői, valamint a szerkezet geometriai paraméterei korlátozzák. A korlátok számításához az anyagjellemzők és a geometriai paraméterek közötti összefüggéseket kell megismerni.

A *4. ábra* egy vízszintes rédlerben *i* hosszúságú, *h* magasságú anyagrétegben kialakuló feszültségeket, illetve az arra ható erőket szemlélteti. (Az *i* a szállítóelemek osztástávolsága.) A kiragadott tömeget *x,y,z* derékszögű koordináta rendszerben vizsgáljuk, és merev testnek tekintjük. (Az ömlesztett anyag merevtestnek tekinthető mindaddig, amíg a halmazban húzóerő nem lép fel, és a nyíróerők az anyag nyírószilárdságát nem lépik túl.)

Könnyen belátható, hogy a **folytonos anyagáram kialakulásának feltételei**: az oldalfalakon fellépő súrlódási erők okozta nyírófeszültség kisebb legyen, mint a szállítólánc felső élénél, a *z=0* magasságú *x-y* síkban (a szállítólánc felső éle) a nyírószilárdság, továbbá e sík alatt az anyagréteg folytonos legyen [1].

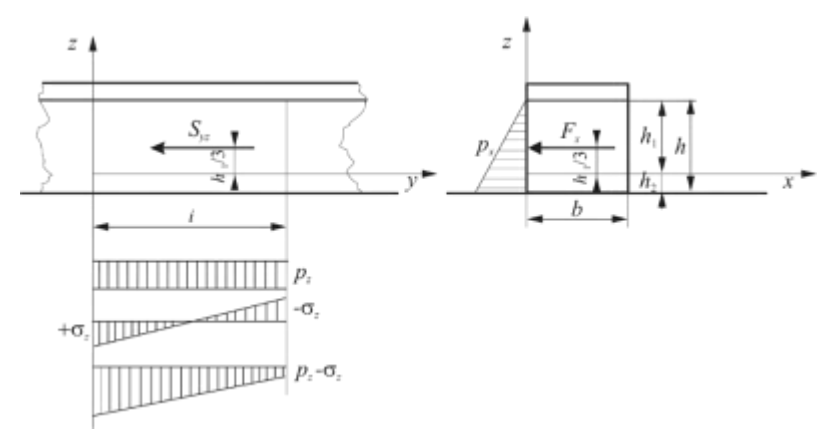

#### **4. ábra.** Erők és feszültségek az anyagtesten

Az ábrán a továbbító-karok és a láncok *h*<sup>2</sup> magasságú mozgó rekeszeket képeznek. A rekeszekben lévő rétegre nehezedik a *h* 1 magasságú anyagréteg, amely a vályú falán súrlódik.

Az anyagtest tetszőleges pontjában ébredő *z* és *x* irányú nyomás:

$$
p_z=(h_1-z)\rho_h g, \quad \text{[Pa]},
$$
  

$$
p_x=k_a p_z=(h_1-z)\rho_h g k_a \quad \text{[Pa]},
$$

ahol:

 $k_{a}$ =tg<sup>2</sup>(45°– $\varphi_{i}$ /2) az oldalnyomás tényező,

 $\rho_{\scriptscriptstyle h}$  az ömlesztett anyag halmazsűrűsége [kg/m<sup>3</sup>],

 $\varphi_i$  az anyag belső súrlódási szöge,  $\mu_i = \text{tg}\varphi_i$ .

Az oldalfalakra ható erő:

$$
F_{x} = i \int_{0}^{h_{1}} p_{x} dz = i \rho_{h} g k_{a} \int_{0}^{h_{1}} (h_{1} - z) dz = i \rho_{h} g k_{a} \left( h_{1} [z]_{0}^{h_{1}} - \left[ \frac{z^{2}}{2} \right]_{0}^{h_{1}} \right) = \frac{h_{1}^{2}}{2} i \rho_{h} g k_{a} \text{ [N]}.
$$

Az *F<sup>x</sup>* erő okozta súrlódás az oldalfalon, ha az anyag és a vályú között a súrlódási tényező *v*:

$$
S_{yz} = \mu_v F_x = \mu_v \frac{h_1^2}{2} i \rho_h g k_a \text{[N]},
$$

amely a lineáris nyomáseloszlás miatt *h*1 /3 magasságban ébred. Ezért az *y-z* síkban a 2 *Syz* nagyságú súrlódási erő mellett

$$
M=2S_{y_2}\frac{h_1}{3}=\mu_{y_2}\frac{h_1^3}{3}i\rho_{h}gk_{a}
$$
[Nm]

hajlító nyomaték is hat.

A *z=*0 magasságú pontokban (*4. ábra*) a

$$
p_z = h_1 \rho_h g \text{ [Pa]}
$$

nyomófeszültségen kívül a hajlításból eredő

$$
\pm \sigma_z = \frac{M}{K} = \frac{6M}{bi^2} = \frac{2h_1^3 \rho_h g \mu_v k_a}{bi} \text{ [Pa]}
$$

nyomó és húzó feszültség is ébred. Mivel a szemcsés halmaz húzóerőt nem tud felvenni a

$$
\sigma_z < p_z
$$

feltételnek teljesülnie kell. Ekkor az *y*=*i* helyen a nyomófeszültség  $p_z - \sigma_z$  nagyságú lesz (4. *ábra*). A *Coulomb*-féle elmélet szerint a szemcsés halmazok nyírószilárdsága:

$$
\tau = \mu_{i} \sigma + c.
$$

Ezt felhasználva, és feltételezve, hogy a kohézió *c*=0, az *x-y* síkban a legkisebb nyírószilárdság

$$
\tau_{\text{symm}} = \mu_i (p_z - \sigma_z) = \mu_i \left( h_i \rho_h g - \frac{2 h_i^3 \rho_h g \mu_v k_a}{bi} \right) \text{ [Pa]}.
$$

Az oldalfalakon fellépő 2 *Syz* nagyságú súrlódási erő okozta nyírófeszültség:

$$
\tau_{s} = \frac{2S_{yz}}{bi} = \frac{h_{1}^{2} \mu_{v} \rho_{h} g k_{a}}{b} \quad \text{[Pa]}.
$$

Ennek kisebbnek kell lennie, mint a legkisebb nyírószilárdság, azaz

$$
\tau_{\scriptscriptstyle s} \mathop{ \leq \,} \tau_{\scriptscriptstyle {\rm symm}} \; .
$$

Helyettesítés után:

$$
\frac{h_1^2 \mu_{\nu} \rho_h g k_a}{b} \leq \mu_i \left( \rho_h g h_1 - \frac{2 h_1^3 \rho_h g \mu_{\nu} k_a}{bi} \right) \text{ [Pa]}.
$$

Az egyenlőtlenséget  $\frac{\partial f}{\partial h_i \rho_k g}$ *b i*  $\frac{\partial u}{\partial \rho_{h} g}$ -vel szorozva és rendezve, határesetben *h*<sub>1</sub>-re nézve másodfokú egyenletet kapunk:

$$
2\mu_{\nu}\mu_{\nu}k_{a}h_{1}^{2}+\mu_{\nu}k_{a}ih_{1}-\mu_{\nu}bi=0,
$$

amelynek pozitív gyöke

$$
h_{\text{max}} = \frac{1}{4\mu_i} \left( \sqrt{\frac{8 \, i \, b \, \mu_i^2 + i^2 k_a \, \mu_v}{k_a \, \mu_v}} - i \right) > h_{\text{i}} \, [\text{m}]
$$

adja a **szakadás nélkül szállítható rétegmagasság maximális értékét**. Ha *h*, illetve *h*1 adott, akkor az egyenlőtlenséget *i*-re rendezzük:

$$
i_{\min} \geq \frac{2\mu_{i}\mu_{v}h_{1}^{2}k_{a}}{b\mu_{i}-h_{1}k_{a}\mu_{v}} \text{ [m]}.
$$

Ez a **legkisebb szállítóelem-osztás**, amellyel a 1 *h* magasságú réteg továbbítható. A gyakorlatban a szállítóelem-osztás a vályúszélesség függvényében vehető fel: *i*=*b*/2+40 [mm], ami általában a legkisebb osztásnál jóval nagyobb érték.

#### **4. A maximális szállítóelem-osztás számítása**

[Pa].<br> **428**<br> **428**<br> **428**<br> **428**<br> **428**<br> **428**<br> **429**<br> **429** A **maximális szállítóelem-osztás** vizsgálatára ismét a *Coulomb*-féle elméletet alkalmazzuk. Az elmélet szerint a szemcséshalmazban a törés akkor következik be, ha az elemi *ds* felület nyírószilárdságát a nyírófeszültség túllépi. Azt a felületet, melynek minden pontjában a fellépő normális és nyírófeszültség (feszültségállapot) kielégíti a

$$
\tau = \mu_{i}\sigma + c
$$

összefüggést, **csúszólapnak** nevezzük. Esetünkben a mozgó szállítóelemen fellépő *y* irányú feszültség ( $\sigma_{\rm v}$ ) nagyobb, mint a *z* irányú ( $\sigma_{\rm z}$ ), ezért a csúszólap az *5. ábra* szerint alakul ki, ahol az  $\varepsilon = 45 + \varphi$ <sup>2</sup> a csúszólap irányát meghatározó szög.

A prizma alakú test megcsúszása (kiemelkedése) elkerülhető, ha a prizma feszültségállapota nem éri el a határfeszültségi állapotot. Határfeszültség állapotban a főfeszültségek közötti összefüggés:

$$
\sigma_z = \sigma_y \text{tg}^2(45^\circ - \varphi_i/2), \text{ vagy } \sigma_y = \text{tg}^2 \sigma_z(45^\circ + \varphi_i/2).
$$

Bevezetve a  $k_{\varepsilon} = \text{tg}^2(45^\circ + \varphi_i/2)$  $k_{\varepsilon}$  = tg<sup>2</sup>(45° +  $\varphi$ <sub>i</sub> / 2) jelölést a

$$
\sigma_{y} = k_{\varepsilon} \sigma_{z}.
$$

A feszültségeket az erőkkel kifejezve a

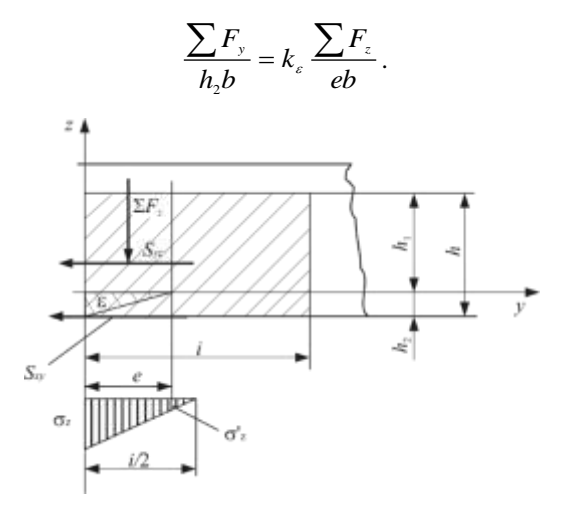

**5. ábra.** A csúszólap kialakulása a vonólánc előtt

Az *5. ábrából* az *e*=*h*2tg*ε*, amit az előző egyenletbe helyettesítve a

$$
\mathrm{tg}\varepsilon\sum F_{y}=k_{\varepsilon}\sum F_{z}.
$$

Az *y* irányú erők eredője:

$$
\Sigma F_y = 2S_{xz} + S_{xy} = \mu_v \rho_h gi(h^{*2}k_a + hb).
$$

Az összefüggésben az első tag az oldalfalakon, a második pedig a fenéken ébredő súrlódási erő. Megjegyezzük, az első tagban a *h \** a vályú falával érintkező anyagréteg magasság. Egy láncág esetén a *h \*=h*, két láncág esetén pedig *h \*=h*1.

A függőleges (*z* irányú) erők eredője három összetevőből áll:

(1) a prizma alakú test súlyából

$$
F_{z1} = \frac{1}{2} e h_2 b \rho_h g = \frac{1}{2} h_2^2 t g \varepsilon b \rho_h g,
$$

ahol az elcsúszási sík hajlásszögének tangense tg $\varepsilon$ =tg $(45^\circ + \varphi_{i}/2)$ ;

(2) a prizma feletti test súlyából

$$
F_{z} = ebh_1\rho_h g = bh_1h_2 \text{tge}\rho_h g ;
$$

és (3) a hajlításból származó nyomóerőből

$$
F_{3} = be\sigma_{i} = bh_{2} \text{tge}\sigma_{i},
$$

ahol a

$$
\sigma_i = \frac{\sigma_z + \sigma'_z}{2} = \frac{\sigma_z + \sigma_z \left(1 - \frac{2e}{i}\right)}{2} = \sigma_z \left(1 - \frac{e}{i}\right) = \sigma_z \left(1 - \frac{h_z \text{tg}\varepsilon}{i}\right)
$$

 $\sim$   $\sim$ 

az átlagos nyomófeszültség a prizma felett (*5. ábra*).

A három komponens helyettesítése után a *z* irányú erők eredője:

$$
\Sigma F_z = h_2 \text{tgeb} \bigg( \frac{h_2}{2} \rho_h g + h_1 \rho_h g + \sigma_i \bigg).
$$

A *σ<sub>i</sub>* értékét beírva, a

$$
\Sigma F_z = \frac{h_2 \text{tg}\varepsilon \rho_h g}{i^2} \left[ \left( \frac{h_2}{2} + h_1 \right) b i^2 + 2 h_1^3 \mu_v k_a i - 2 h_1^3 h_2 \text{tg}\varepsilon \mu_v k_a \right].
$$

A határfeszültség állapothoz tartozó láncosztás a tg $\varepsilon {\sum} F_{_y}$  =  $k_{_\varepsilon} {\sum} F_{_z}$  egyensúlyi egyenletből számítható. Az erők eredőit helyettesítve, egyszerűsítés után a

$$
\mu_{v}(h^{*2}k_{a}+hb)i^{3}=k_{z}h_{2}b\left(\frac{h_{2}}{2}+h_{1}\right)i^{2}+2k_{z}\mu_{v}k_{a}h_{1}^{3}h_{2}i-2k_{z}t g\varepsilon \mu_{v}k_{a}h_{1}^{3}h_{2}^{2}.
$$

Ezt rendezve, a

$$
\mu_{v}(h^{*2}k_{a}+hb)i^{3}-k_{e}h_{2}b\left(\frac{h_{2}}{2}+h_{1}\right)i^{2}-2k_{e}\mu_{v}k_{a}h_{1}^{3}h_{2}i+2k_{e}t g\varepsilon\mu_{v}k_{a}h_{1}^{3}h_{2}^{2}=0,
$$

ami *i*-re nézve egy harmadfokú egyenlet.

A harmadfokú egyenlet a baloldal tényezőkre bontásával, a *Cardano-képlet* alkalmazásával, táblázatok segítségével, vagy valamilyen numerikusan eljárással oldható meg [2]. A megoldás pozitív valós gyökeinek valamelyike lesz egyenlő a határfeszültség állapothoz tartozó maximális szállítóelem-osztással (*i*max).

A legegyszerűbben alkalmazható numerikus eljárás az iteráció [1]. A  $\sigma_i$  helyettesítése előtti egyensúlyi egyenletből a szállítóelem-osztást kifejezve, olyan iterációs összefüggést kapunk, amellyel az *i*max értéke gyorsan és tetszőleges pontossággal közelíthető:

$$
i_{\max} = \frac{k_{\varepsilon}h_2b}{2\mu_{\nu}\rho_{h}g} \frac{h_2\rho_{h}g + 2h_1\rho_{h}g + 2\sigma_{i}}{h^{\nu}k_{a} + h b} \,\mathrm{[m]} \,,
$$

ahol a

$$
\sigma_i = \sigma_z \left( 1 - \frac{h_2 \text{tge}}{i} \right), \text{ és a } \sigma_z = \frac{2h_1^3 \rho_h g \mu_v k_a}{b i} \; .
$$

Az iterációs eljárás a következő:

1. Az *i* kezdeti értékét vegyük fel a vályúszélesség függvényében. A gyakorlatban a vízszintes rédlerek szállítóelem-osztása:

$$
i^{(1)} = \left(\frac{b}{2} + 40\right) / 1000 \text{ [m]},
$$

ahol: *b* a vályúszélesség [mm].

2. A *k*+1-edik iterációhoz számítsuk ki a  $\sigma_i^{(k)}$  értékét:

$$
\sigma_i^{(k)} = \frac{2h_1^3 \rho_h g \mu_v k_a}{bi^{(k)}} \left(1 - \frac{h_2 \text{t} g \varepsilon}{i^{(k)}}\right).
$$

3. Számítsuk ki az *i* értékét a *k*+1-edik iterációban:

$$
i^{(k+1)} = \frac{k_{\varepsilon}h_2b}{2\mu_{\nu}\rho_{h}g} \frac{h_2\rho_{h}g + 2h_1\rho_{h}g + 2\sigma_i^{(k)}}{h^{\ast 2}k_{\varepsilon} + hb}
$$

4. Minden lépés után megvizsgáljuk a

$$
\left|\boldsymbol{i}^{(k+1)}-\boldsymbol{i}^{(k)}\right|\leq\mathcal{E}
$$

feltétel teljesülését, ahol *ε* tetszőlegesen kicsi szám. Ha a feltétel teljesül, akkor az

$$
i_{\max} = i^{(k+1)},
$$

különben az iterációt megismételjük.

Ha az *i*<sub>max</sub> kisebb, mint a választott szállítóelem-osztás, akkor növeljük a *h*<sub>1</sub> értékét. (Ne felejtsük el, hogy ez a korrekció megváltoztatja a szállítási keresztmetszetet is.)

Megtehetjük azt is, hogy a választott lánc által meghatározott szállítóelem-osztáshoz tartozó **minimális** *h*<sup>1</sup> **rétegmagasság** értékét számítjuk ki a határfeszültség állapotra felírt egyenletből. Ehhez az egyenletet *h*<sub>1</sub>-re rendezzük:

Ha a *h \*=h*, akkor a *h \*=h*1+*h*2, és a

$$
2k_{\varepsilon}\mu_{\varepsilon}k_{a}h_{2}(i-h_{2}tg\varepsilon)h_{1}^{3}-\mu_{\varepsilon}i^{3}k_{a}h_{1}^{2}+i^{2}(k_{\varepsilon}bh_{2}-2\mu_{\varepsilon}ik_{a}h_{2}-\mu_{\varepsilon}ib)h_{1}+i^{2}h_{2}(k_{\varepsilon}b\frac{h_{2}}{2}-\mu_{\varepsilon}ik_{a}h_{2}-\mu_{\varepsilon}ib)=0,
$$

ha a *h \*=h*1, akkor a

$$
=h_1, \text{ akkor a}
$$
  
 
$$
2k_{\varepsilon}\mu_{\varepsilon}k_{a}h_{2}(i-h_{2}t g\varepsilon)h_{1}^{3}-\mu_{\varepsilon}i^{3}k_{a}h_{1}^{2}+bi^{2}(k_{\varepsilon}h_{2}-\mu_{\varepsilon}i)h_{1}+bi^{2}h_{2}(k_{\varepsilon}\frac{h_{2}}{2}-\mu_{\varepsilon}i)=0,
$$

amelyek ugyancsak harmadfokú egyenletek. Ezeknek az egyik valós, pozitív gyöke a határfeszültség állapothoz tartozó *h*1min rétegmagasságot adja. Ha a *h*1>*h*1min, akkor a megcsúszás, illetve a prizma kiemelkedése nem következik be.

#### **5. Összefoglalás**

A tanulmányban bemutatott összefüggésekkel, már a tervezés kezdeti időszakában meghatározhatjuk, pontosabban ellenőrizhetjük, hogy az adott szállítóképesség eléréséhez választott geomet-
riai adatok megfelelnek-e a folytonos anyagáram kialakulását garantáló feltételeknek. A gyakorlatban a tervezés kiinduló adatai: a szállított anyag jellemzői (*φi*, *μv*, *ρh*), a szállítóképesség (*Q*), a szállítási távolság (*L*) és a szállítás irányát meghatározó szög (*δ*). Ezeket figyelembe véve a vonóláncot úgy kell megválasztani, hogy az 0,3…0,7 m/s sebességhatárok között biztosítsa a kívánatos szállítóképességet [2]. A vonólánc méretei egyértelműen meghatározzák a vályú szélességét és a szállítóelem-osztást. Az előbbiekből az anyagáram keresztmetszete, illetve magassága számítható. Ezt követően már elvégezhető a maximális anyagréteg magasságra, valamint a minimális és maximális szállítóelem-osztásra vonatkozó ellenőrzés.

#### **Summary**

A significant feature of operation of the chain conveyor is the continuous (unbroken) material stream. In the conformation of the continuous material stream the material properties (internal friction angle, external friction coefficient) and the geometric parameters (width of trough, height of chain, pitch of conveyor element, height of material layer, etc) play an important role. This study shows the correlation of these parameters and the calculation of some limit (maximum height of material layer, minimum and maximum pitch of conveyor element). Besides the known methods from literature we can know a new iterative procedure for calculation of the maximum pitch of conveyor element.

#### **IRODALOM**

**1. Benkő J.** Anyagmozgató gépek és eszközök. Szent István Egyetemi Kiadó, Gödöllő, ISBN 978-936-269-124-4, 2013.

**2. Benkő J.-Nagy Z.:** Tervezési segédlet rédlerekhez. Szent István Egyetem, Gödöllő, 2013. http://www1.gek.szie.hu/kori/Letoltes/Redler\_tervezes.pdf

**3**. **Greschik Gy.:** Anyagmozgató gépek. Tankönyvkiadó, Budapest, ISBN 963-18-0567-0, 1987.

**4. Krasznyicsenko, A. V.:** Mezőgazdasági gépszerkesztők kézikönyve. Műszaki Könyvkiadó, Budapest 1965.

**5. Kulwiec, R. A.:** Materials handling handbook. A Wiley-Interscience Publication John Wiley & Sons, New York, ISBN 0-471-09782-9, 1985.

**6. Magyar Szabványügyi Hivatal:** Szabványgyűjtemények 78 Szállítás, rakodás, raktározás. Szabványkiadó, Budapest, 1984.

**Publikálva:** Mezőgazdasági Technika, LVI. évf. január, 2015. 12-14 p.

# **Petri hálók alkalmazása termelési és logisztikai folyamatok modellezésére**

## **Dr. Benkő János, egyetemi tanár**

Szent István Egyetem, Gazdaság- és Társadalomtudományi Kar, Regionális Gazdaságtani és Vidékfejlesztési Intézet, 2100 Gödöllő, Páter Károly utca 1.

*A Carl A. Petriről elnevezett Petri hálókat ismertté válásuk (1964) óta, elsősorban* konkurens és párhuzamos rendszerek struktúrájának és szabályozásának tanulmányozására *fejlesztették tovább. Az elmúlt évtizedekben* a *Petri hálókkal kapcsolatban a legtöbb publikáció a kommunikáció protokollok és a számítógépes rendszerek területén jelent meg, azonban a közelmúltban már* a *gyártási rendszerek területén is széleskörű érdeklődés mutatkozott* irántuk. A tanulmányban a *Petri hálók elméletének rövid bevezetése után* a műhelyrendszerű és a rugalmas gyártó rendszerek (*FMS) modellezésére és elemzésére egyaránt használható alkalmazást mutatunk be.* Ezek a hálók jól *használhatók gyártási rendszerek működésének tanulmányozására,* és olyan fontos *információk meghatározását teszik lehetővé, mint a termelékenység*, a minimális anyagmozgatógép igény, a *gépek* kihasználtsága *és így tovább*.

**Kulcsszavak:** időzített Petri háló, esemény gráf, folyamatkör, vezérlőkör, műhelyrendszerű gyártás, gépkihasználás

A Petri hálók előnyösen használhatók a diszkrét gyártási rendszerek modellezésében, validálásában, elemzésében és ellenőrzésében, mert képesek leírni ezeknek a rendszereknek néhány lényeges jellemzőjét. Ilyenek például a konkurencia vagy párhuzamosság (amikor több művelet párhuzamosan folyik), az aszinkron tevékenységek (a műveletek elvégzése változó mennyiségű időt igényel), az osztott erőforrások miatt jelentkező konfliktusok (ugyanaz a gép különböző műveleteket végez), és a diszkrét-esemény folyamatok (a gyártási folyamat úgy tekinthető, mint diszkrét események egy sorozata).

A Petri hálók szakirodalma a modellek széles választékát foglalja magában. A tanulmányban az ismertetést az időkorlátos Petri hálók osztályára szűkítjük, amelyek megfelelő eszközt adnak a valós idejű aszinkron konkurens rendszerek elemezéséhez. Az időzített Petri hálók hasznosnak bizonyultak a rugalmas gyártási rendszerek (FMS) működésének tanulmányozására, és olyan információk elérését teszik lehetővé, mint a termelékenység, a gépek kihasználtsága és így tovább. A modell két jellemző tulajdonsága: a műveleti időkről azt feltételezzük, hogy determinisztikusak, az irányítási szabályokat (kivéve az egyszerű FIFO szabály) kifejezetten figyelembe vesszük. Így eltekintve teljesítménykiértékelés kérdésétől, a problémák ütemezési problémáként kezelhetők.

A Petri háló elméletének általános bevezetése után a rugalmas gyártó rendszerek (FMS) modellezésére és elemzésére alkalmas időzített Petri hálók alkalmazását beszéljük meg.

## **1. A Petri hálók elmélete és terminológiája**

Ebben a szakaszban rövid áttekintést adunk a Petri hálók elméletének alapjairól.

## **1.1 A Petri háló struktúrája**

A Petri háló egy irányított, súlyozott páros gráf, amely két csomópont típust tartalmaz. Az egyik csomópont típus a helyeket, a másik az átmeneteket jelöli. A helyeket és az átmeneteket irányított élek kötik össze. Formálisan egy Petri háló három véges halmazból áll, *N*=(*P*, *T*, *F*), ahol a

*P*={*p*1, *p*2,…,*pn*} a helyek véges halmaza,

*T*={*t*1, *t*2,…,*tm*} az átmenetek véges halmaza, és  $(P \times T) \cup (T \times P) \supset F$  az irányított élek halmaza.

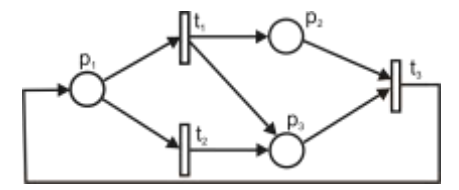

**1. ábra.** Egy Petri háló modellje

Grafikusan a helyeket körök, és az átmeneteket álló téglalapok jelzik, ahogy azt az *1. ábra* mutatja. Egy átmenet bemeneti, illetve kimeneti helyeit az átmenet bemenő, illetve kimenő élei kapcsolják össze. A *t<sup>j</sup>* (*j*=1, 2,…,*m*) átmenet bemeneti helyeinek halmazát Inp(*tj*) jelöli. Hasonlóképpen Out(*tj*) jelöli a *t<sup>j</sup>* átmenet kilépő helyeinek halmazát. A példában (*1. ábra*), az

$$
Inp(t1)=Inp(t2)=Out(t3)=\{p1\},
$$
  
Out(t<sub>1</sub>)=Inp(t<sub>3</sub>)=\{p<sub>2</sub>, p<sub>3</sub>\}, Out(t<sub>2</sub>)=\{p<sub>3</sub>\}

#### **1.2 A Petri háló illeszkedési mátrixa**

Egy Petri-háló szerkezetét a helyek és az átmenetek illeszkedési mátrixával lehet kényelmesen leírni, amit a következő módon definiálunk:

 $\mathbf{A} = [a_{ij}]_{n \times m}$ ,

ahol:

$$
a_{ij} = \begin{cases} +1, \text{ ha } p_i \in \text{Out}(t_j) \\ -1, \text{ ha } p_i \in \text{Imp}(t_j) \end{cases}
$$

$$
\begin{bmatrix} 0, & \text{különben} \end{bmatrix}
$$

Az *1. ábrán* látható Petri háló illeszkedési mátrixa a következő:

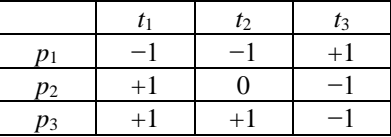

#### **1.3 A jelölés**

Egy Petri háló (*N*) jelölése (*M*) egy függvény:

 $M$  :  $P \rightarrow$  {0, 1, 2,...} (pozitív egészszámok halmaza),

amely a helyek állapotát jelző tokeneket (jeleket), nem negatív számokat rendel a hálózat minden *p<sup>i</sup>* (*i*=1, 2,…,*n*) helyéhez.

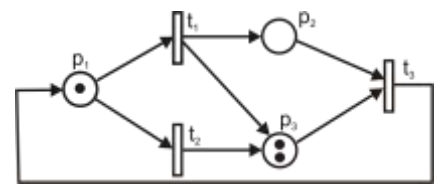

**2. ábra.** Egy jelölt Petri háló

Speciálisan *M*<sup>0</sup> (*pi*) jelenti a kezdeti jelölést. A tokeneket a helyeket ábrázoló körökbe rajzolt fekete pontok reprezentálják, például a *2. ábrán* az *M*<sup>0</sup> (*p*3)=2. Az *ábrán* a Petri háló kezdeti jelölése:

$$
M^{0}(p_{1})=1
$$
,  $M^{0}(p_{2})=0$ ,  $M^{0}(p_{3})=2$ .

Az egyszerűsítés érdekében, a jelölést az  $M^0$ =[1, 0, 2] *n*-vektor reprezentálja, amit tokeneloszlás vektornak is neveznek, és amelynek az *i*-edik komponense (*mi*) egyenlő a *p<sup>i</sup>* helyen található tokenek számával. Egy hely állapotát a benne lévő tokenek száma jelzi, és a hálózat állapota az egyes helyek állapotainak az összessége. A Petri hálók különleges tulajdonsága, hogy a jelölés (a tokenek száma) az átmenetek "tüzelésével" megváltoztatható, és így a bevezethetők a dinamikus hálózatok.

#### **1.4 Tüzelési szabályok**

A *t<sup>j</sup>* átmenetről akkor, és csak is akkor mondjuk, hogy az *M* jelöléssel engedélyezett (vagy tüzelhető), ha minden bemeneti helye  $p_i \in \text{Imp}(t_j)$  legalább egy tokent tartalmaz, vagyis az  $M(p_i) > 0$ .

Minden *M* jelöléssel engedélyezett átmenet tüzelhető. Amikor egy *t<sup>j</sup>* átmenet tüzelt, akkor egy tokent eltávolítunk minden bemeneti helyéről és egy tokent hozzáadunk minden kimeneti helyéhez. Ez a változás határozza meg a hálózat új jelölését, az elérhető átmenetek új halmazát, és így tovább.

Például a *2. ábrán* látható Petri hálón a *t*<sup>1</sup> és *t*<sup>2</sup> is engedélyezett az *M*<sup>0</sup>=[1, 0, 2] jelöléssel, de a *t*<sup>3</sup> nem, mivel annak egyik bemeneti helye, a  $p_2$  nem tartalmaz tokent. A  $t_1$  tüzelése eltávolít egy tokent a *p*<sup>1</sup> bemeneti helyről, és hozzáad egy tokent minden kimeneti helyhez, *p*2-höz és *p*3-hoz. Az eredményként kapott új jelölést, *M*<sup>1</sup>=[0, 1, 3] a *3. ábra* szemlélteti.

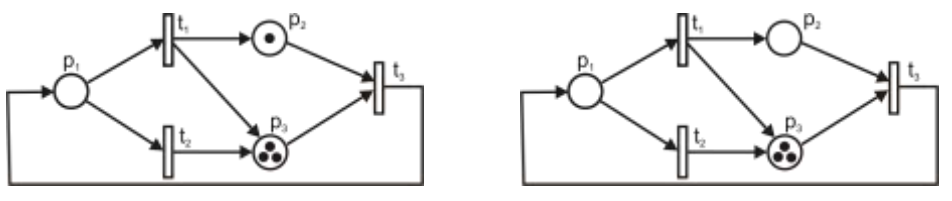

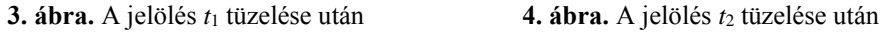

Az új jelöléssel a *t*<sup>3</sup> átmenet most már engedélyezett, viszont *t*<sup>1</sup> és *t*<sup>2</sup> nem. A példában a *t*<sup>3</sup> tüzelése a kezdeti *M*<sup>0</sup> jelöléshez vezet vissza. Így az átmenetek tüzelésének sorozata (*t*1, *t*2) korlátlanul ismételhető.

Ha azonban, a kezdeti jelölést a *t*<sup>1</sup> tüzelése helyett a *t*<sup>2</sup> tüzelésével változtatjuk meg, akkor az új jelölés *M*<sup>2</sup>=[0, 0, 3] lesz (*4. ábra*), és ekkor egyik átmenet sem lesz engedélyezett. Ebben az esetben a Petri hálóról azt mondjuk, hogy meghalt, mivel a jelölés már nem fejleszthető tovább. Ezért fontos megjegyezni, hogy bár az *M*<sup>0</sup> jelöléssel mindkét átmenet, *t*<sup>1</sup> és *t*<sup>2</sup> engedélyezett, de közülük csak egyik tüzelhető (a *t*<sup>1</sup> és *t*<sup>2</sup> átmenetek mindegyike csak akkor lenne tüzelhető, ha a *p*<sup>1</sup> legalább két tokent tartalmazna, mivel minden tüzelés eltávolít egy tokent a *p*1-ből). Ebben a helyzetben, a *t*<sup>1</sup> és *t*<sup>2</sup> átmenetekről azt mondjuk, hogy konfliktusban állnak egymással, és dönteni kell arról, hogy melyik átmenet tüzeljük. Fontos tudni, hogy a hálózat fejlődése radikálisan különböző lehet attól függően, hogy melyik átmenetet választjuk ki tüzelésre.

Azt is hangsúlyozni kell, hogy a Petri hálók nem feltétlenül garantálják a tokenek számának a megőrzését, mivel minden tüzelés után a tokenek száma a hálózatban megváltozhat. Például, a *t*<sup>1</sup> tüzelése eltávolít egy tokent, de két tokent hoz létre, így növelve az összes tokenek számát, amint az a *2*-*4. ábrákból* kiderül.

## **2. Alapvető tulajdonságok**

Az átmenetek tüzelése, az ún. "token játék" teszi lehetővé a dinamikus viselkedésű rendszerek modellezését Petri hálókkal. Egy átmenet tüzelése úgy értelmezhető, mint egy esemény bekövetkezése, ami elnyel bizonyos erőforrásokat és létrehoz másokat. Ebből a szempontból a tokenek erőforrásokat reprezentálnak, amelyek bizonyos helyeken egy bizonyos állapotban vannak. Egy vagy több token létezése jelzi a rendelkezésre álló forrásokat, ezáltal lehetővé téve bizonyos események történését (az engedélyezett átmeneteknek megfelelően), mivel, ahol nincs token ott nincs elérhető erőforrás. Alternatívan a tokenek úgy tekinthetők, mint helyekkel reprezentált fenntartó feltételek. Attól függően, hogy melyik feltételeket elégítjük ki, bizonyos események megtörténnek, hatásukra a régi feltételek megszűnnek és az új jelöléssel leírt, új feltételek érvényesülnek.

Mint látni fogjuk, a tokenek gyártási környezetben erőforrásokat képviselnek, úgymint gépeket, alkatrészeket és így tovább, és egy átmenet tüzelése a műveletek kezdetét vagy befejezését jelenti. A rendszerben a helyek és átmenetek együttesen határozzák meg a műveletek feltételeit és az elsőbbségi kapcsolatokat.

A Petri hálóval modellezett dinamikus rendszerek tanulmányozásához fontos ismerni a hálózat életképességét és határait. A Petri háló élő, ha minden a kezdő jelölésből tüzelések sorozatával elérhető jelölésre létezik a tüzelések egy sorozata, amely az összes átmenetet tüzeli. Más szavakkal, az életképesség tulajdonság azt biztosítja, hogy a rendszer holtpontmentes. A korábban bemutatott, a *2. ábrán* látható Petri háló nem él, mivel *M*<sup>2</sup> jelölés, amit az *M*<sup>0</sup> jelölésből a *t*<sup>2</sup> tüzelésével értünk el holtponthoz vezetett. Megjegyezzük, ez a feltétel érvényes minden átmenetre: még akkor is, ha a *t*1, *t*<sup>3</sup> tüzelési sorrend a végtelenségig ismételhető, mert a *t*<sup>2</sup> átmenet meghalt.

A Petri háló korlátos, ha minden a kezdő jelölésből tüzelések sorozatával elérhető jelölésre létezik egy a tokenek számával megadott felső korlát. Ez a tulajdonság garantálja, hogy a hálózat bármely helyén a tokenek nem halmozódhatnak korlátlanul. Nem nehéz ellenőrizni, hogy a *2. ábrán* látható Petri háló korlátos (a lehetséges jelölések, amelyek *M*<sup>0</sup>-ból elérhetők *M*<sup>1</sup>, *M*<sup>2</sup>, és *M*<sup>0</sup>).

Általában az életképesség és korlátosság tulajdonságokat nehéz ellenőrizni. Ez valójában megköveteli az elérhetőségi gráf felépítését, amely leírja a kezdeti jelölésből előállítható összes lehetséges jelölést (az engedélyezett átmenetek tüzelésével). Nagy hálóknál az elérhetőségi gráf nehezen kezelhető, mivel az elérhető jelölések száma exponenciálisan növekszik. Ezeknek a tulajdonságoknak azonban van némi hatása a hálózat szerkezetére (illeszkedési mátrixon keresztül) és egyszerűen le lehet vezetni a Petri hálók bizonyos osztályait (további részletek találhatók Sifakis, 1978, és Memmi és Roucairol, 1979 forrásokban).

Az életképesség és korlátosság együtt garantálják a rendszer folyamatos működését véges menynyiségű erőforrással. Ez az oka annak, hogy ezek a tulajdonságok különös figyelmet érdemelnek, amikor Petri hálókkal modellezett dinamikus rendszereket tanulmányozunk. A teljesítmény értékeléséhez, még be kell vezetni a Petri hálókban az időtényezőt, ami a következő bekezdés témája.

## **3. Az időzített Petri hálók**

Az időzített Petri hálókat eredetileg Ramchandani (1974) vezette be. Ebben a modellben a tüzelési idő függvény definíciója:

*τ*: *T* →**R**<sup>+</sup> (pozitív racionális számok halmaza),

amely egy pozitív (racionális) számot *τ*(*t*) társít minden egyes *t* átmenethez.

A korábban leírtakhoz képest a tüzelési szabályok az időzített Petri hálókon nem változnak, kivéve, hogy minden *t<sup>j</sup>* átmenethez tartozik *τ*(*tj*) valós tüzelési időtartam. A működési mechanizmus megértéséhez tekintsük az *5. ábrát*, amely egy átmenetet szemléltet a hozzá tartozó bemeneti és kimeneti helyekkel, valamint jelöléssel. A tüzelés indítása előtti állapot az *5/a. ábrán* látható. Amikor az átmenet engedélyezett, a tüzelés indítása után az átmenet minden bemeneti helyéről egy tokent eltávolítunk, és a tüzelés végrehajtásnak időtartama alatt a tokenek az átmenetben maradnak (*5/b. ábra*). A tüzelés befejezésekor az átmenet minden kimeneti helyéhez egy tokent hozzáadunk (*5/c. ábra*). Vegyük észre, hogy az átmenet tüzelési ideje pontosan a tevékenység végrehajtásának időigényét képviseli.

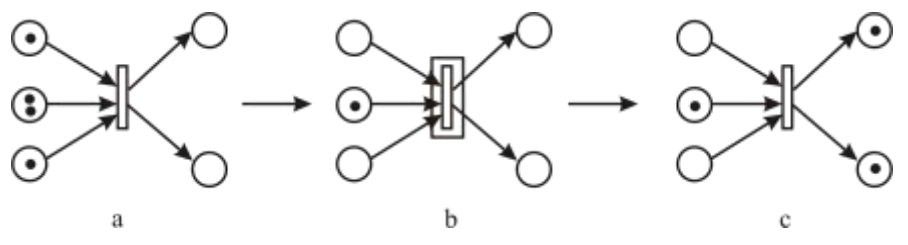

**5. ábra.** Időzített átmenet tüzelése: (a) kezdés *u*=0<sup>−</sup>, (b) végrehajtás: *u*=0<sup>+</sup>, (c) befejezés: *u*=*τ*<sup>+</sup>

Ez a modell determinisztikus (rögzített) tüzelési időt feltételez, amelyek tanulmányozásáról a Sifakis (1980), Ramamoorthy és Ho (1980), és Chretienne (1983) források számolnak be. A következő szakaszban megbeszéljük Petri hálók specifikus osztályához tartozó, esemény gráfoknak nevezett hálók tulajdonságait, amelyeket később a műhelyrendszerű gyártás analizálásakor fogunk használni.

A determinisztikus (időzített) Petri hálók mellett kifejlesztettek más alternatív modelleket is, az úgynevezett sztochasztikus Petri hálókat. Ezek a modellek közelebb állnak a sorbanállási hálózatokhoz, mert azt feltételezik, hogy a tüzelési idő exponenciális eloszlású.

#### **4. Az esemény gráfok**

#### **4.1 Definíciók**

Egy esemény gráfnak (más néven a döntés-mentes Petri hálónak) nevezzük azt a Petri hálót, amelynek minden *p<sup>i</sup>* helyéhez pontosan egy bemeneti és egy kimeneti átmenet tartozik. A *6. ábra* egy példát mutat egy esemény gráfra (megjegyezzük, hogy az *1. ábrán* bemutatott Petri háló nem esemény gráf, mivel a *p*<sup>1</sup> helyhez két kimeneti átmenet és a *p*3-hoz két bemeneti átmenet kapcsolódik).

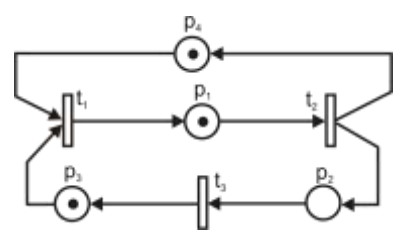

**6. ábra.** Esemény gráf

Az esemény gráfokat azért nevezzük döntésmentes Petri hálóknak, mert ezeknek a hálóknak a szerkezete kizárja az átmenetek közötti konfliktusokat. Ezeken a hálókon nincs két (vagy több) olyan átmenet, amelyek ugyanazon inputhelyen osztoznának (ellentétben az *1. ábrán* látható a Petri háló  $t_1$  és  $t_2$  átmeneteivel, amelynek közös bemente a  $p_1$ ). Ennek eredményeként, a Petri háló működése teljesen determinisztikus, mivel a tüzelési folyamathoz nem kell döntést hozni (egy engedélyezett átmenetet nem lehet kikapcsolni egy másik átmenet tüzelésével). Ez a tulajdonság lehetővé teszi a hálózat dinamikus viselkedésének teljes jellemzését, amikor az átmenetek időzítettek.

Legyen adott a következő definíció: egy esemény gráfon az **elemi kör** egy irányított út, amely valamely csomópontból (hely vagy átmenet) indul és visszavezet az indulási csomóponthoz úgy, hogy a csomópontokat csak egyszer érinti. Például a *6. ábra* esemény gráfja két elemi kört tartalmaz:

$$
\beta_1 = (p_1, t_2, p_4, t_1, p_1),
$$
  
 
$$
\beta_2 = (p_1, t_2, p_2, t_3, p_3, t_1, p_1).
$$

A továbbiakban az elemi köröket *βk*=(*p*l, *t*1,…,*pn*, *tn*)-vel jelöljük. Ezek a körök kulcsszerepet játszanak az esemény gráfok elemzésében, amint azt a következő részben megmutatjuk.

#### **4.2 Az esemény gráfok tulajdonságai**

**1. tulajdonság:** A tokenek száma egy elemi körben invariáns (változatlan) bármely átmenet tüzelésére.

**2. tulajdonság:** Egy esemény gráf élő, ha minden elemi körben legalább egy token létezik. Ezeket a tulajdonságok eredetileg Commoner et al. (1971) publikálták.

Tekintsük a *6. ábrán* látható az esemény gráfot a következő kezdeti jelöléssel:

$$
M^{0}(p_{1})=1
$$
,  $M^{0}(p_{2})=0$ ,  $M^{0}(p_{3})=1$ ,  $M^{0}(p_{4})=1$ .

Az 1. tulajdonság azt jelenti, hogy minden *M* lehetséges jelöléshez tartozó összes tokenek száma a *β*<sup>1</sup> és *β*<sup>2</sup> körökben az

$$
M(\beta_1) = M(p_1) + M(p_4),
$$
  
 
$$
M(\beta_2) = M(p_1) + M(p_2) + M(p_3)
$$

kifejezésekkel külön-külön adott és invariáns, ezért egyenlő a kezdeti jelöléssel, vagyis

$$
M(\beta_1) = M^0(\beta_1) = 2
$$
,  $M(\beta_2) = M^0(\beta_2) = 2$ .

Mivel mindkét elemi körben legalább egy token van, ami a 2. tulajdonság alapján garantálja, hogy a háló él. Különben halott lenne, azaz bizonyos számú tüzelés után elérné a holtpontot.

Azonnali következmény az is, hogy ha az esemény gráf erősen összefüggő, ami azt jelenti, hogy bármelyik csomópontból bármely más csomópontba vezet egy irányított út (mint a példában a *6. ábrán*), akkor a gráf korlátos. Ténylegesen minden egyes hely szükségszerűen legalább egy elemi kör része, és az 1. tulajdonság miatt, egy adott helyen, az egyidejűleg jelen lévő tokenek száma soha nem haladhatja meg a körben lévő összes tokenek számát.

#### **4.3 Az időzített esemény gráfok analízise**

Most összefoglaljuk a legfontosabb eredményeket, amelyeket később gyártási problémák tanulmányozására fogunk használni. Emlékeztetünk arra, hogy *τ*(*tj*) (pozitív racionális szám) jelöli a *t<sup>j</sup>* átmenet a tüzelési idejét. Az egyszerűség kedvéért az elemi kör jelölése legyen *βk*=(*p*l, *t*1,…,*pn*, *tn*). Az átmenetek összes tüzelési ideje a *β<sup>k</sup>* körben legyen *τ*(*βk*), azaz

(1) 
$$
\tau(\beta_k) = \sum_{j=1}^m \tau(t_{kj}) \text{ (időegység)}.
$$

*M*(*βk*) jelölje a *β<sup>k</sup>* körben a tokenek számát:

(2) 
$$
M(\beta_k) = \sum_{i=1}^n M^0(p_{ki}) \text{ (token)},
$$

ahol *M*<sup>0</sup> a kezdeti jelölés. Végül vezessük be a *β<sup>k</sup>* kör ciklusidejét, amely az egy tokenre eső tüzelési idő:

(3) 
$$
C(\beta_k) = \frac{\tau(\beta_k)}{M(\beta_k)}
$$
 (időegység/token).

Adott kezdeti jelölésről tegyük fel most, hogy az engedélyezett átmenetek tüzelése biztosítja a rendszer folyamatos működését. Amint korábban említettük, a "token játék" az esemény gráfokon teljesen determinisztikus, amely biztosítja az előredefiniált viselkedést. A következő két tulajdonság az erősen összefüggő esemény gráfokra vonatkozik:

**3. tulajdonság:** A rendszer véges idő után állandósul, periodikus működésűvé válik.

**4. tulajdonság:** A ciklusidőt állandósult állapotban az elemi körök ciklusidőinek a maximális értéke határozza meg, azaz

(4) 
$$
C = \text{Max}\{C(\beta_k)\} \text{ (időegység/token)}.
$$

Állandósult állapotban alternatív módon használható a **termelési ráta** is, amely az időegységre eső tüzelhető átmenetek száma:

(5) 
$$
\lambda = 1/C = \text{Min}\{1/C(\beta_k)\} \text{ (token/időegység)}.
$$

Azt a  $\beta_k^*$  kört, amelyekre a ciklusidő maximum (azaz  $C = C(\beta_k^*)$ ) kritikus körnek nevezzük. A kritikus kör ciklusideje határozza meg a rendszerben átbocsátóképességének felső határát. Megjegyezzük, hogy ha egy körben nincs token (*M*(*βk*)=0), akkor a teljesítménye nulla (a ciklusidő végtelen), ez nem meglepő, hiszen a háló a 2. tulajdonság szerint halott.

Miután minden elemi kör ismert, egyértelműen kiszámítható az állandósult állapot teljesítménye. A (3)-(4) egyenletek szerint a teljesítmény függ a kezdeti állapottól (mivel a kezdeti jelölés az egyes körökben egyedileg határozza meg a tokenek számát), és természetesen az átmenetek tüzelési idejétől is. Megjegyezzük, a periodikus működés (állandósult állapot) általában csak az átmenetek *K* számú, egymást követő tüzelése után érhető el, továbbá, ha egy körben nincs token (*M*(*βk*)=0), akkor a teljesítménye nulla (a ciklusidő végtelen): ez nem meglepő, hiszen a háló a 2. tulajdonság szerint halott.

Az eredmények illusztrálására, tekintsük ismét a *6. ábrán* látható esemény gráfot, ahol a tüzelési időről a következő értékeket feltételezzük (időegységben kifejezve):  $\tau(t_1)=\tau(t_2)=2$ ,  $\tau(t_3)=1$ . Ezekből a következőket kapjuk:

$$
\tau(\beta_1) = \tau(t_1) + \tau(t_2) = 4
$$
 (időegység),  $M(\beta_1) = 2$  (db token),

$$
\tau(\beta_2) = \tau(t_1) + \tau(t_2) + \tau(t_3) = 5
$$
 (időegység),  $M(\beta_2) = 2$  (db token).

Ezért, a

$$
C(\beta_1) = \frac{4}{2} = 2
$$
 (időegység/token),  $C(\beta_2) = \frac{5}{2} = 2.5$  (időegység/token).

Az állandósult állapot ciklusideje:

$$
C = \underset{\beta}{\text{Max}} \{ C(\beta_1), C(\beta_2) \} = 2.5 \text{ (időegység/token)},
$$

és *β*<sup>2</sup> a kritikus kör. A példában könnyű ellenőrizni, hogy a rendszer pontosan 5 időegység alatt tér vissza a kiindulási állapotba. Minden átmenetet pontosan kétszer tüzelünk. Az átmenetek tüzelésének időpontjai külön-külön:

> átmenet *t*1: 0, 3, 5, 8, 10,… átmenet *t*2: 0, 2, 5, 7, 10,… átmenet *t*3: 2, 4, 7, 9,…

Mint látható, a két egymást követő tüzelés között a műveleti idők váltakozva 2 és 3 időegységek. Ez a példa jól illusztrálja a korábban említett *K*-periodicitás koncepcióját: bár átmenetek tüzelési ideje átlagosan minden 2,5 időegység (amint az várható az analitikus eredményből), a stacionárius 2 periódus (*K*=2), ami azt jelenti, hogy a jelölés periodicitása ténylegesen *π*=5 időegység.

A továbbiakban ezeket az eredményeket felhasználjuk a műhelyrendszerű termelés teljesítményelemzésére.

#### **5. A műhelyrendszerű termelés Petri háló modellje**

#### **5.1 A modell leírása**

Tekintsünk egy integrált gyártási és logisztikai feladatot, amelynek elvégzéséhez G<sub>1</sub>, G<sub>2</sub>,..., G<sub>m</sub>mel szimbólumokkal jelölt, *m* számú gép áll rendelkezésünkre, és segítségükkel T1, T2,…,T*n*-nel jelölt, *n* számú, különböző terméktípust (feladattípus, munkatípus, stb.) kell előállítani meghatározott, *α*1, *α*2,…, *α<sup>n</sup>* arányban. A rendszerben feltételezzük, hogy a terméktípusok előállítása előírt sorrendben, több gépen elvégzendő műveletekből áll, és a műveleti idők adottak, valamint determinisztikusak. A terméktípusok termelési útvonala, ami a műveletek sorrendjét vagyis a gépek felkeresési sorrendjét jelenti, egyedileg meghatározott. A terméktípusok gyártásáról feltételezzük az ismétlődést vagy ciklikusságot, továbbá, hogy meg kell felelniük az előírt *α*1, *α*2,…,*α<sup>n</sup>* termékösszetételnek.

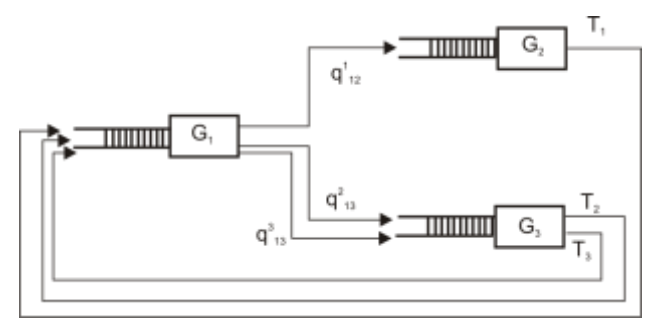

**7. ábra.** Egy FMS gyártási rendszer

#### **1. táblázat**

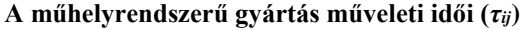

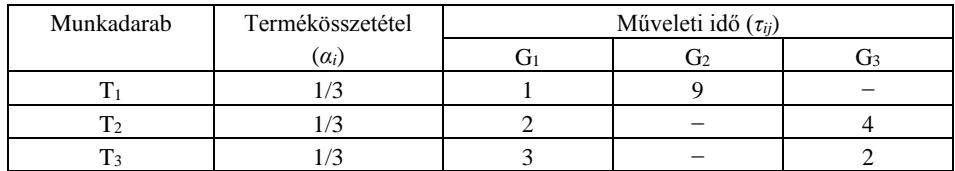

A leírt feladat egy lehetséges változatát a *7. ábra* szemlélteti. A vizsgált gyártási rendszer a G1,  $G_2$  és  $G_3$  gépekből áll, amelyek  $T_1$ ,  $T_2$  és  $T_3$  terméktípusokon előírt sorrend szerint különböző műveleteket végeznek. A *1. táblázat* foglalja össze, hogy a T*<sup>i</sup>* terméktípus megmunkálása a G*<sup>j</sup>* gépen mennyi időt igényel. A táblázatból a **műveleti sorrendek**, vagyis a termelési útvonalak is kiolvashatók:

$$
(I) \tT_1: G_1, G_2; T2: G_1, G_3; T_3: G_1, G_3.
$$

A gyártási rendszerben a gépek között targoncák mozgatják a raklapokra helyezett terméktípusokat (egy targonca egy raklapot, egy raklap egy terméktípust hordoz). Azt is feltételezzük, hogy a terméktípusok gyártása azonos arányban (*α*1=*α*2=*α*3) történik. Így a termékösszetételben minden terméktípus 1/3 részt képvisel.

Vezessük be a G*<sup>j</sup>* (*j*=1, 2, 3) géphez tartozó *ν<sup>j</sup>* **igénybevételi ráta** fogalmát:

$$
v_j = \sum_{i=1}^n \alpha_i d_{ij} \qquad \text{minden } j=1,2,\ldots m\text{-re},
$$

ahol *dij*=1, ha a *j*-edik gép részt vesz az *i-*edik termék gyártásában, különben *dij*=0.

Ez a ráta azt mutatja, hogy a terméktípusok milyen arányban keresik fel a G*<sup>j</sup>* gépet. Például, a G<sup>2</sup> gépet a három terméktípus közül csak a T<sub>1</sub> veszi igénybe (*l. táblázat*), így a *ν*<sub>2</sub>=1/3. Az igénybevételi ráták külön-külön:

$$
\nu_1 = 1
$$
,  $\nu_2 = \frac{1}{3}$ ,  $\nu_3 = \frac{1}{3} + \frac{1}{3} = \frac{2}{3}$ .

A G*<sup>j</sup>* (*j*=1, 2, 3) gép egy terméktípusra eső **átlagos műveleti ideje** a *μ<sup>j</sup>* átlagos kiszolgálási ráta reciprok értéke, azaz

$$
\frac{1}{\mu_j} = \frac{\sum_{i=1}^{n} \tau_{ij}}{\sum_{i=1}^{n} d_{ij}} \text{ (időegység).}
$$

Az átlagos műveleti idő ugyancsak a *1. táblázatból* számítható. Például a G<sub>3</sub> gépet csak a T<sub>2</sub> és T<sub>3</sub> terméktípusok gyártásához használjuk 4 és 2 műveleti időkkel, így az  $1/\mu_3 = (4+2)/2=3$ . Ezek alapján az átlagos műveleti vagy kiszolgálási idők:

$$
\frac{1}{\mu_1} = \frac{1+2+3}{3} = 2, \quad \frac{1}{\mu_2} = 9, \quad \frac{1}{\mu_3} = \frac{4+2}{2} = 3 \text{ időegység.}
$$

Vezessük be a **minimális terméktípus halmaz** (MTH) fogalmát, amely a termékösszetételnek megfelelő arányban és a legkisebb számban tartalmazza a terméktípusokat. A példánkban az MTH egyszerűen:

$$
MTH = \{T_1, T_2, T_3\},\
$$

mivel az összes terméktípust azonos arányban gyártjuk. Világos, hogy a terméktípus halmaz ciklikus (ismétlődő) gyártása garantálja, hogy a termékösszetétel minden esetben teljesüljön.

A termelési cél eléréséhez elegendő az MTH-ban felsorolt valamennyi terméktípust az előírt sorrendben ciklikusan gyártani. Például a  $G_1, G_2$  és  $G_3$  gépekre választhatjuk a következő terméktípus sorrendet:

(II) 
$$
S_{G1} = \{T_1, T_2, T_3\}, S_{G2} = \{T_1\}, S_{G3} = \{T_2, T_3\}.
$$

A (II) szekvenciák a terméktípus gyártásának egy lehetséges alternatíváját képviselik, ténylegesen a munkák elvégzésének összes permutációja elfogadható. Ezekre a szekvenciákra a továbbiakban, mint a **gépszekvenciákra** hivatkozunk.

Végül megállapíthatjuk, hogy a gyártási rendszerűnk egyértelműen két szegmensre bontható: az **operatívszegmens**, amely a műveleti sorrendekkel (termelési útvonalakkal), és a **vezérlőszegmens**, amely a gépszekvenciák által meghatározott. Ez a Petri háló típus hasznos eszköz ahhoz, hogy leírja a gyártási rendszer alapvető jellemzőit. Először az operatívszegmens modellezési lehetőségeinek tárgyalásával kezdünk, majd bemutatjuk a vezérlőrészt is.

## **5.2 Az operatívszegmens**

Az operatív szegmensben miden elemi körhöz egy terméktípus tartozik, ezért ezeket **termelési**  vagy **folyamatköröknek** nevezzük. A folyamatkörök egy-egy terméktípus ciklikus gyártási folyamatát írják le (*8. ábra*). A termelési útvonalak az (1)-ben megadott műveleti sorrendet követik. A modellezés szabályok a következők:

Minden *tij* átmenet megfelel egy gép által végrehajtott műveletnek. Például a *t*<sup>11</sup> átmenet jelenti a  $T_1$  termék gyártási folyamatában az első műveletet, amit a  $G_1$  gép végez el. Értelemszerűen az átmenet tüzelési időtartama megfelel az adott műveleti időnek (*1. táblázat*), azaz *τ*(*t*11)=1.

A folyamatkörökben a tokenek modellezik a gépek kiszolgálását. A *pij* helyeken az elvégzésre váró munkákat fizikailag a tokenek képviselik. A helyek így tároló pufferként is értelmezhetők, ennek megfelelően ezeket **puffer helyeknek** is nevezzük. Azt feltételeztük, hogy targoncák mozgatják a raklapokra helyezett terméktípusokat, és a modellben egy token egy targoncát vagy raklapot szimbolizál. A tokenek a folyamatkörökben keringenek, és az adott terméktípus ciklikus gyártását generálják. A *pij* helyek kezdeti jelölése biztosítja a műveleti sorrendet, vagyis a műveletek közötti elsőbbségi feltételeket.

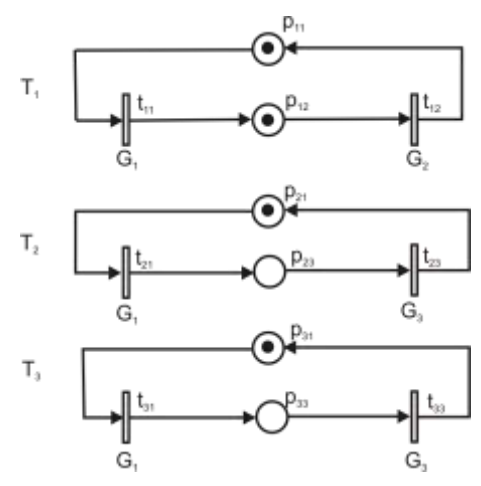

**8. ábra.** Folyamatkörök a példában

Megjegyezzük, a modell nem követeli meg, hogy a terméktípusokhoz rendelt raklapok száma megfeleljen a termelési arányoknak. A következő szakaszban tárgyalt vezérlőszegmens ugyanis garantálja, hogy a rendszerben a raklapok eloszlásától függetlenül, a termékösszetétel raklap igényei mindig kielégítettek legyenek.

#### **5.3 A vezérlőszegmens**

Ahhoz, hogy a gépeken a terméktípusok gyártásának sorrendjét modellezhessük, minden átmenet (mint tudjuk, ezek egy-egy művelet elvégzését képviselik egy adott gépen) egy **vezérlőkörnek** nevezett körhöz is kapcsolódik. A vezérlőkörben az átmenetek sorrendjét a gépszekvencia határozza meg, vagyis az, hogy az adott gépen a terméktípusokat milyen sorrendben kell gyártani.

A vezérlőkörök tehát az adott géphez tartozó gépszekvencia szerint működnek. Például a (II) előírás szerinti sorrend:  $S_{\text{G1}} = \{T_1, T_2, T_3\}$ ,  $S_{\text{G2}} = \{T_1\}$ ,  $S_{\text{G3}} = \{T_2, T_3\}$ , és az ezeknek megfelelő vezérlőkörök a folyamatkörökkel együtt a *9. ábrán* láthatók.

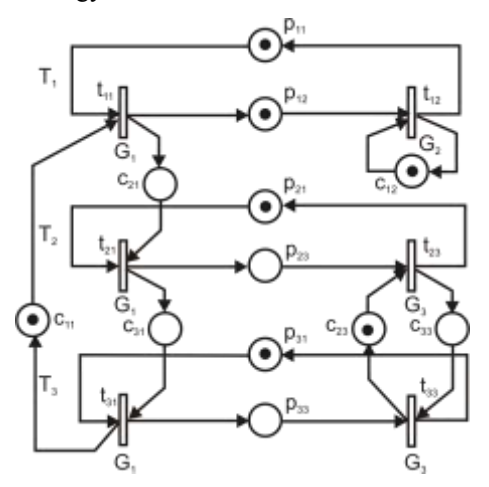

**9. ábra.** Folyamat- és vezérlőkörök

Azért, hogy megkülönböztessük a vezérlőkörök helyeit a folyamatkörök helyeitől, az előbbieket vezérlőhelyeknek fogjuk nevezni, és *cij*-vel jelöljük. Míg a puffer helyek az operatívszegmens állapotát jellemzik, a vezérlőhelyek egy gép lehetséges állapotait írják le.

Fontos felismerni, hogy a tokenek a vezérlőkörökben, bár látszólag nem különböznek a folyamatkörök tokenjeitől, speciális tulajdonsággal bírnak, nevezetesen: minden vezérlőkörben egy és csak is egy token kering (eltérően a folyamatköröktől, amelyek több tokent is tartalmazhatnak), ami azt biztosítja, hogy egyidejűleg egy gép csak egy műveletet végezzen.

Továbbá, egy vezérlőkör egyedüli tokenjének a helyzete egyértelműen meghatározza a gép állapotát, ha a token egy átmenet belsejében helyezkedik el, az azt jelenti, hogy az átmenet tüzelt, és a gép használatban van (a feladat végrehajtása abban a folyamatkörben folyik, amelyhez az átmenet tartozik). Ha a gép "tétlen", akkor a token valamelyik vezérlőhelyen van (a gép a gépszekvencia szerinti következő feladatra várakozik). Szintén fontos megjegyezni, hogy a vezérlőhelyek kezdeti jelölését a munkasorrendben az első feladat határozza meg. Például kezdetben a G<sup>1</sup> gép vezérlőkörében a token *c*<sup>11</sup> helyen tartózkodik (*9. ábra*), mivel a G<sup>1</sup> gépen az első művelet a T<sup>1</sup> terméktípus megmunkálása.

Ez a modell bemutatja a Petri hálók alapvető jellemzőit, amelyeket a röviden a 2-ben megbeszéltünk. Nevezetesen, a rendszerben az átmenetek a különböző műveleteket, a tokenek pedig az alkalmazott erőforrásokat jelentik. A bemutatott modellben alapvetően két erőforrás típus van: a terméktípusok (beleértve a szállító erőforrásokat, mint a raklapok, amelyek impliciten a terméktípusokhoz kapcsoltak), és a gépek. A helyek és a tokenek együtt írják le a rendszer állapotát. A kifejlesztett modell lényeges tulajdonsága, hogy a rendszer vezérlő- és az operatívszegmensekre

osztott, amelyekben folyamat- és vezérlőkörök működnek. Az előbbinek köszönhető a gyártási feladatok ismétlődése, az utóbbi pedig a feladatok ütemezését biztosítja a gépeken.

## **6. A műhelyrendszerű termelés működésének elemzése**

Egyértelmű, hogy a műhelyrendszerű gyártás Petri háló modellje (*9. ábra*) erősen összefügg az időzített esemény gráffal. Így a 4. szakaszban közölt eredményeket felhasználva elemezhetjük a rendszer működését.

## **6.1 A ciklusidő számítása**

Az első lépés a hálózat elemi köreinek meghatározása. A folyamat- és a vezérlőkörök már a korábbi leírásából ismertek. Eltekintve ezektől az alapköröktől léteznek további elemi körök, amelyek puffer- és vezérlőhelyeket egyaránt tartalmaznak. Ezeket a köröket **vegyes köröknek** nevezik.

A műhelyrendszerű gyártás modelljében (*9. ábra*) nyolc elemi kör található.

Folyamatkörök:

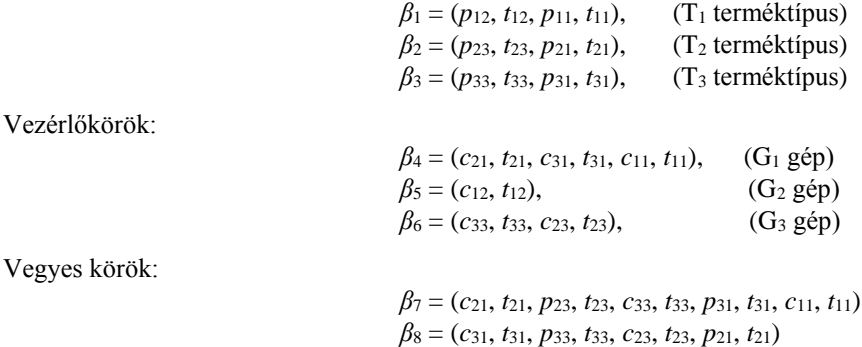

A példában az összes elemi kört az ábrából közvetlen meg lehet határozni, nagyobb hálók esetén azonban ez már nehézségekbe ütközik. Az elemi körök keresésére viszonylag egyszerű, számítógépes algoritmusokat fejlesztettek, amelyekkel a keresés könnyen elvégezhető (Martinez és Silva, 1980.).

Miután felsoroltuk az összes kört, alkalmazzuk a 3. és 4. tulajdonságokat annak érdekében, hogy kiértékeljük a rendszer teljesítményét. Megjegyezzük, hogy a kiértékelés függ a kezdeti állapottól, amelyhez meg kell adni a terméktípusok kezdeti eloszlását a folyamatban (azaz a puffer helyek kezdeti jelölését). Emlékezzünk arra, hogy a vezérlőhelyek kezdeti jelölése az adott géphez tartozó gépszekvenciával automatikusan meghatározott.

Tegyük fel, hogy kezdetben minden terméktípus a rendszeren kívül feldolgozásra vár (még egyetlen művelet sem fejeződött be). Tekintettel arra, hogy a terméktípus a raklappal együtt kering, azt feltételezzük, hogy az MTH-ban felsorolt három terméktípushoz három raklap tartozik. A puffer helyek kezdeti jelölésével leírt megfelelő kezdeti állapot a *10. ábrán* látható.

Az átmenetek tüzelési ideje a műveleti időkkel adott (lásd termelési útvonalakat (I) és a *1. táblázatot*):

*τ*11=1, *τ*12=9, *τ*21=2, *τ*23=4, *τ*31=3, *τ*33=2 időegység.

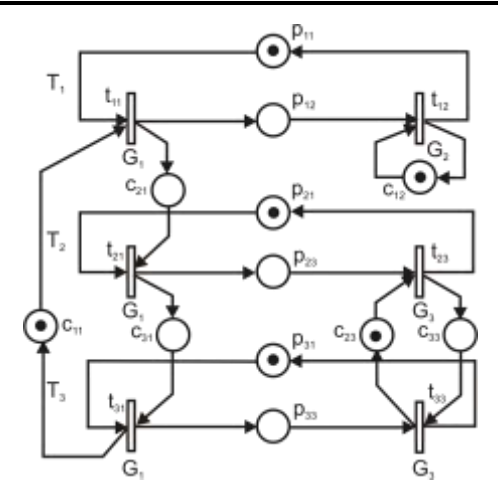

**10. ábra.** Műhelyrendszerű gyártás 3 raklappal

Minden egyes *β<sup>k</sup>* (*k*=1,...,8) körre, az (1) egyenlettel most már kiszámíthatjuk a *τ*(*βk*) teljes műveleti időt, a (2) egyenlettel az *M*(*βk*) tokenek számát, és a (3) egyenlettel a *C*(*βk*) ciklusidőt. A számított értékeket a *2. táblázat* tartalmazza.

#### **2. táblázat**

#### **Az elemi körök ciklusidői**

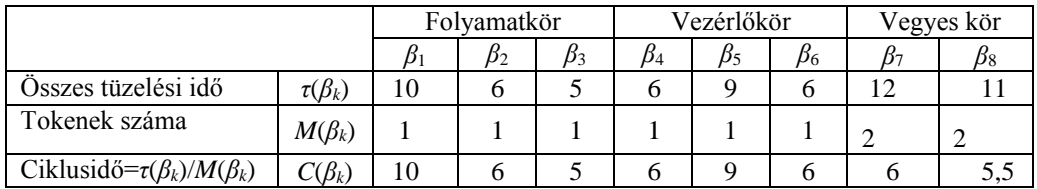

A 4. tulajdonság felhasználásával (4 egyenlet) az állandósult (stacionárius) ciklusidő:

$$
C = \underset{k=1,\dots,8}{\text{Max}}\{C(\beta_k)\} = C(\beta_2) = 10 \text{ időegység/token.}
$$

A kritikus kör β<sub>1</sub>, ami azt jelenti, hogy az átbocsátóképességet T<sub>1</sub> terméktípus ciklusideje határozza meg. Mivel a termelési ciklus három terméktípus tartalmaz (minden terméktípusból egyet), valamint a termelési ráta: *λ*=l/*C*=0,1, így a **teljes átbocsátóképesség:**

*Q*=*n*∙*λ* =3∙0,1=0,3 termék/időegység.

#### **6.2 A teljesítményjavítás lehetőségei**

A rendszer teljesítményét (*Q*) adott termékösszetétel esetén csak a ciklusidő (*C*) csökkentésével tudjuk javítani. Tudjuk azt is, hogy a ciklusidő:

$$
C = \operatorname{Max}_{\beta_k} \{ C(\beta_k) \} = \operatorname{Max}_{\beta_k} \left\{ \frac{\tau(\beta_k)}{M(\beta_k)} \right\} = \frac{\tau(\beta^*)}{M(\beta^*)},
$$

a kritikuskör átmeneteinek összes tüzelési időtartamától és a kritikus kör tokenszámától függ. Mivel a tokenek a puffer helyeken a raklapokat reprezentálják, világos, hogy a raklapok számának változtatása hatással van a teljesítményre.

Tegyük fel most, hogy növeljük a raklapok számát eggyel a  $β$ <sub>1</sub> körben, azaz az új raklapot a T<sub>1</sub> a terméktípushoz rendeljük. Következésképpen, a *β*<sup>1</sup> körben két token kering (*11/a. ábra*). A ciklusidő pedig ebben a körben *C*(*β*1)=10/2=5 időegység lesz, és az összes többi körben változatlan marad.

A raklapszám növelés eredményeként a kritikus kör a G<sup>2</sup> géphez tartozó *β*<sup>5</sup> vezérlőkör lesz, amelyben a  $\tau(\beta_5) = C(\beta_5) = 9$ . A maximális ciklusidő  $C(\beta_5) = 9$ -re csökken és a teljesítmény *Q*=3/9=0,333 termék/időegységre javul. Ez az eredmény rendkívül fontos következtetésre vezet. Később megmutatjuk, hogy ez az eredmény általánosítható bármilyen műhelyszerű gyártási rendszerben.

Könnyű belátni azt is, hogy a teljesítményváltozás függ a raklapelosztástól is, és a raklapszám növelés nem feltétlen jár teljesítményjavulással. Tegyük fel, hogy a negyedik raklapot, amely korábban a T<sub>1</sub> terméktípushoz tartozott, most a T<sub>2</sub> terméktípushoz vagy a T<sub>3</sub> terméktípushoz rendeljük. Ebben az esetben világos, hogy a *β*<sup>1</sup> kör ciklus ideje ismét 10 időegység/token lesz, és így a rendszer teljesítménye változatlan marad (ugyanannyi, mint három raklap esetén).

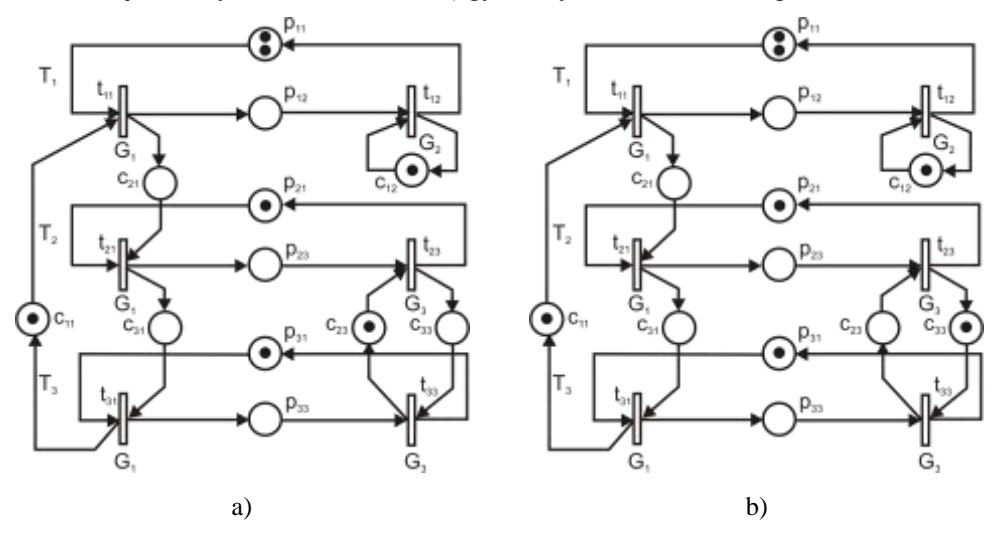

**11. ábra.** Műhelyrendszerű gyártás 4 raklappal

Végül vizsgáljuk meg a gépszekvenciák hatását az elérhető teljesítményre. Most tegyük fel, hogy a negyedik raklapot ismét a  $T_1$  terméktípushoz rendeljük, és a  $G_3$  gépen a terméktípusok megmunkálási sorrendjét permutáljuk. Az *SG*<sup>3</sup> gépszekvencia {T2, T3} helyett legyen {T2,T3}. A Petri háló modellben ez azt jelenti, hogy a *β*6(G3) vezérlőkör tokenje a *c*<sup>23</sup> helyről a *c*<sup>33</sup> helyre kerül (*11/b. ábra*).

Könnyen ellenőrizhető, hogy a tokenek száma a két vegyes körben megváltozik, azaz, a *β*<sup>7</sup> kör egy tokent nyer (*M*(*β*7)=3) és a *β*<sup>8</sup> kör elveszít egyet (*M*(*β*8)=1). A ciklusidők ennek megfelelően változnak, és  $C(\beta_7)= 12/3=4$  és  $C(\beta_8)=11/1=11$  időegység lesz. A változás eredményeként most *β*<sup>8</sup> lesz a kritikus kör, és a ciklusidő *C*=11 időegység. A megfelelő átbocsátóképesség:

*Q*=3/11=0,273 termék/időegység.

A gépszekvencia változása tehát jelentősen ronthatja a teljesítményt (miközben a raklapok száma változatlan). Ezek a példák világosan szemléltetik, hogy a rendszer teljesítménye nemcsak a rendelkezésre álló raklapok számától, hanem a raklapok elosztásától, valamint a gépszekvenciától is függ. Természetesen szeretnénk megtalálni azt az optimális vezérlést, amely a rendszer lehető legjobb kihasználását biztosítja.

#### **7. A műhelyrendszerű gyártás optimális vezérlése**

## **7.1 A maximális termelékenység**

Az előző szakaszban a műhelyrendszerű gyártás tanulmányozásakor megfigyelhettük, hogy állandósult állapotban, egy bizonyos véges raklapszám esetén a szűkkeresztmetszetet jelentő gép kihasználtsága maximális volt. Ez a tulajdonság általánosítható, amit a következő tétel fogalmaz meg.

**1. tétel:** A műhelyrendszerű termelésben, amelyben a gépeket a terméktípusok adott és állandó sorrend szerint keresik fel, mindig létezik egy olyan véges raklapelosztás, amelynél állandósult állapotban a szűkkeresztmetszetet jelentő gép teljes mértékben kihasznált.

Ez a tulajdonság általánosítja azt az eredményt, amelyet korábban Cohen et al. (1983) a folyamatos üzemű gyártási rendszerekre (rendszer, amelyben minden terméktípus pályája azonos) megalapoztak. Most vázoljuk a tétel igazolását.

A tétel igazolásához tekintsük ismét a (4) egyenletet, amely az állandósult állapot ciklusidejét az összes elemi áramkör ciklusidőinek maximumaként számítja. Jelölje *β<sup>c</sup>* a vezérlőköröket és *β*≠*β<sup>c</sup>* a többi kört (azaz, a folyamat- és a vegyes köröket). A (4) egyenlet a következő alakban írható:

(6)  

$$
C = \text{Max} \left\{ \text{Max}_{\beta_c} \left( C(\beta_c), \text{Max}_{\beta_c} \left( C(\beta) \right) \right) \right\}
$$

A vezérlőkörök maximális ciklusidejét jelölje *C*0, azaz

$$
C_0 = \underset{\beta_c}{\text{Max}} \{C(\beta_c)\}.
$$

 .Mivel egy vezérlőkör ciklusideje éppen a körhöz tartozó gép terhelése (azaz az adott gép gépszekvenciájában felsorolt terméktípusok műveleti időinek az összege), ezért *C*<sub>0</sub> pontosan a szűkkeresztmetszetet jelentő gép terhelése. Állandósult állapotban a szűkkeresztmetszetet jelentő gép teljes kihasználásának így a szükséges és elégséges feltétele: *C*=*C*0, amely szerint a szűkkeresztmetszetet jelentő gép vezérlőköre a kritikus kör. Felhasználva a (3) egyenletet, a feltétel kielégítéséhez a

(8) 
$$
C(\beta) = \frac{\tau(\beta)}{M(\beta)} \leq C_0,
$$

összefüggésnek is teljesülnie kell. Vagyis az

(9) 
$$
M(\beta) \geq \frac{\tau(\beta)}{C_0},
$$

minden *β*≠*β<sup>c</sup>* körre.

Használjuk a

(10) 
$$
M_{\min}(\beta) = \left[\frac{\tau(\beta)}{C_0}\right],
$$

jelölést, ahol [*y*] jelöli azt a legkisebb egészszámot, ami nagyobb vagy egyenlő, mint *y*. Az *M*min(*β*) tehát a *β* kör működéséhez szükséges minimális tokenszám, így a kör ciklusideje kisebb lesz, mint  $C_0$ .

Bármely *β* körben (amely nem vezérlőkör) található legalább egy puffer hely (legyen az folyamatvagy vegyes kör). Ezért elegendő, hogy kezdetben *M*min(*β*) tokent helyezzünk ezekbe a körökbe, hogy eleget tegyünk a (9) feltételnek (emlékezzünk arra, hogy a tokenek száma minden körben invariáns). Mivel ezek a tokenek reprezentálják a raklapokat, véges számú raklapelosztást kapunk, amely garantálja, hogy a szűkkeresztmetszet jelentő gép teljes mértékben ki legyen használva.

Ennek a tételnek a teljes és szigorú bizonyítása megtalálható Hillion és Proth (1989) munkájában. A szerzők kimutatták, hogy minden puffer helyen egy token elhelyezése elegendő ahhoz, hogy a (8) egyenlőtlenség teljesüljön. Ez az eredmény a szükséges raklapok számának a felső határát jelenti, ami a műhelyrendszerű gyártásnál egyszerűen a műveletek számával adott (mivel a Petri háló modellben a puffer helyek száma megegyezik az átmenetek számával és minden átmenet egy művelet jelent). A műhelyrendszerű gyártási példában (*9. ábra*) hat raklapra lenne szükség (minden puffer helyen egy tokenre).

Ez a tétel nagy szerepet játszik a rugalmas gyártási rendszerek optimális irányításában. A tétel garantálja, hogy amennyiben elegendő (de véges) számú raklap kering a rendszerben (minden terméktípushoz hozzárendelve), a rendszer a szűkkeresztmetszetét jelentő gép teljes kihasználtságának köszönhetően maximális teljesítménnyel működik.

Ugyanakkor, ha a szűkkeresztmetszetet jelentő gép teljesen kihasznált, akkor az átbocsátóképességet a raklapszám növeléssel már nem lehet tovább javítani, és ezért nyilvánvalóan felesleges további raklapot adni a rendszerhez. A műhelyrendszerű gyártási példában a felső határ hat raklapot eredményez, bár a számszerű eredmények szerint négy raklap is elegendő.

Lehetséges tehát, hogy megkeressük az optimumot a raklapok száma és a rendszer teljes kihasználtsága között. A maximális termelékenység eléréséhez ezért minimalizálni kell a szükséges raklapok számát. Ez a kérdés rendkívül fontos a gyakorlatban, mert a szállító erőforrások (mint a raklapok, a targoncák, stb.) is növelik a termelési költségeket, ezért nem lehetnek kihasználatlanok. A szállító erőforrások túlméretezése nagy WIP készleteket és hosszú átfutási időt eredményez.

## **7.2 A raklapok számának minimalizálása**

Megmutattuk, hogy a szűkkeresztmetszetet jelentő gép teljes kihasználásának szükséges és elégséges feltétele:

(11) 
$$
M(\beta_k) \geq M_{\min}(\beta_k) \text{ minden } \beta_k \neq \beta_c \text{ körre},
$$

ahol *M*min(*βk*) a (10) képlettel adott, *M*(*βk*) pedig a tokenek száma a *β<sup>k</sup>* körben.

Egy puffer helyen egy token egy raklapot reprezentál. Ha a modellben *s* a folyamat- és vegyes körök, *n<sup>k</sup>* pedig a *<sup>n</sup>k p*<sup>1</sup> , *p*<sup>2</sup> ,..., *p* a puffer helyek száma a *k*-adik körben, valamint *M*<sup>0</sup> (*pki*) a kezdeti jelölés, akkor az összes raklap a rendszerben az

(12) 
$$
\mathcal{G} = \sum_{k=1}^{s} \sum_{i=1}^{n_k} M^0(p_{ki})
$$

kifejezéssel adott.

Így a maximális termelékenység elérése érdekében a szükséges raklapok számának minimalizálási problémája a következőképpen írható fel:

$$
\mathcal{G} = \sum_{k=1}^s \sum_{i=1}^{n_k} M^0(p_{ki}) \to \min
$$

#### $M(\beta) \geq M_{\min}(\beta)$  minden  $\beta \neq \beta_c$  körre.

Emlékezzünk, mindenegyes vezérlőkörhöz csak egy token tartozik, ezért *M*(*βc*)=1 minden *β<sup>c</sup>* vezérlőkörre.

Az egyéb körök (*βk*≠*βc*) között, a vegyes körök egyaránt tartalmazhatnak puffer- és vezérlőhelyeket. Ezekben a körökben ezért a tokenek tartozhatnak vezérlőhelyekhez is, és nem reprezentálnak raklapot. Ezekre a körökre, definiáljuk a

(13) 
$$
\text{dues}(\beta_k) = M_{\min}(\beta_k) - \sum \{ M^0(p_{kj}) \}, \text{ and } p_{ki} \text{ vez\'erl\"ohely a } \beta_k \text{ k\"orben,}
$$

kifejezést. A dues(*βk*) csak azt a tokenszámot reprezentálja, amelyek *β<sup>k</sup>* kör puffer helyeihez tartoznak, így a kör ciklusideje *C*(*βk*) kisebb, vagy egyenlő mint *C*0. Vegyük észre azt is, hogy minden folyamatkörre a dues(*βk*)=*M*min(*βk*), mivel ezek a körök csak puffer helyeket tartalmaznak.

Vezessük be a **D**=[*dkj*]*s*x*<sup>n</sup>* mátrixot, ahol *s* a folyamat- és vegyes körök együttes száma a hálózatban (azaz a vezérlő körök kivételével az összes elemi kör), és *n* az összes puffer helyek száma. A **D** a körök és helyek incidencia mátrixa, amely a következők szerint definiálható:

$$
d_{ij} = \begin{cases} 1 & \text{ha a } p_{ki} \text{ hely a } \beta_k \text{ kör része} \\ 0 & \text{különben} \end{cases}
$$

A továbbiakban a kezdeti jelölés vektorát jelöljük **x**=[*x*l, *x*2,…,*xn*] T (pozitív egészértékű vektor), ahol *xj*=*M*<sup>0</sup> (*pki*) (*j*=1, 2,...,*n*), és legyen **b**=[*b*1, *b*2,...,*bs*.]<sup>T</sup> (pozitív egészértékű) vektor, ahol *bk*=dues(*βk*) (*k*=1, 2,...,*s*). A tokenek száma a *β<sup>k</sup>* körben:

$$
M(\beta_k) = \sum_{j=1}^n d_{kj} M^0(p_{ki}) + \sum M^0(p_{ki}),
$$
ahol  $p_{ki}$  vezérlőhely a  $\beta_k$  körben.

A bevezetett a jelölésekkel a

(14) 
$$
M(\beta_k) = \sum_{j=1}^n d_{kj} x_j + M_{\min}(\beta_k) - b_k.
$$

A probléma egy egészértékű lineáris programozási feladat (ILP), amit a következő alakban írhatunk fel:

$$
\mathcal{G} = \sum_{i=1}^{n} x_i \to \text{Min}
$$

 $\mathbf{Dx} \geq \mathbf{b}$ , ahol **x** nem negatív egészértékű vektor.

Az ILP megoldása adja azt a minimális raklapszámot és raklapelosztást, amelynél a rendszerben a szűkkeresztmetszetet jelentő gép állandósult állapotban teljes kihasználással működik. Ez a feltétel csak akkor teljesül, ha a kezdeti állapot megfelel a kapott optimális megoldásnak (**x**\*), azaz, a kezdeti jelölés  $M^0(p_{ki})=x_j^*(j=1, 2,...,n)$ .

#### **Példa**

Tekintsük ismét a 5. szakaszban ismertetett műhelyrendszerű gyártást, amelynek a modellje a *20. ábrán* látható. Emlékezzünk vissza, a modellben három folyamatkör (*β*l, *β*2, *β*3) és két vegyes kör (*β*7, *β*8) található. A *β*4, *β*5, és *β*<sup>6</sup> körök vezérlőkörök, amelyeket itt nem kell figyelembe venni. Az illeszkedési mátrix (**D**) a *40. ábra* alapján a *3. táblázatban* adott.

Tudjuk, hogy a szűkkeresztmetszet jelentő gép, G<sub>2</sub>, a maximális terhelése a C<sub>0</sub>=9 időegység. Mivel a *τ*(*βk*) értékek a *2. táblázatban* adottak, ki tudjuk számítani az *M*min(*βk*), értékeket a (10) egyenlet felhasználásával:

$$
M_{\min}(\beta_k) = \left[\frac{\tau(\beta_k)}{C_0}\right],
$$
  
\n
$$
M_{\min}(\beta_1) = \left[\frac{10}{9}\right] = 2, M_{\min}(\beta_2) = \left[\frac{6}{9}\right] = 1, M_{\min}(\beta_3) = \left[\frac{5}{9}\right] = 1,
$$
  
\n
$$
M_{\min}(\beta_7) = \left[\frac{12}{9}\right] = 2, M_{\min}(\beta_8) = \left[\frac{11}{9}\right] = 2.
$$

**3. táblázat**

#### **Az illeszkedési mátrix** (**D**)

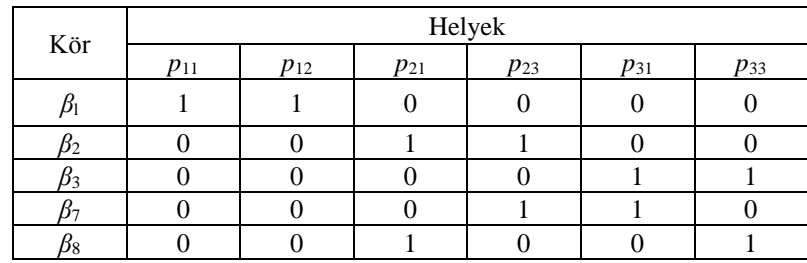

A vezérlőhelyek kezdeti jelölései (*10. ábra*) a következők:

*β*<sup>4</sup> kör: *M*<sup>0</sup> (*c*11)=1, *M*<sup>0</sup> (*c*21)= *M*<sup>0</sup> (*c*31)=0, *β*<sup>5</sup> kör: *M*<sup>0</sup> (*c*12)=1, *β*<sup>6</sup> kör: *M*<sup>0</sup> (*c*23)=1, *M*<sup>0</sup> (*c*33)=0.

Felhasználva az előző eredményeket, a dues(*βi*)-re a következő értékeket kapjuk:

dues(
$$
\beta_1
$$
) =  $M_{min}(\beta_1)$  = 2,  
\ndues( $\beta_2$ ) =  $M_{min}(\beta_2)$  = 1,  
\ndues( $\beta_3$ ) =  $M_{min}(\beta_3)$  = 1,  
\ndues( $\beta_7$ ) =  $M_{min}(\beta_7)$  - [ $M^0(c_{21})$  +  $M^0(c_{33})$  +  $M^0(c_{11})$ ] = 2- $(0+0+1)$  = 1,  
\ndues( $\beta_8$ ) =  $M_{min}(\beta_8)$  - [ $M^0(c_{31})$  +  $M^0(c_{23})$ ] = 2- $(0+1)$  = 1,

Az illeszkedési mátrixból és a dues(*βi*)-re kapott értékekből az ILP feladat szimplex táblája és definíciója a következő:

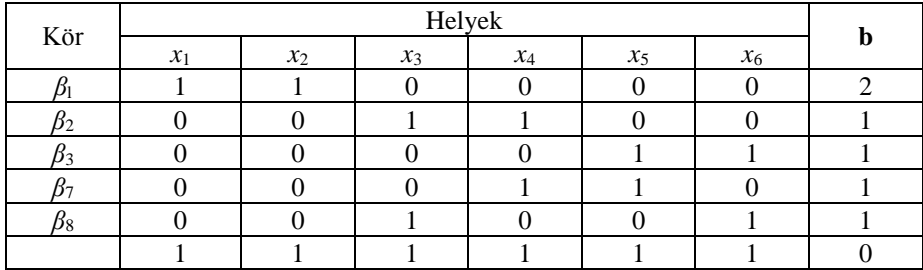

$$
g = \sum_{j=1}^{6} x_j = x_1 + x_2 + x_3 + x_4 + x_5 + x_6 \rightarrow \min
$$
  

$$
x_1 + x_2 \ge 2,
$$
  

$$
x_3 + x_4 \ge 1,
$$
  

$$
x_5 + x_6 \ge 1,
$$
  

$$
x_4 + x_5 \ge 1,
$$
  

$$
x_3 + x_6 \ge 1,
$$

ahol minden *x<sup>j</sup>* nem negatív egészérték.

A feladat optimális megoldását egy ILP programmal nem nehéz kiszámolni. A kapott megoldásból:

$$
x_1^* = 2, x_2^* = 0, x_3^* = 1, x_4^* = 0, x_5^* = 1, x_6^* = 0.
$$

A minimális számú raklap, *ϑ*=4. A megoldásnak megfelelő kezdeti jelölést

$$
M^{0}(p_{1}) = 2
$$
,  $M^{0}(p_{1}) = 0$ ,  $M^{0}(p_{2}) = 1$ ,  $M^{0}(p_{2}) = 0$ ,  $M^{0}(p_{3}) = 1$ ,  $M^{0}(p_{3}) = 0$ 

a *11/a. ábra* mutatja. Megjegyezzük, hogy más megoldások is léteznek, mint például az

$$
x_1^* = 1, x_2^* = 1, x_3^* = 1, x_4^* = 0, x_5^* = 1, x_6^* = 0,
$$
  

$$
M^0(p_{11}) = 1, M^0(p_{12}) = 1, M^0(p_{21}) = 1, M^0(p_{23}) = 0, M^0(p_{31}) = 1, M^0(p_{33}) = 0.
$$

Ez azt jelenti, hogy a rendszerben a termelési folyamat bármely terméktípus megmunkálásával kezdődhet. A raklapelosztás azonban mindkét megoldásban azonos, mégpedig a  $T_1$  terméktípushoz kettő, a  $T_2$  és  $T_3$  terméktípusokhoz egy-egy raklapot rendelünk.

A nagyméretű egészértékű lineáris programozási feladatok (ILP) megoldása általában nehézségekkel jár, mert a probléma méretével a számítások száma exponenciálisan növekszik. A továbbiakban ezért kihasználva a probléma különleges szerkezetét, javaslatot teszünk egy gyors és hatékony heurisztikus algoritmusra.

#### **7.3 A probléma megoldása heurisztikus algoritmussal**

Az algoritmus indításakor nincs token a puffer helyeken, azaz *ϑ*=0 (nincs raklap a gyártási területen). A vezérlőhelyek jelölése rögzített, és minden vezérlőkör pontosan egy tokent tartalmaz. A vezérlőhelyek kezdeti jelölését jelöljük *M*init(*p*)-vel, és a vezérlőkörökben a tokenek száma az inicializálás után soha nem változik meg.

Minden *β* elemi körre, amely nem vezérlőkör (*β*≠*βc*), a (10)-(13) egyenletek segítségével kiszámítjuk a dues(*β*) értékeket. Mint említettük, a dues(*β*) értéke azt a minimális számú tokent jelenti a *β* körben, ami garantálja a *C*(*β*)≤*C*<sup>0</sup> teljesülését. Az algoritmus szerint a számításokat lépésenként végezzük. Minden lépésben kiválasztunk egy puffer helyet (*p*\*), növeljük a tokenek számát *M*(*p*\*) eggyel, és egyidejűleg minden körben, amelyre a *p*\* hely illeszkedik, a dues(*β*) értékét eggyel csökkentjük. Természetesen az egyetlen nehézség, minden lépésben a *p*\* választása úgy, hogy az algoritmust végén jó megoldást kapjunk. Vegyük észre, hogy az eljárás során minden iterációban egy raklappal növeljük a raklapszámot, ami miatt a rendszer telítődik, és ez az eljárás végét jelenti.

A *p*\* választása kompenzálja a Max*<sup>β</sup>* dues(*β*) és a Σ*<sup>β</sup>* dues(*β*) lehető leggyorsabb csökkentésének egymásnak ellentmondó céljait. Valóban a Max*<sup>β</sup>* dues(*β*) csökkentése a probléma legszigorúbb korlátjának a lazítását jelenti, ugyanakkor a Σ*<sup>β</sup>* dues(*β*) csökkentése megfelel az összes tokenszám minimalizálási céljának. Annak érdekében, hogy a jó kompromisszumot találjuk, a köröket a hozzájuk tartozó dues(*β*) értékek alapján először csökkenő sorrendbe rendezzük.

Miután megtaláltuk a legnagyobb egész *k* értéket, ami a rendezett *β*1,...,*β*<sup>s</sup> körök listájában az első *k* számú *β*1,..., *β<sup>k</sup>* kör, mindig van egy közös hely, és a *p*\*-ot a közös helyek közül választjuk. Az algoritmus akkor áll meg, amikor minden *β* körben a dues(*β*)≤0, és megkapjuk az *M*<sup>0</sup> (*pij*) jelölést.

Nézzük most az algoritmus formális leírását. Mint korábban, a **D**=[*d*(*β*, *p*)]*s*x*<sup>n</sup>* jelöli a körök és helyek az illeszkedési mátrixát, azaz *d*(*β*, *p*)=1, ha a *β* kör átmegy *p* helyen és egyébként 0.

## **Algoritmus**

```
begin
```
{initialization} for  $p \in$ helyek do if  $p \in \text{vezérlőhelyek then } M(p):=M_{\text{init}}(p)$ else  $M(p)=0$ ; end do; for  $\beta$ ∈ körök do dues( $\beta$ ):= $M_{min}(\beta)$  –  $\sum_{p \in \gamma} M(p)$ ; end do; {main loop}

Legyen *β*1, *β*2,…, *β<sup>s</sup>* a *β* körök dues(*β*) szerint csökkenő sorrendbe rendezett listája,

amelyekre dues(*β*)>0;

If *s*=0 then exit;

Keressük a legnagyobb *k*≥1 és a *p*\* helyet, így az első *k* kör *β*1, *β*2,…, *βk*, amely illeszkedik *p*\*-ra;

do  $M(p^*)$ :=  $M(p^*)+1$ ; For *i*=1 to *s* do dues( $\beta$ <sup>*i*</sup>):=dues( $\beta$ <sup>*i*</sup>)-*d*( $\beta$ <sup>*i*</sup>,  $p$ \*); end loop;

end.

## **7.4 Az algoritmus alkalmazása**

Az algoritmus alkalmazásához tekintsük ismét a korábban bemutatott példát. A **D** mátrixból (*3. táblázat*) és a kiszámított dues(*βk*) értékekből szerkesztett táblázat a következő:

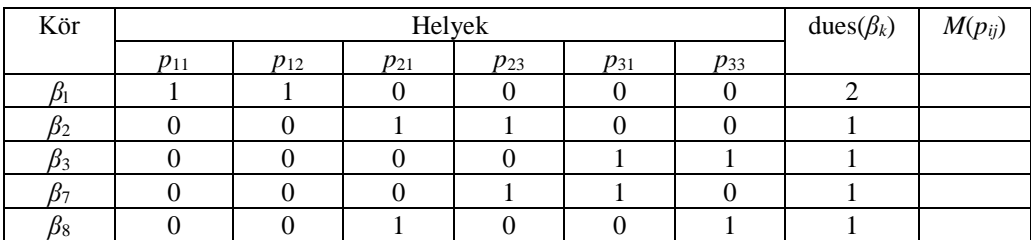

**1. iteráció**: A *β*1, *β*2, *β*3, *β*7, *β*<sup>8</sup> körök listáját rendezzük dues(*βk*) szerint csökkenő sorrendbe. Az illeszkedési mátrixban a *β*<sup>1</sup> kör helyei (*p*11, *p*12) nem közösek más körökkel. Így a *β*<sup>1</sup> kör két helye közül egyet önkényesen választhatunk. A választásunk essen *p*11-re, ezért az iteráció eredményeként azt kapjuk, hogy az  $M(p_{11})=1$  és a dues( $\beta_1$ )=1. A dues( $\beta_k$ ) értéke a többi körben változatlan marad (egyenlő 1-el).

| Kör | Helyek   |          |          |          |          |          | $dues(\beta_k)$ | $M(p_{ij})$   |
|-----|----------|----------|----------|----------|----------|----------|-----------------|---------------|
|     | $p_{11}$ | $p_{12}$ | $p_{21}$ | $p_{23}$ | $p_{31}$ | $p_{33}$ |                 |               |
|     |          |          |          |          |          |          |                 | $M(p_{11})=1$ |
| 52  |          |          |          |          |          |          |                 |               |
| D3  |          |          |          |          |          |          |                 |               |
| 57  |          |          |          |          |          |          |                 |               |
| β8  |          |          |          |          |          |          |                 |               |

**2. iteráció**: Mivel a dues(*βk*) értéke most mind az öt körben 1, nem kell újrarendezni a körök listáját. Az 1. iterációban használt érv alapján, a *p*<sup>11</sup> vagy a *p*<sup>12</sup> helyet választhatjuk. Válasszuk ismét a  $p_{11}$  helyet, ekkor a  $M(p_{11})=2$  és a dues( $\beta_1$ )=0 lesz, és így a  $\beta_1$  kör ki van küszöbölve.

| Kör       | Helyek   |          |          |          |          |          | dues $(\beta_k)$ | $M(p_{ij})$   |
|-----------|----------|----------|----------|----------|----------|----------|------------------|---------------|
|           | $p_{11}$ | $p_{12}$ | $p_{21}$ | $p_{23}$ | $p_{31}$ | $p_{33}$ |                  |               |
|           |          |          |          |          |          |          |                  | $M(p_{11})=2$ |
| B2        |          |          |          |          |          |          |                  |               |
| 03        |          |          |          |          |          |          |                  |               |
| 57        |          |          |          |          |          |          |                  |               |
| $\beta_8$ |          |          |          |          |          |          |                  |               |

**3. iteráció**: Tekintsük a megmaradó *β*2, *β*3, *β*7, *β*<sup>8</sup> köröket. Vegyük észre, hogy a *β*<sup>2</sup> kör két helye két körre illeszkedik (a *p*<sup>21</sup> hely a *β*<sup>2</sup> és *β*<sup>8</sup> körökre, a *p*<sup>23</sup> hely a *β*<sup>2</sup> és *β*<sup>7</sup> körökre). A kettő közül választhatunk. Legyen *p*<sup>21</sup> hely a választásunk, így az *M*(*p*21)=1 és a dues(*β*2)=0, dues(*β*8)=0. A *β*<sup>2</sup> és a *β*<sup>8</sup> kör is ki van küszöbölve.

| Kör | Helyek   |          |          |          |          |          | $dues(\beta_k)$ | $M(p_{ij})$                       |
|-----|----------|----------|----------|----------|----------|----------|-----------------|-----------------------------------|
|     | $p_{11}$ | $p_{12}$ | $p_{21}$ | $p_{23}$ | $p_{31}$ | $p_{33}$ |                 |                                   |
|     |          |          |          |          |          |          |                 |                                   |
| D2  |          |          |          |          |          |          |                 | $\frac{M(p_{11})=2}{M(p_{21})=1}$ |
| Dз  |          |          |          |          |          |          |                 |                                   |
| 77  |          |          |          |          |          |          |                 |                                   |
| D8  |          |          |          |          |          |          |                 |                                   |

**4. iteráció:** A maradék körök *β*3, és *β*7. Mivel csak egy közös hely van a két körökben (*p*<sup>31</sup> hely), ebben az iteráció az egyetlen lehetséges választás a  $p_{31}$  hely. Ezért az  $M(p_{31})=1$  és a dues( $\beta_3$ )=dues( $\beta_7$ )=0.

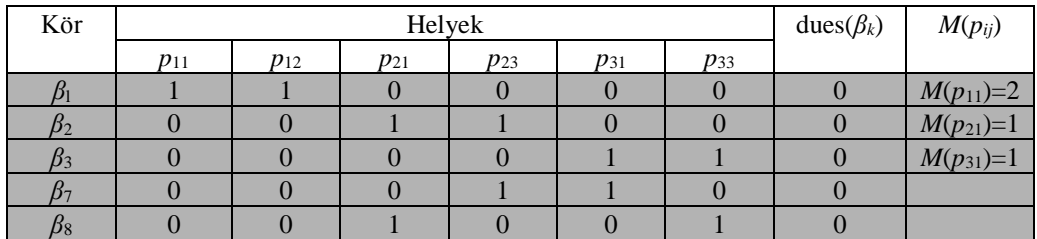

Ennél az iterációnál az algoritmus megáll, mivel elfogytak azok a körök, ahol dues(*β*)>0.

Az algoritmus végén, a következő kezdeti jelölést kapjuk:

$$
M^{0}(p_{11})=2, M^{0}(p_{12})=0, M^{0}(p_{21})=1,
$$
  

$$
M^{0}(p_{23})=0, M^{0}(p_{31})=1, M^{0}(p_{33})=0.
$$

Megjegyezzük, hogy a kapott megoldás optimális (hasonlítsuk össze az eredményeket az ILP eredményeivel). A bemutatott heurisztikus algoritmust már számos példán tesztelték, és a tesztek bizonyították a hatékonyságát.

#### **7.5 Az optimális gépütemezés (gépszekvencia)**

Eddig azt feltételeztük, hogy a gépszekvencia apriori adott, és a megoldandó feladat a szűkkeresztmetszetet jelentő gép teljes kihasználásához szükséges minimális raklapszám meghatározása. Már korábban megmutattuk és hangsúlyoztuk, hogy a rendszerteljesítmény nemcsak a raklapok számától és elosztásától, hanem a gépszekvenciától is függ. A teljességhez ezért fontos annak az "optimális" gépszekvenciának a megkeresése is, amely minimális raklapszám (*ϑ*=4) és elosztás mellett garantálja, hogy a szűkkeresztmetszetet jelentő gép műveleti ideje pontosan *C*<sup>0</sup> legyen.

**Ütemezési probléma.** A következőkben *π*-vel jelöljük azt az időszakot, amely állandósult állapotban megfelel a szűkkeresztmetszetet jelentő gép teljes kihasználtságának. Vegyük észre, hogy *π*-t egyszerűen a *C*<sup>0</sup> adja, azaz a szűkkeresztmetszet jelentő gép ciklusideje (7 egyenlet). Világos, hogy ha a műhelyrendszerű gyártás összes műveletét *π* hosszúságú időintervallumokban ütemezzük (ami egyszerűen [0, *π*]-nek vehető), és a műveleteket periodikusan ismételjük (*π* periódusidővel), akkor a rendszer, illetve a szűkkeresztmetszetét jelentő gép teljes kihasználtsággal fog működni. Egy megvalósítható ütemezés eléréshez, két korlátot kell kezelni: az elsőbbségi és a szétválasztási korlátokat.

**Az elsőbbségi korlátok** alatt a termelési folyamatok technológiai korlátait értjük. Pontosabban, a műveletek közötti elsőbbségi korlátok a termelési útvonal vagy műveleti sorrend által terméktípusonként adottak. Emlékezzünk arra, hogy a Petri háló modellben ezeket a korlátokat a folyamatkörökben az átmenetekhez kapcsolódó puffer helyekkel, illetve azok kezdeti jelölésével kezeljük (*8. ábra*).

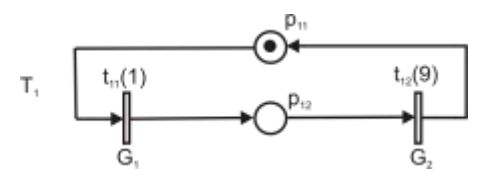

12. ábra. A  $T_1$  terméktípus folyamatköre 1 raklappal

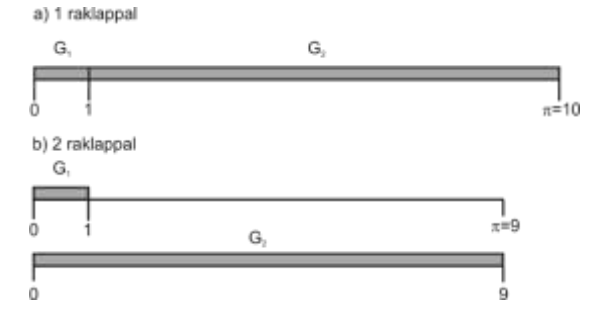

**13. ábra.** A T<sub>1</sub> terméktípus ütemezése: a) 1 raklappal és b) 2 raklappal

Fontos felismerni, hogy ezek a korlátok a terméktípusokon végzett műveletek befejezési időpontjaitól függenek. A Petri háló modellben ez azt jelenti, hogy az átmenetek tüzelésének az ütemezési kötöttségei aktuálisan a kezdeti jelölés függvényei. Ennek a megjegyzésnek az illusztrálására tekintsük ismét a T<sub>1</sub> terméktípus folyamatkörét és tegyük fel, hogy csak egy raklap érhető el (kezdetben a rendszeren kívül), ahogy az a *12. ábrán* látható. Egyértelmű, hogy a legrövidebb időtartam a két művelet ütemezéséhez, az elsőbbségi feltétel megsértése nélkül, *π*=10 időegység, amely megfelel a *13/a. ábrán* látható sorrendnek.

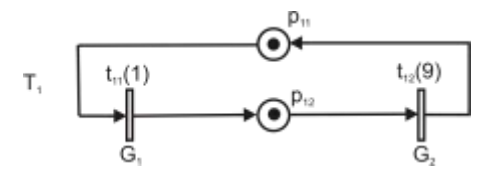

14. ábra. A T<sub>1</sub> terméktípus folyamatköre 2 raklappal.

Most tegyük fel, hogy a T<sup>1</sup> folyamatkörben két raklap áll rendelkezésre (*14. ábra*), ami azt jelenti, hogy a T<sup>1</sup> folyamatkörben egyidejűleg két egymástól független, *π*=9 időegységnyi időtengelyre (ez megfelel a szűkkeresztmetszetet jelentő  $G_2$  gép teljes kihasználásának) ütemezhetünk. Induláskor az első  $T_1$  terméktípus megmunkálása folyik a  $G_1$  gépen. Az első művelet befejezése után azonban már lehetséges, hogy a  $G_1$  és a  $G_2$  gépet egyszerre ütemezzük ugyanabban a periódusban (*π*=9 időegység), mivel a továbbiakban az elsőbbségi kényszer már nem áll fenn (*13/b. ábra*).

Még általánosabban, megfigyelhetjük, hogy a kezdeti jelöléssel az eredeti tüzelési szekvenciát átalakíthatjuk egymástól független osztott szekvenciákká. Ha legalább egy token van minden puffer helyen, akkor annyi osztott szekvencia van a folyamatkörben, amennyi a tokenek száma. A tokenek számának növelésével mindig elérhető, hogy biztosan megvalósuljon egy lehetséges tüzelési sorrend a [0, *π*] az időintervallumban. Ez azonban ellentétes lehet azzal a céllal, hogy minimalizáljuk a szükséges raklapok számát (emlékezzünk arra, hogy a raklapszám a folyamatkörök jelölésével adott).

A jó kompromisszum megtalálásához később bevezetjük az ütemezés nehézségi foka fogalmat. Most összpontosítsunk a másik ütemezési korlátra, vagyis a szétválasztási korlátra.

**A szétválasztási korlátok** egy adott gépen elvégzendő, egymást kölcsönösen kizáró műveletekre vonatkoznak. Egyszerűbben, ugyanarra a gépre egyidejűleg nem lehet két terméktípust ütemezni. Ezeknek a korlátoknak a teljesítéséhez az szükséges, hogy az időintervallumok, amelyek alatt ezeket a műveleteket végezzük, nem eshetnek egybe. A Petri háló modellben ez azt jelenti, hogy az azonos vezérlőkörökhöz tartozó átmenetek tüzelés időintervallumai diszjunktak.

Megjegyezzük, hogy a szétválasztási korlátokat mindig ki lehet elégíteni, ha a *π* periódus hossza nagyobb, vagy egyenlő, mint az összes vezérlőkörök maximális ciklusideje (*C*0). Továbbá, a vezérlőkörökben az átmenetek tüzelésének az ütemezése a [0, *π*] időintervallumban egyedileg meghatározott az adott géphez tartozó terméktípus szekvenciával.

**Az ütemezés nehézségi foka.** Most egy olyan heurisztikus algoritmust ismertetünk, amely lehetséges megoldást ad az ütemezésre a [0, *π*] időintervallumban (azaz kielégíti az előző részben részletezett feltételeket) és gondoskodik a gépszekventálási probléma közel optimális megoldásáról (vagyis a szükséges raklapszámot úgy minimalizálja, hogy a szűkkeresztmetszetet jelentő gép teljesen kihasznált). Az algoritmus iteratív módon halad, minden iterációban egy új műveletet ütemez. Az ütemezésre jelölt termelési kört minden iterációban az ütemezés nehézségi foka alapján választjuk ki.

Vegyünk egy *β<sup>k</sup>* folyamatkört és feltételezzük, hogy ennek a körnek az első *z* átmenete már ütemezett. Legyen

*Tk*(*z*) a *β<sup>k</sup>* folyamatkörben az első *z* számú, már ütemezett átmenetek halmaza,

 $\overline{T}_k(z)$ a *β<sup>k</sup>* folyamatkörben ütemezésre váró átmenetek halmaza,

 $\theta_k(z)$  a *z*-edik átmenet tüzelésének befejezési időpontja,  $(\theta_k(z) \in [0, \pi])$ ,

*Nk*(*z*) a *z* számú átmenet tüzelésének ütemezésére felhasznált [0, *π*] időszakok száma.

A korábban leírtak szerint világos, hogy az *ϑk*(*z*) éppen a *βk*, körben a raklapokat képviselő tokenek száma. Ha *ϑk*(*z*)>1, akkor az elsőbbségi megszorítások kielégítése érdekében az ütemezés osztott. Továbbá emlékezzünk vissza, hogy a szűkkeresztmetszetet jelentő gép teljes kihasználásához szükséges, a terméktípusok *β<sup>k</sup>* köreihez rendelt minimális számú raklap éppen egyenlő *M*min(*βk*)-val (10 egyenlet). Ezután legyen

(15) 
$$
N_{k}^{*}(z) = \text{Max}\{N_{k}(z), M_{\min}(\beta_{k})\}
$$

Ebből adódóan, ha  $\mathcal{G}_{k}^{*}(z) = M_{min}(\mathcal{G}_{k})$ , akkor az osztott ütemezés megvalósítható minimális számú raklappal, különben nem, és további raklapok szükségesek. A bevezetett definíciókat és jelöléseket a *15. ábra* mutatja.

Ezekkel a jelölésekkel a *β<sup>k</sup>* folyamatkörökben az ütemezés nehézségi foka a következők szerint definiálható:

(16) 
$$
\delta_{k}(z) = \frac{\sum_{t \in \overline{I}_{k}(z)} \tau(t)}{[\pi - \theta_{k}(z)] + [\theta_{k}^{*}(z) - \theta_{k}(z)]\pi}
$$

A *δk*(*z*) mennyiség a *β<sup>k</sup>* körben az összes ütemezésre váró folyamatidő (a *β<sup>k</sup>* körben még nem tüzelt átmenetek tüzelési időinek az összege), és az ütemezésére rendelkezésre álló idő (megfelel a világosabban árnyékolt területnek *15. ábrán*) közötti arányt jelenti. Az algoritmus nagyon hatékony, mert a már ütemezett műveletek (átmenetek) az algoritmus következő lépéseiben már nem változnak meg. Így a következő műveletet az utolsó ütemezett művelet után, azaz a [*θk*(*z*), *π*]) intervallumban, vagy egy új [0, *π*] intervallumban lehet ütemezni, ha további raklapok állnak rendelkezésre, ezek száma a  $\mathcal{G}_{k}^{*}(z) - \mathcal{G}_{k}(z)$  kifejezéssel adott.

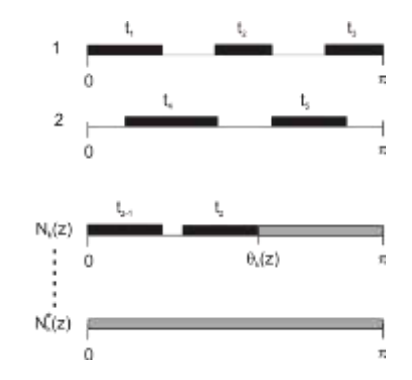

**15. ábra.** A *β<sup>k</sup>* folyamatkör osztott tüzelésének ütemezése

Vegyük észre, hogy ha a *δk*(*z*) értéke nagy, akkor a szóban forgó termelési körben nehezebb ütemezni, és fordítva. A *δk*(*z*) tehát a termelési körök ütemezhetőségét jellemzi, vagyis az ütemezés nehézségének mértékét mutatja. Ugyanakkor az ütemezés előrehaladásával az ütemezési esélyek csökkennek, ezért először abban a körben ütemezzük, amelyben az ütemezés nehézségi foka a legnagyobb, azaz amelyhez a legnagyobb *δk*(*z*) érték tartozik. Azokban a körökben, amelyekben az ütemezés nehézségi foka kisebb, később könnyebb lesz a diszjunkt megszorításoknak megfelelni. E megfontolások képezik az algoritmus alapját, amit a 5 szakaszban ismertetett példán mutatunk be.

**Az algoritmus alkalmazása.** Tekintsük ismét a műhelyrendszerű gyártáshoz a 5. pontban bemutatott modellt (*8. ábra*), amely három folyamatkörből áll, és a körökhöz tartozó műveleti idők (*2. táblázat*):

$$
\tau(\beta_1)=10, \ \tau(\beta_2)=6, \ \tau(\beta_3)=5 \ \text{idóegység},
$$

továbbá, a körökhöz tartozó minimális tokenszámok:

$$
M_{\min}(\beta_1)=2
$$
,  $M_{\min}(\beta_2)=1$ ,  $M_{\min}(\beta_3)=1$ .

A szűkkeresztmetszet jelentő gép G2, *π*=*C*0=9 időegység ciklusidővel.

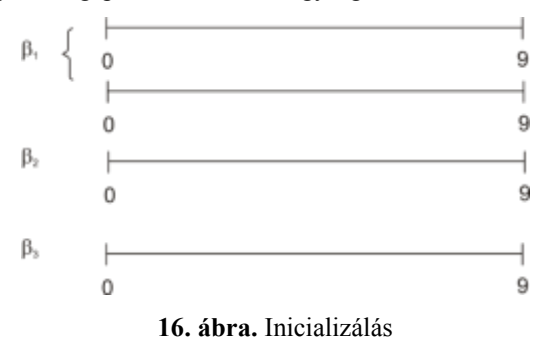

**0. lépés (inicializálás):** Kezdetben egyetlen művelet sincs ütemezve. Mivel a *π*=9, az átmenetek tüzelésének ütemezésére rendelkezésre álló [0, 9] időintervallumok száma minden folyamatkörre külön-külön:  $\mathcal{G}_1^* = 2$ ,  $\mathcal{G}_2^* = 1$  és  $\mathcal{G}_3^* = 1$  a 16. ábra szerint. A (16) összefüggés felhasználásával a folyamatkörökben az ütemezés nehézségi foka:

$$
\delta_1(0) = \frac{10}{18} = \frac{5}{9} = 0,555
$$
,  $\delta_2(0) = \frac{6}{9} = \frac{2}{3} = 0,666$ ,  $\delta_3(0) = \frac{5}{9} = 0,555$ .

**1. lépés:** Mivel  $\delta_2(0) > \delta_1(0) = \delta_3(0)$ , ezért először a  $\beta_2$  kört választjuk, amelyben a legnagyobb az ütemezés nehézségi foka. A *β*<sup>2</sup> körben (az út sorrendet követve) az első átmenet *t*<sup>21</sup> (*8. ábra*). Az ennek megfelelő műveletet a G<sub>l</sub> gép hajtja végre és a műveleti idő 2 időegység. A műveletet a lehető legkorábban, azonnal ütemezzük, azaz 0 időpontban (*17. ábra*). Ezután a *β*<sup>2</sup> körbe az ütemezés nehézségi foka megváltozik:

$$
\delta_2(1) = \frac{6-2}{9-2} = \frac{4}{7} = 0.571.
$$

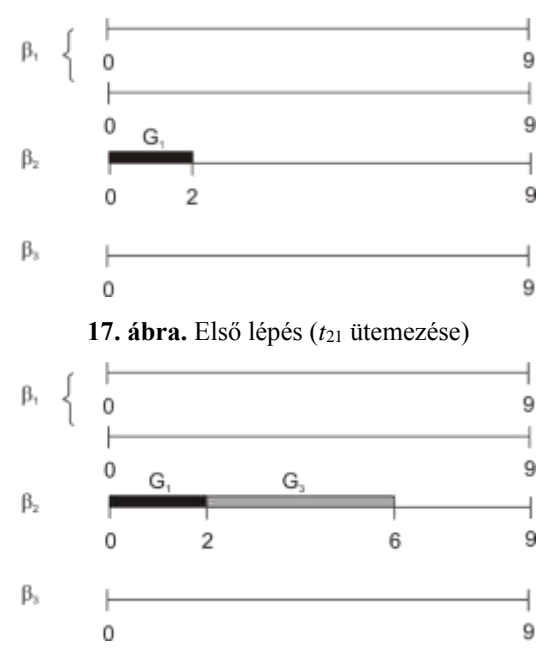

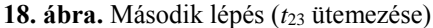

**2. lépés:** Mivel a  $\delta_2(1) > \delta_1(0) = \delta_3(0)$ , ezért ismét a  $\beta_2$  kört választjuk és a megmaradó  $t_{23}$  átmenetet ütemezzük (*18. ábra*) A *β*<sup>2</sup> körben most már minden átmenet ütemezett, és a továbbiakban csak a *β*<sup>1</sup> és a *β*<sup>3</sup> köröket kell vizsgálni.

**3. lépés:** Mivel *δ*1(0)=*δ*3(0), ezért a *β*<sup>1</sup> és a *β*<sup>3</sup> körök közül szabadon választhatunk. A választásunk essen a *β*<sup>1</sup> körre, és ebben ütemezzük az első átmenet (*t*11) a lehető legkorábban, azonnal. Vegyük észre, hogy ez a művelet nem kezdődhet el addig, amíg a *β*<sup>2</sup> körben a *t*<sup>21</sup> átmenetnek megfelelő művelet be nem fejeződik, azaz a legkorábbi ütemezési idő 2 időegység. Különben sérülne a diszjunkt feltétel (*t*<sup>11</sup> és a *t*<sup>21</sup> átmenetek egyaránt a G<sup>1</sup> géphez tartoznak). A kapott ütemezést a *19. ábra* mutatja. Végül a *β*<sup>1</sup> körben az új ütemezés nehézségi fok:

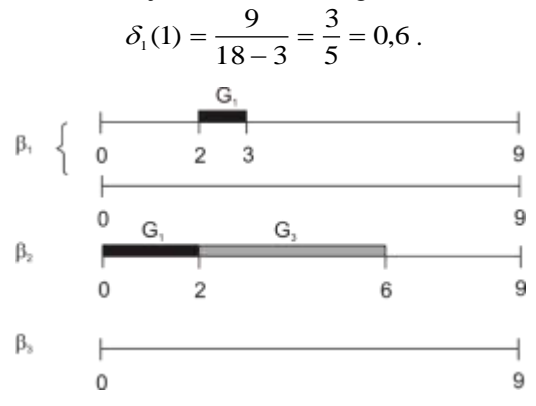

19. ábra. Harmadik lépés ( $t_{11}$  ütemezése)

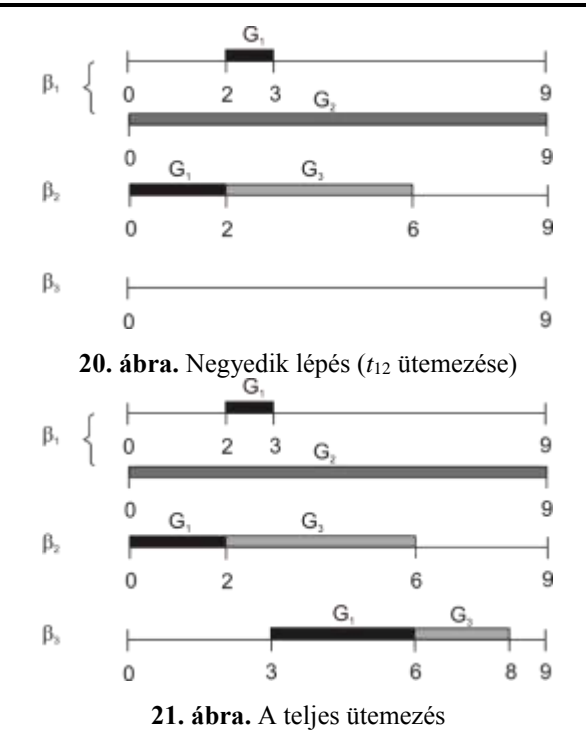

**4. lépés:** Mivel  $\delta_1(1)=0,6>\delta_3(0)=0,555$ , ezét ismét a  $\beta_1$  kört választjuk, és ütemezzük a megmaradó *t*<sup>12</sup> átmenetet. Mivel ennek a műveletnek az időtartama 9 időegység, új időintervallumra kell ütemezni (*20. ábra*). Az ütemezésre váró átmenetek a *β*<sup>3</sup> körben a *t*<sup>31</sup> és a *t*<sup>33</sup> átmenetek. Úgymint korábban most is, az átmenetek tüzelését a lehető legkorábbra ütemezzük, amely egyidejűleg megfelel az elsőbbségi és a diszjunkt korlátoknak is. A teljes ütemezés a *21. ábrán* látható.

A kapott ütemezésből az *SGj* gépszekvenciát (a T*<sup>i</sup>* terméktípusok megmunkálási sorrendjét a G*<sup>j</sup>* gépen) nem nehéz kiolvasni. A példánkban, a gépszekvenciák:

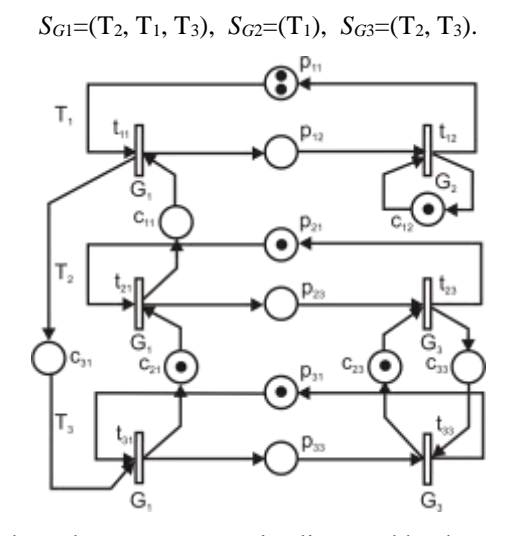

**22. ábra.** Műhelyrendszerű gyártás optimális megoldásához tartozó Petri háló

Könnyen belátható, hogy a kapott szekvencia optimális, mivel a szűkkeresztmetszetet jelentő gép (G2) teljesen kihasznált (a G<sup>2</sup> ciklusideje megfelel az ütemezési időintervallumnak, *π*=9 időegység) és a lehető legkevesebb raklappal  $(\theta=4)$  valósítható meg. A teljes ütemezés a T<sub>1</sub> terméktípushoz két raklapot és a T2, T<sup>3</sup> terméktípusokhoz egy-egy raklapot igényel. Megjegyezzük, a raklapigény a *21. ábra* szerinti időintervallumok számának felel meg. Az ütemezésnek megfelelő Petri hálót a *22. ábra* szemlélteti.

Amint a példában bemutattunk, az algoritmus minden iterációjában három alapvető lépés figyelhető meg:

1. A (16) egyenlet felhasználásával minden ismétlésnél a termelési körökben kiszámítjuk az ütemezés nehézségi fokát.

2. Azt a folyamatkört választjuk, amelyben a legnagyobb az ütemezés nehézségi foka.

3. A kiválasztott körben a következő műveletet a lehető legkorábban ütemezzük az adott elsőbbségi és a szétválasztási korlátok figyelembevételével.

Az eljárás akkor fejeződik be, amikor minden műveletet ütemezett.

## **8. A modell alkalmazhatósága**

Megbeszéljük determinisztikus időzített Petri hálók alkalmazhatóságát és röviden bemutatjuk a rugalmas gyártórendszerek (FMS) modellezésére és elemzése használható többi modellt.

# **8.1 Az alkalmazhatóság határai**

Az időzített Petri hálók a QN modellekhez hasonlóan hasznosak a rugalmas gyártórendszerek teljesítményének kiértékeléséhez. A bemeneti adatok lényegében megegyeznek, de a Petri modell determinisztikus feldolgozási időt feltételez (ellentétben a sorbanállási hálózatok klasszikus feltevésével, ahol a kiszolgálási idő az exponenciális eloszlású). Továbbá, a kapott információk, mint a teljesítmény, a gép kihasználtság, stb. állandósult állapotra vonatkoznak. Ugyanakkor a Petri háló modell két oknál fogva sokkal erősebb eszköz:

1. Az analitikusan sokkal könnyebben kezelhető, mint a műhelyrendszerű sorbanállási hálózatok. A kifejlesztett és bemutatott időzített esemény gráf modellel, az elemi körök ismeretében közvetlen kiszámítható a rendszerteljesítmény. Az elemi körök meghatározásához egyszerű algoritmusok állnak rendelkezésre (Martinez és Silva, 1980). Mint láttuk, az átbocsátóképesség az összes elemi kör ciklusidőinek a maximális értékétől függ.

2. A rendszer vezérlőszegmense világosan elválik az operatívszegmenstől (ellentétben a QN modellel). Ez a tulajdonság lehetővé teszi számunkra, hogy az ütemezési problémával is foglalkozzunk. A kifejlesztett alkalmazás egyértelműen megmutatta, hogy a gépeken a terméktípusok ütemezése hatással van a teljesítményre. Azt is részletesen megtárgyaltuk, hogyan lehet megtalálni a műhelyrendszerű termelés optimális irányítását úgy, hogy a szűkkeresztmetszet jelentő gép minimális raklapszám mellett teljes mértékben kihasznált.

A legsúlyosabb korlátozás a modellben egyértelműen a determinisztikus feltételezés. Így nem lehet figyelembe venni a véletlenszerű eseményeket, például a gép meghibásodásokat. A probléma kezelésére léteznek alternatív modellek a szakirodalomban, például a sztochasztikus Petri hálók.

# **8.2 Sztochasztikus Petri hálók és szimuláció**

Sztochasztikus Petri hálók hasonlóak az időzített Petri hálókhoz, azzal a különbséggel, hogy az átmenetek tüzelési időtartamai valószínűségi változók. Az alapmodellben (Molloy, 1982), a tüzelési időtartamok exponenciális eloszlásúak, hasonlóan, mint a sorbanállási elméletben a kiszolgálási idők. Az állandósult állapot elemzésre a klasszikus Markov-féle technikát alkalmazzák. Pontosabban a modell, az állapotok fejlődését Markov láncként kezeli, ahol átmenetek intenzitása az állapotok között rögzített, egyenlő az átmenet átlagos tüzelési intenzitásával. Ebből, az állandósult állapot analízist könnyen lehet alkalmazni az egyensúlyi valószínűségi eloszlás kiszámítására és levezethető az átlagos tüzelési intenzitásból a teljesítmény mértéke, az átlagos ciklusidő, és így tovább. További részleteket lásd Natkin (1980), Zuberek (1985), és a Marsan és Chiola (1986). A rugalmas gyártórendszerek sztochasztikus Petri háló modelljét Balbo et al. (1987) vizsgálták. A sztochasztikus Petri hálók alkalmazhatósága korlátozottnak tűnik a gyakorlatban két okból. Először is, néhány erős feltételezés szükséges annak biztosításához, hogy a jelölés fejlődése valóban egy Markov folyamat, másodszor az átmeneteket nem lehet párhuzamosan tüzelni.

Ezzel szemben járhatóbb útnak látszik a szimuláció alkalmazása. A szimulációs modellben a tokeneket entitások, a helyeket Station modulok (állomások) és az átmeneteket Process modulok modellezik. A folyamat és a vezérlőkörökben két entitástípus mozog. Értelemszerűen a folyamatkörökben a raklapok számával megegyező számú entitás. A puffer és a vezérlőhelyek között Route modulok mozgatják az entitásokat. A Petri háló működésének megfelelően egy átmenet tüzelése (adott gépen az adott termék gyártása) akkor kezdődhet meg, amikor mindkét entitástípus egyidejűleg jelen van. A Process modulokban a műveleti idő tetszőleges eloszlású valószínűségi változó lehet, és az adott művelethez rendelt erőforrás (gép) meghibásodását is modellezni lehet. További előnye a szimulációs modellnek, hogy a Route moduloknak köszönhetően a raklapok mozgatásának időigényét is kezelni tudjuk.

## **Summary**

Petri nets were introduced by Carl A. Petri (1964). Since then, they were developed for studying the structure and control of parallel and concurrent systems. In the last decades most studies in connection with the Petri nets were published on the field of communications protocols and computer systems, but they have recently been widespread interest from the field of manufacturing systems. In the study, after a brief introduction to the theory of Petri nets, we present an application which can be used to model and analyze job shop-based and flexible manufacturing systems (FMS). These nets are useful for studying the operation of manufacturing systems, and they make possible to determine important information such as productivity, minimal handling equipment demand, equipment utilization and so on.

## **IRODALOM**

**1. Balbo, G., Chiola, G., Franceschines, G., and Molinear Roet, G., (1987):** Generalized Stochastic Petri Nets for the Performance Evaluation of FMS, Proceedings of the IEEE Conference on Robotics and Automation, Raleigh, NC, April 1987.

**2. Benkő J., (2015):** Petri-hálók alkalmazása termelési és logisztikai folyamatok modellezésére. Logisztikai évkönyv 2016. Magyar Logisztika Egyesület, Budapest.

**3. Chretienne, P., (1983):** Les Reseaux de Petri Temporises, These d'Etat, Universite Pierre et Marie Curie, Paris, France.

**4. Cohen, G., Dubois, D., Quadrat, J. P., and Viot, M., (1985):** A Linear-System Theoretic View of Discrete-Event Processes and Its View for Performance Evaluation in Manufacturing, IEEE Transactions on Automatic Control, AC-30(3), pp. 210-220.

**5. Commoner, F., Holt, A., Even, S., and Pnueli, A., (1971):** Marked Directed Graphs, Journal of Computer and System Sciences 5(5), pp. 511-523.

**6. Hillion, H. P., (1989):** Timed Petri Nets and Application to Multi-stage Production Systems, Advances in Petri Nets, Springer-Verlag, New York.

**7. Hillion, H. P., (1989):** Modelisation et Analyse des Systemes de Production Discrets par les Reseaux de Petri Temporises, These de Doctorat, Universite Pierre et Marie Curie, Paris, France.

**8. Hillion, H. P., and Proth, J. M., (1987):** A Heuristic Algorithm for the Periodic Sequencing and Scheduling Job-Shop Problem, Proceedings of the 26th IEEE Conference on Decision and Control, Los Angeles, CA, December 1987.

9. **Jensen, K., (1982):** High Level.Petri Nets, Daimi PB 151, Aarhus University, Aarhus, Denmark. Marsan, M., and Chiola, G., 1986, On Petri Nets with Deterministic and Exponential Firing Times, 7th European Workshop on Application and Theory of Petri Nets, Oxford, England, June 1986.

**10. Martinez, J., Muro, P., and Silva, M., (1987):** Modelling, Validation and Software Implementation of Production Systems Using High-Level Petri Nets, Proceedings of the IEEE Conference on Robotics and Automation, Raleigh, NC, April 1987, pp. 307-314.

**11. Molloy, M. K., (1982):** Performance Analysis of Stochastic Petri Nets, IEEE Transactions on Computers 31(9), pp. 913-917.

**12. Natkin, S., (1980):** Les Reseaux de Petri Stochastiques et leur Application a l'Evaluation des Systemes, These de Doeteur-Ingenieur, CNAM, Paris.

**13. Peterson, J. L., (1981):** Petri Net Theory and the Modelling of Systems, Prentice-Hall, Englewood Cliffs, NJ.

**14. Petri, C. A., (1964):** Kommunikation mit Automaten, Schriften des IIM No. 2, Institut fiir Instrumentelle Mathematik, Bonn.

**15. Ramamoorthy, C. V., and Ho, G. S., (1980):** Performance Evaluation of Asynchronous Concurrent Systems Using Petri Nets, IEEE Transactions on Software Engineering SE-6(5), pp. 440-449.

**16. Ramchandani, C., (1974):** Analysis of Asynchronous Concurrent Systems by Timed Petri Nets, Technical Report No. 120, Laboratory for Computer Science, MIT, Cambridge, MA.

**17. Sifakis, J., (1977):** Use of Petri Nets for Performance Evaluation, Measuring, Modelling and Evaluating Computer Systems, North-Holland, Amsterdam, pp. 75-93.

**18. Zuberek, W. M., (1985):** M-timed Petri Nets, Priorities, Preemptions and Performance Evaluation of Systems, in: Advances in Petri Nets, Lecture Notes in Computer Science No. 222, Springer-Verlag, New York.

**Publikálva:** Logisztikai Évkönyv 2016. 17-32 p.

# **Rugalmas gyártási rendszerek modellezése szimulációval**

# **DR. BENKŐ JÁNOS**

SZIE, GTK, egyetemi tanár, szakvezető, E-mail: benko.janos@gtk.szie.hu

*A rugalmas, műhelyrendszerű gyártás modellezésére alkalmas időzített Petri hálók legismertebb fogyatékossága a determinisztikus tüzelési idő. Ennek kiküszöbölésére fejlesztették ki a sztochasztikus Petri hálókat, amelyekben a tüzelési időtartamok, a sorbanállási elmélet kiszolgálási időihez hasonlóan, exponenciális eloszlásúak. A sztochasztikus Petri hálók alkalmazhatósága azonban több okból is korlátozottnak tűnik a gyakorlatban. Például erős feltételezés szükséges annak biztosításához, hogy egy jelölés fejlődése valóban Markov folyamat, az átmeneteket nem lehet párhuzamosan tüzelni, és a tüzelési idő csak exponenciális eloszlású valószínűségi változó lehet. Ezzel szemben egyszerűbb és járhatóbb útnak látszik a szimuláció alkalmazása. Az analógia a szimulációs modell és az időzített Petri háló között könnyen felfedezhető. Például az Arena szimulációs modellben a tokeneket entitások, a helyeket Station (állomás) modulok és az átmeneteket Process modulok modellezik. A Process modulokban a műveleti idő tetszőleges eloszlású valószínűségi változó lehet, és lehetőség nyílik az adott művelethez rendelt erőforrás (gép) meghibásodásának a modellezésére is. További előnye a szimulációs modellnek, hogy a Route moduloknak köszönhetően a raklapok vagy munkadarabok mozgatásának időigényét is kezelni tudjuk.*

**Kulcsszavak:** rugalmas gyártórendszerek, időzített esemény gráf, Petri háló, szimuláció, Arena szimulátor

## **1. Bevezetés**

A hagyományos gyártási rendszerek a munkahelyek és termelőeszközök elrendezése alapján csoportosíthatók, amely szerint technológiai és tárgyi elrendezésű termelésről beszélhetünk. A technológiai elrendezés az azonos technológiai feladatok elvégzésére alkalmas munkahelyeket (pl. forgácsoló gépeket) telepíti egy helyre. A tárgyi elrendezés pedig a gyártott termék vagy termékcsoport által igényelt műveletek elvégzésére alkalmas munkahelyeket helyezi egymásmellé. A technológia elrendezést az univerzalitás (rugalmasság), a tárgyi elrendezést a nagyobb termelékenység jellemzi.

Az éleződő piaci versenyben a minőség, az alacsony önköltség és a termelékenység mellett fontossá vált a rugalmasság is, ami bizonyos határok között lehetővé teszi az egyedi igények kielégítését. A hagyományos gyártási rendszerek nem alkalmasak gyors termékváltásra, a fogyasztók igényeinek rugalmas követésére. Az elmúlt 30-35 évben ezért a termeléssel szemben megfogalmazott új piaci igények kielégítésére fejlesztették ki az ún. rugalmas gyártási rendszereket (FMS, Flexible Manufacturing Systems), amelyekben a rugalmasság és a magas termelékenység egyidejűleg van jelen. A rugalmas gyártó rendszer olyan számjegyvezérlésű gyártócellákból álló rendszer, ahol a gyártási folyamatokat, az anyagmozgatást (beleértve a raktározást, a munkadarabok gépre való felrakását, illetve onnan való levételét is) és a szerszámcserét is számítógép vezérli.

A rugalmas gyártó rendszerek megfelelő kihasználása a gépsorok ütemezésével érhető el. A tanulmány az optimálisvezérlés elérésére matematikai és szimulációs eszközöket egyaránt alkalmazó komplex eljárást mutat be. Az ilyen modellek segítségével tovább javítható a gyártórendszer hatásfoka.

## **2. A vizsgált rugalmas gyártórendszer**

## **2.1. A modellezett feladat leírása**

Tekintsünk egy integrált gyártási és logisztikai feladatot, amelynek elvégzéséhez G<sub>1</sub>, G<sub>2</sub>,...,G<sub>m</sub>-

mel szimbólumokkal jelölt, *m* számú gyártócella áll rendelkezésünkre, és segítségükkel T1, T2,…,T*n*-nel jelölt, *n* számú, különböző terméktípust kell előállítani meghatározott, *α*1, α2,…,*α<sup>n</sup>* arányban. A rendszerben feltételezzük, hogy egy-egy terméktípus előállítása előírt sorrendben, több gyártócellában elvégzendő műveletekből áll, és a műveleti idők sztochasztikusak és valamilyen valószínűségi eloszlással adottak. A terméktípusok gyártási útvonalai, amik a műveletek sorrendjét, vagyis a gyártócellák felkeresési sorrendjét jelentik egyedileg meghatározottak. A terméktípusok gyártásáról feltételezzük az ismétlődést vagy ciklikusságot, továbbá, hogy meg kell felelniük az előírt *α*1, *α*2,…,*α<sup>n</sup>* termékösszetételnek.

#### **1. táblázat**

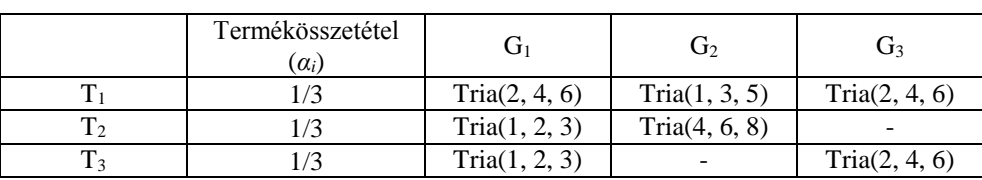

A rugalmas gyártórendszer műveleti idői percekben (*τij*)

Forrás: Saját szerkesztés

A leírt feladat egy lehetséges változata a következő. A vizsgált gyártórendszer G<sub>1</sub>, G<sub>2</sub> és G<sub>3</sub> gyártócellákból áll, amelyek a T1, T<sup>2</sup> és T<sup>3</sup> terméktípusokon az *1. táblázatban* előírt sorrend szerint különböző műveleteket végeznek. A T*<sup>i</sup>* terméktípus megmunkálása a G*<sup>j</sup>* gyártócellában *τij* időt igényel és a műveleti idők, *τij*=Tria(*a*, *m*, *b*) háromszög eloszlású valószínűségi változók. A műveleti idők három paraméterét minimális (*a*), legvalószínűbb (*m*) és maximális (*b*) idő az *1. táblázat* foglalja össze.

A táblázatból a műveleti sorrendek, vagyis a gyártási útvonalak is kiolvashatók:

(I)  $T_1: G_1, G_2, G_3; T_2: G_1, G_2; T_3: G_1, G_3.$ 

A gyártórendszerben a gépek között targoncák mozgatják a raklapokra helyezett terméktípusokat (egy targonca egy raklapot, egy raklap egy terméktípust hordoz). Azt is feltételezzük, hogy a terméktípusok gyártása azonos arányban (*α*1=*α*2=*α*3) történik. Így a termékösszetételben minden terméktípus 1/3 részt képvisel.

Vezessük be a G*<sup>j</sup>* (*j*=1, 2, 3) gyártócellához tartozó *ν<sup>j</sup>* **igénybevételi ráta** fogalmát:

$$
v_j = \sum_{i=1}^{n} \alpha_i d_{ij}
$$
, minden j=1,2,...,*m*-re,

ahol *dij*=1, ha a *j*-edik gyártócella részt vesz az *i-*edik termék gyártásában, különben *dij*=0.

Ez a ráta azt mutatja, hogy a terméktípusok milyen arányban keresik fel a G*<sup>j</sup>* gyártócellát. Például, a G<sup>2</sup> gyártócellát a három terméktípus közül csak a T<sup>1</sup> és T<sup>2</sup> veszi igénybe (*1. táblázat*), így a *ν*2=2/3. Az igénybevételi ráták külön-külön:

$$
\nu_1 = 1,
$$
\n $\nu_2 = \frac{1}{3} + \frac{1}{3} = \frac{2}{3},$ \n $\nu_3 = \frac{1}{3} + \frac{1}{3} = \frac{2}{3}.$ 

Az egy terméktípusra eső G*<sup>j</sup>* (*j*=1, 2, 3) gépenkénti **átlagos kiszolgálási idő** a *μ<sup>j</sup>* átlagos kiszolgálási ráta reciprok értéke, azaz

$$
\frac{1}{\mu_j} = \frac{\sum_{i=1}^n \overline{\tau}_{ij}}{\sum_{i=1}^n d_{ij}}
$$
 (időegység), minden j=1,2,...,*m*-re,

ahol  $\bar{\tau}_{ij}$  az átlagos műveleti idő.

#### **2. táblázat**

# A rugalmas gyártórendszer átlagos műveleti idői ( $\bar{\tau}_{ij}$ )

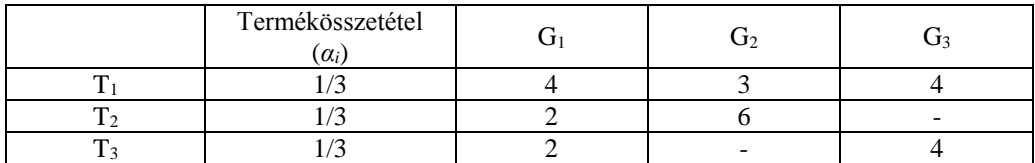

Forrás: Saját szerkesztés

Az átlagos műveleti idők háromszög eloszlás esetén az *1. táblázatból* a

$$
\bar{\tau}_{ij} = \frac{a+m+b}{3}
$$

összefüggéssel határozhatók meg. Az eredményeket a *2. táblázat* tartalmazza. Ezek után az egy terméktípusra eső átlagos kiszolgálási idők az átlagos műveleti időkből (*2. táblázat*) számíthatók. Például a G<sub>3</sub> gyártócellát csak a T<sub>1</sub> és T<sub>3</sub> terméktípusok gyártásához használjuk 4 és 4 perc átlagos műveleti időkkel, így az 1/μ<sub>3</sub>=(4+4)/2=4. Ezek alapján az átlagos kiszolgálási idők:

$$
\frac{1}{\mu_1} = \frac{4+2+2}{3} = 2,66, \qquad \frac{1}{\mu_2} = \frac{3+6}{2} = 4,5, \qquad \frac{1}{\mu_3} = \frac{4+4}{2} = 4 \text{ perc.}
$$

A modell további fontos jellemzője a **minimális terméktípus halmaz** (MTH) fogalma, amely a termékösszetételnek megfelelő arányban és a legkisebb számban tartalmazza az egy ciklusban gyártott terméktípusokat. A példánkban az MTH egyszerűen:

$$
S=\left\{\mathbf{T}_1,\mathbf{T}_2,\mathbf{T}_3\right\},\
$$

mivel az összes terméktípust azonos arányban gyártjuk. Világos, hogy a terméktípus halmaz ciklikus (ismétlődő) gyártása garantálja, hogy a termékösszetétel minden esetben teljesüljön.

Megjegyezzük, hogy a termékösszetételtől függően ugyanaz a terméktípus többször is megjelenhet az MTH-ban. Például a következő termelési arányok (1/2, 1/4, 1/4) szerint a T<sub>1</sub>-ből kétszer annyit termelünk, akkor az ennek megfelelő MTH  $\{T_1, T_1, T_2, T_3\}$ .

A termelési cél eléréséhez elegendő az MTH-ban felsorolt valamennyi terméktípust az előírt sorrendben ciklikusan gyártani. Például a  $G<sub>1</sub>, G<sub>2</sub>$  és  $G<sub>3</sub>$  gyártócellákra választhatjuk a következő terméktípus sorrendet:

(II) 
$$
S_{G1} = \{T_1, T_2, T_3\}, S_{G2} = \{T_1, T_2\}, S_{G3} = \{T_1, T_3\}
$$

A (II) szekvenciák a terméktípus gyártásának egy lehetséges alternatíváját képviselik, elvileg a munkák elvégzésének összes permutációja elfogadható. Ezekre a szekvenciákra a továbbiakban, mint a gépszekvenciákra hivatkozunk.

## **2.2. A Petri hálók fontosabb tulajdonságai**

Az ismertetett feladat modellezésére első közelítésben a Petri hálók egy speciális osztályát, az időzített esemény gráfot fogjuk használni, ezért röviden összefoglaljuk a Petri hálók fontosabb tulajdonságait.

A Petri háló egy irányított, súlyozott páros gráf, amely két csomópont típust tartalmaz. Az egyik csomópont típus a helyeket, a másik az átmeneteket jelöli. A helyeket és az átmeneteket irányított élek kötik össze. Formálisan egy Petri háló három véges halmazból áll, *N*=(*P*, *T*, *F*), ahol a *P*={*p*1, *p*2,…,*pn*} a helyek véges halmaza, *T*={*t*1, *t*2,…,*tm*} az átmenetek véges halmaza, és  $(P \times T) \cup (T \times P) \supset F$  az irányított élek halmaza.

Grafikusan a helyeket körök, és az átmeneteket álló téglalapok jelzik, ahogy azt az *1. ábra* mutatja. Egy átmenet bemeneti, illetve kimeneti helyeit az átmenet bemenő, illetve kimenő élei kapcsolják össze. Egy Petri háló (*N*) jelölése (*M*) egy függvény:

*M*:*P*→{0,1,2,…} (pozitív egészszámok halmaza),

amely a helyek állapotát jelző **tokeneket** (jeleket), nem negatív számokat rendel a hálózat minden *pij* (*i*=1, 2,…,*n, j*=1, 2,…,*m*) helyéhez. Speciálisan *M*<sup>0</sup> (*pij*) jelenti a kezdeti jelölést. A tokeneket a helyeket ábrázoló körökbe rajzolt fekete pontok reprezentálják, például az *1. ábrán* az *M*<sup>0</sup> (*p*11)=2,  $M^0(p_{21})=1, M^0(p_{31})=1,$  stb.

Egy hely állapotát a benne lévő tokenek száma jelzi, és a hálózat állapota az egyes helyek állapotainak az összessége. A Petri hálók különleges tulajdonsága, hogy a jelölés (a tokenek száma) az átmenetek "t**üzelésével**" megváltoztatható, és így a bevezethetők a dinamikus hálózatok.

A *tij* átmenetről akkor, és csak is akkor mondjuk, hogy az *M* jelöléssel engedélyezett (vagy tüzelhető), ha minden bemeneti helye  $p_{ij} \in \text{Imp}(t_{ij})$  legalább egy tokent tartalmaz, vagyis az  $M(p_{ij})>0$ .

Amikor egy *tij* átmenet tüzelt, akkor egy tokent eltávolítunk minden bemeneti helyéről és egy tokent hozzáadunk minden kimeneti helyéhez. Ez a változás határozza meg a hálózat új jelölését, az elérhető átmenetek új halmazát. Az általunk használt ún. **időzített Petri hálók** további fontos tulajdonsága, hogy minden egyes *tij* átmenethez egy pozitív (racionális) számot *τ*(*tij*) társít, amit tüzelési időnek nevezünk.

Egy átmenet tüzelése úgy értelmezhető, mint egy esemény bekövetkezése, ami elnyel bizonyos erőforrásokat és létrehoz másokat. Mint látni fogjuk, a tokenek gyártási környezetben erőforrásokat képviselnek, úgymint gépeket, alkatrészeket és így tovább, és egy átmenet tüzelése a műveletek kezdetét vagy befejezését jelenti. A rendszerben a helyek és átmenetek együttesen határozzák meg a műveletek feltételeit és az elsőbbségi kapcsolatokat.

Vegyük észre, hogy az *1. ábrán* bemutatott Petri háló minden *pij* helyéhez pontosan egy bemeneti és egy kimeneti átmenet tartozik. Az ilyen hálót **esemény gráfnak** vagy döntés-mentes Petri hálónak nevezik.

## **2.3. A mintapélda időzített Petri háló modellje**

A modellezéshez a termelési rendszerűnket két egyértelműen szétválasztható szegmensre bontjuk: termelési szegmens, amely a műveleti sorrendekkel (termelési útvonalakkal), és vezérlőszegmens, amely a gépszekvenciák által meghatározott.
A **termelési szegmensben** miden elemi körhöz egy terméktípus tartozik, ezért ezeket **termelési**  vagy **folyamatköröknek** nevezzük. A folyamatkörök egy-egy terméktípus ciklikus gyártási folyamatát írják le (*1. ábra*). A termelési útvonalak az (I)-ben megadott műveleti sorrendet követik. A modellezés szabályok a következők:

Minden *tij* átmenet megfelel az *i*-edik terméken a *j*-edik gép által végrehajtott műveletnek. Például a *t*<sup>11</sup> átmenet jelenti a T<sup>1</sup> termék gyártási folyamatában az első műveletet, amit a G<sup>1</sup> gép végez el. Értelemszerűen az átmenet tüzelési időtartama megfelel az adott műveleti időnek (*1. táblázat*), azaz  $\tau(t_{11})$ =Tria(2, 4, 6).

A folyamatkörökben a tokenek a gépek kiszolgálását modellezik. A *pij* helyeken az elvégzésre váró munkákat fizikailag a tokenek képviselik. A helyek így tároló pufferként is értelmezhetők, ennek megfelelően ezeket **puffer helyeknek** nevezzük. Azt feltételeztük, hogy targoncák mozgatják a raklapokra helyezett terméktípusokat, és a modellben egy token egy targoncát vagy raklapot szimbolizál. A folyamatkörökben keringő tokenek az adott terméktípus ciklikus gyártását generálják. A *pij* helyek kezdeti jelölése biztosítja a műveleti sorrendet, vagyis a műveletek közötti elsőbbségi feltételeket. Például az *1. ábrán* a T<sup>2</sup> termék folyamatköre: *β*<sup>2</sup> = (*p*21, *t*21, *p*22, *t*22, *p*21).

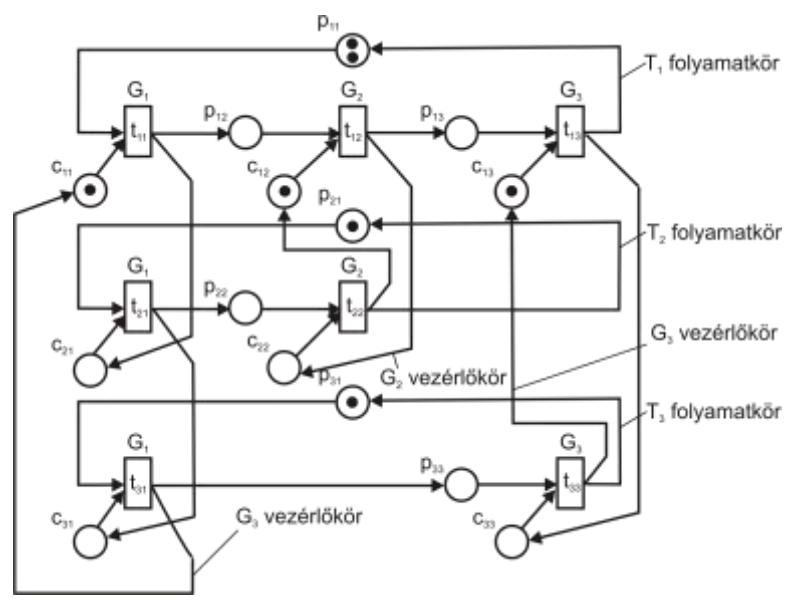

**1. ábra.** A mintapélda időzített Petri háló modellje Forrás: Saját szerkesztés

Ahhoz, hogy a gépeken a terméktípusok gyártásának sorrendjét is modellezhessük, minden átmenet (mint tudjuk, ezek egy-egy művelet elvégzését képviselik egy adott gépen) egy **vezérlőkörnek** nevezett körhöz is kapcsolódik. A vezérlőkörben az átmenetek sorrendjét a gépszekvencia határozza meg, vagyis az, hogy az adott gépen a terméktípusokat milyen sorrendben kell gyártani.

A vezérlőkörök tehát az adott géphez tartozó gépszekvencia szerint működnek. Például a (II) előírás szerinti sorrend:  $S_{G1} = \{T_1, T_2, T_3\}$ ,  $S_{G2} = \{T_1, T_2\}$ ,  $S_{G3} = \{T_1, T_3\}$ , és az ezeknek megfelelő vezérlőkörök a folyamatkörökkel együtt az *1. ábrán* láthatók.

Azért, hogy megkülönböztessük a vezérlőkörök helyeit a folyamatkörök helyeitől, az előbbieket **vezérlőhelyeknek** fogjuk nevezni és *cij*-vel jelöljük. Amíg a puffer helyek a termelési szegmens állapotát jellemzik, addig a vezérlőhelyek egy gép lehetséges állapotait írják le.

Fontos felismerni, hogy a tokenek a vezérlőkörökben, bár látszólag nem különböznek a folyamatkörök tokenjeitől, speciális tulajdonsággal bírnak, nevezetesen: minden vezérlőkörben egy és csak is egy token kering (eltérően a folyamatköröktől, amelyekhez több token is tartozhat), ami azt biztosítja, hogy egyidejűleg egy gép csak egy műveletet végezzen.

Egy vezérlőkörben a token helyzete egyértelműen meghatározza a gép állapotát, ha a token egy átmenet belsejében helyezkedik el, az azt jelenti, hogy az átmenet tüzelt, és a gép használatban van (a feladat végrehajtása abban a folyamatkörben folyik, amelyhez az átmenet tartozik). Ha a gép "tétlen", akkor a token valamelyik vezérlőhelyen van (a gép a gépszekvencia szerinti következő feladatra várakozik). Szintén fontos megjegyezni, hogy a vezérlőhelyek kezdeti jelölését a műveleti sorrendben az első feladat határozza meg. Például kezdetben a G<sup>1</sup> gép vezérlőkörében a token a *c*<sup>11</sup> helyen tartózkodik (*1. ábra*), mivel a G<sup>1</sup> gépen az első művelet a T<sup>1</sup> terméktípus megmunkálása.

A modellben tehát az átmenetek a különböző műveleteket, a tokenek pedig az alkalmazott erőforrásokat jelentik. Alapvetően a két erőforrás típus: a terméktípusok (beleértve a szállító erőforrásokat, mint a raklapok, amelyek impliciten a terméktípusokhoz kapcsoltak) és a gépek. A helyek és a tokenek együtt írják le a rendszer állapotát. A modell lényeges tulajdonsága, hogy vezérlő- és termelési szegmensre osztott, amelyekben folyamat- és vezérlőkörök működnek. Az előbbinek köszönhető a gyártási feladatok ismétlődése, az utóbbi pedig a feladatok ütemezését biztosítja a gépeken.

Megjegyezzük, a modell nem követeli meg, hogy a terméktípusokhoz rendelt raklapok száma megfeleljen a termelési arányoknak. A vezérlőszegmens ugyanis garantálja, hogy a rendszerben a raklapok eloszlásától függetlenül, a termékösszetétel raklapigényei mindig kielégítettek legyenek.

# **3. A rugalmas gyártórendszer működésének elemzése**

# **3.1. Az esemény gráfok jellemzői**

Egyértelmű, hogy a rugalmas gyártórendszer Petri háló modellje (*1. ábra*) erősen összefügg az időzített esemény gráffal. Így az időzített esemény gráfokra vonatkozó eredmények felhasználhatók a rendszer működésének elemezésére. Most összefoglaljuk a legfontosabb tulajdonságokat és eredményeket.

**1. tulajdonság:** A tokenek száma egy elemi körben invariáns (változatlan) bármely átmenet tüzelésére.

**2. tulajdonság:** Egy esemény gráf élő, ha minden elemi körben legalább egy token létezik.

Legyen adott a következő definíció: egy időzített esemény gráfon az **elemi kör** egy irányított út, amely valamely csomópontból (hely vagy átmenet) indul és visszavezet az indulási csomóponthoz úgy, hogy a csomópontokat csak egyszer érinti. A továbbiakban az elemi köröket *βk*=(*p*l, *t*1,…,*pm*, *tm*)-vel jelöljük. Például az *1. ábrán* a

$$
\beta_1=(p_{11},\,t_{11},\,p_{12},\,t_{12},\,p_{13},\,t_{13},\,p_{11})
$$

egy elemi kört alkot. Ezek a körök kulcsszerepet játszanak az időzített esemény gráfok elemzésében.

Emlékeztetünk arra, hogy *τ*(*tij*) (pozitív racionális szám) jelöli a *tij* átmenet tüzelési idejét. Az átmenetek összes tüzelési ideje a *β<sup>k</sup>* körben legyen *τ*(*βk*), azaz

(1) 
$$
\tau(\beta_k) = \sum_{j=1}^m \tau(t_{kj}) \text{ (időegység)}.
$$

*M*(*βk*) jelölje a *β<sup>k</sup>* körben a tokenek számát:

(2) 
$$
M(\beta_k) = \sum_{j=1}^{m} M^0(p_{kj}) \text{ (token)},
$$

ahol *M*<sup>0</sup> a kezdeti jelölés. Végül vezessük be a *β<sup>k</sup>* kör ciklusidejét, amely az egy tokenre eső tüzelési idő:

(3) 
$$
C(\beta_k) = \frac{\tau(\beta_k)}{M(\beta_k)} \text{ (időegység/token)}.
$$

Adott kezdeti jelölésről tegyük fel most, hogy az engedélyezett átmenetek tüzelése biztosítja a rendszer folyamatos működését. Amint korábban említettük, a "token játék" az esemény gráfokon teljesen determinisztikus (döntésmentes), amely biztosítja az előredefiniált viselkedést. A következő két tulajdonság az erősen összefüggő esemény gráfokra vonatkozik:

**3. tulajdonság:** A rendszer működése véges idő után állandósul, periodikussá válik.

**4. tulajdonság:** A ciklusidőt állandósult állapotban az elemi körök ciklusidőinek a maximális értéke határozza meg, azaz

(4) 
$$
C = \text{Max}\{C(\beta_k)\} = \text{Max}\left\{\frac{\tau(\beta_k)}{M(\beta_k)}\right\} \text{ (időegység/token)}.
$$

Állandósult állapotban alternatív módon használható a **termelési ráta** is, amely az időegységre eső tüzelhető átmenetek száma:

(5) 
$$
\lambda = 1/C = \text{Min}\{1/C(\beta_k)\} \text{ (token/időegység)}.
$$

Azt a  $\beta_k^*$  kört, amelyekre a ciklusidő maximum (azaz  $C = C(\beta_k^*)$ ) kritikus körnek nevezzük. A kritikus kör ciklusideje határozza meg a rendszerben átbocsátóképességének felső határát. Megjegyezzük, hogy ha egy körben nincs token (*M*(*βk*)=0), akkor a teljesítménye nulla (a ciklusidő végtelen).

Miután minden elemi kör ismert, egyértelműen kiszámítható az állandósult állapot teljesítménye. A (3)-(4) egyenletek szerint a teljesítmény függ a kezdeti állapottól (mivel a kezdeti jelölés az egyes körökben egyedileg határozza meg a tokenek számát), és természetesen az átmenetek tüzelési idejétől is. Megjegyezzük, a periodikus működés (állandósult állapot) általában csak az átmenetek *K* számú, egymást követő tüzelése után érhető el.

#### **3.2. A ciklusidő számítása**

A mintapéldában a ciklusidő számításhoz először meghatározzuk a hálózat elemi köreit. A folyamat- és a vezérlőkörök már a korábbi leírásából ismertek. Ezeken az alapkörökön kívül léteznek olyan elemi körök is, amelyek puffer- és vezérlőhelyeket egyaránt tartalmaznak. Ezeket a köröket **vegyes köröknek** nevezik.

A puffer helyek kezdeti jelölésekor azt feltételezzük, hogy az MTH-ban felsorolt három terméktípushoz négy raklap tartozik. A vezérlőhelyek kezdeti jelölése pedig a géphez tartozó gépszekvenciával (II) meghatározott. A puffer és vezérlőhelyek kezdeti jelöléseivel leírt kezdeti állapot az *1. ábrán* látható. Tudjuk, hogy az időzített Petri háló tüzelési idői determinisztikusak, az *1. táblázatban* megadott műveleti idők pedig háromszög eloszlásúak. A közelítő számításokhoz ezért az átlagos műveleti időket (  $\bar{\tau}_{{}_{ij}}$  ) tekintjük determinisztikus tüzelési időnek (2. *táblázat*).

Az elemi körök a helyek és az átmenetek illeszkedési mátrixából olvashatók ki (*3. táblázat*), amit a következő módon definiálunk:

 $\mathbf{A} = [a_{ij}]_{n \times m}$ ,

ahol:

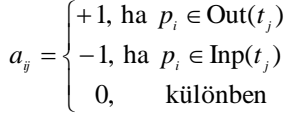

A mintapéldában az összes elemi kört az *1. ábrából* vagy *3. táblázatból* közvetlen meg lehet határozni. Vegyük észre, hogy a köröket olyan hurkok alkotják, amelyeknek minden sorban és minden oszlopban két csúcsa van, és az egyik csúcson *aij*=‒1, a másik csúcson pedig *aij*=1. Valamely vezérlőhelyről indulva, bástyamozgással haladva, minden oszlopban és sorban egy-egy nem azonos folyamat- vagy vezérlőkörhöz tartozó ‒1 és 1 helyet érintve szerkeszthetjük meg a vegyes köröket. Nagyobb hálók esetén az elemi körök keresésére viszonylag egyszerű, számítógépes algoritmusok használhatók.

#### **3. táblázat**

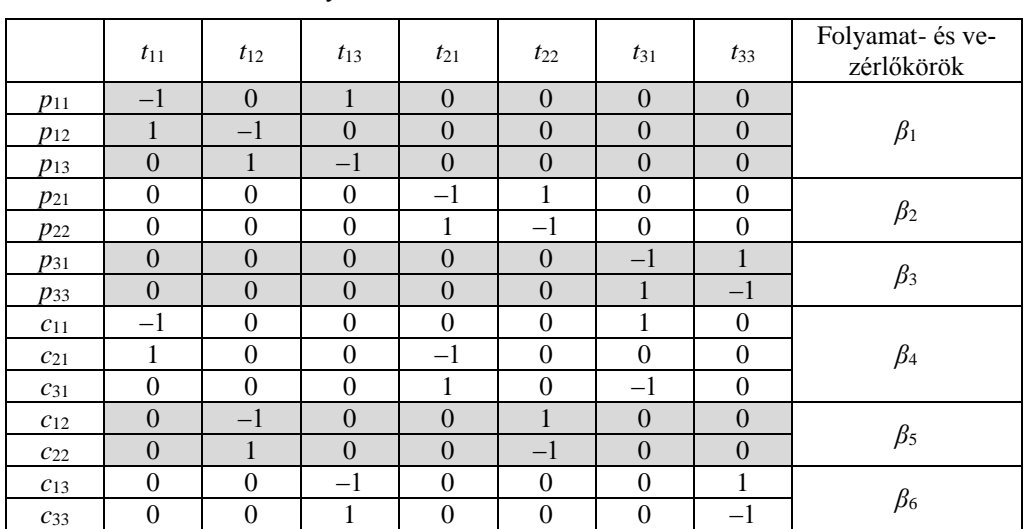

A helyek és az átmenetek illeszkedési mátrixa

Forrás: Saját szerkesztés

A rugalmas gyártórendszer modelljében (*1. ábra*) kilenc elemi kör található.

Folyamatkörök:

 $\beta_1 = (p_{11}, t_{11}, p_{12}, t_{12}, p_{13}, t_{13})$  (T<sub>1</sub> terméktípus)  $\beta_2 = (p_{21}, t_{21}, p_{22}, t_{22}),$  (T<sub>2</sub> terméktípus)  $\beta_3 = (p_{31}, t_{31}, p_{33}, t_{33}),$  (T<sub>3</sub> terméktípus) Vezérlőkörök:

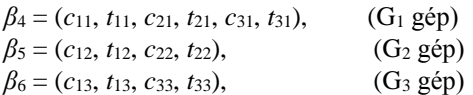

Vegyes körök:

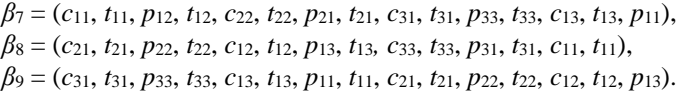

Minden egyes *β<sup>k</sup>* (*k*=1,...,9) körre az (1) egyenlettel most már kiszámíthatjuk a *τ*(*βk*) teljes műveleti időt, a (2) egyenlettel az *M*(*βk*) tokenek számát, és a (3) egyenlettel a *C*(*βk*) ciklusidőt. A számított értékeket a *4. táblázat* tartalmazza.

#### **4. táblázat**

Az elemi körök ciklusidői.

|                                       |                 | Folvamatkör |           |           | Vezérlőkör |           |           | Vegyes kör |      |      |
|---------------------------------------|-----------------|-------------|-----------|-----------|------------|-----------|-----------|------------|------|------|
|                                       |                 |             | $\beta_2$ | $\beta_3$ |            | $\beta_5$ | $\beta_6$ |            | P8   |      |
| Összes tüzelési idő                   | $\tau(\beta_k)$ |             | 8         |           |            |           | 8         | 25         | 25   | 23   |
| Tokenek száma                         | $M(\beta_k)$    | ◠           |           |           |            |           |           |            |      |      |
| Ciklusidő= $\tau(\beta_k)/M(\beta_k)$ | $C(\beta_k)$    | 5.5         |           |           |            |           | 8         |            | 8.33 | 0.25 |

Forrás: Saját szerkesztés

Miután felsoroltuk az összes kört, alkalmazzuk a 3. és 4. tulajdonságokat annak érdekében, hogy kiértékeljük a rendszer teljesítményét. A 4. tulajdonság felhasználásával (4 egyenlet) az állandósult (stacionárius) ciklusidő:

 $C = \text{Max}_{k=1,...,8} \{ C(\beta_k) \} = C(\beta_5) = 9 \text{ perc/termék.}$ 

A kritikus kör a β<sub>5</sub>, vagyis a gyártórendszer teljesítőképességét (átbocsátóképességet) a G<sub>2</sub> gyártócella ciklusideje határozza meg. Mivel a termelési ciklus három terméktípusr tartalmaz (minden terméktípusból egyet), valamint a termelési ráta: *λ*=l/*C*=0,11, így a rendszer **átbocsátóképessége:**

$$
Q=n \cdot \lambda = 3 \cdot 0, 11=0, 33
$$
 termék/perc.

A rendszer ciklusidejét a 4. tulajdonság szerint állandósult állapotban az elemi körök ciklusidőinek a maximális értéke határozza meg. Mivel a tokenek a puffer helyeken a raklapokat reprezentálják, világos, hogy a raklapok száma hatással van a rendszerteljesítményre. Az optimálisvezérléshez ezért a raklapok számát és elosztását úgy kell megválasztani, hogy a kritikus kör egy gép vezérlőköre legyen. Értelemszerűen ez a szűkkeresztmetszetet jelentő gép vezérlőköre, amely teljes mértékben kihasznált.

A rendszerteljesítmény azonban nemcsak a raklapok számától és elosztásától, hanem a gépszekvenciáktól is függ. A teljességhez ezért fontos annak az optimális gépszekvenciának a megkeresése is, amely a minimális raklapszám elosztása mellett garantálja, hogy a szűkkeresztmetszetet jelentő gép teljes mértékben kihasznált legyen. A minimális raklapszám és raklapelosztás, valamint az optimális gépszekvencia meghatározását szolgáló algoritmusok az irodalomban (Benkő, 2015] megtalálhatók. A mintapélda *2. ábrán* látható kezdeti jelölése és gépszekvencia:

$$
S_{G1} = \{T_2, T_3, T_1\}, S_{G2} = \{T_2, T_1\}, S_{G3} = \{T_3, T_1\}
$$

eleget tesz az optimálisvezérlés feltételeinek.

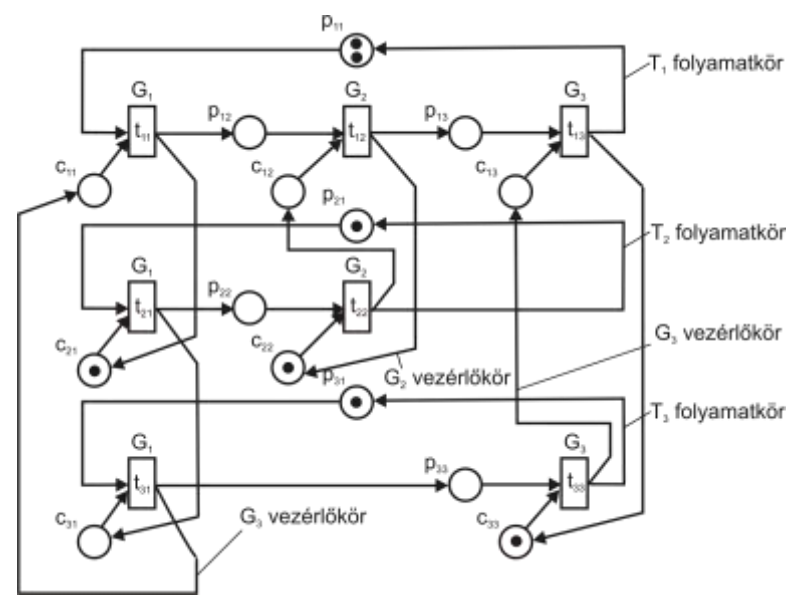

**2. ábra.** A mintapélda optimális megoldásához tartozó időzített Petri háló Forrás: Saját szerkesztés

# **4. A rugalmas gyártórendszer szimulációs modellje**

Eddig a 2. és 3. pontokban bemutatott modellben és mintapéldában azt feltételeztük, hogy a műveleti idők determinisztikusak, annak ellenére, hogy valójában háromszög eloszlású valószínűségi változók. Kérdés ezért, hogy a sztochasztikus műveleti idők hogyan hatnak a gyártórendszer működésére. E kérdés megválaszolására fejlesztették ki a sztochasztikus Petri hálót, amelyben a tüzelési időtartamok, a sorbanállási elmélet kiszolgálási időihez hasonlóan exponenciális eloszlásúak. A sztochasztikus Petri háló alkalmazhatósága azonban több okból is korlátozottnak tűnik a gyakorlatban. Például: erős feltételezés, hogy egy jelölés fejlődése valóban Markov folyamat, az átmeneteket nem lehet párhuzamosan tüzelni, és a tüzelési idő csak exponenciális eloszlású lehet. Ezzel szemben egyszerűbb és járhatóbb útnak látszik a szimuláció, pontosabban a Petri háló működésének szimulálása. Ennek a megoldásnak az előnyei a főkérdés megválaszolásán kívül:

determinisztikus műveleti időkkel a szimulációs modell ugyanúgy működik, mint a Petri háló modell, így a szimulációs modell könnyen verifikálható és validálható,

az optimálisvezérlés (a minimális raklapszám, a raklap elosztás és az ütemezés) a determinisztikus modell segítségével előre meghatározható,

a determinisztikus és a sztochasztikus modell eredményei összehasonlíthatók.

A szimulációs modell további hozadékai, hogy a műveleti idő tetszőleges eloszlású valószínűségi változó lehet, lehetőség nyílik egy adott művelethez rendelt erőforrás (gyártócella) meghibásodásának modellezésére, és a raklapok vagy munkadarabok mozgatásának időigényét is kezelni tudjuk. Nem lényeges, de hasznos a szimulációs modellben az animáció lehetősége.

# **4.1. Modulok a rugalmas gyártórendszerek szimulációjához**

Mint ismeretes, az Arena szimulátor hierarchikus struktúrájú, modulrendszerű szimulációs nyelv, amelyben előre definiált, különböző funkciójú, paraméterezhető modulokból építhetjük fel a modellünket. A hierarchikus felépítésnek köszönhetően az Arena Professional Edition változatában a rendelkezésünkre álló eszközökkel magunk is fejleszthetünk modulokat, és azokat fordítás után ún. saját template-be szerkeszthetjük. Ezt követően a Petri háló.tpo-nak nevezett template-ről a saját moduljainkat a standard modulokhoz hasonlóan használhatjuk.

A tanulmány kötött terjedelme nem teszi lehetővé a fejlesztés lépéseinek és a modulok háttérlogikájának részletes ismertetését, ezért inkább több időt szentelünk a modulok tulajdonságainak és alkalmazási lehetőségeinek bemutatására.

A szimulációs modellben a tokeneket entitások, a helyeket *Station* modulok (állomások) és az átmeneteket *Process* modulok reprezentálják. A folyamat- és a vezérlőkörökben két entitástípus mozog, értelemszerűen a folyamatkörökben a raklapok számával megegyező számú puffer hely entitás, a vezérlőkörökben pedig egy vezérlőhely entitás. A puffer- és a vezérlőhelyek állomások, amelyek között *Route* modulok mozgatják az entitásokat. A Petri háló működésének megfelelően egy átmenet tüzelése (adott gyártócellában az adott termék gyártása) akkor kezdődhet meg, amikor mindkét entitástípus egyidejűleg jelen van, azaz a termelés feltételei adottak. A *Process* modulokban a műveleti idő tetszőleges eloszlású valószínűségi változó lehet, és az adott művelethez rendelt erőforrás (gyártócella) meghibásodását is modellezni lehet. A *Station* és *Route* modulpároknak köszönhetően a raklapok mozgatásának időigényét is kezelni tudjuk.

A saját fejlesztésű *Petri háló* template-be integrált három modulból (*Start\_fk*, *Start\_vk* és *Atmenet*) tetszőleges méretű és bonyolultságú időzített Petri háló modellt építhetünk.

# **4.1.1 A folyamatkör start modul**

A *Start\_fk* modul funkciója egy termelési kör puffer hely entitásainak létrehozása és azok továbbítása a megfelelő helyekre. A Petri háló terminológiában ez megfelel a kezdeti jelölésnek. Gyakorlatilag a folyamat kezdetekor a gyártócellák puffer helyeire az előzetes számításokkal a determinisztikus modellre meghatározott számban és elosztásban raklapokat helyezünk.

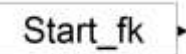

**3. ábra.** A *Start\_fk* modul felhasználói képe Forrás: Saját szerkesztés

Az Arena modellablakában megjelenő *Start\_fk* modul felhasználói képét (User view) a *3. ábra* szemlélteti.

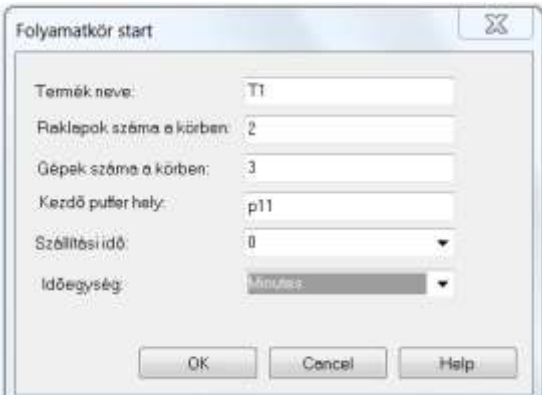

**4. ábra.** *Start\_fk* modul dialógusablaka • Forrás: Saját szerkesztés

A modul paraméterek bevitelére szolgáló dialógusablakot a *4. ábra* mutatja. A paraméterek a modulban definiált operanduszokhoz rendelnek értékeket. A "Termék neve" címkéjű mezőbe a folyamatkörben gyártott termék nevét írjuk be. A "Raklapok száma a körben" a kezdeti jelölésnek megfelelő tokenek számát jelenti, illetve a szimulációban a folyamatkörben cirkuláló entitások számát. A "Gépek száma a körben" mező a folyamatkör gyártócellainak a számát határozza meg. A "Kezdő puffer hely" annak az állomásnak (puffer helynek) a neve, ahova az entitást vagy entitásokat először küldjük. A "Szállítási idő" raklapok mozgatásának időigénye a raktár és a puffer hely között, amit az "Időegység" paraméternél választott időegységben adhatunk meg.

# **4.1.2 A vezérlőkör start modul**

A *Start\_vk* modul a modellablakban a *5. ábrán* látható formában jelenik meg. Modul feladata egy vezérlőkör entitásának létrehozása, és annak továbbítása a megfelelő vezérlőhelyre.

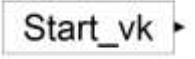

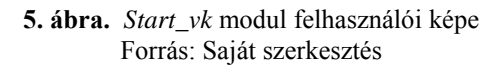

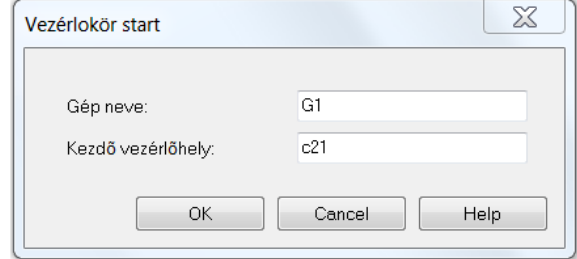

**6. ábra.** *Start\_vk* modul dialógusablaka Forrás: Saját szerkesztés

A modul paraméterei a *6. ábrán* láthatók. A "Gép neve" címkéjű mezőbe a vezérlőkörben működő gyártócella nevét írjuk be. A "Kezdő vezérlőhely" annak az állomásnak (vezérlőhelynek) a neve, ahova az ütemezés szerint az entitást küldjük.

# **4.1.3 Az átmenet modul**

Az *Atmenet* modul modellablakban megjelenő felhasználói képét a *7. ábra* szemlélteti. A modul alapvető feladata egy termelési körben egy gyártócellát megelőző ún. belépő puffer- és vezérlőhely, valamint a gyártócella működésének a modellezése, majd ezt követően a puffer hely entitás és vezérlőhely entitás továbbítása a kilépő puffer- illetve vezérlőhelyre.

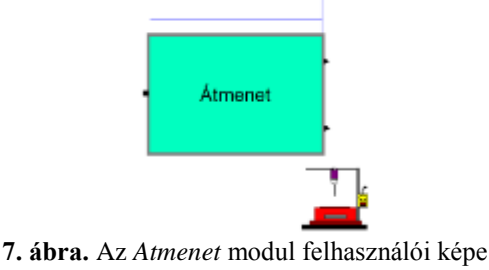

Forrás: Saját szerkesztés

Az ábrán is látható, hogy a modulnak egy bemeneti és két kimenti pontja van. A bemeneti pontra az entitások a korábban bemutatott *Start\_fk* és *Start\_vk* modulokból, vagy más *Atmenet* modulokból érkezhetnek. A kimeneti pontokon kilépő két entitásból az egyiket a modell logika szerint következő puffer helyre, a másikat pedig a következő vezérlőhelyre továbbítjuk. A modulhoz tartozó két várakozó sor (a modul felett elhelyezkedő félegyenesek) közül az egyikben a termelési körben cirkuláló puffer hely entitás, a másikban a vezérlőkörben keringő vezérlőentitás várakozik. A Petri háló működésének megfelelően az átmenet tüzelése (az adott gyártócellában az adott termék gyártása) akkor kezdődhet meg, amikor mindkét entitástípus egyidejűleg jelen van. A felhasználói képhez egy erőforrás kép (egy gyártócellát szimbolizáló ikon) is tartozik, ami a gyártócella különböző állapotait (*Busy, Idle, Failed*) animálja.

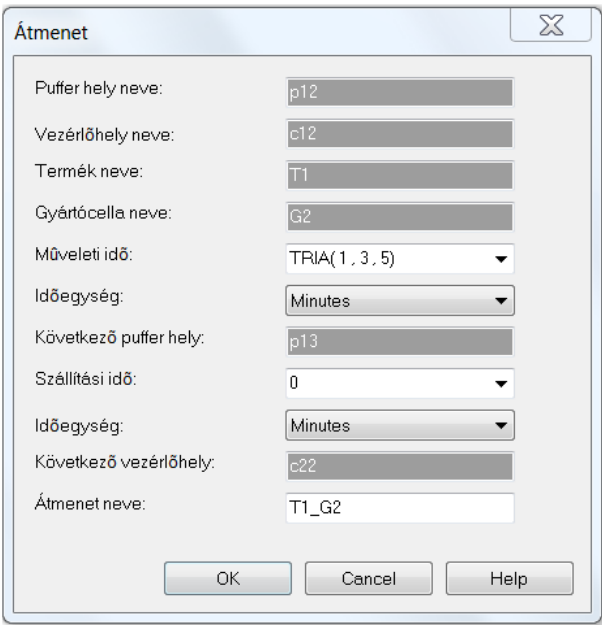

**8. ábra.** Az *Átmenet* modul dialógusablaka Forrás: Saját szerkesztés

A modulműködéshez szükséges operanduszokat a *8. ábrán* látható dialógusablakban adhatjuk meg. A "Puffer hely neve" és a "Vezérlőhely neve" mezőkben az adott gyártócellához tartozó bemeneti helyek azonosítóit definiáljuk. Hasonlóan, a "Következő puffer hely" és a "Következő vezérlőhely" mezőkben a gyártócella kimeneti helyeit azonosítjuk. A "Termék neve" és a "Gyártócella neve" mezők együttesen határozzák meg az átmenet nevét. A "Műveleti idő" analóg a Petri hálón a tüzelési idővel, és az adott gyártócellában az adott termék megmunkálási idejét jelenti. A "Szállítási idő" mezőben az aktuális és a következő gyártócella közötti szállítási időtartamot adhatjuk meg. Ennek a mezőnek a használata opcionális. A két "Időegység" mezőben a műveleti és a szállítási idő időegységét választhatjuk meg. Megjegyezzük, hogy mind a műveleti, mind a szállítási idő lehet valószínűségi változó is. A valószínűségi változók eloszlásfüggvénye a mezőkhöz tartozó lenyíló listákból válaszható. A modulhoz természetesen kimeneti statisztikák is tartoznak, ezeket a mintapélda eredményeinek elemzésekor ismertetjük.

A bemutatott 3 modulból összeállítható egy tetszőleges méretű rugalmas gyártórendszer Petri háló (időzített esemény gráf) modellje. Egy termelési kör legalább egy folyamatkör start modulból és több átmenet modulból építhető fel. Ha egy termelési körben több párhuzamosan működő gyártócella van, akkor több folyamatkör start modulra van szükség. A vezérlőkörök a vezérlőkör start modullal indíthatók.

# **4.2. A mintapélda szimulációs modellje**

A mintapélda *2. ábra* szerinti raklapszámának és raklapelosztásának, valamint az optimális ütemezésnek megfelelő szimulációs modelljét a *9. ábra* szemlélteti, amely a 4.1. pontban ismertetett saját fejlesztésű modulokból épül fel. A modellben három gyártócella működik, és a három termék gyártását a T1: G1, G<sup>2</sup> G3, T2: G1, G2, T3: G1, G<sup>3</sup> műveleti sorrendnek megfelelően 7 darab *Atmenet* modullal valósítja meg**.**

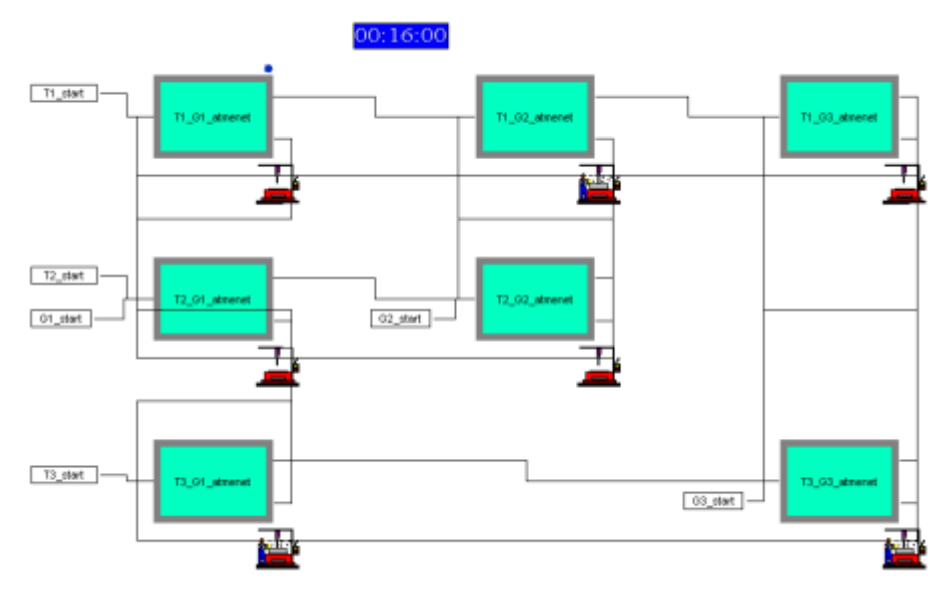

**9. ábra.** A mintapélda szimulációs modellje Forrás: Saját szerkesztés,

A könnyebb áttekinthetőség érdekében az *Atmenet* modulok neveit úgy választottuk meg, hogy azok egyértelműen utaljanak a modul funkciójára. Például a "T2–G2–atmenet" jelenti, a T<sub>2</sub> termék megmunkálását a G2, gyártócellában. Minden termelési körhöz egy-egy folyamatkör start modul (T<sub>1</sub>\_start, T<sub>2</sub>\_start, T<sub>3</sub>\_start) tartozik. A gyártócellák vezérlőköreit a vezérlőkör start modulok (G<sub>1</sub>\_start, G<sub>2</sub>\_start, G<sub>3</sub>\_start) inicializálják az optimális ütemezésnek megfelelő helyen.

# **4.3. A szimulációs modell verifikálása és validálása**

A verifikáció (ellenőrzés) azt vizsgája, hogy a modell úgy működik-e, ahogyan az a modellezési feltételek alapján elvárható. Ugyanakkor a validáció (megerősítés, érvényesség) már annak megállapítására irányul, hogy a modell úgy viselkedik-e, mint a valódi rendszer.

Szerencsés helyzetben vagyunk, mivel az analitikus Petri háló modell kimeneteit, a ciklusidőt (*C*=9 perc) és a teljesítőképességet (*Q*=0,3333 termék/perc) ismerjük. Tudjuk azt is, hogy a determinisztikus műveleti időkkel a szimulációs modellnek ugyanúgy kell működnie, mint a Petri háló modellnek. A modell érvényességének megállapításához ezért nem kell mást tenni, mint ugyanazokkal a bemenetekkel feltöltött analitikus és a szimulációs modell kimeneteit összehasonlítani. Ha a kétféle modell azonos kimeneteket produkál, akkor a szimulációs modell érvényesnek tekinthető.

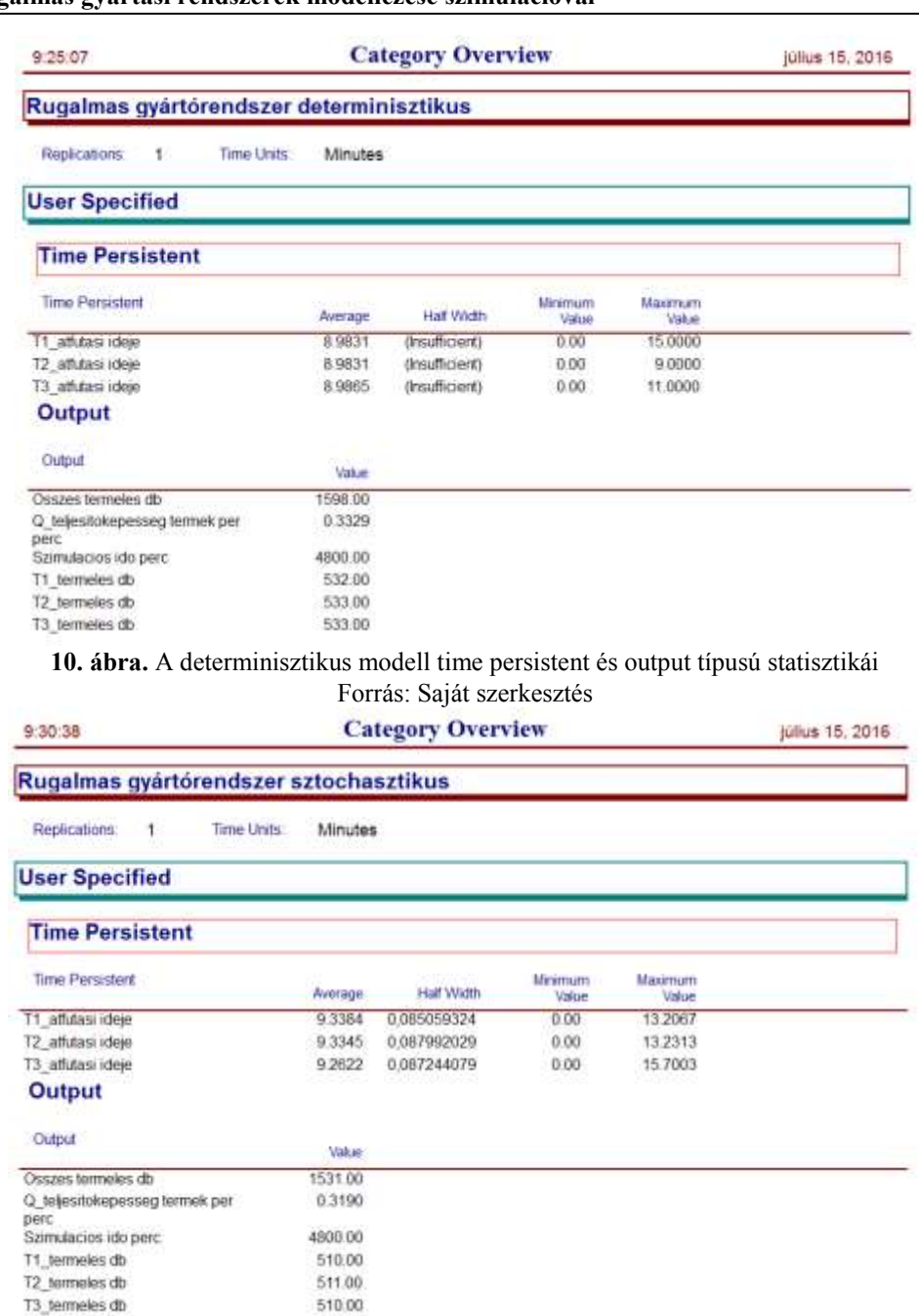

**11. ábra.** A sztochasztikus modell Time Persistent és Output típusú statisztikái Forrás: Saját szerkesztés

A validásláshoz a szimuláció időtartamát 4800 percre választottuk ismétlés nélkül, és a modellt a *2. táblázatban* megadott, determinisztikusnak tekintett átlagos műveleti időkkel töltöttük fel. A futás összehasonlítható eredményei a *10. ábrán* olvasható, a felhasználó által specifikált statisztikák tartalmazzák. A Time Persistent szekcióban megjelenő termékenkénti átfutási idők 8,9831 és 8,9865 perc közötti értékek, ami jól közelíti a 3.2. pontban meghatározott, 9 perces elméleti ciklusidőt. A másik összehasonlítható adat a teljesítőképesség (*Q*), aminek az elméleti értéke 0,3333 termék/perc, a szimulációs modell által produkált érték (lásd *10. ábra*, Output szekció) pedig 0,3329 termék/perc. Az összevetés eredményeként a szimulációs modellünket érvényesnek tekinthetjük.

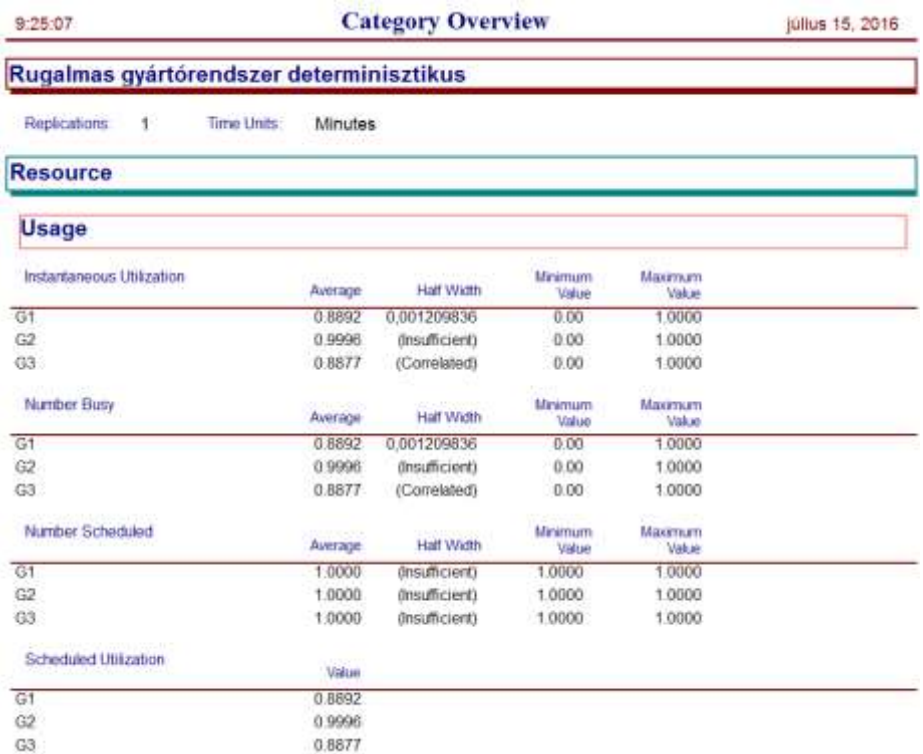

**12. ábra.** Jelentés a gyártócellák (erőforrások) kihasználtságáról (determinisztikus) Forrás: Saját szerkesztés

#### **4.4. A sztochasztikus modell eredményei és összehasonlítása a determinisztikus modellel**

A szimulációs modellezés célja annak vizsgálata, hogy a nem determinisztikus műveleti és szállítási idők, valamint a véletlenszerűen jelentkező meghibásodások hogyan befolyásolják a rugalmas gyártórendszer kimeneteit. A kimenetek közül az átfutási időket, a teljesítőképességet, a gyártócellák (erőforrások) kihasználtságát és az erőforrás állapotok előfordulásának gyakoriságait vizsgájuk. Erre az elemzésre a determinisztikus és sztochasztikus műveleti időkkel futtatott modellek kimeneti adatainak összevetése ad lehetőséget. Mindkét modellt azonos szimulációs idővel (4800 perc) futtattuk.

A *10.* és a *11. ábrákon* közölt statisztikák összehasonlításából megállapítható, hogy a sztochasztikus modellben a termékenkénti átfutási idők növekedtek, és ebből következően a sztochasztikus modell teljesítőképessége kismértékben, *Q*=0,3199 termék/percre csökkent. Ez elsősorban a gyártócellák kihasználás csökkenésének köszönhető. A *12.* és a *13. ábrákon* olvasható eredményekből kiderül, hogy amíg a determinisztikus modellben a kritikus kört meghatározó  $G_2$  gyártócella közel 100%-osan kihasznált, addig a sztochasztikus modellben a  $G_2$  gyártócella kihasználtsága már csak 95 %-os. A sztochasztikus modellben a  $G_1$  és  $G_3$  gyártócellákban is hasonlómértékben romlott a kihasználtság.

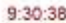

**Category Overview** 

július 15, 2016

#### Rugalmas gyártórendszer sztochasztikus

Replications:  $\overline{1}$ **Time Units:** Minutes

**Resource** 

**Usage** 

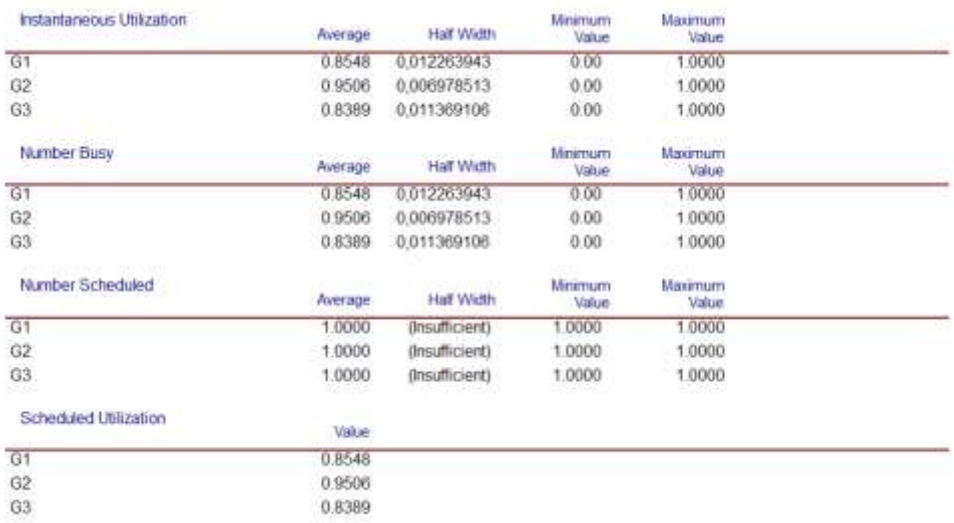

# **13. ábra.** Jelentés a gyártócellák (erőforrások) kihasználtságáról (sztochasztikus) Forrás: Saját szerkesztés

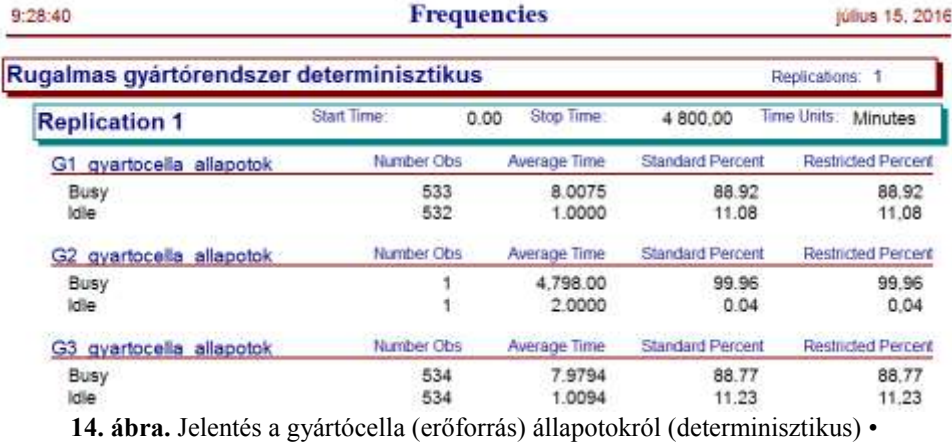

Forrás: Saját szerkesztés

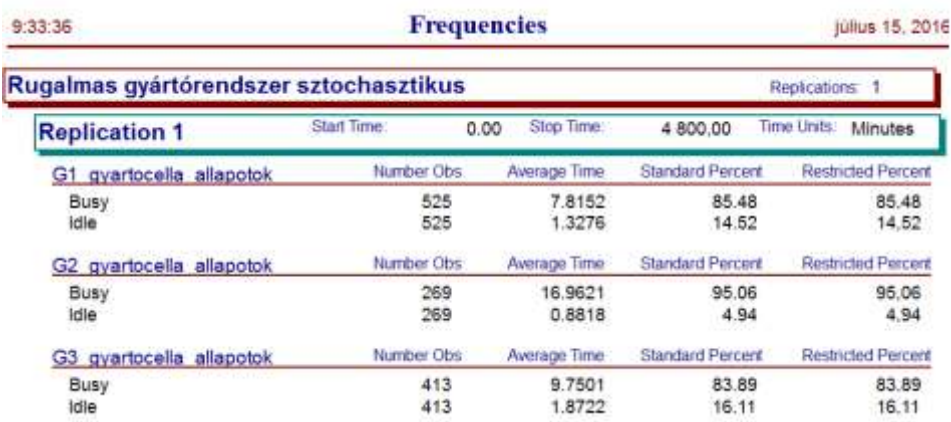

# **15. ábra.** Jelentés a gyártócella (erőforrás) állapotokról (sztochasztikus) Forrás: Saját szerkesztés

A *14.* és a *15. ábrákon* közölt gyakorisági statisztikák összehasonlításából és tanulmányozásából az előzőekhez hasonló következtetésre juthatunk. A  $G_2$  gyártócella elemzése különösen tanulságos. A determinisztikus modellben a  $G_2$  szinte folyamatosan működött, (az idő 99,96 %-ban), és csak egyszer került *Idle* (*Tétlen*) állapotba. Ez az a jó eredmény a determinisztikus modell optimálisvezérlésének köszönhető. Ezzel szemben a sztochasztikus modellben a  $G_2$  gyártócella 269 alkalommal volt tétlen, azaz várakozott a  $G_1$  gyártócellában végzett megelőző műveletek befejezésére. A megelőző műveletek elhúzódása a háromszög eloszlás szerint változó műveleti időkkel magyarázható, ami miatt a ciklusidő is gyakoribb és nagyobb ingadozást mutat.

A mintapéldában nem éltünk a gyártócellák meghibásodásának és a raklap szállítási idők modellezésének opciójával, de a bemutatott modulok ezekre a vizsgálatokra is lehetőséget adnak. Megjegyezzük ezeknek az opcióknak az alkalmazása további torzulásokat eredményez a determinisztikus modellhez képest.

# **5. Összefoglalás**

Összegezve a tanulmány eredményeit, határozottan kijelenthető, hogy a Petri féle időzített esemény gráf szimulációja alkalmas a sztochasztikus műveleti időkkel jellemzett rugalmas gyártórendszerek modellezésére. A kifejlesztett és bemutatott Arena modulokból gyorsan, tetszőleges méretű rugalmas gyártórendszert lehet felépíteni. Az átlagos műveleti időkből a determinisztikus modell felhasználásával meghatározható az optimális rendszervezérlés, amelyek legfontosabb jellemzője, hogy a szűkkeresztmetszetet jelentő gyártócella teljes mértékben kihasznált. Kiszámítható az optimálisvezérléshez tartozó minimális raklapszám, az optimális raklapelosztás és gyártásütemezés. Ezekből az adatokból kiindulva építhető fel a sztochasztikus műveleti időkkel jellemzett szimulációs modell.

A sztochasztikus modell futtatása után kapott kimenetek elemzéséből, mint ahogyan az várható volt, egyértelműen megállapítható, hogy a valószínűségi változókkal leírt műveleti idők, vagy a gyártócella meghibásodások a rendszer teljesítményének csökkenését okozzák. Ez a megállapítás evidenciának tűnik, és a kérdés inkább az, hogy különböző szituációk esetén milyen mértékű teljesítménycsökkenésre számíthatunk. A tanulmányban ismertetett eljárás és szimulációs modell erre a fontos kérdésre megbízható válaszokat adhat.

# **IRODALOM**

**Benkő J.** (2015) *Műhelyrendszerű gyártás modellezése Petri hálóval.* Folyamatmenedzsment kihívásai (Szerk.: Gyenge B., Kozma T.), SZIE, GTK, ÜTI tudományos közleményei, Gödöllő, 83- 117 p., ISBN 978-615-5570-02-5

**Benkő J.** (2016) *Petri-hálók alkalmazása termelési és logisztikai folyamatok modellezésére.* Logisztikai évkönyv 2016. (Szerk.: Duleba Sz.), MLE, Budapest, 11-26 p., ISSN 1218-3849

**Hillion, H. P.** (1989) *Timed Petri Nets and Application to Multi-stage Production Systems, Advances in Petri Nets*. Springer-Verlag, New York.

**Hillion, H. P., Proth, J. M.** (1989) *Performance Evaluation of Job-Shop Systems Using Timed Event-Graphs.* IEEE Transactions on Automatic Control 34(1), pp. 3-9.

**Hosszú M**. (1974) *Műszaki-gazdasági szélsőérték-feladatok.* Tankönyvkiadó, Budapest. **Martinez, J., Muro, P., Silva, M.** (1987) *Modelling, Validation and Software Implementation of Production Systems Using High-Level Petri Nets.* Proceedings of the IEEE Conference on Robotics and Automation, Raleigh, NC, April 1987, pp. 307-314.

**Petri, C. A.** (1964) *Kommunikation mit Automaten*. Schriften des IIM No. 2, Institut für Instrumentelle Mathematik, Bonn.

**Publikálva:** Logisztikai trendek és legjobb gyakorlatok 2. évfolyam, 2. szám, 2016. október, 20- 28 p.

# **A cross-docking raktárak néhány gyakorlati és elméleti kérdése**

# **DR. BENKŐ JÁNOS**

SZIE, GTK, egyetemi tanár, szakvezető, E-mail: benko.janos@gtk.szie.hu

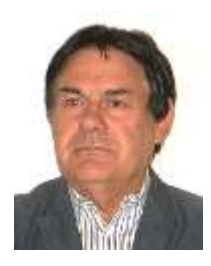

*A tanulmány célja egyrészt áttekintést adni az elmúlt évtizedekben a disztribúciós csatornák fontos elemévé vált cross-docking raktárakról, illetve azok működéséről, másrészt bemutatni a raktárak telepítésével, valamint a belépő és a kilépő kapuk egymáshoz rendelésével kapcsolatos problémákat, illetve ezek megoldására a gyakorlatban is hasznosítható, egyszerű algoritmusokat adni. A cross-docking raktárak helyének meghatározása egy egycentrumos telepítési problémára vezethető vissza, amelynek a megoldására a szerző a koordináták menti centrumnyomozást javasolja. A raktár bemenő és kimenő kapuinak egymáshoz rendelése egy kvadratikus programozási feladatot eredményez, amelynek megoldása nehézségekbe ütközik. A tanulmányban közölt heurisztikus algoritmus ezt a nehézséget igyekszik mérsékelni.*

**Kulcsszavak:** cross-docking raktár, cross-docking raktár telepítés, cross-docking hozzárendelési probléma

# **1. Bevezetés**

A cross-docking az ellátási láncokban több beszállítóktól származó és több vevőkhöz eljuttatandó szállítmányoknál alkalmazott technika és technológia, amely az anyagáramlás egyszerűsítésével, felgyorsításával, a tárolás kiküszöbölésével, és gazdaságos méretnagyságú rakományok továbbításával az átfutási idők és a logisztikai költségek csökkenését eredményezi. Megvalósítását tekintve a technológia kulcseleme az átrakási pont (a cross-dock), ahova a különböző forrásokból a termékeket tartalmazó kocsirakományokat beszállítják. Az átrakó ponton a kocsirakományokat megbontják, és a termékeket azonnal, késedelem nélkül a vevők termékösszetétel, valamint mennyiségi igénye szerint csoportosítják, azaz új kocsirakományokat képeznek. Végül az új kocsirakományokat a vevőkhöz szállítják.

Az alapötlet nem új, hiszen a közvetett, többlépcsős disztribúciós csatornák már régen ismertek. Ezek között említhetők a nagykereskedelmi raktárak, a különböző ágazatok elosztó raktárai, vagy a szállítmányozói gyűjtőraktárak. A cross-docking rendszerben az újdonságot az jelenti, hogy a feladópontokról a cross-dock raktárba általában közúton érkező szállítmányokat tárolás nélkül, szortírozás után közvetlenül a kimenő kapukhoz mozgatják, járművekre rakják, és a megrendelőpontokra szállítják (*1/b. ábra*). A szállítmányok jellemzően 24 óránál rövidebb időt töltenek a cross-dock raktárban, néha azonban az átfutási idő egy óránál is kevesebb.

A cross-docking alkalmazása számos előnnyel jár. Az *1/a*. és az *1/b. ábrákat* összehasonlítva, szembetűnő, hogy a megrendelőpontok elérése a cross-docking rendszerben kevesebb tranzakciót igényel. Közvetlen szállítás esetén a tranzakciók száma (azonos az élek számával) a feladópontok (*n*) és a megrendelőpontok (*m*) számának szorzata, azaz *n* x *m*=4 x 3=12. A cross-dock raktár belépése az elosztásba a tranzakciók számát a feladópontok (*n*) és a megrendelőpontok (*m*) számának összegére csökkenti: *n* + *m* = 4 + 3 = 7. Ez egyrészt azt jelenti, hogy a cross-docking rendszerben az elosztás kevesebb járművel valósítható meg, másrészt nagy valószínűséggel, mind a feladópontokból, mind a cross-dock raktárból teljes kocsirakományok indíthatók, ami a szállítójárművek kihasználását javítja. A kevesebb jármű igénybevétel és a járműkihasználás javulása bizonyíthatóan és jelentősen redukálhatja a szállítási költségeket.

A cross-dock raktár és a hagyományos elosztóraktár működését összehasonlítva arra a következtetésre juthatunk, hogy a tárolás elmaradása miatt nemcsak a raktározást terhelő tárolási (készletartási) költséget, hanem a tárolást megelőző és a tárolást követő anyagmozgatási műveletek költséget is megtakarítjuk.

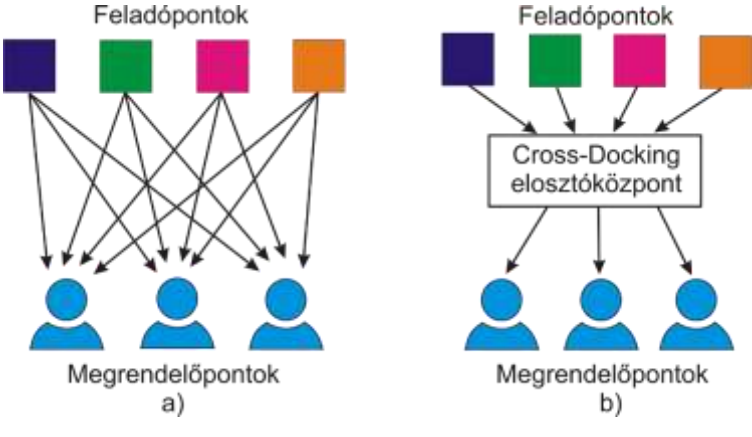

**1. ábra.** Közvetlen és cross-docking elosztás összehasonlítása Forrás: saját szerkesztés

A cross-docking terminálokon a bejövő és a kimenő kapuk közötti mozgatáson kívül az áruk jellegétől, csomagolásától függően más műveleteket is el kell végezni. A legegyszerűbb esetben, a *2. ábra* szerint, a feladópontokról a termékek egységrakományként érkeznek, amelyeket megbontás nélkül a megrendelőpontok termékösszetétel igényének megfelelően szortíroznak és a kiszállítást végző tehergépkocsikra raknak. A kereskedelmi raktárakban azonban ritkán kerülhető el az egységrakományok megbontása, amit a komissiózás, esetleg átcsomagolás, egységrakomány képzés, mozgatás, stb. műveletek követnek.

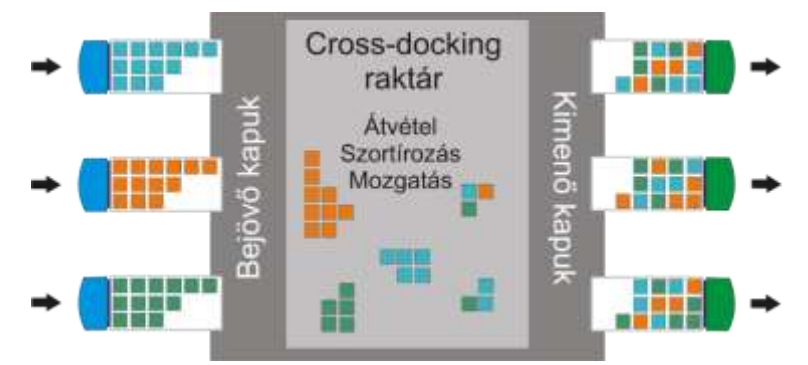

**2. ábra.** Cross-docking raktár működési vázlata Forrás: saját szerkesztés

A cross-docking raktárakban elvégzendő műveleteknek leginkább a hosszú, keskeny téglalapalakú raktárépületek felelnek meg, amelyekben a bejövő és a kimenő kapuk a téglalap két hoszszabbik oldalán helyezkednek el. Az I alakú épületekben az input és az output oldal közötti anyagmozgatás rövid mozgatási távolságokon és rövid idő alatt végezhető. A téglalap hosszabbik oldalán egyenlő távolságra elhelyezkedő kapuk általában azonos méretűek, 3,6-4,0 m szélességűek. A cross-dock raktárak szélessége a raktárban elvégzendő műveletektől függően 18-36 m.

A cross-docking raktárak tervezésével és üzemeltetésével foglalkozó kutatások központi témái a cross-docking raktár elrendezése, alakja, mérete (hossza, szélessége, stb.), a bejövő és a kimenő kapuk száma és áteresztőképessége, a raktár helyének meghatározása, és a bejövő kapukhoz érkező és a kimenő kapuktól távozó rakományok egymáshoz rendelése. A tanulmányban ezek közül két kérdéssel a raktárak helyének meghatározásával, valamint a bejövő és a kimenő kapuk egymáshoz rendelésével foglalkozunk.

#### **2. A cross-docking raktár helyének meghatározása koordinátákmenti centrumnyomozással**

A cross-docking raktárak helyének meghatározása tulajdonképpen valamilyen egycentrumos telepítési problémára visszavezethető feladat. Ebben a feladatban ismert az *F<sup>m</sup>* feladópontok száma *M*, és kapacitása *fm*, (*m*=1,2,…,*M*)*,* az *R<sup>n</sup>* megrendelőpontok száma *N*, és ezek összes igénye *rn*, (*n*=1,2,…,*N*), a feladó és megrendelő pontok helye derékszögű koordináta rendszerben *xi*, *y<sup>i</sup>* (*i*=1, 2,…,*M*+*N*) koordinátákkal adott.

A centrum *u*<sup>0</sup> és *v*<sup>0</sup> koordinátáit, azaz a raktár optimális helyét kereshetjük a síkon, amit szabad telephelyválasztásnak nevez a szakirodalom (Benkő J., 2017). Legyen a

 $Q(u_0, v_0)$ 

függvény a szállítási teljesítmény, és *I*0*<sup>i</sup>* a feladópontokból a centrumba, illetve a centrumból a megrendelőpontokba egy adott időszakban (pl. egy év alatt) szállítandó mennyiség (anyagáram), ahol: *I*0*i*=*f<sup>m</sup>* (*i*=1-től *M*-ig, és *m*=1-től *M*-ig), illetve *I*0*i*=*r<sup>n</sup>* (*i*=*M*+1-től *M+N*-ig, és *n*=1-től *N*-ig).

A probléma célfüggvénye ezekkel a jelölésekkel:

$$
Q(u_0, v_0) = \sum_{i=1}^{M+N} I_{0i} \sqrt{(x_i - u_0)^2 + (y_i - v_0)^2} \to \min.
$$

Bizonyítható, hogy ennek a függvénynek mindig létezik globális minimum helye (Benkő J., 2017). A feladat megoldására az optimumot tetszőleges pontossággal közelítő grafikus és numerikus módszerek léteznek. Napjainkban, a számítógépeknek köszönhetően a grafikus módszerek elvesztették a jelentőségüket. A numerikus módszerek közül pedig a Newton-féle iterációs eljárás és a koordináták menti centrumnyomozás ad viszonylag gyors és elfogadhatóan pontos eredményt.

A koordináták menti centrumnyomozáshoz meghatározzuk a *Q*(*u*0, *v*0) kétváltozós függvény *u*<sup>0</sup> és *v*<sup>0</sup> szerinti parciális deriváltjait. majd ezeket egyenlővé téve 0-val olyan kifejezéseket kapunk, amelyek az alábbi iterációs képletekre vezetnek:

$$
u_0^{(x+1)} = \frac{\sum_{i} I_{0i} x_i / d_{0i}^{(x)}}{\sum_{i} I_{0i} / d_{0i}^{(x)}},
$$
  

$$
v_0^{(x+1)} = \frac{\sum_{i} I_{0i} y_i / d_{0i}^{(x)}}{\sum_{i} I_{0i} / d_{0i}^{(x)}},
$$

ahol a

$$
d_{0i}^{(\kappa)} = \sqrt{(x_i - u_0^{(\kappa)})^2 + (y_i - v_0^{(\kappa)})^2}.
$$

Az iterációs képletekkel a centrum optimális koordinátáit, a kiindulópont  $(u_0^{(1)}, v_0^{(2)})$ 0  $(v_0^{(1)}, v_0^{(1)})$  önkényes felvétele után, fokozatos közelítéssel határozhatjuk meg. Ha jobb kiindulópontot nem ismerünk, akkor a becsléshez célszerű a mechanikából ismert tömegközéppont számítást használni:

$$
u_0 = \frac{\sum_i I_{0i} x_i}{\sum_i I_{0i}}, \text{ és } v_0 = \frac{\sum_i I_{0i} y_i}{\sum_i I_{0i}}.
$$

Minden lépés után megvizsgáljuk a

$$
\begin{aligned} &\left|u_0^{\scriptscriptstyle(\kappa+1)}-u_0^{\scriptscriptstyle(\kappa)}\right|\leq\varepsilon\,,\\ &\left|\nu_0^{\scriptscriptstyle(\kappa+1)}-\nu_0^{\scriptscriptstyle(\kappa)}\right|\leq\varepsilon\end{aligned}
$$

feltételeket, ahol az  $\varepsilon$  tetszőlegesen kicsi szám. Ha a feltételek teljesülnek, akkor befejezzük, különben megismételjük az eljárást.

A gyakorlatban előfordulhat, hogy az eredményként kapott (*u*0, *v*0) koordinátájú helyre valamilyen oknál fogva nem telepíthető a cross-docking raktár. Ilyenkor úgy járunk el, hogy az optimális helyhez legközelebb eső lehetséges pontra telepítjük az objektumot. Egy másik praktikus kérdés, hogy a szállítási teljesítményt mekkora időszakra vonatkoztassuk. Ha rendelkezésre állnak az *fm,*, és az *r<sup>n</sup>* múltbeli értékeit tartalmazó idősorok, akkor ezekből, az idősor tendenciájától függően, valamilyen előrejelzési eljárással becsülhetjük az *I*0*<sup>i</sup>* anyagáramokat.

# **3. A cross-docking raktár bemenő- és kimenő kapuinak egymáshoz rendelése**

A cross-docking raktárakban az árukat folyamatos vagy szakaszos üzemű anyagmozgató gépekkel mozgatják a feladópontokhoz rendelt bejövő kapuktól a célállomásokhoz rendelt kimenő kapukig. A rendszerben az áramláskép (a kapuk közötti anyagáramok) a beérkező és a kiszállított mennyiségek fluktuálása miatt dinamikusan változik. A feladópontok hozzárendelése a bejövő kapukhoz, és a kimenőkapuk hozzárendelése a megrendelőpontokhoz egy speciális hozzárendelési probléma, amit Cross-Docking Hozzárendelési Problémának (CDHP) neveznek. Ennek a problémának a megoldása egy meglehetősen nehéz kombinatorikus optimalizálási feladat.

A cross-docking hozzárendelésről a szakirodalomban számos tanulmányt jelent meg. Az első tanulmányok Peck (1983), Tsui és Chang (1992), Bartholdi és Gue, (2003), Miao et al. (2006), Bozer és Carlo (2008) azt feltételezték, hogy a tehergépkocsik rakománya aggregát, azaz, az érkező, illetve távozó tehergépkocsik mindegyike pontosan illeszkedik egy bejövő, illetve kimenő kapuhoz. Lényeges előrelépést jelentett a Zhu et al. (2009) által javasolt CDHP modell, amely általánosabbá teszi a korábbi modelleket, és lehetőséget biztosít a feladóállomásokról érkező és a célállomásokra induló tehergépkocsik rakományainak természetes módon történő aggregálására. A modell olyan helyzeteket kezel, amikor egy bejövő kapu több feladóállomáshoz rendelt, és egy kilépő kapu több célállomást szolgál ki. Ma, amikor a CDHP-t említjük, akkor erre az általánosított modellre gondolunk. Zhu et al. (2009) a CDHP modell megoldására az általánosított kvadratikus 3-dimenziós hozzárendelési probléma modelljét alkalmazták, amelyhez egy branchand-bound algoritmust fejlesztettek.

# **3.1. A Zhu-féle cross-dock hozzárendelési probléma modellje**

A cross-docking rendszer egy irányított hálózaton ábrázolható (*3. ábra*), amelyen a csomópontok a feladópontok (*Fm*), a megrendelőpontok (*Rn*), a belépő kapuk (*Bi*) és a kilépő kapuk (*Kj*). A feladópontok forrása (*fm*), a megrendelőpontok nyelése (*rn*). A kapuk, a *B<sup>i</sup>* és *K<sup>j</sup>* pontok korlátozott kapacitású átrakópontok. A belépő kapuk kapacitása *bi*, a kilépő kapuké pedig *kj*. A szaggatott vonallal jelölt (*m*, *i*) és (*j*, *n*) élek költsége 0. A kapukat összekötő, folytonos vonallal jelölt éleken a fajlagos költség *cij*, ami magában foglalja a cross-docking manipulációk (mozgatás, szortírozás, stb.) költségeit. Az *R<sup>n</sup>* megrendelőpont *qmn* mennyiségű terméket igényel az *F<sup>m</sup>* feladóponttól. Feltételezzük, hogy az *m*-dik feladópontról beszállított termékmennyiség (*fm*) egyenlő a megrendelők *m*-edik pontról igényelt termékmennyiségeinek (*qmn*) az összegével, és fordítva az *n*-edik megrendelőpontra kiszállított mennyiség (*rn*) egyenlő a feladóktól az *n*-edik pontra küldött termékmennyiségek (*qmn*) összegével, azaz az

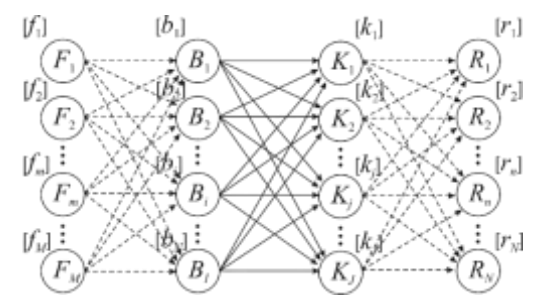

**3. ábra.** Cross-docking hálózat Forrás: saját szerkesztés

$$
f_m = \sum_{n=1}^{N} q_{mn}
$$
 és az  $r_n = \sum_{m=1}^{M} q_{mn}$ .

A feladat a feladópontokat a belépő kapukhoz, a megrendelőpontokat a kilépő kapukhoz, és a belépő kapukat a kilépő kapukhoz rendelni olyan módon, hogy a cross-docking raktárban jelentkező összes manipulációs költség minimális legyen.

A leírt feladat, a cross-dock kapu hozzárendelési probléma, amelynek a Zhu féle matematikai modellje a következő formájú minimum feladatként írható fel:

A probléma célfüggvénye és feltételei:

(1) 
$$
z = \sum_{i=1}^{I} \sum_{j=1}^{J} \sum_{m=1}^{M} \sum_{n=1}^{N} c_{ij} q_{mn} x_{mi} y_{nj} \to \min,
$$

(2) 
$$
\sum_{m=1}^{M} f_m x_{mi} \leq b_i, \text{ minden } i \text{ bemenő kapura,}
$$

(3) 
$$
\sum_{n=1}^{N} r_n y_{nj} \le k_j, \text{ minden } j \text{ kimenő kapura,}
$$

(4) 
$$
\sum_{i=1}^{I} x_{mi} = 1, \text{ minden } m \text{ feladópontra},
$$

(5) 
$$
\sum_{j=1}^{J} y_{nj} = 1, \text{ minden } n \text{ megrendelőpontra,}
$$

ahol:

- *M* a feladópontok száma,
- *N* a megrendelőpontok száma,
- *I* a bemenő kapuk száma,
- *J* a kimenő kapuk száma,
- *cij* az *i*-edik bemenő kapu és a *j*-adik kimenő kapu közötti fajlagos szállítási költség,
- *qmn* az *n*-edik megrendelőpont igénye az *m*-edik feladópontról,
- *xmi* 0 vagy 1 értékű döntési változó, ha az *m*-edik feladópont az *i*-edik bemenő kapuhoz rendelt, akkor *xmi* = 1, különben 0,
- *ynj* 0 vagy 1 értékű döntési változó, ha az *n*-edik megrendelőpont az *j*-edik kimenőkapuhoz rendelt, akkor *ynj* = 1, különben 0,
- *b<sup>i</sup>* az *i*-edik bemenő kapu áteresztőképessége,
- *k<sup>j</sup>* a *j*-edik kimenő kapu áteresztőképessége,
- *f<sup>m</sup>* az *m*-edik feladóponton feladott mennyiség,
- *r<sup>n</sup>* az *n-*edik megrendelőpont összes igénye.

A (2) és (3) feltételek azt biztosítják, hogy az *i*-edik bemenő, illetve a *j*-edik kimenő kapu kapacitását ne lépjük át. A (4) feltétel gondoskodik arról, hogy egy feladópont csak egy bemenő kapuhoz tartozzon, és hasonlóan, az (5) feltétel egy megrendelőpontot egy kimenő kapuhoz rendel. A modell ugyanakkor lehetővé teszi, hogy egy bemenő kapuhoz több feladópont, és egy kimenő kapuhoz több megrendelőpont tartozzon.

Az (1) célfüggvény kvadratikus, ami miatt a feladatot nagyon nehéz egzakt módon megoldani. Ha a célfüggvényt lineárissá alakítjuk, akkor a megoldandó feladat még mindig NP nehézségű, de egészértékű lineáris feladatként megoldható. Ezen a megfigyelésen alapulnak a CDHP megoldására fejlesztett heurisztikus eljárások.

# **3.2. Cross-dock hozzárendelési probléma megoldása heurisztikus algoritmussal**

A hozzárendelési probléma jól ismert alapverziójában egy objektumhoz egy feladatot rendelünk. Ez a probléma az ugyancsak közismert magyar módszerrel oldható meg. Az általánosított hozzárendelési problémát (ÁHP) Ross és Soland (1975) definiálta, amely az általánosítás eredményeként lehetővé teszi, hogy egy objektum több feladathoz legyen hozzárendelve, de egy feladathoz csak egy objektum tartozzon. Ennek jelentősége nemcsak a közvetlen alkalmazásából származik, hanem abból a tényből is, hogy a szakirodalomban számos más gyakorlati és összetett probléma szubrutinjaként használják. Az általánosított hozzárendelési probléma a következőképpen fogalmazható meg:

$$
(6) \t\t\t z = \sum_{m=1}^{M} \sum_{i=1}^{I} c_{im} x_{im} \rightarrow \min,
$$

(7) 
$$
\sum_{m=1}^{M} a_{im} x_{im} \leq b_i, \text{ minden } i \text{ objektumra},
$$

(8) 
$$
\sum_{i=1}^{I} x_{in} = 1, \text{ minden } m \text{ feladatra,}
$$

(9) 0 vagy 1 *im <sup>x</sup>* , minden *i* objektumra és minden *m* feladatra,

ahol *xim* = 1, ha az *i*-edik objektum az *m*-edik feladathoz rendelt, különben 0, a *cim* annak költsége, ha az *i*-edik objektum az *m*-edik feladathoz rendelt, az *aim* az *i*-edik objektum rendelkezésére álló kapacitás az *m*-dik feladat végrehajtásához, és *b<sup>i</sup>* az *i*-edik objektum rendelkezésére álló összes kapacitás. A (7) feltétel biztosítja, hogy az *i*-edik objektumhoz rendelt feladatok ne lépjék át az objektum összes kapacitását. A (8) feltétel pedig arról gondoskodik, hogy egy objektum egy feladatot végezzen. A (6)-(9)-ben megfogalmazott általánosított hozzárendelési probléma egészértékű lineáris programozási feladat.

Most nézzük, hogyan használható az ÁHP a CDHP heurisztikus megoldására, vagyis hogyan vezethető vissza a CDHP az általánosított hozzárendelési problémára.

A 3.1. pontban ismertetett CDHP modellben a cross-docking két oldalán definiált döntési változók (*xmi* és *ynj*) és korlátozó feltételek különböznek egymástól. A feladópontokat és a bemenő kapukat az *xmi* változók rendelik egymáshoz, és a (2), illetve (4) feltételek biztosítják, hogy bemenő kapuk kapacitását ne lépjük túl, illetve egy feladópont csak egy bemenő kapuhoz tartozzon. A kimenő oldalon (a cross-docking raktár belépő oldalához hasonlóan) az *ynj* változók és a (3), illetve (5) feltételek szolgálják ugyanezeket a célokat.

Feltételezzük, hogy az összes feladópont fixen a bemenő kapukhoz rendelt, vagyis az *xmi* változók értéke rögzített, akkor a CDHP a következőképpen oldható meg:

- 1) minden *i* objektum (*i*=1, 2,…,*J*) feleljen meg egy *j* kimenő kapunak (*j*=1, 2,…,*J*),
- 2) minden *m* feladat (*m*=1, 2,…,*M*) feleljen meg egy *n* megrendelőpontnak (*n*=1, 2,…,*N*), 3) legyen az

$$
a_{im} = r_n,
$$
  
\n
$$
b_i = k_j,
$$
  
\n
$$
x_{im} = y_{nj},
$$
  
\n
$$
c_{im} = c_{nj}.
$$

A megfeleltetéseket a (6)-(9)-be helyettesítve, a következő modellt kapjuk:

(10) 
$$
z = \sum_{n=1}^{N} \sum_{j=1}^{J} c_{nj} y_{nj} \to \min,
$$

(11) 
$$
\sum_{n=1}^{N} r_n y_{nj} \le k_j, \text{ minden } j \text{ kimenő kapura,}
$$

(12) 
$$
\sum_{j=1}^{J} y_{nj} = 1, \text{ minden } n \text{ megrendelőpontra,}
$$

(13) *ynj* 0 vagy1 , minden *j* kimenő kapura és minden *n* megrendelőpontra,

ahol:  $c_{ij} = \sum \sum$  $1 \quad l =$ *M m I*  $c_{nj} = \sum_{m=1}^{n} \sum_{i=1}^{n} c_{ij} q_{mn} x_{mi}$ , minden  $j = 1, 2, ..., J$  és  $n = 1, 2, ..., N$ -re, és az *x<sub>mi</sub>* állandó.

A (11) feltétel korlátozza a kimenő kapuk kapacitását. A (12) feltétel pedig arról gondoskodik, hogy egy megrendelőpont csak egy kimenő kapuhoz tartozzon. Ugyanakkor egy kimenő kapu több megrendelőpontot is kiszolgálhat. A megoldandó feladat a (10)-(13) által definiált, a megrendelőpontokra és kimenő kapukra vonatkozó általánosított hozzárendelési probléma. Hasonlóan egyszerűsíthetjük a megoldást, ha az *ynj* változók értékét rögzítjük, és az *xmi* változókat határozzuk meg.

Az eddigiek ismeretében az algoritmus lépései a következők:

**1. lépés:** Készítsünk egy lehetséges megoldást (*xmi*) a CDHP bejövő oldalán. A feladópontok és a bemenő kapuk egymáshoz rendeléséhez használjuk az *1. táblázat* szerinti disztribúciós táblát.

#### **1. táblázat**

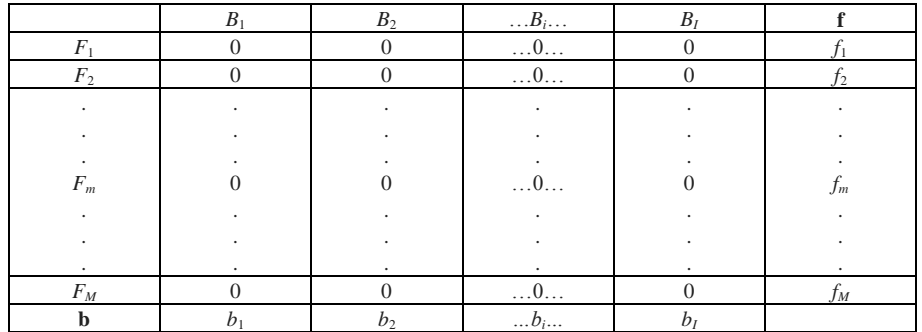

Tekintettel arra, hogy egy feladópont és a bemenő kapuk között ugyanakkora a távolság, a táblázatban a költségek 0 értékűek, és nincs hatásuk az elosztásra. Hozzárendeléskor csak arra kell figyelni, hogy ne lépjük át a bemenő kapu *b<sup>i</sup>* kapacitását, és egy feladópont csak egy kapuhoz tartozzon. A hozzárendelést a következő lépések szerint végezzük:

**1.1. lépés:** Válasszuk az első kaput (célszerűen ez legyen első oszlop) és rendeljük hozzá azt a legnagyobb *f<sup>m</sup>* programozható mennyiséget, amelyet a *b<sup>i</sup>* korlát megenged. A *Bi*−*F<sup>m</sup>* relációra programozzunk *f<sup>m</sup>* mennyiséget, egyidejűleg a *b<sup>i</sup>* és az *f<sup>m</sup>* értékét csökkentsük *f<sup>m</sup>* -mel.

**1.2. lépés:** Maradjunk a kiválasztott oszlopban és rendeljük hozzá azt a legnagyobb *f<sup>m</sup>* programozható mennyiséget, amelyet az oszlopban a maradék korlát megenged. A *Bi*-*F<sup>m</sup>* relációra programozzunk *f<sup>m</sup>* mennyiséget, egyidejűleg a *b<sup>i</sup>* és az *f<sup>m</sup>* értékét csökkentsük *f<sup>m</sup>* -mel. A 1.2. lépést addig ismételjük, amíg a kapu nem telítődik.

**1.3. lépés:** Ha van még telítetlen kapu, akkor válasszuk a következő telítetlen oszlopot és térjünk vissza az 1.2. lépéshez, különben az eljárás befejeződött.

A fenti eljárás eredményeként minden feladópont egy kapuhoz lesz hozzárendelve, és teljesül a

*i*  $\sum_{i=1}^{M} f_{m}x_{mi} \leq b_i$  feltétel. A táblázatban értelemszerűen a programozott helyeken az  $x_{mi}$  értéke 1 és a *m*  $=1$ 

többi helyen 0.

**2. lépés:** Az 1. lépésben kapott *xmi* változók felhasználásával a CDHP kimenő oldalán megoldjuk a (10)-(13) ÁHP-t. A célfüggvény (*z*) és a kapott *ynj* változók értékét megőrizzük.

**3. lépés:** A 2. lépésben kiszámított *ynj* változókkal (mint rögzített értékekkel) a CDHP bemenő oldalán generálunk egy ÁHP-et és megoldjuk. Ha a célfüggvény értéke kisebb, mint a 2. lépésben talált érték, akkor a célfüggvény (*z*) és az *xmi* változók értékét megőrizzük, és az *xmi* változókat felhasználva megismételjük a 2. lépést, különben megállunk.

Az algoritmus szerint a 2. és 3. lépéseket ismételjük, azaz a cross-docking oldalait váltakozva optimalizáljuk addig, amíg a célfüggvény értéke csökken. A legjobb célfüggvény és a hozzátartozó *xmi* és *ynj* értékek adják a feladat megoldását.

Annak elkerülése érdekében, hogy az eljárás lokális optimumot adjon, az 2-3. lépéseket különböző kezdeti megoldásokról indítva ismételjük. Ennek egy lehetséges módja, hogy az 1.1. lépésben az elosztást különböző kapuktól indítjuk, így más és más kezdeti megoldásokat kapunk.

# **4. Összefoglalás**

Összegezve a tanulmány eredményeit, a bevezetőben egy egyszerű összehasonlító eljárással sikerült bizonyítani a cross-docking rendszerű elosztás előnyeit a közvetlen elosztással szemben. Ennek jelentősége abban leledzik, hogy az előnyöket illetően, az irodalomban olvasható, sokszor téves, bonyolult fejtegetés, körülírás helyett egyszerű eszközökkel bizonyítja az előnyöket.

A cross-docking raktár telepítése egycentrumos telepítési probléma, amely többek között a tanulmányban javasolt koordinátákmenti centrumnyomozással megoldható. A bemutatott eljárás óriási előnye az egyszerűség mellett, hogy mindig globális optimumot eredményez.

A tanulmány utolsó, terjedelmesebb része cross-docking kapuk egymáshoz rendelését tárgyalja. Az irodalomból ismert Zhu-féle cross-dock hozzárendelési probléma modelljének a megoldására egy heurisztikus algoritmus mutat be. Ennek lényege, hogy az általánosított hozzárendelési problémára visszavezetett feladatban a cross-docking bemenő és kimenő oldalait váltakozva optimalizálja. A bemenő oldalra generált lehetséges megoldásból indulva megoldja a kimenő oldalon az általánosított hozzárendelési problémát (ÁHP), majd ennek eredményeit felhasználva a bemenő oldalt is az ÁHP-vel optimalizálja. Ezt az eljárást addig ismétli, amíg a célfüggvény értéke javul.

A tanulmányban ismertetett módszerek viszonylag egyszerűek, és a szerző reményei szerint felkeltik a témával foglalkozó szakemberek érdeklődését.

# **Some practical and theoretical questions of cross-docking warehouses**

#### **Abstract:**

The objective of the study on the one hand is to give an overview of the cross-docking warehouses and their operation which became an important element of the distribution channels in the last decades, on the other hand to present problem related to the locating of warehouses and the assignment of strip and stack doors and to give practical and simple algorithms for their solution. Determining the location of a cross-docking warehouse can be traced back to a one-center placement problem that can be solved center investigation around the coordinates. Assignment a warehouse's input and output gates will result a quadratic programming problem that is very difficult to solve. The heuristic algorithm published in the study attempts to mitigate this difficulty.

# **IRODALOM**

**1. Bartholdi, J. J. and Gue, K. R. (2000):** Reducing labor costs in an LTL cross-docking terminal. Operations Research, 48(6):823–832, 2000.

**2. Bartholdi, J. J. and Gue, K. R. (2004):** The best shape for a crossdock. Transportation Science, 38(2):235–244, 2004.

**3. Benkő J. (2017):** Logisztikai tervezés. Szent István Egyetemi Kiadó, 2017., 306 p. ISBN 978-963-269-614-0

**4. Bozer, Y. A. and Carlo, H. J. (2008**)**:** Optimizing inbound and outbound door assignments in less-than-truckload cross-docks. IIE Transactions, 40(11):1007–1018, 2008.

**5. Miao, Z., Lim, A. and Ma, H. (2006)**: Truck dock assignment problem with time windows and capacity constraint in transshipment network through cross-docks. In Computational Science and Its Applications: ICCSA 2006, pages 688–697, Glasgow, United Kingdom, 2006.

**6. Peck, K. E. (1983):** Operational analysis of freight terminals handling less than container load shipments. PhD thesis, University of Illinois at Urbana-Champaign, Urbana, IL 61801, 1983.

**7. Ross, G. T. and Soland R. M. (1975):** A branch and bound algorithm for the generalized assignment problem. Mathematical Programming, 8:91–103, 1975.

**8. Szegedi Z (2012):** Ellátásilánc-menedzsment. Elmélet és gyakorlat. Kossuth Kiadó, 2012. 258p.

**9. Tsui, L. Y. and Chang, C.-H. (1992)** An optimal solution to a dock door assignment problem. Computers and Industrial Engineering, 23(1-4): 283–286, 1992.

**10. Zhu, Y.R., Hahn, P. M., Liu, Y. and Guignard M.(2009):** New approach for the crossdock door assignment problem. In Anais do XLI Simp´osio Brasileiro de Pesquisa Operacional, Porto Seguro, Bahia, Brazil, 2009.

**Publikálva:** Logisztikai trendek és legjobb gyakorlatok III. évfolyam, 2. szám, 2017. december, 13-18 p.